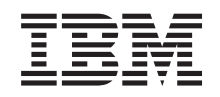

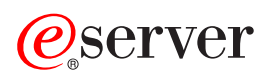

**iSeries** ジャーナル管理

バージョン *5* リリース *3*

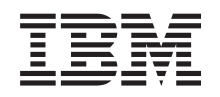

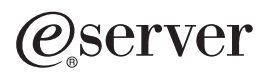

**iSeries**

ジャーナル管理

バージョン *5* リリース *3*

#### ・お願い -

本書および本書で紹介する製品をご使用になる前に、 331 [ページの『特記事項』に](#page-338-0)記載されている情 報をお読みください。

本書は、IBM OS/400 (プロダクト番号 5722-SSI) のバージョン 5 リリース 3、モディフィケーション 0 に適用され ます。また、改訂版で断りがない限り、それ以降のすべてのリリースおよびモディフィケーションに適用されます。 このバージョンは、すべての RISC モデルで稼動するとは限りません。また CISC モデルでは稼動しません。 本マニュアルに関するご意見やご感想は、次の URL からお送りください。今後の参考にさせていただきます。 http://www.ibm.com/jp/manuals/main/mail.html なお、日本 IBM 発行のマニュアルはインターネット経由でもご購入いただけます。詳しくは http://www.ibm.com/jp/manuals/ の「ご注文について」をご覧ください。

(URL は、変更になる場合があります)

お客様の環境によっては、資料中の円記号がバックスラッシュと表示されたり、バックスラッシュが円記号と表示さ れたりする場合があります。

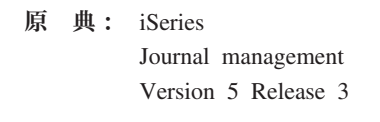

- 発 行: 日本アイ・ビー・エム株式会社
- 担 当: ナショナル・ランゲージ・サポート

第1刷 2005.8

この文書では、平成明朝体™W3、平成明朝体™W7、平成明朝体™W9、平成角ゴシック体™W3、平成角ゴシック体™ W5、および平成角ゴシック体™W7を使用しています。この(書体\*)は、(財)日本規格協会と使用契約を締結し使用し ているものです。フォントとして無断複製することは禁止されています。

注∗ 平成明朝体™W3、平成明朝体™W2、平成的 → 平成角ゴシック体™W3、 平成角ゴシック体™W5、平成角ゴシック体™W7

**© Copyright International Business Machines Corporation 2002, 2005. All rights reserved.**

© Copyright IBM Japan 2005

# 目次

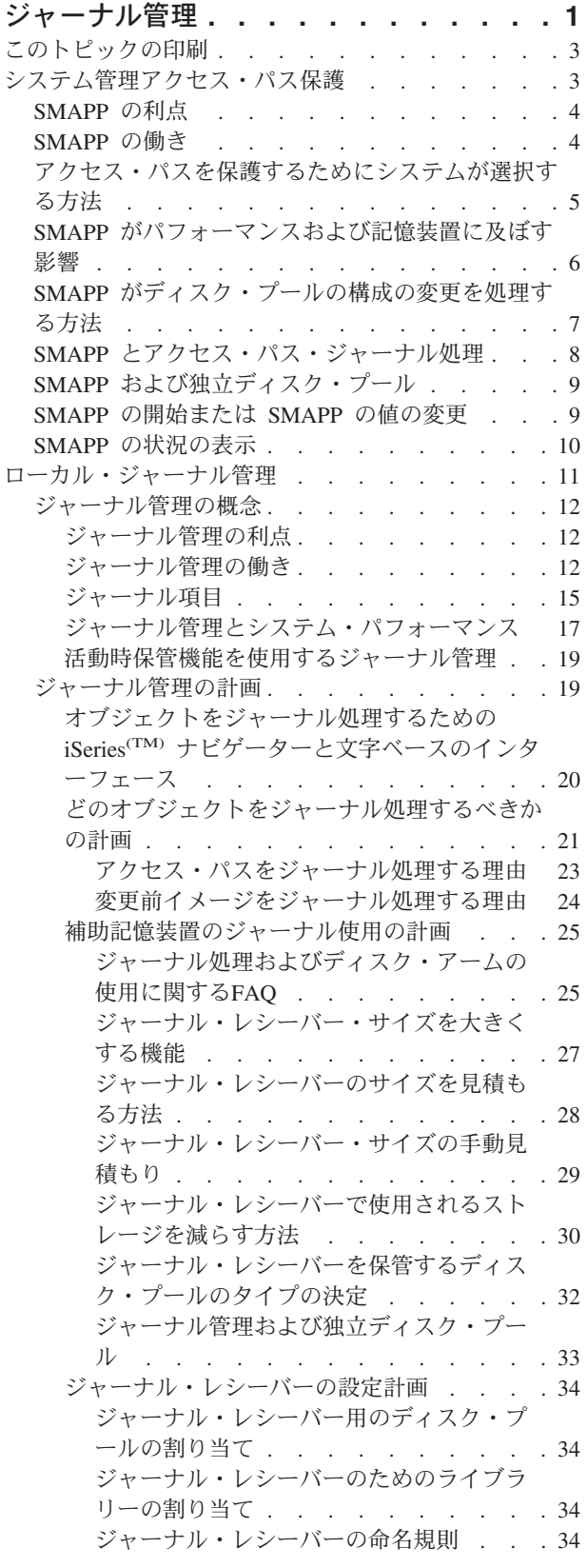

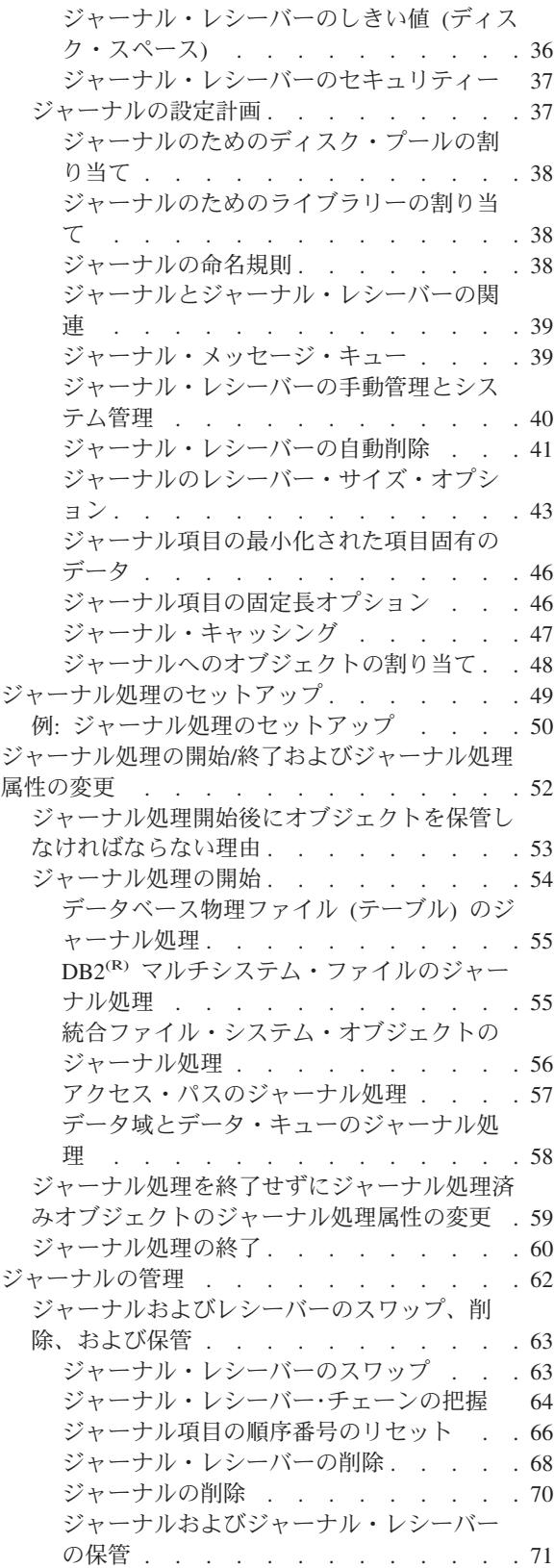

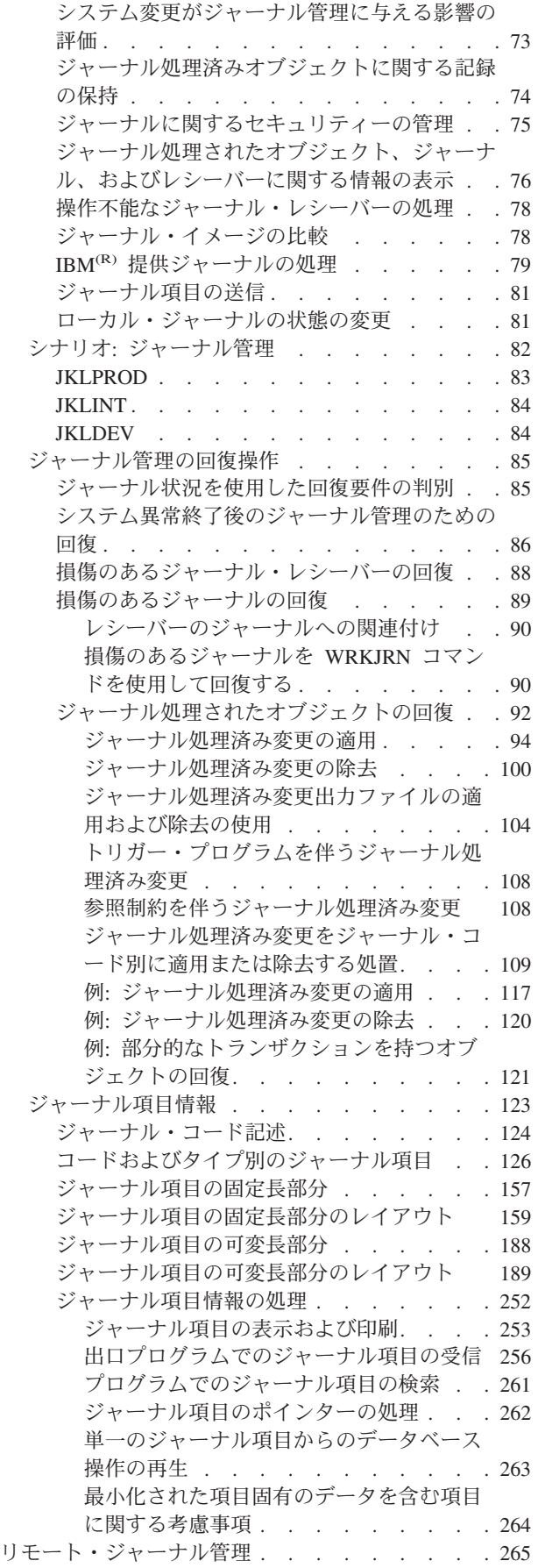

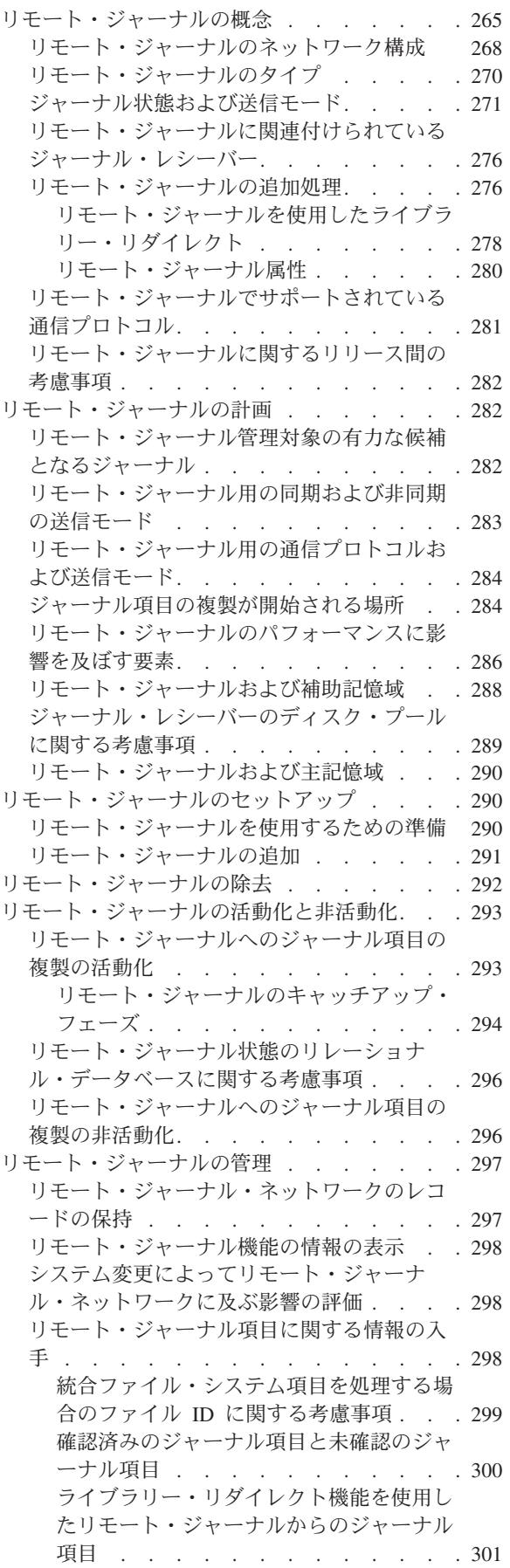

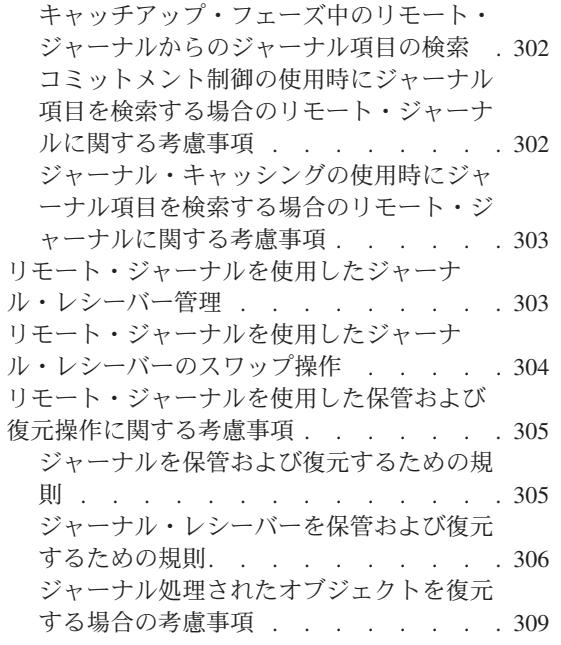

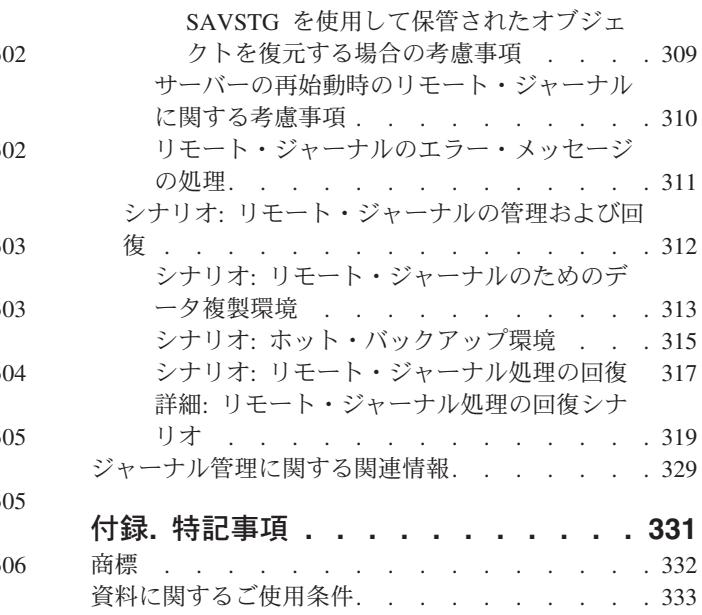

# <span id="page-8-0"></span>ジャーナル管理

ジャーナル管理の目的は、ご使用のシステム上のオブジェクトの活動を記録できるようにすることです。ジ ャーナル管理を使用する場合は、ジャーナルと呼ばれるオブジェクトを作成します。ジャーナルは、ジャー ナル項目の記入フォームで指定するオブジェクトの活動を記録します。ジャーナルは、ジャーナル・レシー バーと呼ばれる別のオブジェクトにジャーナル項目を書き込みます。

ジャーナル管理は、以下のことを提供します。

- v 異常終了後の回復時間の削減
- v 強力な回復機能
- v 強力な監査機能
- リモート・システムにジャーナル項目を複製する機能

このトピックでは、iSeries サーバー上でシステム管理アクセス・パス保護 (SMAPP)、ローカル・ジャーナ ル、およびリモート・ジャーナルのセットアップ、管理、およびトラブルシューティングを行う方法につい て説明します。

#### **V5R3** の新機能

ジャーナル管理に加えられた変更および改善内容を強調します。

#### このトピックの印刷

このトピックを印刷して、ジャーナル管理のハードコピーを入手できます。

#### [システム管理アクセス・パス保護](rzakismappintro.htm)

システム管理アクセス・パス保護 (SMAPP) により、ジャーナル処理を明示的に設定せずにジャーナ ル処理のいくつかの利点を使用することができます。 SMAPP を使用して、異常終了後にシステムを 再始動するのにかかる時間を削減できます。

#### [ローカル・ジャーナル管理](rzakijrnkickoff.htm)

ローカル・ジャーナル管理を使用して、オブジェクトが最後に保管された時点以降の、オブジェクト の変更内容を回復するか、または変更の監査証跡を提供します。 この情報を使用して、ローカル・サ ーバー上のジャーナル処理のセットアップ、管理、およびトラブルシューティングを行います。 [ジャ](finder/rzakifinder.htm) [ーナル項目情報ファインダーを](finder/rzakifinder.htm)使用して、ジャーナル・コードおよびジャーナル項目タイプに関する 情報を参照します。

#### [リモート・ジャーナル管理](rjournals/rzakiremotekickoff.htm)

リモート・ジャーナル管理を使用して、ローカル・システム上にある特定のジャーナルおよびジャー ナル・レシーバーに関連したジャーナルおよびジャーナル・レシーバーを、リモート・システム上に 確立します。 リモート・ジャーナル管理は、リモート・システム上にジャーナルおよびジャーナル・ レシーバーを確立した後、それらにローカル・システムのジャーナル項目を複製します。

#### [関連情報](rzakirelatedinfo.htm)

ジャーナル管理に関連する IBM<sup>(R)</sup> Redbooks (TM) (PDF 形式の) 資料および Web サイトをご覧くだ さい。

注**:** 重要な法的情報については、 [コードに関する特記事項を](rzakicodedisclaimer.htm)お読みください。

V5R3 では、ジャーナル管理に対していくつかの改善および追加がなされています。以下の項目には、これ らの改善および追加の要約が示されています。

#### **SMAPP** に対するデフォルトが **60** 分から **70** 分に設定されています

• [SMAPP](rzakihowworks.htm) の働き

#### ジャーナル処理を終了せずにジャーナル処理済みオブジェクトを変更するための機能拡張

v ジャーナル処理を終了せずにジャーナル処理済みオブジェクトのジャーナル処理属性を変更する

#### ジャーナル・レシーバーの拡張順序番号

v [ジャーナルのレシーバー・サイズ・オプション](rzakisizeoptions.htm)

#### ジャーナル処理に対する回復の機能拡張

ジャーナル項目の適用または除去操作を実行するときに行われるすべての活動を詳細記述する出力ファイル を作成することができます。ジャーナル処理済み変更を適用または除去する場合、新規オプションを使用す れば、システムがエラーを検出したときに、操作を継続または終了することができます。新規のデフォルト は、エラーが発生した 1 つのオブジェクトに対する適用または除去操作を終了し、他のオブジェクトに対 する操作を継続することです。また、ジャーナル済み変更の適用に関する新規のデフォルトは、コミットメ ント境界を認めることです。以前のリリースでは、デフォルトはコミットメント境界を無視することでし た。部分的なトランザクションを持つオブジェクトを復元するためのサポートも追加されています。

- [ジャーナル処理済み変更出力ファイルの適用および除去の使用](rzakiqajrnchg.htm)
- [ジャーナル処理済み変更の適用](rzakiappyjrn.htm)
- v [ジャーナル処理済み変更をジャーナル・コード別に適用または除去する処置](rzakijrncodes.htm)
- 例: [部分的なトランザクションを持つオブジェクトの回復](rzakipartialtrans.htm)

#### ジャーナル項目用の新規 **API**

新規 API を使用すれば、1 つのジャーナル項目からデータベース操作を再生することができます。

• [単一のジャーナル項目からのデータベース操作の再生](rzakiqdbrplay.htm)

#### 情報の機能拡張

情報の機能拡張には、ジャーナル処理とディスク・アームに関する FAQ が組み込まれており、ジャーナル 項目情報ファインダーには、ジャーナル・コード B 統合ファイル・システム項目の項目固有のデータが組 み込まれています。ネストされたコミット・サイクルまたは SQL セーブポイントにデポジットされている 3 つの新しい項目があります。

- v [ジャーナル処理およびディスク・アームの使用に関する](rzakidiskarm.htm) FAQ
- [ジャーナル項目情報ファインダー](finder/rzakifinder.htm)
- コミットメント制御下でのジャーナル項目の順序

#### 新規の機能と変更された機能を確認する方法

技術変更が行われた個所を確認するために、この情報は以下のものを使用します。

- **y** イメージは、新規または変更済み情報が始まる個所を示します。
- v イメージは、新規または変更済み情報が終わる個所を示します。

新規の機能またはこのリリースを変更した機能に関する情報を見つけるには、 プログラム資料説明書 を参照してください。 <

# <span id="page-10-0"></span>このトピックの印刷

PDF 版をダウンロードし、表示するには、ジャーナル管理 (2.8 MB) を選択してください。

以下の関連トピックをダウンロードし、表示することができます。

- v データベース・プログラミング (3.1 MB) には、次のトピックが含まれています。
	- iSeries<sup>(TM)</sup> サーバー上のデータベースの設定。
	- iSeries サーバー上のデータベースの使用。
- v 統合ファイル・システム (1.4 MB) には、次のトピックが含まれています。
	- 統合ファイル・システムとは ?
	- 統合ファイル・システムの概念および用語。
	- 統合ファイル・システムと対話するためのインターフェース。

#### **PDF** ファイルの保存

PDF をワークステーションに保存して表示または印刷するには、以下のようにします。

- 1. ブラウザーで PDF を右マウス・ボタンでクリックします (上のリンクを右マウス・ボタンでクリック します)。
- 2. 「リンクに名前を付けて保存」(Netscape Navigator) または「対象をファイルに保存」(Internet Explorer) を選択します。
- 3. PDF を保存したいディレクトリーに進みます。
- 4. 「保存」をクリックします。

#### **Adobe Acrobat Reader** のダウンロード

PDF を表示または印刷するために Adobe Acrobat Reader が必要な場合は、これを Adobe Web サイト

(www.adobe.com/products/acrobat/readstep.html) ようからダウンロードすることができます。

# システム管理アクセス・パス保護

システム管理アクセス・パス保護 (SMAPP) により、ジャーナル処理を明示的に設定せずにジャーナル処理 のいくつかの利点を使用することができます。 SMAPP は、iSeries(TM) サーバーまたは独立ディスク・プ ールが異常終了後に再始動するのにかかる時間を削減するための 1 つの方法です。アクセス・パスは、デ ータベース・ファイルのレコードを処理する順序を記述します。 別のプログラムがレコードを別の順序で 見る必要がある場合、ファイルは複数のアクセス・パスを持つことができます。

システムまたは独立ディスク・プールが異常終了した場合は、システムは、次にシステムを再始動するとき にアクセス・パスを再作成するか、または独立ディスク・プールをオンに変更する必要があります。システ ムがアクセス・パスを再作成しなければならない場合、次に行われる再始動またはオン変更操作は、システ ムが正常終了した場合よりも、完了に時間がかかります。

SMAPP を使用すると、システムは、異常終了後にアクセス・パスを再作成する必要がないようにアクセ ス・パスを保護します。このトピックでは、SMAPP を示し、SMAPP の概念について説明し、さらにセッ トアップおよび管理タスクを提示します。

#### **SMAPP** の概念

この情報を使用して、SMAPP を使用する方がよい理由、SMAPP の働き、および SMAPP がシステムに及 ぼす影響を見つけ出します。

- <span id="page-11-0"></span>• [SMAPP](rzakibenefits.htm) の利点
- [SMAPP](rzakihowworks.htm) の働き
- [アクセス・パスを保護するためにシステムが選択する方法](rzakichoosesap.htm)
- SMAPP [がパフォーマンスおよび記憶装置に及ぼす影響](rzakieffectsperform.htm)
- v SMAPP [がディスク・プールの構成の変更を処理する方法](rzakisyschanges.htm)
- SMAPP [とアクセス・パス・ジャーナル処理](rzakismappapjourn.htm)
- SMAPP [および独立ディスク・プール](rzakismappiasp.htm)

#### **SMAPP** の開始または変更、および **SMAPP** の状況の表示

この情報を使用して、SMAPP を開始または変更し、サーバー上の SMAPP の状況を表示します。

- SMAPP [の開始または](rzakiusesmapp.htm) SMAPP の値の変更
- v SMAPP [の状況の表示](rzakidisplaysmapp.htm)

### **SMAPP** の利点

システム管理アクセス・パス保護 (SMAPP) により、異常終了後にシステムを再始動するのにかかる時間、 または独立ディスク・プールをオンに変更するのにかかる時間を大幅に削減できます。この時間は、アクセ ス・パスを保護することによって削減されます。保護されたアクセス・パスは、保護されていないアクセ ス・パスよりもずっと迅速に回復することができます。SMAPP は、確認なしで実行される自動機能です。 SMAPP は、ユーザーが介入することなく保護するアクセス・パスを判別します。また、新しいアプリケー ションや新しいハードウェアの追加のような環境の変化に順応します。

SMAPP にはどんな設定も必要ありません。アプリケーションを変更する必要はありません。物理ファイル はいずれもジャーナル処理する必要はなく、ジャーナル処理を使用する必要さえまったくありません。以下 のようなアクセス・パス回復の方針を決定するだけで十分です。

- v 障害後に、システムを再始動する場合または独立ディスク・プールをオンに変更する場合に、アクセ ス・パスを再作成するのにどれほどの時間を費やすことができるか。
- v アクセス・パス保護とシステム・リソースに関する他の要求との平衡をどのようにとるか。
- v 異なるディスク・プールごとに、アクセス・パスを回復するための異なる目標時間を持っているかどう か。

システムの正しい平衡をとるため、アクセス・パスの異なる目標回復時間を試みる必要があるかもしれませ ん。追加の基本ディスク・プールまたは独立ディスク・プールを構成する場合、アクセス・パス回復時間を 評価する必要もあります。

システムは、内部システム・ジャーナルに対してアクセス・パスをジャーナル処理することにより、アクセ ス・パスを保護します。したがって、SMAPP には、ジャーナル・レシーバー用の追加の補助記憶装置が必 要です。しかし、SMAPP は追加のディスクの使用を最小限にするよう設計されています。 SMAPP はジ ャーナル・レシーバーを管理し、必要がなくなった時点でそれらをすぐにシステムから除去します。

### **SMAPP** の働き

システム管理アクセス・パス保護 (SMAPP) の目的は、異常終了後にシステムの再始動または独立ディス ク・プールのオンへの構成変更にかかる時間を削減することです。

停電などが原因でシステムが異常終了したとき、システムの再始動は、通常の再始動よりもずっと時間がか かる可能性があります。また、独立ディスク・プールを使用している場合、独立ディスク・プールの次のオ ンへの構成変更は、通常のオンへの構成変更よりもずっと時間がかかる可能性があります。

<span id="page-12-0"></span>アクセス・パス

アクセス・パスは、データベース・ファイルのレコードを処理する順序を記述します。 別のプログラムが レコードを別の順序で見る必要がある場合、ファイルは複数のアクセス・パスを持つことができます。

#### 異常終了における **SMAPP** の働き

異常終了後にシステムを再始動すると、システムは、異常終了時に更新するためにオープンされていたアク セス・パスを再作成します。 アクセス・パスを再作成すると、再始動時間が長くなる原因になります。同 様に、独立ディスク・プールでオンに変更すると、システムは、独立ディスク・プールが異常終了したとき に更新するためにオープンされていたアクセス・パスを再作成します。 システムは、作成時に MAINT(\*REBLD) として指定されるアクセス・パスは再作成しません。 SMAPP を使用してアクセス・パ スを保護している場合は、システムはアクセス・パスを再作成せずに、アクセス・パスの更新用に収集した 情報を使用します。

システムの異常終了後にアクセス・パスを再作成する目標時間を指定できます。 その目標時間は、システ ムが達成し得る最善の目標です。 特定の障害後のアクセス・パスの実際の回復時間は、この目標よりもい くらか多くなることもあれば少なくなることもあります。

アクセス・パスの目標回復時間は、システム全体、または各ディスク・プールごとに指定することができま す。 システムはどのアクセス・パスを保護するかを動的に選択して、この目標を達成するようにします。 さらに、変更のためにオープンされているアクセス・パスを回復するのにかかる時間を、周期的に見積もり ます。

新規システムでは、システム全体のアクセス・パスの回復時間は 60 分です。これはデフォルト値で す。 SMAPP 機能のないリリースから SMAPP をサポートしているリリースに移行する場合、アクセス・ パスのシステム全体の回復時間も 60 分に設定されます。 《

# アクセス・パスを保護するためにシステムが選択する方法

システムは周期的にアクセス・パス・エクスポージャーを検査し、影響を受けたすべてのアクセス・パスを 再作成するのにかかる時間を見積もります。 その再作成時間がアクセス・パスの目標回復時間を超える場 合、システムは保護のために付加的なアクセス・パスを選択します。

アクセス・パスが影響を受けるのは、レコードが追加または削除されたため、またはキー・フィールドが変 更され、これらの変更がまだディスクに書き込まれていないためにアクセス・パスが変更されたときです。 システムは周期的にアクセス・パス・エクスポージャーを検査し、影響を受けたすべてのアクセス・パスを 再作成するのに必要な時間を見積もります。 その再作成時間がアクセス・パスの目標回復時間を超える場 合、システムは保護のために付加的なアクセス・パスを選択します。 さらに、アクセス・パスの再作成の ための見積時間がアクセス・パスの目標回復時間を常に下回る場合、システムはアクセス・パスの保護を取 り消すこともできます。 ファイルの回復属性は、アクセス・パスを保護するかどうかを判別するときには 使用されません。

SMAPP による保護に適していないアクセス・パスには、以下のようなものがあります。

- v MAINT(\*REBLD) を指定するファイル
- すでに明示的にジャーナルされているアクセス・パス
- OTEMP ライブラリーのアクセス・パス
- 基礎となる物理ファイルが異なるジャーナルにジャーナルされているアクセス・パス
- v エンコードされたベクトル・アクセス・パス
- <span id="page-13-0"></span>• ≫ユニコード (ICU) ソート・シーケンス・テーブルの国際コンポーネントを使用する任意のアクセス・ パス女
- 待機状態でジャーナルにジャーナルされているファイル

アクセス・パスの回復の表示 (DSPRCYAP) コマンドを使用して、 SMAPP に適していないアクセス・パ スのリストを表示することができます。

# **SMAPP** がパフォーマンスおよび記憶装置に及ぼす影響

システム管理アクセス・パス保護 (SMAPP) は、システムに及ぼす影響を最小限に抑えるように設計されて います。影響は最小限に抑えられますが、SMAPP はシステムの処理装置のパフォーマンスおよび補助記憶 装置には影響を及ぼします。

#### 処理装置のパフォーマンス

SMAPP は処理装置のパフォーマンスにある程度の影響を与えます。アクセス・パスの目標回復時間が短く なればなるほど、この影響は大きくなります。 通常、処理装置能力の限界に近づいていなければ、処理装 置のパフォーマンスへの影響はそれほど大きくはありません。

#### 補助記憶装置

SMAPP を使用するとディスク活動が頻繁になり、そのためディスク入出力処理装置へのロード回数も増え ます。 SMAPP のディスク書き込み操作が非同期であるため、それらが特定のトランザクションの応答時 間に直接影響することはありません。 しかし、ディスク活動が頻繁になるために全体の応答時間が影響を 受けることがあります。

また、SMAPP を使用すると、システムは、システム上のディスク・プールごとに内部ジャーナルおよびジ ャーナル・レシーバーを作成します。 SMAPP が使用するジャーナル・レシーバーは、追加の補助記憶域 を使用します。 ディスク・プール用のアクセス・パスの目標回復時間が \*NONE に設定される場合、ジャ ーナル・レシーバーは項目を持ちません。 内部ジャーナル・レシーバーは、ディスク・プール内で、すべ てのアーム(最大 100 アーム) に広げられます。

システムはジャーナル・レシーバーを自動的に管理して、その影響をできる限り最小にします。 システム は回復に必要ではなくなった内部ジャーナル・レシーバーを周期的に破棄し、そのディスク・スペースを回 復します。 SMAPP が使用する内部ジャーナル・レシーバーに必要な補助記憶装置は、アクセス・パスの 明示ジャーナル処理に使用するジャーナル・レシーバーよりも小さいものです。 内部ジャーナル・レシー バーは SMAPP 項目だけに使用されるため、圧縮されています。

物理ファイルのジャーナル処理をすでに設定した場合、システムはそれと同じジャーナルを使用して物理フ ァイルに関連するすべてのアクセス・パスを保護します。 システムが付加的なアクセス・パスを保護する ことを選んだ場合、ジャーナル・レシーバーはより大きく、またより速くなります。 ジャーナル・レシー バーをもっと頻繁に変更する必要があります。

#### **SMAPP** が補助記憶装置に及ぼす影響を減らすためのヒント

- v SMAPP をセットアップする場合は、アクセス・パスの目標回復時間を、サーバー全体または個々のディ スク・プール (ただし、その両方ではない) のいずれかに指定してください。 これらの両方を指定する と、システムは全体の目標と別個の目標との平衡を取るために余分の作業をすることになってしまいま す。
- v 物理ファイルもジャーナル処理する場合は、ジャーナル・レシーバーのサイズ拡大に対処するために、 ジャーナル処理のセットアップまたはジャーナル・レシーバーのスワップを行うときに内部項目の除去 を指定することを検討してください。 これを指定すると、システムはアクセス・パスを回復するために

<span id="page-14-0"></span>必要なくなった内部項目を、ユーザー・ジャーナル・レシーバーから周期的に削除します。 これによ り、ジャーナル・レシーバーは SMAPP が原因で過度に大きくなることはなくなります。

v システムが SMAPP への専用のリソースをサポートできない場合、システム目標回復時間に \*OFF を指 定することができます。 このオプションを選択する前に、回復時間を通常の業務サイクル (おそらく週 ごと) で \*NONE に設定することを考慮してください。 その時間の間、アクセス・パスの見積回復時間 を定期的に表示してください。 これらの時間を受け入れることができるかどうか、または一部のシステ ム・リソースをアクセス・パス保護専用にする必要があるかどうかを評価してください。

SMAPP をオフにする場合、すでに使用されているディスク記憶域がその後まもなく回復されます。 SMAPP の値を \*NONE に設定する場合、すでに使用されているディスク記憶域は、次のシステム再始 動後に回復されます。

注**:**

ターゲット・システム回復時間を \*OFF に設定した後で、それを他の値に変更したい場合は、システム が制限状態になっていなければなりません。

内部項目の除去の詳細については、ジャーナルのレシーバー・サイズ・オプションを参照してください。シ ステム・パフォーマンスの詳細については、 「パフォーマンス」トピックを参照してください。

# **SMAPP** がディスク・プールの構成の変更を処理する方法

システムを再始動すると、システムはディスク・プールの構成が変更されたかどうかを確認する検査を行い ます。システムは、ディスク装置への変更に基づいて、 SMAPP レシーバーのサイズまたはレシーバーの 配置のどちらかを変更することがあります。 システムは、ディスク・プールに割り当てられたディスク装 置のパフォーマンスを考慮して、SMAPP ジャーナル・レシーバーを置く位置を判別します。

システムを再始動すると、システムはディスク・プールの構成が変更されたかどうかを確認する検査を行い ます。システムは以下のことを行います。

- v 既存のディスク・プールに対してディスク装置が追加または除去された場合、システムは、SMAPP レシ ーバーのサイズまたはレシーバーの配置のどちらかを変更することがあります。
- v 新しいディスク・プールが構成中にあり、SMAPP に割り当てられるアクセス・パス回復時間がそのディ スク・プールに指定されていない場合、システムはそのディスク・プールの回復時間として \*NONE を 割り当てます。 ディスク・プールを構成から除去して再び追加すると、除去する前のディスク・プール にはアクセス・パスの回復時間が指定されていても、アクセス・パスは \*NONE に設定されてしまいま す。
- v すべての基本ユーザー・ディスク・プールを構成から除去してシステム・ディスク・プールだけを残す と、システムのアクセス・パス回復時間は以下の値の低い方に設定されます。
	- 既存のシステム・アクセス・パス回復時間。
	- ディスク・プール 1 の現行アクセス・パス回復時間。ディスク・プール 1 の現行アクセス・パス回 復時間が \*NONE である場合、システム・アクセス・パス回復時間は変更されません。

独立ディスク・プールをオンに変更する場合、システムはディスク装置が独立ディスク・プールに対して追 加されたか、または除去されたかを確認する検査を行います。 システムは、ディスク装置への変更に基づ いて、 SMAPP レシーバーのサイズまたはレシーバーの配置のどちらかを変更することがあります。 これ が独立ディスク・プールがオンに変更された初回である場合、システムはその独立ディスク・プールに \*NONE の回復時間を割り当てます。

システムの活動中、または独立ディスク・プールがオンに変更された時にディスク装置をディスク構成に追 加すると、次にシステムを再始動するか、または独立ディスク・プールをオンに変更する時まで、それらの <span id="page-15-0"></span>変更は SMAPP ストレージを決定する時にシステムで考慮されません。 システムは、ディスク・プールの サイズにより、SMAPP レシーバーの限界値サイズを判別します。 ディスク装置を追加する場合、次のシ ステム再始動、または独立ディスク・プールの次のオンへの構成変更までシステムはレシーバーの限界値サ イズを増しません。 すなわち、システムを再始動するまで、または独立ディスク・プールでオフ / オンに 変更するまで SMAPP レシーバーを変更する頻度は減らないということです。

システムの活動中に新しいユーザー・ディスク・プールを作成するとき、予定しているディスクのすべてを そのディスク・プールに同時に追加します。 システムは新しいディスク・プールの初期サイズにより、 SMAPP のストレージを決定します。 後になってディスク・プールにディスク装置をさらに追加する場 合、次のシステム再始動または独立ディスク・プールのオンへの構成変更までそれらのディスク装置は考慮 されません。 新しいユーザー・ディスク・プールを作成すると、そのディスク・プールのアクセス・パス 回復時間は \*NONE に設定されます。 必要に応じて EDTRCYAP コマンドを使用して、新しいディス ク・プールに目標回復時間を設定することができます。

ディスク・プールおよびその管理方法についての詳細は、 ディスク・プール内のディスク装置の管理を参 照してください。

# **SMAPP** とアクセス・パス・ジャーナル処理

システム管理アクセス・パス保護 (SMAPP) の使用に加えて、 アクセス・パス・ジャーナルの開始 (STRJRNAP)コマンドを使用することにより、いくつかのアクセス・パスを自分で選んでジャーナル処理す ることができます。これは、明示ジャーナル処理と呼ばれています。 アクセス・パスを明示的にジャーナ ル処理するためには、最初に基礎となるすべての物理ファイルをジャーナル処理しなければなりません。 SMAPP では基礎となる物理ファイルをジャーナル処理する必要はありません。

アクセス・パスを明示的にジャーナル処理することを選ぶ理由は、アクセス・パス (およびその基礎となる ファイル) が絶対不可欠と考えるからです。 システムが異常終了後に開始したとき、可能な限り迅速にフ ァイルが使用できることを確実にしたいときです。

SMAPP では、システムは全アクセス・パスを見てアクセス・パスを回復するために指定された目標時間を どのように満たせるかを判別します。 ユーザーが不可欠と考えるアクセス・パスの保護をシステムが選ば ないこともあります。

アクセス・パスを回復するための目標時間を満たす方法をシステムが判別すると、明示的にジャーナルされ ないアクセス・パスだけを考慮します。

#### **SMAPP** はアクセス・パスの明示ジャーナル処理とどのように異なるか:

- v SMAPP では、その基礎となる物理ファイルがジャーナルされる必要はありません。
- v SMAPP はすべてのアクセス・パスの目標回復時間に厳密に基づいて、保護すべきアクセス・パスを判別 します。 特定のファイルの可用性に対する要件があるため、アクセス・パスを明示的にジャーナル処理 することを選択できます。
- v SMAPP は保護すべきアクセス・パスを絶えず評価し、サーバー環境の変更に応じます。
- v SMAPP には、その内部ジャーナルおよびジャーナル・レシーバーを管理するためのどのようなユーザー 介入も必要ありません。
- v SMAPP が使用するジャーナル・レシーバー用のディスク・スペースは、定期的に切り離されて削除され るため小さくなります。

アクセス・パスをジャーナル処理する時期の詳細については、 [アクセス・パスをジャーナル処理する理由](rzakijrnap.htm) を参照してください。

# <span id="page-16-0"></span>**SMAPP** および独立ディスク・プール

SMAPP を使用して、独立ディスク・プールのアクセス・パスを保護することができます。 SMAPP を使 用して独立ディスク・プールのアクセス・パスを保護する場合は、独立ディスク・プールごとに別々に回復 時間を指定することができます。これによって、異常にオフに構成変更された後、独立ディスク・プールを オンに変更する際に、パフォーマンスを改善できます。

指定される回復時間は、システム間で切り替えを行うと独立ディスク・プールを伴って移動します。 した がって、システム間で独立ディスク・プールを切り替えている場合、回復時間の指定は 1 回ですみます。

指定された回復時間が移動しないのは、独立ディスク・プールを移動しているシステムが、そのシステム回 復時間を \*OFF として指定している場合だけです。 この場合、独立ディスク・プールの回復時間は、独立 ディスク・プールがオンに変更されるときに \*NONE に設定されます。

# **SMAPP** の開始または **SMAPP** の値の変更

「アクセス・パスの回復の編集 (Edit Recovery Access Path (EDTRCYAP))」画面を使用して、システム管 理アクセス・パス保護 (SMAPP) の開始または SMAPP の値の変更を行います。

異なる回復および可用性要件を持つオブジェクトを分けるために基本ディスク・プールまたは独立ディス ク・プールを使用する場合、これらのディスク・プールでアクセス・パス用の異なる回復時間を指定するこ ともできます。

たとえば、まれにしか変更しない大きなヒストリー・ファイルを持っている場合、そのファイルを別個のデ ィスク・プールに入れ、そのディスク・プールのアクセス・パス回復時間を \*NONE に設定することがで きます。または、独立ディスク・プールがあり、別のサーバーへの切り替え時に回復時間をディスク・プー ルに伴って移動したい場合、そのディスク・プールに特別な時間を指定する必要があるかもしれません。

SMAPP の開始または SMAPP の値の変更を行うには、次のようにします。

- 1. 「アクセス・パスの回復の編集」画面で、システム・アクセス・パス回復時間 **(System access path recovery time)** フィールドの以下のいずれかの値を指定します。
	- \*SYSDFT
	- $\cdot$  \*NONE
	- $\cdot$  \*MIN
	- $\cdot$  \*OFF
	- 2 1 から 1440 分の特定の値。《
- 2. 組み込みアクセス・パス **(Include access paths)** フィールドで、次のいずれかを選択します。
	- $\cdot$  \*ALL
	- \*ELIGIBLE
- 3. ディスク・プール用に SMAPP を開始または変更する場合は、個々のディスク・プールのターゲット **(Target)** フィールドを変更します。

アクセス・パス回復時間を \*OFF から他の値に変更するためには、サーバーを制限状態に置かなければな りません。

アクセス・パスの回復の変更 (CHGRCYAP) コマンドを使用して、「回復アクセス・パスの編集」画面を 使用することなく目標回復時間を変更することもできます。

<span id="page-17-0"></span>システム・パフォーマンス・モニターは、アクセス・パス回復時間についての情報も提供します。V5R1 補

足資料 Web サイトの実行 管理の手引き しょく および Performance Tools for iSeries<sup>(TM)</sup> やっては、モ ニター操作のパフォーマンスと、どの SMAPP 情報がこれらのツールで使用できるかについて詳しく説明 しています。

# **SMAPP** の状況の表示

「アクセス・パスの回復の編集 (Edit Recovery Access Path)」画面を使用して、以下について設定されるシ ステム管理アクセス・パス保護 (SMAPP) の値を表示することができます。

- サーバー全体。
- 基本ディスク・プール。
- 保護に適していないアクセス・パス。
- 保護されたアクセス・パス。

画面の上部を使用して、サーバー全体の値を表示します。画面の下部を使用して、システム上の別個のディ スク・プールの値を表示します。 活動中の基本ディスク・プールまたは独立ディスク・プールがない場合 は、画面の下部に、 ユーザー ASP が構成されていないか、あるいは情報が使用可能でないというメッセー ジが表示されます。

#### 回復にかかる見積時間

ほとんどのアクセス・パスを回復するのに必要だとシステムが見積もる分単位の数値を調べるには、「アク セス・パスの見積回復時間」フィールドを見てください。この値は、ほとんどの状況に基づいて見積もられ る最大値です。 この値は、システムがアクセス・パスを (再始動の間に) 専用サーバーで回復しているこ と、さらにすべてのアクセス・パスが適切に回復または再作成されることを前提としています。それには、 以下のいずれかの理由で再作成しなければならないアクセス・パスを再作成するための時間は組み込まれて いません。

- そのアクセス・パスが障害を受けた。
- v 以前に異常終了した間にアクセス・パスが無効とマークされ、正常に再作成されていなかった。
- 以下のコマンドのいずれかを指定すると、システムが失敗してもアクセス・パスを無効とマークして稼 働し続けます。
	- システムが効率のためにアクセス・パスを再作成することを選ぶ場合は、ファイル・コピー (CPYF)。
	- 物理ファイル・メンバーの再編成 (RGZPFM)。
	- オブジェクト復元 (RSTOBJ)。

基本ディスク・プールまたは独立ディスク・プールがある場合は、サーバー全体のアクセス・パスの見積回 復時間 (システム・アクセス・パス回復時間フィールド) は、ディスク・プールの見積回復時間 (アクセ ス・パス回復時間の見積り **(**分**)**) の合計と同じである可能性はありません。システムの再始動または独立デ ィスク・プールのオンへの構成変更の間、システムはアクセス・パスの回復時に並行処理を行って所要時間 を減らします。

#### 使用ディスク・スペース

画面上の「ディスク記憶域使用済み」フィールドには、SMAPP が内部システム・ジャーナルおよびジャー ナル・レシーバーにのみ使用するディスク・スペースが表示されます。基礎となる物理ファイルがすでにジ ャーナルされているアクセス・パスを保護するために、ユーザー管理ジャーナル・レシーバーには追加スペ ースは含まれていません。

#### <span id="page-18-0"></span>保護に適していないアクセス・パス

保護に適していないアクセス・パスをすべて表示することができます。保護に適していないアクセス・パス を表示するには、F13 を押します。アクセス保護に適していないアクセス・パスは、次のとおりです。

- v 別個のジャーナルにジャーナルされる物理ファイルに基づいて作成されたアクセス・パス。
- v 現在待機状態のジャーナルにジャーナルされる物理ファイルに基づいて作成されたアクセス・パス。

#### 保護されたアクセス・パス

F14 を押して、最大 500 個の保護済みアクセス・パスを表示することもできます。システムは最初、最大 の見積回復時間をもつアクセス・パスを表示します。

アクセス・パスの回復の表示 (DSPRCYAP) コマンドを使用して、見積回復時間およびディスク使用率を表 示または印刷することもできます。

# ローカル・ジャーナル管理

ローカル・ジャーナル管理を、オブジェクトが最後に保管された時点以降のオブジェクトの変更内容を回復 するのに使用したり、監査証跡として使用したり、また、オブジェクトの複製を援助するのに使用できま す。ジャーナル処理をローカルに設定することは、リモート・ジャーナル管理やコミットメント制御などの 他の iSeries(TM) 機能の前提条件です。

「ローカル・ジャーナル管理」トピックでは、ローカル iSeries サーバー上のオブジェクトをジャーナル処 理するための概念、計画、セットアップ、管理、および回復情報について説明しています。

#### [ジャーナル管理の概念](rzakiconcepts.htm)

ジャーナル管理の働き、ジャーナル管理を使用する理由、およびジャーナル管理がシステムに及ぼす 影響について説明しています。

#### [ジャーナル管理の計画](rzakiplnjrn.htm)

十分なディスク・スペースがあることの確認、どのオブジェクトをジャーナル処理するかの計画、お よびどのジャーナル処理オプションを使用するかの計画に必要な情報を提供します。

#### [ジャーナル処理のセットアップ](rzakisetupjrngs.htm)

ジャーナルおよびジャーナル・レシーバーのセットアップについて説明します。

#### [ジャーナル処理の開始および終了](rzakistartandend.htm)

ジャーナルおよびレシーバーの作成後のジャーナル処理の開始について説明しています。また、ジャ ーナル処理の終了についても説明しています。

#### [ジャーナルの管理](rzakimanagejrn.htm)

ジャーナル処理環境を管理するためのタスクについて説明しています。

#### シナリオ**:** [ジャーナル管理](rzakijournalscenario.htm)

架空の会社 JKL Toy company がその iSeries サーバー上にジャーナル管理をインプリメントすると きに講じる処置について説明しています。

#### [ジャーナル管理の回復操作](rzakijrnrecovery.htm)

ジャーナル処理を使用して iSeries サーバー上でデータを回復する方法を示すタスクについて説明し ています。

<span id="page-19-0"></span>[ジャーナル項目情報](rzakijrnentry.htm)

ジャーナル項目を処理するための情報およびタスクについて説明しています。

注**:** 重要な法的情報については、 [コードに関する特記事項を](rzakicodedisclaimer.htm)お読みください。

# ジャーナル管理の概念

ジャーナル管理により、オブジェクトが最後に保管された時点以降の、オブジェクトの変更内容を回復する ことができます。ジャーナル管理を使用して、監査証跡を提供したりオブジェクトの複製を援助したりする こともできます。ジャーナルは、ジャーナル管理で保護したいオブジェクトを定義するのに使用します。 システムは、ジャーナル処理済みオブジェクトに加えられる変更、およびシステム上で生じる他のイベント のレコードを保持します。

このトピックでは、ジャーナルの働き、ジャーナル項目、および、ジャーナルがシステム・パフォーマンス に及ぼす影響について説明しています。

- [ジャーナル管理の利点](rzakireasons.htm)
- [ジャーナル管理の働き](rzakihowwrks.htm)
- [ジャーナル項目](rzakijrnentryconcepts.htm)
- [ジャーナル管理とシステム・パフォーマンス](rzakijrnsysperform.htm)
- v [活動時保管機能を使用するジャーナル管理](rzakijrnswa.htm)

### ジャーナル管理の利点

ジャーナル管理の主な利点は、オブジェクトが最後に保管された時点以降の、オブジェクトの変更内容を回 復できるようになることです。 この機能は、電源障害などの予定外の障害が生じた場合に特に役立ちま す。

強力な回復機能に加えて、ジャーナル管理には、以下の利点もあります。

- v ジャーナル管理はシステム・セキュリティー機能を強化します。オブジェクトに対して生じる活動の監 査証跡を作成することができます。
- v ジャーナル管理により、活動を記録するためのユーザー定義ジャーナル項目を作成することができます (ジャーナル処理できないオブジェクトの場合でも可能)。
- v ジャーナル管理により、システムが異常終了した場合のアクセス・パスの回復が早まります。
- v ジャーナル管理により、活動時保管メディアからの復元時の回復が早まります。
- · > ジャーナル管理は、部分的なトランザクションと一緒に保管されたオブジェクトを回復する手段を提 供します。

サーバーの活動時保管には、部分的なトランザクションを持つオブジェクトを保管する指示が含まれていま す。 例: [部分的なトランザクションを持つオブジェクトの回復に](rzakipartialtrans.htm)は、部分的なトランザクションを持つオ ブジェクトを回復する指示が含まれています。

### ジャーナル管理の働き

ジャーナル管理を使用する場合は、ジャーナルと呼ばれるオブジェクトを作成します。 ジャーナルを使用 して、どのオブジェクトを保護したいかを定義します。 1 つのシステムで、複数のジャーナルを生成する ことができます。 1 つのジャーナルで複数のオブジェクトを保護するように定義できます。

次のようなオブジェクトを、ジャーナルの対象とすることができます。

- データベース物理ファイル
- アクヤス・パス
- **12** iSeries: ジャーナル管理
- データ域
- v データ・キュー
- v 統合ファイル・システム・オブジェクト (ストリーム・ファイル、ディレクトリー、およびシンボリッ ク・リンク)。

#### ジャーナル項目

システムは、ジャーナル処理済みオブジェクトに加えられる変更、およびシステム上で生じる他のイベント のレコードを保持します。これらのレコードは[、ジャーナル項目と](rzakijrnentry.htm)呼ばれます。さらに、記録したいイベン トに関するジャーナル項目や、ジャーナル処理によって保護したいオブジェクトではないオブジェクトに関 するジャーナル項目を書き込むこともできます。

たとえば、ジャーナル項目の中には、特定のデータベース・レコードに対する活動 (追加、更新 、または 削除) を識別するものがあります。 (更新されたオブジェクト・イメージが更新前のイメージと同じ場合、 ジャーナル項目は、その更新については保管されません。)また、ジャーナル項目は、オブジェクトの保 管、オープン、またはクローズのような活動を識別します。 ジャーナル項目が識別できる他の発生イベン トには、システム上のセキュリティー関連のイベントや動的パフォーマンス調整による変更などもありま す。 ジャーナル項目情報では、指定可能なすべてのジャーナル項目のタイプおよびそれらの内容が説明さ れています。

各ジャーナル項目には、ユーザー、ジョブ、プログラム、時間、および日付などを含む、活動のソースを識 別する追加制御情報を組み込むことができます。システムがジャーナル処理済みオブジェクトを記録する項 目には、そのオブジェクトに加えられた変更が反映されます。たとえば、データベース・レコードの変更を 記録する項目には、変更された情報だけではなく、データベース・レコードの全体的なイメージも含むこと ができます。

#### ジャーナル・レシーバー

システムは、項目をジャーナル・レシーバーと呼ばれるオブジェクトに書き込みます。システムは、特定の ジャーナルに関連付けられているすべてのオブジェクトに関する項目を、同じジャーナル・レシーバーに送 ります。

iSeries(TM) ナビゲーターを使用するか、またはジャーナルの作成 (CRTJRN) およびジャーナルの変更 (CHGJRN) コマンドを使用して、ジャーナル・レシーバーをジャーナルに接続することができます。シス テムは、接続されたレシーバーにジャーナル項目を追加します。 ジャーナルにはもはや接続されてはいな いが、システムには引き続き認識されているジャーナル・レシーバーは、そのジャーナルに関連付けられて います。ジャーナルに関連付けられているレシーバーのリストを表示するには、 ジャーナル属性の処理 (WRKJRNA) コマンドを使用してください。

ジャーナル処理済みオブジェクトに関するイベントが発生したとき、システムは接続されたジャーナル・レ シーバーに項目を追加します。 各項目には、順番に番号が付けられます。たとえば、ジャーナル処理済み データベース・ファイルのメンバーのいずれかのレコードが変更されたとき、項目が 1 つ追加されます。 ジャーナル項目には、以下のものを識別する情報が入っています。

- 変更のタイプ
- 変更されたレコード
- そのレコードに対して行われた変更
- その変更に関連する情報(実行中のジョブや変更の時刻など)

あるオブジェクトをジャーナル処理しているとき、そのオブジェクトの変更内容はジャーナル・レシーバー に追加されます。検索したが変更しなかったデータについては、システムはジャーナル処理しません。 デ ータベース・ファイルの論理ファイル・レコード形式に従属物理ファイル・レコード形式のすべてのフィー ルドが含まれない場合でも、ジャーナル項目には物理ファイル・レコード形式のすべてのフィールドが含ま れます。さらに、アクセス・パスをジャーナル処理している場合には、これらのアクセス・パスの項目もジ ャーナルに追加されます。 更新された物理ファイル・イメージが更新前のイメージと同じ場合、およびフ ァイルに可変長フィールドがない場合は、ジャーナル項目はその更新用に保管されません。 更新されたデ ータ域イメージが更新前のイメージと同じ場合、ジャーナル項目はその更新用に保管されません。変更を要 求された属性がすでにその値である場合、ジャーナル項目はその変更用に保管されません。

#### ジャーナル処理の要約

次の図にジャーナル処理の要約を示します。オブジェクト A とオブジェクト B がジャーナル処理中で、 オブジェクト C はジャーナル処理されません。 プログラム PGMX および PGMY はオブジェクト B を 使用します。オブジェクト A またはオブジェクト B に変更を加えると次のことが行われます。

- v 変更内容が接続されているジャーナル・レシーバーに追加される。
- v ジャーナル・レシーバーが補助記憶装置に書き込まれる。
- v 変更内容が主記憶域のオブジェクト・コピーに書き込まれる。

オブジェクト C の変更内容は、オブジェクト C がジャーナル処理対象ではないため、主記憶域のオブジ ェクト・コピーに直接書き込まれます。 ジャーナル・レシーバーに対して追加された項目だけは補助記憶 装置にただちに書き込まれます。 オブジェクトに対する変更内容は、オブジェクトがクローズされるまで 主記憶域にとどまります。

<span id="page-22-0"></span>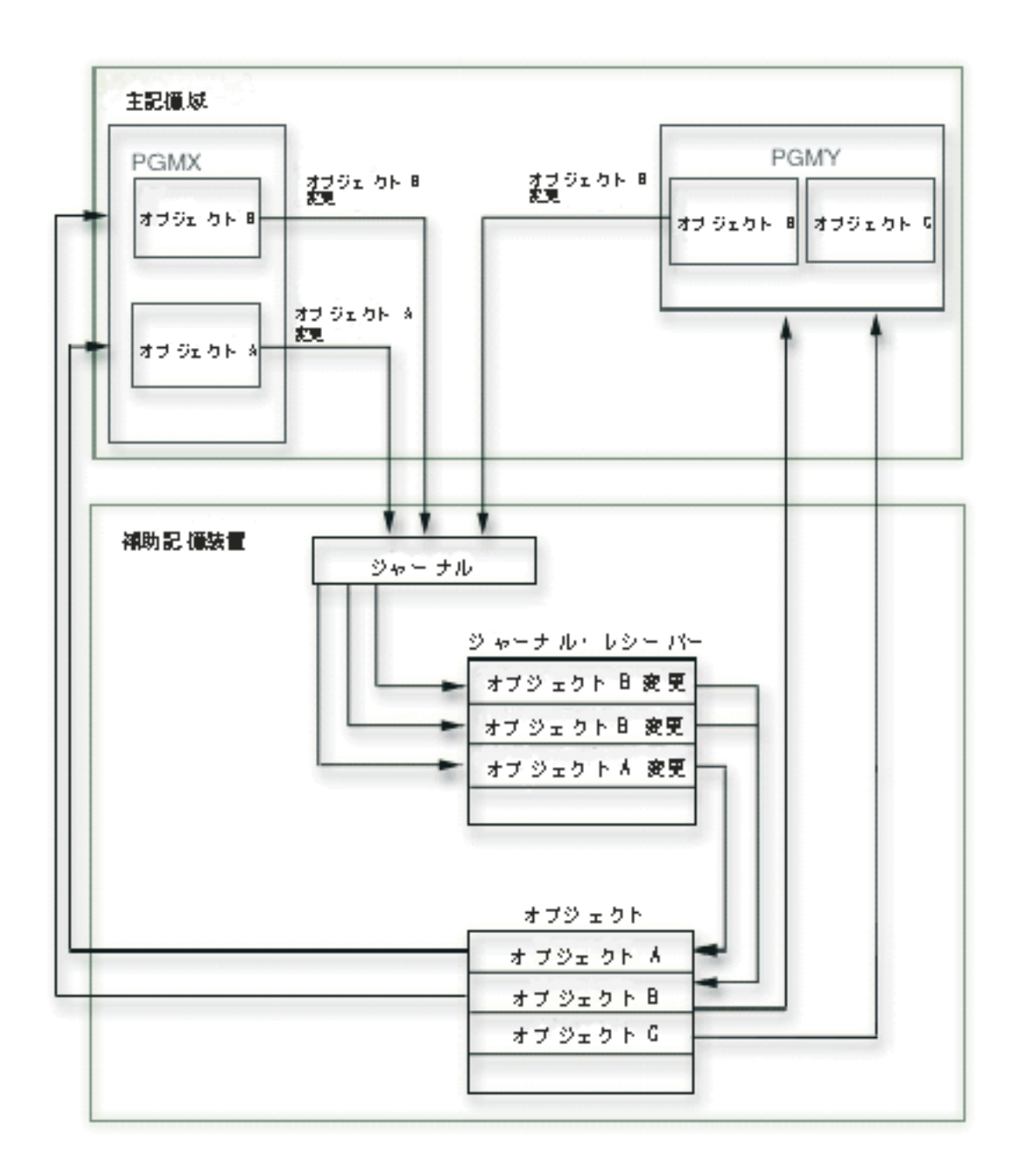

リモート・ジャーナル機能を利用することもできます。リモート・ジャーナル機能によって、リモート・シ ステム上にあるジャーナルを、ローカル・システム上にあるジャーナルに関連付けることができます。 ロ ーカル・システム上のジャーナル項目は、リモート・ジャーナル・レシーバーに複製されます。

### ジャーナル項目

ジャーナル管理を使用すると、システムは、ジャーナル処理済みオブジェクトに加えられる変更、およびシ ステム上で生じる他のイベントのレコードを保持します。 これらのレコードは、ジャーナル項目と呼ばれ ます。 ジャーナル項目を使用して、オブジェクトの回復またはオブジェクトに対する変更の分析を行うこ とができます。

各ジャーナル項目は、圧縮形式で内部的に保管されます。オペレーティング・システムによってジャーナル 項目を外部形式に変換してからでないと、ユーザーはジャーナル項目を見ることができません。ジャーナル 項目を直接変更またはアクセスすることはできません。 セキュリティー担当者でも、ジャーナル・レシー バーに入っているジャーナル項目を除去または変更することはできません。 これらのジャーナル項目を使 用して、オブジェクトの回復またはオブジェクトに対する変更の分析を行うことができます。

#### ジャーナル項目の内容

ジャーナル項目には、以下の情報が入っています。

- v 変更のタイプを識別する情報。
- v 変更されたデータを識別する情報。
- v データの変更後イメージ。
- v 指定に応じて、データの変更前イメージ (これはジャーナルの独立した項目です)。
- v ジョブ、ユーザー、および変更の時刻を識別する情報。
- v オブジェクトのジャーナル ID。
- 項目固有のデータが最小化されているかどうかを示す情報。

システムは、ジャーナル処理された特定のオブジェクトのものでない項目もジャーナルに入れます。 これ らの項目には、システムの操作とジャーナル・レシーバーの制御に関する情報が入っています。

#### ジャーナル **ID**

オブジェクトのジャーナル処理を開始すると、システムはそのオブジェクトに固有のジャーナル **ID** (JID) を割り当てます。 システムは JID を使用して、ジャーナル項目を対応するジャーナルされたオブジェクト に関連付けます。 ジャーナル ID の詳細については[、ジャーナル処理開始後にオブジェクトを保管しなけ](rzakiwhysavjrn.htm) [ればならない理由を](rzakiwhysavjrn.htm)参照してください。

#### ジャーナル項目番号付け

各ジャーナル項目には、ジャーナルの変更 (CHGJRN) コマンドまたは iSeries(TM) ナビゲーターによって順 序番号がリセットされるまで、欠番のない順序番号が順次に付けられます。 ただし、ジャーナル項目を表 示する場合は、順序番号に欠番があることがあります。システムが内部的にのみ使用する項目もあるからで す。監査目的で、ジャーナルの表示 (DSPJRN) コマンドの INCHIDENT オプションを用いてこれらの内部 項目の多くを表示することができます。ただし、DSPJRN コマンドは、ご使用のシステム上のリリースよ り新しいリリースで作成されたジャーナル項目は表示しません。このような状態は、以下のいずれかによっ て発生します。

- v ジャーナル・レシーバーを古いリリースに復元した。
- v リモートジャーナル処理を使用して、ジャーナル・レシーバーを古いリリースのシステムに複製した。 ≪

システムが最大順序番号を超えるとき、その状況を識別して処置を要求するメッセージをシステム・オペレ ーターに出します。 ジャーナル・レシーバーが変更され、順序番号がリセットされるまで、他のジャーナ ル項目をそのジャーナルに追加することはできません。

#### 固定長部分と可変長部分

ジャーナル項目を表示または処理のために変換するとき、それには可変長部分が続く固定長部分が含まれて います。 可変長部分には項目特定データ、および、時にはヌル値標識データが含まれています。変換され た項目の形式は、使用するコマンドおよび指定する形式によって決まります。 項目特定データは項目タイ

<span id="page-24-0"></span>プによって異なります。 ユーザー作成ジャーナル項目については、項目特定データはジャーナル項目の送 信 (SNDJRNE) コマンドまたは QJOSJRNE API によって指定されます。

#### ジャーナル項目を処理するための方式

以下のリストには、ジャーナル項目を処理するための CL コマンドおよび API へのリンクが含まれていま す。

- v ジャーナル処理済み変更の適用 (APYJRNCHG) コマンド
- $\mathbf{p}$
- v ジャーナル処理済み変更拡張の適用 (APYJRNCHGX) コマンド  $\alpha$
- v ジャーナル・イメージの比較 (CMPJRNIMG) コマンド
- ポインター・ハンドルの削除 (QjoDeletePointerHandle) API
- ジャーナルの表示 (DSPJRN) コマンド
- ファイル ID からオブジェクトのパス名を取得 (Qp0lGetPathFromFileID()) API
- v ジャーナル項目の受信 (RCVJRNE) コマンド
- v ジャーナル項目の検索 (RTVJRNE) コマンド
- v ジャーナル項目の検索 (QjoRetrieveJournalEntries) API
- v ジャーナル処理済み変更の除去 (RMVJRNCHG) コマンド
- v ジャーナル項目の送信 (SNDJRNE) コマンド
- v ジャーナル項目の送信 (QJOSJRNE) API
- ジャーナル項目の送信 (OJOSJRNE) API >
- データベース操作の再生 (QDBREPLAY) API <

使用される可能性のあるすべてのジャーナル項目の詳細、およびそれらの項目に関連した情報については、 [ジャーナル項目情報を](rzakijrnentry.htm)参照してください。

### ジャーナル管理とシステム・パフォーマンス

ジャーナル管理は、システムが異常終了したり回復しなければならなかったりする場合に、トランザクショ ンが脱落するのを防ぎます。これを行うためにジャーナル管理では、ジャーナル処理済みオブジェクトの変 更内容は、補助記憶装置のジャーナル・レシーバーにただちに書き込まれます。このため、システムのディ スク活動が増し、システム・パフォーマンスに著しい影響を与える可能性があります。ジャーナル処理によ って、オブジェクトのオープンおよびクローズに関連したオーバーヘッドも増大します。

ジャーナル処理するオブジェクトの数が増えるにつれて、システムの全体的なパフォーマンスは遅くなるこ とがあります。また、システムの IPL にかかる時間が増加することがありますが、特にシステムが異常終 了した後に増加する場合があります。

システムは、ジャーナル処理機能を使用することによるパフォーマンスへの影響を最小化する処置をとりま す。 たとえばシステムは、変更前イメージと変更後イメージ、およびレコードのすべてのアクセス・パス 変更を、補助記憶装置への単一の書き込み操作でパッケージ化します。 このため、変更後イメージに加え てアクセス・パスと変更前イメージをジャーナル処理しても、追加のパフォーマンス・オーバーヘッドは通 常発生しません。万一発生した場合には、ジャーナル処理のために補助記憶装置所要量を追加してくださ い。

また、システムはパフォーマンスを改善するために、複数のディスク装置にまたがってジャーナル・レ シーバーを拡張します。最大レシーバー・サイズ・オプションを指定しないと、システムは、ジャーナル・

レシーバーを 1 つのディスク・プール内で最大 10 個のディスク装置に置くことができます。最大レシー バー・サイズ・オプションを指定すると、システムは、ジャーナル・レシーバーを 1 つのディスク・プー ル内で最大 100 個のディスク装置に置くことができます。 <

ジャーナル処理のシステム・パフォーマンスに与える影響を最小化するために、次の処置をとることができ ます。

- [ジャーナル・キャッシングを](rzakijrncache.htm)使用することを検討する。ジャーナル・キャッシングは、システムが大き なグループでジャーナル項目をメモリーに書き込みできるようにする、別途有料のフィーチャーです。 メモリー内にいくつかのジャーナル項目がある場合は、システムはジャーナル項目をメモリーからディ スクに書き込みます。アプリケーションが数多くの変更を実行する場合は、この書き込みにより、同期 ディスク書き込みの回数が減り、パフォーマンスが向上する可能性があります。ただし、ジャーナル・ キャッシングを使用する場合、キャッシュ内に残っている項目が異常 IPL で消失することがあるため、 単一システム回復ができないことがあります。
- v 強制書き出しレコード数 (FRCRATIO) パラメーターをジャーナル処理中の物理ファイルに設定しない。 ジャーナル・レシーバーの強制書き出し率が 1 であるため、物理ファイルのレコードをいつディスクに 書き込むかをシステムに管理させることができます。
- > 別個のディスク・プールに少なくとも 2 本のディスク・アームがある場合は、ジャーナル・レシーバ ーを、システム・ディスク・プールでないディスク・プールに分離する。これによりディスクにアクセ スするときの競合が減ります。別個のディスク・プールに少なくとも 2 本のディスク・アームがない場 合は、パフォーマンス上の利得はありません。ディスク装置の入出力処理機構 (IOP) に少なくとも 25 MB の書き込みキャッシュが備わっている場合は、ディスク・プール内のディスク装置を、ミラー保護 ではなく、装置パリティー保護によって保護することで、パフォーマンスが向上することがあります。  $\ll$
- v プログラムがジャーナルされたファイルを順番に (SEQONLY(\*YES)) 処理するとき、レコードのブロッ ク化を使用することを考慮する。ファイルにレコードを追加または挿入するとき、そのレコードはブロ ックがいっぱいになるまでジャーナル・レシーバーに書き込まれません。データベース・ファイルの一 時変更 (OVRDBF) コマンドを使用して、または高水準言語プログラムでレコードのブロック化を指定す ることができます。 OVRDBF コマンドを使用する場合、以下のようにします。
	- SEQONLY パラメーターを (\*YES) に設定します。
	- 十分に大きな値を NBRRCDS パラメーターに指定して、バッファー・サイズを最適値の 128 KB に 近付けます。
- ジャーナルに RCVSIZOPT(\*MINFIXLEN) を使用してジャーナル項目の [固定長部分の最小化を](#page-51-0)考慮して ください。 このオプションを指定すると、FIXLENDTA パラメーターで選択可能なデータのすべてが保 管されるわけではありません。したがって、その情報は検索される必要がないため、ジャーナルのパフ ォーマンスが向上します。
- v OMTJRNE パラメーターを使用して、ジャーナル項目から不要と思われる情報を除外することを考慮し てください。データベース物理ファイルに関して OMTJRNE パラメーターを指定すると、(処理やディ スク装置スペースを保管する) ファイルのオープン項目およびクローズ項目は記録されません。同様に、 ディレクトリーおよびストリーム・ファイルに関して OMTJRNE パラメーターを指定すると、オブジェ クトのオープン項目とクローズ項目、および強制項目は記録されません。
- v 入出力プロセッサー (IOP) 用に十分な書き込みキャッシュがあることを確認してください。

ジャーナル処理とディスク・アームの使用について詳しくは、 [ジャーナル処理およびディスク・アームの](rzakidiskarm.htm) [使用に関する](rzakidiskarm.htm) FAQ を参照してください。システム・パフォーマンスの詳細については、 「パフォーマン ス」トピックを参照してください。「ディスク・プール内のディスク装置の管理」トピックでは、ディス

<span id="page-26-0"></span>ク・プール、ディスク装置、およびディスク保護について説明しています。 「[Striving for Optimal Journal](http://publib-b.boulder.ibm.com/Redbooks.nsf/RedbookAbstracts/sg246286.html?Open)

[Performance on DB2 Universal Database](http://publib-b.boulder.ibm.com/Redbooks.nsf/RedbookAbstracts/sg246286.html?Open)(TM) for iSeries(TM)」 レッドブックでは、ジャーナル・パフォ ーマンスの向上に関して詳しく説明しています。

### 活動時保管機能を使用するジャーナル管理

バックアップの方針で活動時保管機能を使用する場合には、ジャーナル処理が回復を助けます。チェックポ イント処理のために、アプリケーションを終了せずに保管することを計画をしている場合には、そのアプリ ケーションに関連するすべてのオブジェクトをジャーナル処理することを考慮してください。保管操作の完 了後、保管するオブジェクトのすべてのジャーナル・レシーバーを保管してください。

回復を実行する必要がある場合、活動時保管メディアからオブジェクトを復元することができます。それか ら、ジャーナル変更をアプリケーション境界に適用することができます。

部分的なトランザクションがコミット境界に到達する前に、活動時保管機能を使用して、それらのトラ ンザクションを持つオブジェクトを保管することができます。部分的なトランザクションを持つオブジェク トを復元する場合は、追加の処置を実行しないとそのオブジェクトを使用することはできません。ジャーナ ル処理を行うと、部分的なトランザクションを持つオブジェクトに対して変更の適用または除去を実行し て、そのオブジェクトを使用可能な状態に復元することができます。

活動時保管機能を使用してジャーナル処理済みオブジェクトを保管すると、FROMENT(\*LASTSAVE) また は FROMENTLRG(\*LASTSAVE) を指定してジャーナル処理済み変更を適用または除去しなければならな い場合に、より迅速にオブジェクトを回復することができます。活動時保管機能を使用してジャーナル処理 済みオブジェクトを保管すると、システムは、適用操作または除去操作にどちらの開始ジャーナル順序番号 が必要であるかを示す情報を保管してから復元します。ジャーナル処理済み変更を適用または除去するすべ てのオブジェクトにこの情報が使用可能になると、システムは、ジャーナル・レシーバーをスキャンしてこ の開始点を判別する必要はありません。ジャーナル・レシーバー・データをスキャンして開始点を見つける には、時間がかかります。

また、オブジェクトを保管するときに活動時保管機能を使用すると、最後に保管したものではないオブジェ クトのバージョンを復元できるほか、引き続き適用コマンドや除去コマンドに FROMENT(\*LASTSAVE) または FROMENTLRG(\*LASTSAVE) を指定して、変更を正常に適用または除去することができます。

活動時保管機能の詳細については、サーバーの活動時保管を参照してください。部分的なトランザクション を持つオブジェクトを使用可能状態に復元する操作については、例: [部分的なトランザクションを持つオブ](rzakipartialtrans.htm) [ジェクトの回復を](rzakipartialtrans.htm)参照してください。 「コミットメント制御」トピックには、トランザクションに関する より詳細な情報が含まれています。

# ジャーナル管理の計画

オブジェクトのジャーナル処理を開始するためには、まず、ジャーナルおよびレシーバーの作成方法、ジャ ーナル処理の対象となるオブジェクト、およびそれらのオブジェクトのジャーナル処理方法を決定する必要 があります。これらの決定には以下が含まれます。

- iSeries<sup>(TM)</sup> ナビゲーターを使用してジャーナル処理環境を設定する必要があるかどうか。
- v ジャーナル処理でどのオブジェクトを保護するか。
- v システムがジャーナル処理しない他のオブジェクトをジャーナル処理するかどうか。
- v ジャーナル処理と活動時保管機能を組み合わせるかどうか。
- v 必要なジャーナルはどれだけか、および各ジャーナルにどのオブジェクトを割り当てるべきか。
- <span id="page-27-0"></span>• 変更後イメージのみをジャーナル処理するか、それとも変更前イメージと変更後イメージの両方をジャ ーナル処理するか。
- v 回復を援助するためにアプリケーション・プログラムがジャーナル項目を書き込む必要があるかどう か。
- v どのタイプのディスク・プールにジャーナル・レシーバーを保管するべきか。
- v リモート・ジャーナル機能を使用して、ジャーナル項目とレシーバーを 1 つ以上の追加システムに複製 するかどうか。 >>
- オブジェクトのオプションのオープン、クローズ、または強制項目を省略するかどうか 《

ジャーナル管理について次のような操作上の決定をする必要もあります。

- v どのくらいの頻度でジャーナル・レシーバーを変更して保管する必要があるか。
- v ジャーナル処理済みオブジェクトをどのくらいの頻度で保管する必要があるか。
- v ジャーナルおよびジャーナル・レシーバーをどのように保護する必要があるか。

最後に、ジャーナル処理の利点と、システム・パフォーマンスおよび補助記憶装置要件に与える影響との平 衡をとる必要があります。

これらの決定の手助けになるように以下の情報を使用してください。

- v オブジェクトをジャーナル処理するための iSeries [ナビゲーターと文字ベースのインターフェース](rzakiguivsgs.htm)
- [どのオブジェクトをジャーナル処理するべきかの計画](rzakiplnobjrn.htm)
- [補助記憶装置のジャーナル使用の計画](rzakiplnuseaux.htm)
- v [ジャーナル・レシーバーの設定計画](rzakiplnrcv.htm)
- [ジャーナルの設定計画](rzakiplnjrnsu.htm)

リモート・ジャーナル処理については、 [リモート・ジャーナル管理を](rjournals/rzakiremotekickoff.htm)参照してください。

# オブジェクトをジャーナル処理するための **iSeries(TM)** ナビゲーターと文字ベースのイン ターフェース

ジャーナル管理に使用できる環境として、iSeries ナビゲーターと文字ベースのインターフェースの 2 つが あります。 iSeries ナビゲーターは、ジャーナル処理用にグラフィカル・インターフェースを提供します。 このインターフェースは使いやすく、制御言語 (CL) コマンドを使用する必要はありません。文字ベースの インターフェースでは、CL コマンドまたは API を使用する必要がありますが、iSeries ナビゲーターより も多くの機能が備わっています。

以下は、文字ベースのインターフェースでのみ使用できるジャーナル処理機能のリストです。

- アクセス・パスのジャーナル処理。
- > [最大レシーバー・サイズ・オプションの](rzakisizeoptions.htm)指定。 <
- v オブジェクトによりジャーナル項目が最小化された項目固有のデータを保持できるように指定。
- v ジャーナル項目の固定長部分に組み込まれるデータの指定。
- v システムのジャーナル・レシーバー管理で新規ジャーナル・レシーバーを自動的に付加または削除する 次回の試みを遅らせるための時間の指定。
- [ジャーナル・キャッシングの](rzakijrncache.htm)指定。
- v ジャーナ[ル待機状態の](rzakichgjrnstate.htm)指定。
- v ジャーナル項目の比較。
- v ジャーナル処理済み変更の適用。
- <span id="page-28-0"></span>v ジャーナル処理済み変更の除去。
- v ジャーナル項目の表示。
- **≫**ジャーナルを調べて、そのジャーナルにジャーナル処理されたすべてのオブジェクト・タイプの表 示。
- ※ジャーナル処理を終了しないうちに、ジャーナル済みのオブジェクトに対してジャーナル属性の変 更。

iSeries ナビゲーターと文字ベースのインターフェースとの間のその他のジャーナル処理に関する相違は、 次のとおりです。

- v iSeries ナビゲーターでは、ジャーナルとジャーナル・レシーバーを一緒に作成します。文字ベースのイ ンターフェースでは、ジャーナル・レシーバーを最初に作成します。
- v iSeries ナビゲーターでは、ジャーナルとレシーバーの作成後にそれらのアクセス権を設定します。文字 ベースのインターフェースでは、作成時にアクセス権 (権限) を設定することができます。

文字ベースのインターフェースはジャーナル・レシーバーとジャーナルを別々に作成し、iSeries ナビゲ ーターはジャーナル・レシーバーとジャーナルを一緒に作成するので、ジャーナル管理をセットアップする 前に 2 つのインターフェースのうちのどちらを使用するかを決定します。ただし、ジャーナル処理を開始 した後、iSeries ナビゲーターでサポートされない機能を使用することを決定した場合は、たとえ iSeries ナ ビゲーターを使用してジャーナル処理をセットアップしていても、文字ベースのインターフェースを使用し てそれを行うことができます。 <

### どのオブジェクトをジャーナル処理するべきかの計画

どのオブジェクトをジャーナル処理するべきかを計画する場合は、以下について検討してください。

- v どのタイプのオブジェクトをジャーナル処理することができるか。
- v 何がオブジェクトをジャーナル処理の有力候補にするのか。
- v ジャーナル処理に関するどの規則を該当のオブジェクトに適用するのか。
- v システムがジャーナル処理しないオブジェクトに関してジャーナル項目を送信するかどうか。

#### ジャーナル処理の対象になるオブジェクトのタイプ

以下のオブジェクト・タイプをジャーナル処理することができます。

- データベース物理ファイル
- アクセス・パス
- データ域
- v データ・キュー
- v 統合ファイル・システム・オブジェクト (ストリーム・ファイル、ディレクトリー、およびシンボリッ ク・リンク)

#### オブジェクトをジャーナル処理の有力候補にする一般的な特性

- v 異なる保管操作の間に大量のトランザクションが発生するオブジェクトは、おそらくジャーナル対象と すべき有力候補です。
- v オブジェクトに加えられた変更を再構成することが困難なオブジェクト (たとえば、物理文書なしで多く の変更を受け取るオブジェクト)。たとえば、電話受注の入力に使われるオブジェクトは、郵送による注 文書の受注に使われるオブジェクトに比べて再構成するのが困難です。
- v 重要な情報を含んだオブジェクト。たとえば、最後の保管操作までオブジェクトを復元する場合に、そ のオブジェクトに加えられた変更の再構成の遅延により操作に支障が出る場合は、そのオブジェクトは ジャーナル処理の有力候補です。
- v システム上の他のオブジェクトと関係があるオブジェクト。ある特定のオブジェクトの情報がたとえ頻 繁に変更されなくても、そのオブジェクトは、システム上のより動的な他のオブジェクトにとって重要 かもしれません。 たとえば、多くのファイルが顧客マスター・ファイルに依存している場合がありま す。 受注を再構成する場合、顧客マスター・ファイルには、新しい顧客や信用限度額の変更が含まれて いなければなりません。
- v オブジェクトに対する処置をすべて複製する必要があるオブジェクト。
- クラッシュの後、整合性のある状態に回復し、どの処置が完了したかをジャーナル項目で示す必要があ るオブジェクト。
- v システムが更新処理している途中のオブジェクトがクラッシュによって損傷を受けた場合、操作に支障 が出る可能性があるオブジェクト。
- v 変更の監査証跡を保持したいオブジェクト。

#### データベース物理ファイルをジャーナル処理する場合の考慮事項

- v 参照制約に関連したファイルをジャーナル処理する場合、関連するファイル全部をジャーナル処理する 必要があります。ジャーナルされた変更を適用または除去するときは参照制約は実施されませんが、そ れらの制約の参照保全は確認されます。
- v 関連するすべてのファイルをジャーナル処理する場合、ジャーナルされた変更を適用および除去するプ ロセスでは、データベース・ファイル間の関係を有効なものとして保持します。 関連するすべてのファ イルをジャーナル処理するわけではない場合、参照制約では、ジャーナルされた変更を適用または除去 した後に検査保留の状況を表示することがあります。 いくつかのタイプの参照制約では、関連するすべ てのファイルをジャーナル処理するようシステムが要求します。
- ファイルにトリガー・プログラムがある場合、トリガー・プログラムが単にジャーナル処理および適用 の可能なオブジェクト・タイプを処理するだけの場合には、トリガー・プログラムによって処理される そのようなオブジェクトをすべてジャーナル処理する必要があります。回復中に再構成する必要のある 追加の作業をトリガー・プログラムが行う場合、ジャーナル項目を送信するために API サポートを使用 することを考慮してください。
- 通常は、データベース・ソース・ファイルをジャーナル処理しないでください。原始ステートメント入 力ユーティリティーの開始 (STRSEU) コマンドを使用してメンバーを更新した場合には、そのメンバー 内のすべてのレコードが変更されたと見なされ、すべてのレコードがジャーナルに記録されます。 ただ し、ソース・ファイルに対する変更が重要なものである場合には、データ・ファイルと同じ方法でこの ファイルをジャーナル処理することができます。

#### 統合ファイル・システム・オブジェクトをジャーナル処理する場合の考慮事項

- v シンボリック・リンクをジャーナル処理しはじめると、リンク先はジャーナルされません。 したがっ て、実際のオブジェクトをジャーナル処理で保護したい場合には、実際のオブジェクトを別個にジャー ナル処理する必要があります。
- ジャーナル処理対象ディレクトリーの中に作成されるすべてのオブジェクトを自動的に保護したい場合 は、ジャーナル処理対象ディレクトリーに関連付けることができるジャーナル属性を継承することを考 慮するとともに、それが与える影響についても考慮してください。
- v ディレクトリー・ツリー構造を保護するか、それとも、そのディレクトリー構造内のストリーム・ファ イルに保管されているデータのみを保護するか。 ストリーム・ファイルに保管されているデータのみを 保護する場合には、パフォーマンス上の理由から、ディレクトリー・ツリー内の各ディレクトリーの変 更をジャーナル処理するよりも、ストリーム・ファイル自体のみをジャーナル処理した方が最適の場合

<span id="page-30-0"></span>があります。ジャーナル開始インターフェースでサブツリーおよびジャーナル属性の継承オプションを 使用する場合には、この点を考慮する必要があります。

• ユーザー定義ファイル・システム (UDFS) 独立ディスク・プール上にあるオブジェクトをジャーナル処 理することはできません。 UDFS 内のオブジェクトをジャーナル処理したい場合は、ライブラリー対応 独立ディスク・プールを使用する必要があります。ジャーナル処理および独立ディスク・プールの詳細 については[、ジャーナル管理および独立ディスク・プールを](rzakiiasp.htm)参照してください。

#### システム・オブジェクト

IBM(R) 提供のオブジェクトに対する変更については、ジャーナル処理しないようお勧めします。 場合によ ってはシステムが、これらのオブジェクトをユーザー作成のオブジェクトとは別に作成し管理します。すべ ての回復活動が正しく行われても、システムはこれらのファイルの回復については保証しません。

#### システムがジャーナル処理しないオブジェクトのジャーナル項目

アプリケーションの中には、サーバーがジャーナル処理しないオブジェクトの情報に依存しているものもあ ります。 たとえば、アプリケーション・プログラミング・インターフェース (API) は、ユーザー・スペー スを使って 2 つのジョブ間のデータを渡すことがあります。

ジャーナル項目の送信 (SNDJRNE) コマンドまたはジャーナル項目の送信 (QJOSJRNE) API を使用して、 これらのリソース用のジャーナル項目を書き込むことができます。 説明については[、ジャーナル項目の送](rzakisndjrne.htm) [信を](rzakisndjrne.htm)参照してください。回復を行う必要がある場合、これらのジャーナル項目を検索するプログラムを使用 して、これらのアプリケーション・オブジェクトをジャーナル処理済みオブジェクトと同期化することがで きます。

コミットメント制御を使用している場合、API を使用して、これらのオブジェクトをコミット可能リソー スとして登録することができます。

#### 変更前イメージとアクセス・パス

- v アクセス・パスをジャーナル処理するかどうかの詳細については、 [アクセス・パスをジャーナル処理す](rzakijrnap.htm) [る理由を](rzakijrnap.htm)参照してください。
- v [変更前イメージをジャーナル処理する理由で](rzakijrnbi.htm)は、変更前イメージをジャーナル処理するかどうかについ て説明しています。

アクセス・パスをジャーナル処理する理由**:** アクセス・パスをジャーナル処理すると、システムはアクセ ス・パスを完全に再作成する代わりに、ジャーナル項目を使って回復することができます。

たとえば、停電のためサーバーが異常終了したとき、次の IPL は正常な IPL に比べてかなり時間がかかり ます。アクセス・パスを再作成すると、IPL 時間が長くなる原因になります。異常終了後に IPL を実行す ると、システムはファイルの作成時に MAINT(\*REBLD) として指定されるアクセス・パスを除き、影響を 受けたアクセス・パスを再作成します。ディスクに書き込まれていない変更が加えられたアクセス・パスは 影響を受けます。

アクセス・パスをジャーナル処理すると、システムはアクセス・パスを完全に再作成する代わりに、ジャー ナル項目を使って回復することができます。これによって、システムの異常終了後に IPL にかかる時間が 削減されます。アクセス・パス・ジャーナル処理の唯一の目的は、 IPL 中のサーバー回復です。 ファイル を回復するためにジャーナル変更を適用する際には、アクセス・パス・ジャーナル項目は使用しません。

いくつかのアクセス・パスおよびその基礎にあるファイルが重要であるため、これらのファイルをシステム の異常終了後すぐに使用可能にしたい場合があります。これらのアクセス・パスをジャーナル処理すること を選択することができます。これは、明示アクセス・パス・ジャーナル処理と呼ばれています。

<span id="page-31-0"></span>システム管理アクセス・パス保護 (SMAPP) の下では、システムがどのアクセス・パスを保護するかの選択 をユーザーが制御することはできないので、明示アクセス・パス・ジャーナル処理はシステム管理アクセ ス・パス保護とは異なります。したがってシステムが目標回復時間内に回復するために重要と考えられるア クセス・パスを保護しない場合は、そのアクセス・パスを明示的にジャーナル処理する必要があります。

アクセス・パスをジャーナル処理することを選ぶ場合、以下の点に注意してください。

- 物理ファイルがキー順アクセス・パスまたは参照制約によって作成される索引を持つ場合に限り、物理 ファイルのアクセス・パスをジャーナル処理することができます。
- v アクセス・パスのジャーナル処理を開始する前に、その基礎となるすべての物理ファイルを同じジャー ナルに記録しなければなりません。
- v MAINT(\*IMMED) または MAINT(\*DLY) と定義されるアクセス・パスのみジャーナル処理することがで きます。
- v エンコードされたベクトル・アクセス・パスをジャーナル処理することはできません。
- ≫international components for unicode (ICU) ソート・シーケンス・テーブルを持つアクセス・パスをジ ャーナル処理することはできません。他のソート・シーケンス・テーブルを持つアクセス・パスはジャ ーナル処理が可能です。

SMAPP の詳細については[、「システム管理アクセス・パス保護」ト](rzakismappintro.htm)ピックを参照してください。

変更前イメージをジャーナル処理する理由**:** オブジェクトをジャーナル処理すると、システムはすべての 変更に関する変更後イメージを常に書き込みます。 また、データベース・ファイルおよびデータ域の変更 前イメージ・ジャーナル項目をシステムが書き込むように要求することもできます。 それ以外のすべての オブジェクト・タイプは、変更後イメージのみをジャーナル処理します。 これにより、ジャーナル処理の 補助記憶装置所要量はかなり増加します。

しかし次の理由により、変更前イメージをジャーナル処理することを選択できます。

- バックアウト回復には変更前イメージが必要で、その際にはジャーナル変更を復元されたオブジェクト のコピーに適用せずに、 ジャーナル処理済み変更の除去 (RMVJRNCHG) コマンドを使用してジャーナ ル変更を除去します。バックアウト回復は複雑であることが多く、多数のユーザーやプログラムが同じ オブジェクトにアクセスしている場合には特に複雑です。 バックアウト回復は、新しいアプリケーショ ンまたはプログラムのテスト中に最もよく使用します。
- v データベース物理ファイルの場合、 ジャーナル・イメージの比較 (CMPJRNIMG) コマンドを使用する ためには、変更前イメージが必要です。 このコマンドは変更前イメージと変更後イメージの間の相違点 を強調します。このコマンドは、データベース・ファイルの変更を監査するために使用することがあり ます。
- v データベース物理ファイルの場合、削除されたレコードに関するジャーナル項目情報の中に、削除され たレコードのコピーを入れたい場合には、変更前イメージを指定する必要があります。
- v 未コミットの変更をシステムがロールバックするには、コミットメント制御用に変更前イメージが必要 です。コミットメント制御下でデータベース・ファイルをオープンすると、コミットメント定義が活動 状態の間、システムは自動的に変更前イメージと変更後イメージの両方をジャーナル処理します。 変更 後イメージだけをジャーナル処理する通常のケースでは、システムはコミットメント制御中に変更が加 えられた場合にのみ、変更前イメージを書き込みます。 ただし、システムが変更前イメージのジャーナ ル処理を開始しても、ジャーナルされた変更を除去するためにそれらを使うことはできません。 コミッ トメント制御は、統合ファイル・システム・オブジェクト、データ域、またはデータ・キューをサポー トしません。
- v アクセス・パスをジャーナル処理する場合にも、システムがそれを使って IPL 回復を行うためには変更 前イメージが必要です。アクセス・パスをジャーナル処理するとき、またはシステム管理アクセス・パ

<span id="page-32-0"></span>ス保護のためにシステムによってアクセス・パスがジャーナルされるときには、システムは変更前イメ ージと変更後イメージの両方を自動的にジャーナル処理します。変更後イメージだけをジャーナル処理 する通常のケースの場合でも、アクセス・パスをジャーナル処理するとき、システムは変更前イメージ も書き込みます。

変更前イメージは、オブジェクトごとに選択できます。 [データベース・ファイルま](rzakistrjrnpf.htm)た[はデータ域の](rzakistrjrndta.htm)ジャ ーナル処理を開始するときには、変更後イメージだけが必要か、それとも両方が必要かを指定します。デー タベース・ファイルまたはデータ域のジャーナル処理を開始したら、ジャーナル処理済みオブジェクトの変 更 (CHGJRNOBJ) コマンドを使用して、変更前イメージをジャーナル処理するかどうかを変更できます。 ≪

#### 補助記憶装置のジャーナル使用の計画

オブジェクトをジャーナル処理すると、ジャーナル管理は、オブジェクトのすべての変更内容のコピーをジ ャーナル・レシーバーに書き込みます。 さらに、ジャーナル管理は、オブジェクト・レベルの活動に関す る追加の項目 (たとえば、オブジェクトのオープンとクローズ、メンバーの追加、オブジェクト属性の変 更) を書き込みます。 ビジー・システムで多数のオブジェクトをジャーナル処理すると、ジャーナル・レ シーバーがすぐに肥大化してしまいます。

単一のジャーナル・レシーバーの最大サイズはさまざまです。これは、システムがジャーナル・レシーバー を複数のディスク・アームにまたがって割り当てる方法によって決まります。 最大サイズは 1.9 GB から 1.0 TB で、関連するジャーナル[のレシーバー・サイズ・オプションに](rzakisizeoptions.htm)指定した値によって決まります。

ジャーナル・レシーバーがシステムに許可されている最大サイズを超えるために生じる問題を避けるた め、関連したジャーナルにジャーナル・レシーバー最大サイズ・オプションを指定した場合には、 900 000 000 KB を超えないしきい値をレシーバーに指定してください。 それ以外の場合は 1 441 000 KB を超えないしきい値を指定してください。 <

以下のトピックでは、ジャーナル管理が補助記憶装置に及ぼす影響について、さらに詳しく説明していま す。

- [ジャーナル・レシーバー・サイズを大きくする機能](rzakibigrecvr.htm)
- [ジャーナル・レシーバーのサイズを見積もる方法](rzakiestimatercv.htm)
- v [ジャーナル・レシーバー計算機能](rzakisizecalc.htm)
- v [ジャーナル・レシーバーで使用されるストレージを減らす方法](rzakireducesize.htm)
- v [ジャーナル・レシーバーを保管するディスク・プールのタイプの決定](rzakidiskpoolrcv.htm)
- v [ジャーナル管理および独立ディスク・プール](rzakiiasp.htm)

#### ジャーナル処理およびディスク・アームの使用に関する**FAQ:**

ジャーナル処理は、ジャーナル・レシーバーを保管するディスク・アームに影響を与えます。ジャーナル・ レシーバーによるディスク・アームへの影響は、次のようないくつかの要因によって決まります。

- ジャーナル・レシーバーに対して使用しているしきい値の設定
- v 最大レシーバー・サイズ・オプションを使用しているかどうか
- システムがジャーナル項目をディスクに書き込む方法

ジャーナル処理およびディスク・アームの使用についてよく尋ねられる質問は、以下のとおりです。

[ジャーナル処理では、ディスク装置のアームを何本使用しますか](#page-33-0)? ジャーナル・レシーバーが使用するディスク・アームに影響を与えるのは、どのジャーナル・パラメーター <span id="page-33-0"></span>と設定値ですか?

私がディスク・プールに追加した新規のアームをシステムが使用していないのはなぜですか? [他のジャーナル・レシーバーよりも著しくビジーなジャーナル・レシーバーが一部のディスク・アームを使](#page-34-0) [用しているのはなぜですか、また、どうすればこの使用状況を広げることができますか](#page-34-0)?

#### ジャーナル処理では、ディスク装置のアームを何本使用しますか**?**

ジャーナル・レシーバーが使用するディスク・アームの本数は[、しきい値と](rzakithreshold.htm)[、最大レシーバー・サイズ・オ](rzakisizeoptions.htm) [プションを](rzakisizeoptions.htm)使用するかどうかによって決まります。ジャーナル・レシーバーを作成するときは、システム は、ジャーナル・レシーバーを最大 10 本のディスク・アームにまで広げます。最大レシーバー・サイズ・ オプションを使用する場合は、システムは、ジャーナル・レシーバーを最大 100 本のディスク・アームに まで広げます。システムがディスク・アームの本数を決定するときに使用する規則をいくつか示します。

- システムは、ディスク・プールに入っているものより多くのディスク・アームを使用することはできな  $\mathcal{U}$
- 10 本のディスク・アームが使用可能であれば、システムはディスク・アームの数をそれより少なく使用 するということはない。

使用するディスク・アームの本数を決定するには、次の数式を使用します。

### ディスク・アームの本数 = ジャーナルしきい値設定値 / 64 MB

ご使用のリリースの 0S/400 も、ジャーナル処理で使用するディスク・アームの本数を決定します。 V5R2 より古いリリースを使用している場合、内部項目を除去するように指定すると、システムは、アームの 3 分の 1 を内部項目用 (特に一時索引項目用) にとっておきます。また、V5R2 より古いリリースの場合 は、これらのアーム内部項目専用になります。たとえば、システムに 35 本のディスク・アームがあり、20 本のアームを組み込むための十分な大きさのしきい値がある場合、システムは、さらに 10 本のアームを内 部項目に使用します。システムは、そのジャーナル・レシーバーには 5 本のアームしか残しません。

V5R2 以降のリリースでは、システムは、内部項目で使用するディスク・アームに対して異なるスキームを 使用します。内部項目は、システム上のすべてのディスク・アームにわたって広げられます。上の例で言え ば、35 本のすべてのアームがその対象になります。

ディスク・アームの使用とジャーナル処理について詳しくは、[Striving for Optimal Journal Performance on](http://publib-b.boulder.ibm.com/Redbooks.nsf/RedbookAbstracts/sg246286.html?Open)

[DB2 Universal Database](http://publib-b.boulder.ibm.com/Redbooks.nsf/RedbookAbstracts/sg246286.html?Open)(TM) for iSeries(TM) を参照してください。

[質問に戻ります](#page-32-0)

### ジャーナル・レシーバーが使用するディスク・アームに影響を与えるのは、どのジャーナル・パラメーター と設定値ですか**?**

ジャーナル・レシーバーが使用するディスク・アームの本数の決定に最も大きな影響を与えるのは、ジャー ナル・レシーバー[のしきい値と](rzakithreshold.htm)[、最大レシーバー・サイズ・オプションを](rzakisizeoptions.htm)使用するかどうかです。 V5R2 より古いシステムを使用している場合は、内部項目を除去することによっても、ディスク・アームの使用本 数が影響を受けます。

[質問に戻ります](#page-32-0)

#### 私がディスク・プールに追加した新規のディスク・アームをシステムが使用していないのはなぜですか**?**

いくつかの理由があります。まず、新規に追加したディスク・アームを使用するには、ジャーナル操作の変 更を実行して新規のジャーナル・レシーバーを接続しなければなりません。またシステムは、ディスク・プ <span id="page-34-0"></span>ール内のすべてのディスク・アームを使用するわけではありません。 [最大レシーバー・サイズ・オプショ](rzakisizeoptions.htm) [ンを](rzakisizeoptions.htm)使用していない場合は、システムがレシーバーを広げるディスク・アームの数は多くても 10 本までで す。レシーバーが使用するディスク・アームの数も、ジャーナル・レシーバーに使用す[るしきい値に](rzakithreshold.htm)よって 決まります。最大レシーバー・サイズ・オプションを使用しているときに、しきい値を大きくすると、新規 のディスク・アームが使用される可能性が高くなります。

システム管理のアクセス・パス保護 (SMAPP) を使用すると、システムは、内部ジャーナル項目を生成して データベース・ファイルのアクセス・パスを保護します。少なくとも V5R2 までアップグレードしていな い場合、内部項目を除去するようにジャーナル・レシーバーを設定すると、それらの内部項目を作成しない 限り問題が発生します。 V5R2 より古いリリースでは、内部項目を除去すると、ディスク・アームが通常 のジャーナル項目からスチールされることがあります。たとえば、ジャーナル・レシーバーを収容している ディスク・プールに 6 本のディスク・アームがある場合に、内部項目を除去すると、2 本のアームが内部 項目専用になり、4 本のアームが通常のジャーナル項目に使用されます。内部項目を作成しない場合は、こ れらの 2 本のアームはアイドル状態になります。 V5R2 およびそれ以降の場合は、このことは問題になり ません。

ディスク・アームの使用とジャーナル処理について詳しくは、[Striving for Optimal Journal Performance on](http://publib-b.boulder.ibm.com/Redbooks.nsf/RedbookAbstracts/sg246286.html?Open) [DB2 Universal Database for iSeries](http://publib-b.boulder.ibm.com/Redbooks.nsf/RedbookAbstracts/sg246286.html?Open) を参照してください。

[質問に戻ります](#page-32-0)

他のジャーナル・レシーバーよりも著しくビジーなジャーナル・レシーバーが一部のディスク・アームを使 用しているのはなぜですか、また、どうすればこの使用状況を広げることができますか**?**

ジャーナル管理機能がジャーナル項目をディスクに書き込む方法のため、ジャーナル・レシーバーが特に一 部のディスク・アームを多用することが考えられます。システムがジャーナル項目を作成すると、ジャーナ ル管理機能はジャーナル項目をメモリーに格納します。ジャーナル項目が準備できると、ジャーナル管理機 能はジャーナル項目をグループにしてディスク・アームに送信します。次のグループのジャーナル項目が準 備できると、ジャーナル管理機能はそれらの項目を次のディスク・アームに送信します。ジャーナル管理機 能は、このような順序で、使用するすべてのディスク・アームがジャーナル項目のグループを受け取るまで 続行します。このサイクルが繰り返されます。

使用状況を広げるには[、しきい値を](rzakithreshold.htm)大きくし[、最大レシーバー・サイズ・オプションを](rzakisizeoptions.htm)使用します。

ディスク・アームの使用とジャーナル処理について詳しくは、[Striving for Optimal Journal Performance on](http://publib-b.boulder.ibm.com/Redbooks.nsf/RedbookAbstracts/sg246286.html?Open)

**[DB2 Universal Database for iSeries](http://publib-b.boulder.ibm.com/Redbooks.nsf/RedbookAbstracts/sg246286.html?Open) を参照してください。** 

[質問に戻ります](#page-32-0)

#### ≪

ジャーナル・レシーバー・サイズを大きくする機能**:** ジャーナル管理とともに使用可能ないくつかのオプ ション機能を使用する場合、これによって補助記憶装置所要量がかなり増えます。

変更前イメージと変更後イメージの両方をジャーナル処理するよう選択できます。変更前イメージと変更後 イメージの両方を選択すると、システムが使用するストレージが増えます (必ずしも 2 倍になるわけでは ありません)。アクセス・パスをジャーナル処理する場合には、データベース・ファイルが更新されたとき に、変更前イメージと変更後イメージがジャーナル・レシーバーに書き込まれます。データベース・ファイ

<span id="page-35-0"></span>ルが追加 (書き込み操作) または削除されるときには、変更後イメージだけが書き込まれます。変更前イメ ージが変更後イメージとまったく同一であれば、変更前イメージと変更後イメージのどちらもジャーナルに 保管されません。

[ジャーナル項目の固定長オプションを](rzakiintrusion.htm)使用しても、補助記憶装置所要量が増える可能性があります。固定長 オプションが使用する追加のストレージは、変更前イメージと変更後イメージの両方のジャーナル処理で使 用される追加のスペースに類似しています。

アクセス・パスをジャーナル処理するためには、システムに追加のスペースが必要です。必要なスペースは 次の事柄によって決まります。

- どれくらいの数のアクセス・パスがジャーナルされるか。
- v どのくらいの頻度でアクセス・パスを変更するか。データベース・ファイルのレコードを更新すると き、アクセス・パスに含まれるフィールドを更新する場合に限って、アクセス・パスのジャーナル項目 が生成されます。
- v アクセス・パスを更新するために使用する方式。アクセス・パスを昇順または降順で更新するよりもラ ンダムに更新する方が、多くのジャーナル項目が書き込まれます。日付変更のような、アクセス・パ ス・フィールドに大量の変更を加えても、生じるジャーナル項目はほとんどありません。

[システム管理アクセス・パス保護を](rzakismappintro.htm)使用してデータベース・ファイルをジャーナル処理する場合、システム は同じジャーナル・レシーバーを使用して、そのファイルのアクセス・パスを保護します。これによってジ ャーナル・レシーバーのサイズも大きくなります。

[ジャーナル・レシーバーのサイズを見積もる方法で](rzakiestimatercv.htm)説明している内容は、補助記憶装置の所要量の予測に役 立ちます。

ジャーナル・レシーバーのサイズを見積もる方法**:** ジャーナル・レシーバーが補助記憶域に与える影響を 見積もるには、以下に挙げるようないくつかの方法に従うことができます。

実際に使用される補助記憶域の大きさは、これよりやや大きくなります。これは、データベース物理ファイ ルまたは統合ファイル・システム・オブジェクトのジャーナル処理を開始するときに、オープンおよびクロ ーズのジャーナル項目を除去しない限り、オブジェクトのオープンおよびクローズのような処置の付加項目 をシステムが書き込むためです。

#### 方式 **1 -** ジャーナル・レシーバー計算機能

[ジャーナル・レシーバー計算機能を](rzakisizecalc.htm)使用します。ジャーナル・レシーバー計算機能を使用すると、ジャーナ ル処理を設定せずにジャーナル・レシーバーのサイズを簡単に見積もることができます。

この計算機能では、次のことを前提としています。

- v 変更後イメージだけをジャーナル処理している。
- v その日全体のトランザクションに対して 1 つのジャーナル・レシーバーを使用している。
- v ジャーナル処理するのはデータベース物理ファイルのみである。 アクセス・パス・ジャーナル処理、統 合ファイル・システム・オブジェクト、データ域、データ・キュー、またはユーザー作成の項目の見積 もりは含まれません。
- v ファイルに関す[る項目固有のデータを最小化し](rzakiminendta.htm)ない。

#### 方式 **2 -** テストの実行

ジャーナル・レシーバーのサイズを見積もる別の方式は、テストを実行することです。 この方式の場合、 すべてのジャーナル項目が含まれているため、より正確です。さらにこの方式は、データベース物理ファイ
ルだけでなく、ジャーナル処理の可能なすべてのオブジェクト・タイプに適用できます (この点は方式 1 と異なります)。 この方式を利用するためには、ジャーナル処理が設定済みでなければなりません。まだ設 定していなければ、設定する必要があります。

すでにジャーナル処理を使用している場合は、下記のステップ 1 および 2 を省略してください。その代わ りに、テスト時間の始めのサイズと終わりのサイズを比較できるようにするために、時間枠を選択する前に ジャーナル・レシーバー属性の表示 (DSPJRNRCVA) コマンドを出してください。

この方式では、テスト時間中ずっと同じレシーバーが使用されていることが前提となっています。 テスト 中に新規ジャーナル・レシーバーに接続される変更ジャーナルが存在する場合は、すべてのレシーバーのサ イズを含める必要があります。

- 1. レシーバーおよびジャーナルを作成することによっ[てジャーナル処理をセットアップす](rzakisetupjrngs.htm)る。
- 2. ジャーナル処理するよう計画したすべてのオブジェクトの [ジャーナル処理を開始す](rzakistrjrnl.htm)る。
- 3. 典型的なトランザクション率で時間枠 (1 時間) を選択する。
- 4. 1 時間後、ジャーナル・レシーバー属性の表示 (DSPJRNRCVA) コマンドを使用してレシーバーのサイ ズを表示する。
- 5. そのサイズに、1 日のうちシステムが活動中である時間数を乗じる。

ジャーナル・レシーバー・サイズの手動見積もり**:** 次の手順を使用して、ジャーナル・レシーバーのサイ ズを見積もります。

この手順では、次のことを前提としています。

- 変更後イメージだけをジャーナル処理している。
- v その日全体のトランザクションに対して 1 つのジャーナル・レシーバーを使用している。
- v ジャーナル処理するのはデータベース物理ファイルのみである。 アクセス・パス・ジャーナル処理、統 合ファイル・システム・オブジェクト、データ域、データ・キュー、またはユーザー作成の項目の見積 もりは含まれません。
- v ファイルに関する項目固有のデータを最小化しない (最小化するには、MINENTDTA パラメーターを使 用します)。

以下のステップに従って、ジャーナル・レシーバーのサイズを見積もります。

- 1. ジャーナル処理しようとしているすべてのファイルの平均レコード長を判別する。それぞれのレコード 長が大幅に違っていて、レコード長情報が入手できる場合には、ファイルごとのトランザクション相対 数に基づく荷重平均を使用してください。
- 2. ジャーナル項目の固定長部分を最小化しない (CRTJRN コマンドに RCVSIZOPT(\*MINFIXLEN) を指定 しない) 場合は、ジャーナル項目[の固定長部分](rzakiintrusion.htm) (FIXLENDTA) に組み込まれるデータを指定することが できます。使用するオプションのバイトの合計を算出します。次のリストからオプションを選択してく ださい。

\*JOB = 26 バイト \*USR = 10 バイト \*PGM = 10 バイト \*PGMLIB = 22 バイト \*SYSSEO =  $8$  バイト  $*$ RMTADR = 20 バイト \*THD =  $8$  バイト \*LUW = 27 バイト \*XID = 140 バイト

- 3. 1 日のトランザクションの数を見積もる。
- 4. ジャーナル項目のシステム作成の部分は約 50 バイトです。 (ジャーナル項目のタイプによって異なり ます。)
- 5. 次の式を使用して、1 日のトランザクションに必要な補助記憶装置のバイト数を見積もります。 必要な合計バイト = (a+b+50)\*c

ここで、

- a = ファイルの平均レコード長 (ステップ 1)
- b = FIXLENDTA に選択した値の合計 (ステップ 2)
- c=1 日のトランザクションの数 (ステップ 3)

以下にその例を示します。

- 1. ジャーナルされたファイルの平均レコード長は 115 バイトです。
- 2. FIXLENDTA の \*JOB、\*USR、および \*PGM の各オプションを選択します。これらの合計は 46 バイ トです。
- 3. 1 日にジャーナルされたトランザクションの数は 10 000 です。
- 4. 1 日の変更後イメージをジャーナル処理するのに必要な合計バイトは次のとおりです。  $(115+46+50) * 10 000 = 2 110 000$

ジャーナル・レシーバーで使用されるストレージを減らす方法**:** 変更後イメージだけをジャーナル処理す ること、またはジャーナルの作成 (CRTJRN) およびジャーナルの変更 (CHGJRN) コマンドの固定長データ (FIXLENDTA) オプションを含む特定のジャーナル処理オプションを指定することなどの方法により、ジャ ーナル項目のサイズを小さくすることができます。ジャーナル処理に必要なストレージを減らす方法は、次 のとおりです。

## $\mathbf{p}$

#### 変更後イメージのみのジャーナル処理

コミットメント制御を使用していない場合、変更後イメージは回復の必要性を十分に満たすものでな ければなりません。ジャーナル処理を開始すると、デフォルトは変更後イメージのみのジャーナル処 理になります。ジャーナル処理済みオブジェクトの変更 (CHGJRNOBJ) コマンドを使用して、そのオ ブジェクトのジャーナル処理を終了せずに変更前イメージのジャーナル処理を停止することができま す。

ジャーナル処理済みオブジェクトに対するオープン、クローズ、または強制操作に関するジャーナル 項目の除去

物理ファイルのジャーナル処理の開始 (STRJRNPF) またはジャーナル処理の開始 (STRJRN) コマン ドの OMTJRNE パラメーターを使用してこれらのジャーナル項目を除去することができます。デー タベース・ファイル (テーブル) の場合は、iSeries(TM) ナビゲーターを使用してジャーナル処理を開始 するときに、オープンおよびクローズ項目除外 を選択することができます。統合ファイル・システ ム・オブジェクトの場合は、iSeries ナビゲーターを使用してジャーナル処理を開始するときに、オー プン、クローズ、および同期項目の組み込みが選択されていないことを確認してください。また、 CHGJRNOBJ コマンドを使用して、現在ジャーナル処理しているオブジェクトのこれらのジャーナル 項目を除去することもできます。 《

これらのジャーナル項目を除去すると、オブジェクトを頻繁にオープン、クローズ、または強制する アプリケーションでは、スペースとパフォーマンスの両方に顕著な影響が見られます。ただし、オブ ジェクトのオープンおよびクローズに関するジャーナル項目を除去すると、次のタスクを行うことは できません。

- v ジャーナル変更を適用または除去するときに、オープン境界およびクローズ境界 (TOJOBO パラメ ーターおよび TOJOBC パラメーター) を使用すること。
- v 特定のオブジェクトをオープンしたのはどのユーザーかを監査すること。

#### より頻繁にジャーナル・レシーバーを交換し、保管し、ストレージを解放する。

ジャーナル・レシーバーのストレージを頻繁に保管および解放すると、ジャーナル・レシーバーで使 用する補助記憶域の削減に役立ちます。しかし、ジャーナル・レシーバーをオフラインに移動する と、レシーバーはジャーナル変更が適用される前に復元されなければならないため、回復時間が増え ます。

## ジャーナル・レシーバーのサイズを小さくすることができるレシーバー・サイズ・オプションを指定 する。

以下[のレシーバー・サイズ・オプションを](rzakisizeoptions.htm)指定すると、ジャーナル・レシーバーのサイズを小さくす るのに役立ちます。

- v 内部項目の除去。これによりシステムは、アクセス・パス項目など不要になった内部項目を定期的 に除去します。
- v ジャーナル項目の固定長部分の最小化。これによりシステムは、 FIXLENDTA [パラメーターで](rzakiintrusion.htm)選 択可能なデータのすべてをジャーナル項目に保管することはなくなるので、ジャーナル項目のサイ ズを減らせます。しかし、このジャーナル項目の情報が監査や他のユーザーにとって必要な場合 は、このストレージを節約するという手法を採用することはできません。 さらに、次のコマンド、 および API で選択基準として使用されているオプションが減ります。
	- ジャーナルの表示 (DSPJRN)
	- ジャーナル項目の受信 (RCVJRNE)
	- ジャーナル項目の検索 (RTVJRNE)
	- ジャーナル・イメージの比較 (CMPJRNIMG)
	- ジャーナル処理済み変更の適用 (APYJRNCHG)
	- ≫ジャーナル処理済み変更拡張の適用 (APYJRNCHGX)≪
	- ジャーナル処理済み変更の除去 (RMVJRNCHG)
	- ジャーナル項目の検索 (QjoRetrieveJournalEntries) API

### ジャーナル用に最小化された項目固有のデータ

項目固有のデータを最小化することにより、システムは最小化された形式でデータをジャーナル項目 に書き込むことができます。

### データに関する固定長オプションを注意深く選択する

固定長オプションを使用すると、ジャーナル・レシーバーのサイズを迅速に大きくすることができま す。 [ジャーナル・レシーバー計算機能を](rzakisizecalc.htm)使用すると、固定長オプションが補助記憶域に及ぼす影響の 判別に役立ちます。

## 物理ファイルをジャーナル処理する場合は、ファイルに関して **SHARE(\*YES)** を指定する

物理ファイルの作成 (CRTPF) コマンドまたは物理ファイルの変更 (CHGPF) コマンドを使用して、

このことを行うことができます。 システムは、共用オープン・データ・パス (ODP) が経路指定ステ ップ内でどの程度の頻度でオープンまたはクローズされるかに関係なく、 1 つのオープンおよびクロ ーズ項目を書き出します。

ジャーナル・レシーバーを保管するディスク・プールのタイプの決定**:** ディスク・プール (補助記憶域プ ール) を使用して、どのオブジェクトがディスク装置のどのグループに割り当てられるかを制御することが できます。 同じジャーナルに多くの活動オブジェクトをジャーナル処理すると、ジャーナル・レシーバー がパフォーマンス・ボトルネックになることがあります。 ジャーナル処理のパフォーマンスへの影響を最 小にする方法の 1 つは、ジャーナル・レシーバーを別々のディスク・プールに入れることです。 また、こ うすれば、オブジェクトは (オブジェクト変更内容のコピーが入っている) ジャーナル・レシーバーとは異 なるディスク装置上にあるため、さらに保護されることになります。

iSeries(TM) のサーバーには、下記のタイプのディスク・プールがあります。

#### システム・ディスク・プール

システム・ディスク・プールにはオペレーティング・システムが含まれます。 それにはユーザー・ラ イブラリーおよびオブジェクトも含まれていることがあります。 システム・ディスク・プールは常 に、ディスク・プール番号 1 です。

### 基本ディスク・プール

基本ディスク・プールは、ディスク・プール番号 2 から 32 です。基本ディスク・プールは、ライブ ラリー・ディスク・プールでも非ライブラリー・ディスク・プールでも構いません。ただし、以下の ような違いがあります。

- ライブラリー・ディスク・プールには、 1 つまたは複数のユーザー・ライブラリーまたはユーザー 定義ファイル・システムが含まれます。 オペレーティング・システムは含まれません。この方式 は、ユーザー・ディスク・プールを構成する方法として現在推奨されています。
- v 非ライブラリー・ディスク・プールには、ユーザー・ライブラリーまたはユーザー定義ファイル・ システムは含まれません。一方、ジャーナル、ジャーナル・レシーバー、および保管ファイルを含 むことがあります。ジャーナル・レシーバーを非ライブラリー基本ディスク・プールに置く場合、 そのジャーナルは、システム・ディスク・プールまたは同じ非ライブラリー・ディスク・プールに なければなりません。 ジャーナル処理済みオブジェクトは、システム・ディスク・プールになけれ ばなりません。

#### 独立ディスク・プール

独立ディスク・プールは、ディスク・プール 33 から 255 です。独立ディスク・プールを使用する場 合は、ライブラリー対応独立ディスク・プールにのみジャーナルおよびジャーナル・レシーバーを置 くことができます。切り替え可能独立ディスク・プールにジャーナル・レシーバーを置く場合は、ジ ャーナル・レシーバー、ジャーナル、およびジャーナル処理済みオブジェクトは、同じディスク・プ ール・グループ内になければなりません (ただし、これらが同じディスク・プール内にある必要はあ りません)。

ディスク・プールが初めて導入されたとき、これは補助記憶域プール (ASP) と呼ばれていました。非ライ ブラリー・ユーザー ASP のみが使用可能でした。多くのシステムには現在もこのタイプの ASP がありま す。しかし、非ライブラリー・ユーザー ASP の場合は、回復ステップがさらに複雑になります。そのた め、初めてシステムがジャーナル処理を実施するときには、ライブラリー・ディスク・プールを使用するこ とをお勧めします。

ジャーナル処理と独立ディスク・プールの併用の詳細については[、ジャーナル管理および独立ディスク・プ](rzakiiasp.htm) [ールを](rzakiiasp.htm)参照してください。 ディスク・プールについては、ディスク・プール内のディスク装置の管理に詳 しく記載されています。独立ディスク・プールの設定の詳細については、「独立ディスク・プール 」トピ ックに詳しく記載されています。

ジャーナル管理および独立ディスク・プール**:** 独立ディスク・プールは、ディスク・プール 33 から 255 です。独立ディスク・プールは、ユーザー定義ファイル・システム (UDFS) 独立ディスク・プールでもラ イブラリー対応独立ディスク・プールでも構いません。

### **UDFS** 独立ディスク・プールとライブラリー対応独立ディスク・プール

UDFS 独立ディスク・プールは、ユーザー定義ファイル・システムのみを含んだ独立ディスク・プールで す。UDFS独立ディスク・プールは、ジャーナルおよびレシーバーを保管することはできません。 UDFS ディスク・プールとは対照的に、ライブラリー対応独立ディスク・プールはライブラリーを保持し、ジャー ナルおよびレシーバーを保管することができます。独立ディスク・プール上にあるオブジェクトをジャーナ ル処理する計画がある場合は、ライブラリー対応独立ディスク・プールを使用する必要があります。

**注:** カイブラリー対応独立ディスク・プールは、統合ファイ ル・システム・オブジェクトを保持することができます。 ライブラリー対応独立ディスク・プール上にある統合ファ イル・システム・オブジェクトをジャーナル処理すること もできます。

UDFS 独立ディスク・プール上にあるオブジェクトをジャーナル処理することはできません。

## 切り替え可能独立ディスク・プールと専用独立ディスク・プール

独立ディスク・プールは、切り替え可能ディスク・プールでも専用ディスク・プールでも構いません。専用 独立ディスク・プールは、1 つのシステムでのみ使用されます。切り替え可能独立ディスク・プールは、各 システム間で切り替えることができます。独立ディスク・プールがライブラリー対応の場合は、切り替え可 能独立ディスク・プールまたは専用独立ディスク・プール上にあるオブジェクトをジャーナル処理すること ができます。

### ディスク・プール・グループ

切り替え可能独立ディスク・プールをディスク・プール・グループにグループ化することができます。ディ スク・プール・グループは、1 つの 1 次ディスク・プールと 1 つまたは複数の 2 次ディスク・プールか ら構成されます。ディスク・プール・グループ内のオブジェクトをジャーナル処理する場合は、オブジェク トとジャーナルが同じディスク・プールになければなりません。ジャーナル・レシーバーは、別のディス ク・プールに入れることはできますが、ジャーナルおよびジャーナル処理済みオブジェクトと同じディス ク・プール・グループ内になければなりません。

### 独立ディスク・プール上にあるオブジェクトをジャーナル処理する場合の規則

独立ディスク・プール上にあるオブジェクトをジャーナル処理する場合は、以下の規則に従ってください。

- v ディスク・プールは、ユーザーが作業しているシステム上で使用可能でなければなりません。
- v ディスク・プールは、ライブラリー対応ディスク・プールでなければなりません。UDFS 独立ディス ク・プール上にあるオブジェクトをジャーナル処理することはできません。
- ディスク・プール・グループ内で、ジャーナル処理済みオブジェクトとジャーナルは同じディスク・プ ールになければなりません。

v ディスク・プール・グループ内で、ジャーナル・レシーバーは別のディスク・プールに入れることはで きますが、同じディスク・プール・グループ内になければなりません。

ディスク・プールの管理については、ディスク・プール内のディスク装置の管理に詳しく記載されていま す。 独立ディスク・プールの設定および管理については、「 独立ディスク・プール」トピックに詳しく記 載されています。

## ジャーナル・レシーバーの設定計画

以下のトピックでは、ジャーナル・レシーバーの構成の計画について説明しています。これらのトピックで は、ジャーナル・レシーバーに関して選択できる各オプションについて説明しています。

- [ジャーナル・レシーバー用のディスク・プールの割り当て](rzakiassgnasprcv.htm)
- [ジャーナル・レシーバーのためのライブラリーの割り当て](rzakijrnrcvlib.htm)
- v [ジャーナル・レシーバーの命名規則](rzakinamercv.htm)
- [ジャーナル・レシーバーのしきい値](rzakithreshold.htm) (ディスク・スペース)
- v [ジャーナル・レシーバーのセキュリティー](rzakircvauth.htm)

ジャーナル・レシーバー用のディスク・プールの割り当て**:** ジャーナル処理済みオブジェクトと異なるデ ィスク・プールにジャーナル・レシーバーを入れると、パフォーマンス・ボトルネックを防ぐことができま す。

ジャーナル・レシーバーをライブラリー基本ディスク・プールに置きたい場合、最初にディスク・プールに ジャーナル・レシーバーのライブラリーを作成しなければなりません。

独立ディスク・プールがライブラリー対応の場合にのみ、ジャーナル・レシーバーを独立ディスク・プール に置くことができます。切り替え可能独立ディスク・プールにジャーナル・レシーバーを置く場合は、ジャ ーナルおよびジャーナル処理対象のオブジェクトと同じディスク・プール・グループ内にジャーナル・レシ ーバーを置く必要があります。ディスク・プールの詳細については、ディスク・プール内のディスク装置の 管理を参照してください。「独立ディスク・プール」トピックに独立ディスク・プールについての詳細があ ります。

ジャーナル・レシーバーの作成 (CRTJRNRCV) コマンドを使用してジャーナル・レシーバーを作成する場 合は、ASP パラメーターを使用して、ジャーナル・レシーバーを割り当てたライブラリーとは異なるディ スク・プール (ASP) のジャーナル・レシーバーにストレージ・スペースを割り振ることができます。ディ スク・プールが基本非ライブラリー・ディスク・プールの場合にのみ、この割り振りを行ってください。

ジャーナル・レシーバーのためのライブラリーの割り当て**:** ジャーナル・レシーバーを作成するとき、レ シーバー用のライブラリーを含む修飾名を指定します。 そのライブラリーは、ジャーナル・レシーバーを 作成する前に存在していなければなりません。

iSeries(TM) ナビゲーターの「新規ジャーナル」ダイアログまたはジャーナル・レシーバーの作成 (CRTJRNRCV)コマンドを使用して、ライブラリーを割り当てることができます。

ジャーナル・レシーバーの命名規則**:** iSeries(TM) ナビゲーターまたはジャーナル・レシーバーの作成 (CRTJRNRCV) コマンドを使用してジャーナル・レシーバーを作成するとき、ジャーナル・レシーバーに名 前を割り当てます。iSeries ナビゲーターまたはジャーナルの変更 (CHGJRN) コマンドを使用して現行のジ ャーナル・レシーバーを切り離し、新しいレシーバーを作成して接続するとき、ユーザーが名前を割り当て るか、またはシステムに名前を生成させることができます。 [システムのジャーナル・レシーバー管理を](rzakimanorsysmng.htm)使 用する場合、システムはレシーバーを切り離し、新しいレシーバーを作成して接続するときにその名前を生 成します。

システムに複数のジャーナルを設定する予定であれば、各ジャーナルとそれに関連するレシーバーとを結び 付けるような命名規則を使用してください。

回復を単純化して混乱を避けるためには、各ジャーナル・レシーバー名をライブラリー内で固有ではなく、 システム全体で固有のものとしてください。 異なるライブラリーに同じ名前を持つ 2 つのジャーナル・レ シーバーがあり、その両方とも損傷を受けた場合、ストレージ再利用操作によって QRCL ライブラリーに 置かれるときに両方のジャーナル・レシーバーが QRCL ライブラリーに置かれるときに名前が変更されま す。 QRCL ライブラリーのジャーナルまたはジャーナル・レシーバーにオブジェクトの名前変更 (MOVOBJ) コマンドを使用すると、ライブラリーの名前を元の名前に戻すことができます。ジャーナルま たはジャーナル・レシーバーの名前を変更することはできません。

レシーバーをジャーナルから切り離し、新規のレシーバーを接続するときには、直前のレシーバー名を 増分することによって、新しいレシーバーの名前をシステムに生成させることができます。 システムのジ ャーナル変更管理を使用する場合、ジャーナルに MNGRCV(\*SYSTEM) を指定すると、システムはジャー ナル・レシーバーを変更するときに新しいレシーバー名を生成します。ジャーナルの作成 (CRTJRN) コマ ンドのデフォルトは、システム変更ジャーナル管理の使用です。

次の表では、新しいレシーバー名を生成するためにシステムが使用する規則を示しています。 システムは 表示されている順序でこれらの規則を適用します。

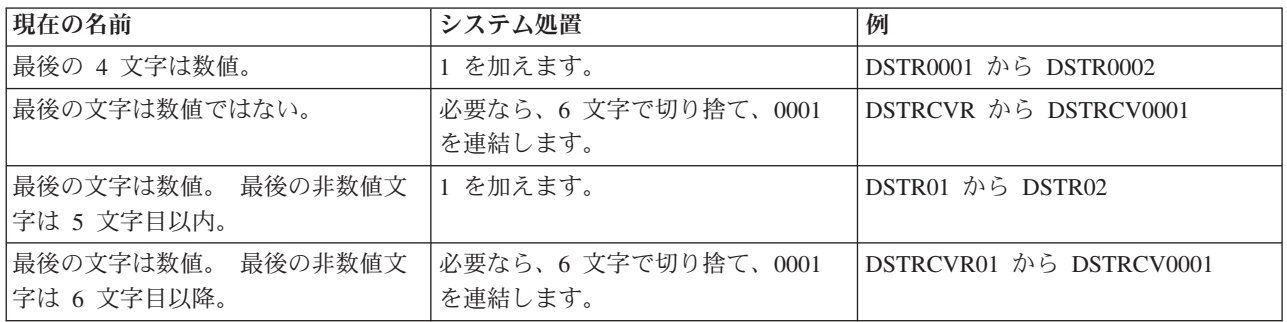

ジャーナルをシステムに復元する場合、システムは新しいジャーナル・レシーバーを作成してそれをジャー ナルに接続します。 システムはジャーナルが保管された時に接続されたジャーナル・レシーバーの名前に 基づいて、新しいジャーナル・レシーバーの名前を生成します。次の表には、ジャーナルを復元するときに 新しいレシーバー名を作成するためにシステムが使用する規則が示されています。

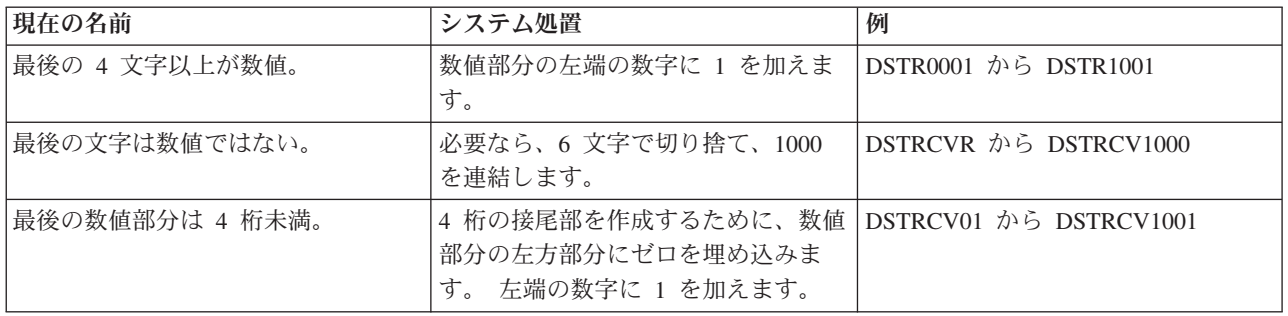

システムによって生成される名前が、すでにシステム上にあるジャーナル・レシーバーの名前と同じである 場合、システムは、重複しない名前ができるまでその名前に 1 を加え続けます。 たとえば、ジャーナルが 保管されたときに、 RCV1 という名前のジャーナル・レシーバーが接続されたと仮定します。 ジャーナ ルが復元されると、システムは RCV1001 という名前の新しいジャーナル・レシーバーを作成しようと試 みます。 その名前がすでに存在する場合、システムは RCV1002 という名前を試みます。

次の表は、システムが新しいレシーバー名を生成する方法の例を示しています。

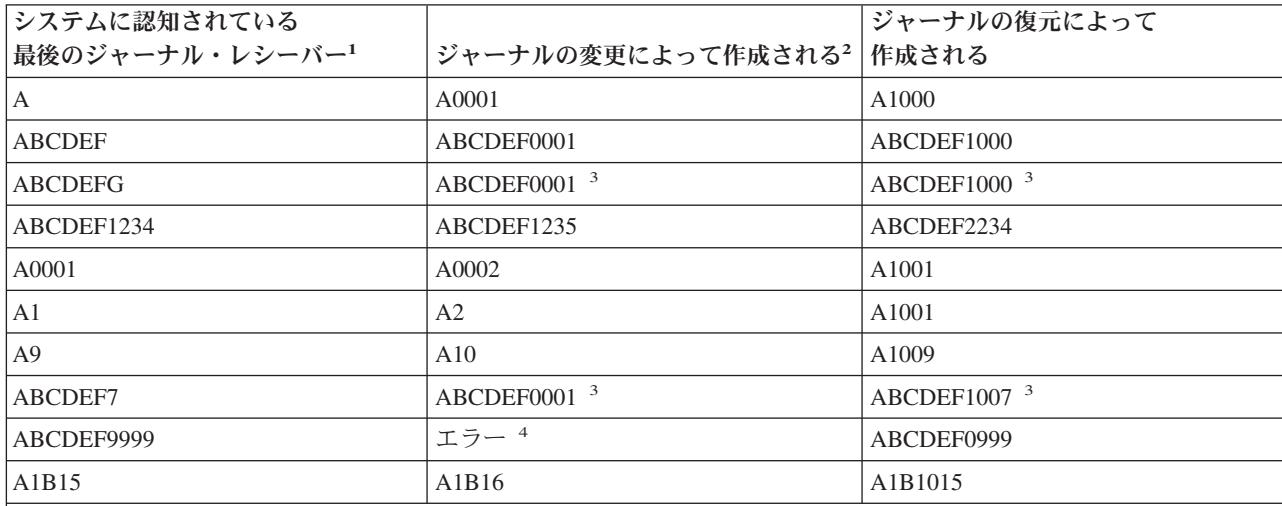

注**:**

<sup>1</sup> ジャーナルがシステム上に存在する場合、システムに認知されている最後のジャーナル・レシーバーは、現在接続 されているジャーナル・レシーバーです。 ジャーナルが存在しない場合、システムに認知されている最後のジャーナ ル・レシーバーは、ジャーナルが保管されたときに接続されたジャーナル・レシーバーです。

2 ユーザーが JRNRCV(\*GEN) を指定して CHGJRN コマンドを出すときか、ジャーナルがシステムのジャーナル変 更管理によって変更されるときのどちらかです。

<sup>3</sup> 現行名が 6 文字を超えているので、最後の文字は切り捨てられます。

<sup>4</sup> ジャーナルが MNGRCV(\*SYSTEM) として設定されている場合、レシーバー名は 0 を循環します (ABCDEF0000)。 ジャーナルが MNGRCV(\*USER) として設定されている場合、 9999 に 1 を加えるとオーバーフロ ー条件が生じるため、エラーが発生します。

ジャーナル・レシーバーのしきい値 **(**ディスク・スペース**):** iSeries(TM) ナビゲーターまたはジャーナ ル・レシーバーの作成 (CRTJRNRCV) コマンドを使用してジャーナル・レシーバーを作成する場合には、 システムに警告を出させる時、または処置を取らせる時を示すディスク・スペースしきい値を指定します。 レシーバーがそのしきい値に達すると、システムはジャーナルのレシーバーの管理 (MNGRCV) パラメー ターで指定される処置をとります。 デフォルトのストレージしきい値は 1 500 000 KB です。

ストレージしきい値を指定するときは、使用可能なスペースの量と、ジャーナル・レシーバーを頻繁に変更 するために使用する追加のシステム・リソースとのバランスを取る必要があります。次のオプションを考慮 してください。

サイズを使用可能な補助記憶装置によって決める。

1. ジャーナル・レシーバーのユーザー ASP で使用可能な補助記憶装置スペースの容量を計算する。

2. レシーバーしきい値をそのスペースの 75 から 80% に割り当てる。

どれくらいの頻度でジャーナル・レシーバーを変更したいかによって、サイズを決める。

- 1. ジャーナル・レシーバーのサイズを見積もる方法で説明しているいずれかの方式を使用して、1 日 に使用するレシーバーはどれくらい大きくなるかを計算する。データベース物理ファイルのみをジ ャーナル処理する場合は、 [ジャーナル・レシーバー計算機能を](rzakisizecalc.htm)使用してジャーナル・レシーバー のサイズを見積もることができます。
- 2. 1 日に何回ジャーナル・レシーバーを切り離して保管するかを決める。
- 3. ステップ 1 の結果をステップ 2 の結果で割る。この値がレシーバーのしきい値です。

ジャーナル・レシーバーのサイズをあまり小さくしないでください。指定サイズが小さすぎると、シス テムはジャーナル・レシーバーを変更したり、しきい値メッセージを送信する際にリソースを多く使いすぎ ます。 ジャーナル・レシーバーがシステムに許可されている最大サイズを超える問題を避けるためには、 関連したジャーナルに最大レシーバー・サイズ・オプションを指定した場合に、 900 000 000 KB を超え ないしきい値をレシーバーに指定してください。それ以外の場合は 1 441 000 KB を超えないしきい値を 指定してください。 <

[ジャーナル・レシーバーの手動管理とシステム管理で](rzakimanorsysmng.htm)は、ジャーナル・レシーバーを管理するためのオプシ ョンを説明しています。

ジャーナル・レシーバーのセキュリティー**:** ジャーナル・レシーバーに機密データが含まれている場合 は、そのジャーナル・レシーバーに対して権限をもつ人が、その機密データを表示できる可能性がありま す。

ジャーナル・レシーバーを作成するとき、システム上のすべてのユーザーがそのジャーナル・レシーバーに アクセスできる権限 (共通権限) を指定します。 ジャーナル・レシーバーの作成 (CRTJRNRCV) コマンド および iSeries(TM) ナビゲーターのデフォルト権限は \*LIBCRTAUT で、システムがジャーナル・レシーバ ーのライブラリーの作成権限 (CRTAUT) パラメーターの値を使用することを意味します。

iSeries ナビゲーターを使用してジャーナル・レシーバーを作成する場合は、ジャーナル・レシーバーの作 成後にアクセス権 (権限) を設定してください。

ジャーナル・レシーバーには、すべてのジャーナル対象オブジェクトの変更内容のコピーが含まれていま す。ジャーナル・レシーバーにアクセスする人は機密データを表示することができます。 ジャーナル・レ シーバーに対する権限は、ジャーナルされる最も機密性の高いオブジェクトの権限と同じほど厳しくする必 要があります。

ジャーナル対象のオブジェクトを使用するためには、ジャーナルまたはジャーナル・レシーバーに対するど んな権限も必要ありません。 ジャーナル・レシーバーに対する権限は、レシーバー上で直接操作されるコ マンドを使用するときだけ検査されます。 ジャーナル・レシーバー用に設定した権限は、ジャーナル対象

オブジェクトを使用する人には影響を与えません。 iSeries 機密保護解説書 → には、オブジェクトにア クセスして、ジャーナルおよびジャーナル・レシーバーを使用するコマンドを実行するために必要な権限に ついて詳しく記載されています。

### ジャーナルの設定計画

以下のトピックでは、ジャーナルの構成の計画について説明しています。 これらのトピックでは、ジャー ナルに関して選択できる各オプションについて説明しています。

- [ジャーナルのためのディスク・プールの割り当て](rzakidiskassign.htm)
- [ジャーナルのためのライブラリーの割り当て](rzakijrnlib.htm)
- v [ジャーナルの命名規則](rzakinamejrn.htm)
- [ジャーナルとジャーナル・レシーバーの関連](rzakiassociatejrn.htm)
- v [ジャーナル・メッセージ・キュー](rzakijrnmssgque.htm)
- v [ジャーナル・レシーバーの手動管理とシステム管理](rzakimanorsysmng.htm)
- v [ジャーナル・レシーバーの自動削除](rzakiautodelete.htm)
- v [ジャーナルのレシーバー・サイズ・オプション](rzakisizeoptions.htm)
- [ジャーナル項目の最小化された項目固有のデータ](rzakiminendta.htm)
- [ジャーナル項目の固定長オプション](rzakiintrusion.htm)
- v [ジャーナル・キャッシング](rzakijrncache.htm)
- [ジャーナルへのオブジェクトの割り当て](rzakiobjassnjrn.htm)

ジャーナルのためのディスク・プールの割り当て**:** ジャーナルをライブラリー基本ディスク・プールに置 きたい場合、最初にディスク・プールにジャーナル用のライブラリーを作成しなければなりません。ライブ ラリー基本ディスク・プールを使用する場合、ジャーナルおよびジャーナル処理対象のすべてのオブジェク トは、同じライブラリー基本ディスク・プールになければなりません。

独立ディスク・プールがライブラリー対応の場合にのみ、ジャーナルを独立ディスク・プールに置くことが できます。切り替え可能独立ディスク・プールにジャーナルを置く場合は、そのジャーナルに関連付けられ ているジャーナル・レシーバーと同じディスク・プール・グループ内にジャーナルを置く必要があります。 ディスク・プールについては、ディスク・プール内のディスク装置の管理に詳しく記載されています。独立 ディスク・プールについては、「独立ディスク・プール」トピックに記載されています。

ジャーナルを非ライブラリー基本ディスク・プールに置きたい場合は、最初にシステム・ディスク・プール にジャーナル用のライブラリーを作成しなければなりません。 ジャーナルが非ライブラリー基本ディス ク・プールにある場合、そのジャーナルの対象となっているすべてのオブジェクトはシステム・ディスク・ プールになければなりません。

ジャーナルの作成 (CRTJRN) コマンドを使用してジャーナルを作成する場合は、ASP パラメーターを使用 して、ジャーナルを割り当てたライブラリーとは異なるディスク・プール (ASP) のジャーナルにストレー ジ・スペースを割り振ることができます。ディスク・プールが基本非ライブラリー・ディスク・プールの場 合にのみ、この割り振りを行ってください。

ジャーナルのためのライブラリーの割り当て**:** ジャーナルを作成するとき、ジャーナルのライブラリーを 含む修飾名を指定します。 そのライブラリーはジャーナルを作成する前に存在していなければなりませ  $h_{\alpha}$ 

iSeries(TM) ナビゲーターまたはジャーナルの作成 (CRTJRN) コマンドを使用して、ライブラリーを割り当 てることができます。

ジャーナルの命名規則**:** iSeries(TM) ナビゲーターまたはジャーナルの作成 (CRTJRN)コマンドを使用して ジャーナルを作成するとき、ジャーナルに名前を割り当てます。システムに複数のジャーナルを設定する予 定であれば、各ジャーナルとそれに関連するレシーバーとを結び付けるような命名規則を使用してくださ い。

回復を単純化して混乱を避けるため、各ジャーナル名をライブラリー内で固有ではなく、システム全体で固 有なものとしてください。同じ名前を持つ 2 つのジャーナルが別々のライブラリーにあり、それらが両方 とも損傷した場合、ストレージの再利用操作では、両方のジャーナルが QRCL ライブラリーに置かれると きに名前が変更されます。QRCL ライブラリー内のジャーナルに対して MOVOBJ コマンドを使用する と、ライブラリーの名前を元のライブラリー名に戻すことができます。ジャーナル自体の名前を変更するこ とはできません。この場合、ジャーナルの名前が変更されているため、QRCL からジャーナルを回復する ことはできません。

#### 復元順序を確保するための命名規則

オブジェクトを正しい順序で確実に復元するために、ジャーナル、オブジェクト、およびジャーナル・レシ ーバーのライブラリーに名前を付けてください。命名規則により、システムが復元操作後にジャーナル処理 を自動的に開始できるようになります。ジャーナル処理が自動的に再開されるようにするためには、ジャー ナル対象オブジェクトより前にジャーナルを復元する必要があります。(ジャーナルおよび関連するオブジ ェクトが同じライブラリーにある場合、システムは正しい順序でオブジェクトを自動的に復元します。)

ジャーナルのライブラリー名の先頭に #、\$、@ などの特殊文字を使用すれば、システムは、オブジェクト のライブラリーの前にジャーナルのライブラリーを復元します。これは、通常のソート順序では、特殊文字 は英字の前に来るためです。

ジャーナルと関連オブジェクトが別々のライブラリーに入っている場合は、ユーザー自身がオブジェクトを 正しい順序で復元しなければなりません。

独立ファイル・システム・オブジェクトはライブラリーの中に存在しないため、復元処理では、オブジェク トが必ず正しい順序で復元されるようにしなければなりません。つまり、ジャーナル処理の対象となってい た独立ファイル・システム・オブジェクトを復元する前に、そのジャーナルを含んでいるライブラリーを復 元する必要があります。

ジャーナルとジャーナル・レシーバーの関連**:** ジャーナルを作成するとき、それに接続するジャーナル・ レシーバーの名前を指定しなければなりません。 ジャーナルの作成 (CRTJRN) コマンドを使用してジャー ナルを作成する場合は、ジャーナルを作成する前に、ジャーナル・レシーバーが存在していなければなりま せん。接続するレシーバーは、別のジャーナルにすでに接続されていたり、いずれかのジャーナルとの接続 中に遮断されたものであってはなりません。 最大 2 個のジャーナル・レシーバーを指定できますが、シス テムは 2 番目のレシーバーを無視します。

iSeries(TM) ナビゲーターを使用すると、簡単にジャーナルを作成することができます。ジャーナルを作成す るときに、iSeries ナビゲーターは、ユーザーが「新規ジャーナル」ダイアログで指定したライブラリーに ジャーナル・レシーバーを作成します。

ジャーナル・メッセージ・キュー**:** ジャーナルを作成または変更するとき、ジャーナルと関連があるメッ セージの送信先を指定することができます。 さらに、このメッセージ・キューをモニターし、ジャーナル と関連があるすべてのメッセージを処理するためのプログラムを作成することができます。 リモート・ジ ャーナル機能に関連するメッセージも、このメッセージ・キューに送信されます。

このメッセージ・キューの一般的な使用法は、しきい値メッセージの処理です。 ジャーナル・レシーバー を作成するとき、ストレージしきい値を指定できますジャーナル・レシーバー自体を変更する場合、ジャー ナル・レシーバーがそのストレージしきい値を超えるときにシステムがメッセージを送信する送信先を指定 することができます。 この目的のために特殊なメッセージ・キューを作成し、そのメッセージ (CPF7099) のメッセージ・キューをモニターするためのプログラムを作成することができます。 たとえば、そのメッ セージを受け取ったとき、そのプログラムはそのレシーバーを切り離して保管するといったことができま す。

ジャーナル・レシーバーをシステムが管理するように指定した場合、システムはしきい値メッセージを送信 しません。 その代わりとして、システムがジャーナル・レシーバーを自動的に変更するときに、システム はメッセージ CPF7020 を送信します。このメッセージは、システムがジャーナル・レシーバーを正常に切 り離したことを示します。

このジャーナル・メッセージ・キューには、ジャーナルの作成 (CRTJRN) コマンドのレシーバーの削除 (DLTRCV) オプションの処理に関連した他のメッセージも送られます。 詳細については、ジャーナル・レ シーバーの削除を参照してください。

iSeries(TM) ナビゲーターの場合、「拡張ジャーナル属性 **(Advanced Journal Attributes)**」または「ジャー ナル・プロパティー **(Journal Properties)**」ダイアログでメッセージ・キューを選択します。文字ベースの インターフェースの場合、ジャーナルの作成 (CRTJRN) またはジャーナルの変更 (CHGJRN) コマンドを使 用してメッセージ・キューを選択することができます。

ストレージしきい値については[、ジャーナル・レシーバーのしきい値](rzakithreshold.htm) (ディスク・スペース)を参照してく ださい。ジャーナル・レシーバー管理の指定方法については[、ジャーナル・レシーバーの手動管理とシステ](rzakimanorsysmng.htm) [ム管理を](rzakimanorsysmng.htm)参照してください。

ジャーナル・レシーバーの手動管理とシステム管理**:** iSeries(TM) ナビゲーターまたはジャーナルの作成 (CRTJRN) コマンドを使用してジャーナルを作成する場合、次の 2 つのオプションのいずれかを選択して ジャーナル・レシーバーを管理することができます。

- ユーザーのジャーナル・レシーバー管理
- v システムのジャーナル・レシーバー管理

**》CRTJRN** コマンドのデフォルトは、システムにジャーナル・レシーバーを管理させることです。 《

#### ユーザーのジャーナル・レシーバー管理

ユーザーのジャーナル・レシーバー管理を指定すると、ジャーナル・レシーバーがそのストレージしきい値 に近づいたときに、ユーザーがジャーナル・レシーバーの変更を受け持ちます。このオプションを選択した 場合は、ジャーナル・レシーバーがそのストレージしきい値に近づいたときに、メッセージをメッセージ・ キューにシステムに送信させることができます。

#### システムのジャーナル・レシーバー管理

システムのジャーナル・レシーバー管理を使用すると、ユーザーはジャーナル管理に関係した作業の一部を しないで済みます。 しかし、回復目的でジャーナル処理をしている場合、現在接続されているレシーバー だけでなく、保管されていないすべてのジャーナル・レシーバーを確実に保管する必要があります。また、 回復目的でジャーナル処理をしている場合、不要になったレシーバーをシステムが自動的に削除しないよう に必ず指定してください。 [ジャーナル・レシーバーの自動削除で](rzakiautodelete.htm)は、このオプションについて説明してい ます。

システムのジャーナル・レシーバー管理を使用する場合、環境が適切であることを確認し、QSYSOPR メッ セージ・キューおよびジャーナルに割り当てられたメッセージ・キューを定期的にチェックする必要があり ます。

必要なロックを取得できないためにシステムがジャーナル操作の変更を完了できない場合、システムは 10 分おきに (または MNGRCVDLY パラメーターで指定したように) 再試行します。システムはメッセージ (CPI70E5) を、ジャーナルのメッセージ・キューおよび QSYSOPR メッセージ・キューに送ります。この ようなとき、なぜその操作を実行できないかを判別し、その条件を訂正するか、iSeries ナビゲーターまた は CHGJRN コマンドを使用してユーザー自身でジャーナル・レシーバーを交換することができます。

システムがロック競合以外の理由でジャーナル操作の変更を完了することができないとき、システムはその ジャーナルのシステムのジャーナル・レシーバー管理を一時的に停止し、ジャーナルに割り当てられたメッ セージ・キューまたは QSYSOPR メッセージ・キューにメッセージ (CPI70E3) を送ります。 生成する予 定の名前を持つジャーナル・レシーバーがすでに存在しているときに、このようになることがあります。

<span id="page-48-0"></span>QHST ジョブ・ログのメッセージを見て問題を判別してください。その問題を訂正してから、次のことを 行うためにジャーナル交換操作を実行してください。

- v 新しいジャーナル・レシーバーを作成します。
- v 現行のレシーバーを切り離し、新しいジャーナル・レシーバーを接続します。
- v システムはその後、システムのジャーナル・レシーバー管理を再開します。

### システムの再始動時のシステムのジャーナル・レシーバー管理

システムの再始動時または独立ディスク・プールをオンに変更するときに、システムは CHGJRN コマ ンドを実行し、ジャーナル・レシーバーを変更してジャーナル順序番号をリセットします。

注**:** 最大レシーバー・サイズ・オプション \*MAXOPT3 を使用 している場合は、システムを再始動したり、独立ディス ク・プールをオンに変更したりしても、順序番号はリセッ トされません。

また、最大レシーバー・サイズ・オプションが指定されているときにジャーナルを接続すると、システム は、以下の項目が真の場合に、順序番号をリセットするために CHGJRN コマンドの実行を試みます。

- v ジャーナルに対して RCVSIZOPT(\*MAXOPT1) または RCVSIZOPT (\*MAXOPT2) が有効になっている ときに、順序番号が 9 900 000 000 を超えた。
- v ジャーナルに対して RCVSIZOPT(\*MAXOPT3) が有効になっているときに、順序番号が 18 446 644 000 000 000 000 を超えた。

それ以外のジャーナル・レシーバーについては、順序番号が 2 147 000 000 を超えたときにシステムがこ の CHGJRN の実行を試みます。 <

コミットメント制御回復にレシーバーの項目が必要になる場合、システムの再始動時または独立ディスク・ プールをオンに変更するときに、システムがジャーナルの順序番号をリセットすることはありません。

#### 自動ジャーナル変更の遅延

CRTJRN または CHGJRN コマンドを使用する場合は、レシーバー管理遅延時間 (MNGRCVDLY) パラメ ーターを使用することができます。ジャーナルに関してシステムのジャーナル・レシーバー管理を使用する ときに、システムが新しいジャーナル・レシーバーをジャーナルに接続するために必要なオブジェクトを割 り振ることができない場合は、システムは、MNGRCVDLY パラメーターに指定された時間だけ待ってか ら、その新しいジャーナル・レシーバーの接続を再試行します。このパラメーターを指定しない場合は、シ ステムは 10 分間 (デフォルト値) 待ちます。

以下のトピックには、ジャーナル・レシーバーの管理に関連する情報が含まれています。

- v [ジャーナル・レシーバーの自動削除](rzakiautodelete.htm)
- ジャーナル・レシーバーのしきい値 (ディスク・スペース)
- v [ジャーナル・レシーバーのスワップ](rzakiswapjrnrcv.htm)
- [ジャーナルのレシーバー・サイズ・オプション](rzakisizeoptions.htm)

ジャーナル・レシーバーの自動削除**:** [システムのジャーナル・レシーバー管理を](rzakimanorsysmng.htm)選択すると、回復のため に必要でなくなったジャーナル・レシーバーをシステムに削除させることもできます。システムのジャーナ ル・レシーバー管理を使用している場合にのみ、この自動削除を指定することができます。システムが評価 できるのは、アクセス・パスの回復やコミットされた変更のロールバックなど、システム自体の回復機能に

とってレシーバーが必要かどうかという点だけです。 システムは、ジャーナル処理された変更を適用また は除去するのにレシーバーが必要かどうかを判別することはできません。

重要**:**

オブジェクトがコミットメント境界に到達する前に活動時保管操作を使用してそれらのオブジェク トを保管する場合は、ジャーナル・レシーバーの自動削除を注意して使用してください。システム がジャーナル・レシーバーを削除する前にそれらを保管したことを確認してください。あるオブジ ェクトがコミットメント境界に到達する前にそのオブジェクトを保管した場合は、それに部分的な トランザクションが含まれることがあります。データ損失を回避するには、部分的なトランザクシ ョンを持つオブジェクトを復元するときに、活動時保管操作中に接続したジャーナル・レシーバー にアクセスする必要があります。 《

次のいずれかを実行した場合は、システムは自動的にジャーナル・レシーバーを削除します。

- iSeries<sup>(TM)</sup> ナビゲーターの「拡張ジャーナル属性 (Advanced Journal Attributes)」または「ジャーナル・ プロパティー (Journal Properties)」ダイアログで 「不要になったときにレシーバーを削除 **(Delete receivers when no longer needed)**」を指定する。
- v ジャーナルの作成 (CRTJRN) または ジャーナルの変更 (CHGJRN) コマンドに DLTRCV (\*YES) を指 定する。

ただし、上記の項目のいずれかを選択した場合でも、次の条件のうちのいずれかが真の場合には、システム はジャーナル・レシーバーを削除することができません。

- ジャーナル・レシーバー削除出口点 (OIBM\_OJO\_DLT\_JRNRCV) 用に登録された出口プログラムが、レ シーバーが削除に適さないことを示している。
- v ジャーナルにリモート・ジャーナルが関連付けられており、それらのうち 1 つまたは複数のリモート・ ジャーナルに、このレシーバーの完全なコピーが存在しない。
- v 操作を完了するのに必要な適切なロックをシステムが取得できなかった。
- v 出口プログラムが登録されたかどうかを判別するために、出口プログラム登録機能を利用できなかっ た。

システムのレシーバー削除サポートを使用する場合、環境が適切であることを確認する必要があります。 QSYSOPR メッセージ・キュー、およびジャーナルに割り当てられたメッセージ・キューを定期的にチェッ クする必要もあります。

- v 上記のいずれかの理由によりシステムが DLTJRNRCV コマンドを完了できない場合、システムは 10 分 おきに (または DLTRCVDLY パラメーターで指定したように) 再試行します。それからジャーナルのメ ッセージ・キューと QSYSOPR メッセージ・キューに CPI70E6 メッセージを送信します。このような とき、なぜその操作を実行できないかを判別し、その条件を訂正するか、 DLTJRNRCV コマンドを実行 することができます。
- 他の何らかの理由によりシステムがコマンドを完了できない場合、システムはジャーナルに割り当てら れたメッセージ・キューに CPI70E1 メッセージを送信します。 ジャーナルにメッセージ・キューを特 別に割り当てていない場合、メッセージは QSYSOPR メッセージ・キューに送信されます。 QHST の メッセージを見て問題を判別してください。 その問題を訂正してから、特定のジャーナル・レシーバー で DLTJRNRCV コマンドを使用してください。

切り離されたジャーナル・レシーバーが回復に必要な場合、または削除する前にそれを保管したい場合、そ れを削除する選択はしないでください。 システムはジャーナル・レシーバーを削除する前に保管すること はありません。 ユーザーが保管されていないレシーバーを削除しようとした場合に出す警告メッセージ (CPA7025) をシステムが出すことはありません。

<span id="page-50-0"></span>自動ジャーナル削除を指定できるときの例には、次のものが含まれます。

- v コミットメント制御を使用することが必要であるという理由だけで、ジャーナル処理をしているとき。
- v 明示のアクセス・パス保護のジャーナル処理をしているとき。
- v ユーザーがリモート・ジャーナル機能によって別のシステムにジャーナル・レシーバーをコピーしてお り、そのシステムがジャーナル・レシーバーのバックアップ・コピーを提供しているとき。

### ジャーナル・レシーバーの次の削除試行の遅延

CRTJRN または CHGJRN コマンドを使用すれば、レシーバー削除遅延時間 (DLTRCVDLY) パラメーター を使用することができます。 次のいずれかが真である場合は、システムは、DLTRCVDLY パラメーター で指定された時間 (分単位) だけ待ってから、ジャーナルに関連付けられているジャーナル・レシーバーの 削除を再試行します。

- v システムが、必要なオブジェクトを割り振ることができない。
- v 出口プログラムを使用していて、その出口プログラムが NO と断定している。
- v リモート・ジャーナル処理を使用していて、レシーバーがリモート・ジャーナルのすべてには複製され ていない。

このパラメーターを指定しない場合は、システムは 10 分間 (デフォルト値) 待ちます。

## $\gg$

サーバーの活動時保管には、部分的な状態のトランザクションを持つオブジェクトを保管する指示が含まれ ています。 例: [部分的なトランザクションを持つオブジェクトの回復に](rzakipartialtrans.htm)は、部分的なトランザクションを 持つオブジェクトを回復する指示が含まれています。

## ≪

ジャーナルのレシーバー・サイズ・オプション**:** ジャーナル・レシーバーは、ユーザーが回復のために使 用できるジャーナル項目およびシステムが回復のために使用できるジャーナル項目を保持します。 たとえ ば、データベース・レコード変更などのレコード・レベルの項目、およびファイルのオープンまたはクロー ズのための項目などのファイル・レベルの項目を使用できます。 また、システムは、明示的にジャーナル されるアクセス・パスの項目、 SMAPP 項目、コミットメント制御の項目など、ユーザーが決して表示し たり使用したりしない項目も書き込みます。

ジャーナルの作成 (CRTJRN) コマンド、 ジャーナルの変更 (CHGJRN) コマンド、または iSeries(TM) ナビ ゲーターを使用してジャーナルを作成する場合は、これらのジャーナル項目に保管されるデータを制限する オプション、またはジャーナル・レシーバーの最大許容サイズを大きくするオプションを指定することがで きます。これらのオプションは、以下のとおりです。

- v CRTJRN コマンドの RCVSIZOPT パラメーター
- v CHGJRN コマンドの RCVSIZOPT パラメーター
- v iSeries ナビゲーターの「拡張ジャーナル属性 **(Advanced Journal Attributes)**」ダイアログ・ボックス
- v iSeries ナビゲーターの「ジャーナル・プロパティー **(Journal Properties)**」ダイアログ・ボックス

以下のサブトピックでは、レシーバー・サイズ・オプションのいくつかの値の利点について説明していま す。

内部項目の除去

<span id="page-51-0"></span>内部項目の除去を指定すると、システムは、回復のために必要がなくなった内部ジャーナル項目を、接続さ れているジャーナル・レシーバーから定期的に除去します。内部項目を除去すると、システムはこれらの内 部項目を別々に管理して定期的に除去しなければならないため、システム・パフォーマンスがごくわずかに 影響を受けることがあります。

内部項目を除去するには、RCVSIZOPT(\*RMVINTENT) パラメーターを指定します。 RCVSIZOPT(\*RMVINTENT) パラメーターと同等の iSeries ナビゲーターは、「拡張ジャーナル属性 **(Advanced Journal Attributes)**」または「ジャーナル・プロパティー **(Journal Properties)**」ダイアログの 「内部項目の除去 **(Remove internal entries)**」です。

内部項目の除去を指定することには次のような利点があります。

- v SMAPP がユーザー作成ジャーナルのジャーナル・レシーバーに与える影響を小さくする。
- v システム上にあるジャーナル・レシーバーのサイズを小さくする。
- 不要な項目は保管しないため、ジャーナル・レシーバーの保管に必要な時間およびメディアを削減す る。
- v システムが不要な項目を評価する必要がないため、ジャーナル項目を適用するためにかかる時間を削減 する。
- v リモート・ジャーナル機能が使用されている場合は、不必要な項目が送信されないので、通信オーバー ヘッドが削減される。

### 項目の固定長部分の最小化

項目の固定長部分を最小化すると、次のような影響があります。

- v FIXLENDTA パラメーターで選択できる情報がすべて、項目に保管されるわけではありません。
- v 項目の固定長部分を最小化すると、補助記憶装置のスペースが削減され、CPU 時間も幾分削減されま す。
- v この情報が除去されているジャーナル項目を表示すると、データのタイプに応じて、\*OMITTED 値、ブ ランク、またはゼロが表示されます。
- v 項目の固定長部分を最小化するときにジャーナル・レシーバーがジャーナルに接続されたのかどうかを 判別するには、ジャーナル・レシーバー属性の表示 (DSPJRNRCVA) コマンド表示を使用します。
- v 監査証跡が必要な場合は、項目の固定長部分を最小化しないでください。
- v 項目の固定長部分を最小化すると、以下のコマンドまたは API で使用できる選択基準が制限されます。 – ジャーナル処理済み変更の適用 (APYJRNCHG) コマンド
	- –

## $\mathbf{p}$

ジャーナル処理済み変更拡張の適用 (APYJRNCHGX) コマンド

## $\ll$

- ジャーナル・イメージの比較 (CMPJRNIMG) コマンド
- ジャーナルの表示 (DSPJRN) コマンド
- ジャーナル項目の受信 (RCVJRNE) コマンド
- ジャーナル処理済み変更の除去 (RMVJRNCHG) コマンド
- ジャーナル項目の検索 (RTVJRNE) コマンド
- ジャーナル項目の検索 (QjoRetrieveJournalEntries) API

v 項目の固定長部分を最小化すると、リモート・ジャーナル機能が使用されている場合は、不要なデータ が送信されないので、通信オーバーヘッドが削減されます。

項目の固定長部分を最小化するには、 RCVSIZOPT(\*MINFIXLEN) を指定します。 RCVSIZOPT(\*MINFIXLEN) と同等の iSeries ナビゲーターは、「拡張ジャーナル属性 **(Advanced Journal Attributes)**」または「ジャーナル・プロパティー **(Journal Properties)**」ダイアログの「項目の固定部分の 最小化 **(Minimize fixed portion of entries)**」です。

項目の固定長部分の最小化を使用する場合は、FIXLENDTA パラメーターを使用することはできません。 FIXLENDTA パラメーターの詳細については[、ジャーナル項目の固定長オプションを](rzakiintrusion.htm)参照してください。

最大レシーバー・サイズ・オプション

以下のオプションを使用して、ジャーナル・レシーバーの最大許容サイズを指定し、ジャーナル項目の 最大許容順序番号を指定します。以下のオプションと同等の iSeries ナビゲーターはありません。 《

#### **RCVSIZOPT(\*MAXOPT1)**

RCVSIZOPT(\*MAXOPT1) を使用すると、ジャーナルに接続されるジャーナル・レシーバーの最大サ イズが約 1 テラバイト (1 099 511 627 776 バイト)、最大順序番号が 9 999 999 999 に設定されま す。 さらに、ジャーナル項目には最大 15 761 440 バイトまで記録することができます。 RCVSIZOPT(\*MAXOPT1) はデフォルト値です。

### **RCVSIZOPT(\*MAXOPT2)**

RCVSIZOPT(\*MAXOPT2) を使用すると、ジャーナルに接続されるジャーナル・レシーバーの最大サ イズが約 1 テラバイト (1 099 511 627 776 バイト)、最大順序番号が 9 999 999 999 に設定されま す。 ただし、RCVSIZOPT(\*MAXOPT2) を使用した場合、ジャーナル項目に記録できる最大サイズは 4 000 000 000 です。 これらのジャーナル・レシーバーは、 V5R1M0 より以前のリリースに保管ま たは復元することはできません。また、 V5R1M0 より以前のリリースのシステムにあるリモート・ ジャーナルに複製することもできません。

## $\gg$

### **RCVSIZOPT(\*MAXOPT3)**

RCVSIZOPT(\*MAXOPT3) を使用して、ジャーナルに接続されているジャーナル・レシーバーの最大 サイズを約 1 テラバイト (1 099 511 627 776 バイト) に設定します。また、

RCVSIZOPT(\*MAXOPT3) を使用すると、ジャーナル・レシーバーは最大順序番号

18 446 744 073 709 551 600 を持つことができます。 RCVSIZOPT(\*MAXOPT3) を使用すると、シ ステムは、最大 4 000 000 000 バイトまでのジャーナル項目を保管することができます。これらのジ ャーナル・レシーバーは、V5R3M0 より以前のリリースに保管または復元することはできません。ま た、V5R3M0 より以前のリリースのシステムにあるリモート・ジャーナルに複製することもできませ  $h<sub>o</sub>$ 

RCVSIZOPT(\*MAXOPT3) を使用する場合は、以下のコマンドを実行するときに、FROMENTLRG お よび TOENTLRG パラメーターを使用して、 9 999 999 999 より大きなジャーナル項目順序番号を 指定する必要があります。

- APYJRNCHG
- APYJRNCHGX
- CMPJRNIMG
- DSPJRN
- RCVJRNE
- RMVIRNCHG
- RTVJRNE «

ジャーナル項目の最小化された項目固有のデータ**:** ジャーナルの作成 (CRTJRN) およびジャーナルの変更 (CHGJRN) コマンドで、最小化されたジャーナル項目を作成することを指定することができます。こうす れば、ジャーナル項目のサイズが小さくなります。 あるオブジェクト・タイプに関して、最小化された項 目固有データ (MINENTDTA) パラメーターを指定すると、そのオブジェクト・タイプの項目の項目固有デ ータを最小化することができます。データベース物理ファイルおよびデータ域のジャーナル項目を最小化す ることもできます。

最小化された項目のサイズが完全なジャーナル項目記録よりも小さくなる場合にのみ、システムは項目を最 小化します。 したがって、このオプションを指定しても、記録されるすべての項目が最小化されるわけで はありません。 ジャーナルの表示 (DSPJRN) コマンド、ジャーナル項目の受信 (RCVJRNE) コマンド、ジ ャーナル項目の検索 (RTVJRNE) コマンド、および QjoRetrieveJournalEntries API は、項目が実際に最小化 されるかどうかを示すデータを戻します。

最小化されたジャーナル項目を含んでいるジャーナル・レシーバーを、 V5R1M0 より前のリリースに保管 または復元することはできません。また、V5R1M0 より前のリリースのシステムにあるリモート・ジャー ナルに複製することもできません。

どの項目が最小化されるか確認する方法については[、ジャーナル項目情報ファインダーを](finder/rzakifinder.htm)参照してくださ い。これらの項目を使用する際の詳細と考慮事項については[、最小化された項目固有のデータを含む項目に](rzakiwrkminendta.htm) [関する考慮事項を](rzakiwrkminendta.htm)参照してください。

ジャーナル項目の固定長オプション**:** ジャーナルの作成 (CRTJRN) およびジャーナルの変更 (CHGJRN) コマンドの固定長データ (FIXLENDTA) パラメーターを使用して、システム上のジャーナル処理されたオ ブジェクトのセキュリティー関連の活動を監査することができます。 FIXLENDTA パラメーターを使用し て、ジャーナル項目の固定長部分にセキュリティー関連の情報を組み込むことを選択することができます。 FIXLENDTA パラメーターと [項目の固定長部分の最小化を](#page-51-0)同時に使用することはできません。

#### 固定長オプション

FIXLENDTA パラメーターを使用して、接続されているジャーナル・レシーバーに保管されるジャーナル 項目に、以下のデータが組み込まれるように指定することができます。

#### ジョブ名

\*JOB 値を使用してジョブ名を指定します。

### ユーザー・プロファイル名

\*USR 値を使用して有効なユーザー・プロファイル名を指定します。

## プログラム名

\*PGM 値を使用してプログラム名を指定します。

#### プログラム・ライブラリー名

\*PGMLIB 値を使用して、プログラム・ライブラリー名、およびそのプログラム・ライブラリーが入 っている補助記憶装置プールの装置名を指定します。

システム順序番号

\*SYSSEQ 値を使用してシステム順序番号を指定します。システム順序番号は、システム上のすべて のジャーナル・レシーバーのすべてのジャーナル項目に相対順序を付与します。

リモート・アドレス

\*RMTADR 値を使用して、リモート・アドレス、アドレス・ファミリー、およびリモート・ポートを 指定します。

スレッド **ID**

\*THD 値を使用してスレッド ID を指定します。スレッド ID は、同じジョブで実行している複数の スレッドを区別するのに役立ちます。

#### 作業論理単位 **ID**

\*LUW 値を使用して作業論理単位 ID を指定します。作業論理単位は、特定のコミット・サイクルに 関係する作業を識別するためのものです。

#### トランザクション **ID**

\*XID 値を使用してトランザクション ID を指定します。トランザクション ID は、特定のコミッ ト・サイクルに関係するトランザクションを識別するためのものです。

ジャーナル・キャッシング**:** ジャーナル・キャッシングは別途購入可能なフィーチャーであり、これを使 用すれば、システムがジャーナル項目をディスクに書き出す前に、主記憶装置のキャッシュに入れるように 指定することができます。ジャーナル・キャッシングは OS/400(R) オペレーティング・システムのオプシ ョン 42 です。

ジャーナル・キャッシングを購入した後で、ジャーナルの作成 (CRTJRN) またはジャーナルの変更 (CHGJRN) コマンドの JRNCACHE パラメーターを使用してそのジャーナル・キャッシングを指定するこ とができます。

ジャーナル・キャッシングは、ジャーナル処理済みオブジェクトのデータ部分に対して大量の変更を行 うバッチ・アプリケーションのパフォーマンスを向上させます。ジャーナル・キャッシングが使用可能な場 合にパフォーマンスの向上を示す処置は、次のとおりです。

- 追加、更新、または削除操作からデータベース・ファイルへの変更
- v データ域変更コマンドまたは API の使用からデータ域への変更
- v データ・キュー送信 API またはデータ・キュー受信 API の使用からデータ・キューへの変更
- v ジャーナル処理済みストリーム・ファイルに対するさまざまな書き込みおよび fclear 操作から統合ファ イル・システム・オブジェクトへの変更 <

コミットメント制御を使用するアプリケーションでは、向上の度合いは小さくなります (コミットメント制 御はすでに何らかのジャーナル・キャッシングを行っています)。

ジャーナル・キャッシングは、従来のバッチでの非キャッシュ・ジャーナル処理の振る舞いを変更します。 ジャーナル・キャッシングを使用しない場合は、バッチ・ジョブは、それぞれの新規ジャーナル項目がディ スクに書き込まれるのを待ちます。ジャーナル・キャッシングにより、ほとんどの操作がジャーナル・レシ ーバーへの同期ディスク書き込みを待って保留状態にされることはなくなります。

ジャーナル・キャッシングは、別のシステムへの複製を可能にするためにジャーナル処理が使用されている 場合に特に役立ちます。

主記憶域の内容が保存されないシステム障害の際に最新の変更内容を 1 つも失いたくない場合には、ジャ ーナル・キャッシングを使用することはお勧めできません。このタイプのジャーナル処理は、主にバッチ・ ジョブ向けに意図されており、単一システム回復がジャーナル処理を使用する主な理由であるような対話式 アプリケーションには適さないことがあります。

さらに、以下のコマンドまたは API からの結果は、キャッシュ内のジャーナル項目を表示しません。

- v ジャーナルの表示 (DSPJRN) コマンド
- v ジャーナル項目の検索 (RTVJRNE) コマンド
- v ジャーナル項目の受信 (RCVJRNE) コマンド
- v ジャーナル項目の検索 (QjoRetrieveJournalEntries) API

ジャーナル・レシーバー属性の表示 (DSPJRNRCVA) コマンドとジャーナル・レシーバー情報の検索 (QjoRtvJrnReceiverInformation) API は、ジャーナル・レシーバー内のジャーナル項目の総数を表示します。 ただし、それらの項目の一部がキャッシュに入っている場合は、DSPJRN、RTVJRNE、RCVJRNE コマン ド、および QjoRetrieveJournalEntries API を使用してこれらのジャーナル項目を表示することはできませ ん。たとえば、100 個のジャーナル項目がジャーナル・レシーバーに含まれている場合は、DSPJRNRCVA コマンドと QjoRtvJrnReceiverInformation API は、項目の総数が 100 であることを示します。しかし、最 後の 25 項目がジャーナル・キャッシュに入っている場合は、最初の 75 項目しか表示できません。

ジャーナル・キャッシングはリモート・ジャーナル処理にも影響を与えます。ジャーナル項目は、キャッシ ュからディスクに書き込まれるまで、リモート・システムに送信されません。ジャーナル項目は直ちにター ゲット・システムに送信されるわけではないため、確認されていないジャーナル項目の数は、ジャーナル・ キャッシングを使用していない場合よりも常に多くなります。 <

ジャーナル・キャッシングの注文の詳細については、サービス担当者にご連絡ください。

ジャーナルへのオブジェクトの割り当て**:** 1 つのジャーナルを使って、ジャーナル対象のすべてのオブジ ェクトを管理することができます。あるいは、各オブジェクト・グループのバックアップ要件および回復要 件が異なる場合、数のジャーナルを設定することもできます。それぞれのジャーナルには、単一のレシーバ ーが接続されます。 ジャーナルによって管理されるすべてのオブジェクトのすべてのジャーナル項目は、 同じジャーナル・レシーバーに書き込まれます。

使用するジャーナルの数と、オブジェクトをジャーナルに割り当てる方法を決める際には、以下の点を考慮 してください。

- v 1 つのジャーナル (およびジャーナル・レシーバー) を使用するのが、日常の操作および回復の両方を管 理するための最も簡単な方式です。
- v 1 つのジャーナルにジャーナル処理できるオブジェクトは、最大 250 000 個です。
- 単一のジャーナル・レシーバーを使用したためにパフォーマンス・ボトルネックが生じた場合は、ジャ ーナル対象オブジェクトとは異なるディスク・プールにジャーナル・レシーバーを置くことによって、 これを緩和することができます。
- v 回復を単純化するためには、同じアプリケーションで一緒に使われるオブジェクトを同じジャーナルに 割り当てます。
- v データベース・ファイルをジャーナル処理する場合、論理ファイルの基礎となるすべての物理ファイル は、同じジャーナルに割り当てる必要があります。
- v 1 つのジョブ内の同じコミットメント定義の下でオープンされる各ファイルは、異なるジャーナルにジ ャーナル処理することができます。コミットメント制御下では、各ジャーナルはローカル位置と見なさ れます。
- 主ないくつかのアプリケーションがまったく異なるオブジェクトおよびバックアップ・スケジュールを 使用している場合、アプリケーションごとに別々のジャーナルを設定すれば、操作手順および回復を単 純化することができます。
- 回復、監査、または他のシステムへのトランザクションの転送など、さまざまな理由でさまざまなオブ ジェクトをジャーナル処理する場合、これらの機能を別々のジャーナルに分離することができます。た だし、1 つのオブジェクトは 1 つのジャーナルにのみ割り当てることができます。
- 一部のオブジェクトのヤキュリティー上の理由で、そのオブジェクトのバックアップおよび回復手順を 他のオブジェクトの手順から除外する必要がある場合には、可能であれば、別のジャーナルに割り当て てください。
- v ライブラリーを持つ基本ディスク・プールを使用している場合、ジャーナルに割り当てられるすべての オブジェクトは、そのジャーナルと同じディスク・プールになければなりません。ジャーナル・レシー バーは、異なるディスク・プールに存在することができます。ライブラリーを持たないディスク・プー ル (非ライブラリー・ディスク・プール) にジャーナルを置く場合、ジャーナルされるオブジェクトはシ ステム・ディスク・プールになければなりません。ジャーナル・レシーバーは、システム・ディスク・ プールか、ジャーナルを含んだ非ライブラリー・ディスク・プールのどちらかに存在することができま す。ディスク・プールのタイプの詳細については、ジャーナル・レシーバーを保管するディスク・プー ルのタイプの決定を参照してください。
- v 独立ディスク・プールを使用している場合は、独立ディスク・プールのオブジェクトをジャーナル処理 するために、独立ディスク・プールがライブラリー対応でなければなりません。ユーザー定義ファイ ル・システム (UDFS) 独立ディスク・プール上にあるオブジェクトをジャーナル処理することはできま せん。

# ジャーナル処理のセットアップ

以下では、ジャーナル処理の設定方法について説明します。

ジャーナル処理をどのように使用するかを決めた後、次のステップに従ってシステムのジャーナル処理を設 定します。 複数のジャーナルを使用することにした場合は、 1 つのジャーナルに対するすべてのステップ をひととおり行ってください。 その後、次のジャーナルのためのステップを繰り返します。

ジャーナル処理を設定するためには、次のいずれかの方法を選択することができます。

- iSeries<sup>(TM)</sup> ナビゲーターを使用したジャーナル処理の設定。
- v 文字ベースのインターフェースを使用したジャーナル処理の設定。

文字ベースのインターフェースに関するジャーナル処理の設定のサンプル・コードについては、 例: [ジャ](rzakisetupjrnexmp.htm) [ーナル処理のセットアップを](rzakisetupjrnexmp.htm)参照してください。

注**:** 重要な法的情報については、 [コードに関する特記事項を](rzakicodedisclaimer.htm)お読みください。

この 2 つの方法の相違については[、オブジェクトをジャーナル処理するための](rzakiguivsgs.htm) iSeries(TM) ナビゲーター [と文字ベースのインターフェースを](rzakiguivsgs.htm)参照してください。

## ジャーナル処理の設定に必要な情報

ジャーナル処理の設定は、ジャーナルおよびジャーナル・レシーバーの作成、ならびにジャーナル処理の開 始から構成されています。ジャーナル・レシーバーを作成する場合、以下の情報が必要です。

#### ジャーナル・レシーバーを作成するための情報

• ジャーナル・レシーバー[の名前](rzakinamercv.htm)

- ジャーナル・レシーバー用[のディスク・プールの割り当て](rzakiassgnasprcv.htm)
- ジャーナル・レシーバーのストレー[ジしきい値](rzakithreshold.htm)
- ジャーナル・レシーバーに対し[て権限を](rzakircvauth.htm)持つ人

### ジャーナルを作成するための情報

- ジャーナル[の名前](rzakinamejrn.htm)
- ジャーナル[のライブラリーの割り当て](rzakijrnlib.htm)
- ジャーナル[に関連付けるた](rzakiassociatejrn.htm)めのジャーナル・レシーバー名
- v ど[のディスク・プールを使用してストレージ・スペースをジャーナルに割り当てるか](rzakidiskassign.htm) (CRTJRN コマン ドに ASP パラメーターを使用している場合のみ)
- v [ジャーナル・メッセージ・キュー](rzakijrnmssgque.htm)
- ジャーナル・レシーバー[の手動管理またはシステム管理の](rzakimanorsysmng.htm)どちらを使用するか
- v ジャーナル・レシーバー[の自動削除を](rzakiautodelete.htm)行うかどうか
- ジャーナル[のレシーバー・サイズ・オプション](rzakisizeoptions.htm)
- ジャーナルに対して権限を持つ人
- v [項目固有のデータの最小化を](rzakiminendta.htm)行うかどうか (文字ベースのインターフェースのみ)
- [ジャーナル・キャッシングを](rzakijrncache.htm)使用するかどうか (文字ベースのインターフェースのみ)
- v ジャーナル・レシーバーを自動的に変更するための次回の試行を [遅らせるか](#page-48-0)どうか (文字ベースのイン ターフェースのみ)
- v ジャーナル・レシーバーを自動的に削除するための次回の試行を [遅らせるか](#page-50-0)どうか (文字ベースのイン ターフェースのみ)
- ジャーナル項目[に固定長データを](rzakiintrusion.htm)組み込むかどうか (文字ベースのインターフェースのみ)

#### 文字ベースのインターフェースを使用したジャーナル処理の設定

- 1. ジャーナル・レシーバーの作成 (CRTJRNRCV) コマンドを使用してジャーナル・レシーバーを作成す る。
- 2. ジャーナルの作成 (CRTJRN) コマンドを使用してジャーナルを作成する。
- 3. ジャーナル処理するよう計画したそれぞれのオブジェクト[のジャーナル処理を開始する。](rzakistartandend.htm)

#### **iSeries** ナビゲーターを使用したジャーナル処理の設定

- 1. 「データベース」を展開する。
- 2. システムのローカル・データベースを展開する。
- 3. 「スキーマ」を展開します。
- 4. ジャーナルを作成したいスキーマを右クリックする。
- 5. 「新規作成 **(New)**」->「ジャーナル **(Journals)**」を選択する。
- 6. ジャーナル処理するよう計画したそれぞれのオブジェクト[のジャーナル処理を開始する。](rzakistartandend.htm)

## 例**:** ジャーナル処理のセットアップ

以下に、文字ベースのインターフェースでのジャーナル処理のセットアップについて、3 つの例を示しま す。最初の例では、システム・ディスク・プールでジャーナルとレシーバーの両方を用いてジャーナル処理 をセットアップします。 2 番目と 3 番目の例では、別個の基本ディスク・プールでジャーナルとジャーナ ル・レシーバーを用いてジャーナル処理をセットアップします。

注**:** 重要な法的情報については、 [コードに関する特記事項を](rzakicodedisclaimer.htm)お読みください。

システム・ディスク・プール中のジャーナルおよびレシーバー

この例では、ライブラリー \$DSTJRN がシステム・ディスク・プール内にあり、以下の記述を含んでいま す。

- タイプ: PROD
- v ライブラリーのディスク・プール: 1
- v 作成権限: \*EXCLUDE
- 1. \$DSTJRN ライブラリーは、すでにシステム・ディスク・プールに存在します。
- 2. 次のジャーナル・レシーバーの作成 (CRTJRNRCV) コマンドは、\$DSTJRN ライブラリー内にジャーナ ル・レシーバー RCVDST1 を作成します。 > CRTJRNRCV JRNRCV(\$DSTJRN/RCVDST1) THRESHOLD(1500000)

TEXT('RECEIVER FOR \$DSTJRN JOURNAL')

## ≪

- 3. \*LIBASP は CRTJRNRCV コマンド上の ASP パラメーターのデフォルト値であるため、ジャーナル・ レシーバーはそのライブラリーのあるシステム・ディスク・プールに置かれています。
- 4. ライブラリーの作成権限値が \*EXCLUDE で、権限 (AUT) パラメーターのデフォルト値が \*LIBCRTAUT であるため、ジャーナル・レシーバーの共通権限は \*EXCLUDE です。
- 5. 次のジャーナルの作成 (CRTJRN) コマンドは、関連するローカル・ジャーナルを作成します。 CRTJRN JRN(\$DSTJRN/JRNLA) JRNRCV(\$DSTJRN/RCVDST1) MNGRCV(\*USER)

## ≪

このジャーナルはジャーナル・レシーバーのあるシステム・ディスク・プールに置かれています。 ユー ザーはジャーナル・レシーバーを管理します。 RCVRSIZOPT(\*MAXOPT1) は CRTJRN コマンドのデフォ ルトであるため、レシーバー・サイズ・オプションは \*MAXOPT1 です。

### 非ライブラリー基本ディスク・プール中のジャーナル・レシーバー

この例では、ジャーナル・レシーバーは非ライブラリー基本ディスク・プール内にあり、ジャーナルはシス テム・ディスク・プール内にあります。

1. 次の CRTJRNRCV コマンドは、非ライブラリー基本ディスク・プールにジャーナル・レシーバー RCVDST2 を作成します。 >>

CRTJRNRCV JRNRCV(\$DSTJRN/RCVDST2) THRESHOLD(1000000) ASP(2) TEXT('RECEIVER FOR \$DSTJRN JOURNAL')

## ≪

2. 次の CRTJRN コマンドは、システム・ディスク・プールにローカル・ジャーナルを作成します。 >> CRTJRN JRN(\$DSTJRN/JRNLB) JRNRCVR(\$DSTJRN/RCVDST2)

MSGQ(\$DSTJRN/JRNLBMSG) MNGRCV(\*USER)

## ≪

- 3. レシーバー RCVDST2 が 1 000 000 バイトのストレージを超えると、メッセージ (CPF7099) が \$DSTJRN ライブラリーの JRNLBMSG メッセージ・キューに送られます。
- 4. ジャーナル対象のオブジェクトもまた、システム・ディスク・プールになければなりません。

基本ディスク・プール中のジャーナルおよびジャーナル・レシーバー

この例では、ライブラリー ARLIBR および ARLIB が基本ライブラリー・ディスク・プール内にあり、次 の記述を含んでいます。

## **ARLIBR**

- タイプ: PROD
- v ライブラリーのディスク・プール: 3
- v 作成権限: \*USE
- v テキスト記述: A/R レシーバー・ライブラリー

#### **ARLIB**

- タイプ: PROD
- v ライブラリーのディスク・プール: 4
- v 作成権限: \*USE
- v テキスト記述: A/R レシーバー・ライブラリー
- 1. ≫次の CRTJRNRCV コマンドは、ライブラリー基本ディスク・プールにジャーナル・レシーバー RCVDST3 を作成します。

## $\ll$

- 2. 共通権限が指定されていないため、その共通権限は \*USE (ARLIBR ライブラリーの作成権限 値) に設 定されます。
- 3. CRTJRN コマンドは、RCVDST3 ジャーナル・レシーバーに関連するローカル・ジャーナルを作成しま す。

CRTJRN JRN(ARLIB/ARJRN) JRNRCV(ARLIBR/RCVDST3)

RCVDST3 ジャーナル・レシーバーが 1 536 000 000 バイトのストレージを超えると、システムは RCVDST4 という名前の新規ジャーナル・レシーバーを作成し、それをジャーナルに接続し、メッセー ジ CPF7020 (ジャーナル・レシーバーが切り離された) を QSYSOPR メッセージ・キュー (デフォルト のキュー) に送信します。<

- 4. ARJRN ジャーナルが ASP 4 にあるため、このジャーナルによってジャーナル処理されるすべてのオブ ジェクトは ASP 4 になければなりません。
- 5. ※この場合、データベース・ファイルとジャーナルは同じライブラリーに入っています。通常のソート 順序では ARLIB の後に ARLIBR が来るため、単一のコマンドが使用される場合に、そのジャーナ ル・レシーバーはジャーナル・ライブラリーの後に保管されて復元されるライブラリーに入っていま す。

## ジャーナル処理の開始**/**終了およびジャーナル処理属性の変更

以下では、ジャーナル処理でサポートされるすべてのオブジェクト・タイプのジャーナル処理を開始および 終了する方法について説明しています。

### [ジャーナル処理開始後にオブジェクトを保管しなければならない理由](rzakiwhysavjrn.htm)

ジャーナル処理を開始した後に、ジャーナル処理対象のオブジェクトを必ず保管してください。

#### [ジャーナル処理の開始](rzakistrjrnl.htm)

このトピックでは、すべてのオブジェクト・タイプのジャーナル処理を開始する方法について説明し ています。

CRTJRNRCV JRNRCV(ARLIBR/RCVDST3) THRESHOLD(1500000) TEXT('RECEIVER FOR ARJRN JOURNAL')

[ジャーナル処理の終了](rzakiendjrn.htm)

このトピックでは、ジャーナル処理を終了する方法、およびジャーナル処理を終了する必要が生じる 場合がある理由について説明しています。

[ジャーナル処理を終了せずにジャーナル処理済みオブジェクトのジャーナル処理属性の変更](rzakichgjrnobj.htm) このトピックでは、ジャーナル処理を終了せずに、ジャーナル処理済みオブジェクトのジャーナル処 理属性を変更する方法について説明しています。

## ジャーナル処理開始後にオブジェクトを保管しなければならない理由

ジャーナル処理した変更を適用できるようにするために、ジャーナル処理を開始した後、ジャーナル処 理したオブジェクトを保管しておくことが重要です。オブジェクトのジャーナル処理を開始すると、システ ムはそのオブジェクトに固有のジャーナル **ID** (JID) を割り当てます。 オブジェクトが物理データベー ス・ファイルであれば、それぞれのメンバーにも固有の JID が割り当てられます。 分散ファイルでジャー ナル処理を開始すると、サーバーごとに JID は固有になります。JID は、特定のオブジェクトのジャーナ ル・レシーバーに追加されるそれぞれのジャーナル項目に含まれます。 システムは JID を使用して、ジャ ーナル項目を対応するジャーナルされたオブジェクトに関連付けます。 ジャーナルされる前の時点で保管 メディアに保管されたオブジェクト・コピーには、ジャーナル ID が一緒に保管されません。 したがっ て、オブジェクトのこのコピーをサーバーに復元すると、ジャーナル項目をオブジェクトに関連付けること ができず適用できません。

オブジェクトのジャーナル処理を開始したら、以下の操作を行います。

- v ジャーナル処理の開始後、何らかの変更が発生する前に、ただちにオブジェクトを保管してください。
- v ファイルのアクセス・パスのジャーナル処理を開始した後に、物理ファイルまたは論理ファイルを保管 してください。 これにより、ファイルを復元するとき、確実にアクセス・パスのジャーナル処理が自動 的に開始されます。
- v 分散ファイルを使用している場合、分散ファイルのジャーナル処理を開始した後、ノード・グループの システムごとにファイルを保管してください。

これらのオブジェクトを保管すれば、保管されたコピーとジャーナル・レシーバーを使用して、すべてのオ ブジェクトを完全に回復することができます。

#### ヒストリーの更新

活動時保管機能を使用していない場合は、オブジェクトを保管するときに、オブジェクトのヒストリーを更 新して、ジャーナル処理済み変更の適用処理と除去処理が、検査のための最適情報を得られるようにしてく ださい。オブジェクトの保管に SAV コマンドを使用する場合、 UPDHST 値を \*NO 以外に変更してくだ さい。 SAV コマンドのデフォルト値は、ヒストリーの更新を保存しません。 これ以外の保管コマンドで は、デフォルト値でヒストリー更新を保存するようになっています。活動時保管機能を使用する場合、ジャ ーナル処理済み変更を適用および除去するときに、検証用のオブジェクト・ヒストリーを更新する必要はあ りません。活動時保管機能を使用する場合、情報がオブジェクトと一緒にメディアに保管され、そのオブジ ェクトを復元するときにその情報が復元されます。この追加の情報は、ジャーナル処理済み変更の適用また は除去に関する最後の保管情報を提供します。

#### **JID** および他のジャーナル処理操作

ジャーナル処理済み変更を JID に適用する必要があるだけでなく、他のジャーナル処理操作でも JID を使 用します。ジャーナルの表示 (DSPJRN)、ジャーナル項目の受信 (RCVJRNE)、またはジャーナル項目の検 索 (RTVJRNE) コマンドの、\*TYPE1、\*TYPE2、および \*TYPE3 形式を除くすべての形式には、オブジェ クトの JID が含まれています。 JID は、RCVJRNE コマンドの \*TYPEPTR および \*JRNENTFMT 形式と

ジャーナル項目の検索 (QjoRetrieveJournalEntries) API にも含まれています。 JID が分かっていれば、 JID 情報の検索 (QJORJIDI) API を使用して、 (統合ファイル・システム以外のオブジェクトの場合は) オブジ ェクト名を、 (統合ファイル・システム・オブジェクトの場合は) ファイル ID を、それぞれ検索すること ができます。 <

#### オブジェクトの保管用のコマンド

以下のコマンドの 1 つを使用して、ジャーナル処理済みオブジェクトを保管することができます。

### 物理データベース・ファイル、データ域、およびデータ・キュー

- v 変更されたオブジェクトの保管 (SAVCHGOBJ) コマンドで OBJTYPE(\*object-type) OBJJRN(\*YES) を指定。
- オブジェクトの保管 (SAVOBJ) コマンド
- ライブラリーの保管 (SAVLIB) コマンド
- v 保管 (SAV) コマンド

#### 統合ファイル・システム・オブジェクト

 $\cdot$  SAV

ジャーナル処理済みオブジェクトの保管の詳細については、 「サーバーの各部分の手動で保管」トピック を参照してください。

## ジャーナル処理の開始

ジャーナルおよびジャーナル・レシーバーを作成した後、ジャーナル処理を開始することができます。オブ ジェクトのジャーナル処理が始まると、システムはオブジェクトのすべての変更内容を示すジャーナル項目 を書き込みます。

ジャーナル開始コマンドは、オブジェクトに対する排他ロックを獲得しなければなりません。 ただし、デ ータベース物理ファイルおよび統合ファイル・システム・オブジェクトに関しては、オブジェクトがオープ ンしていてもジャーナル処理を開始できます。ジャーナル処理を開始するために推奨される手順は、次のと おりです。

- 1. オブジェクトのジャーナル処理を開始する。
- 2. オブジェクトを保管する。オブジェクトがすでにオープンされて変更中である場合には、活動時保管タ イプの保管を行います。

活動時保管機能を使用していない場合は、オブジェクトを保管するときに、オブジェクトのヒストリー を更新して、ジャーナル処理済み変更の適用処理と除去処理が、検査のための最適情報を得られるようにす ることを強くお勧めします。オブジェクトの保管に SAV コマンドを使用した場合、デフォルト値では、ヒ ストリーの更新を保存しません。 したがって、UPDHST 値を \*NO 以外の値に変更してください。これ以 外の保管関連コマンドでは、デフォルト値で更新ヒストリーを保存するようになっています。活動時保管機 能を使用する場合、ジャーナル処理済み変更を適用または除去するときに、検査のためにオブジェクトのヒ ストリーを更新する必要はありません。この場合、情報は、このオブジェクトを含むメディアに保管され、 オブジェクトを復元するときに復元されます。この追加の情報は、ジャーナル処理済み変更の適用または除 去に関する最後の保管情報を提供します。 《

以下では、各オブジェクト・タイプのジャーナル処理の開始について説明しています。

- [データベース物理ファイル](rzakistrjrnpf.htm) (テーブル) のジャーナル処理
- DB2<sup>(R)</sup> [マルチシステム・オブジェクトのジャーナル処理](rzakidb2files.htm)
- [統合ファイル・システム・オブジェクトのジャーナル処理](rzakistrjrn.htm)
- アクヤス・パスのジャーナル処理
- v [データ域とデータ・キューのジャーナル処理](rzakistrjrndta.htm)

データベース物理ファイル **(**テーブル**)** のジャーナル処理**:** 物理ファイル (テーブル) のジャーナル処理を 開始するとき、変更後イメージを保管するか、それと[も変更前イメージと](rzakijrnbi.htm)変更後イメージの両方を保管する かを指定します。

ジャーナル項目の数を減らすために、ファイルのオープン操作およびクローズ操作の項目を除去することが できます。 オープン項目とクローズ項目をジャーナル処理から除去するには、iSeries(TM) ナビゲーターで

「オープンおよびクローズ項目の除外」を選択します。 または、物理ファイル・ジャーナルの開始 (STRJRNPF) コマンドに OMTJRNE(\*OPNCLO) を指定することができます。オープン・ジャーナル項目および クローズ・ジャーナル項目を除去することを選んだ場合、次のことを知っておいてください。

- v 誰がそのファイルにアクセスしたかを監査するためにそのジャーナルを使用することはできません。
- v TOJOBO および TOJOBC パラメーターを使用して、オープン境界およびクローズ境界にジャーナル変 更を適用したり、変更を除去することはできません。

#### 物理データベース・ファイルのジャーナル処理の開始

- 1. iSeries ナビゲーターで、ジャーナル処理したいオブジェクトを含んだシステムを展開します。
- 2. 「データベース」を展開し、ジャーナル処理したいオブジェクトを含んだデータベースを展開します。
- 3. 「スキーマ」を展開し、ジャーナル処理したいオブジェクトを含んだスキーマを選択します。
- 4. 「テーブル」をクリックします。
- 5. ジャーナル処理したいテーブルを右マウス・ボタンでクリックして、「ジャーナル処理」を選択しま す。

または、STRJRNPF コマンドを使用して、物理データベース・ファイルのジャーナル処理を開始すること ができます。

「DB2 Universal Database(TM)」トピックに、データベース・ファイルについて詳しく説明しています。

**DB2(R)** マルチシステム・ファイルのジャーナル処理**:** 分散ファイルに関するジャーナル処理を正常に開始 すると、システムは、ノード・グループ内の他のサーバーに対してジャーナル開始要求を配布します。いず れかのサーバーに異常があっても、すべてのサーバーで試行されます。ノード・グループ内のサーバーでジ ャーナル処理がいったん始まると、他のサーバーになんらかの異常があっても開始処理は続けられます。

ジャーナルの名前は、ノード・グループ内のすべてのサーバーで同じでなければなりません。ジャーナル自 体が配布されることはなく、物理ファイル・ジャーナルの開始 (STRJRNPF) コマンドだけが配布されま す。

ジャーナルとそのレシーバーは、1 つのサーバー上のファイルに加えられた変更内容だけと関連付けられま す。ノード・グループ内で 2 つのサーバーがある場合、その両方のサーバーでファイルが更新されると、 サーバー A での更新はサーバー A のジャーナルとレシーバー内だけで行われ、システム B での更新は システム B のジャーナルとレシーバー内だけで行われます。

ジャーナル ID (JID) は各分散ファイルごとに異なります。各サーバーは独自の JID を持っています。 つまり、あるサーバーに記録されたジャーナル項目を使用して、別のサーバー上の異なるファイルにジャー ナル処理済み変更を適用または除去することはできません。

統合ファイル・システム・オブジェクトのジャーナル処理**:** ルート (/)、QOpenSys、およびユーザー定義 ファイル・システムに存在する以下のような統合ファイル・システム・オブジェクトを、ジャーナル処理す ることができます。

- ストリーム・ファイル (\*STMF)
- ディレクトリー (\*DIR)
- v シンボリック・リンク (\*SYMLNK)

SAV コマンドを使用して統合ファイル・システム・オブジェクトを保管する場合、デフォルトでは、オ ブジェクトのヒストリー情報を更新しません。 ジャーナル処理対象のオブジェクトに対してジャーナル処 理済み変更を適用するときに、活動時保管機能を使用しない場合は、SAV コマンドに関する更新ヒストリ ー情報を保存するように指定します。 ≪

\*DIR オブジェクトまたは \*STMF オブジェクトをジャーナル処理する場合、ジャーナル・レシーバー内の ジャーナル項目の数を減らすことができます。 iSeries(TM) ナビゲーターでオープン、クローズ、および同 期項目の組み込みが選択解除 (ジャーナルの開始 (STRJRN) コマンドで OMTJRNE(\*OPNCLOSYN) を指定する) されたことを確認した場合、そのオブジェクトに対するオープン操作、クローズ操作、および強制操作用の 項目を省略することができます。これらの項目をジャーナル処理しないことを選択した場合は、以下の事柄 に注意してください。

- v 誰がオープン操作、クローズ操作、および強制のためにオブジェクトにアクセスしたかを監査するため に、そのジャーナルを使用することはできません。
- v TOJOBO および TOJOBC パラメーターを使用してオープン境界およびクローズ境界にジャーナル変更 を適用することはできません。
- v このオプションは、\*DIR オブジェクトおよび \*STMF オブジェクトの場合にのみ有効です。

シンボリック・リンクをジャーナル処理する場合、システムはシンボリック・リンクをたどらず、リンク先 はジャーナルされません。 つまり、システムは実際のシンボリック・リンクのみをジャーナル処理しま す。末端のオブジェクトをジャーナル処理したい場合には、そのオブジェクトを直接の対象としてジャーナ ル処理する必要があります。

ディレクトリーをジャーナル処理する場合、iSeries ナビゲーターで「新規ファイルおよびフォルダーをジ ャーナルする **(Journal new files and folders)**」 (STRJRN コマンドで INHERIT(\*YES)) を選択すると、そ のディレクトリーの中に作成されるオブジェクトは同じジャーナルに自動的にジャーナル処理されます。こ のため、気付かないうちに多数のオブジェクトがジャーナル処理される可能性があるため、注意が必要で す。 また、このオプションをオンにしても、オブジェクトがディレクトリーに復元されるとき、復元操作 の前 (つまり保管された時点) のジャーナル属性を保持します。 たとえば、ジャーナル X にジャーナル処 理されているストリーム・ファイルを復元する場合、そのストリーム・ファイルの復元先であるディレクト リーがジャーナル Y にジャーナル処理されていれば、たとえそのディレクトリーの継承オプションをオン に指定しても、ストリーム・ファイルは引き続きジャーナル X にジャーナル処理されます。

**注:** カランス あるオブジェクトに関するジャーナル処理を終了してか ら、そのオブジェクトが現在存在する同じディレクトリー 内でそのオブジェクトの名前を変更すると、たとえそのデ ィレクトリーの継承オプションをオンに指定しても、その オブジェクトに関するジャーナル処理は開始されません。

iSeries ナビゲーターで「現行フォルダーおよびすべてのサブフォルダー **(Current folder and all subfolders)**」 (STRJRN コマンドで SUBTREE(\*ALL)) を選択する場合、その STRJRN コマンドが実行さ れた時点でサブツリー内に存在しているオブジェクトのみがジャーナル処理されます。この時点以降にサブ ツリーに追加されたオブジェクトに対するジャーナル処理を開始する場合、次の 3 つのオプションがあり ます。

- v 各オブジェクトを作成するたびに、ジャーナル処理を開始することができます。
- v 元のジャーナル開始要求で新規ファイルおよびフォルダーをジャーナルする (INHERIT オプション) を 選択することができます。
- v ジャーナル処理を開始したら、ジャーナル処理済みオブジェクトの変更 (CHGJRNOBJ) コマンドを使 用し、INHERIT(\*YES) を指定することができます。<

現行フォルダーおよびすべてのサブフォルダーをジャーナル処理することを選択した場合は、ジャーナル処 理がサポートされないオブジェクト・タイプがサブツリー内に存在していれば、サポート外のオブジェク ト・タイプは省略され、サポートされるオブジェクト・タイプのみがジャーナル処理されます。

### 統合ファイル・システム・オブジェクトをジャーナル処理する場合の考慮事項

統合ファイル・システム・オブジェクトをジャーナル処理する場合の考慮事項は、次のとおりです。

- v メモリーにマップされるファイルをジャーナル処理することはできません。 Memory Map a File (mmap()) API 資料では、メモリー・マッピングについて説明しています。
- iSeries<sup>(TM)</sup> サーバーは、統合xSeries<sup>(R)</sup> サーバー用のディスク・スペースを xSeries サーバー用の仮想デ ィスク・ドライブとして割り振ります。 iSeries サーバーの視点で見ると、仮想ドライブは統合ファイ ル・システム内のバイト・ストリーム・ファイルとして現れます。これらのバイト・ストリーム・ファ イルをジャーナル処理することはできません。統合 xSeries サーバーについての詳細は、「iSeries に関 する Windows(R) 環境」トピックを参照してください。

#### 統合ファイル・システム・オブジェクトのジャーナル処理の開始

統合ファイル・システム・オブジェクトのジャーナル処理を開始するには、以下のステップを実行します。

- 1. iSeries ナビゲーターで、ジャーナル処理したいオブジェクトが置かれているシステムを選択します。
- 2. 「ファイル・システム」を展開します。
- 3. 「統合ファイル・システム」を展開します。
- 4. ジャーナル処理したいオブジェクトを含んだファイル・システムを展開します。
- 5. ディレクトリーをジャーナル処理する場合は、そのディレクトリーを右マウス・ボタンでクリックし て、「ジャーナル処理」を選択します。
- 6. ディレクトリー内のオブジェクトをジャーナル処理する場合は、ディレクトリーを展開して、そのオブ ジェクトを右クリックします。「ジャーナル処理」を選択します。

あるいは、ジャーナル処理したい統合ファイル・システム・オブジェクトに対しては、STRJRN コマンド またはジャーナルの開始 (QjoStartJournal) API を使用します。

統合ファイル・システム・オブジェクトの詳細については、「統合ファイル・システム」トピックを参照し てください。

アクセス・パスのジャーナル処理**:** 物理ファイルのジャーナル処理を開始した後、アクセス・パスの明示 のジャーナル処理をセットアップすることができます。 アクセス・パス・ジャーナルの開始 (STRJRNAP) コマンドを使用して、物理ファイルまたは論理ファイルが所有するアクセス・パスのジャーナル処理を開始 することができます。 物理ファイルのアクセス・パスのジャーナル処理を開始すると、システムは、次の いずれかが存在する場合にはそれらをジャーナル処理します。

• キー順アクセス・パス

- 1 次キー制約のアクヤス・パス
- 固有の制約のアクセス・パス
- 参照制約のアクセス・パス

**》**システムは、international component for unicode (ICU) ソート・シーケンス・テーブルを使用するアクセ ス・パスまたはエンコード済みベクトル・アクセス・パスをジャーナル処理しません。

アクセス・パスのジャーナル処理を開始する前に、基礎となるすべての物理ファイルを同じジャーナルにジ ャーナル処理する必要があります。 アクセス・パスをジャーナル処理するときに作成した項目は、システ ムの異常終了後、アクセス・パスを回復するために使用されます。 ジャーナル項目を適用または除去する ときにはそれらは使用されません。 あるジャーナルに関して RCVSIZOPT(\*RMVINTENT) を指定して、こ れらの項目が回復のために必要でなくなったとき、システムに除去させることができます。 これにより、 ジャーナル・レシーバーのディスク装置所要量が減ります。

使用中のアクセス・パスのジャーナル処理を開始することはできません。 STRJRNAP コマンドは論理ファ イル上の \*EXCL ロックを得なければなりません。

アクセス・パス・ジャーナル処理を開始するためにお勧めする手順は、次のとおりです。

- 1. STRJRNAP コマンドを使用してアクセス・パスのジャーナル処理を開始する。
- 2. ACCPTH(\*YES) を指定して、基礎となるすべての物理ファイルを保管する。

システム上でアクセス・パスの目標回復時間がセットアップされている場合、アクセス・パスの明示のジャ ーナル処理をセットアップする必要はありません。 詳細については[、アクセス・パスをジャーナル処理す](rzakijrnap.htm) [る理由を](rzakijrnap.htm)参照してください。

データ域とデータ・キューのジャーナル処理**:** データ域またはデータ・キューのジャーナル処理を開始す ると、システムは、そのデータ域またはデータ・キューのすべての変更内容を示すジャーナル項目を書き込 みます。

データ域のジャーナル処理を開始するとき、変更後イメージを保管するか、それとも変更前イメージと変更 後イメージの両方を保管するかを指定します。

#### データ域とデータ・キューのジャーナル処理の開始

- 1. iSeries(TM) ナビゲーターで、ジャーナル処理したいデータ域またはデータ・キューを含んだシステムを 展開します。
- 2. 「ファイル・システム」を展開します。
- 3. 「統合ファイル・システム」を展開します。
- 4. 「QSYS.LIB」を展開します。
- 5. データ域またはデータ・キューを含んだライブラリーを選択します。
- 6. ジャーナル処理したいデータ域またはデータ・キューを右マウス・ボタンでクリックして、「ジャーナ ル処理」を選択します。

または、ジャーナルを作成した後、ジャーナル処理したいデータ域およびデータ・キューごとに、以下のい ずれかのコマンドまたは API を使用します。

- v ジャーナルの開始 (STRJRN)
- v ジャーナル・オブジェクトの開始 (STRJRNOBJ)
- v ジャーナルの開始 (QjoStartJournal) API

データ・キューの詳細については、CL プログラミング や を参照してください。データ域の詳細につい ては、V5R1 補足資料 Web サイトの 実行管理の手引き ♥ を参照してください。

# ジャーナル処理を終了せずにジャーナル処理済みオブジェクトのジャーナル処理属性の変 更

ジャーナル処理の終了および再始動なしでジャーナル処理済みオブジェクトのジャーナル処理属性を変更す るには、ジャーナル処理済みオブジェクトの変更 (CHGJRNOBJ) コマンドを使用します。 CHGJRNOBJ コ マンドを使用して以下のことを行うことができます。

- v 変更前イメージと変更後イメージの両方をジャーナル処理するか、変更後イメージのみをジャーナル処 理するかの変更
- v オープン、クローズ、および強制ジャーナル項目をジャーナル・レシーバーから省略するかどうかの変 更
- v ディレクトリーで作成されたオブジェクトをジャーナル処理するかどうかの変更
- v 部分的トランザクション状態のデータベース・ファイルからの除去

部分的トランザクションのデータベース・ファイルからの除去を除き、変更対象の属性を持つオブジェクト は、現在ジャーナル処理済みでなければなりません。また、一度に 1 つの属性しか変更できません。

#### 変更前イメージと変更後イメージ

変更後イメージのみをジャーナル処理するか、または変更前イメージと変更後イメージの両方をジャーナル 処理するかを変更するには、イメージ (IMAGES) パラメーターを使用します。変更対象のジャーナル処理 属性を持つオブジェクトは、すでにジャーナル処理を終わっていなければなりません。以下のオブジェク ト・タイプの場合は、このジャーナル処理属性を変更することができます。

- データベース物理ファイル
- データ域

 $\mathbf{v}$ 

#### ジャーナル項目の省略

オープン、クローズ、および強制ジャーナル項目をジャーナル・レシーバーから省略するかどうかを変更す るには、ジャーナル項目の省略 (OMTJRNE) パラメーターを使用します。変更対象のジャーナル処理属性 を持つオブジェクトは、すでにジャーナル処理を終わっていなければなりません。以下のオブジェクト・タ イプの場合は、このジャーナル処理属性を変更することができます。

- データベース物理ファイル
- 統合ファイル・システム・ストリーム・ファイル
- 統合ファイル・システム・ディレクトリー

#### ディレクトリーの新規オブジェクトのジャーナル処理

属性の変更後にジャーナル処理済み統合ファイル・システム・ディレクトリーで作成されたオブジェクトに ついて、ジャーナル処理を自動的に開始するかどうかを変更するには、新規オブジェクト継承のジャーナル 処理 (INHERIT) パラメーターを使用します。

## 部分的なトランザクション状態

**重要: このパラメーターを使用すると、データが消失することが** あります。このパラメーターは、ジャーナル処理済み変更 操作を適用または除去するための適切なジャーナル・レシ ーバーが使用できない場合に、最後の手段として使用して ください。

部分的なトランザクションを含むオブジェクトを使用できるようにするには、部分的トランザクション (PTLTNS) パラメーターを使用します。このパラメーターは、以下のいずれかの理由がある場合にのみ使用 してください。

- v ジャーナル・レシーバーが使用不可であるため、ジャーナル処理済み変更を適用または除去してトラン ザクションを完了または除去することができない。
- v オブジェクトが、早期終了したロールバック操作に関係していて、保管されたバージョンのオブジェク トを使用できない。

このパラメーターは、部分的なトランザクションがオブジェクト内に残っている場合に、最後の手段として のみ使用してください。

部分的なトランザクション状態でのオブジェクトの回復手順については、例: [部分的なトランザクションを](rzakipartialtrans.htm) [持つオブジェクトの回復を](rzakipartialtrans.htm)参照してください。

### 分散ファイルに関する考慮事項

分散ファイルのジャーナル属性を正常に変更すると、システムは、グループ内の他のサーバーに対してジャ ーナル属性変更の要求を配布します。いずれかのサーバーに障害があっても、すべてのサーバーで試行され ます。ノード・グループ内のサーバーでジャーナル処理属性が変更されると、その属性は、他のいずれかの サーバーで障害が発生してもそのまま残ります。

## $\ll$

## ジャーナル処理の終了

次のようないくつかの理由で、ジャーナル処理を終了する必要があるかもしれません。

- v ジャーナルが損傷を受けたためそれを削除する必要がある場合、まず最初に、そのジャーナルに割り当 てられたすべてのオブジェクトのジャーナル処理を終了しなければなりません。
- v 状況によっては、オブジェクトを排他的に使用する大きなバッチ・アプリケーションを実行する前に、 ジャーナル処理を終了した方がよい場合があります。 これはバッチ・アプリケーションの速度を改善す るため、またはジャーナル・レシーバーに必要な補助記憶域を削減するためです。 これを行う場合、次 の方法に従ってください。
	- 1. オブジェクトのジャーナル処理を終了する。
	- 2. 物理ファイルをジャーナル処理しているならば、 ACCPTH(\*YES) を指定してそれらを保管する。
	- 3. その他のオブジェクト・タイプをジャーナル処理しているならば、それらを保管する。
	- 4. バッチ・アプリケーションを実行する。
	- 5. オブジェクトのジャーナル処理を開始する。
	- 6. ACCPTH(\*YES) を指定して、物理ファイルを保管する。
	- 7. その他のジャーナル処理済みオブジェクトを保管する。

ジャーナル処理を終了するには、次のようにします。

- 1. アクセス・パスのジャーナル処理の終了 (ENDJRNAP) コマンドによるアクセス・パスのジャーナル処 理の終了
- 2. iSeries(TM) ナビゲーターで、ジャーナル処理を停止したいオブジェクトを含んだシステムを展開しま す。
- 3. オブジェクトがデータベース・ファイルの場合は、次のようにします。
	- a. 「データベース」を展開し、ジャーナル処理を終了したいジャーナルを含んだデータベースを展開し ます。
	- b. 「スキーマ」を展開します。
	- c. ジャーナル処理対象のテーブル (ファイル) を含んだスキーマをクリックします。
	- d. 「テーブル」をクリックします。
	- e. テーブルを右マウス・ボタンでクリックして、「ジャーナル処理」を選択します。
	- f. 「終了」をクリックして、ジャーナル処理を終了します。
- 4. オブジェクトが統合ファイル・システム・オブジェクトの場合は、次のようにします。
	- a. 「ファイル・システム」を展開します。
	- b. 「統合ファイル・システム」を展開します。
	- c. ジャーナル処理を終了するオブジェクトを含んだファイル・システムを展開します。
	- d. ディレクトリーのジャーナル処理を終了する場合は、そのディレクトリーを右クリックします。ディ レクトリー内のオブジェクトのジャーナル処理を終了する場合は、ディレクトリーをオープンして、 そのオブジェクトを右クリックします。
	- e. オブジェクトまたはディレクトリーを右クリックして、「ジャーナル処理」を選択します。
	- f. 「終了」をクリックして、ジャーナル処理を終了します。
- 5. オブジェクトがデータ域またはデータ・キューの場合は、次のようにします。
	- a. 「ファイル・システム」を展開します。
	- b. 「統合ファイル・システム」を展開します。
	- c. 「**QSYS.LIB**」を展開します。
	- d. データ域またはデータ・キューを含んだライブラリーを選択します。
	- e. ジャーナル処理を終了したいデータ域またはデータ・キューを右クリックして、「ジャーナル処理」 を選択します。
	- f. 「終了」をクリックして、ジャーナル処理を終了します。

または、ジャーナル処理を終了するには、以下のコマンドまたは API を使用してください。

- v アクセス・パス・ジャーナルの終了 (ENDJRNAP) コマンド (アクセス・パスの場合)
- v 物理ファイルのジャーナルの終了 (ENDJRNPF) コマンド (データベース・ファイルの場合)
- v ジャーナルの終了 (ENDJRN) コマンド (統合ファイル・システム・オブジェクトの場合)
- v ジャーナル・オブジェクトの終了 (ENDJRNOBJ) コマンド (その他のオブジェクトの場合)
- v 統合ファイル・システム・オブジェクト、データ域、およびデータ・キュー用のジャーナルの終了 (QjoEndJournal) API。

物理ファイルのジャーナル処理を終了する前に、物理ファイルに基づくすべてのアクセス・パスのジャーナ ル処理を終了しなければなりません。

次の場合、システムは暗黙的にジャーナル処理を終了します。

v オブジェクトを削除すると、そのオブジェクトのジャーナル処理は終了します。

- v 物理ファイル・メンバーを除去すると、メンバーのジャーナル処理は終了します。
- 物理ファイル・メンバーを除去すると、他のファイル・メンバーがアクヤス・パスを共有してジャーナ ル処理している場合を除き、そのメンバーに関連付けられているすべてのアクセス・パスのジャーナル 処理は終了します。
- v ファイルを削除すると、他のファイルがアクセス・パスを共有してジャーナル処理している場合を除 き、そのファイルに関連付けられているすべてのアクセス・パスのジャーナル処理は終了します。

#### 分散ファイルのジャーナル処理の終了方法

分散ファイルのジャーナル処理を正常に終了すると、システムはノード・グループの他のシステムに対して ジャーナル終了要求を配布します。 いずれかのシステムに異常があっても、すべてのシステムで試行され ます。 ノード・グループのシステムでジャーナル処理がいったん終了すると、他のいずれかのシステムに 異常があっても終了したままになります。

分散ファイルがローカルにジャーナル処理されなくても、 ENDJRNPF コマンドでファイル名とジャーナル 名を指定すれば、システムはファイル・ノード・グループの他のシステムにジャーナル終了要求を配布する ことを試みます。

分散データベース管理には、分散ファイルについての詳しい情報が含まれています。

## ジャーナルの管理

ジャーナル処理環境の管理には、次の基本的なタスクが必要です。

- v どのオブジェクトをジャーナル処理しているかについて、記録を保つ。
- v 新しいアプリケーションまたは論理ファイルが追加されるときにジャーナル処理に与える影響を評価す る。
- v ジャーナル・レシーバーの切り離し、保管、および削除を定期的に実行する。

ジャーナル・レシーバーを利用すれば、重要なオブジェクトの変更内容を回復することができます。また、 ジャーナル・レシーバーはシステム上に生じる活動の監査証跡を提供します。

定期的に切り離して保管することによって、ジャーナル・レシーバーを保護してください。あるいは、 [シ](rzakimanorsysmng.htm) [ステムのジャーナル・レシーバー管理を](rzakimanorsysmng.htm)指定することによって、ジャーナル・レシーバー変更ジョブをシス テムに担当させることもできます。

ジャーナル処理環境を管理するために、次のタスクを実行してください。

- [ジャーナルおよびレシーバーのスワップ、削除、および保管](rzakiswapdel.htm)
- [システム変更がジャーナル管理に与える影響の評価](rzakievaljrn.htm)
- [ジャーナル処理済みオブジェクトに関する記録の保持](rzakirecordjrn.htm)
- v [ジャーナルに関するセキュリティーの管理](rzakijrnaudit.htm)
- v [ジャーナル処理されたオブジェクト、ジャーナル、およびレシーバーに関する情報の表示](rzakiwrkjrna.htm)
- [操作不能なジャーナル・レシーバーの処理](rzakiwrkinopjrnrcv.htm)
- v [ジャーナル・イメージの比較](rzakicomparjrnimg.htm)
- IBM [提供ジャーナルの処理](rzakiibmjrn.htm)
- [ジャーナル項目の送信](rzakisndjrne.htm)
- [ローカル・ジャーナルの状態の変更](rzakichgjrnstate.htm)

## ジャーナルおよびレシーバーのスワップ、削除、および保管

ジャーナル処理に関して最も頻繁に実行する必要がある管理タスクは、ジャーナル・レシーバーのスワッピ ング、保管、および削除です。

これらのタスクを完了するには、以下の情報を参照してください。

- v [ジャーナル・レシーバーのスワップ](rzakiswapjrnrcv.htm)
- [ジャーナル・レシーバー](rzakijrnrcvchn.htm)・チェーンの把握
- [ジャーナル項目の順序番号のリセット](rzakiresetjrn.htm)
- [ジャーナル・レシーバーの削除](rzakideletercv.htm)
- [ジャーナルの削除](rzakideletejrn.htm)
- [ジャーナルおよびジャーナル・レシーバーの保管](rzakisavjrnrcv.htm)

ジャーナル・レシーバーのスワップ**:** ジャーナル管理に関する重要なタスクは、ジャーナル・レシーバー をスワップ (または変更) することです。通常は、ジャーナル・レシーバーがストレージしきい値に達した ときに、そのジャーナル・レシーバーを交換します。iSeries(TM) ナビゲーターまたはジャーナル変更 (CHGJRN) コマンドを使用して、ジャーナル・レシーバーを交換することができます。システムのジャー ナル・レシーバー管理を使用する場合、システムはユーザーのためにジャーナル・レシーバーを変更しま す。

iSeries ナビゲーターまたはジャーナルの変更 (CHGJRN) コマンドを使用して、ジャーナルの属性を変更す ることができます。 iSeries ナビゲーターまたは CHGJRN コマンドを使用して、ジャーナルのレシーバー を変更し (現行レシーバーを切り離し、新しいレシーバーを作成して接続する)、ジャーナル項目の順序番 号をリセットすることもできます。

ジャーナル・レシーバーを交換すると、古いジャーナル・レシーバーは切り離されます。ジャーナル・レシ ーバーを切り離すと、それをいずれのジャーナルにも再接続することはできません。切り離されたジャーナ ル・レシーバーを使用して次のことを行うことができます。

- v ジャーナル・レシーバーの保管または復元。
- v 項目の表示。
- v 項目の検索。
- v 項目の受信。
- v ジャーナル・レシーバーを使用してジャーナルされた変更を適用または除去する。
- v ジャーナル・レシーバーを使用してジャーナルされたイメージを比較する。
- v ジャーナル・レシーバーの状況またはレシーバー・チェーンにおける位置を表示する。
- v 切り離されたレシーバーを削除する。
- v リモート・ジャーナル機能を使ってジャーナル・レシーバーを複製する。

以下のジャーナル処理属性を変更するためには、ジャーナル・レシーバーを交換する必要があります。

- v ジャーナルの手動管理またはシステム管理 (MNGRCV パラメーター)
- v レシーバー・サイズ・オプション (RCVSIZOPT パラメーター)
- v 最小化された項目固有のデータ (MINENTDTA パラメーター)
- 固定長データ (FIXLENDTA パラメーター)

iSeries ナビゲーターを使用して (オプションを変更せずに) ジャーナル・レシーバーを交換するには、次の ようにします。

- 1. 「**iSeries** ナビゲーター」ウィンドウで、使用したいシステムを展開します。
- 2. 「データベース」を展開する。
- 3. 処理したいデータベースおよび「スキーマ」を展開します。
- 4. 使用したいジャーナルを右クリックして、「レシーバーのスワップ」を選択します。システムは、レシ ーバーを作成すると、新規の名前を生成します。

iSeries ナビゲーターを使用してジャーナル・レシーバーを交換するときにオプションを変更するには、次 のようにします。

- 1. 「**iSeries** ナビゲーター」ウィンドウで、使用したいシステムを展開します。
- 2. 「データベース」を展開する。
- 3. 処理したいデータベースおよび「スキーマ」を展開します。
- 4. 使用したいジャーナルをダブルクリックします。
- 5. 「レシーバーのスワップ」および使用したいジャーナル処理オプションを選択します。
- 6. 「**OK**」をクリックします。 「ジャーナル・プロパティー **(Journal properties)**」ダイアログがクローズ します。新規ジャーナルが自動的に作成され接続されます。

#### **CHGJRN** コマンド

ジャーナルの変更 (CHGJRN) コマンドの JRNRCV(\*GEN) を使用して、現在接続されているレシーバーと 同じ属性の新しいレシーバーを同じライブラリーに作成します。 これらの属性には、所有者、専用認可、 共通権限、オブジェクト監査、ASP ID、しきい値、およびテキストなどがあります。

以下のいずれかを指定するためにジャーナル処理オプションを変更する場合は、CHGJRN コマンドを使用 する必要があります。

- > ジャーナル・レシーバー・サイズ・オプションを指定する。 <
- v オブジェクトによりジャーナル項目が最小化された項目固有のデータを保持できるように指定する。
- v ジャーナル項目の固定長部分に組み込まれるデータを指定する。
- v システムのジャーナル・レシーバー管理で新規ジャーナル・レシーバーを自動的に付加または削除する 次回の試みを遅らせるための時間を指定する。
- v ジャーナル・キャッシングを指定する。
- v ジャーナル待機状態を指定する。
- 注**:** オブジェクトがコミットメント境界に到達する前に活動時保管操作を使用してそれらのオブジェク トを保管する場合は、ジャーナル・レシーバーを切り離す前にそれを保管します。ジャーナル・レ シーバーを保管する前にそれを削除すると、それらのオブジェクトに関する保留中のトランザクシ ョンを一切回復できなくなります。 <

システムにジャーナル・レシーバーを自動的に変更させるかどうかを決定するためには[、ジャーナル・レシ](rzakimanorsysmng.htm) [ーバーの手動管理とシステム管理を](rzakimanorsysmng.htm)参照してください。ストレージしきい値の詳細については、ジャーナ ル・レシーバーのしきい値 (ディスク・スペース) を参照してください。 サーバーの活動時保管には、部 分的な状態のトランザクションを持つオブジェクトを保管する指示が含まれています。

ジャーナル・レシーバー・チェーンの把握**:** 1 つのジャーナルに関連するジャーナル・レシーバー (現在ま たは以前そのジャーナルに接続された) は、 1 つまたはそれ以上のレシーバー・チェーンにつながってい ます。 各ジャーナル・レシーバーは、最初のものを除き、現行レシーバーが接続された時に切り離された 前のレシーバーへのリンクを持っています。また、各ジャーナル・レシーバーは、現在接続されているもの を除き、次のレシーバーへのリンクも持っています。
次の図は、ジャーナル・レシーバーのチェーンが作成されるプロセスを示しています。 前に接続されてい たレシーバー RCVA7 から RCVA9 をオンラインのままにしておけば、それらを復元することなしに変更 の適用、変更の除去、またはジャーナル項目の表示を行うことができます。

ジャーナル・レシーバーのチェーン

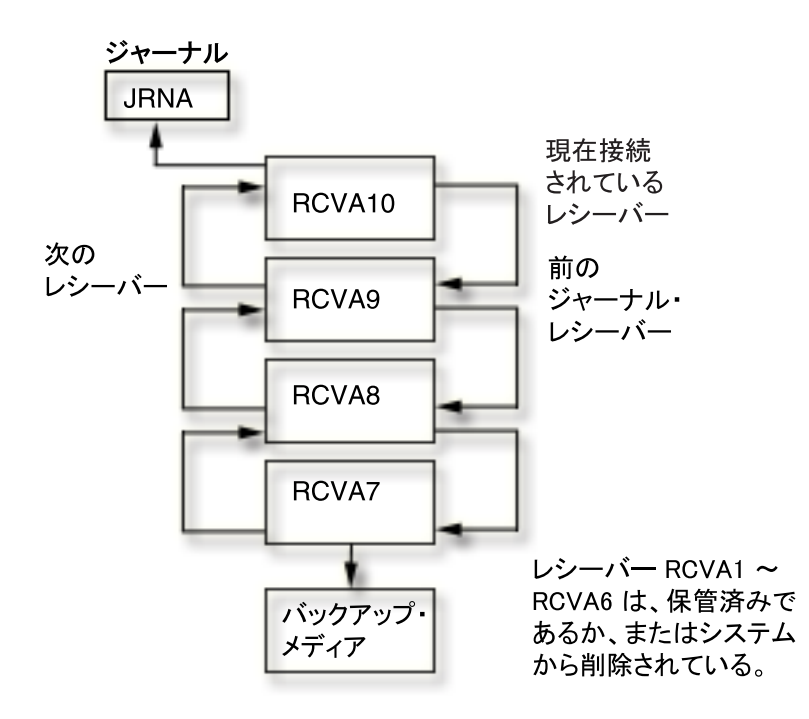

前述の関係で連結されたジャーナル・レシーバーのチェーン内に、ある 1 つのレシーバーの完全なコピー が欠落していると、その結果はチェーンの切断になります。 レシーバー・チェーンの切断は避けてくださ [い。レシーバー・チェーンの切断は、あるチェーンの最後のレシーバーの最](rzakidesc_4.htm)後の項目と次のチェーンの最初 のレシーバーの最初の項目との間で行われた変更はシステムのいずれのジャーナル・レシーバーでも使用で きないことを示します。

# $\ddot{\triangleright}$

**注:** オブジェクトがコミットメント境界に到達する前に活動時 保管操作を使用してそれらのオブジェクトを保管する場合 は、ジャーナル・レシーバーのチェーンを記録しておくこ とが重要です。

オブジェクトがコミットメント境界に到達する前に活動時保管操作を使用してそれらのオブジェクトを保管 すると、部分的なトランザクションを持つメディアにオブジェクトが保管されることがあります。ジャーナ ル・レシーバーのチェーンを切断すると、部分的なトランザクションを持つそれらのオブジェクトを回復で きない場合があります。 <

1 つ以上のレシーバー・チェーン切断があるジャーナルの一連のレシーバーは、複数のレシーバー・チェー ンを持ちます。 レシーバー・チェーンの切断は次のことを行った時に起こります。

v 古いジャーナル・レシーバーを復元したが、それに続くレシーバーがシステムにない。

- v ジャーナル・レシーバーの接続中にこれを保管し、部分的なレシーバーが復元されたが、レシーバーの 完全なコピーがシステムにないかまたは復元されていない。
- v 保管操作によってストレージが解放されていないレシーバーが復元され、次のレシーバーが保管操作に よってそのストレージが解放された。
- v そのジャーナルが復元された。そのジャーナルの以前のコピー (そのジャーナルが削除され、復元される 前の) と関連付けられたすべてのジャーナル・レシーバーは、現在接続されているジャーナル・レシーバ ーと同じレシーバー・チェーン内に存在しなくなります。
- ユーザーまたはシステムが、損傷を受けているか壊れているジャーナル・レシーバーを、チェーンの途 中で削除した。
- v 別のシステムからジャーナル・レシーバーが復元される。保管元のシステムの関連するライブラリーお よびジャーナルが、復元先のシステムのライブラリーおよびジャーナルと同じライブラリー名およびジ ャーナル名を持っていた場合には、そのジャーナル・レシーバーは復元時にジャーナルに関連付けられ ます。
- v レシーバー・ディレクトリー・チェーンのすべてのレシーバーの代わりに、特定のレシーバーを複製す ることを選択した。 これを行うのは、ジャーナル・レシーバーを保管元システムから復元先システムに 複製するときです。

以下のコマンドおよび API は、複数のレシーバー・チェーンにまたがって使用することはできません。

- v ジャーナル処理済み変更の適用 (APYJRNCHG)
- > ジャーナル処理済み変更拡張の適用 (APYJRNCHGX)
- v ジャーナル処理済み変更の除去 (RMVJRNCHG)
- ジャーナル項目の受信 (RCVJRNE)
- v ジャーナルの表示 (DSPJRN)
- ジャーナル項目の検索 (RTVJRNE)
- v ジャーナル・イメージの比較 (CMPJRNIMG)
- v ジャーナル項目の検索 (QjoRetrieveJournalEntries) API

複数のレシーバー・チェーンが存在する場合、次のことを判別しなければなりません。

- v 脱落しているジャーナル項目はないか。
- 2 つ以上のレシーバー・チェーンを使用する場合にデータが有効か。

先に進む場合、各レシーバー・チェーンごとに別々のコマンドを実行しなければなりません。

ジャーナル属性の処理 (WRKJRNA) コマンドを使用して、レシーバー・チェーン (F15) を表示してジャー ナル・レシーバーを処理することができます。 WRKJRNA コマンドの詳細については[、ジャーナル処理さ](rzakiwrkjrna.htm) [れたオブジェクト、ジャーナル、およびレシーバーに関する情報の表示を](rzakiwrkjrna.htm)参照してください。

サーバーの活動時保管には、部分的な状態のトランザクションを持つオブジェクトを保管する指示が含まれ ています。 例: [部分的なトランザクションを持つオブジェクトの回復に](rzakipartialtrans.htm)は、部分的な状態のトランザクシ ョンを持つオブジェクトを回復する指示が含まれています。

ジャーナル項目の順序番号のリセット**:** 通常、ジャーナル・レシーバーを変更するときは、ジャーナル項 目の順序番号を続けます。 順序番号が大きくなりすぎた場合は、番号付けが 1 から始まるように順序をリ セットすることを検討してください。順序番号をリセットできるのは、ジャーナル対象オブジェクトのすべ ての変更が補助記憶域に強制的に保管され、しかもジャーナルに関するコミットメント制御が活動中でない 場合のみです。 順序番号をリセットしても、新しいジャーナル・レシーバーの名前を付ける方法に影響は ありません。

活動中のコミット・サイクルなど、状況によっては順序番号のリセットができないことがあります。 シス テムが順序番号をリセットできない場合、メッセージ CPF7018 を受け取ります。

レシーバーを接続するジャーナルに対して RCVSIZOPT(\*MAXOPT3) を指定しない限り、ジャーナルに 関してシステムのジャーナル・レシーバー管理を使用する場合、システムの再始動、またはジャーナルを含 んだ独立ディスク・プールのオンへの構成変更を行うときはいつでも、ジャーナルの順序番号は 1 にリセ ットされます。システムの再始動時または独立ディスク・プールをオンに変更するときに、システムは、シ ステムのジャーナル・レシーバー管理を指定したシステムまたはディスク・プール上のジャーナルごとにジ ャーナル操作の変更を実行します。システムが実行する操作は、 CHGJRN JRN(xxx) JRNRCV(\*GEN) SEQOPT(\*RESET) と同じです。 コミットメント制御 IPL 回復に必要なジャーナル項目が存在する場合、順 序番号はリセットされません。

レシーバーを接続するジャーナルに RCVSIZOPT(\*MAXOPT1) または RCVSIZOPT(\*MAXOPT2) を指定し た場合、最大順序番号は 9 999 999 999 です。 RCVSIZOPT(\*MAXOPT3) を指定すると、最大順序番号は 18 446 744 073 709 551 600 になります。レシーバー・サイズ・オプションを指定しないと、最大順序番 号は 2 147 483 136 になります。これらの数に達すると、ジャーナル処理はそのジャーナルで停止しま す。 ジャーナル・レシーバーを変更するたびに、システムはメッセージ CPF7019 によって開始順序番号 をユーザーに示します。 さらに、順序番号の上限が近づいている場合、ジャーナル・レシーバーを変更す るたびに、 CPF7019 が QSYSOPR メッセージ・キューに追加的に送られます。

順序番号が 2 147 000 000 を超えると、システムは警告メッセージ (CPI70E7) をジャーナルのメッセー ジ・キューに送ります。 レシーバーを接続したジャーナルに RCVSIZOPT(\*MAXOPT1) または RCVSIZOPT(\*MAXOPT2) を指定した場合、最大順序番号が 9 900 000 000 を超えると、システムは警告 メッセージを送信します。 RCVSIZOPT(\*MAXOPT3) を指定した場合は、順序番号が 18 446 644 000 000 000 000 を超えたときに、システムが警告メッセージを送信します。システムのジャ ーナル変更管理サポート (MNGRCV(\*SYSTEM)) をジャーナルに使用すると、システムはジャーナルを変 更して順序番号を 1 回 リセットしようとします。 このメッセージは、その試行が成功しなかった場合に のみ送信されます。 <

ジャーナル項目の順序番号をリセットするには、次のようにします。

- 1. 「**iSeries(TM)** ナビゲーター」ウィンドウで、使用したいシステムを展開します。
- 2. 「データベース」を展開する。
- 3. 処理したいデータベースおよび「スキーマ」を展開します。
- 4. 使用したいジャーナルをダブルクリックします。
- 5. 「レシーバーのスワップ **(Swap receivers)**」を選択し、「順序番号付け **(Sequence numbering)**」のもと で「リセット **(Reset)**」を選択します。
- 6. 「**OK**」をクリックします。 「ジャーナル・プロパティー **(Journal properties)**」ダイアログがクローズ します。新規ジャーナル・レシーバーが自動的に作成され接続されます。

注**:** 同じジャーナル・レシーバー名および SEQOPT(\*CONT) を指定して CHGJRN コマンドを使用しようとすると、メ ッセージ CPF701A を受け取ることがあります。 回復す るには、ジャーナル・レシーバーを削除し、 CHGJRN コ マンドを再び使用してください。

ジャーナルの変更 (CHGJRN) コマンドを使用して順序番号を変更するには、SEQOPT(\*RESET) パラメー ターを指定します。

ジャーナル・レシーバーの削除**:** ジャーナル・レシーバーは、多量の補助記憶域スペースを急速に使用す る可能性があります。したがって、重要なジャーナル管理タスクは、ジャーナル・レシーバーが不要になっ た後でそのジャーナル・レシーバーを削除することです。

### ジャーナル・レシーバーを削除するかどうかを判別する方法

ジャーナル・レシーバーを削除するかどうかを判別するときに、以下について検討してください。

- 回復に使用する必要があるジャーナル・レシーバー
- 回復に使用する必要がないジャーナル・レシーバー
- v ジャーナル・レシーバーがレシーバー・チェーン内で存在する場所

### 回復に使用する必要があるジャーナル・レシーバー

回復のためにそのジャーナルを使用する必要がある場合は、保管されていないジャーナル・レシーバー を削除しないでください。回復に必要なジャーナル・レシーバーは、ジャーナル処理済み変更操作の適用ま たは除去を実行する必要があるジャーナル・レシーバーです。

**重要:** オブジェクトがコミットメント境界に到達する前に活動時 保管操作を使用してそれらのオブジェクトを保管する場 合、ジャーナル・レシーバーを削除するときに注意してく ださい。ジャーナル・レシーバーを削除する前にそれらを 保管しておいてください。あるオブジェクトがコミットメ ント境界に到達する前にそのオブジェクトを保管した場合 は、それに部分的なトランザクションが含まれることがあ ります。部分的なトランザクションを持つオブジェクトを 復元する必要がある場合は、データ損失を回避するため に、部分的なトランザクションの実行時に接続されたジャ ーナル・レシーバーにアクセスする必要があります。

≪

ジャーナル・レシーバーが保管済みかどうかを判別するには、iSeries(TM) ナビゲーターで、そのジャーナ ル・レシーバーを右クリックして、「プロパティー」を選択します。「保管済み **(Saved)**」フィールドに日 付が表示されていない場合は、そのジャーナル・レシーバーは保管されていません。

ジャーナル・レシーバーは保管されているが、ジャーナル処理済みオブジェクトが保管されていない場合 は、そのジャーナル・レシーバーを引き続き回復に使用する必要があります。システムにスペースがある場 合、ジャーナル・レシーバーを回復に使用する必要がなくなるまでは、そのジャーナル・レシーバーを削除 しないでください。(ジャーナル処理済みオブジェクトの保管は済んでいます。)ジャーナル処理済み変更を 適用または除去する前にジャーナル・レシーバーを復元すると、回復時間がかなり長くなることがありま す。

システムは、切り離されているが保管されていないレシーバー、あるいは適切な回復処置を必要とするレシ ーバーを削除できないようにはしていません (ただし、このようなレシーバーの削除はお勧めできませ ん)。いったん接続されたが保管されてはいないジャーナル・レシーバーを削除しようとした場合には、シ ステムは照会メッセージを表示します。ここで削除操作を続行するか、あるいは取り消すことができます。 (各照会メッセージに対して明示的に応答する代わりに) システム応答リストを使用して、この照会メッセ ージに対してシステムが送る応答を指定することができます。

### 回復に使用する必要がないジャーナル・レシーバー

アクセス・パス保護またはコミットメント制御のためにのみジャーナル処理をしている場合は、ジャーナル された変更を回復するジャーナル・レシーバーが必要でなくなる可能性があります。これらのジャーナル・ レシーバーを、削除する前に保管する必要はありません。

ジャーナル処理タスクをより簡単にするために、以下を指定してこれらのジャーナル・レシーバーの削除を 自動化することもできます。

### • [システムのジャーナル・レシーバー管理の](rzakimanorsysmng.htm)指定

v ジャーナル・レシーバー[の自動削除の](rzakiautodelete.htm)指定

ジャーナル・レシーバーの自動削除を指定すると、システムは、ジャーナル・レシーバーを削除するときに メッセージを送りません。ジャーナル・レシーバーの自動削除を指定することにより、ユーザーによる回復 にはそのジャーナル・レシーバーが必要ないことを示します。

### ジャーナル・レシーバーがレシーバー・チェーン内で存在する場所

論理回復を確保するために、次のいずれかの条件が存在しない限り、システムは、レシーバー・チェーンの 途中からジャーナル・レシーバーを削除できないようにします。

- v ジャーナルがジャーナル・レシーバーの自動削除を使用している。
- v ジャーナルがリモート・ジャーナルである。

ただし、ジャーナル・レシーバーに損傷がある場合には、チェーンの途中でもそれを削除することができま す。接続されているジャーナル・レシーバーに損傷がある場合には、損傷のあるそのレシーバーに関するジ ャーナル操作の変更を実行してから、それを削除しなければなりません。

### ジャーナル・レシーバーを削除する場合の規則

ジャーナル・レシーバーを削除する場合の規則は、次のとおりです。

- ローカル・ジャーナルに接続されているジャーナル・レシーバーを削除することはできません。ジャー ナル・レシーバーを削除前に切り離すためには、ジャーナル操作の変更を実行する必要があります。
- ジャーナル・レシーバーを、それらがジャーナルに接続されていたのと同じ順序で削除する必要があり ます。
- v 上記の制約事項に関係なく、損傷があるレシーバーまたは操作不能のレシーバーを削除することができ ます。ただし、接続されているレシーバーが損傷を受けた場合には、削除する前にこれを切り離す必要 があります。
- v あるリモート・ジャーナルのジャーナル状態[が活動状態で](rjournals/rzakiinactivate.htm)ある場合、そのリモート・ジャーナルに接続 されているジャーナル・レシーバーを削除することはできません。リモート・ジャーナルに接続されて いるレシーバーの削除を試みると、システムは照会メッセージ CPA705E を送ります。そのメッセージに 対する応答の結果は、メッセージ CPA7025 の場合と同じです。

### ジャーナル・レシーバーを削除するための手順

ジャーナル・レシーバーを削除するには、次のようにします。

- 1. 「**iSeries** ナビゲーター」ウィンドウで、使用したいシステムを展開します。
- 2. 「データベース」を展開します。
- 3. 処理したいデータベースおよび「スキーマ」を展開します。
- 4. 処理したいスキーマをクリックします。
- 5. 削除したいジャーナル・レシーバーを右クリックして、「削除」をクリックします。
- 6. 「オブジェクト削除の確認 **(Confirm Object Deletion)**」ダイアログで、「削除」をクリックします。

ジャーナル・レシーバーの削除 (DLTJRNRCV) コマンドを使用してジャーナル・レシーバーを削除するこ ともできます。DLTJRNRCV コマンドを使用すると、ジャーナル・レシーバーの削除の自動化を援助する ための出口プログラムで使用する出口点が使用できます。

## **DLTJRNRCV** コマンドに関する出口点

この出口点を使用する 1 つの例は、ご使用のアプリケーションがジャーナル・レシーバーのデータを使用 するような状況です。そのアプリケーションは、アプリケーション・プロセスが完了するまで、既存のジャ ーナル・レシーバーに依存します。QIBM\_QJO\_DLT\_JRNRCV 出口点を使って出口プログラムを登録すれ ば、ジャーナル・レシーバーをシステムから削除するたびに、プログラムが呼び出されます。アプリケーシ ョンがレシーバーを処理し終わっていないことをプログラムが判別すると、プログラムがジャーナル・レシ ーバーを削除候補から除外するようにすることができます。

出口プログラムが示す内容に関係なく、レシーバーを削除する必要がある場合は、DLTJRNRCV コマンド の DLTOPT パラメーターに \*IGNEXITPGM を指定することができます。このパラメーター値は、 QIBM\_QJO\_DLT\_JRNRCV 出口点用に登録されているすべての出口プログラムを無視することを要求しま す。

DLTOPT パラメーターでは、以下の値を使用することもできます。

#### **\*IGNTGTRCV**

ターゲット・レシーバーを無視します。この値を指定すると、システムは、このジャーナルに関連付 けられているリモート・ジャーナルと、ターゲット・システム上でそのすぐ下位 (ダウンストリーム) にあるリモート・ジャーナルのすべてに、このジャーナル・レシーバーの完全なコピーがあるかどう かを検査しません。削除操作は、リモート・ジャーナルに完全なコピーがなくても続行されます。

#### **\*IGNINQMSG**

照会メッセージを無視します。このレシーバーが完全に保管されていなくても、照会メッセージ CPA7025 は表示されません。さらに、レシーバーがリモート・ジャーナルに接続されていても、照会 メッセージ CPA705E は表示されません。削除操作は続行されます。

ジャーナルの削除**:** システム上の各ジャーナルは、異常終了後にシステムを再始動するかまたは独立ディ スク・プールをオンに変更するときに、追加の時間とリソースを使用します。不要になったジャーナルは、 削除できます。次のいずれかの条件が存在する場合は、システムにより、ジャーナルは削除できません。

- オブジェクトをそのジャーナルにジャーナル処理している。
- v コミットメント制御が活動中で、ジャーナルがコミットメント定義に関連付けられている。

**注:** カステムはまだ開 またははまには あるタイプの参照制約を定義した場合、システムはまだ開 始していないコミットメント制御を開始します。 たとえ ば、あるオブジェクトのカスケード削除制約を定義した場 合、削除操作のためにオブジェクトをオープンすると、シ ステムはコミットメント制御を開始します。 作成される デフォルトのコミットメント定義は、ジョブが終了するま で活動中です。

v 関連するリモート・ジャーナルのいずれかのジャーナル状態が \*ACTIVE である。

ジャーナルおよびそれに関連するレシーバーが不要である場合、次のステップを実行してください。

- 1. ジャーナル属性の処理 (WRKJRNA) コマンドを使用して、以下のことを判別する。
	- v どのオブジェクトがこのジャーナルにジャーナル処理されているか。

v コミットメント制御が活動中で、ジャーナルがそれに関連付けられているかどうか。

- 2. コミットメント制御が活動中で、ジャーナルがそれに関連付けられている場合、コミットメント制御終 了 (ENDCMTCTL) コマンドによってコミットメント制御を終了する。
- 3. ジャーナルに関連付けられているすべてのオブジェクト[のジャーナル処理を終了する。](rzakiendjrn.htm)
- 4. このジャーナルをデフォルトのジャーナルとして使用するコミットメント定義が活動中の場合、 ENDJOB コマンドを使って、そのコミットメント定義を使用しているジョブを終了する。 参照制約の ための開始済みコミットメント制御も含まれます。
- 5. リモート・ジャーナルのいずれかのジャーナル状態が \*ACTIVE である場合は、リモート・ジャーナル を非活動化する。 詳細については、 [リモート・ジャーナルへのジャーナル項目の複製の非活動化を](rjournals/rzakiinactivate.htm)参 照してください。
- 6. 以下のことを実行してジャーナルを削除する。
	- a. 「**iSeries(TM)** ナビゲーター」ウィンドウで、使用したいシステムを展開します。
	- b. 「データベース」を展開します。
	- c. 処理したいデータベースおよび「スキーマ」を展開します。
	- d. 処理したいスキーマをクリックします。
	- e. 削除したいジャーナルを右クリックして、「削除」をクリックします。
	- f. 「オブジェクト削除の確認 **(Confirm Object Deletion)**」ダイアログで、「削除」をクリックしま す。
- 7. [ジャーナル・レシーバーを削除する。](rzakideletercv.htm)

また、ジャーナルの削除 (DLTJRN) コマンドを使用してジャーナルを削除し、ジャーナル・レシーバーの 削除 (DLTJRNRCV) を使用してジャーナル・レシーバーを削除することもできます。

ジャーナルおよびジャーナル・レシーバーの保管**:** すべてのジャーナル・レシーバーを保管するために は、ジャーナル・レシーバーが接続されなくなったときにそれらを保管する必要があります。

オブジェクトがコミットメント境界に到達する前に活動時保管操作を使用してそれらのオブジェクトを保管 すると、オブジェクトが部分的なトランザクションと一緒に保管されることがあります。ジャーナル・レシ ーバーを保管すると、それらを使用して、部分的なトランザクションと一緒に復元されたオブジェクトを回 復することができます。

もはや接続されていないジャーナル・レシーバーを保管すると、ストレージを解放することができます。 しかし、ストレージが解放されたジャーナル・レシーバーを復元してからでないと、それを回復のために使 用することはできません。

ジャーナル・レシーバーを切り離して保管するためにとるアプローチのいくつかの例を、以下のトピックで 示します。

- v SAVCHGOBJ [を使用したジャーナル・レシーバーの保管](rzakisavchgobj.htm)
- [ジャーナル・レシーバーの保管方法](rzakisavbyname.htm)
- ジャーナル処理済みオブジェクトを回復するための正しい順序

「サーバーのバックアップ」トピックの中のジャーナルおよびジャーナル・レシーバーの保管には、ジ ャーナルおよびジャーナル・レシーバーの保管について詳しく記載されています。 例: [部分的なトランザ](rzakipartialtrans.htm) [クションを持つオブジェクトの回復に](rzakipartialtrans.htm)は、部分的なトランザクションを持つオブジェクトを回復する指示が 含まれています。 <

注**:** 重要な法的情報については、 [コードに関する特記事項を](rzakicodedisclaimer.htm)お読みください。

*SAVCHGOBJ* を使用したジャーナル・レシーバーの保管*:* ジャーナル・レシーバーを保管する 1 つの 技法は、 変更されたオブジェクトの保管 (SAVCHGOBJ) コマンドを使用することです。 SAVCHGOBJ コ マンドを使用してジャーナル・レシーバーを保管するときは、接続されたジャーナル・レシーバーを省略し てください。

次の例では、すべてのジャーナル・レシーバーが RCVLIB ライブラリーに入っています。現在接続されて いるジャーナル・レシーバーは MYJRCV0004 です。

SAVCHGOBJ OBJ(\*ALL) OMITOBJ(MYJRCV0004) LIB(RCVLIB) OBJTYPE(\*JRNRCV) DEV(media-device-name) ENDOPT(\*LEAVE)

この例では、ライブラリー全体が保管されたので、新しい項目を持つすべてのジャーナル・レシーバーが保 管されますが、現在接続されているジャーナル・レシーバー MYJRCV0004 は省略されます。

SAVCHGOBJ コマンドを使用してジャーナル・レシーバーを保管することの欠点としては、現在接続され ているジャーナル・レシーバーを誤って保管してしまうことが考えられます。それらのジャーナル・レシー バーは部分レシーバーとして保管されます。回復を行う必要がある場合、現在システム上にあってまだ保管 されていないレシーバー中の部分レシーバーを復元しようとするときに生じるエラー条件を処理する必要が あるかもしれません。また、部分ジャーナル・レシーバーは、項目の表示、ジャーナル処理済み変更の適用 または除去操作などのタスクをさらに難しくします。したがって、接続されたジャーナル・レシーバーの保 管を行わないようにする必要があります。 《

注**:** 重要な法的情報については、 [コードに関する特記事項を](rzakicodedisclaimer.htm)お読みください。

ジャーナル・レシーバーの保管方法*:* 以下に、ジャーナル・レシーバーを保管する 3 つの方法を示しま す。最初の方法では、ジャーナル・レシーバーを個別に保管します。他の 2 つの方法では、ジャーナル・ レシーバーを自動的に保管します。

### ジャーナル・レシーバーの個別保管

ジャーナル属性の処理 (WRKJRNA) コマンドを使用して、ジャーナルごとにレシーバー・ディレクトリー を表示します。そのレシーバー・ディレクトリーはまだ保管されていないジャーナル・レシーバーを示しま す。次に、オブジェクトの保管 (SAVOBJ) コマンドを使用して、ジャーナル・レシーバーを保管します。

この技法を使用する利点は、各ジャーナル・レシーバーが一度だけ保管されるということです。 復元する 必要がある場合でも、重複した名前および部分レシーバーに関する問題は生じません。 この技法の欠点 は、保管するジャーナル・レシーバーの名前を決めるのに手作業が必要だということです。

### 名前によるジャーナル・レシーバーの保管 **-** 自動方式 **1**

システムのジャーナル・レシーバー管理および制御言語 (CL) プログラムの組み合わせを使用して、ほとん どのジャーナル管理タスクを自動化することができます。 以下のことを実行してください。

- v ジャーナル・レシーバーのしきい値サイズを指定する。
- v MNGRCV(\*SYSTEM)、DLTRCV(\*NO)、およびジャーナルのメッセージ・キューを指定する。
- v CL プログラムを使用して、システムがジャーナル・レシーバーを正常に切り離したことを示すメッセー ジ (CPF7020) のジャーナル・メッセージ・キューをモニターする。
- v CL プログラムはその後、切り離されたレシーバーを保管して任意に削除することができる。

### 名前によるジャーナル・レシーバーの保管 **-** 自動方式 **2**

ジャーナル・レシーバーの自動保管の代替方式は、ジャーナル情報の検索 (QjoRetrieveJournalInformation) API を利用する高水準言語プログラムを使用することです。 プログラムは、この API を使用して、ジャ ーナル・レシーバー・ディレクトリーおよび保管されないレシーバーを判別することができます。 その 後、プログラムは、保管済みとマーク付けされていないジャーナル・レシーバーを保管することができま す。 このプログラムを定期的に実行するようセットアップしたり、通常の処理の一部として実行するよう セットアップすることができます。

制御言語 (CL) プログラミングについては、 CLプログラミング を参照してください。

ジャーナル処理済みオブジェクトを回復するための正しい順序*:* ジャーナルおよびその関連オブジェクト を正しい順序で復元する必要があります。システムが自動的にジャーナル処理環境を再確立するためには、 次の順序でオブジェクトを復元してください。

- 1. ジャーナル
- 2. 基礎になっている物理ファイル
- 3. 従属論理ファイル
- 4. その他のジャーナル処理済みオブジェクト・タイプ
- 5. ジャーナル・レシーバー

ジャーナルの復元後の任意の時点でジャーナル・レシーバーを復元することができます。ジャーナル処理済 みオブジェクトの後でジャーナル・レシーバーを復元する必要はありません。

これらのオブジェクトが同じライブラリーにあるとき、システムはそれらを正しい順序で復元します。 こ れらのオブジェクトが別々のライブラリーまたはディレクトリーにある場合、ユーザー自身がそれらを正し い順序で復元するか、または復元操作後にジャーナル処理環境を手作業で再確立しなければなりません。

ジャーナル・レシーバーは任意の順序で復元できます。それらを復元した後、「ジャーナルの処理 (WRKJRN)」画面のオプション 9 (レシーバーをジャーナルに関連付け) を使用して、正しい順序でレシー バー・チェーンを作成してください。ジャーナル・レシーバーの後でジャーナルを復元する場合、レシーバ ー・チェーンを作成するためにオプション 9 を使用することもできます。レシーバー・チェーンを作成す るためには、そのジャーナルはシステム上になければなりません。

ジャーナルを復元する前にジャーナル処理済みオブジェクトを復元する場合は、再[度ジャーナル処理の開始](rzakistrjrnl.htm) をする必要があります。

ユーザーのジャーナルおよびジャーナル・レシーバーは、異なるライブラリーに入れることができます。そ の場合、ジャーナル・レシーバーを入れるライブラリーが、ジャーナル復元前に必ずシステムに存在しなけ ればなりません。 この点を徹底すれば、ジャーナルが復元されるときにのみジャーナル・レシーバーが作 成されるため、ジャーナル・レシーバーを希望のライブラリーに作成することができます。 システムにす でに存在しなければならないのは、ライブラリー内のジャーナル・レシーバーではなく、ライブラリーのみ です。 この点を徹底しないと、希望のジャーナル・レシーバー・ライブラリーにジャーナル・レシーバー を作成する必要が生じる場合があります。 その場合、 ジャーナルの変更 (CHGJRN) コマンドを実行し て、新規のレシーバーをジャーナルに接続する必要があります。

サーバーへのオブジェクトの復元の詳細については、バックアップおよび回復の手引き → を参照してく ださい。

# システム変更がジャーナル管理に与える影響の評価

ジャーナル処理環境を確立した後も、システムに生じる変更に対して考慮する必要があります。

新しいアプリケーションを追加するとき、オブジェクトをジャーナル処理すべきかどうかを評価してくださ  $\mathcal{U}$ 

SMAPP を使用する場合、システムはアクセス・パスの目標回復時間を達成する方法を決めるときに、新し いアクセス・パスを自動的に考慮に入れます。

ジャーナル処理では、ユーザーが変更できる事柄にある程度の制限があります。 以下にその例を示しま す。

- v 基礎となる物理ファイルが別のジャーナルにジャーナル処理されると、明示的にも、または SMAPP を 使用しても、論理ファイルを保護することができません。
- v オブジェクトのジャーナルが含まれるライブラリーのディスク・プールから、別のディスク・プールに オブジェクトを移動することはできません。

## ジャーナル処理済みオブジェクトに関する記録の保持

ジャーナル対象のオブジェクトについて、およびそれらのオブジェクトに割り当てているジャーナルについ て、最新のリストを保つ必要があります。 オブジェクトをジャーナルに追加またはジャーナルから除去す るたびに、新しいリストを印刷してください。リストを印刷するには、次のようにします。

- 1. WRKJRN と入力する。
- 2. 「ジャーナル」と「ライブラリー」の両方のフィールドに \*ALL を指定する。
- 3. Enter キーを 2 回押す。
- 4. すべてのジャーナルの名前を書き込むか、画面の各パネルごとに PRINT キーを使用する。
- 5. リスト上の、オブジェクトをジャーナル処理している各ジャーナルごとに、WRKJRNA JRN (ライブラ リー名 / ジャーナル名) OUTPUT(\*PRINT) を入力する。

システム全体を保管するために使用した、最新のバックアップ・メディアのセットと一緒にリストを保管し ます。 ジャーナル情報の検索 (QjoRetrieveJournalInformation) API を使用して、ジャーナル処理環境に関す る情報を検索することもできます。

次の理由で、このリストが必要になることがあります。

- v ジャーナル処理環境を回復する必要がある。たとえば、ジャーナルが損傷を受けたか削除された場合。 オブジェクトを復元することによってジャーナル処理環境を回復することもできますが、多くの場合、 オブジェクトのジャーナル処理を開始することがより速く、しかもより安全な方法です。
- v 新しいアクセス・パスを作成する。基礎となる物理ファイルが同じジャーナルにジャーナルされていな い場合、明示的にも SMAPP を使用することによっても、システムはアクセス・パスを保護することは できません。
- v オブジェクトを別のディスク・プールに移動する必要がある。オブジェクトがシステム・ディスク・プ ールになく、ジャーナルが非ライブラリー基本ディスク・プールにない場合、ジャーナル処理済みオブ ジェクトはジャーナルと同じディスク・プールになければなりません。

### ジャーナル・レシーバーに関する記録の保持

企業にとって最適なジャーナル・レシーバーを保管するための方式を選んでください。 その後、何をした かを必ず記録しておいてください。ジャーナル対象オブジェクトを完全に保管した最後のコピーにジャーナ ル変更を適用するためには、どのジャーナル・レシーバー・メディア・ボリュームが必要であるかがわかる ようにするために保管メディアにラベルを付けておいてください。

回復を可能にするシナリオをよく考えてください。たとえば、保管手順が次のようであると仮定します。

v 日曜の晩にすべてのユーザー・ライブラリーおよびユーザー・ディレクトリーを保管する。

- v 毎晩変更オブジェクトを保管する。
- v 通常の業務時間中 2 時間おきにジャーナル・レシーバーを保管する。

ここで、ジャーナル処理済みオブジェクトを木曜日の午後 3 時に失った場合、どのような回復ステップに 従うことができるでしょうか。

回復計画の作成の詳細については、バックアップおよび回復方針の計画を参照してください。

# ジャーナルに関するセキュリティーの管理

ジャーナル管理を使用して、オブジェクトに加えられた変更の監査証跡を作成することができます。オブジ ェクトに変更を加えたのはどのプログラムまたはユーザーかを判別するには、ジャーナル項目を使用するこ とができます。

ジャーナルの変更 (CHGJRN) またはジャーナルの作成 (CRTJRN) コマンドの FIXLENDTA パラメーター を使用して、ジャーナル項目に以下のデータが組み込まれるように指定することができます。

- ジョブ名。
- v 有効なユーザー・プロファイル名。
- プログラム名。
- v プログラム・ライブラリー名、およびそのプログラム・ライブラリーが入っている補助記憶装置プール の装置名。
- v システム順序番号。システム順序番号は、システム上のすべてのジャーナル・レシーバーのすべてのジ ャーナル項目に相対順序を付与します。
- v リモート・アドレス、アドレス・ファミリー、およびリモート・ポート。
- スレッド ID。スレッド ID は、同じジョブで実行している複数のスレッドを区別するのに役立ちます。
- v 作業論理単位 ID。作業論理単位は、特定のコミット・サイクルに関係する作業を識別するためのもので す。
- トランザクション ID。トランザクション ID は、特定のコミット・サイクルに関係するトランザクショ ンを識別するためのものです。

データベース物理ファイルの場合、特定のレコードにどんな変更が加えられたかを判別するには、ジャーナ ル・イメージの比較 (CMPJRNIMG) コマンドを使用することができます。 しかし、最小化された項目固有 のデータを持つジャーナル項目には、 CMPJRNIMG コマンドを使用できません。 ジャーナルの作成 (CRTJRN) またはジャーナルの変更 (CHGJRN) コマンドに MINENTDTA(\*FILE) パラメーターを指定した 場合は、項目固有のデータを最小化している可能性があります。

監査証跡を作成するためにジャーナル管理を使用するのは、次の理由によります。

- v ジャーナル項目は、セキュリティー担当者であっても除去したり変更したりすることはできない。
- v ジャーナル項目はイベントの時間的な発生順序を示している。
- v システム内の各ジャーナル項目は、順序番号が CHGJRN コマンドによってリセットされるまでは、ギャ ップなしで順序番号が付けられる。 順序番号がリセットされると、ジャーナル項目が書き込まれます。

**注:** カランス アンティーナル項目を表示すると、順序番号にギャップが入っ ている場合があります。これは、一部のジャーナル項目が システムによって内部だけで使用されるためです。 コミ ットメント制御、データベース・ファイル・ジャーナル処 理、またはアクセス・パス・ジャーナル処理を使用してい る場合にこれらのギャップが生じます。 これらのギャッ プがある項目を表示するには、ジャーナルの表示 (DSPJRN) コマンドの INCHIDENT パラメーターを使用す ることができます。

- v ジャーナルには、各ジャーナル・レシーバーが変更された時点とチェーン内の次のジャーナル・レシー バーの名前を示す項目が入っている。
- v オブジェクトのジャーナル処理が終了するかまたはオブジェクトが復元されると必ず項目が書き込まれ る。

ジャーナル項目に記録される日付と時刻は、IPL 時に入力された日付と時刻に基づいて、実際の日付と時刻 を表さないことがあるので注意してください。 また、共用ファイルを使用している場合、ジャーナル項目 にあるプログラム名は最初に共用ファイルをオープンしたプログラムの名前です。

監査 (QAUDJRN) ジャーナルと呼ばれる特殊ジャーナルは、システム上に生じる多くのセキュリティー関 連イベントのレコードを提供できます。 QAUDJRN ジャーナルについては、iSeries(TM) 機密保護解説書

やき参照してください。

iSeries サーバーのセキュリティーについての詳細は、「セキュリティー」トピックを参照してください。

# ジャーナル処理されたオブジェクト、ジャーナル、およびレシーバーに関する情報の表示

iSeries(TM) ナビゲーター、制御言語コマンド、および API は、ジャーナル処理されたオブジェクト、ジ ャーナル、およびレシーバーに関する情報を表示できるいくつかの方法を提供します。

ジャーナル処理されたオブジェクトに関する情報

以下の方式を使用して、ジャーナル処理されたオブジェクトに関する情報を取得します。

#### **iSeries** ナビゲーター

iSeries ナビゲーターを使用して、オブジェクトがジャーナル処理されたかどうか、オブジェクトのジャー ナルの名前、オブジェクトのジャーナルが入っているライブラリー、使用するジャーナル処理オプションな どの情報を表示します。 iSeries ナビゲーターを使用して以下のオブジェクト・タイプに関するジャーナル 処理情報を表示することができます。

- v テーブル (データベース・ファイル)
- 統合ファイル・システム・ディレクトリー
- 統合ファイル・システム・ストリーム・ファイル
- 統合ファイル・システム・シンボリック・リンク

### **CL** コマンドおよび **API**

これらのコマンドと API を使用することの利点は、オブジェクトのグループに関する情報を取得できるこ とです。 iSeries ナビゲーターを使用して、一時点に 1 つのオブジェクトに関する情報のみを取得するこ とができます。以下のコマンドと API を使用して、ジャーナル処理されたオブジェクトに関する情報を取 得することができます。

- v ファイル記述の表示 (DSPFD)
- オブジェクト記述の表示 (DSPOBJD)
- オブジェクト・リンクの表示 (DSPLNK)
- v 属性の取得 (Qp0lGetAttr())
- v オブジェクトのリスト作成 (QUSLOBJ) API
- v オブジェクト・リストのオープン (QGYOLOBJ)
- オブジェクト・リンクの処理 (WRKLNK) 《

# ジャーナル・レシーバーに関する情報

ジャーナルおよび関連するレシーバーに関する情報を表示できる方法は、次のとおりです。

- iSeries ナビゲーター
- v ジャーナル・レシーバー属性の表示 (DSPJRNRCVA) コマンド
- v ジャーナル情報の検索 (QjoRetrieveJournalInformation) API
- v ジャーナル属性の処理 (WRKJRNA) コマンド
- v ジャーナル・レシーバー情報の検索 (QjoRtvJrnReceiverInformation) API

これらの方法により、以下を確認することができます。

- v 現在ジャーナルに接続されているジャーナル・レシーバー
- v システム上でこのジャーナルに関連し、まだ残っているジャーナル・レシーバーのディレクトリー
- v ジャーナルを介してジャーナル処理中のすべてのオブジェクトの名前
- このジャーナルのコミットメント制御の使用
- v ジャーナルの属性。
- v ジャーナルに関連しているすべてのリモート・ジャーナルについての情報。

さらに、DSPJRNRCVA コマンドまたは QjoRtvJrnReceiverInformation API を使用して、以下を確認するこ とができます。

- 固定長データ
- v ジャーナル・レシーバーの ASP
- 最小化された項目データ
- 次回および前回のジャーナル・レシーバー情報

WRKJRNA コマンドを使用してから「ジャーナル属性の処理」画面の F15 (レシーバー・ディレクトリー の処理) を押すことにより、ジャーナル・レシーバーの状況を検出することができます。 DSPJRNRCVA コマンドも使用することができます。あるいは iSeries ナビゲーターで、以下のステップを実行することに より、ジャーナル・レシーバーの状況を検出することができます。

- 1. ジャーナル・レシーバーがあるシステムを展開します。
- 2. 「データベース」を展開し、ジャーナル・レシーバーがあるデータベースを展開します。
- 3. ≫スキーマと、ジャーナル・レシーバーを持つスキーマ (ライブラリー) を展開します。≪
- 4. 》ジャーナル・レシーバーをクリックします。<
- 5. ジャーナル・レシーバーを右マウス・ボタンでクリックし、プロパティーを選択します。

ジャーナル・レシーバーが部分状況にある場合

ジャーナル・レシーバーの部分状況は次のことを示しています。

- v ジャーナル・レシーバーが保管されているディスク装置が、損傷を受けています。ジャーナル項目をこ れ以上記録することはできません。
- v ジャーナル・レシーバーが、ジャーナルに接続されている時点で保管されています。 このことは、保管 操作が行われた後で、追加項目がこのジャーナル・レシーバーに記録されている可能性があることを意 味します。 レシーバーは後で復元されていますが、完全なバージョンは使用可能ではありません。
- v ジャーナル・レシーバーはリモート・ジャーナルに関連付けられます。それには、ソース・ジャーナル に接続される、関連したジャーナル・レシーバー内のすべてのジャーナル・レシーバーが含まれるわけ ではありません。
- v 部分レシーバーには、このレシーバーに接続されている間にジャーナルに記録されたすべての項目が含 まれているわけではありません。 最後の保管操作まで記録された項目が含まれます。
- v ジャーナル・レシーバーの最も完全なバージョンは、システムにはもうありません。障害が発生した時 に破棄されたからです。
- v 古い方の、「部分」バージョンが復元されました。

# 操作不能なジャーナル・レシーバーの処理

オブジェクトに対してジャーナル処理を指定すると、システムはオブジェクトに対する操作を継続する前 に、ジャーナル処理に影響を与える問題が訂正されているかどうか確認します。 接続されているジャーナ ル・レシーバーが操作不能になると、ジャーナル項目を書き込む操作は中断され、システムは照会メッセー ジを出してシステム・オペレーターにこれを通知します。 オペレーターは、iSeries(TM) ナビゲーターまた はジャーナルの変更 (CHGJRN) コマンドを使用して、ジャーナル・レシーバー[をスワップす](rzakiswapjrnrcv.htm)ることができ ます。その後で、照会メッセージに応答することができます。レシーバーが操作不能になるのは、レシーバ ーが損傷を受けたか、最大の順序番号に達したか、またはスペースがなくなった場合です。

## ジャーナル・イメージの比較

レコードの変更前イメージとそのレコードの変更後イメージの間の相違、またはレコードの現在の変更後イ メージとそのレコードの以前の変更後イメージの間の相違を比較してリストするには、ジャーナル・イメー ジの比較 (CMPJRNIMG) コマンドを使用します。

注**:** 最大レシーバー・サイズ・オプション RCVSIZOPT(\*MAXOPT3) を使用していて、項目順序番号が 9 999 999 999 を超えた場合は、CMPJRNIMG を使用するときに FROMENTLRG および TOENTLRG パラメーターを指定してください。 《

CMPJRNIMG コマンドは、ジャーナル処理された物理データベース・ファイルにしか使用できません。 最 小化された項目固有のデータを持つジャーナル項目には、 CMPJRNIMG コマンドを使用できません。 ジ ャーナルの作成 (CRTJRN) またはジャーナルの変更 (CHGJRN) コマンドに MINENTDTA(\*FILE) パラメ ーターを指定した場合は、ジャーナル項目に、最小化された項目固有のデータが含まれている可能性があり ます。これにより、ジャーナル処理済みイメージを比較できなくなります。

ジャーナル処理されるファイルにヌル値可能フィールドがある場合には、レコードの変更前イメージのフィ ールドに対応するヌル値標識と、レコードの変更後イメージのフィールドに対応するヌル値標識とが比較さ れます。 この比較は、フィールドごとに行われます。

CMPJRNIMG コマンドで得られる印刷出力はレコードの変更前イメージと変更後イメージを示し、このレ コードの後にはその中での具体的な変更点を (アスタリスクを付けて) 文字単位で示す行が続きます。 変 更後イメージの比較を実行すると、レコードの以前の変更後イメージと現在の変更後イメージが出力され、 その後に変更を示す行が表示されます。

このコマンドを使用して、データ・タイプ BLOB (バイナリー・ラージ・オブジェクト)、 CLOB (文字ラ ージ・オブジェクト)、または DBCLOB (2 バイト文字ラージ・オブジェクト) のフィールドが含まれるフ ァイルのジャーナル・イメージを比較する場合、これらのフィールドは比較されません。 ファイル内のこ れ以外のすべてのフィールドは比較されます。

# **IBM(R)** 提供ジャーナルの処理

オペレーティング・システムや一部のライセンス・プログラムはジャーナルを使用し、監査証跡を提供して 回復を援助します。 次の表には、IBM 提供ジャーナルのいくつかが示されています。

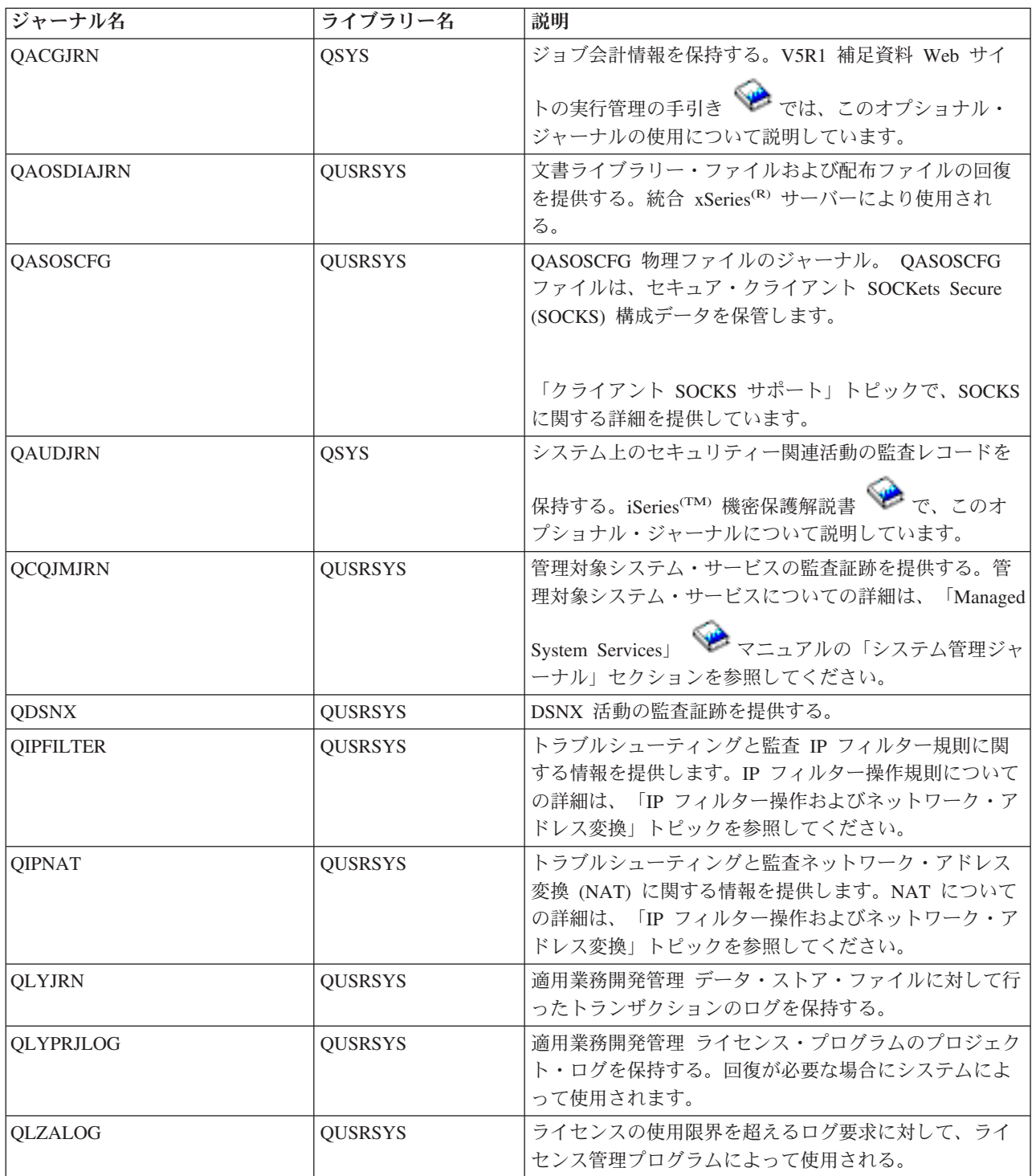

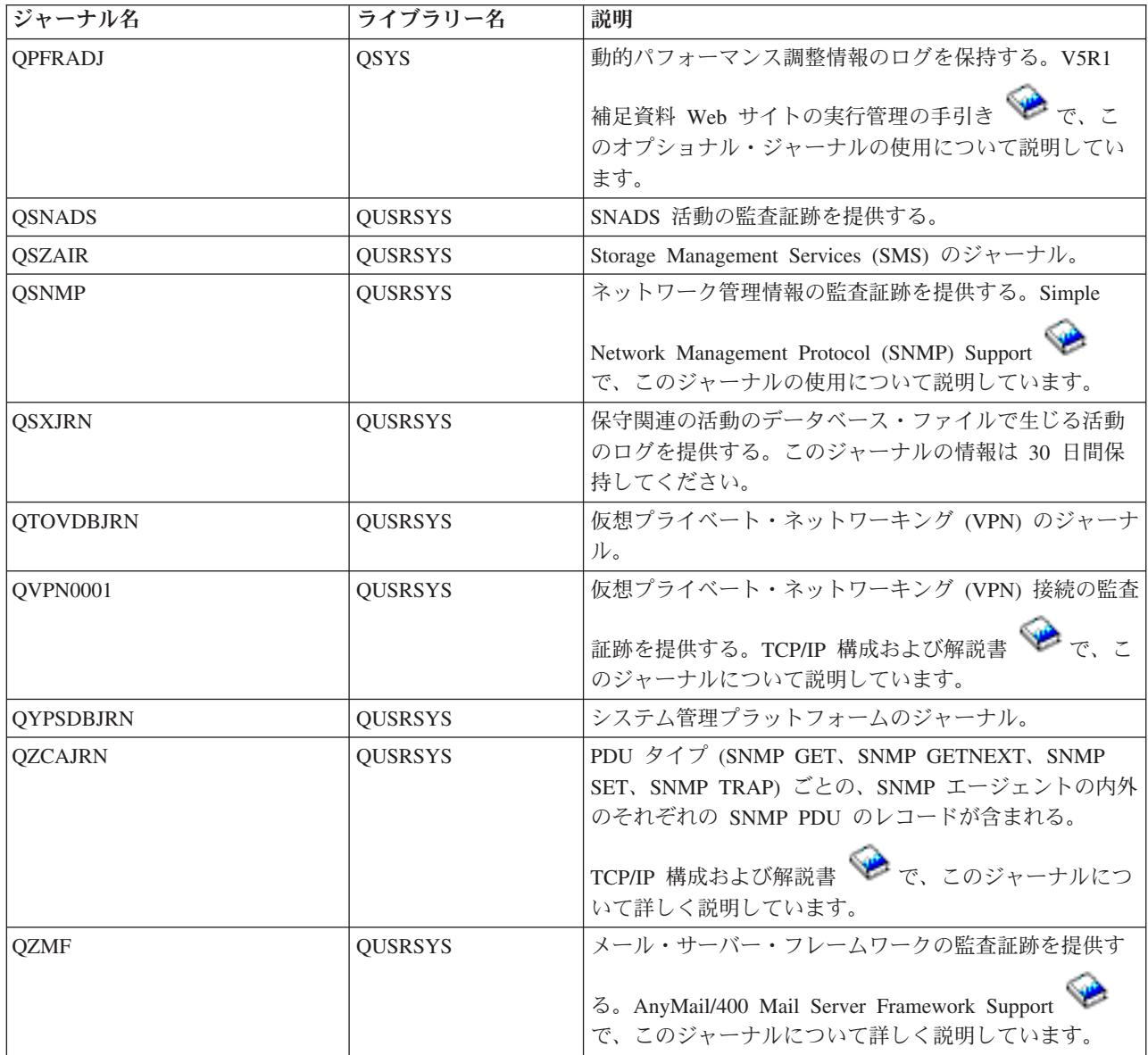

これらのジャーナルを必要とするライセンス・プログラムまたはシステム機能を使用している場合、それら の機能の資料を調べて、ジャーナルおよびジャーナル・レシーバーを管理する方法に関する指示を確認して ください。

一般的に、定期的にジャーナル・レシーバーを切り離し、新しいレシーバーを作成して接続するためには、 [ジャーナル・レシーバーのスワップを](rzakiswapjrnrcv.htm)します。切り離されたレシーバーは、削除前に保管しなければならな いこともあれば、保管せずに削除できることもあります。これは、ジャーナル・レシーバーが使用されてい る方法と、ジャーナルがシステムのジャーナル・レシーバー管理を使用しているかどうかによって決まりま す。

場合によっては、操作援助機能の自動終結処置機能を使用して、必要がなくなった切り離されたジャーナ ル・レシーバーを除去することができます。

# ジャーナル項目の送信

ジャーナル項目の送信 (SNDJRNE) コマンドまたはジャーナル項目の送信 (QJOSJRNE) API を使用して、 ご自身の項目をジャーナルに追加してください。 システムはこれらの項目を、システム作成のジャーナル 項目とともにジャーナルが接続されたジャーナル・レシーバーに入れます。

ユーザーの項目の識別のために、各項目をジャーナル処理された特定のオブジェクトに関連付けることもで きます。 QJOSJRNE API を使用する場合、ジャーナル項目にコミット・サイクル ID を含め、大量の項目 特定データを送信することができます。

重要なイベント (チェックポイントなど) の識別、またはアプリケーション回復の援助として使用するため に、項目をジャーナルに追加することもできます。 SNDJRNE コマンドでは、 ENTDTA パラメーターで 指定されたデータはジャーナル項目の項目特定データ・フィールドとなり、 TYPE パラメーター値は項目 タイプ・フィールドになります。 QJOSJRNE API では、項目データ・パラメーターを使用して項目特定デ ータを指定し、ジャーナル項目タイプ・パラメーターを使用して項目タイプを指定します。 コマンドと API のどちらの保管の場合も、項目ジャーナル・コードは「U」です。

# ローカル・ジャーナルの状態の変更

ローカル・ジャーナルは、2 つの状態のうちの 1 つ、つまり、活動状態または待機状態にすることがで きます。ローカル・ジャーナルのジャーナル状態が活動状態のときは、ジャーナル項目をそのジャーナル項 目に記録することができます。

ジャーナルを待機状態にするには、ジャーナルの変更 (CHGJRN) コマンドを使用します。また、iSeries(TM) ナビゲーターまたは CHGJRN コマンドを使用してジャーナルの状態を活動状態に変更することができま す。

### 待機状態

ジャーナル待機機能は、ほとんどのジャーナル項目がジャーナルに入れられないようにする別途購入のフィ ーチャーです。待機状態は、OS/400<sup>(R)</sup> オペレーティング・システムのオプション 42 です。ジャーナルが 待機状態のときに、ジャーナル処理を開始または停止することができます。ただし、ジャーナルが待機状態 のときは、明示的コミットメント制御を使用することはできません。また、参照保全制約またはデータ・リ ンクが定義されたデータベース・ファイルは、ジャーナルが待機状態のときは使用できません。オペレーテ ィング・システムは、これらの機能にコミットメント制御を使用する必要があります。ただし、制約に対す る RESTRICT が ON UPDATE または ON DELETE 属性に指定されている場合は、参照保全制約は待機 状態では使用できません。

ジャーナルを待機状態にする例としては、ジャーナルがバックアップ・システム上にある場合があります。 ジャーナルを待機状態にすると、ターゲット・システムへの切り替えをより迅速に完了することができま す。これは、バックアップ・システム上のすべてのオブジェクトがジャーナル処理される可能性があるた め、切り替え処理で、すべてのオブジェクトのジャーナル処理を開始するという作業負荷の大きいステップ を省略できるようにするためです。しかしながら、バックアップ・システムがジャーナル処理のオーバーヘ ッドを引き起こすことはありません。これは、ジャーナルが待機状態のときは、ほとんどのジャーナル項目 が保管されないためです。

ジャーナルが待機状態のときにジャーナル項目を記録しようとした場合、項目は記録されませんが、エラ ー・メッセージもアプリケーションに送信されません。ローカル・ジャーナルを待機状態にしたり、待機状 態を外したりすると、ジャーナル・コード 'J' および項目タイプ 'SI' および 'SX' が記録されます。さら に、ジャーナルが待機状態であっても、いくつかのジャーナル項目はジャーナルに記録されます。ジャーナ ルが待機状態であってもジャーナル項目が引き続き記録されているかどうかを確認するには[、ジャーナル項](finder/rzakifinder.htm) [目情報ファインダーを](finder/rzakifinder.htm)使用します。

### 活動状態

ローカル・ジャーナルの作成時に、そのジャーナルの状態は \*ACTIVE になります。 つまり、その状態で ローカル・ジャーナルにはジャーナル項目を記録できます。 ローカル・ジャーナルが待機状態の場合は、 ローカル・ジャーナルを活動化すると、ジャーナル・コード 'J' および項目タイプ 'LA' を持つジャーナ ル項目が記録されます。

ローカル・ジャーナルが待機状態になっている場合は、以下を実行してローカル・ジャーナルを活動化して ください。

- 1. 「**iSeries** ナビゲーター」ウィンドウで、使用したいシステムを展開します。
- 2. 「データベース」を展開します。
- 3. 処理したいデータベースおよび「スキーマ」を展開します。
- 4. 活動化したいジャーナルが入っている「スキーマ」をクリックします。
- 5. ジャーナルを右クリックして、「プロパティー」を選択します。
- 6. 「ジャーナル・プロパティー」ダイアログ・ボックスで、「ジャーナルを活動化 **(Activate journal)**」を 選択します。

ジャーナル状態の変更 (QjoChangeJournalState) API または ジャーナルの変更 (CHGJRN) コマンドを使用 して、ローカル・ジャーナルを活動化します。 <

# シナリオ**:** ジャーナル管理

Sharon Jones は、JKL Toy Company のシステム管理者であり、各サーバーのバックアップを取ること、お よび自然災害またはシステム障害の際に各サーバーを確実に回復することを担当します。セキュリティー担 当者として、各サーバーのセキュリティーの確保も担当します。

JKL Toy Company は[、開発サーバー、](rzakijkldev.htm)[実動サーバー、](rzakijklprod.htm)および HTTP [サーバーか](rzakijklint.htm)ら成るネットワークを持 っています。このシステム、および Sharon が使用するジャーナル処理方針の説明については、次のダイア グラム上のサーバーをクリックしてください。

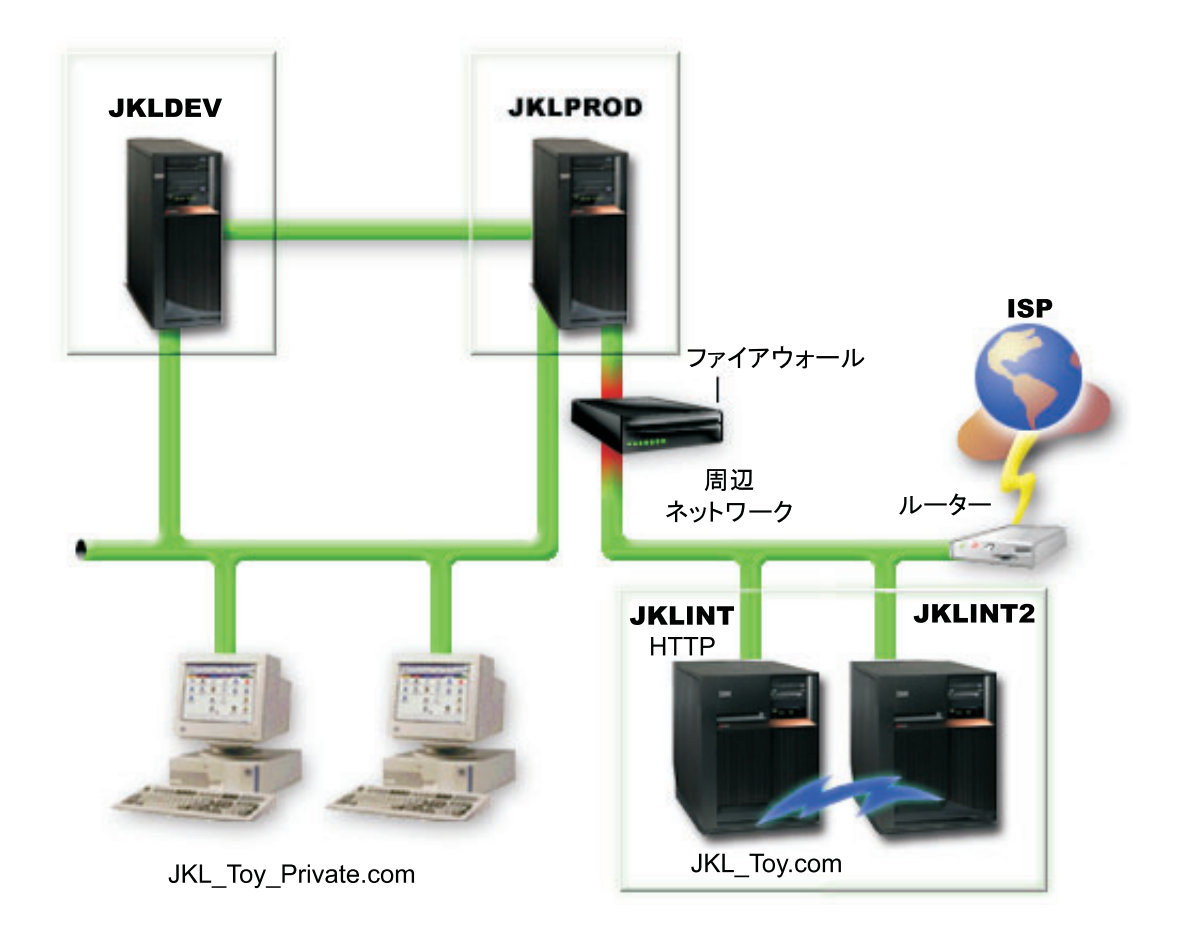

# **JKLPROD**

JKLPROD は、すべてのカスタマー・オーダー用に JKL が使用するシステムであり、ビジネス・アプリケ ーション (在庫管理、カスタマー・オーダー、契約および価格設定、売掛管理など) がインストールされる 場所です。このサーバーについての情報は、業務にとって非常に重要なものであり、頻繁に変更されます。

また、ホーム接続によりこのシステムにリモート・アクセスできるユーザーが何人かいます。さらに、この 企業の Web サイトが静的なものであっても、この企業にはトランザクション・サイトを設定する計画があ ります。JKLPROD についての情報の重要性のために、 Sharon は、このシステム上で生じる活動を監査で きることを望んでいます。

## **JKLPROD** のジャーナル処理方針

JKLPROD 上のオブジェクトは JKL にとって重要であり、頻繁に変更されるので、 Sharon は、これらの オブジェクトがジャーナル処理の有力な候補であると判断しています。

- v 操作にとって重要なアクセス・パスがあるため、Sharon [はアクセス・パスを](rzakijrnap.htm)ジャーナル処理します。
- v Sharon はすでに、JKLPROD についての情報を以下の別個のディスク・プールに分けてあります。
	- ディスク・プール 2 在庫管理
	- ディスク・プール 3 カスタマー・オーダー
	- ディスク・プール 4 契約および価格設定
	- ディスク・プール 5 売掛管理

ジャーナルおよびジャーナル処理済みオブジェクトは同じディスク・プールになければならないので、 Sharon は 4 つのジャーナルを作成します。

- Sharon 自身がこのシステム上で生じる活動を監査したいため、かつ人々がこのシステムにリモート・ア クセスできるために、Sharon は以下の値を使用して固定長データをジャーナル処理します。
	- ジョブ名 (\*JOB)
	- ユーザー・プロファイル (\*USR)
	- プログラム名 (\*PGM)
	- リモート・アドレス (\*RMTADR)
- v Sharon は FIXLENDTA パラメーターを使用しているので、ジャーナル項目の固定長部分を最小化する ことはできません。
- v すべてのジャーナルに関して FIXLENDTA パラメーターを使用し、アクセス・パスをジャーナル処理す るので、Sharon は[、文字ベースのインターフェースを](rzakiguivsgs.htm)使用してジャーナル処理をセットアップします。

[シナリオに戻ります。](rzakijournalscenario.htm)

# **JKLINT**

JKLINT は、JKL が Web サイトおよび E メール用に使用するシステムです。このデータは業務にとって 重要なものですが、かなり静的なデータです。

この会社は、このサーバーの重要データに対して 24x7 (24 時間、7 日) の可用性を必要とし、その達成の ために、もう 1 つのサーバー JKLINT2 (これは JKLINT のシャドーイングを行う) を持ちます。高可用性 の複製ソリューションを使用して、データが JKLINT から JKLINT2 にコピーされます。JKLINT がダウ ンした場合は、JKLINT2 に切り替えることができます。

Sharon は高可用性ソリューションを使用しているので、2 つのサーバーを用いたリモート・ジャーナル処 理を使用します。シナリオ: リモート・ジャーナル管理および回復では、Sharon が JKLINT と JKLINT2 の間のリモート・ジャーナル処理をセットアップできる異なる方法を示しています。

[シナリオに戻ります。](rzakijournalscenario.htm)

# **JKLDEV**

JKLDEV は JKL の開発サーバーです。このサーバーは 24x7 (24 時間、7 日) の可用性を必要としません が、このサーバーのデータは、開発者作業の多くのマン・アワーを表しています。したがって、クラッシュ の場合は、このシステムを現行の状態に戻すことが重要です。また、これは開発サーバーであるため、デー タの変更が頻繁に行われます。

JKLDEV は、Web とデータベースの両方の開発者が使用します。このため、いくつかの異なるタイプのデ ータ (ストリーム・ファイルおよびデータベース・ファイルを含む) が、このサーバーに保管されます。

### **JKLDEV** のジャーナル処理方針

JKLDEV 上のオブジェクトの多くは重要で、頻繁に変更されるので、Sharon は、これらのオブジェクトが ジャーナル処理の有力な候補であると判断しています。

JKLDEV には、Web とデータベースの両方の開発者が使用するため、いくつかの物理ファイル、およびジ ャーナル処理したい多くのストリーム・ファイルがあります。 Sharon は、以下を行うことを決定していま す。

- v いずれのアクセス・パスも操作にとって重要なものではないため、Sharon [はアクセス・パスを](rzakijrnap.htm)ジャーナ ル処理しません。
- v セットアップおよび回復を単純化するために、 Sharon は 1 つのジャーナルにすべてのオブジェクトを 割り当てます。
- v 多くのストリーム・ファイルをジャーナル処理する必要があるため、Sharon は、個別のファイルに加 え、統合ファイル・システム・ディレクトリーもジャーナル処理します。 Sharon は、「現行フォルダー およびすべてのサブフォルダー **(Current folder and all subfolders)**」オプションおよび「新規ファイル およびフォルダーのジャーナル処理 **(Journal new files and folders)**」オプションを使用することを選択 します。この選択により、現在ディレクトリーとサブフォルダーに入っているオブジェクトがジャーナ ル処理され、さらに将来作成されるオブジェクトもジャーナル処理されることになります。
- v 「新規ファイルおよびフォルダーのジャーナル処理 **(Journal new files and folders)**」オプションを用い たジャーナル処理は、ジャーナル・レシーバーのサイズを急速に大きくする可能性があるので、Sharon はシステムのジャーナル・レシーバー管理を使用します。
- v この管理では、Sharon が選択したオプションのすべてがサポートされるので、Sharon は iSeries(TM) ナ ビゲーターでジャーナル処理をセットアップします。

[シナリオに戻ります。](rzakijournalscenario.htm)

# ジャーナル管理の回復操作

以下では、システムが異常終了した場合、あるいは損傷したジャーナル、ジャーナル・レシーバー、または ジャーナル処理済みオブジェクトを回復する必要がある場合に実行する回復タスクについて説明します。

- [ジャーナル状況を使用した回復要件の判別](rzakidspstat.htm)
- [システム異常終了後のジャーナル管理のための回復](rzakirecvabnend.htm)
- [損傷のあるジャーナル・レシーバーの回復](rzakirecovrcvdmg.htm)
- v [損傷のあるジャーナルの回復](rzakirecovjrndmg.htm)
- v [ジャーナル処理されたオブジェクトの回復](rzakiapyjrnchg.htm)

# ジャーナル状況を使用した回復要件の判別

ジャーナルの処理 (WRKJRN) コマンドを使用して、ジャーナルの損傷状況を表示し、さらに最後の IPL が正常に行われたかどうかを表示することができます。

「ジャーナルの処理」画面でオプション 5 を選択すると、ジャーナルの現在の状況が表示されます。 この 画面には、直前のシステム終了が「通常」であったか「異常」であったか、さらにジャーナルに損傷がある かどうかが示されます。 損傷の状況は、「なし」または「全体」です。

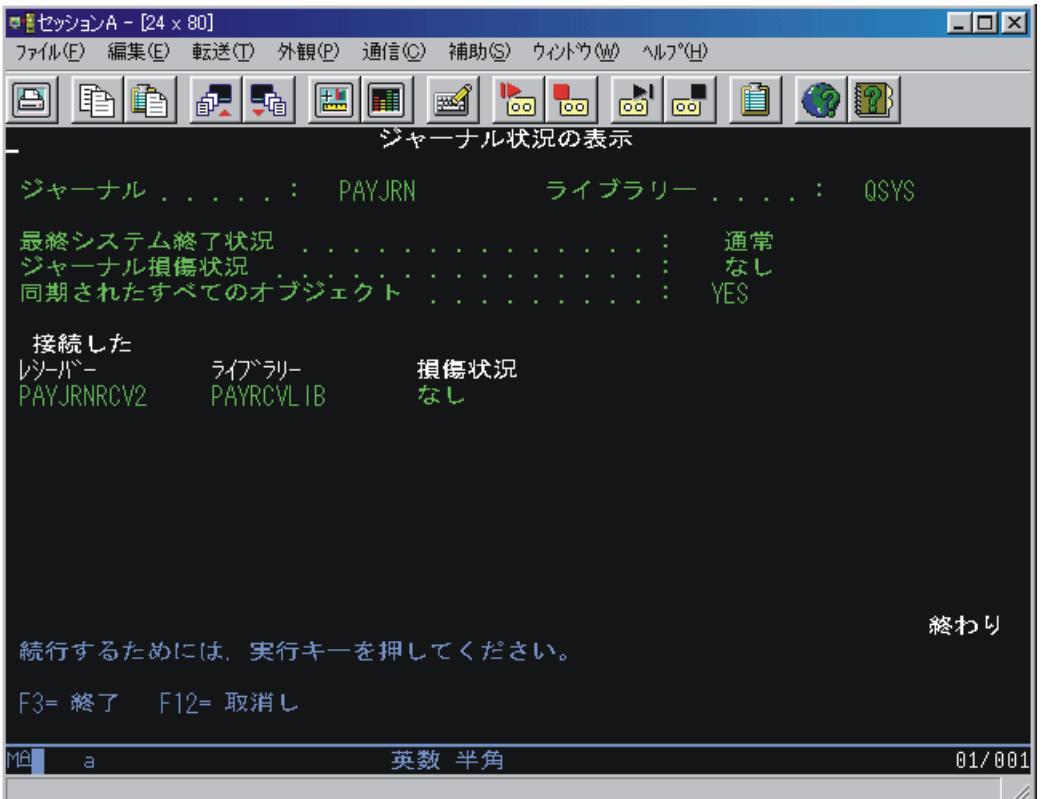

直前のシステム終了が異常であった場合、この画面は、システムがジャーナル処理済みオブジェクトを同期 化したかどうかを示します。このことは、システムが、異常終了時に使用中であった各オブジェクトを同期 化して、前回の初期プログラム・ロード (IPL) 時または独立ディスク・プールのオンへの変更時に接続ジ ャーナル・レシーバーの項目に一致させたかどうかを示します。

直前のシステム終了が通常であった場合には、この画面にすべてのオブジェクトがジャーナルと同期化され たことが表示されます。 ジャーナルに損傷がある場合には、すべてのオブジェクトが同期化されたかどう かをシステムが判断できなかったことがこの画面に表示されます。

この画面には、現在接続されているレシーバーおよびその損傷状況についての情報も表示されます。 レシ ーバーの損傷状況は「なし」、「部分」、または「全体」です。 接続されているジャーナル・レシーバー の状況が判別できない程度までジャーナルの損傷が広がっている場合は、この画面に接続されたレシーバー は表示されません。

一部のオブジェクトは同期化されていない場合、あるいは損傷が検出された場合には、実行しなければなら ない回復の形式を示すメッセージが表示されます。

# システム異常終了後のジャーナル管理のための回復

オブジェクトのジャーナル処理中にシステムが異常終了した場合には、システムは次のことを行います。

- 1. システム異常終了時にジャーナル処理中および使用中であったアクセス・パスを含めジャーナル、ジャ ーナル・レシーバー、およびジャーナル処理中のオブジェクトのすべてを、IPL 時または独立ディス ク・プールのオンへの構成変更時に使用可能で予測可能な状態にします。
- 2. ジャーナルに接続されているジャーナル・レシーバー中に最近記録されたすべての項目を検査します。
- 3. システム異常終了が起こったことを示す項目をジャーナルに入れます。 システムが IPL または独立デ ィスク・プールのオンへの構成変更を完了すると、すべての項目が処理に使用できるようになります。
- 4. ジャーナルに接続されたジャーナル・レシーバーがジャーナル項目の通常処理に使用できるかを検査し ます。 ジャーナル処理中のオブジェクトでジャーナルと同期できないものがあった場合には、同期でき ないジャーナルを識別するメッセージ CPF3172 が活動記録ログ (QHST) に送られます。ジャーナルま たはジャーナル・レシーバーに損傷がある場合には、システムは起こった損傷を識別するメッセージを 活動記録ログに送ります (メッセージ CPF3171 はジャーナルが損傷していることを示し、メッセージ CPF3173 または CPF3174 はジャーナル・レシーバーが損傷していることを示します)。
- 5. オブジェクトの通常のシステム回復手順を用いて、システム異常終了の時点で使用中であった各オブジ ェクトを回復します。

さらに、ジャーナル処理対象のオブジェクトが出力、更新、または削除操作用にオープンされていた場 合には、システムはそのオブジェクトに対する変更が失われることのないように以下の機能を実行しま す。

- a. 変更がオブジェクトの中に現れるようにします。 ジャーナル・レシーバーにない変更は、オブジェ クトにも示されません。
- b. オブジェクトがジャーナルと同期化されたかどうかを示す項目をジャーナル・レシーバーに入れま す。 データベース・ファイルに関しては、ファイルがジャーナルと同期できなかった場合、システ ムは障害を示すメッセージ CPF3175 を活動記録ログに入れます。この問題を訂正しなければなりま せん。 ジャーナル処理された他のオブジェクトに関しては、システムは障害を示すメッセージ CPF700C を活動記録ログに入れます。この問題を訂正しなければなりません。

同期障害は、オブジェクトのデータ部分に損傷があるか、同期を行うのに必要なジャーナル・レシーバ ーに損傷があるか、あるいはジャーナルが処理不能である場合に起こることがあります。

### システム異常終了後の回復

システム異常終了後に、次のステップを行ってください。

- 1. 手動 IPL を実行してください。
- 2. 活動記録ログを調べ、損傷のあるオブジェクト、同期化されなかったオブジェクト、あるいは損傷のあ るジャーナルまたはジャーナル・レシーバーがないかどうかを確認してください。
- 3. 必要な場合には[、損傷のあるジャーナル・レシーバーの回復お](rzakirecovrcvdmg.htm)よ[び損傷のあるジャーナルの回復の](rzakirecovjrndmg.htm)項に 説明されているとおりに損傷のあるジャーナルまたはジャーナル・レシーバーを回復してください。
- 4. 損傷のあるオブジェクトがある場合には、次のようにしてください。
	- a. オブジェクトを削除します。
	- b. 最新の保管バージョンからオブジェクトを復元します。
	- c. オブジェクトを他の誰もアクセスできないように割り振ります。
	- d. 必要なジャーナル・レシーバーがオンラインでない場合には、それらを順に復元していきます。 ジ ャーナル・レシーバーを特定の順序で復元する必要はありません。システムは復元されたレシーバー ¥チェーンを正しく確立します。
	- e. APYJRNCHG または APYJRNCHGX コマンドを使用して変更をオブジェクトに適用します。 «
	- f. オブジェクトの割り振りを解除します。
- 5. オブジェクトを同期できなかった場合には、活動記録ログおよびジャーナルの情報を使用して、オブジ ェクトを同期できなかった理由と回復処置の進行方法を確認してください。 たとえば、データベース・ ファイルを使用可能な状態にするために、 DFU またはユーザー作成プログラムを使用する必要があり ます。
- 6. 活動状態のアプリケーションまたはプログラムを判別し、活動記録ログおよびジャーナルの情報を使用 してアプリケーションを再開する個所を確認してください。

システムの異常終了時にジャーナル処理されたアクセス・パスが使用中であった場合、そのアクセス・パス は「アクセス・パスの再作成の編集」画面には表示されません。

アクセス・パスの保守が即時でも遅延でも、 IPL 実行中または独立ディスク・プールのオンへの構成変更 中にシステムは自動的にアクセス・パスを回復します。 IPL 実行中または独立ディスク・プールのオンへ の構成変更中に回復されている、その保守が即時または遅延の各アクセス・パスに対して状況メッセージが 表示されます。 システムはメッセージ (CPF3123) を、 IPL 実行中または独立ディスク・プールのオンへ の構成変更中にジャーナルを通じて回復される各アクセス・パスごとのシステム活動記録ログに入れます。 このメッセージは、明示的にジャーナルされるアクセス・パスおよび SMAPP によって保護されるアクセ ス・パスに対して現れます。

### 損傷のあるジャーナル・レシーバーの回復

ジャーナル・レシーバーに損傷が起こっている場合には、システムはメッセージ CPF8136 およびメッセー ジ CPF8137 をシステム・オペレーターおよびジョブ・ログに送ります。

ジャーナル・レシーバーに損傷が起こっている場合は、その損傷から回復するために次の 2 つの方法があ ります。

- v 損傷のあるレシーバーの手動回復
- v 損傷のあるレシーバーのジャーナルの処理 (WRKJRN) コマンドを使用した回復。WRKJRN コマンドを 使用することをお勧めします。

### 損傷のあるレシーバーの手動回復

- 1. 損傷のあるレシーバーが現在ジャーナルに接続されている場合には、新しいレシーバーを接続し損傷の あるレシーバーを切り離すために、 [ジャーナル・レシーバーをスワップし](rzakiswapjrnrcv.htm)てください。
- 2. このようなジャーナル・レシーバーが現在ジャーナルに接続されていない場合には[、ジャーナル・レシ](rzakideletercv.htm) [ーバーを削除し](rzakideletercv.htm)、前に保管されたコピーを復元してください。
- 3. このようなジャーナル・レシーバーがジャーナルに接続されたことがない場合には、そのレシーバーを 削除して、それを再作成または復元してください。

ジャーナル・レシーバーの一部が損傷を受けた場合、ジャーナル・レシーバーの損傷を受けた部分にあるも のを除くすべてのジャーナル項目は、 ジャーナルの表示 (DSPJRN) コマンドを使用して表示することがで きます。 このリストを用いて、オブジェクトを回復するために必要なことを判別することができます。 部 分的に損傷のあるジャーナル・レシーバーを使用して、ジャーナル変更を適用または除去することはできま せん。

### 損傷のあるレシーバーを **WRKJRN** コマンドを使用して回復する

損傷のあるジャーナル・レシーバーを回復するためには、「ジャーナルの処理」画面でオプション 7 (損傷 のあるジャーナル・レシーバーの回復) を選択してください。 オプション 7 を選択すると、指定のジャー ナルに関連するどのジャーナル・レシーバーが損傷しているかが検査されます。 損傷しているものがない 場合には、メッセージが表示されます。

指定のジャーナルに関連するジャーナル・レシーバーで損傷しているものがある場合には、「損傷のあるジ ャーナル・レシーバーの回復」画面が表示され、そのようなレシーバーがリストされます。

状況フィールドには、最初、「損傷」の値が示されています。回復が正常に完了すると、状況フィールドは 「回復」 (レシーバーが回復された) を示します。

オンライン・ヘルプを表示するには、コマンド行で WRKJRN と入力し、F1 を押します。オンライン・ヘ ルプには、ジャーナル・メニューについての説明もあります。

損傷のあるジャーナル・レシーバーの回復は、次の手順で行われます。

1. 接続されているレシーバーに損傷がある場合には、ジャーナルの変更 (CHGJRN) コマンドを実行し て、新しいレシーバーを接続する必要があります。

新しいレシーバーを作成することを指示します。 システムは ジャーナル・レシーバーの作成 (CRTJRNRCV) コマンド・プロンプトを表示して、レシーバー名および属性を要求します。新しいレシ ーバーの作成後、 CHGJRN コマンド・プロンプトが表示されます。

割り当てられているレシーバーに損傷がない場合には、前のステップは省かれます。

- 2. 損傷のあるジャーナル・レシーバーが削除されます。
- 3. 損傷のあるジャーナル・レシーバーの復元についてのプロンプトが表示されます。 レシーバー名以外の プロンプトのどの値でも変更することができます。 プロンプトの保管情報はシステムによって提供され ます。

## 損傷のあるジャーナルの回復

ジャーナルが損傷を受けた場合、システムはメッセージ CPF8135 をシステム・オペレーターおよびジョ ブ・ログに送ります。

損傷のあるジャーナルから回復するためには、次の手順に従ってください。

- 1. アクセス・パスのジャーナル処理の終了 (ENDJRNAP) コマンドを使用して、そのジャーナルに関連す るすべてのアクセス・パスのジャーナル処理を終了する。
- 2. 物理ファイルのジャーナル処理の終了 (ENDJRNPF) コマンドを使用して、ジャーナルに関連するすべ ての物理ファイルのジャーナル処理を終了する。
- 3. ジャーナルの終了 (ENDJRN) コマンドを使用して、すべての統合ファイル・システム・オブジェクト のジャーナル処理を終了する。
- 4. ジャーナル・オブジェクトの終了 (ENDJRNOBJ) コマンドを使用して、他のすべてのオブジェクト・ タイプのジャーナル処理を終了する。
- 5. ジャーナル削除 (DLTJRN) コマンドを使用して、損傷のあるジャーナルを削除する。
- 6. ジャーナル・レシーバーを作成し (CRTJRNRCV コマンド)、損傷のあるジャーナルと同じ名前をもつ ジャーナルを同じライブラリーに作成するか (CRTJRN コマンド)、あるいは前に保管されたバージョ ンからジャーナルを復元する。
- 7. 物理ファイル・ジャーナルの開始 (STRJRNPF) コマンドを使用することによってジャーナルされた物 理ファイルのジャーナル処理を開始する。
- 8. アクセス・パス・ジャーナルの開始 (STRJRNAP) コマンドを使用することによってジャーナル処理さ れたアクセス・パスのジャーナル処理を開始する。
- 9. ジャーナルの開始 (STRJRN) コマンドを使用して、統合ファイル・システム・オブジェクトのジャー ナル処理を開始する。
- 10. ジャーナル・オブジェクトの開始 (STRJRNOBJ) コマンドを使用して、他のオブジェクト・タイプの ジャーナル処理を開始する。

注**:** ジャーナル処理されたすべてのオブジェクトを削除および 復元することによって、ジャーナル処理環境を復元するこ ともできます。 保管の時点でジャーナル処理中であった オブジェクトは、復元時にジャーナルがオンラインであれ ば、自動的にジャーナル処理が開始されます。

11. 後で回復ができるよう、ジャーナル処理されたオブジェクトを保管する。

- 12. 新しいジャーナルにジャーナル・レシーバー[を関連付ける。](rzakirecvwithjrn.htm) 次のことを実行してください。
	- a. WRKJRN をタイプして Enter キーを押す。
	- b. プロンプト画面上で、ジャーナルの名前を入力する。
	- c. 「ジャーナルの処理」画面から、オプション 9 (レシーバーをジャーナルに関連付け) を選択す る。
	- d. F12 を押して表示を取り消す。
	- e. WRKJRNA JRN(*library-name*/*journal-name*) を入力して Enter キーを押す。
	- f. 「ジャーナル属性の処理」画面で F15 を押してレシーバー・ディレクトリーを表示する。

ジャーナルが復元されるたびに、新しいレシーバーのチェーンが開始します。それは、復元処理の前に存在 していたチェーンの最後のジャーナル・レシーバーには、次のレシーバーとして新しく作成されたレシーバ ーがないためです。

**注: キャンキ キャンキ アンキャンキ おくしん 損傷したジャーナルにリモート・ジャーナルが関連付けら** れていた場合は、リモート・ジャーナルの追加 (QjoAddRemoteJournal) API または ADDRMTJRN コマン ドを使用して、それらのリモート・ジャーナルを再び関連 付けてください。 詳細については、 [リモート・ジャーナ](rjournals/rzakiaddremj.htm) [ルの追加を](rjournals/rzakiaddremj.htm)参照してください。

[損傷のあるジャーナルを回復するために](rzakirecovjrn.htm) WRKJRN コマンドを使用することもできます。しかし、損傷の あるジャーナルを回復する場合、このジャーナルでジャーナル処理しているのが物理ファイルとアクセス・ パスだけであるなら、できるだけ WRKJRN コマンドを使用してください。

レシーバーのジャーナルへの関連付け**:** 「ジャーナルの処理」画面のオプション 9 は、ジャーナルが復元 または再作成された場合に使用してください。システムは該当するすべてのレシーバーを、復元または再作 成されたジャーナルに関連付けるので、このようなレシーバーを復元する必要はありません。

ジャーナル・レシーバーはジャーナル・レシーバー・ディレクトリーに現れるときにジャーナルに関連付け られます。 以前ジャーナルに接続されていたが現在はジャーナルと関連のないレシーバーは、以下のよう なジャーナル・コマンドとともに使用することはできません。

- v ジャーナルの表示 (DSPJRN)
- ジャーナル項目の受信 (RCVJRNE)
- ジャーナル項目の検索 (RTVJRNE)
- v ジャーナル項目の検索 (QjoRetrieveJournalEntries) API
- v ジャーナル処理済み変更の適用 (APYJRNCHG)
- v

# $\mathbf{\hat{z}}$

ジャーナル処理済み変更拡張の適用 (APYJRNCHGX)

 $\ll$ 

v ジャーナル処理済み変更の除去 (RMVJRNCHG)

損傷のあるジャーナルを **WRKJRN** コマンドを使用して回復する**:** ジャーナルの処理 (WRKJRN) コマン ドは、下記のすべてのステップ (物理ファイルおよび論理ファイルの保管を除く) を実行します。 WRKJRN コマンドは、レシーバーの削除および復元をしなくとも回復済みジャーナルにレシーバーを関連 付けます。 ただし、このコマンドはアクセス・パスとデータベース・ファイルのみを回復します。他のオ ブジェクト・タイプをジャーナル処理する場合、それらのオブジェクト・タイプを回復するのに WRKJRN を使用することはできません。

「ジャーナルの処理」画面でオプション 6 を選択すると、回復を続行する前にジャーナルに損傷があるか どうかが検査されます。 ジャーナルに損傷がない場合には、通知メッセージが表示されます。

「ジャーナルの処理」画面の説明については、 WRKJRN コマンドのオンライン・コマンド・ヘルプを参 照してください。 ヘルプを表示するには、コマンド行に WRKJRN と入力し、F1 を押します。

損傷のあるジャーナルの回復は、次のステップで行われます。

- 1. システムは、指定されたジャーナルで現在ジャーナル処理中のファイルを判別しようとします。 システ ムが正常にこのリストを作成することができない場合には、回復操作が始まる前にメッセージが表示さ れます。
- 2. 指定のジャーナルで現在、ジャーナル処理を実行しているすべてのアクセス・パスにおいて、ジャーナ ル処理が終了します。
- 3. 指定のジャーナルで現在、ジャーナル処理を実行しているすべてのファイルにおいて、ジャーナル処理 が終了します。
- 4. システムがこのジャーナルを削除します。
- 5. システムに「損傷のあるジャーナルの回復」画面が表示されます。この画面では、ジャーナルを復元す るのか作成するのかが尋ねられます。
	- a. ジャーナルを復元する場合には、システムは復元操作に必要な値についてのプロンプトを表示しま す。
	- b. ジャーナルを作成する場合には、システムは CRTJRNRCV コマンドのレシーバー名および属性につ いてのプロンプトを表示します。 CRTJRN コマンドのプロンプトでジャーナルを作成するために必 要な値を入力するようシステムが要求しますが、値がすでに指定されている場合にはその値が表示さ れます。
- 6. ジャーナル処理を開始するファイルのリストがもう一度表示されます。 Enter キーを押すと、リストさ れているすべてのファイルのジャーナル処理が開始します。
- 7. ジャーナル処理を開始するアクセス・パスを持つファイルのリストが、もう一度表示されます。 Enter キーを押すと、リストされているファイルのアクセス・パスのジャーナル処理が開始されます。
- 8. システムは適用可能なすべてのレシーバーを再作成または復元されたジャーナルに関連付けるので、こ れらのレシーバーの復元は必要ありません。

ジャーナル・レシーバーはジャーナル・レシーバー・ディレクトリーに現れるときにジャーナルに関 連付けられます。 以前ジャーナルに接続されていたが現在はジャーナルと関連のないレシーバーは、ジ ャーナルの表示 (DSPJRN)、ジャーナル処理済み変更の適用 (APYJRNCHG)、ジャーナル処理済み変更 拡張の適用 (APYJRNCHGX)、およびジャーナル処理済み変更の除去 (RMVJRNCHG) のようなジャー ナル・コマンドとともに使用することはできません。<

損傷のあるジャーナルの回復を続行していくと、「ジャーナル回復状況の表示」画面が表示されます。 こ の画面の情報は、操作が進行していくごとに更新され、どのステップが完了し、どのステップがう回され、 次にどのステップが実行されるかを示します。 ユーザー処置が必要になると、状況画面に代わって所定の プロンプト画面が表示されます。

状況フィールドは、次の操作状況を示します。

v 「保留 (PENDING)」。ステップが開始されていない。

- v 「次 (NEXT)」。ステップは (Enter キーが押された後に) 次に実行される。
- v 「無視 (BYPASSED)」。ステップが実行されなかった。 (不要であった。)
- v 「完了 (COMPLETE)」。ステップが実行された。

通常、最初の状況画面の後に最初に表示される画面は、「損傷のあるジャーナルの回復」画面です。 この 画面を使用して、ジャーナルを作成するのか、復元するのかを選択してください。

回復の処理の最終ステップが完了すると、新しい回復点を確立するために、ジャーナル処理が開始されたす べてのファイルを保管するように指示するメッセージが表示されます。

損傷したジャーナルにリモート・ジャーナルが関連付けられていた場合は、 リモート・ジャーナルの追加 (QjoAddRemoteJournal) API または ADDRMTJRN コマンドを使用して、それらのリモート・ジャーナルを 再び関連付けてください。リモート・ジャーナルの追加については、 [リモート・ジャーナルの追加を](rjournals/rzakiaddremj.htm)参照 してください。

# ジャーナル処理されたオブジェクトの回復

ジャーナル処理の主な利点の 1 つは、ジャーナル処理されたオブジェクトを、最終の保管以降の現行の状 態に戻すことができることです。ジャーナル変更を使用して、ジャーナル処理されたオブジェクトに生じる さまざまな損傷から回復することができます。たとえば、オブジェクトが損傷して使用不能になったり、ア プリケーション・プログラムのエラーでレコードが間違って更新されたり、あるいはオブジェクトの更新に 間違ったデータが使用されることなどがあります。このような場合には、オブジェクトの保管されたバージ ョンを単純に復元しただけで、相当量のデータが消失することがあります。

部分レシーバーを使用して、オブジェクトに変更を適用するか、あるいはオブジェクトから変更を除去する ことができます。保管されたレシーバーを復元しようとしたが、システムにさらに最新のバージョンのレシ ーバーがある場合には、エスケープ・メッセージが表示され、そのレシーバーを復元することはできませ ん。 システムは、最も完全なバージョンが保持されるようにします。

RMVJRNCHG コマンドで部分レシーバーをチェーンの最初のレシーバーとして使用できるのは、 FROMENT または FROMENTLRG パラメーターに順序番号を指定している場合だけです。

ジャーナル処理済み変更の適用 (APYJRNCHG)またはジャーナル処理済み変更拡張の適用 (APYJRNCHGX) コマンドを使用してジャーナル処理済み変更を適用した場合は、消失するデータの量が大幅に減少すること があります。変更前イメージがジャーナル処理されている場合は、ジャーナル処理済み変更の除去 (RMVJRNCHG) コマンドを使用して、間違って更新されたレコードまたは間違っているデータを回復する ことができます。このコマンドは、オブジェクトに行われた変更を除去する (またはバックアウトする) こ とができます。《

以下のオブジェクト・タイプに変更を適用するには、APYJRNCHG コマンドを使用します。

- v データベース・ファイル
- 統合ファイル・システム・オブジェクト
- データ域

**》変更をデータベース・ファイルに適用するには、APYJRNCHGX コマンドを使用します。 《** 

以下のオブジェクト・タイプに加えられた変更を除去するには、RMVJRNCHG コマンドを使用します。

- v データベース・ファイル
- データ域

ジャーナル処理済み変更を適用または除去してオブジェクトを回復するには、そのオブジェクトが現在 ジャーナル処理済みでなければなりません。ジャーナル項目はオブジェクトと同じジャーナル ID (JID) を 持たなければなりません。ジャーナル ID が同じになるようにするには、オブジェクトのジャーナル処理 を開始した直後にオブジェクトを保管してください。 《

ジャーナル変更をオブジェクトの復元されたコピーに適用するか、または除去するためには、オブジェクト はジャーナル処理中に保管されていなければなりません。ジャーナル処理されたオブジェクトの保管および JID の詳細については[、ジャーナル処理開始後にオブジェクトを保管しなければならない理由の](rzakiwhysavjrn.htm)項を参照し てください。

すでに削除されたジャーナルにジャーナル処理されていたオブジェクトを回復する必要がある場合、保 管されたコピーからジャーナルを復元するか、または同じ名前の新しいジャーナルを同じライブラリーで作 成してください。次に、オブジェクトと必要なすべてのレシーバーを復元してから、ジャーナル処理済み変 更をそのジャーナルと一緒に適用または除去してください。「ジャーナルの処理」画面のオプションを使用 して、システム上にまだあるすべてのジャーナル・レシーバーを再び関連付けることができます。「ジャー ナルの処理」画面を使用するには、ジャーナルの処理 (WRKJRN) コマンドを使用してください。 《

ジャーナル・レシーバーの項目のタイプによっては、適用プロセスまたは除去プロセスが停止するものがあ ります。これらの項目は、システムが再構成できないイベントによって書き込まれます。固有なものとして 定義されるデータベース・ファイルの複写キーのような、ある非論理的な条件では、プロセスが終了するこ ともあります。

APYJRNCHG、APYJRNCHGX、または RMVJRNCHG コマンドのオブジェクト・エラー・オプション (OBJERROPT) を使用して、システムがどのようにエラーに応答するかを判別します。

OBJERROPT(\*CONTINUE) を選択していて、エラーが発生した場合は、ジャーナル項目の処理は、そのエ ラーに関連するオブジェクトについてのみ停止します。他のオブジェクトについては、処理が続行されま す。システムは、そのオブジェクトに対するジャーナル処理済み変更の処理が失敗したことを示す診断メッ セージを送信します。システムは、出力ファイル・レコード内の特定オブジェクトに対する処理が早期に終 了したことも示します。 OBJERROPT(\*END) を選択した場合は、エラーが発生するとすべてのオブジェク トの処理が終了します。

活動時保管機能を使用してジャーナル処理済みオブジェクトを保管すると、FROMENT(\*LASTSAVE) また は FROMENTLRG(\*LASTSAVE) を指定してジャーナル処理済み変更を適用または除去しなければならな い場合に、より迅速にオブジェクトを回復することができます。活動時保管機能を使用してジャーナル処理 済みオブジェクトを保管すると、システムは、適用操作または除去操作にどちらの開始ジャーナル順序番号 が必要であるかを示す情報を保管してから復元します。ジャーナル処理済み変更を適用または除去するすべ てのオブジェクトにこの情報が使用可能になると、システムは、ジャーナル・レシーバーをスキャンしてこ の開始点を判別する必要がありません。ジャーナル・レシーバー・データをスキャンして開始点を見つける には、時間がかかります。

また、オブジェクトを保管するときに活動時保管機能を使用すると、最後に保管したものではないオブジェ クトのバージョンを復元できるほか、引き続き適用コマンドや除去コマンドに FROMENT(\*LASTSAVE) または FROMENTLRG(\*LASTSAVE) を指定して、変更を正常に適用または除去することができます。

[ジャーナル処理済み変更をジャーナル・コード別に適用または除去する処置は](rzakijrncodes.htm)、ジャーナル処置済み変更を 適用または除去する操作が、どのようにジャーナル項目タイプを処理するかを示します。また、オブジェク トの処理を終了させる項目タイプと、項目が適用または除去されるときに実行される処理も示します。 《

以下のトピックでは、ジャーナル処理された変更を適用および除去する方法について説明しています。

• [ジャーナル処理済み変更の適用](rzakiappyjrn.htm)

• [ジャーナル処理済み変更の除去](rzakirmvjrnchg.htm)

# $\mathbf{p}$

v

[ジャーナル処理済み変更出力ファイルの適用および除去の使用](rzakiqajrnchg.htm)

# $\ll$

- v [トリガー・プログラムを伴うジャーナル処理済み変更](rzakiapywthtrig.htm)
- [参照制約を伴うジャーナル処理済み変更](rzakiapywthref.htm)
- v [ジャーナル処理済み変更をジャーナル・コード別に適用または除去する処置](rzakijrncodes.htm)
- v [システムによるジャーナル処理済み変更の適用または除去の終了時](rzakiendappy.htm)
- 例: [ジャーナル処理済み変更の適用](rzakiapychgexmpl.htm)
- 例: [ジャーナル処理済み変更の除去](rzakirmvjrnchgexmpl.htm)
- > 例: [部分的なトランザクションを持つオブジェクトの回復](rzakipartialtrans.htm)  $\ll$

注**:** 重要な法的情報については、 [コードに関する特記事項を](rzakicodedisclaimer.htm)お読みください。

ジャーナル処理済み変更の適用**:** オブジェクトが損傷したり使用不能になったりした場合は、ジャーナ ル処理済み変更の適用 (APYJRNCHG) コマンドまたはジャーナル処理済み変更拡張の適用(APYJRNCHGX) コマンドを使用してオブジェクトを回復することができます。部分的なトランザクションと一緒に保管され たオブジェクトを復元する場合は、ジャーナル処理済み変更をそのオブジェクトに適用しないと、それは使 用可能になりません。

### **APYJRNCHG** と **APYJRNCHGX** の違い

APYJRNCHG と APYJRNCHGX の違いは、APYJRNCHGX では、ライブラリーのデータベース・ファイ ルと \*ALL ファイルしか指定できないということです。ただし、APYJRNCHGX コマンドは、以下の SQL ステートメントから作成されたジャーナル項目を適用することができます。

- CREATE INDEX
- $\cdot$  CREATE TABLE
- CREATE VIEW

### オブジェクト・レベルの変更

APYJRNCHG を使用するときは、データベース・ファイル操作 (D CT) を除く、ほとんどのデータベー ス・オブジェクト・レベル変更を適用することができます。 APYJRNCHGX の場合は、 APYJRNCHG と 同じデータベース・オブジェクト・レベル変更を適用し、データベース・ファイル操作を作成することがで きます。データベース・オブジェクト・レベル変更は、物理ファイルの変更 (CHGPF)、メンバーの除去 (RMVM) などの多くの CL コマンド、または ALTER TABLE などの SQL ステートメントによって行わ れます。

ジャーナル処理済み変更の適用 (APYJRNCHG) およびジャーナル処理済み変更拡張の適用 (APYJRNCHGX) コマンドの説明では、オブジェクト・レベルの変更についての詳しい情報が示されていま す。

すべてのオブジェクトへのジャーナル処理済み変更の適用

APYJRNCHG コマンドで OBJ(\*ALLJRNOBJ) を指定して、ジャーナルに対してジャーナル処理されたすべ てのオブジェクトにジャーナル処理済み変更を適用することができます。

### ジャーナル処理済み変更とコミットメント制御の適用

コミットメント境界 (CMTBDY) パラメーターを使用することによって、ジャーナル処理済み変更の適用操 作中にコミットメント・トランザクション境界が守られていることを確認することができます。 CMTBDY パラメーターのデフォルト値は \*YES です。システムがオブジェクトに対する適用または除去プロセスを 停止させるジャーナル項目に到達すると、コミットメント境界は守られないことがあります。

### エラー処理

処理不能なジャーナル項目に出会うと、システムは、そのオブジェクトの適用処理または適用操作全体のい ずれかを停止します。 APYJRNCHG または APYJRNCHGX コマンドのオブジェクト・エラー・オプショ ン (OBJERROPT) パラメーターで処理できないジャーナル項目に出会ったときにシステムがどのように振 る舞うかを指定することができます。 OBJERROPT(\*CONTINUE) を指定すると、システムは、エラーのあ る特定のオブジェクトに対する適用処理を終了しますが、適用操作の他のオブジェクトに対する適用処理は 継続します。 OBJERROPT(\*END) を指定すると、システムは適用操作全体の処理を終了します。 OBJERROPT パラメーターは、ジャーナル処理済み変更の除去 (RMVJRNCHG) コマンドにも使用できま す。 [ジャーナル処理済み変更をジャーナル・コード別に適用または除去する処置は](rzakijrncodes.htm)、どの項目タイプがオ ブジェクトの処理を停止させたかを示しています。

### 変更の適用を開始する前 《

まず、オブジェクトを損傷の生じていない状態に再確立しなければなりません。

- オブジェクトを再確立するためには、オブジェクトの直前の保管コピーを復元してください。オブジェ クトはジャーナル処理中に保管しておかなければなりません。
- <br />
ファイルのコピー (CPYF) コマンドを使用してデータベース物理ファイルを保管した場合は、CPYF コマンドを使用してメンバーを復元します。この場合、既存のオブジェクトの内容を古い値でオーバー レイします。 **≪**
- v データベース物理ファイルのメンバーが初期設定されたばかりの場合は、物理ファイル・メンバーの初 期設定 (INZPFM) コマンドまたはユーザー作成のアプリケーション・プログラムを使用してメンバーを 再度初期設定してください。
- データベース物理ファイルのメンバーが再編成されたばかりである場合には、物理ファイル・メンバー の再編成 (RGZPFM) コマンドを使用してもう一度メンバーを再編成してください。

以下のいずれかが真である場合は、必要なジャーナル・レシーバーを復元しなければなりません。

- v オブジェクトが最後に保管されたとき (または他の何らかの時点) 以降に、ジャーナル・レシーバーが削 除された場合。
- v ストレージが解放された状態でジャーナル・レシーバーが保管された場合。

ジャーナル処理済み変更をオブジェクトに適用すると、そのオブジェクトは他のどのユーザーも使用できま せん。

### ジャーナル処理済み変更を適用するための開始点と停止点

オブジェクトの条件が確立されたら、APYJRNCHG または APYJRNCHGX コマンドを使用して、ジャーナ ルに記録された変更をオブジェクトに適用してください。

システムは、始めに行われたのと同じ順序でオブジェクトに変更を適用します。変更の適用をどこで開始 し、どこで停止するかを計画する必要があります。希望の開始点および終了点を確認するためには、ジャー ナルの表示 (DSPJRN) コマンドを使用してください。回復手順で制御言語 (CL) プログラムを使用する場 合には、以下を使用してください。

- v ジャーナル項目の受信 (RCVJRNE) コマンド (ジャーナル・レシーバーに書き込まれるジャーナル項目 を受け取る場合)。
- ジャーナル項目の検索 (RTVJRNE) コマンド (ジャーナル項目を検索し、それをプログラム変数に入れる 場合)。

QjoRetrieveJournalEntries API を使用して、情報を検索して高水準言語 (HLL) プログラムに入れることもで きます。

# 適用の開始

APYJRNCHG または APYJRNCHGX コマンドでは、オブジェクトに適用する最初のジャーナル項目を指定 してください。この項目は、次のいずれかの時点から選択することができます。

- オブジェクトの直前の保管後から
- 最初のジャーナル項目から
- 日付およびタイム・スタンプに対応する識別された順序番号から
- v 以下の 1 つを指定しなかった場合、オブジェクトの特定のジョブによる使用の開始または終了に対応す る、識別された順序番号から
	- OMTJRNE(\*OPNCLO) (オブジェクトのジャーナル処理を開始するとき、またはジャーナル処理属性を 変更するとき)
	- OMTJRNE(\*OPNCLOSYN) (ディレクトリーまたはストリーム・ファイルについて、オブジェクトのジ ャーナル処理を開始するとき、またはジャーナル処理属性を変更するとき)
	- RCVSIZOPT(\*MINFIXLEN) (オブジェクトがジャーナル処理されている時点のどこかでジャーナルに 対して)
	- ジョブ名を省略した FIXLENDTA オプション
- v 特定の順序番号

**注:** カランザクションを持つオブジェクトを復元した 場合は、FROMENT(\*LASTSAVE) または FROMENTLRG (\*LASTSAVE) を指定する必要があります。

### 適用の終了

# $\ll$

ジャーナル項目の適用を停止できるのは次の時点です。

- v レシーバー範囲内の最後のジャーナル・レシーバーのデータの終わり
- ジャーナル中の特定の項目
- 日付 / タイム・スタンプ
- コミットメント境界
- 以下を指定しなかった場合、特定のジョブがオブジェクトのデータの使用を開始する時点、または終了 する時点

 $\mathbf{p}$ 

- OMTJRNE(\*OPNCLO) (オブジェクトのジャーナル処理を開始するとき、またはジャーナル処理属性を 変更するとき)
- OMTJRNE(\*OPNCLOSYN) (ディレクトリーまたはストリーム・ファイルについて、オブジェクトのジ ャーナル処理を開始するとき、またはジャーナル処理属性を変更するとき)
- RCVSIZOPT(\*MINFIXLEN) (オブジェクトがジャーナル処理されている間のどこかでジャーナルに対 して)
- ジョブ名を省略した FIXLENDTA オプション
- v オブジェクトが最後に復元された時点を示すジャーナル項目
- v 特定の順序番号

### **》ジャーナル処理済み変更出力ファイルの適用および除去**

ジャーナル処理済み変更を適用するときは[、ジャーナル処理済み変更出力ファイルの適用および除去を](rzakiqajrnchg.htm)使用 することを強くお勧めします。出力ファイルには、適用操作で処理する各オブジェクトごとに 1 つのレコ ードが含まれています。出力ファイルには、適用時に作成された各オブジェクトごと、および削除された各 オブジェクトごとに 1 つのレコードが含まれています。この出力ファイルは、特に、適用が早期に終了し たときに役立ちます。ジョブ・ログ・メッセージを検索するよりも、各オブジェクトの状況について出力フ ァイルを照会するほうがはるかに容易です。また、メッセージは 512 に制限されていますが、出力ファイ ルには制限がありません。

### 変更を適用する場合の考慮事項

変更を適用する場合の考慮事項は次のとおりです。

- v ジャーナル処理された変更を統合ファイル・システム・オブジェクトに適用する場合は[、統合ファイ](rzakiifsconsid.htm) [ル・システムに関する考慮事項に](rzakiifsconsid.htm)ついての知識が必要です。
- アクセス・パスまたはデータベース物理ファイルのみをジャーナル処理する場合、ジャーナル処理され た変更を適用する別の方法は、プロンプトに従って [ジャーナル処理された変更を](rzakiwrkfwrdrecov.htm) WRKJRN コマンドを [使用して適用するこ](rzakiwrkfwrdrecov.htm)とです。

ジャーナル処理済み変更を適用する場合の統合ファイル・システムに関する考慮事項*:* ジャーナル処理済 み変更を適用するジャーナル項目の範囲内に項目の作成または項目の削除が含まれている場合、ディレクト リーを変更すると、オブジェクトが作成されたり削除されたりすることがあります。

新しいファイルおよびフォルダーのジャーナル処理 (INHERIT(\*YES)) オプションを使用してディレクトリ ーのジャーナル処理を行い、オブジェクトをそのディレクトリーに作成すると、システムは自動的にその新 規オブジェクトのジャーナル処理を開始し、ジャーナル・オブジェクトの作成と開始の関連ジャーナル項目 を保管します。 ディレクトリーへの適用操作中に、これらの作成と開始のジャーナル項目を適用すると、 オブジェクトが作成され、適用操作中にそのジャーナル処理が開始されます。そのオブジェクトに関する後 続のジャーナル処理済み項目については、適用操作により、そのオブジェクトに関して検出されるあらゆる 項目が適用されます。 同様に、統合ファイル・システム・オブジェクトを削除 (リンク解除) する項目が 検出されると、そのオブジェクトは適用操作の一環として実際に削除されます。

また、適用操作は、ジャーナル処理されたディレクトリーへのリンクを追加する、あらゆる統合ファイル・ システム・ジャーナル項目のジャーナル処理も開始します。たとえば、ジャーナル処理されていないオブジ ェクトをジャーナル処理されたディレクトリーに移動することや、ジャーナル処理されていないオブジェク トへの新しいハード・リンクを、ジャーナル処理されたこのディレクトリーに追加することなどです。ただ し、これらのオブジェクトの状態は適用中に完全には認識されないため、これらのオブジェクトへの項目の 適用は行われません。

オブジェクトが作成されると、それらのオブジェクトは、 1 つのジャーナル処理済み変更の適用 (APYJRNCHG) 要求の一部として適用することのできるオブジェクトの最大数に含められます。

### エラー処理に関する考慮事項

ジャーナル処理済み変更を適用する場合、APYJRNCHG コマンドのオブジェクト・エラー・オプション (OBJERROPT) を使用して、システムがエラーに対応する方法を指定することができます。 \*CONTINUE を指定すると、システムは、エラーが発生したオブジェクトに対する変更の適用を停止しますが、残りのオ ブジェクトに対する適用操作は続行します。

統合ファイル・システム・オブジェクトの場合、システムは、オブジェクト・レベルの操作と別個に、ディ レクトリー・レベルの操作に関するエラーを処理します。たとえば、ディレクトリーとそのディレクトリー 内のストリーム・ファイルに対して、ジャーナル処理済み変更適用操作を実行します。適用操作中に、スト リーム・ファイルにエラーが発生すると、そのストリーム・ファイルに対する適用処理が終了します。その ストリーム・ファイルに関連する一部の操作 (たとえば、リンクの除去など) も終了することがあります。 しかし、リンクの除去はディレクトリー・レベルの操作であるため、そのストリーム・ファイルに対する適 用操作が終了しても、リンクの除去操作は引き続き実行されます。

したがって、あるオブジェクトに対するオブジェクト・レベルの操作が終了しても、そのオブジェクトに関 連するディレクトリー・レベルの操作は引き続き実行されます。 《

### コミットメント制御に関する考慮事項

多くのジャーナル処理済み統合ファイル・システム操作は、操作の期間中、システム開始コミットメント制 御を使用します。そうした操作は、コミットメント制御のサイクルがコミットされない限り、正常に完了し たとは見なされません。 ここで言うコミットメント制御とは、システムが開始するコミットメント制御を 指しています。ユーザーが開始するコミットメント制御サイクルに統合ファイル・システム操作を含めるこ とはできません。

コミットメント制御サイクルの一部である統合ファイル・システム・ジャーナル項目の場合、コミッ ト・サイクル全体を適用せずにサイクル内の個々の項目を適用するのは避けてください。 APYJRNCHG コ マンドでコミット境界 (CMTBDY(\*YES)) パラメーターを使用すると、それを強制する上で役に立つ場合が あります。 このオプションを使用せず、特定の開始点を選択する場合は、そのサイクルのコミット・サイ クル (C SC) 項目の開始時点から開始してください。 同様に、特定の時点でジャーナル処理済み変更の適 用を終了するよう選択する場合は、そのサイクルのコミット (C CM) 項目またはロールバック (C RB) 項 目の終了時点で終了してください。 <

どの操作が統合ファイル・システム関連のジャーナル項目に適用されるかについては[、ジャーナル処理済み](rzakijrncodes.htm) [変更をジャーナル・コード別に適用または除去する処置を](rzakijrncodes.htm)参照してください。

ジャーナル処理された変更を *WRKJRN* コマンドを使用して適用する*:* ジャーナルの処理 (WRKJRN) コ マンドが機能するのは、アクセス・パスまたはデータベース・ファイルのみをジャーナル処理している場合 のみです。 ジャーナル処理された変更を WRKJRN コマンドを使用して適用するには、オプション 2 (正 方向回復の処理) を選択してください。「正方向回復の処理」画面には、各ファイル・メンバーに対する状 況フィールドが含まれています。 ジャーナル・オプションの説明については、 F1 キーを押して WRKJRN コマンドのオンライン情報を参照してください。 各メンバーに対する状況フィールドは次の状 況を示しています。

- 「見つからない」
- v 「損傷」
- v 「同期化していない (NOT SYNCHRONIZED)」
- v 「復元完了」
- v 「回復」
- v 「ジャーナル処理されていない (NOT JOURNALED)」
- v 「ジャーナルが違う (DIFFERENT JOURNAL)」
- ブランク

「正方向回復の処理」画面は、次のような図になります。

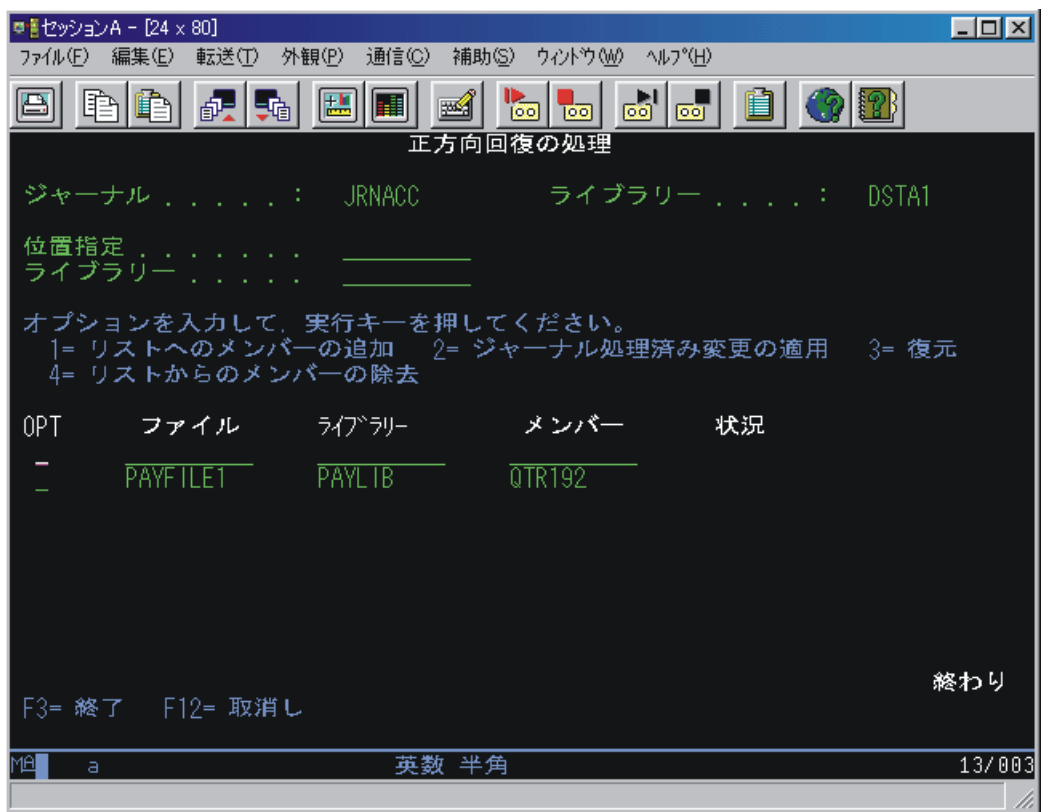

### 「正方向回復の処理」画面を使用したタスク

「正方向回復の処理」画面を使用して、以下のタスクを実行することができます。

### リストへのメンバーの追加

リストにメンバーを追加するには、画面のオプション 1 (リストへのメンバーの追加) を選択しま す。これらのメンバーを復元したい時にこれを行うこともできます。

## ジャーナル処理済み変更の適用

ジャーナル処理済み変更をメンバーに適用するには、オプション 2 (ジャーナル処理済み変更の適用) を選択します。このオプションを使用すると、ジャーナル処理済み変更がメンバーに適用され、 (こ の適用操作が成功した場合には) 状況が「回復」に変更されます。 適用操作が失敗した場合には、理 由を示すメッセージが示され、状況は変更されません。 APYJRNCHG コマンドの実行中に必要なレ シーバーがないか、あるいは必要なレシーバーに損傷がある場合には、システムは、見つからないレ シーバーまたは損傷のあるレシーバーの復元手順についてのプロンプトを表示します。

オプション 2 を選択したときに、リスト中のいずれかのメンバーの状況が「損傷」であった場合に は、そのファイル・メンバーを回復するために必要なコマンドについてのプロンプトが表示されま

す。 損傷のあるファイルの場合には、回復処理の一部として、ジャーナル処理済み変更の適用 (APYJRNCHG) コマンドの前に直前の保管バージョンの回復が行われます。 システムでは以下のよう にして処理を進めることができます。

- 1. システムは、指定した損傷ファイルに従属するすべての論理ファイルを識別します。 従属論理フ ァイル画面が表示され、これらのファイルを表示します。
- 2. 従属論理ファイルが削除されます。
- 3. 回復 (復元) されるファイルがシステムによって削除されます。
- 4. システムは、回復されるファイルの復元についてのプロンプトを表示します。 すべての復元が成 功すると、回復されるファイルは、他の処理によって使用されることのないように占有的に割り振 られます。 この割り振りは、回復手順が完了するまで保たれます。
- 5. システムは、従属論理ファイルの復元についてのプロンプトを表示します。
- 6. APYJRNCHG コマンドの入力を要求されます。<
- 7. APYJRNCHG コマンドの実行中に必要なジャーナル・レシーバーが見つかったが、それがオンラ インでない場合には、システムは、その必要なレシーバーの復元についてのプロンプトを表示し、 APYJRNCHG コマンドをやり直します。

回復処理が完了すると、メンバーの状況フィールドは「回復」になります (操作が成功した場合)。 操作が失敗した場合は状況フィールドは変わらず、操作が失敗した理由を示すメッセージが表示され ます。

「見つからない」という状況のメンバーの復元

メンバーの状況が「見つからない」であった場合は、オプション 3 (復元) を使用してください。こ のオプションを使用すると、復元するファイルについてのプロンプトが表示されます。正常に復元さ れたメンバーの状況は「復元完了」です。復元されなかったメンバーの状況は前のままです。 メッセ ージが送られ、復元が成功しなかったことを示します。 復元されたメンバーはすべて、回復のメンバ ー・リストに入ります。

注**:** 復元操作の最後の保管情報が提供されます。 次のどちら かが当てはまる場合、オプション 3 (復元) の代わりに RSTOBJ コマンドを使用しなければなりません。

- 提供される装置がテープ、ディスケット、または光メデ ィアであり、保管ファイル (\*SAVF) からの復元を選ぶ 場合。
- v 提供される装置が保管ファイル (\*SAVF) で、テープ、 ディスケット、または光メディアからの復元を選ぶ場 合。

### リストからのメンバーの除去

リストからメンバーを除去するには、オプション 4 (リストからのメンバーの除去) を選択します。 オプション 4 を選択すると、回復されるメンバーのリストからファイル・メンバーが除去されます。

ジャーナル処理済み変更の除去**:** ジャーナル処理されたオブジェクトに生じた損傷のタイプおよびオブジ ェクトが最後に保管されてからの活動の量によっては、オブジェクトから変更を除去する方が、オブジェク トに変更を適用するよりも容易な場合があります。 変更前イメージをジャーナル処理している場合には、 ジャーナル処理済み変更の除去 (RMVJRNCHG) コマンドを使用して、オブジェクトから変更を除去しま す。

RMVJRNCHG コマンドは、最新の変更から始めて、逆発生順に変更を除去します。
RMVJRNCHG コマンドでは、オブジェクトから除去する最初のジャーナル項目を識別します。 この項目 は、以下の項目が元になっている可能性があります。

- v 指定されたジャーナル・レシーバーの範囲内に含まれる最後のジャーナル項目
- オブジェクトの最終保管に対応する項目
- v 識別された順序番号

オブジェクトから除去される変更を制御することができます。 たとえば一定時間、アプリケーションがデ ータを間違って更新したものとします。 この場合、そのアプリケーションが最初にオブジェクトをオープ ンした時点まで、オブジェクトから変更を除去することができます。

ジャーナル処理変更の除去は、次の時点で停止することができます。

- **》**トランザクション用コミット・サイクルの開始。<
- v ジャーナル・レシーバーのデータの終わり。 これは、指定されたジャーナル・レシーバーの範囲内で最 初に記録されたジャーナル項目に対応します。
- v ジャーナル中の特定の項目に対する識別された順序番号。
- v 特定のジョブの、オブジェクトの使用開始時点。これを指定できるのは、以下のいずれも指定していな い場合に限られます。
	- ファイルのジャーナル処理の開始時に、オープンおよびクローズのジャーナル項目を除外する (OMTJRNE(\*OPNCLO))。
	- オブジェクトがジャーナル処理されている時点のどこかでジャーナルに対して、固定長項目を最小化 する (RCVSIZOPT(\*MINFIXLEN))。
	- ジョブ名を含んでいる FIXLENDTA オプションを除去する。

これらのコマンドで CMTBDY パラメーターを使用することによって、ジャーナル変更の除去操作でコミ ットメント・トランザクション境界が守られるようにすることができます。

システムが適用または除去プロセスを停止させるジャーナル項目に直面するとき、コミットメント境界は守 られないことがあります。

### エラー処理

処理不能なジャーナル項目に出会うと、システムは、その特定のオブジェクトまたは除去操作全体いずれか に対する除去処理を終了します。ジャーナル処理済み変更の除去 (RMVJRNCHG) コマンドのオブジェク ト・エラー・オプション (OBJERROPT) で処理できないジャーナル項目に出会ったときにシステムがどの ように動作するかを指定することができます。 OBJERROPT(\*CONTINUE) を指定すると、システムは、特 定のオブジェクトに対する除去処理を終了しますが、除去操作の他のオブジェクトに対する除去処理は継続 します。 OBJERROPT(\*END) を指定すると、システムは除去操作全体の処理を終了します。 [ジャーナル](rzakijrncodes.htm) [処理済み変更をジャーナル・コード別に適用または除去する処置は](rzakijrncodes.htm)、どの項目タイプがオブジェクトの処理 を終了させたかを示しています。 《

### 開始点と終了点

必要な開始点と終了点を識別するには、ジャーナルの表示 (DSPJRN) コマンドを使用します。回復手順で 制御言語 (CL) プログラムを使用する場合には、以下を使用してください。

- v ジャーナル項目の受信 (RCVJRNE) コマンドを使用して、ジャーナル・レシーバーに書き込まれるジャ ーナル項目を受け取ります。
- v ジャーナル項目の検索 (RTVJRNE) コマンドを使用して、ジャーナル項目を検索し、それをプログラム 変数に入れます。

ジャーナル項目の検索 (QjoRetrieveJournalEntries) API を使用して、情報を検索して高水準言語 (HLL) プ ログラムに入れることもできます。

ジャーナル処理済み変更を除去するもう 1 つの方法は、コマンド・プロンプトに従っ[てジャーナル処理済](rzakiwrkbkout.htm) み変更を WRKJRN [コマンドを使用して除去するこ](rzakiwrkbkout.htm)とです。

### **》ジャーナル処理済み変更出力ファイルの適用および除去**

ジャーナル処理済み変更を除去するときは[、ジャーナル処理済み変更出力ファイルの適用および除去を](rzakiqajrnchg.htm)使用 することを強くお勧めします。出力ファイルには、除去操作で処理する各オブジェクトごとに 1 つのレコ ードが含まれています。出力ファイルには、除去時に作成された各オブジェクトごと、および削除された各 オブジェクトごとに 1 つのレコードが含まれています。この出力ファイルは、特に、除去が早期に終了し たときに役立ちます。ジョブ・ログ・メッセージを検索するよりも、各オブジェクトの状況について出力フ ァイルを照会するほうがはるかに容易です。また、メッセージは 512 に制限されていますが、出力ファイ ルには制限がありません。 <<

ジャーナル処理済み変更を *WRKJRN* コマンドを使用して除去する*:* ジャーナル処理済み変更をジャーナ ルの処理 (WRKJRN) コマンドを使用して除去するには、オプション 3 (バックアウト回復) を選択しま す。「バックアウト回復の処理」画面では、ジャーナル処理されるファイル・メンバーのリストが表示され ます。

「バックアウト回復の処理」画面は、システムがこの処理の手順を示すので、役立ちます。ただし、この画 面は、アクセス・パスまたはデータベース・ファイルのみをジャーナル処理している場合に有効です。

「バックアウト回復の処理」画面では[、「正方向回復の処理」画](rzakiwrkfwrdrecov.htm)面と同じオプションを使用することができ ます。しかしバックアウト回復では、ファイル復元のオプションは無効です。 「バックアウト回復の処 理」画面の状況フィールドは、ブランクであるか、あるいは「復元完了」以外の正方向回復と同じ状況を示 します。

ジャーナル・オプションの説明については、 F1 キーを押して WRKJRN コマンドのオンライン情報を参 照してください。

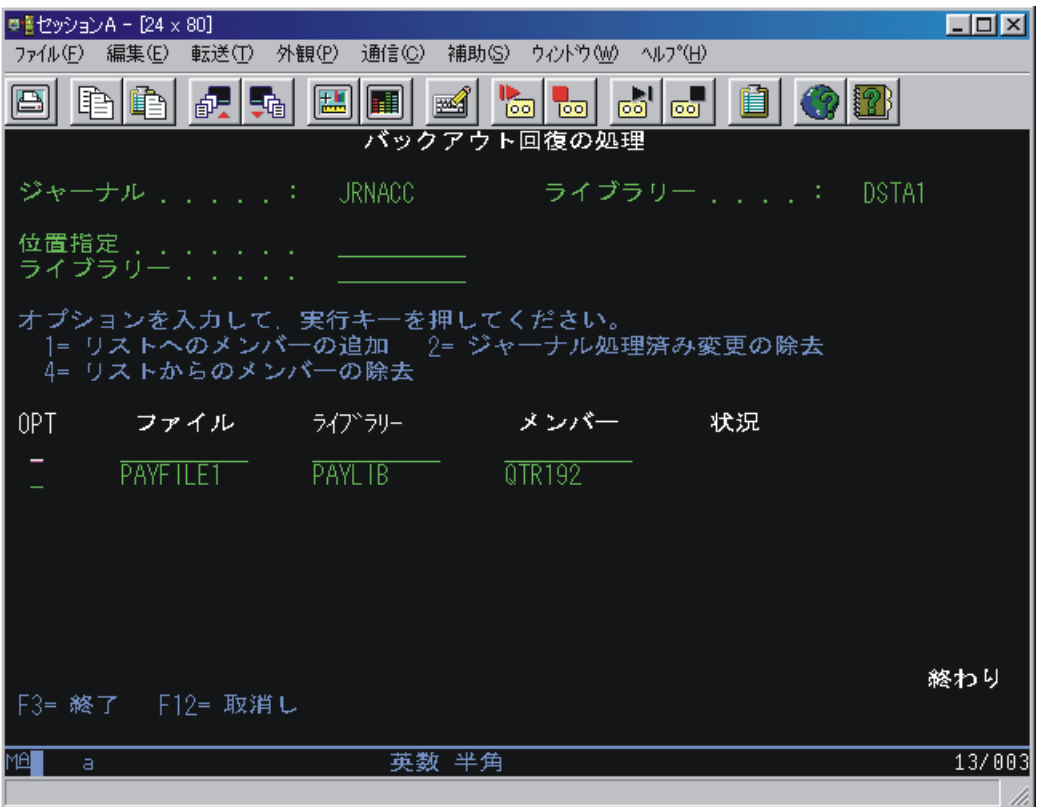

### 「バックアウト回復の処理」画面を使用したタスク

「バックアウト回復の処理」画面を使用して、以下のタスクを実行することができます。

### リストへのメンバーの追加

リストにメンバーを追加するには、オプション 1 (リストへのメンバーの追加) を選択します。

### ジャーナル処理済み変更の除去

ジャーナル処理済み変更を除去するには、オプション 2 (ジャーナル処理済み変更の除去) を選択し ます。オプション 2 は、ジャーナル処理済み変更の除去 (RMVJRNCHG) コマンド・プロンプトを示 し、ジャーナル変更を除去し、 (操作が正常だった場合) 状況を「回復」に変更します。 RMVJRNCHG コマンドの実行中に必要なジャーナル・レシーバーが見つからないか、あるいは損傷 を生じている場合には、見つからないか、あるいは損傷のあるレシーバーに必要な復元手順について のプロンプトが表示されます。除去操作が失敗した場合には、状況が変わらない理由を示すメッセー ジが表示されます。

「バックアウト回復の処理」画面が表示されているときに、リスト中に「見つからない」または「損 傷」の状況のメンバーがある場合には、この操作を行うことはできません。 このようなメンバーは、 復元してから正方向で回復しなければなりません。 このような回復には、特定ファイルの正方向回復 を使用しなければなりません。

### リストからのメンバーの除去

リストからファイル・メンバーを除去するには、オプション 4 (リストからのメンバーの除去) を使 用します。

ジャーナル処理済み変更出力ファイルの適用および除去の使用**:** ジャーナル処理済み変更の適用または 除去 (QAJRNCHG) 出力ファイルを使用して、ジャーナル処理済み変更の適用または除去操作を実行すると きに行われるすべての活動のレコードを作成します。

この出力ファイルを作成するように指定すると、システムは、QSYS ライブラリーに入っている QJOAPYRM というフォーマット名を持つ QAJRNCHG 出力ファイルをモデルとして使用します。

「フィールド (Field)」列の括弧内のワードは、出力ファイルで使用される列見出しを示しています。

この出力ファイルで使用されるすべてのパラメーターについては、以下のコマンドを参照してください。

- v ジャーナル処理済み変更の適用 (APYJRNCHG)
- v ジャーナル処理済み変更拡張の適用 (APYJRNCHGX)
- v ジャーナル処理済み変更の除去 (RMVJRNCHG)

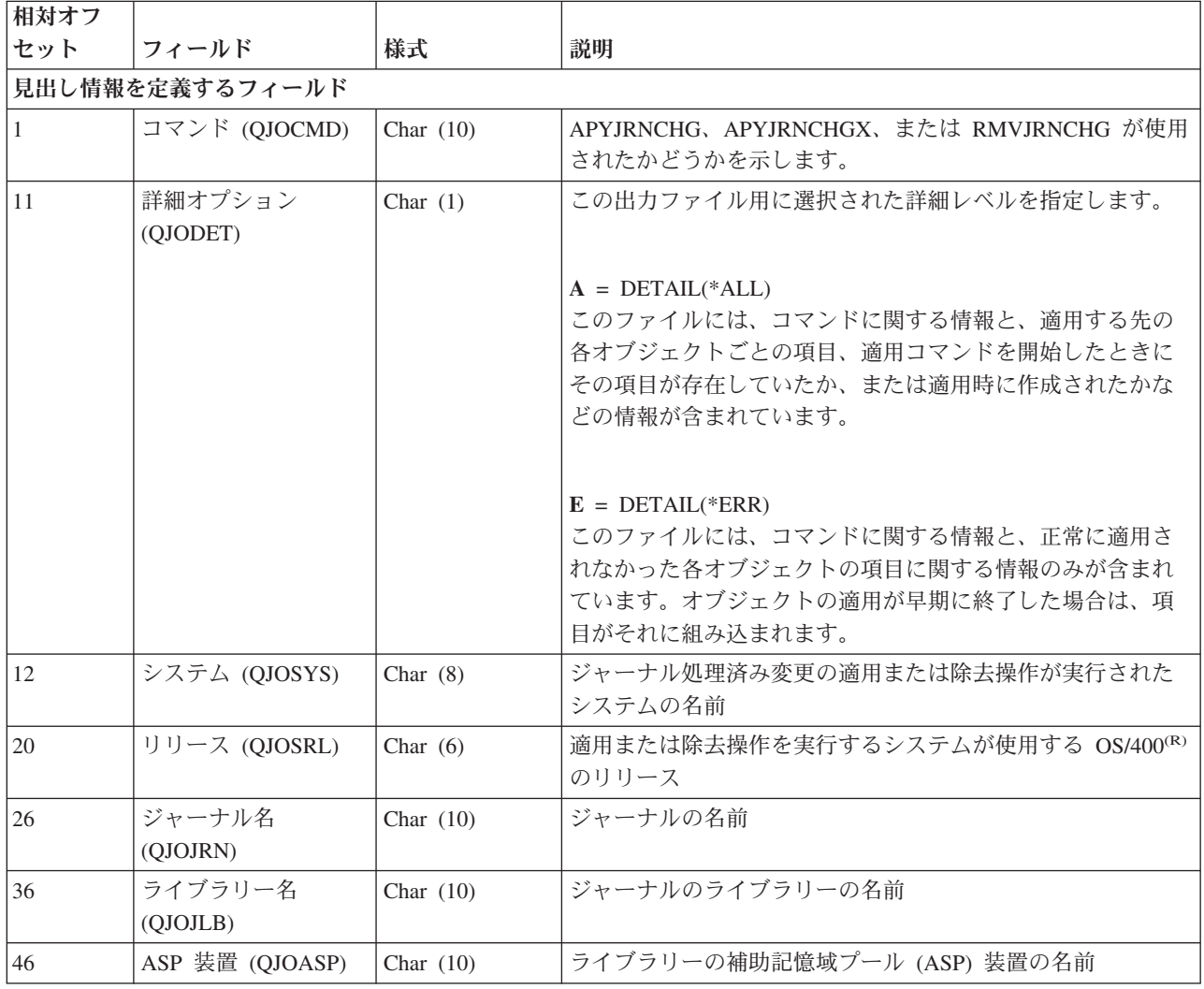

次の表は、出力ファイルが作成するフィールドを説明したものです。

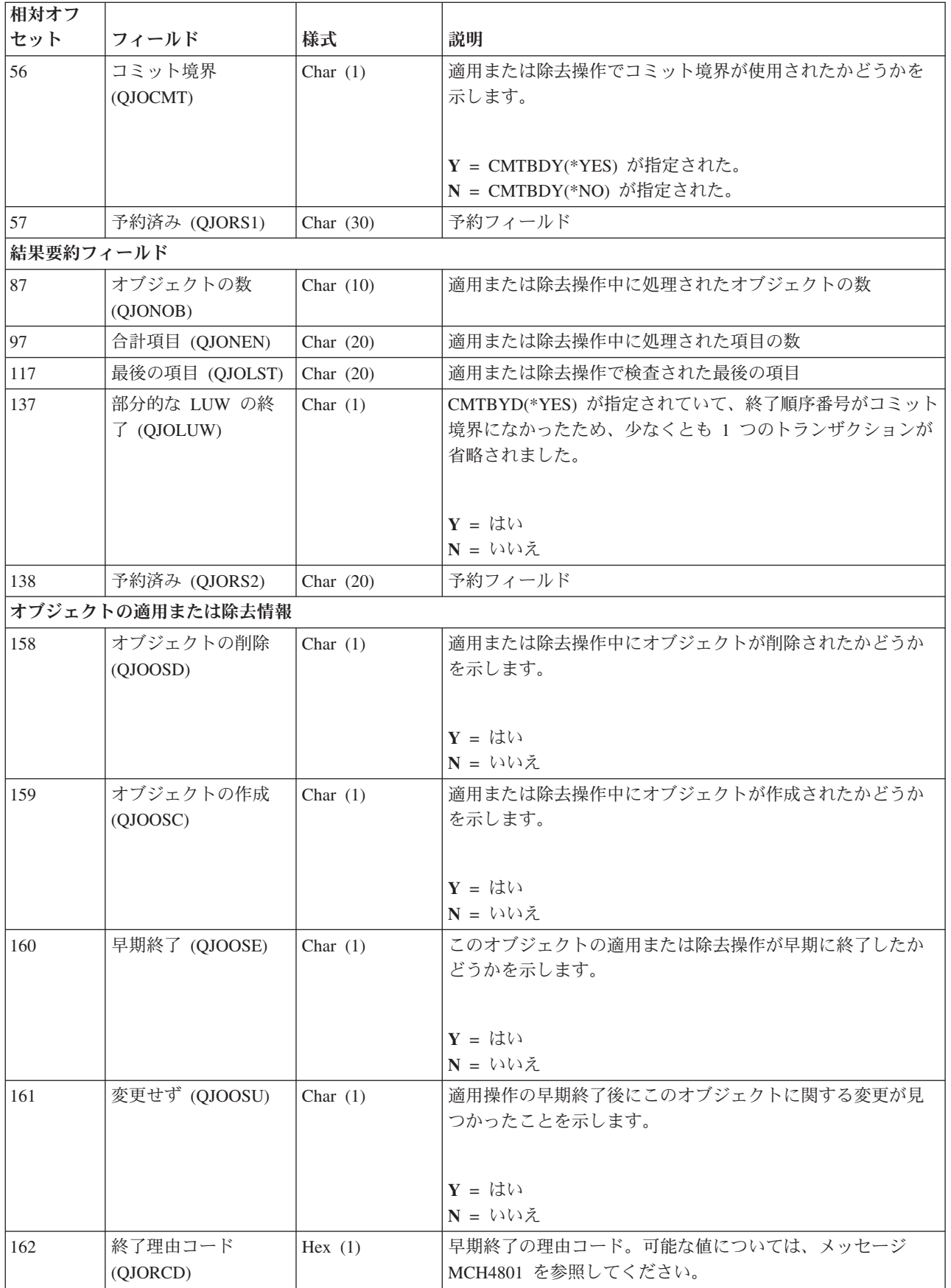

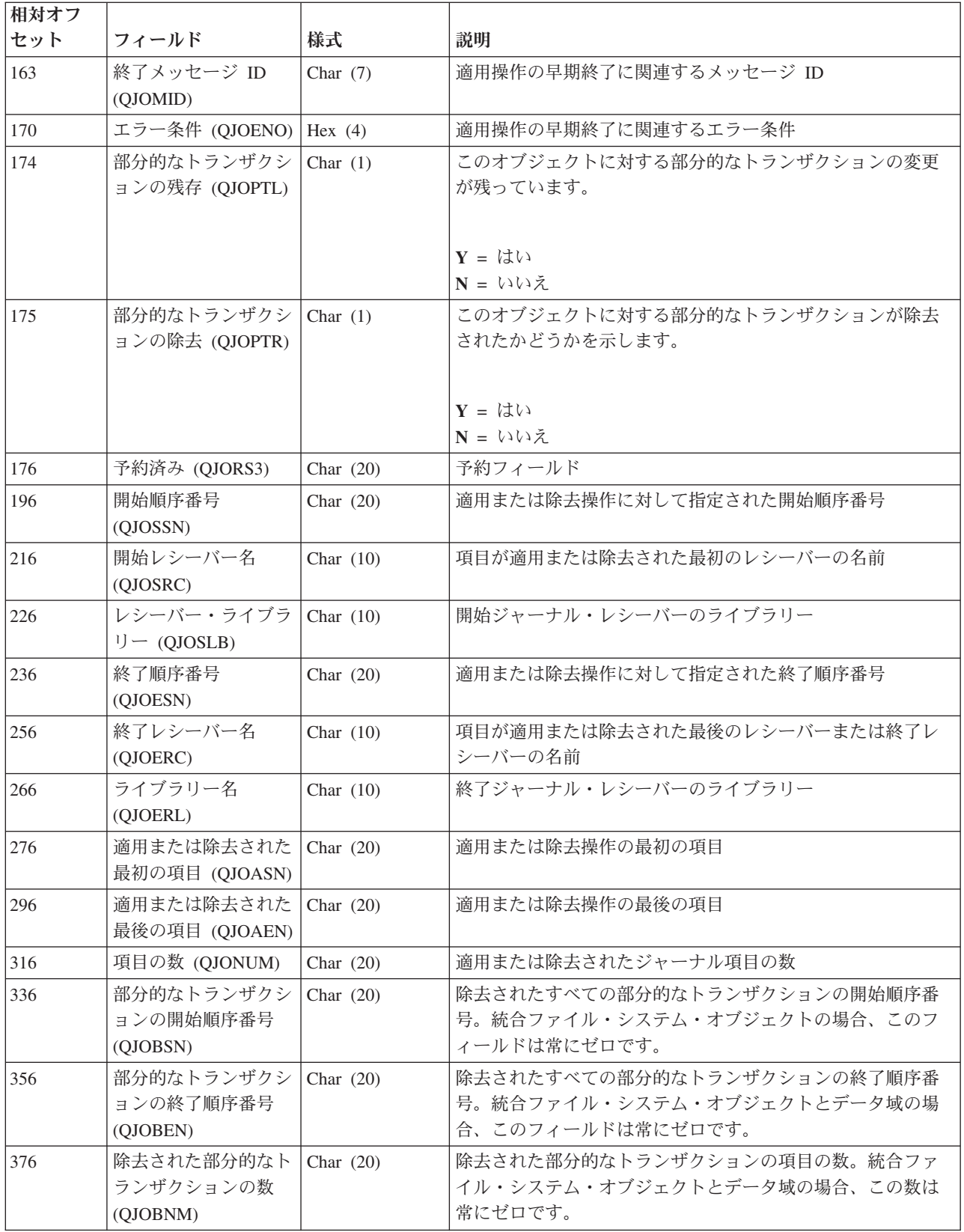

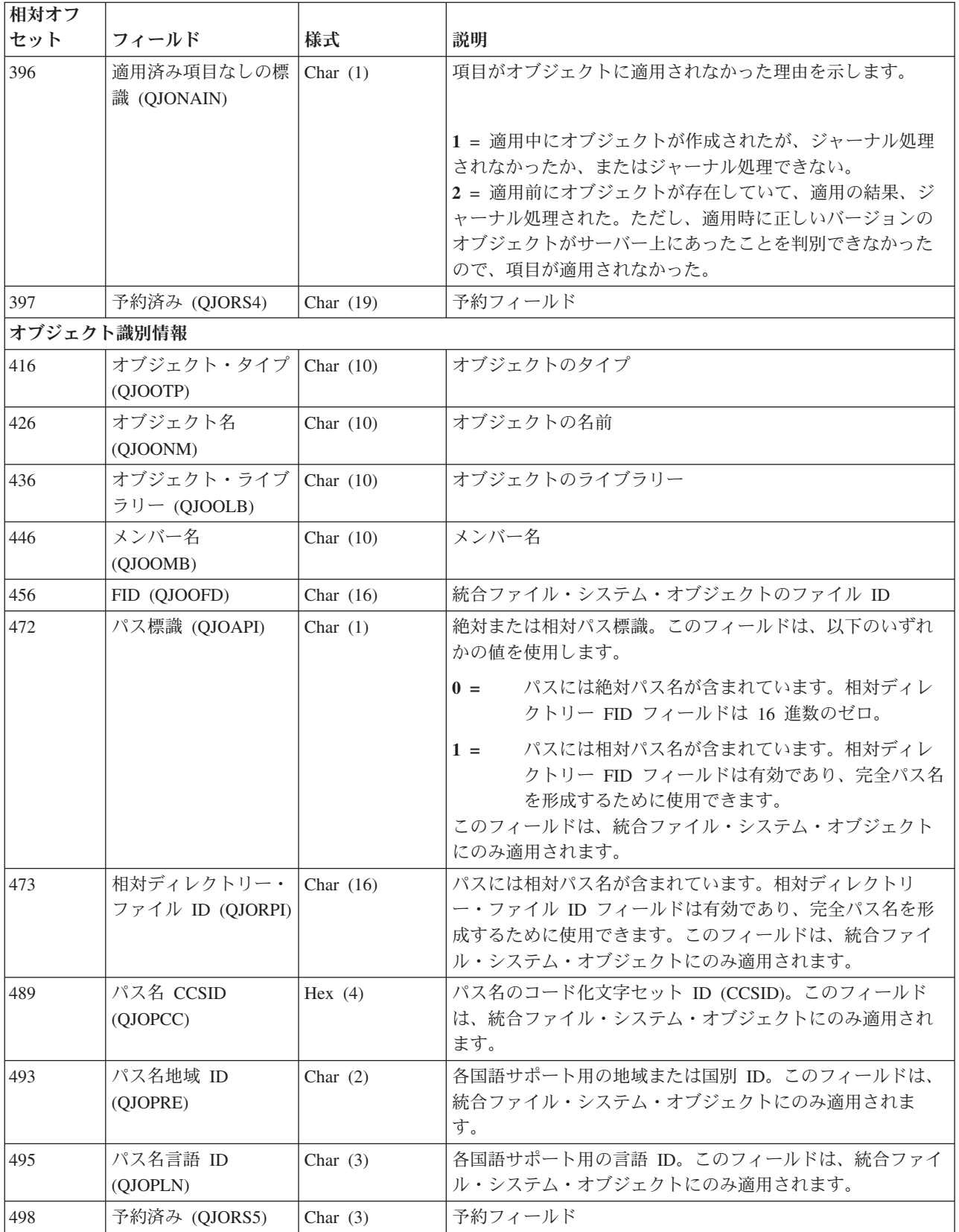

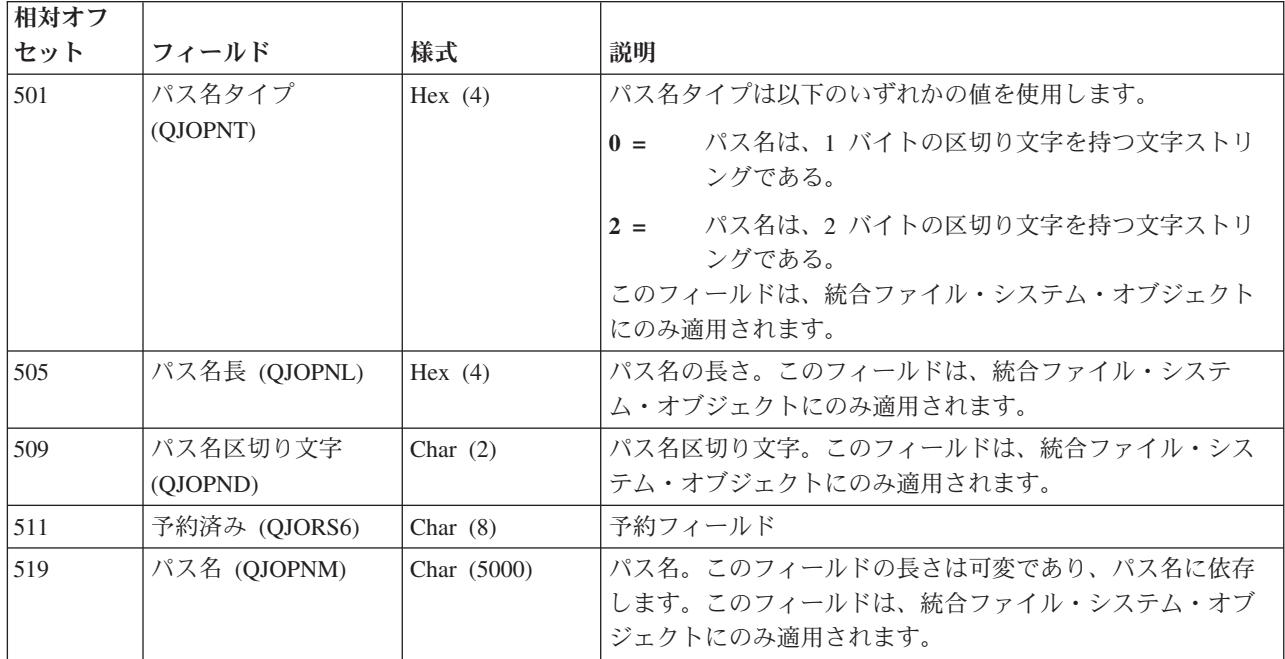

# $\propto$

トリガー・プログラムを伴うジャーナル処理済み変更**:** システムはジャーナル項目を適用または除去して いるときは、トリガー・プログラムを呼び出しません。トリガー・プログラムを正常に実行させるようなイ ベントが生じる場合、トリガー・プログラムによって実行される処理が正常に回復されていることを確認す るのはユーザーの責任です。

次のすべてが当てはまる場合、通常の回復処理が正しく作動するはずです。

- v トリガー・プログラムが、ジャーナル処理と適用の可能なオブジェクト・タイプに対してのみ処理を実 行する。
- 処理されたオブジェクト・タイプがジャーナルされる。
- v トリガー・プログラムの影響を受けるすべてのオブジェクトから、ジャーナル処理された変更が適用ま たは除去される。

追加の作業がトリガー・プログラムによって実行される場合、あるいはジャーナル処理と適用の可能なオブ ジェクト・タイプ以外のオブジェクトが更新される場合は、トリガー・プログラムによって実行される作業 を回復するためにユーザー作成のプログラムを使用しなければなりません。

これらの処置を実行するためにトリガー・プログラムを使用する場合は、トリガー・プログラムが呼び出さ れるときにジャーナル項目を送るために ジャーナル項目の送信 (QJOSJRNE) API を使用することを考慮 してください。ジャーナル項目の送信を参照してください。回復を助けるために、これらの項目を検索して 同じ操作を実行するプログラムを開発することができます。

ジャーナル項目の出力形式 (\*TYPE1、\*TYPE2、および \*TYPE3 形式を除く)、および QjoRetrieveJournalEntries API インターフェースには、トリガー・プログラムが呼び出されたときに実行さ れる処置のためにジャーナル項目が作成されたかどうかについての情報が含まれています。

参照制約を伴うジャーナル処理済み変更**:** ジャーナル処理済み変更を適用または除去する場合は、ジャー ナル管理では参照制約はサポートされません。次の場合、ジャーナル変更を適用または除去した後にファイ ルが検査保留状況になる場合があります。

- v すでに存在するファイルを復元するときに、ファイルのシステム・コピーの参照制約が使用される場 合。適用するいくつかのジャーナル変更が、保管されたコピーに関連する参照制約で有効になった可能 性があります。しかし、それらが現在の参照制約で必ずしも有効というわけではありません。ファイル 上で参照制約を変更した場合、ジャーナル変更を適用または除去する前に次のいずれかを行うことを考 慮してください。
	- システム・コピーを削除してからファイルを復元する。
	- 参照制約への変更を再作成する。

ジャーナル変更を適用または除去すると、システムは制御をユーザーに戻す前にコマンドの終了時に参 照制約を検査します。これにより、検査保留状況になることがあります。

v いくつかの参照制約により他のファイルへの処置が行われる場合。ある制約を定義して、あるファイル のレコードを削除することにより、関連するレコードを別のファイルで削除することができます。参照 制約はジャーナル変更を適用するときには強制されないため、 2 番目の削除操作が自動的に行われるこ とはありません。しかし、両方のファイルをジャーナル処理していて、ジャーナル変更を両方のファイ ルに適用している場合、システムは 2 番目のファイルのジャーナル項目を適用します。

参照制約のファイルのいずれかがジャーナルされなかったか、ジャーナル変更を適用または除去すると きに含められていない場合、その参照制約はおそらく検査保留状況に入れられます。

ジャーナル項目の出力形式 (\*TYPE1、\*TYPE2、および \*TYPE3 形式を除く)、および QjoRetrieveJournalEntries API インターフェースには、参照制約の一部だったレコードに加えられた変更の ためにジャーナル項目が作成されたかどうかについての情報が含まれています。

ジャーナル処理済み変更をジャーナル・コード別に適用または除去する処置**:** 次の表は、ジャーナル処理 済み変更の適用 (APYJRNCHG)、ジャーナル処理済み変更拡張の適用 (APYJRNCHGX)、またはジャーナル 処理済み変更の除去 (RMVJRNCHG) コマンドによる処置をジャーナル・コードおよび項目タイプ別に示し たものです。項目タイプに「すべて」が指定されている場合、そのジャーナル・コードのすべての項目タイ プに対して、 APYJRNCHG、APYJRNCHGX、または RMVJRNCHG コマンドによって指定処置がとられ ることを示します。

[システムによるジャーナル処理済み変更の適用または除去の終了時は](rzakiendappy.htm)、ジャーナル処理済み変更の適用また は除去処置の自動的な終了時に関する詳細な情報を含んでいます。

### ジャーナル・コードおよび項目タイプ別処置

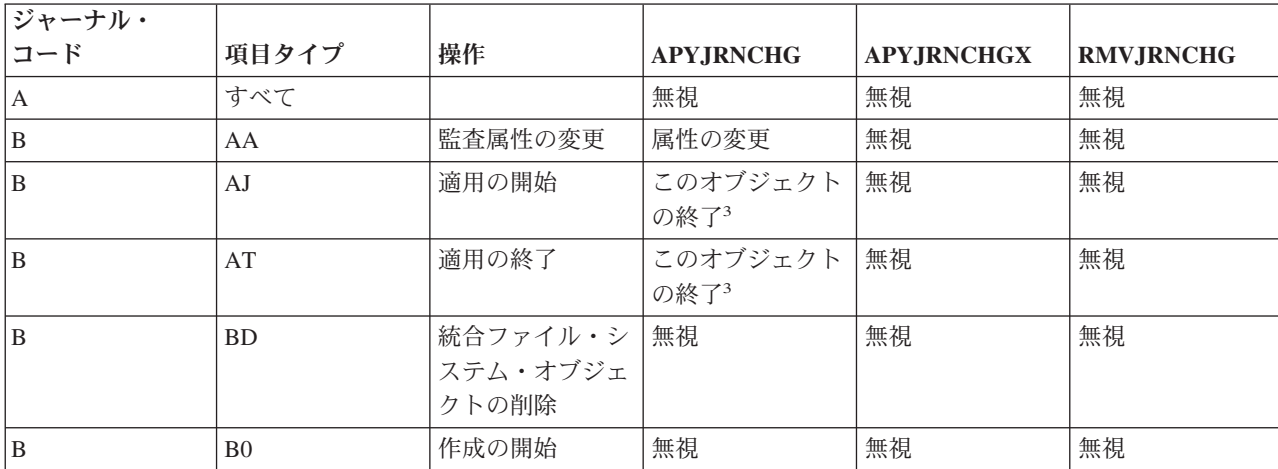

 $\mathbf{\hat{z}}$ 

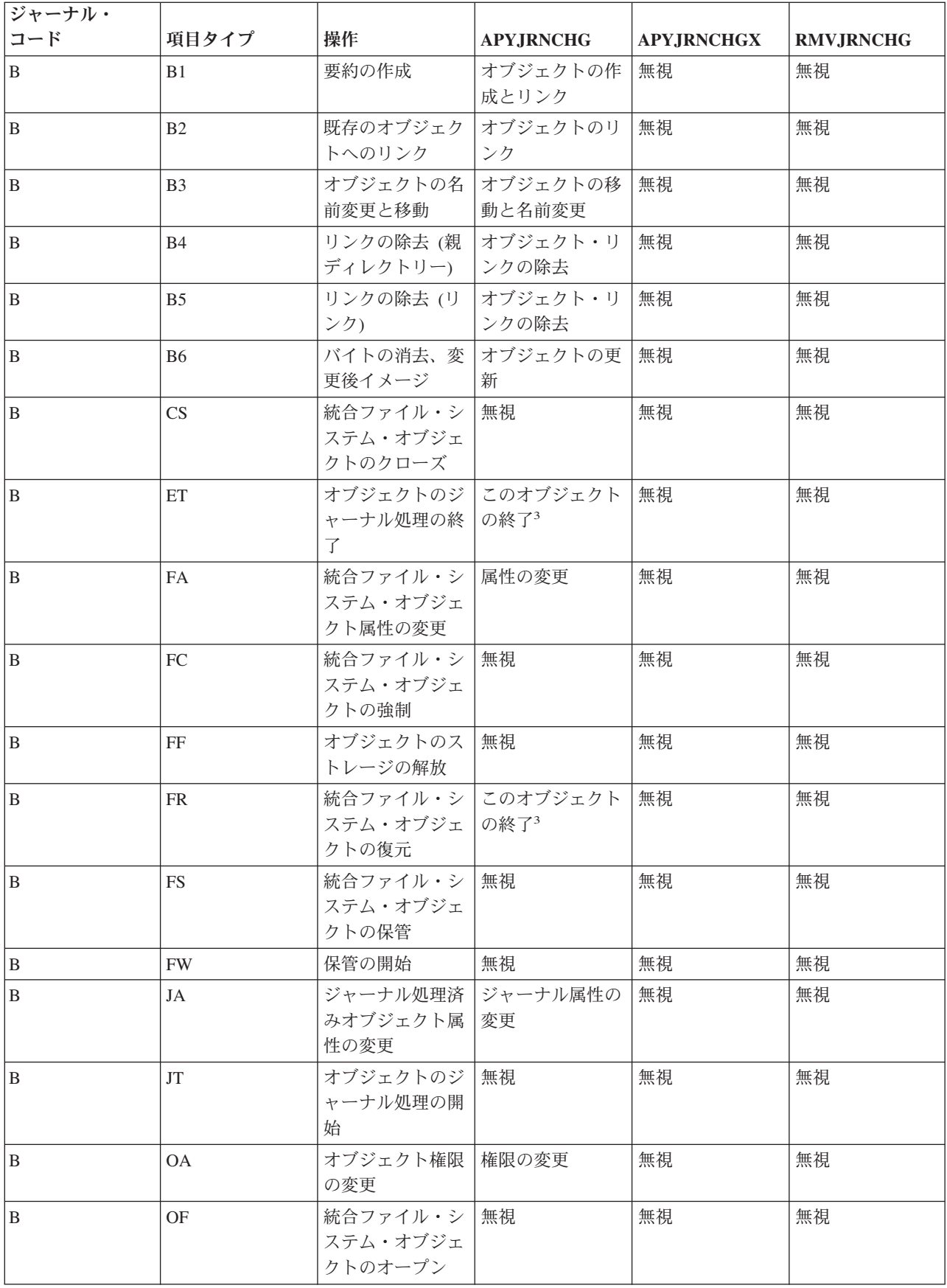

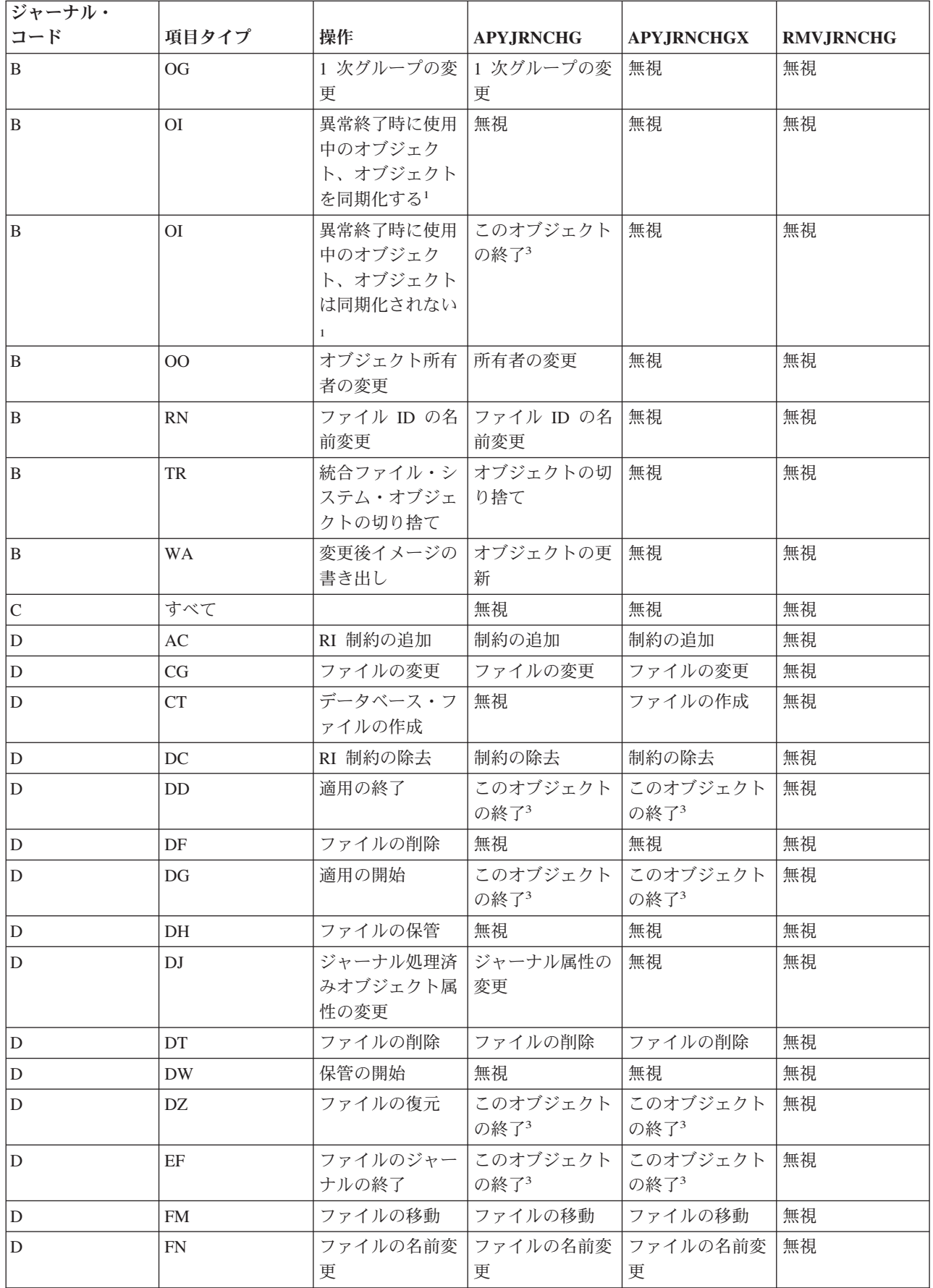

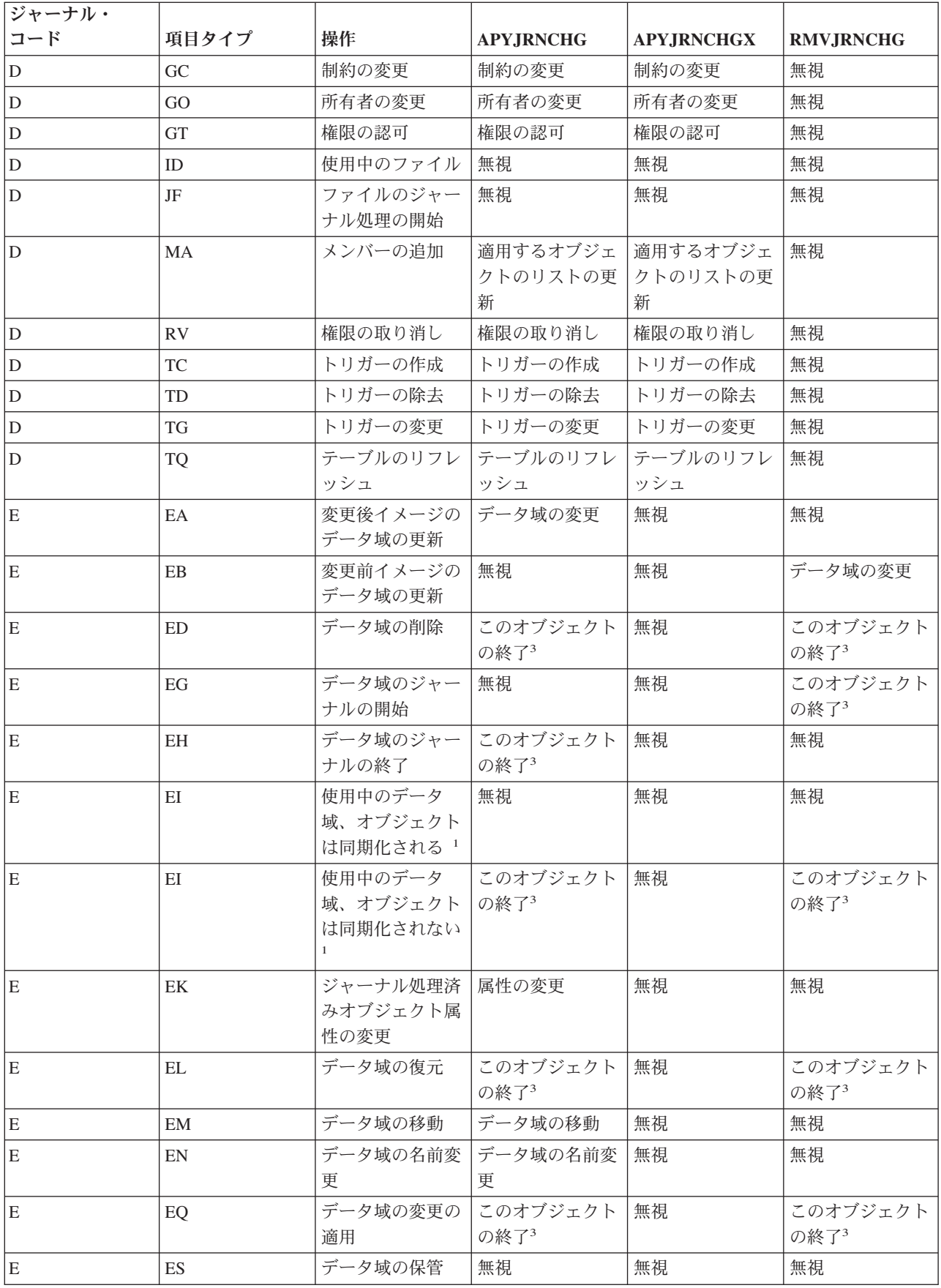

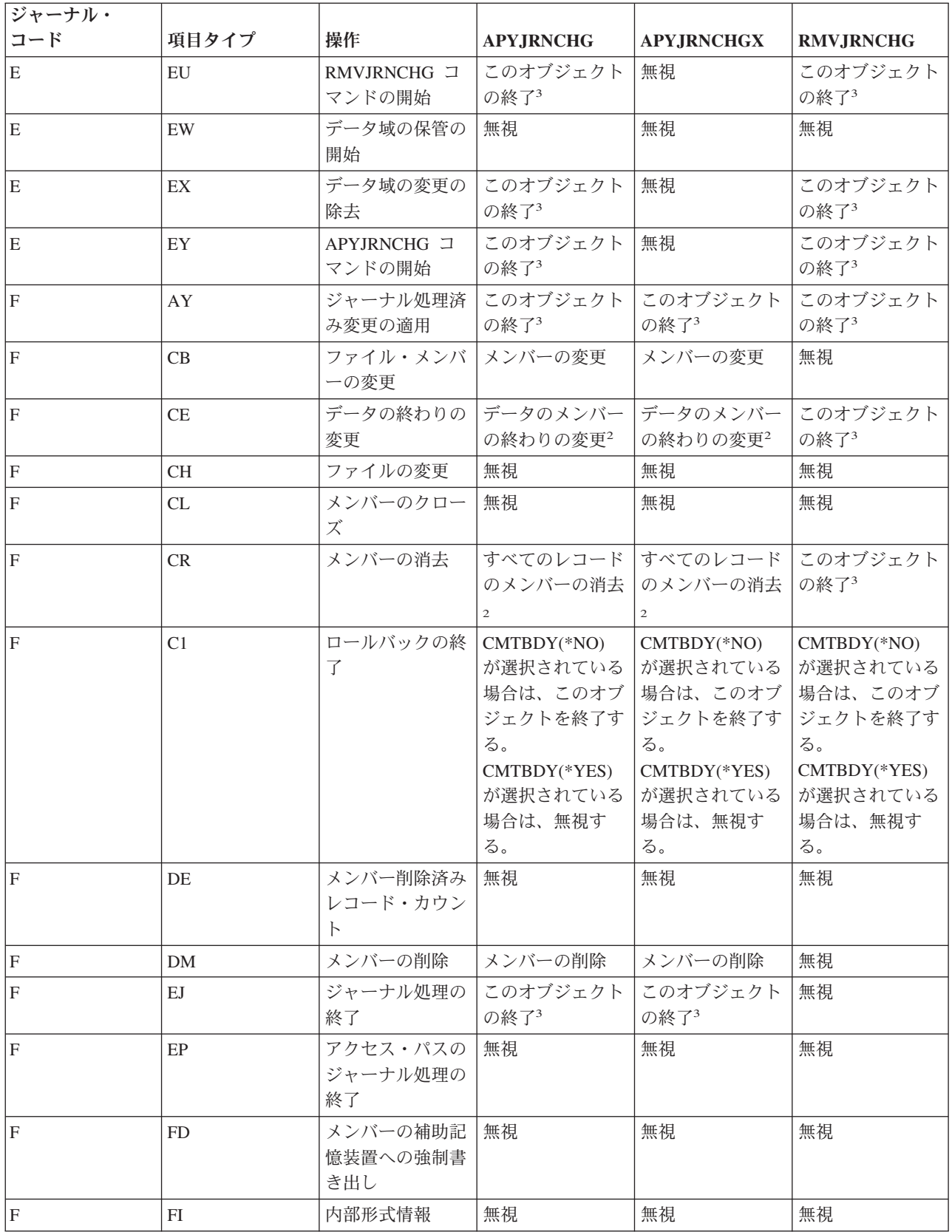

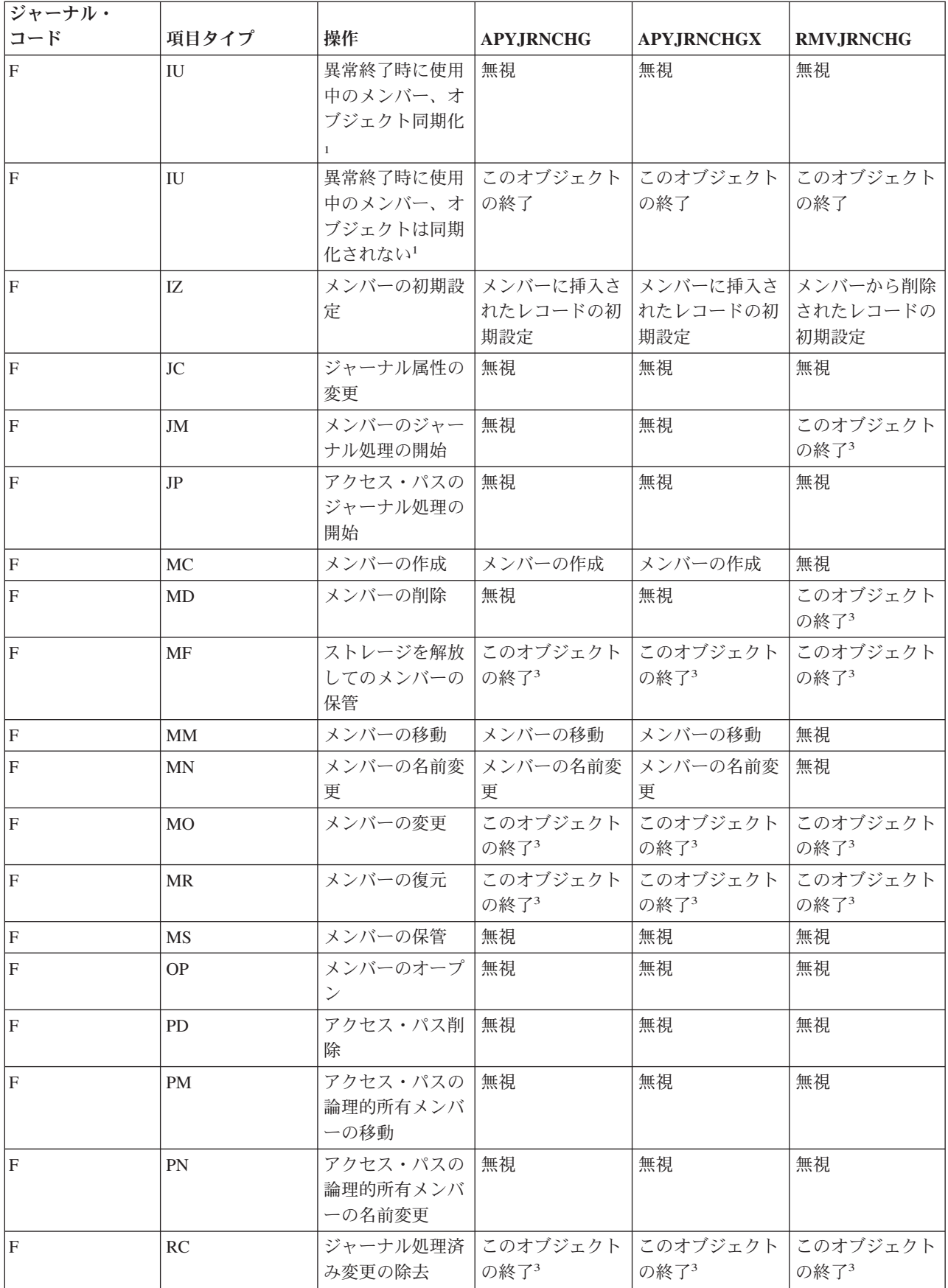

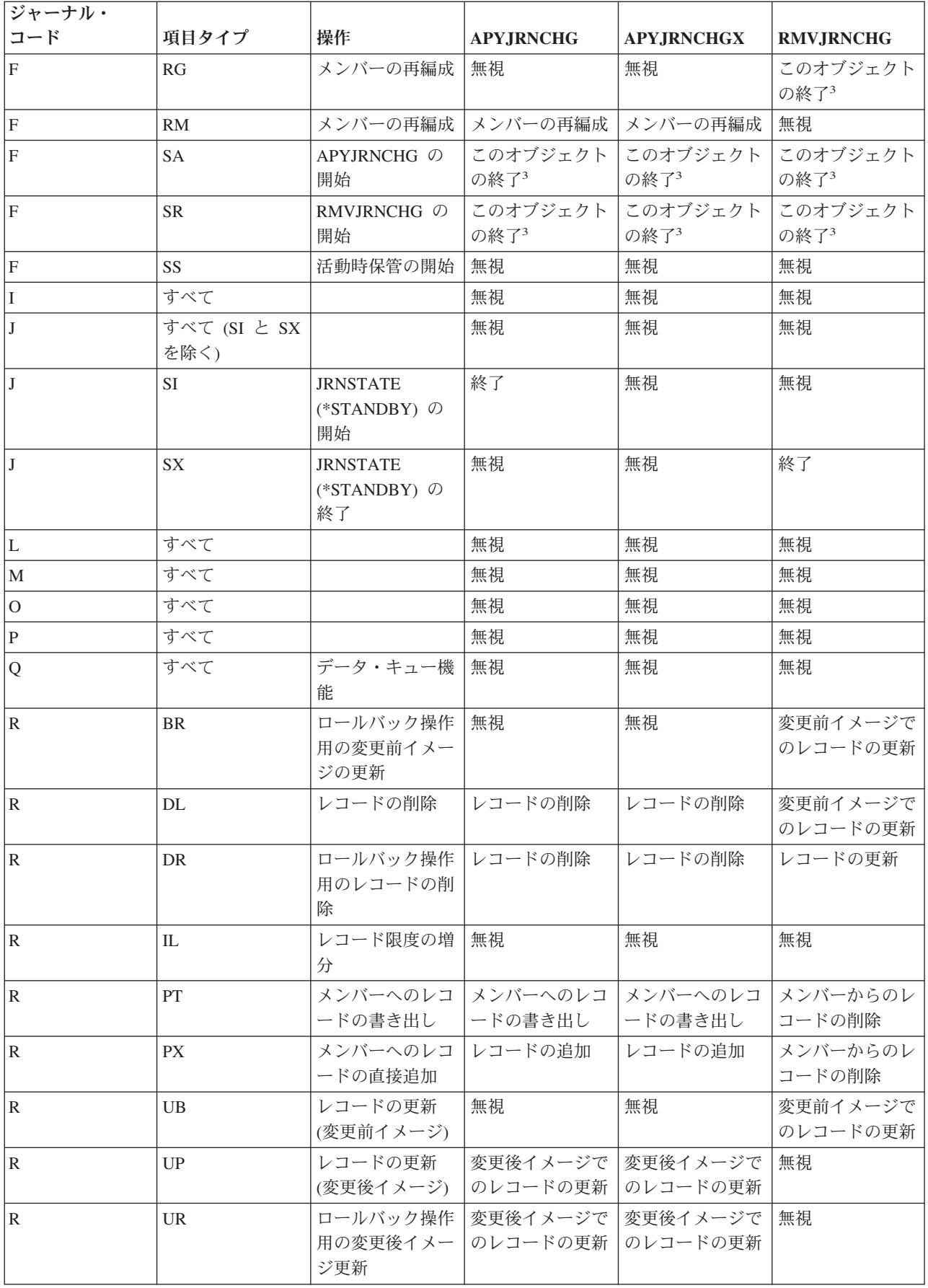

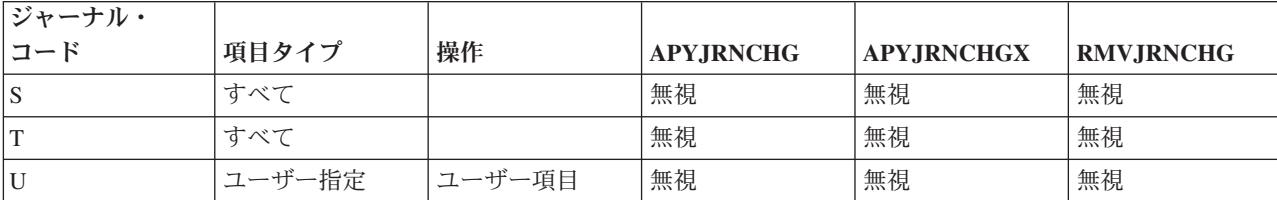

注**:**

1 ジャーナル項目のフラグ・フィールドは、オブジェクトが同期化されているかどうかを示します (0 = オブ ジェクトが同期化されています、 1 = オブジェクトが同期化されていません)。

2 ジャーナル変更の適用は、この項目が違反する参照制約が適用操作中、活動状態にある場合、この項目で停 止します。

3 この項目の後に続くオブジェクトで検出された変更は適用されません。このオブジェクトで検出された追加 の変更は、ジャーナル項目の適用または除去の終わりに戻され、また生成された出力ファイルに戻されま す。ジャーナル処理済み変更の適用または除去コマンドを出すときにオブジェクト・エラー・オプション (OBJERROPT) で \*END と指定すると、適用または除去操作全体が終了します。

# ≪

ジャーナル・コード、項目タイプ、およびジャーナル項目の詳細については、 [ジャーナル項目情報を](rzakijrnentry.htm)参照 してください。

システムは、以下のいずれかの項目の結果として、ジャーナル処理済み変更の適用または除去を終了しま す。

- 特定のジャーナル処理済み項目
- v データベース物理ファイルのフォーマット・エラー (たとえば、そのファイル・メンバーの未定義項目)
- v データベース物理ファイルの論理エラー (たとえば、未挿入レコードまたは重複キー例外の更新)

# $\sum_{i=1}^{n}$

上記のいずれかの項目が発生した場合は、ジャーナル処理済み変更の適用または除去処置が、そのオブジェ クトについて、あるいは適用操作または除去操作全体について終了することがあります。この動作を判別す るには、ジャーナル処理済み変更の適用 (APYJRNCHG)、ジャーナル処理済み変更拡張の適用 (APYJRNCHGX)、またはジャーナル処理済み変更の除去 (RMVJRNCHG) コマンドでオブジェクト・エラ ー・オプション (OBJERROPT) パラメーターを使用します。

ジャーナル処理済み変更の適用または除去を終了する項目に対して OBJERROPT(\*END) を指定すると、そ の終了の理由を示すメッセージがジョブ・ログに入れられ、対応する変更がそのオブジェクトに対しては行 われません。このメッセージには、障害状態が検出されたジャーナル項目の順序番号が入っています。 OBJERROPT(\*CONTINUE) を指定した場合は、メッセージ CPD7016 が、どの項目で適用または除去が停 止したか、および理由コードを示します。出力ファイルを生成する場合は、この情報がそれにも含められま す。この問題を訂正するには、次のようにします。

- 1. エラーを分析する。
- 2. 必要な訂正を行う。

3. 該当する順序番号を使用してジャーナル変更の適用または除去を再度開始する。 《

たとえば、RMVJRNCHG コマンドを終了させた項目がタイプ RG の項目コード F である場合は、ジャー ナル項目で参照される物理ファイル・メンバーを再編成する必要があります。 ジャーナル・レシーバーに ジャーナル項目が記録された時に最初に再編成要求で指定されたオプションと同じものを指定してくださ い。 'F RG' に続くジャーナル項目で始まるジャーナル変更の除去を再開すると、物理ファイル・メンバ ー・ジャーナル項目が再編成されます。

ジャーナル処理済み変更を適用または除去すると、その操作に関する情報を出力ファイルに送信するよ うシステムに指示することもできます。その操作に関連するすべてのオブジェクトに関する情報を送信する か、またはエラーを含むオブジェクトのみに関する情報を送信するかを指定することができます。システム が情報を出力ファイルに送信するように指定するには、APYJRNCHG、APYJRNCHGX、または RMVJRNCHG コマンドに出力 (OUTPUT) オプションを使用します。

APYJRNCHG、APYJRNCHGX、および RMVJRNCHG コマンドは、エスケープ・メッセージを送信し、 RCVRNG パラメーターによって定義されたいずれかの必須ジャーナル・レシーバーがシステム上になく、 ジャーナルと関連付けられている場合は、操作を終了します。システムにあって、ジャーナルに関連付けら れているジャーナル・レシーバーを判別するためには、 WRKJRNA コマンドを使用して「ジャーナル・レ シーバー・ディレクトリーの処理」画面を選択してください。 メッセージ CPF7053 の理由コードが 1 で ある場合、あるいはメッセージ CPF9801 が送られた場合には、エスケープ・メッセージに必要なジャーナ ル・レシーバーの名前が入っています。 <

ジャーナル処理済み変更の適用または除去処理がエスケープ・メッセージで終了すると、オブジェクトが部 分的に変更されることがあります。各オブジェクトごとに適用または除去された変更の数を判別するには、 以下のいずれかを実行します。

- v 各オブジェクトの最終エスケープ・メッセージの前にあるジョブ・ログ内の診断メッセージを調べる。
- v DSPJRN コマンドを使用して、コマンドの完了を示すジャーナル項目を表示する。
- **y** システムが情報を出力ファイルに送信するように指定した場合は、出力ファイルを調べてください。 出力ファイルには、処理された各オブジェクトごとに 1 つずつレコードが含まれています。そのオブジ ェクトの処理が正常に終了したかどうかを判別するために、そのオブジェクトのレコードを表示するこ とができます。 *α*

以下に、コマンド完了ジャーナル項目をオブジェクト・タイプ別に示します。

データベース物理ファイル・メンバー

ジャーナル・コード F、項目タイプ AY または RC D ジャーナル・コードおよび DD の項目タイプ

### 統合ファイル・システム・オブジェクト

ジャーナル・コード B、項目タイプ AJ

### データ域オブジェクト

ジャーナル・コード E、項目タイプ EQ または EX

ジャーナル項目のカウント・フィールドには、適用または除去された項目の数が入ります。 >>

システムは、ジャーナル変更の適用またはジャーナル変更の除去により、最大で 512 の診断メッセージを 報告します。 したがって、各オブジェクトごとに適用または除去された変更の数を判別するために、出力 ファイルを作成することをお勧めします。出力ファイルの詳細については[、ジャーナル処理済み変更出力フ](rzakiqajrnchg.htm) [ァイルの適用および除去の使用を](rzakiqajrnchg.htm)参照してください。 <

例**:** ジャーナル処理済み変更の適用**:** 以下に挙げるのは、データベース物理ファイル、統合ファイル・シ ステム・オブジェクト、およびデータ域に適用されるジャーナル処理済み変更の適用 (APYJRNCHG) コマ ンドの例です。

以下の例では、データベース物理ファイル、データ域、および統合ファイル・システム・オブジェクトが別 個に処理されます。しかし、1 回のコマンド呼び出しで、ファイルとデータ域用に OBJ パラメーター、お よび統合ファイル・システム・オブジェクト用に OBJPATH パラメーターを使用すれば、使用する APYJRNCHG コマンドは 1 つで済みます。

### すべてのジャーナル処理済みオブジェクト

この例では、ジャーナル JRN2 にジャーナル処理されたすべてのオブジェクトを 1 回の適用操作で復元し ます。この例では、ジャーナル JRN2 がレシーバー・サイズ・オプション RCVSIZOPT(\*MAXOPT3) を使 用することを前提にしています。終了順序番号が 9 999 999 999 を超えているので、TOENTLRG パラメ ーターが必要です。この例は、ジャーナル処理済み変更の適用を最終保管オブジェクトから開始し、項目順 序番号 500 000 000 000 まで進みます。

デフォルトでは、システムはコミットメント境界を守ります。このため、あるオブジェクトのコミットメン ト境界が順序番号 500 000 000 000 の後で終了していれば、適用操作はそのオブジェクトで終了します。 適用操作は、ジャーナルにジャーナル処理された他のオブジェクトに継続されます。

APYJRNCHG JRN(JRN2) OBJ(\*ALLJRNOBJ) FROMENT(\*LASTSAVE) TOENTLRG(500000000000) RCVRNG(\*LASTSAVE)

# ≪

### データベース物理ファイル

次のコマンドは、ジャーナル JRNA での変更を、ジャーナル JRNA にジャーナル処理されるライブラ リー DSTPRODLIB 内のすべてのファイルのすべてのメンバーに適用します。

APYJRNCHG JRN(JRNLIB/JRNA) FILE((DSTPRODLIB/\*ALL)) FROMENTLRG(\*LASTSAVE) TOENTLRG(\*LASTRST)

RCVRNG パラメーターが指定されていないので、システムは、ファイルの保管情報の結果として使用する ジャーナル・レシーバーの範囲を決定します。 FROMENTLRG パラメーターには、オブジェクトを保管し た後の最初のジャーナル項目で始まる変更を適用するデフォルトがあります。最初に必要なレシーバーは、 DSTPRODLIB ファイルの保管の開始を示す D DW ジャーナル項目が入っているレシーバーです。

ファイルの最終保管が活動時保管機能を使用して行われた場合、各ファイル・メンバーの保管されたコピー には、対応する F SS ジャーナル項目までのジャーナル項目にあるすべてのオブジェクト・レベルの変更 内容が含まれます。 この場合、システムは F SS 項目の後の最初のジャーナル項目から変更内容の適用を 開始します。

ファイルが最後に保管された時に活動時保管機能が使用されなかった場合 (通常保管)、対応する F MS メ ンバー保管済みジャーナル項目までのジャーナル項目にあるすべてのオブジェクト・レベルの変更内容が、 各メンバーの保管されたコピーに含まれます。 この場合、システムは F MS 項目の後の最初のジャーナル 項目から変更内容の適用を開始します。 <

次のコマンドは、現在ジャーナルに接続されているジャーナル・レシーバーから変更をファイルに適用しま す。

# ≫

APYJRNCHG JRN(JRNLIB/JRNA) FILE((LIBA/FILEA MBR1)) RCVRNG(\*CURRENT) FROMENTLRG(\*FIRST) TOENTLRG(\*LASTRST) OUTPUT(\*OUTFILE) OUTFILE(MYFILE) DETAIL(\*ERR)

# $\ll$

\*CURRENT ジャーナル・レシーバーは、操作の始めにジャーナル JRNA に接続されるジャーナル・レシ ーバーです。 システムは、このレシーバーの最初のジャーナル項目から、オブジェクトが最後に復元され る前の項目に変更を適用します。 変更はファイル FILEA のメンバー MBR1 に適用されます。

OUTPUT(\*OUTFILE) が指定されているので、MYFILE という名前の出力ファイルが作成されます。こ の出力ファイルには、DETAIL(\*ERR) が指定されているために、エラーがあるとしたら、適用が早期に終 了した各オブジェクトごとに 1 つレコードが含まれます。 <

次のコマンドは、ファイル・メンバーが最後に保管された後の最初のジャーナル項目から始まって、ジャー ナル JRNA の変更をファイル FILEA のすべてのメンバーに適用します。

APYJRNCHG JRN(JRNLIB/JRNA) FILE((LIBA/FILEA \*ALL)) TOJOBC(000741/USERP/WORKSTP)

オープンしたファイルのいずれかのメンバーを指定のジョブがクローズするまで、操作が続けられます。こ の操作は、指定されたジョブによって記録されたジャーナル項目だけに制限されたものではありません 。

注**:** この例は、ファイルのジャーナル処理開始時に OMTJRNE (\*OPNCLO) を指定しなかった場合、またはファイルがジ ャーナル処理されている時点のどこかでジャーナル用のジ ョブ名を省略する可能性があった FIXLENDTA オプショ ンを使用しなかった場合のみ有効です。

### 統合ファイル・システム・オブジェクト

次のコマンドは、ジャーナル JRNA での変更を、 MyDirectory ディレクトリーおよびそのサブディレクト リーのオブジェクト (ジャーナル JRNA にジャーナル処理される) に適用します。

APYJRNCHG JRN(JRNLIB/JRNA) OBJPATH(('/MyDirectory')) SUBTREE(\*ALL)

RCVRNG パラメーターが指定されていないので、システムは、オブジェクトの保管情報の結果として使 用するジャーナル・レシーバーの範囲を決定します。FROMENT または FROMENTLRG パラメーターが 指定されていないので、システムは、各オブジェクトの最終保管に関するジャーナル項目で始まる変更を適 用します。

オブジェクトの最終保管が活動時保管機能を使用して行われた場合、各オブジェクトの保管されたコピーに は、対応する B FW ジャーナル項目までのジャーナル項目にあるすべての変更内容が含まれます。 この 場合、システムは B FW 項目の後の最初のジャーナル項目から変更内容の適用を開始します。 《

ファイルが最後に保管された時に活動時保管機能が使用されなかった場合 (通常保管)、対応する B FS メ ンバー保管済みジャーナル項目までのジャーナル項目にあるすべての変更内容が、各メンバーの保管された コピーに含まれます。この場合、システムは B FS 項目の後の最初のジャーナル項目から変更内容の適用 を開始します。

### データ域

次のコマンドは、現在ジャーナルに接続されているジャーナル・レシーバーから変更をデータ域 DATA1 に適用します。

≫

```
APYJRNCHG JRN(JRNLIB/JRNA) OBJ((LIBA/DATA1 *DTAARA))
RCVRNG(*CURRENT) FROMENTLRG(*FIRST)
TOENTLRG(*LASTRST)
```
# $\alpha$

\*CURRENT ジャーナル・レシーバーは、操作の始めにジャーナル JRNA に接続されるジャーナル・レシ ーバーです。 システムは、このレシーバーの最初のジャーナル項目から、オブジェクトが最後に復元され る前の項目に変更を適用します。 変更はデータ域 DATA1 に適用されます。

注**:** 重要な法的情報については、 [コードに関する特記事項を](rzakicodedisclaimer.htm)お読みください。

例**:** ジャーナル処理済み変更の除去**:** 以下の例ではデータベース物理ファイルとデータ域が別個に処理さ れていますが、両方のオブジェクト・タイプのために OBJ パラメーターを使用すれば、1 つのジャーナル 処理済み変更の除去 (RMVJRNCHG) コマンドでこれを実行できます。

# データベース物理ファイル

次のコマンドは、ジャーナル JRNA の変更を FILEA のすべてのメンバーから除去します。

RMVJRNCHG JRN(JRNLIB/JRNA) FILE(DSTPRODLIB/FILEA) FROMENT(\*LAST) TOENT(\*FIRST) RCVRNG(\*CURRENT)

\*CURRENT ジャーナル・レシーバーは、操作の始めにジャーナル JRNA に接続されるジャーナル・レシ ーバーです。 システムは、このレシーバー中のそのメンバーに関する最後の項目から変更の除去を開始 し、このレシーバー中のそのメンバーに関する最初の項目まで除去を続けます。

次のコマンドは、ジャーナル JRNA の変更を FILEA のすべてのメンバーから除去します。

# ≫

RMVJRNCHG JRN(JRNLIB/JRNA) FILE(DSTPRODLIB/FILEA) FROMENT(\*LAST) TOENT(\*FIRST) RCVRNG(JRNLIB/RCVA10 JRNLIB/RCVA8) OUTPUT(\*OUTFILE) OUTFILE(MYFILE)

# ≪

システムは、ジャーナル・レシーバー RCVA10 中のそのメンバーに関する最後の項目 (最新の項目) から 変更の除去を開始し、ジャーナル・レシーバー RCVA8 中のそのメンバーに関する最初の項目 (最も古い 項目) まで除去を続けます。

OUTPUT(\*OUTFILE) が指定されているので、MYFILE という名前の出力ファイルが作成されます。出 力ファイルには、除去操作で処理する各オブジェクトごとに 1 つのレコードが含まれています。レコード の各フィールド説明については[、ジャーナル処理済み変更出力ファイルの適用および除去の使用を](rzakiqajrnchg.htm)参照して ください。

### データ域

次のコマンドは、データ域 DATA1 から JRNA 中の変更内容を最終保管項目から品目番号を 1003 まで除 去します。

RMVJRNCHG JRN(JRNLIB/JRNA) OBJ((LIBA/DATA1 \*DTAARA)) RCVRNG(\*CURRENT) FROMENT(\*LASTSAVE) TOENT(1003) 最終保管操作で活動時保管機能を使用した場合には、システムは保管項目の最終 E EW 開始の前の項目か ら変更内容の除去を開始します。 最終保管操作が通常保管操作であった場合には、システムは最終 E ES データ域保管項目の前の項目から変更内容の除去を開始します。 この例では、ジャーナル処理された変更 内容が項目 1003 までさかのぼって除去されます。

注**:** 重要な法的情報については、 [コードに関する特記事項を](rzakicodedisclaimer.htm)お読みください。

例**:** 部分的なトランザクションを持つオブジェクトの回復**:** オブジェクトがコミットメント境界に到達 する前、それを保管するように指定した活動時保管操作によって保管されたオブジェクトを復元する場合 は、オブジェクトは部分的なトランザクションを持つことができます。部分的な状態のオブジェクトを回復 するには、ジャーナル処理済み変更の適用または除去操作を実行する必要があります。

オブジェクトが部分的なトランザクションを持つことができるもう 1 つの理由は、長時間実行のロールバ ックが強制終了された場合です。ただし、ロールバックが長時間かかるためにオブジェクトが部分的なトラ ンザクションを持っている場合は、ジャーナル処理済み変更の適用または除去操作でそれを回復することは できません。

オブジェクトが部分的なトランザクションを持って保管されるような活動時保管操作を実行する場合は、 Backup Recovery and Media Services (BRMS) を使用することをお勧めします。 BRMS を使用してバック アップおよび回復操作を自動化することができます。 BRMS は、部分的なトランザクションを持つオブジ ェクトに自動的に変更を適用し、それらのオブジェクトを使用可能な状態に復元します。詳しくは、BRMS トピックを参照してください。

### 必要なジャーナル・レシーバー

部分的なトランザクションを持つオブジェクトを回復すると、回復操作に必要なすべてのジャーナル・レシ ーバーがシステムに入っていなければなりません。回復操作には、最後に切り離した操作よりも多くのジャ ーナル・レシーバーが必要になります。システムは、以下のいずれかを示すオブジェクトのジャーナル項目 を持つ最後のジャーナル・レシーバーを探します。

- v 最後の通常保管
- オブジェクトが部分的なトランザクションなしで保管された最後の活動時保管操作
- v 部分的なトランザクションを伴う保管の場合に、保管済みオブジェクトに影響を与えるすべてのオープ ン・トランザクションの最も早い SC (start commit) 項目

次の図は、これらの要件を示したものです。

- 1. ジャーナル処理済み変更の適用をレシーバー MYRCV05 から開始する。
- 2. システムが、オブジェクトを部分的なトランザクションと一緒に保管したことを示す SS 項目を検出す る。
- 3. ジャーナル・レシーバー MYRCV05 に、オブジェクトのトランザクションがコミットされたことを示 す CM 項目が含まれている場合は、ジャーナル処理済み変更適用操作がそれらの変更を適用する。
- 4. ジャーナル・レシーバー MYRCV05 に CM 項目が含まれていない場合は、システムは、前のジャーナ ル・レシーバーに戻って調べる。
- 5. SC 項目が MYRCV04 に含まれていないので、システムは MYRCV03 を調べる。
- 6. システムが MYRCV03 で SC を見つけ、トランザクションはその時点までロールバックされる。

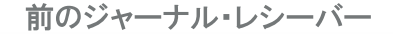

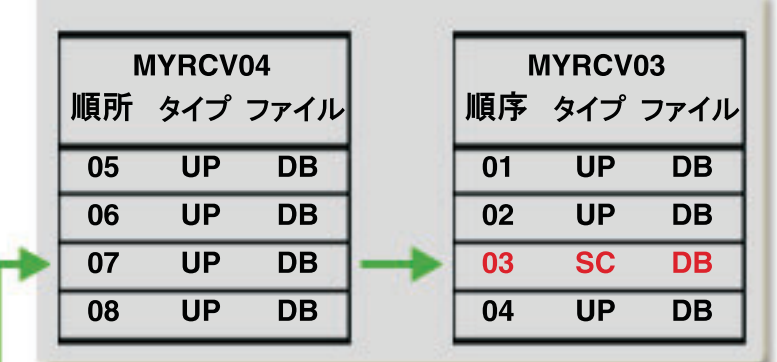

このジャーナル・レシーバー は必要なジャーナル項目を 持っていない。

このジャーナル・レシーバー は、コミット・トランザクション が開始したことを示すジャー ナル項目を持っている。

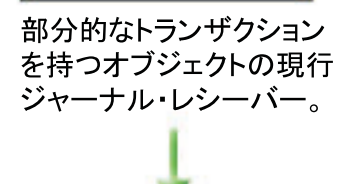

**MYRCV05** 順序 タイプ ファイル

 $UP$ 

**UP** 

**SS** 

**UP** 

**DB** 

**DB** 

**DB** 

**DB** 

 $09$ 

 $10$ 

 $11$ 

 $12<sup>2</sup>$ 

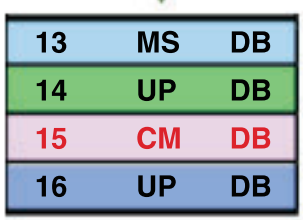

MYRCV05 が CM 項目を持 っている場合は、部分的なト ランザクションがコミットされ る。

上の図で示されているように、ジャーナル処理済み変更適用操作を実行していても、引き続きトランザクシ ョンをロールバックでき、以前のジャーナル・レシーバーが必要になります。

### 復元の例

次の例のオブジェクトはすべてデータベース・ファイルです。次の例は、可能な 3 つのシナリオから部分 的な状態を回復する操作を示しています。

- 部分的なトランザクションを持つ単一オブジェクトの復元
- 強制終了されたロールバックから生じた部分的なトランザクションを持つ複数オブジェクトの復元
- v 部分的なトランザクションと一緒に復元されたオブジェクトからの部分的なトランザクションの除去

部分的なトランザクションを持つ単一オブジェクトの復元

この例では、トランザクションが保留されているときに、LIB1 ライブラリーの OBJ1 オブジェクトが活動 時の保管操作で保管されました。活動時の保管操作はオブジェクトの最新の保管です。ジャーナル処理済み 変更は最後の保管から開始され、ジャーナル・レシーバーの最後の順序番号で終了します。

次は、APYJRNCHG コマンドの例です。FROMENT のデフォルト値は \*LASTSAVE です。オブジェクト が最後に復元されると、TOENT パラメーターは、\*LASTRST 値を使用してジャーナル処理済み変更をジ ャーナル項目に適用します。

APYJRNCHG JRN(JRN1) FILE(LIB1/OBJ1) FROMENT(\*LASTSAVE) TOENT(\*LASTRST) RCVRNG(\*LASTSAVE)

次は、RMVJRNCHG コマンドの例です。次のコマンドは、ジャーナル JRN1 の変更を OBJ1 のすべての メンバーから除去します。

RMVJRNCHG JRN(JRNA1) FILE(LIB1/OBJ1) FROMENT(\*LASTSAVE) TOENT(\*COMMITSTART) RCVRNG(\*LASTSAVE)

最終保管ジャーナル項目から始めて、すべての部分的トランザクションのジャーナル項目に対する変更のみ を除去し、コミット・トランザクションの開始点に戻ります。

### 部分的なトランザクションを持つオブジェクトからの部分的なトランザクション状況の除去

ジャーナル・レシーバーを使用してジャーナル処理済み変更の適用または除去操作を行うことができないの で、この例では、ジャーナル処理済みオブジェクトの変更 (CHGJRNOBJ) コマンドを使用します。部分的 トランザクション (PTLTNS) パラメーターは、オブジェクトの使用を可能にしますが、トランザクション を完了しません。 BRKNOBJ オブジェクトには、まだ、部分的なトランザクションから生じた変更が含ま れていますが、ファイルのオープンが可能です。

**重要:** カラントは、最後の手段としてのみ使用してくださ い。このコマンドを使用すると、データを消失します。こ のコマンドは、以下の理由がある場合にのみ使用してくだ さい。

- 長時間のロールバックを終了した結果として部分的なト ランザクションを持つオブジェクトが作成され、復元す るための保管済みバージョンがない。
- 活動時保管操作の結果として部分的なトランザクション を持つオブジェクトが作成され、ジャーナル処理済み変 更を適用または除去するために必要なジャーナル・レシ ーバーが消失、破棄、または修復不能な損傷を受けた。

CHGJRNOBJ OBJECT(LIB1/BRKNOBJ \*FILE) ATR(\*PTLTNS) PTLTNS(\*ALWUSE)

注**:** 重要な法的情報については、 [コードに関する特記事項を](rzakicodedisclaimer.htm)お読みください。

# ジャーナル項目情報

システムは、異なる種類の活動に対して異なるタイプの項目を、ジャーナル・レシーバーの中に作成しま す。 ジャーナル・レシーバー中の情報に直接アクセスすることはできません。 数種類のシステム・コマン ドにより、ジャーナル・レシーバーから形式化された情報を引き出すことができます。

v 項目の表示、印刷、または出力ファイルへの書き込みを行うには、ジャーナルの表示 (DSPJRN) コマン ドを使用します。

- v 出口プログラムを指定するには、ジャーナル項目の受信 (RCVJRNE) コマンドを使用します。ジャーナ ル・レシーバーに項目が追加されると、それらは出口プログラムにも渡されます。 出口プログラムは、 たとえば、保管メディアに項目を書き込むことや、それらを他のシステムに転送することができます。
- v ジャーナル項目を検索して CL プログラムで使用するためには、ジャーナル項目の検索 (RTVJRNE) コ マンドを使用します。
- v ジャーナル項目の検索 (QjoRetrieveJournalEntries) API を使用して、ジャーナル項目を検索して高水準言 語 (HLL) プログラムに入れます。

システムが DSPJRN および RTVJRNE コマンドを使用してジャーナルを形式化するときには、いくつかの レイアウトの 1 つを使用します。 これらのレイアウトには、固定長部分および可変長部分が含まれます。 可変長部分には、適切であれば項目固有のデータおよびヌル値標識が含まれます。 ジャーナル項目の固定 長部分は、これらのレイアウトでは別個のフィールドとして示されます。

### [ジャーナル項目情報ファインダー](finder/rzakifinder.htm)

ジャーナル・コード・ファインダーは、ジャーナル項目のすべてのジャーナル・コードおよび項目タ イプを表示します。 個別のコードの検索、カテゴリー別のコードの表示、またはすべてのジャーナ ル・コードの表示を行うことができます。

### [ジャーナル・コード記述](rzakicodes.htm)

このトピックには、すべてのジャーナル・コードおよびカテゴリーについての記述が記載されていま す。

#### [ジャーナル項目の固定長部分](rzakifixlengthintro.htm)

このトピックには、ジャーナル項目の固定長部分のレイアウトが記載されています。

### [ジャーナル項目の可変長部分](rzakivarlengthintro.htm)

このトピックに、ジャーナル項目の可変長部分のレイアウトが記載されています。

### [ジャーナル項目情報の処理](rzakiwrkjrninfo.htm)

このトピックには、ジャーナル項目を表示、検索、および受信できる方法が記載されています。

ジャーナル処理済み変更の適用または除去によってどのジャーナル・コードが影響については、 [ジャーナ](rzakijrncodes.htm) [ル処理済み変更をジャーナル・コード別に適用または除去する処置を](rzakijrncodes.htm)参照してください。

### ジャーナル・コード記述

以下は、発生可能なすべてのジャーナル・コード、つまりジャーナル項目のカテゴリーについて説明しま す。

### ジャーナル・コード **A -** システム・アカウンティング項目

ジャーナル・コード A のジャーナル項目では、ジョブ・アカウンティングについての情報が入っていま す。ジャーナル・コード A を持つ変換済みジャーナル項目の内容について詳しくは、V5R1 補足資料 Web

サイトの実行管理の手引き → を参照してください。

### ジャーナル・コード **B -** 統合ファイル・システム

ジャーナル・コード B のジャーナル項目では、統合ファイル・システム・オブジェクトへの変更に関する 情報が入っています。サポートされている統合ファイル・システム・オブジェクトは、タイプが \*STMF、 \*DIR、または \*SYMLNK のオブジェクトだけです。それらのオブジェクトは、″root″(/)、 QOpensys、およ びユーザー定義ファイル・システムに入っていなければなりません。ファイル・システムの詳細について は、「統合ファイル・システム」トピックを参照してください。

#### ジャーナル・コード **C -** コミットメント制御操作

ジャーナル・コード C のジャーナル項目では、コミットメント制御についての情報が入っています。

### ジャーナル・コード **D -** データベース・ファイル操作

ジャーナル・コード D のジャーナル項目では、個々のメンバーではなく、物理ファイルに対する変更につ いてのファイル・レベル情報が入っています。

### ジャーナル・コード **E -** データ域操作

ジャーナル・コード E のジャーナル項目では、ジャーナル・データ域についての情報が入っています。デ

ータ域の詳細については、V5R1 補足資料 Web サイトの 実行管理の手引き ♥️ を参照してください。

### ジャーナル・コード **F -** データベース・ファイル・メンバー操作

ジャーナル・コード F のジャーナル項目には、このジャーナルに記録される物理ファイル・メンバーに対 する変更についてのファイル・レベル情報が入っています。(プログラムで論理ファイルを使用している場 合には、このファイル・レベル情報はその論理ファイルの基礎となる物理ファイルを反映しています。) ま た、ジャーナル・コード F のジャーナル項目には、このジャーナルに記録される物理または論理ファイ ル・メンバーに関連するアクセス・パスについてのファイル・レベル情報が含まれることもあります。

### ジャーナル・コード **I -** 内部操作

ジャーナル・コード I のジャーナル項目では、アクセス・パスまたは索引あるいはその他の内部操作につ いての情報が入っています。ジャーナル・コード I の項目は、DSPJRN コマンドに JRN(\*INTSYSJRN) ま たは INCHIDENT(\*YES) が指定されている場合にだけ表示されます。

#### ジャーナル・コード **J -** ジャーナルまたはレシーバー操作

ジャーナル・コード J のジャーナル項目では、ジャーナルおよびジャーナル・レシーバーについての情報 が入っています。

### ジャーナル・コード **L -** ライセンス管理

ジャーナル・コード L ジャーナル項目では、使用限度の変更または使用限度違反などのライセンス管理に 関する情報が入っています。

### ジャーナル・コード **M -** ネットワーク管理データ

ジャーナル・コード M のジャーナル項目には、TCP/IP を含むネットワーク管理についての情報が入って

います。TCP/IP 項目については、TCP/IP 構成および解説書 → を参照してください。ネットワーク管理

項目については、 Simple Network Management Protocol (SNMP) Support を参照してください。

### ジャーナル・コード **O -** オブジェクト指向項目

ジャーナル・コード O のジャーナル項目には、オブジェクト指向情報が入っています。これらの項目は、 将来の利用のために予約されています。

### ジャーナル・コード **P -** パフォーマンス調整項目

ジャーナル・コード P のジャーナル項目では、パフォーマンスについての情報が入っています。これらの

項目のレイアウトについては、V5R1 補足資料 Web サイトの実行管理の手引き → を参照してくださ い。

# ジャーナル・コード **Q -** データ・キュー操作

ジャーナル・コード Q のジャーナル項目では、ジャーナル・データ・キューについての情報が入っていま す。データ・キューについての詳細は、CL プログラミング → を参照してください。

ジャーナル・コード **R -** 特定レコードの操作 ジャーナル・コード R のジャーナル項目では、該当するジ ャーナルに記録される、物理ファイル・メンバーの特定のレコードに対する変更についての情報が入ってい ます。物理ファイル・メンバーについてのレコード・レベルでのジャーナル項目は、ファイルに対する変更 順でジャーナルに記録されます。

### ジャーナル・コード **S -** 分散メール・サービス

ジャーナル・コード S のジャーナル項目では、SNA 配信サービス (SNADS)、X.400(R)、およびメール・サ ーバー・フレームワークについての情報が入っています。これらの項目のレイアウトの詳細は、以下の資料 を参照してください。

v V5R1 補足資料 Web サイトの SNA Distribution Services

v AnyMail/400 Mail Server Framework Support

### ジャーナル・コード **T -** 監査証跡項目

ジャーナル・コード T のジャーナル項目では、監査情報が入っています。監査ジャーナル項目のレイアウ

トについては、 iSeries(TM) 機密保護解説書 を参照してください。

### ジャーナル・コード **U -** ユーザー生成の項目

ジャーナル・コード U のジャーナル項目は、ジャーナル項目の送信 (SNDJRNE) コマンドまたはジャーナ ル項目の送信 (QJOSJRNE) API によってジャーナル・レシーバーに送信されます。詳細については[、ジャ](rzakisndjrne.htm) [ーナル項目の送信を](rzakisndjrne.htm)参照してください。

# コードおよびタイプ別のジャーナル項目

ジャーナル・コードおよびタイプ別のジャーナル項目

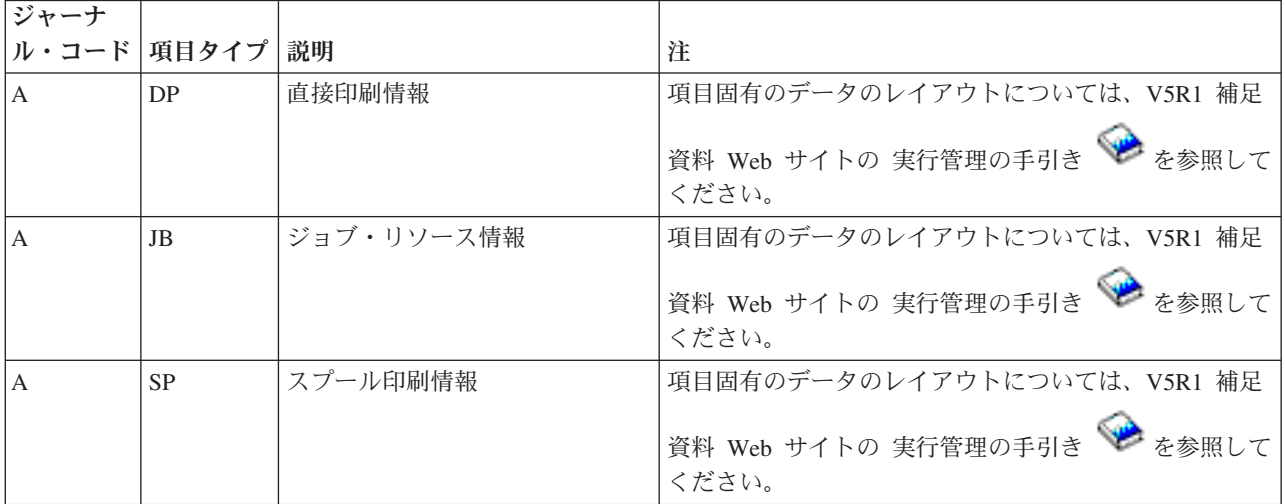

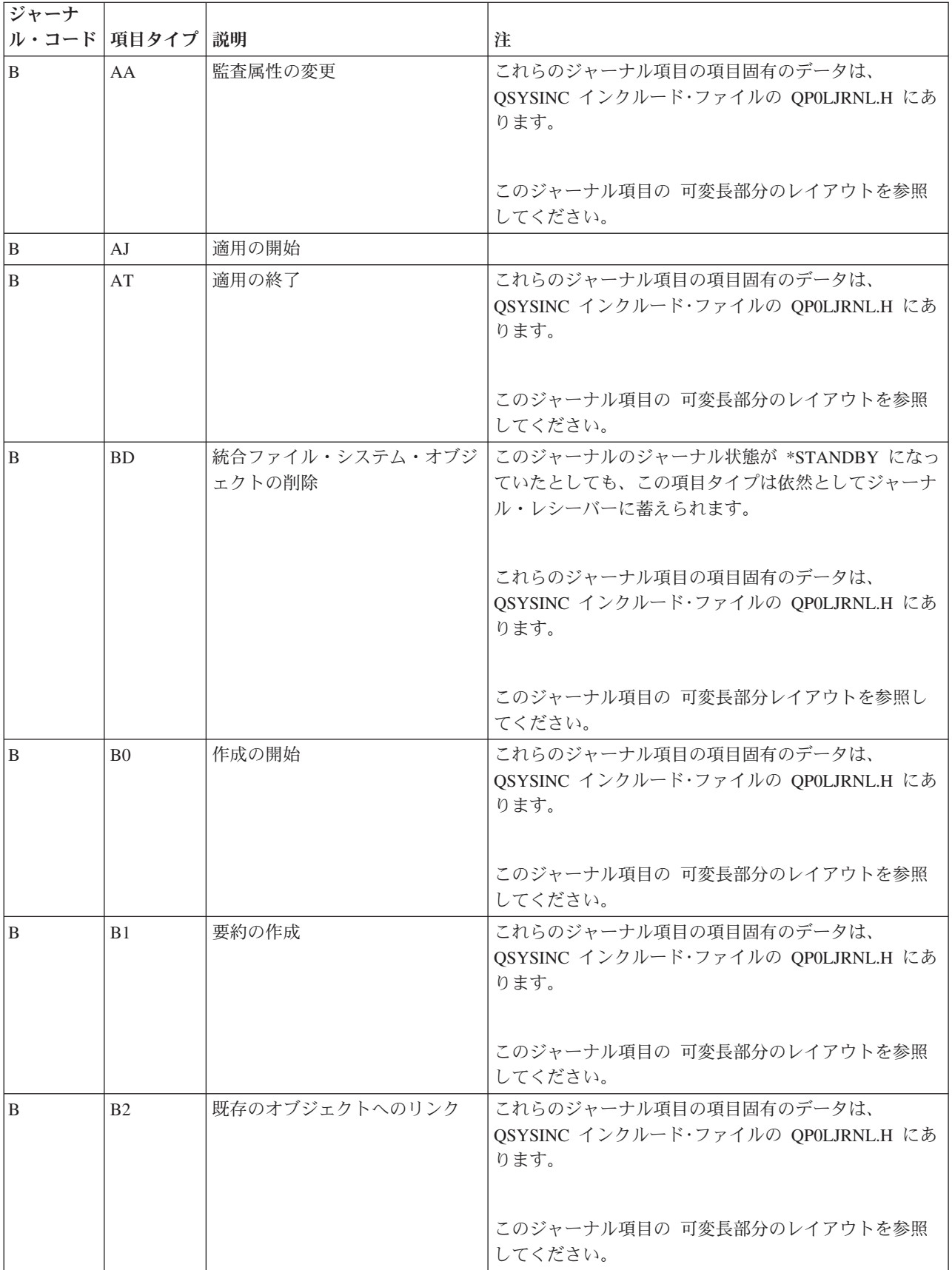

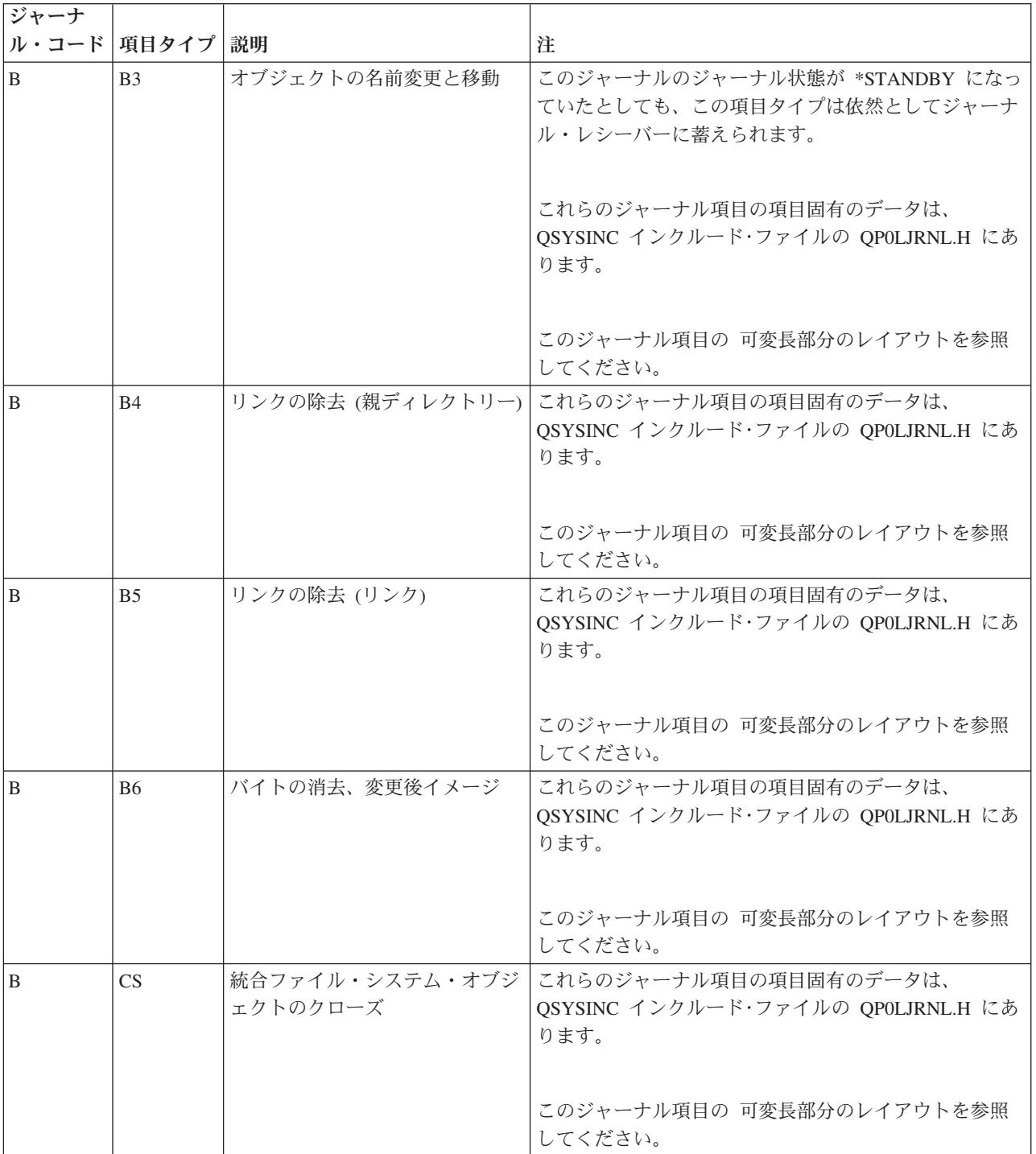

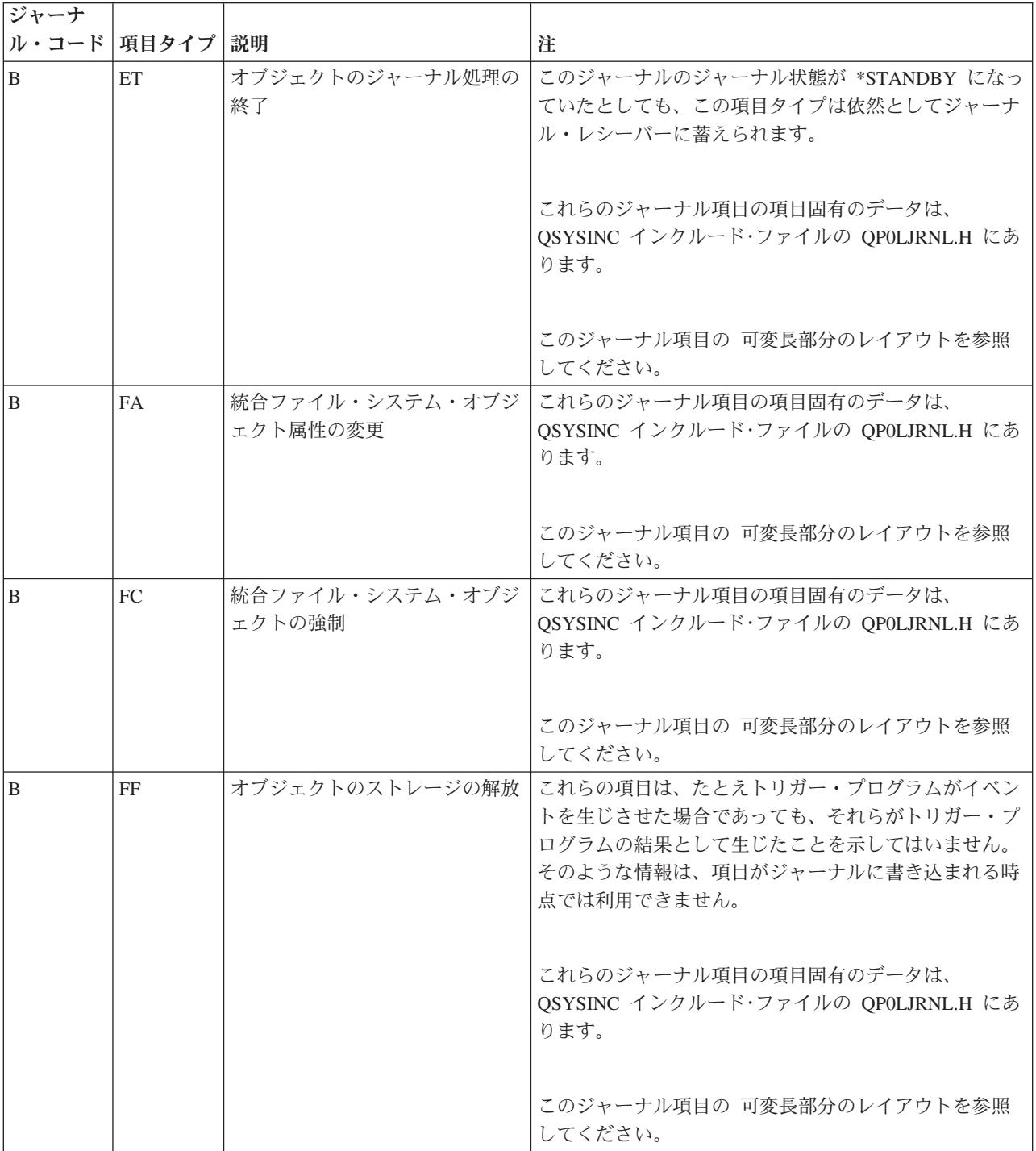

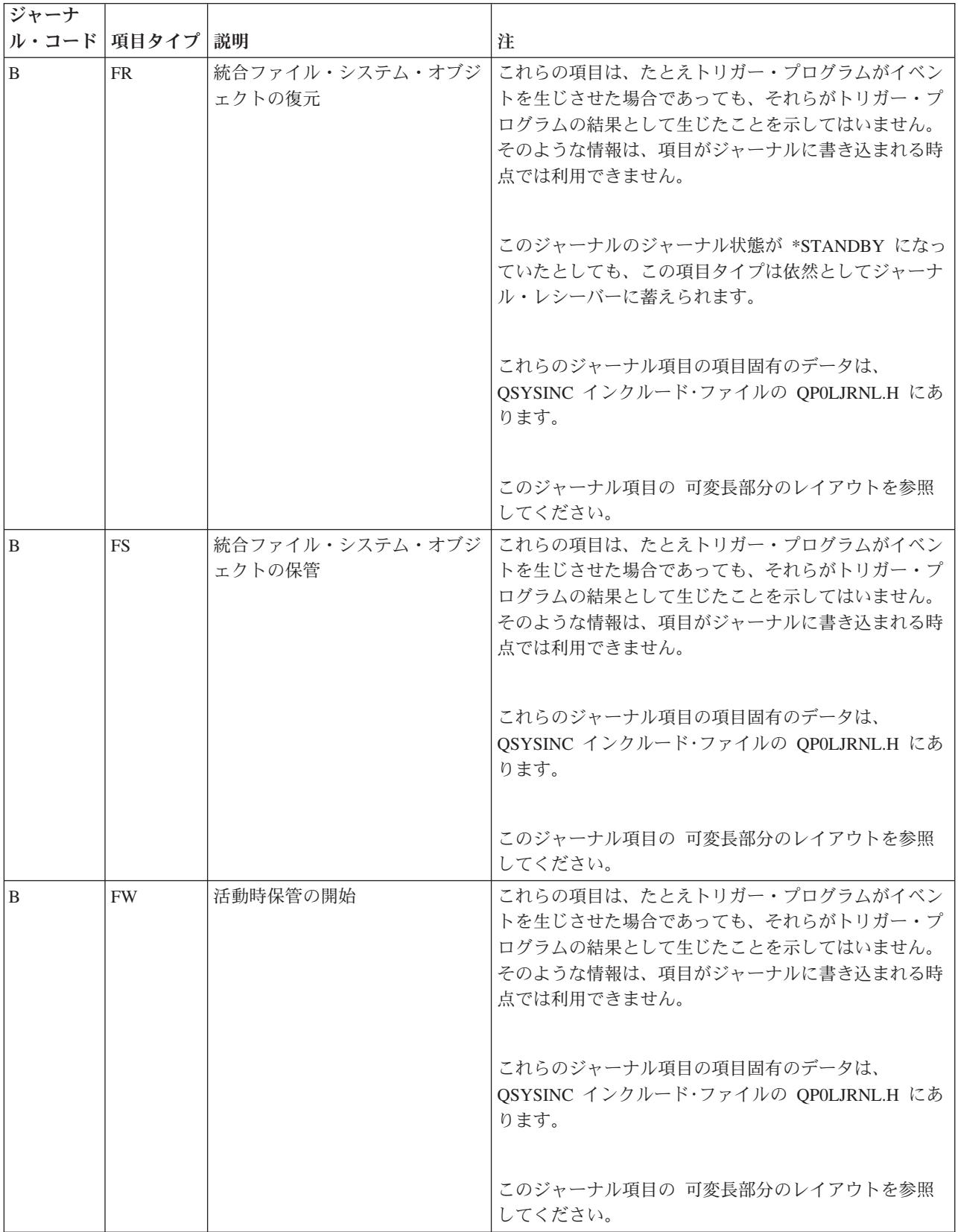

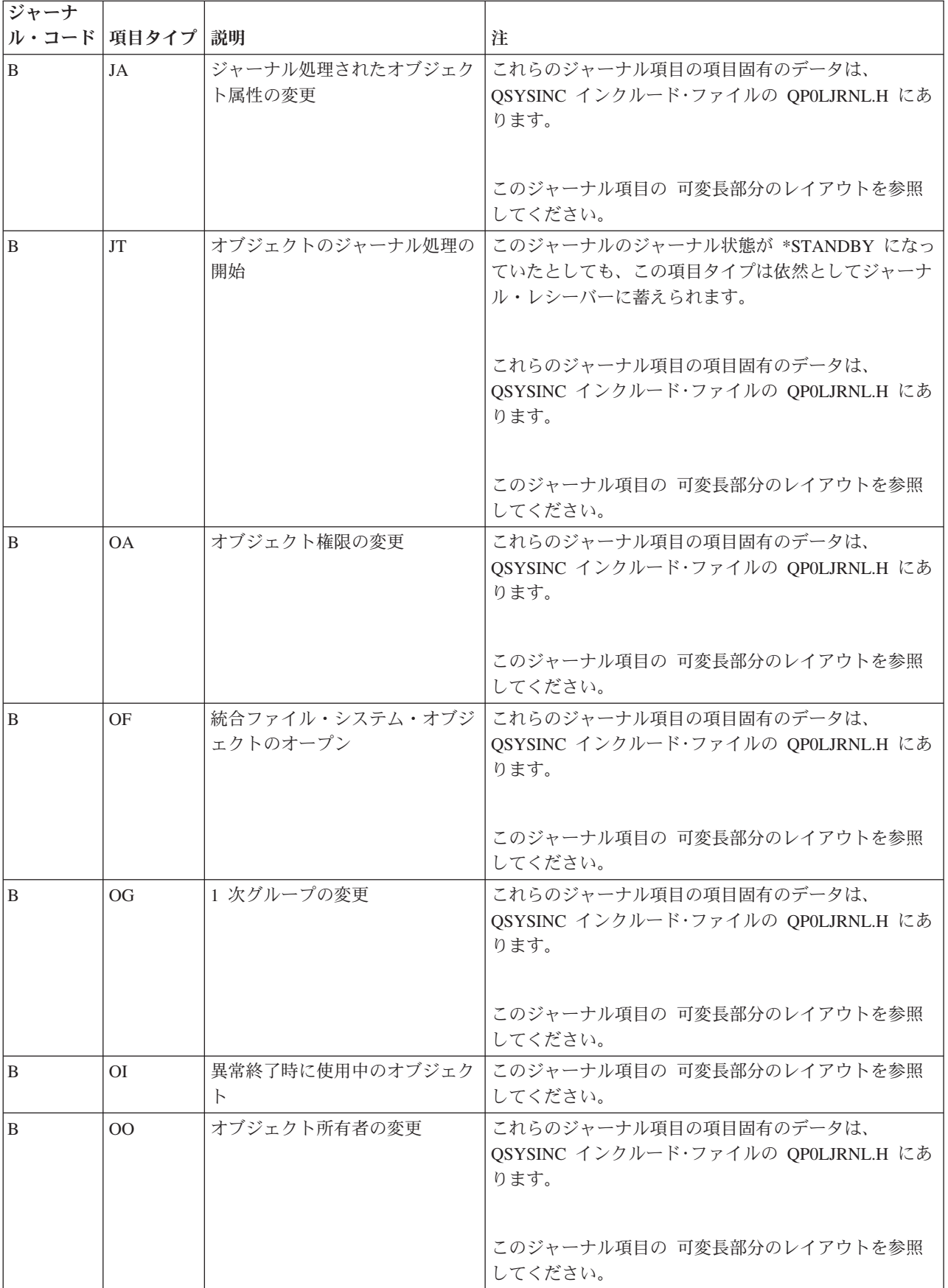

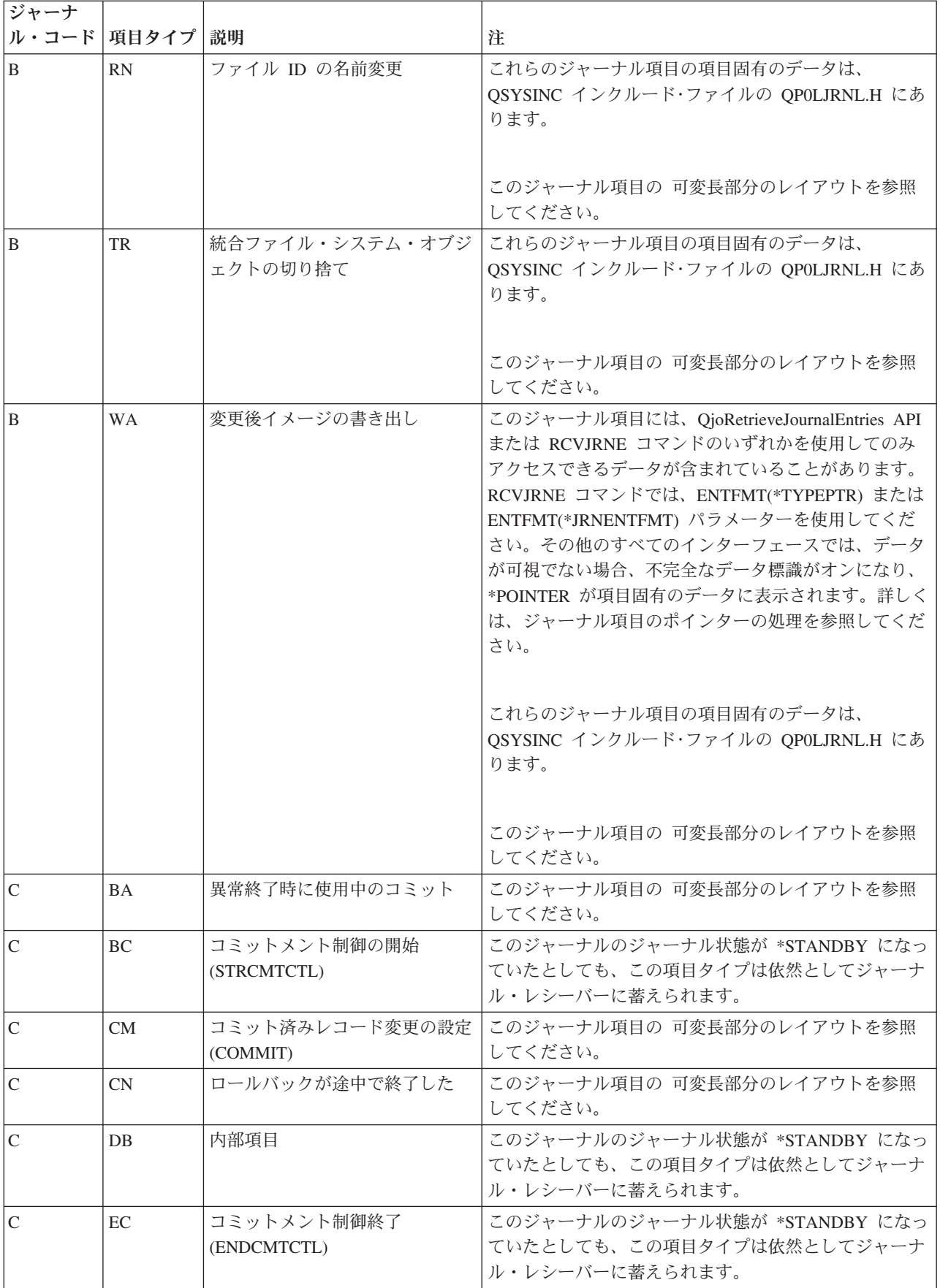

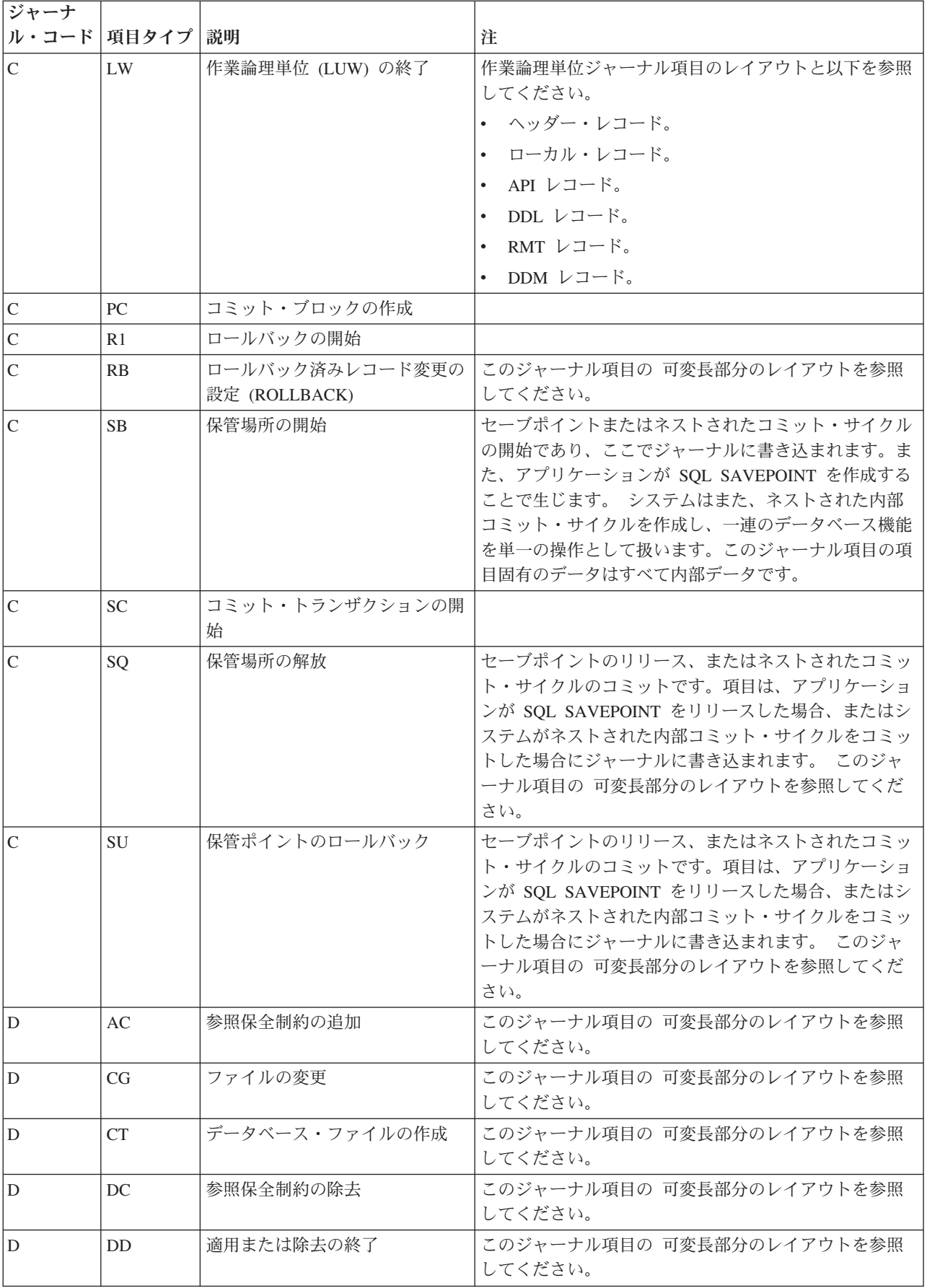

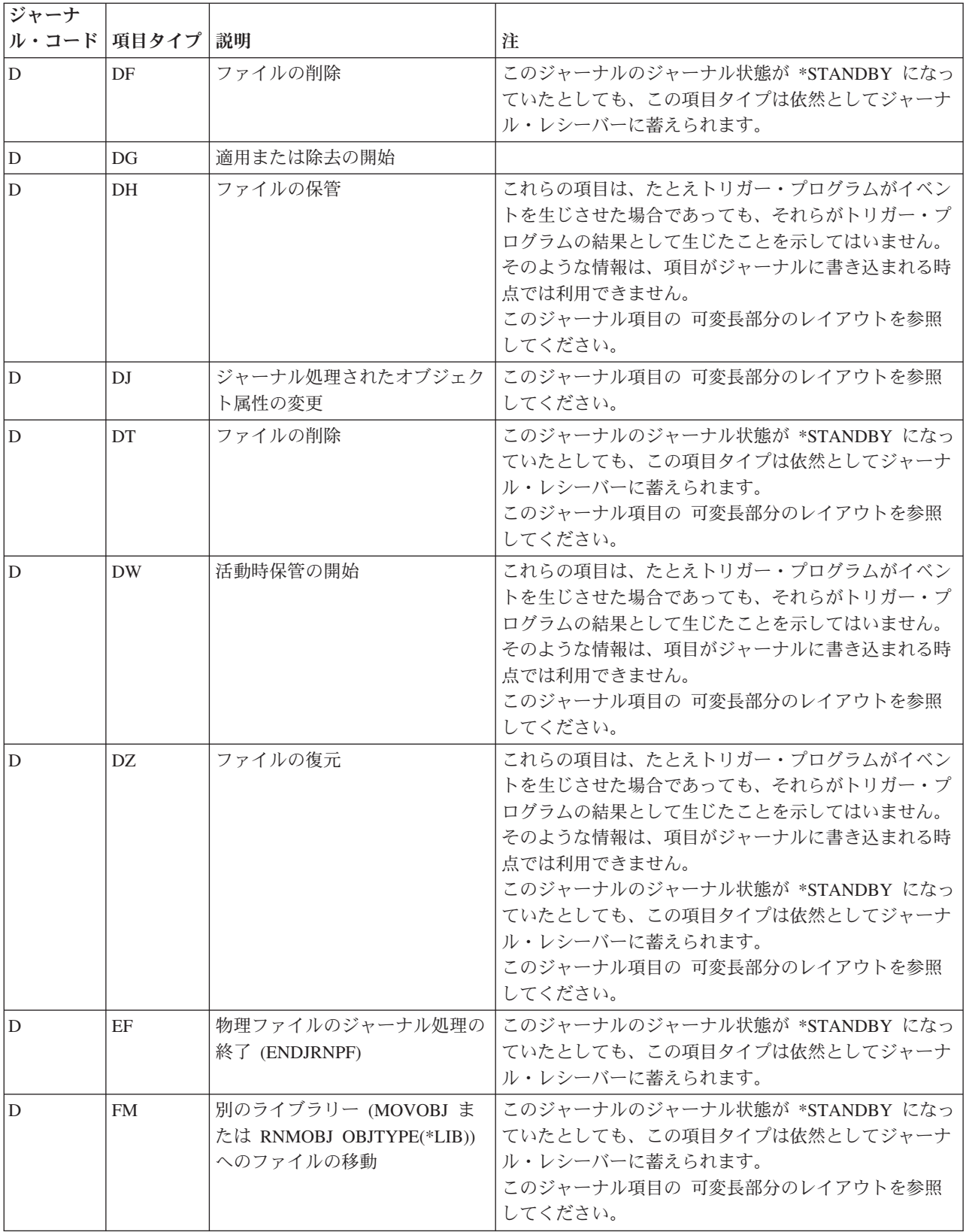

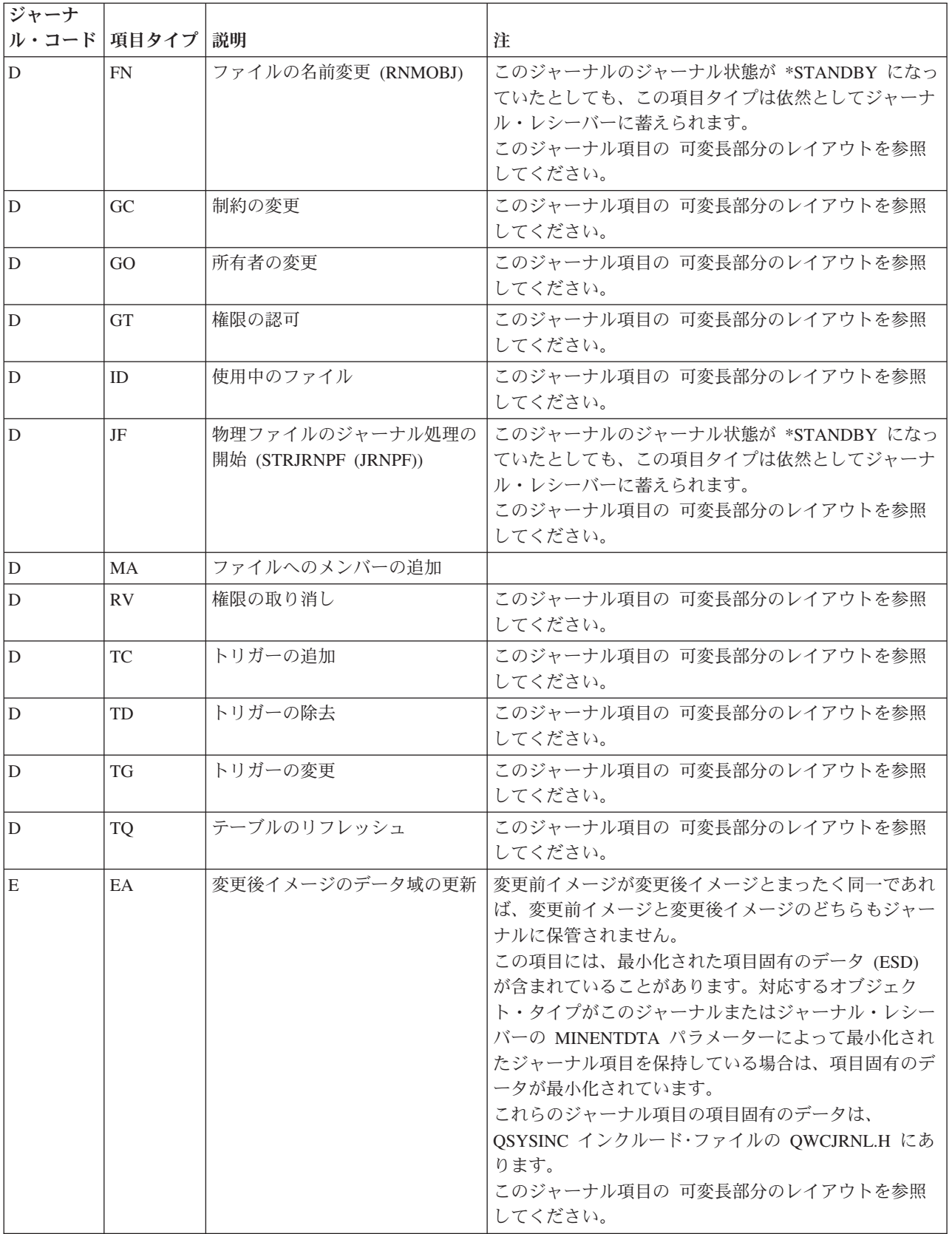

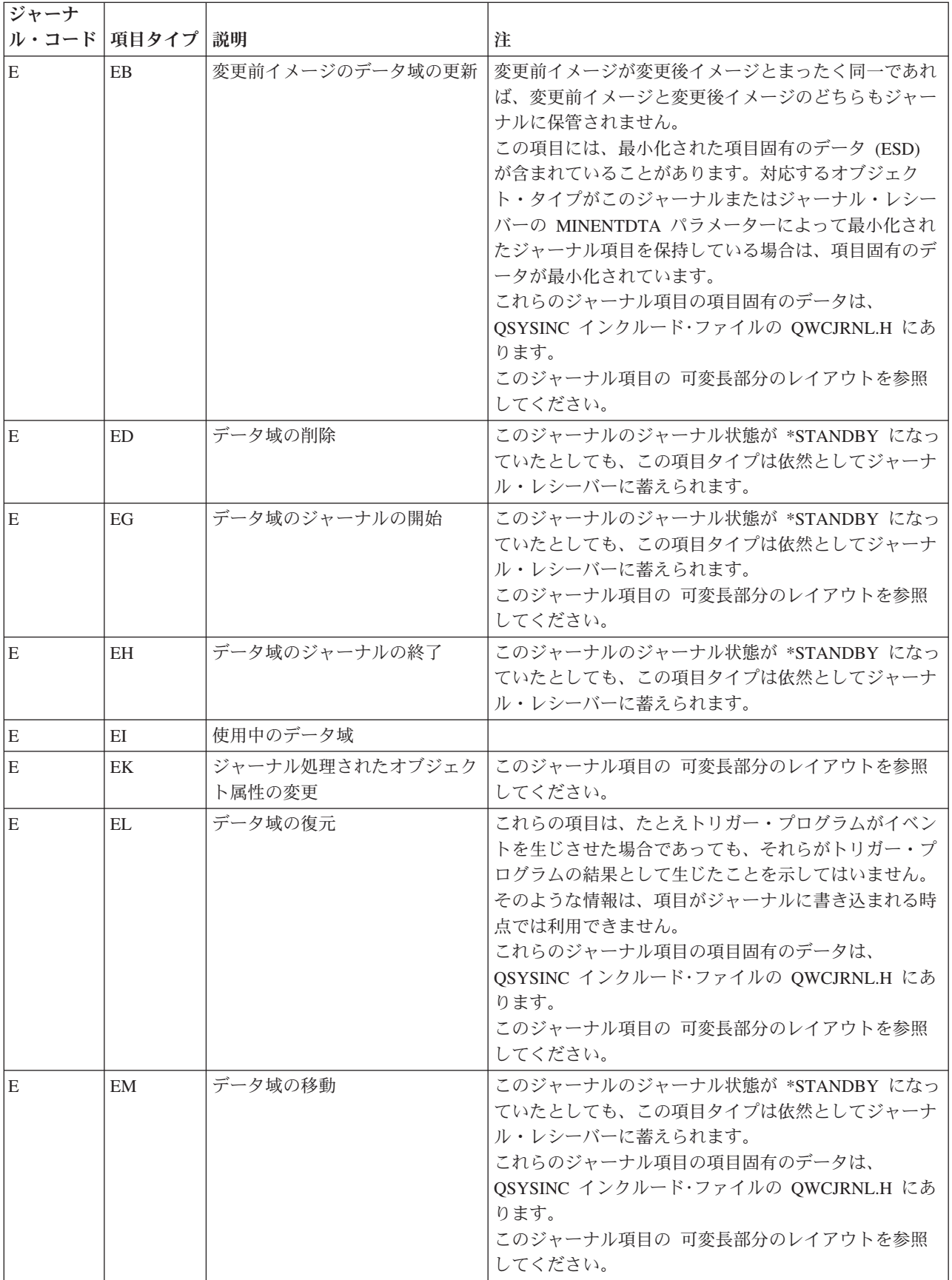
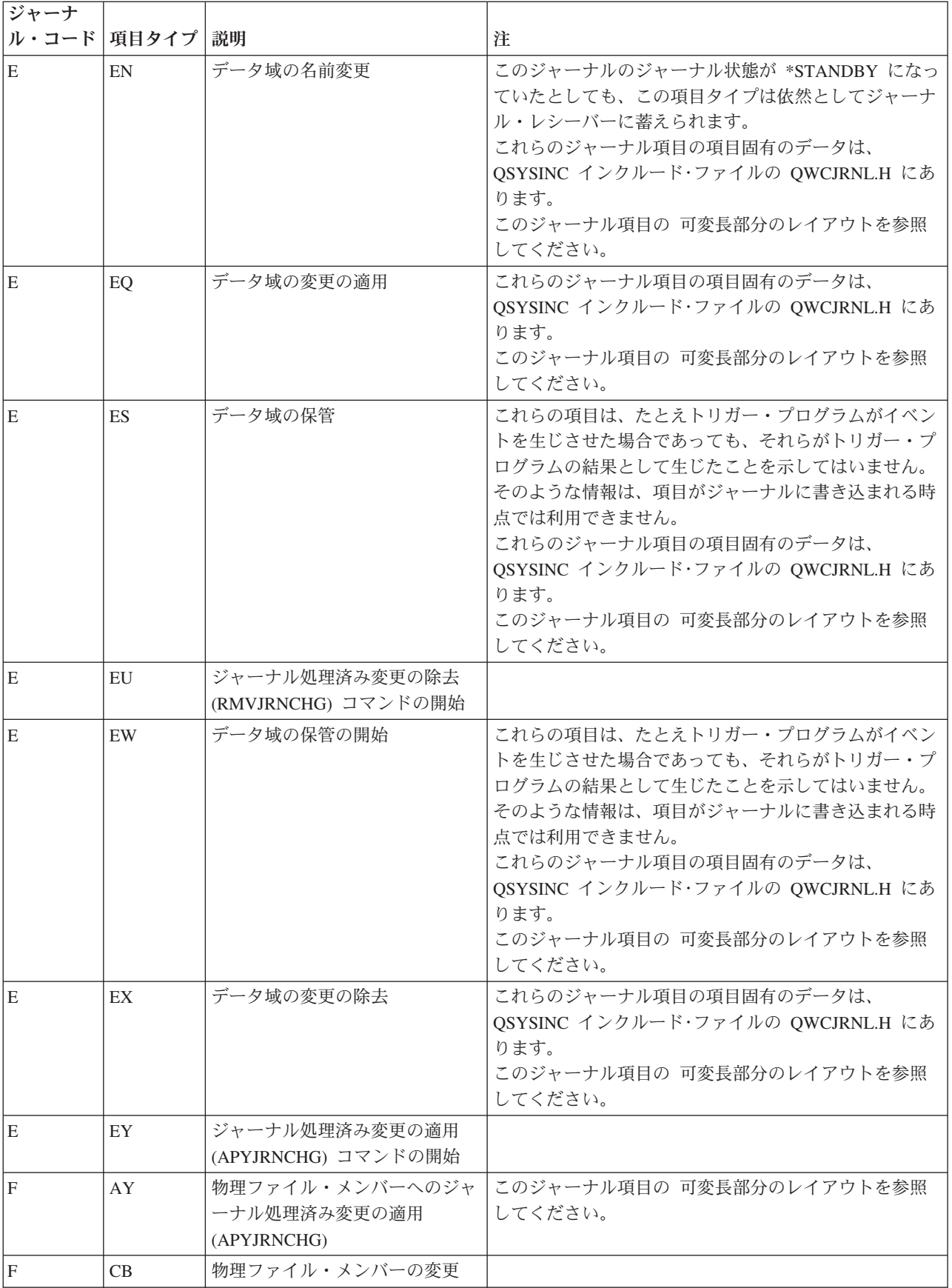

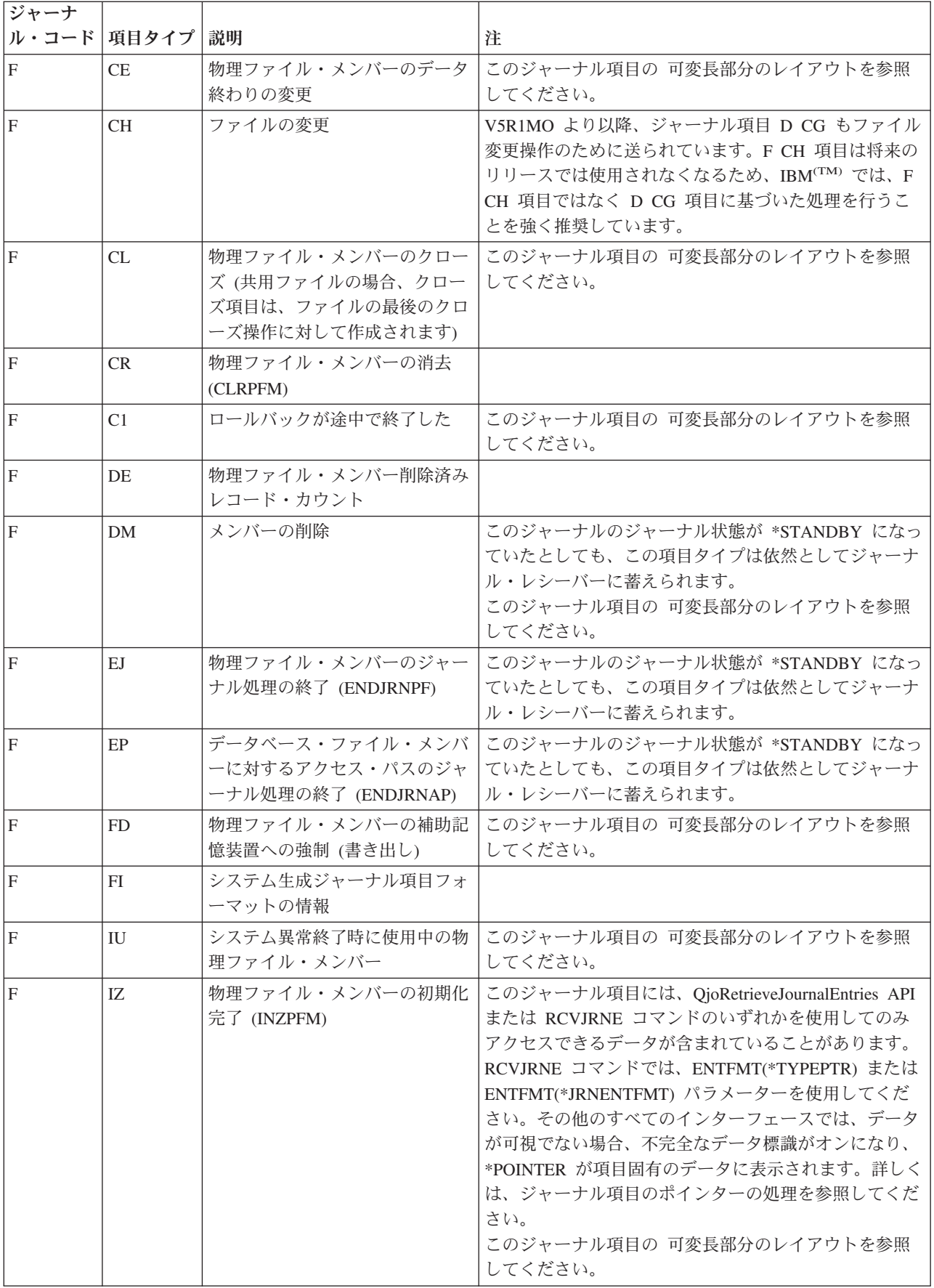

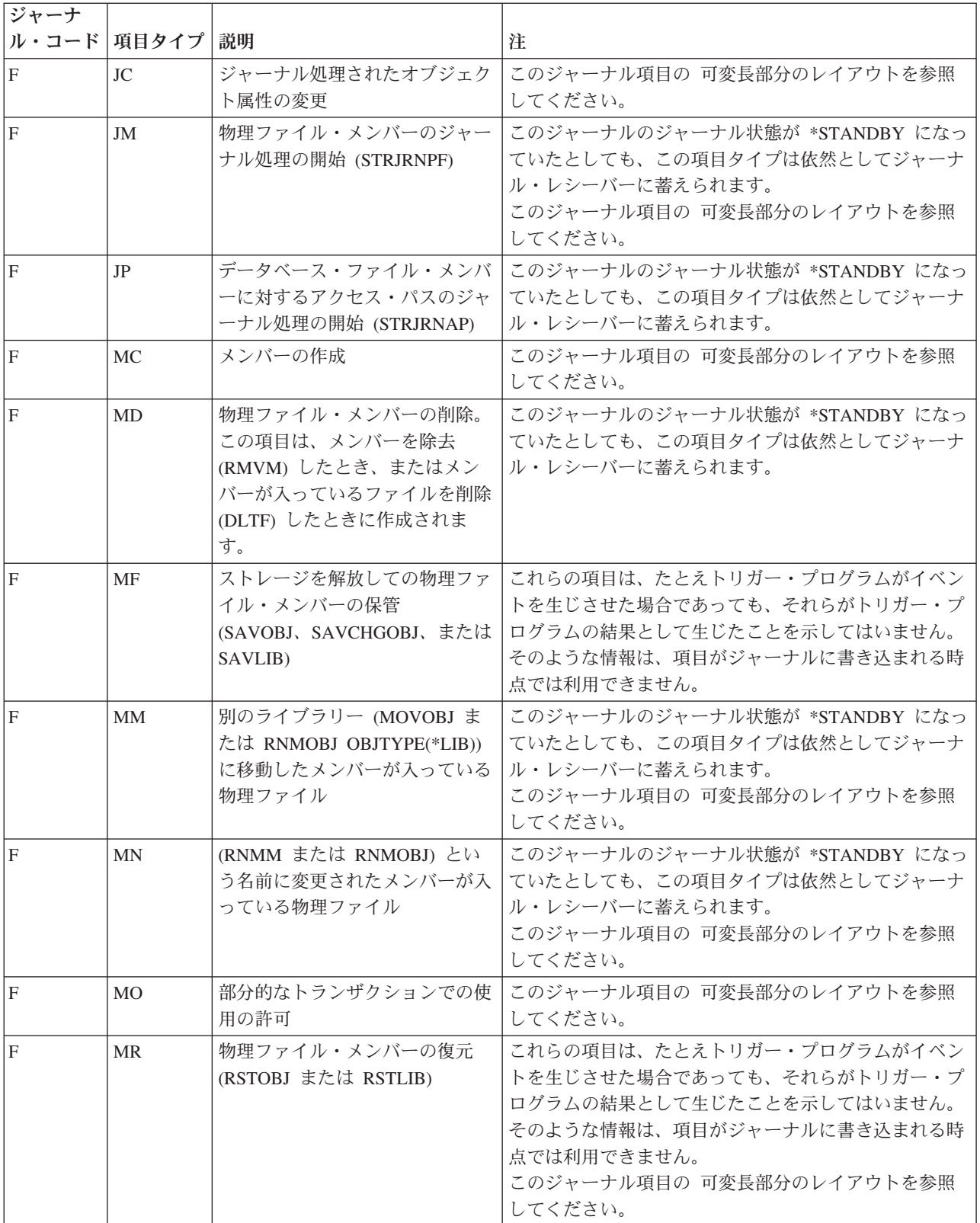

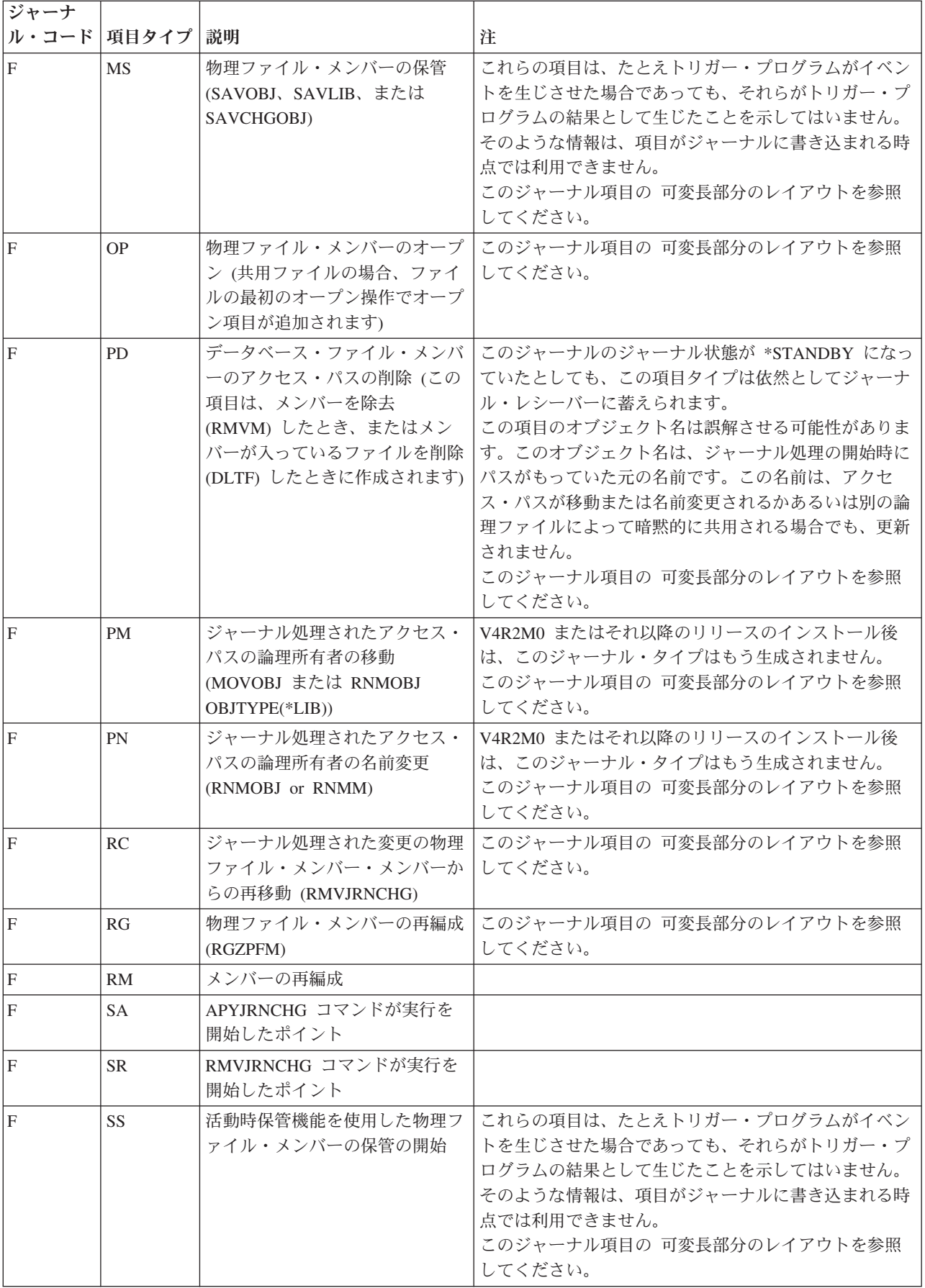

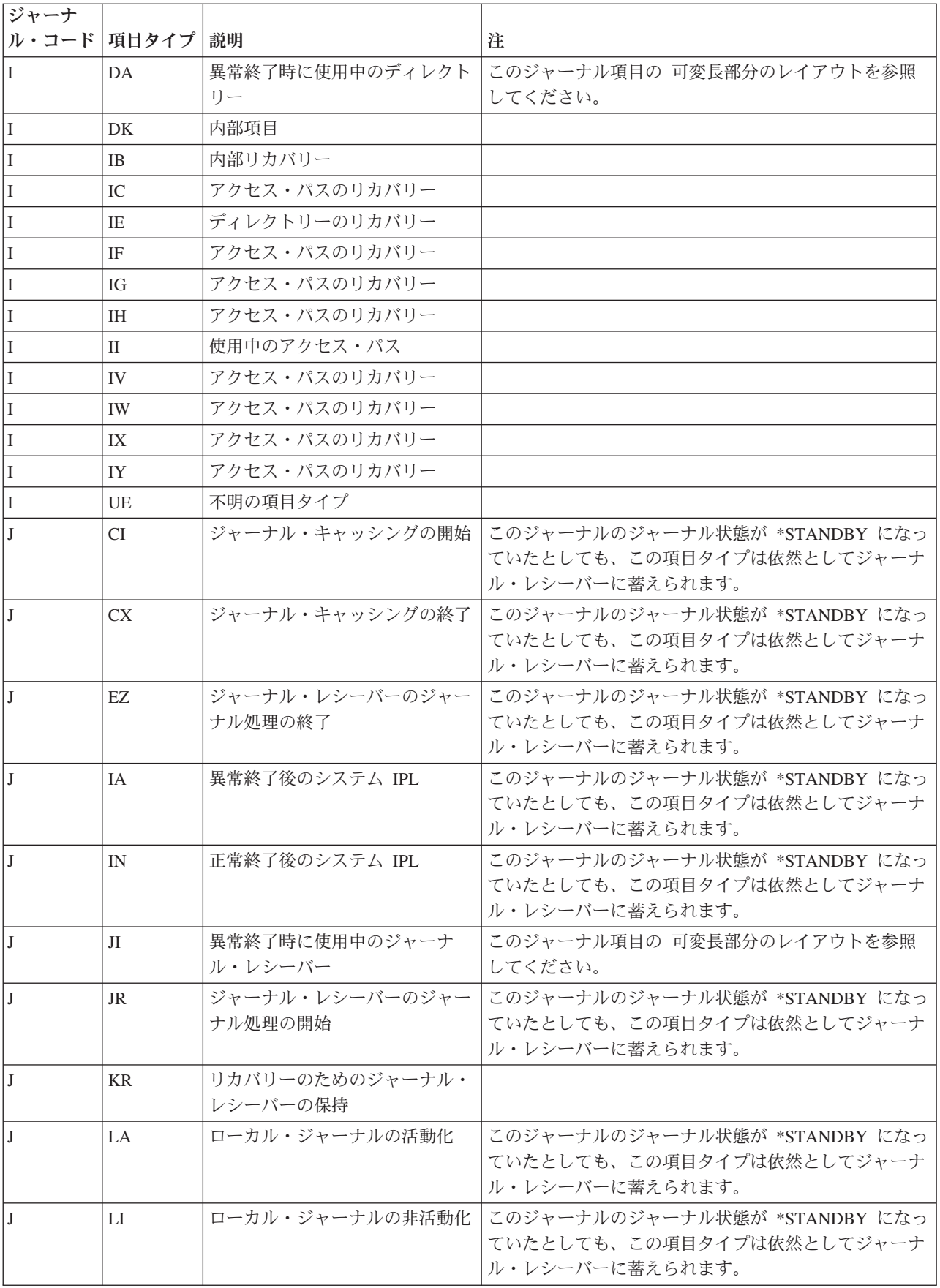

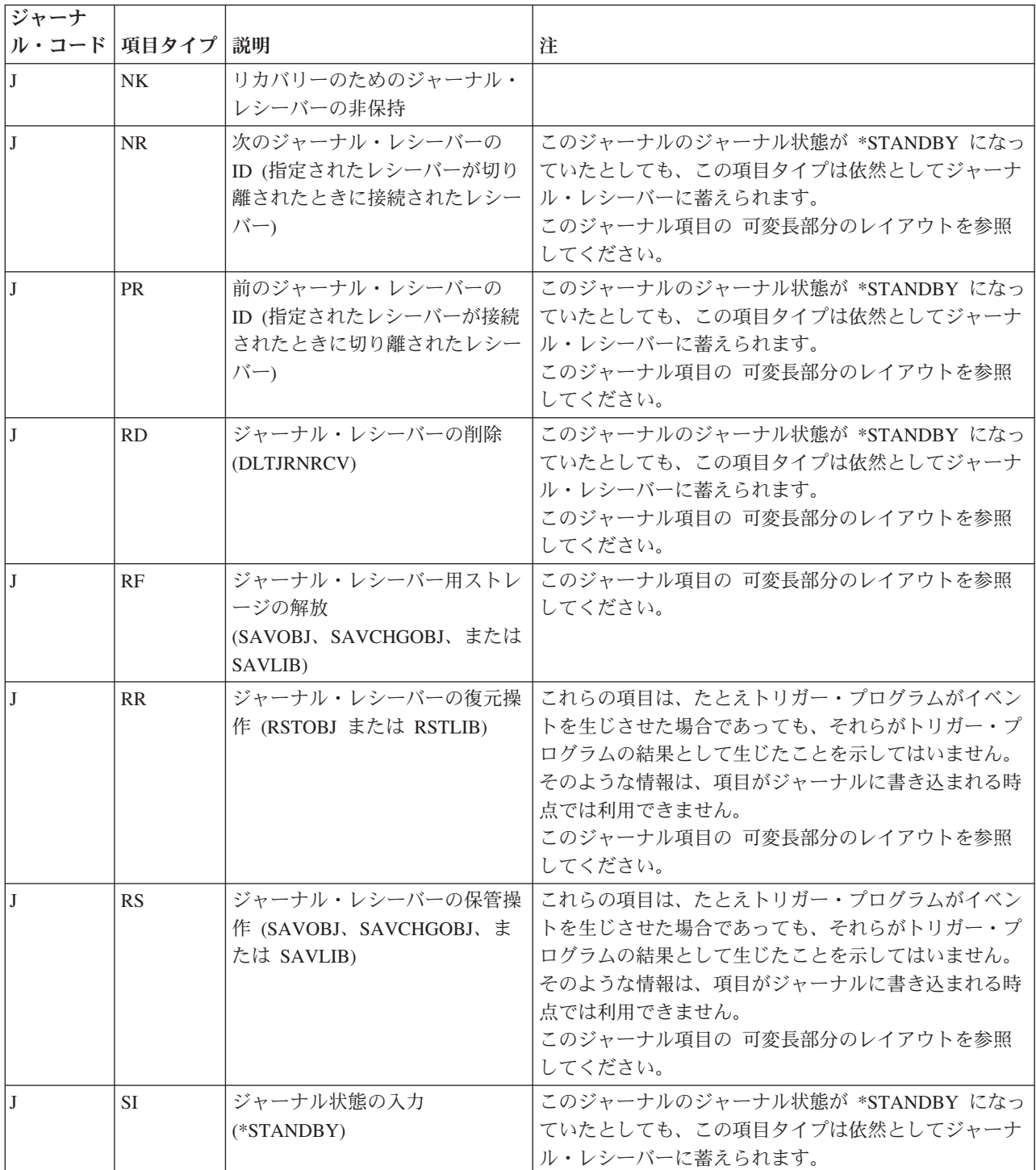

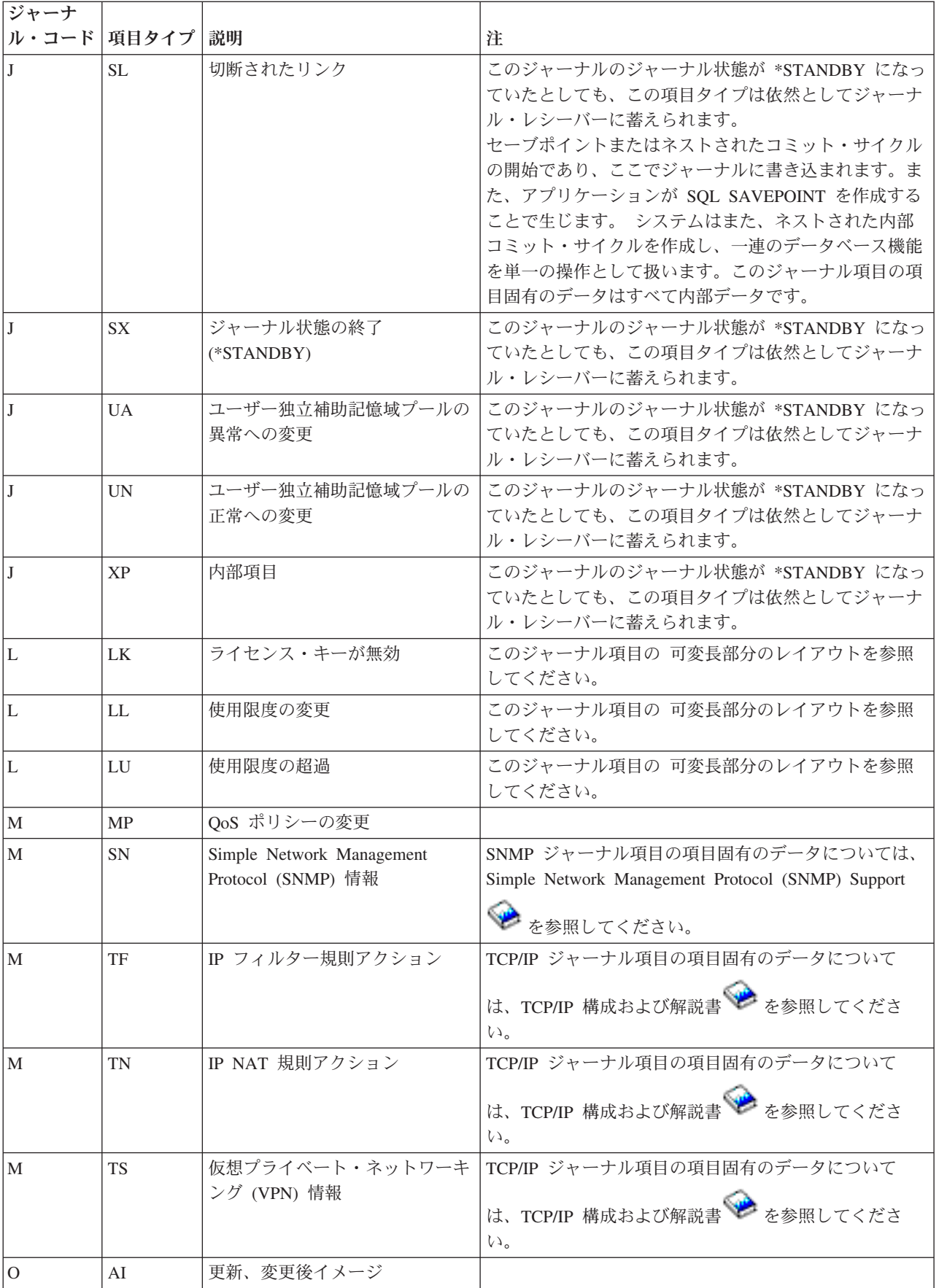

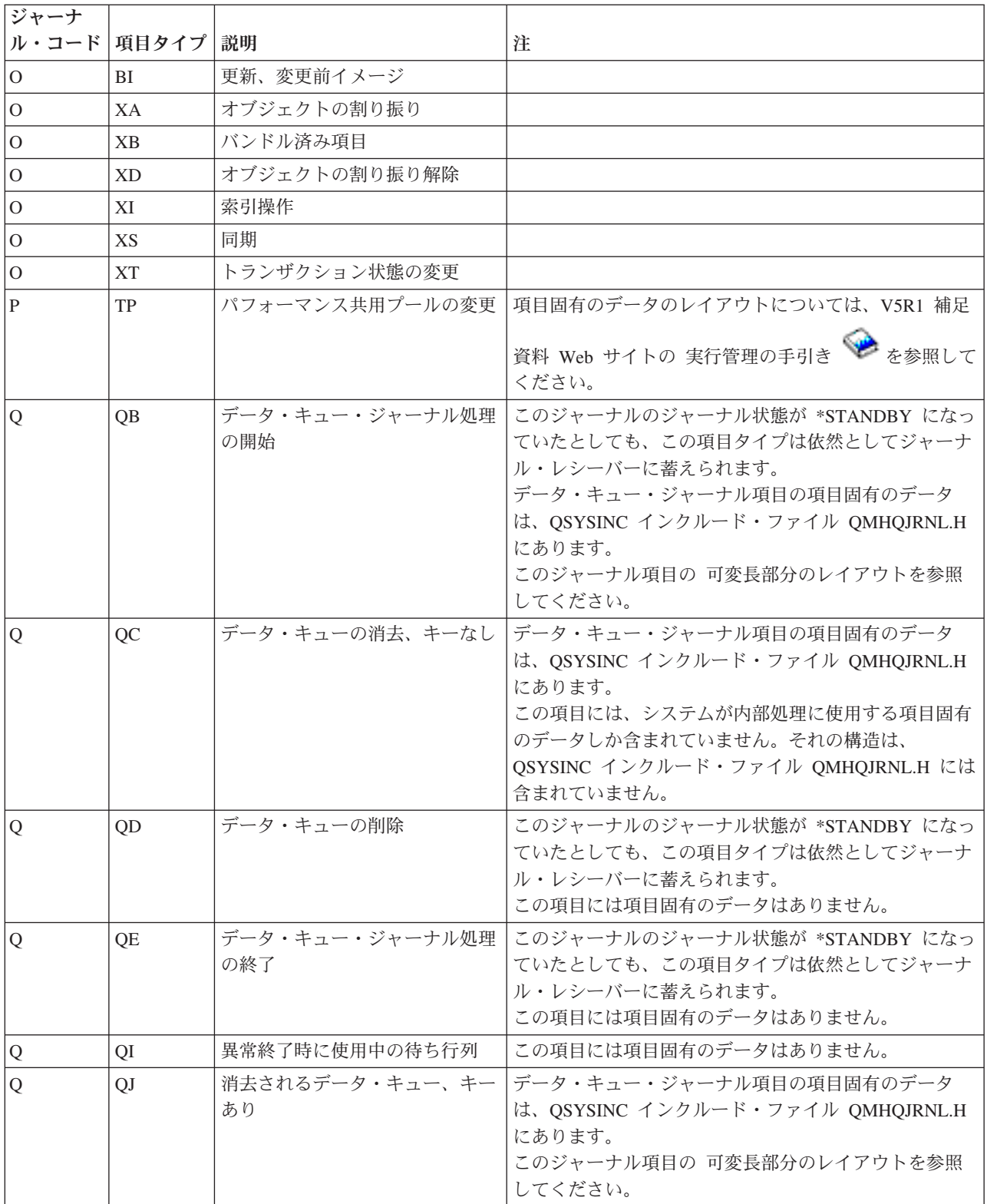

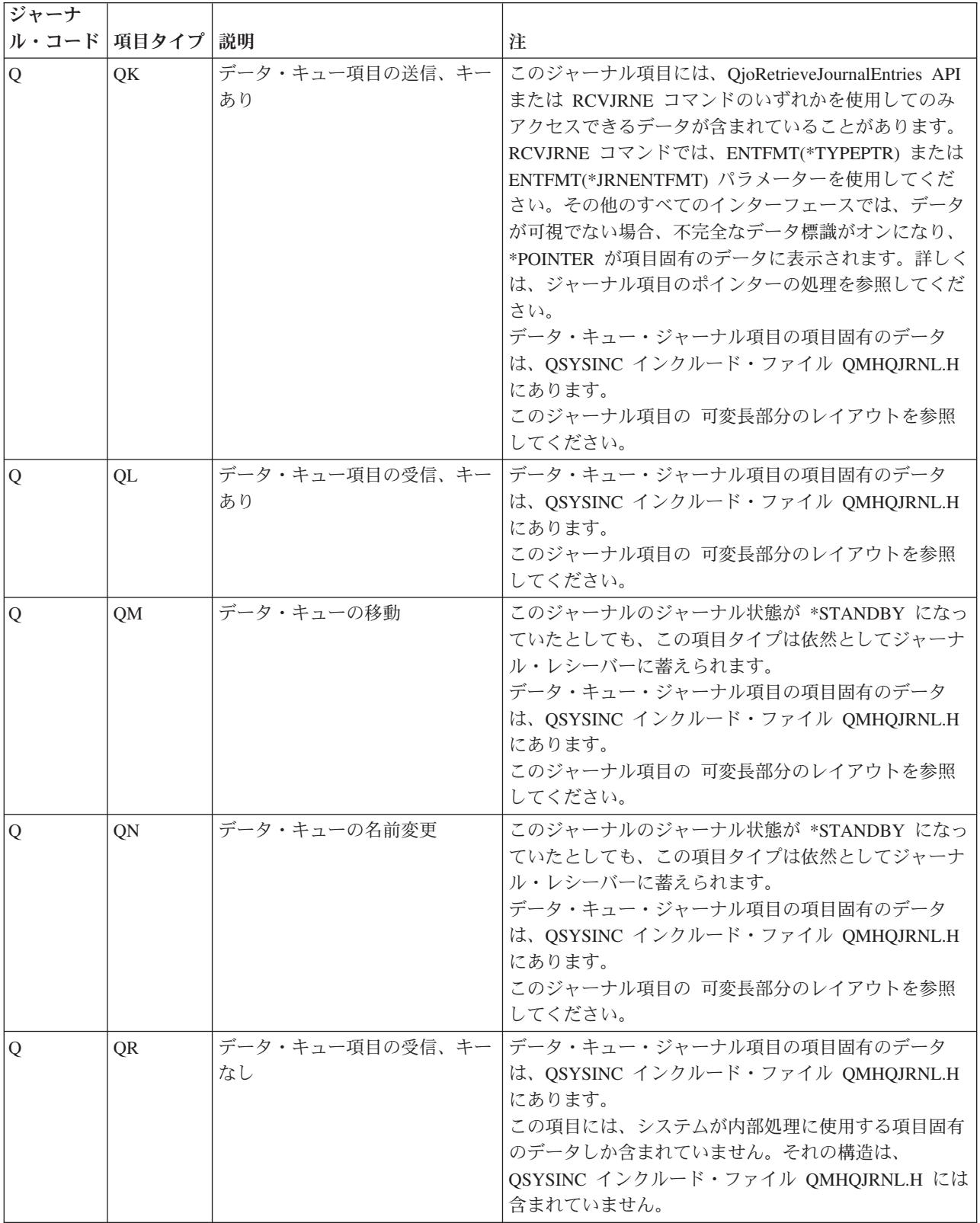

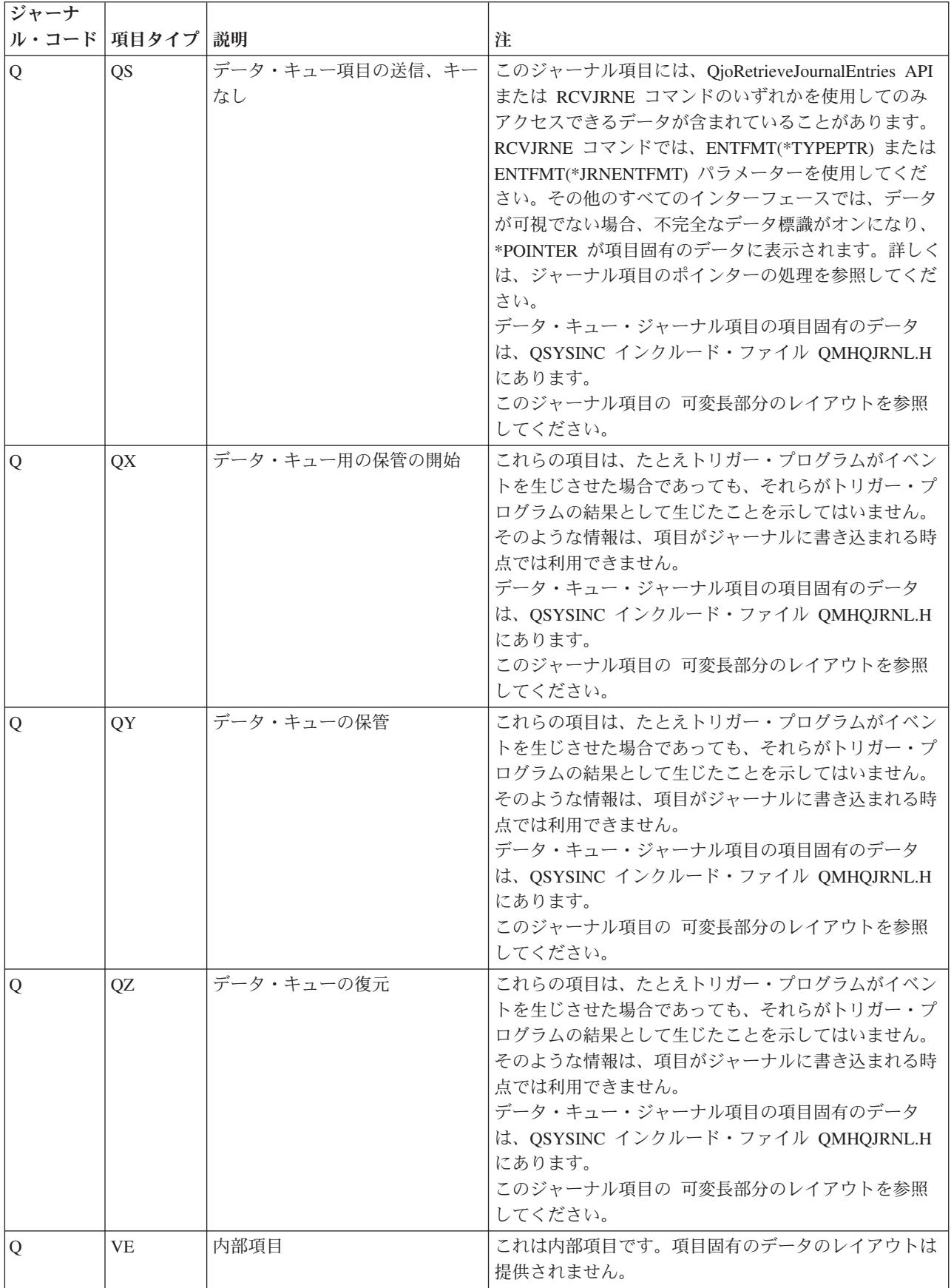

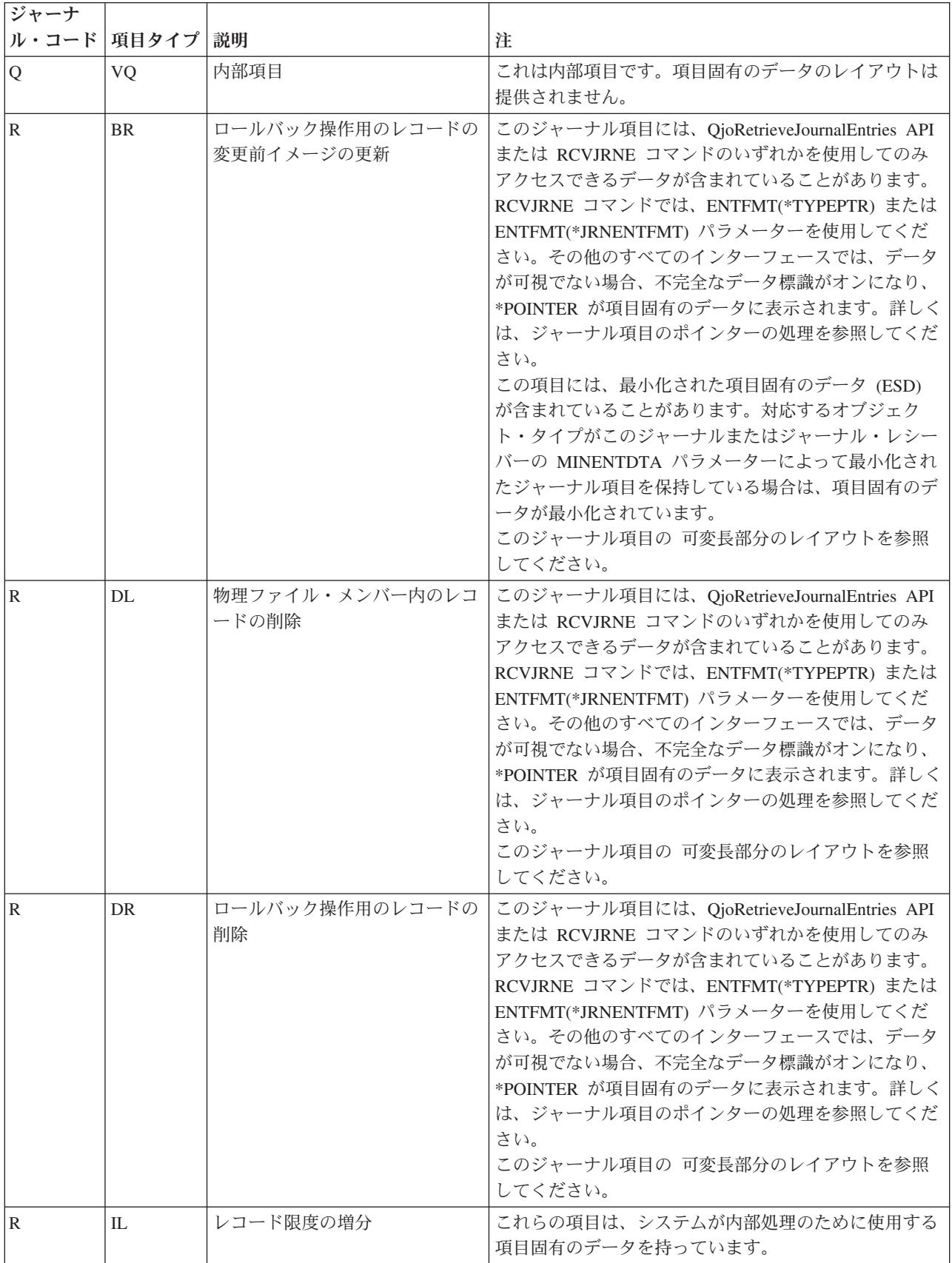

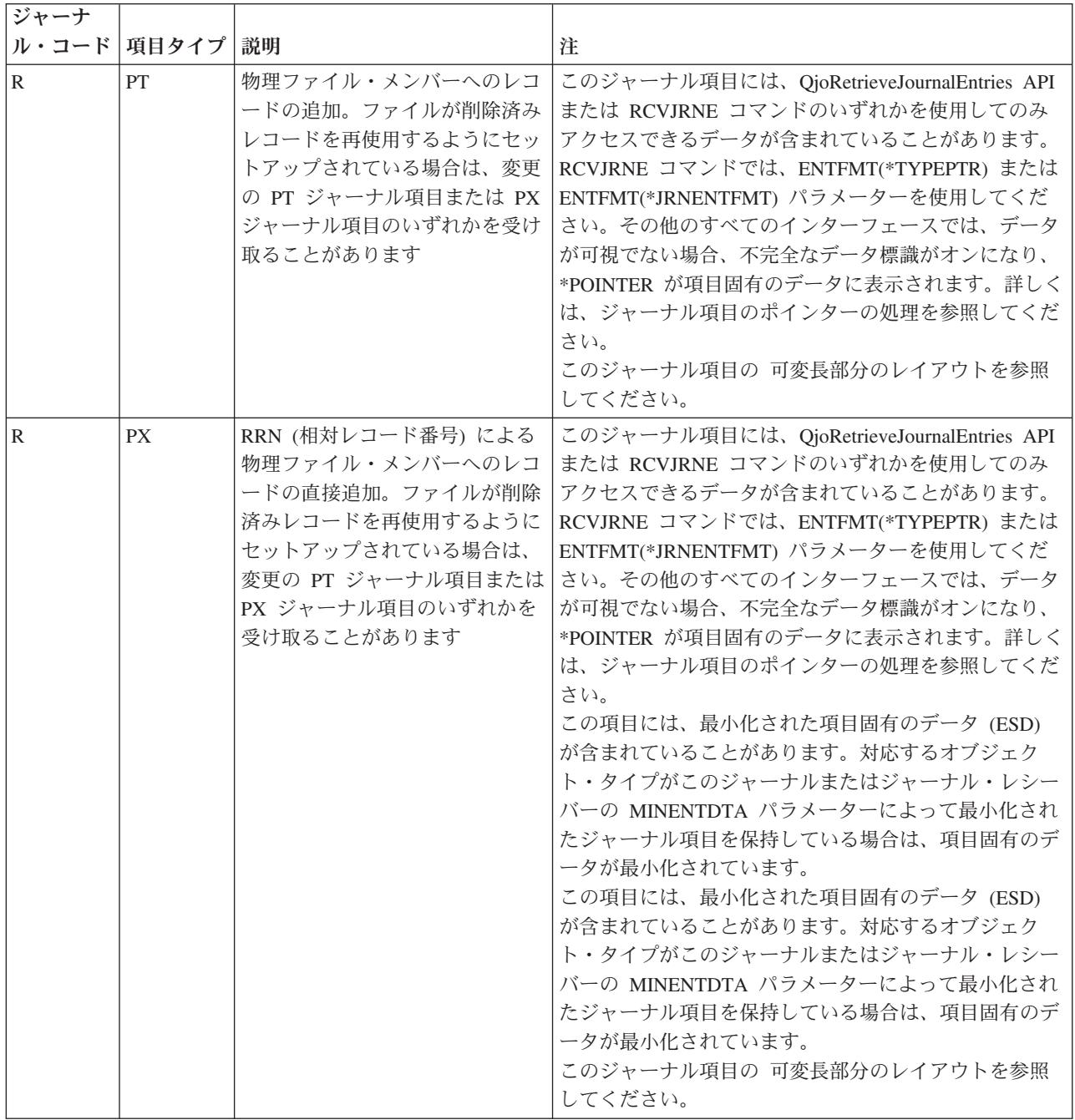

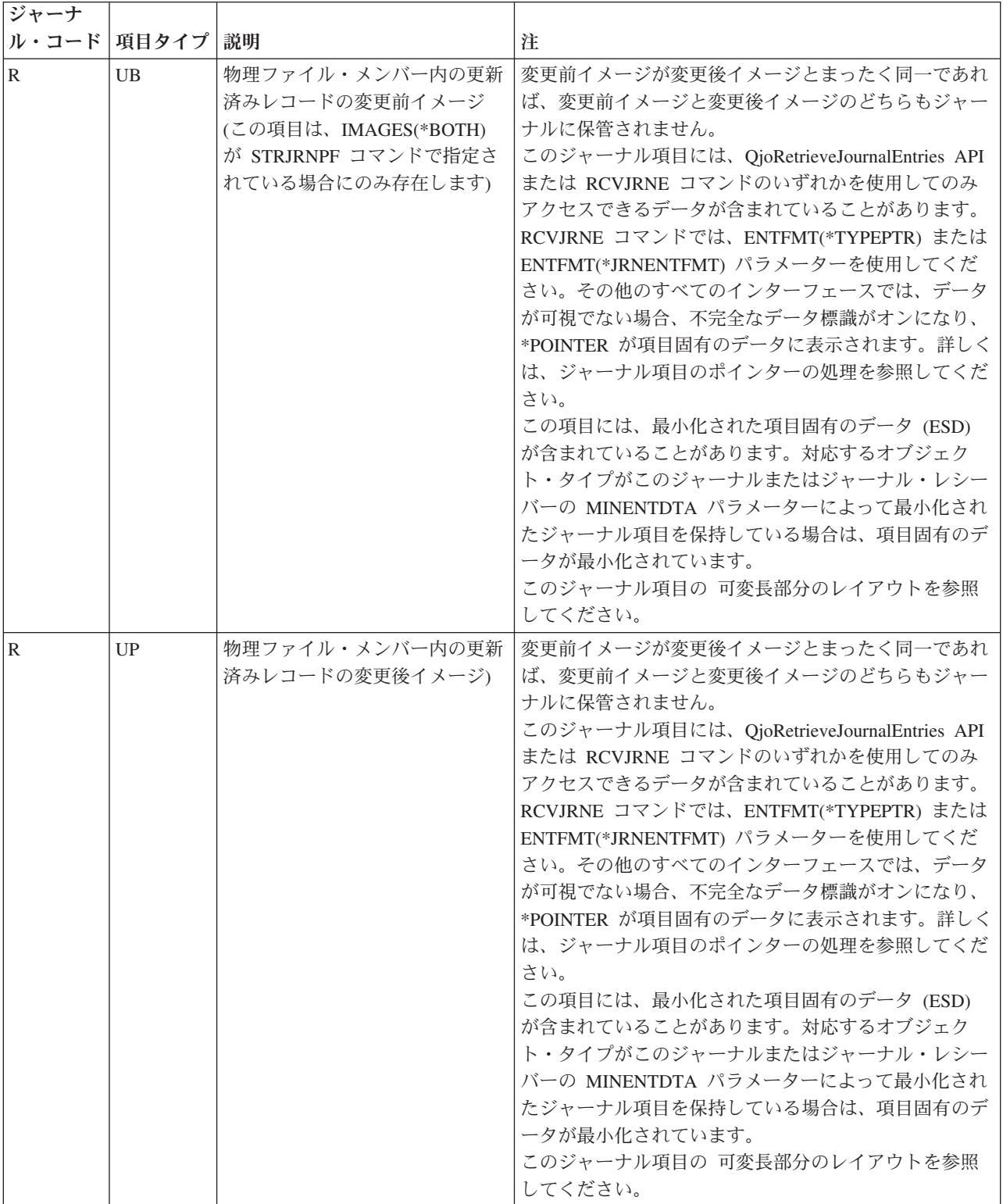

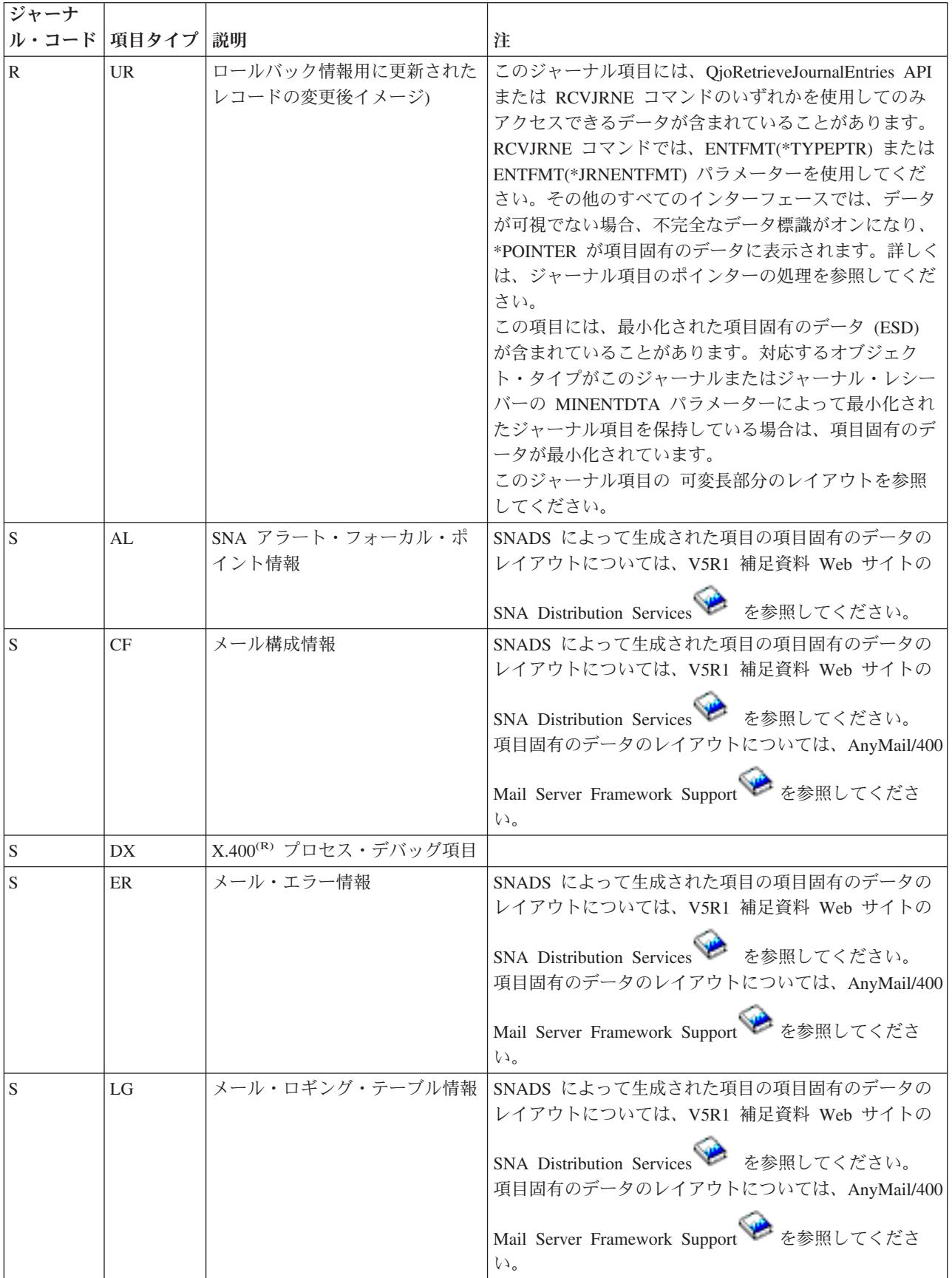

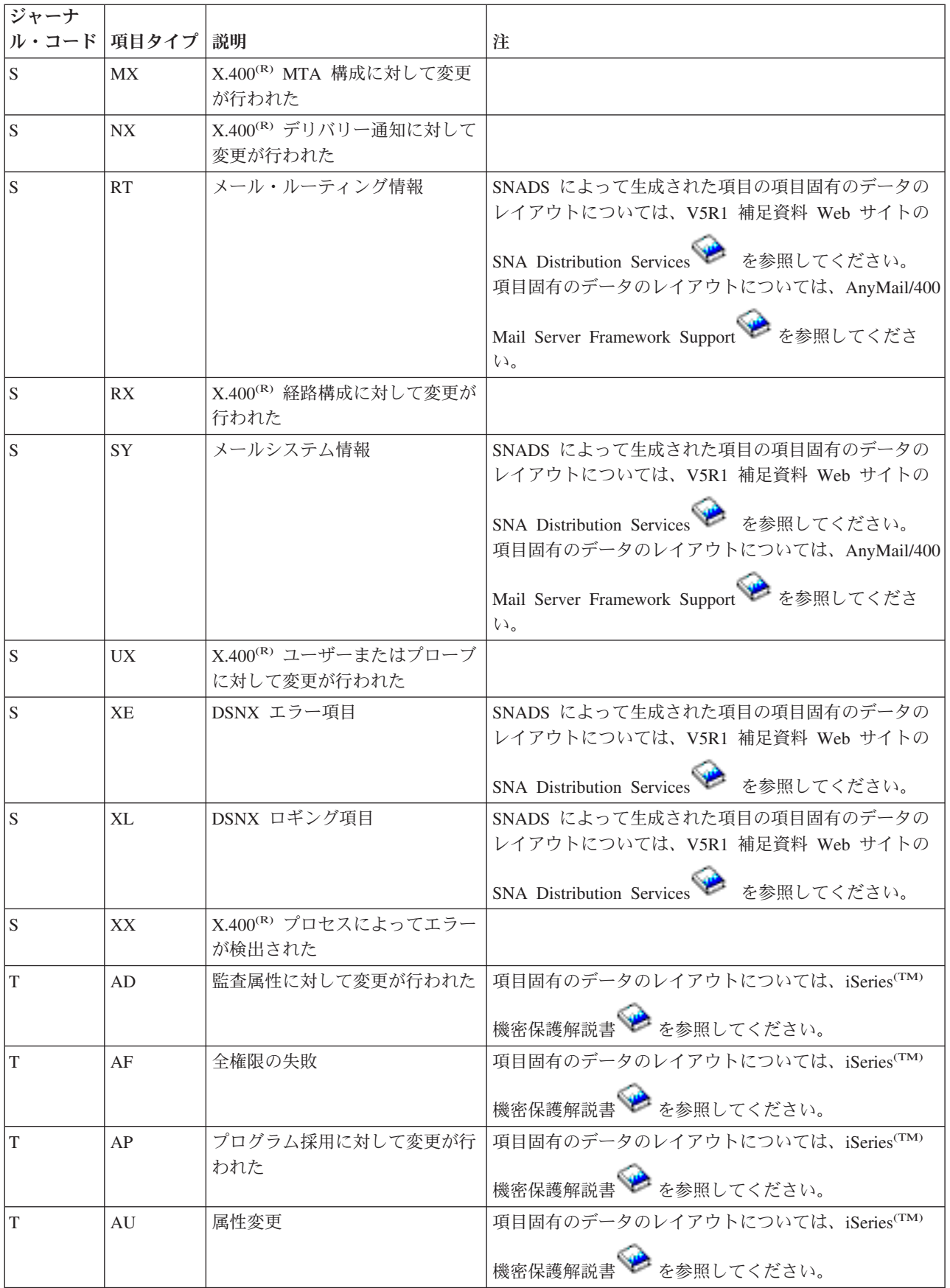

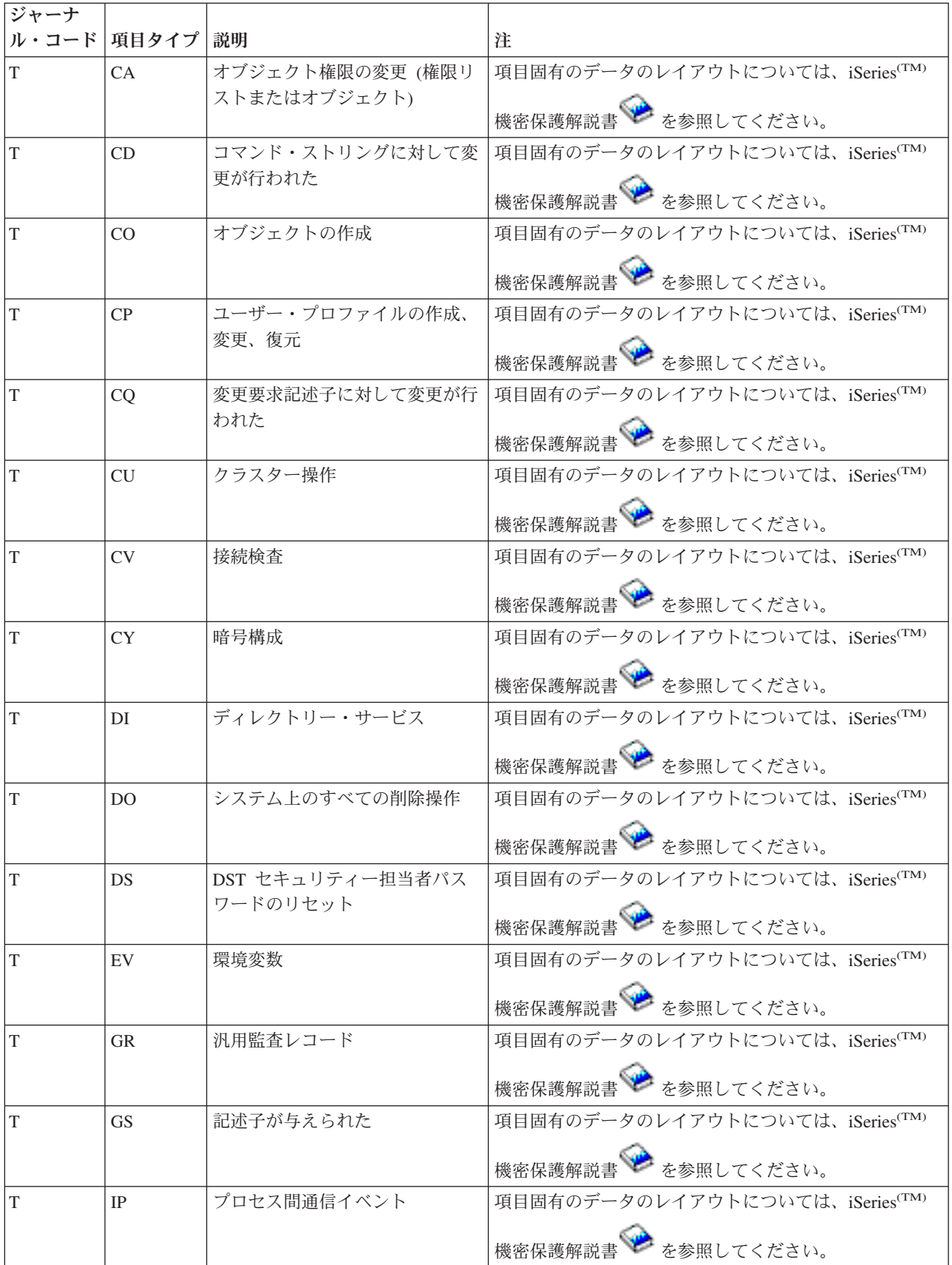

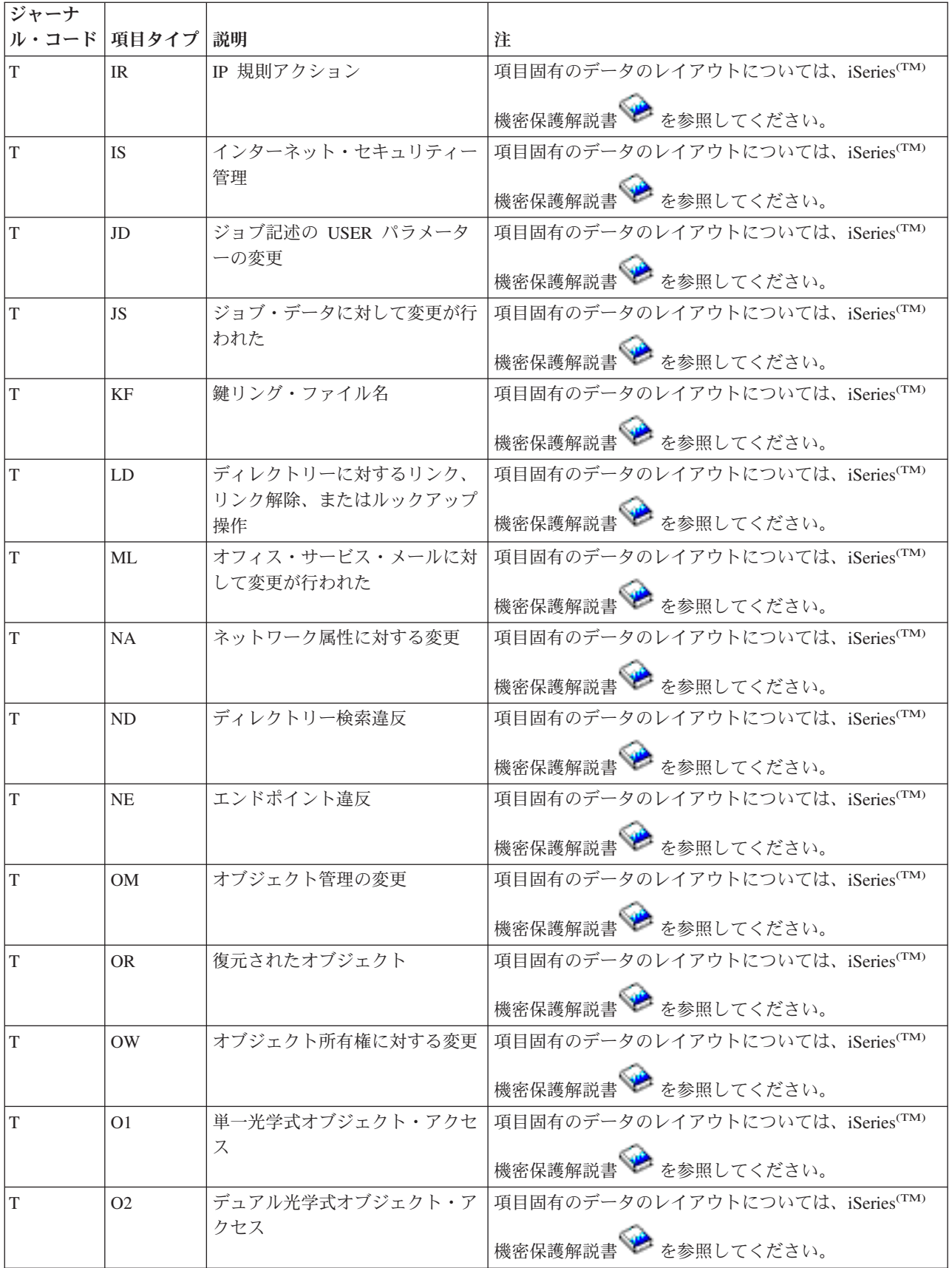

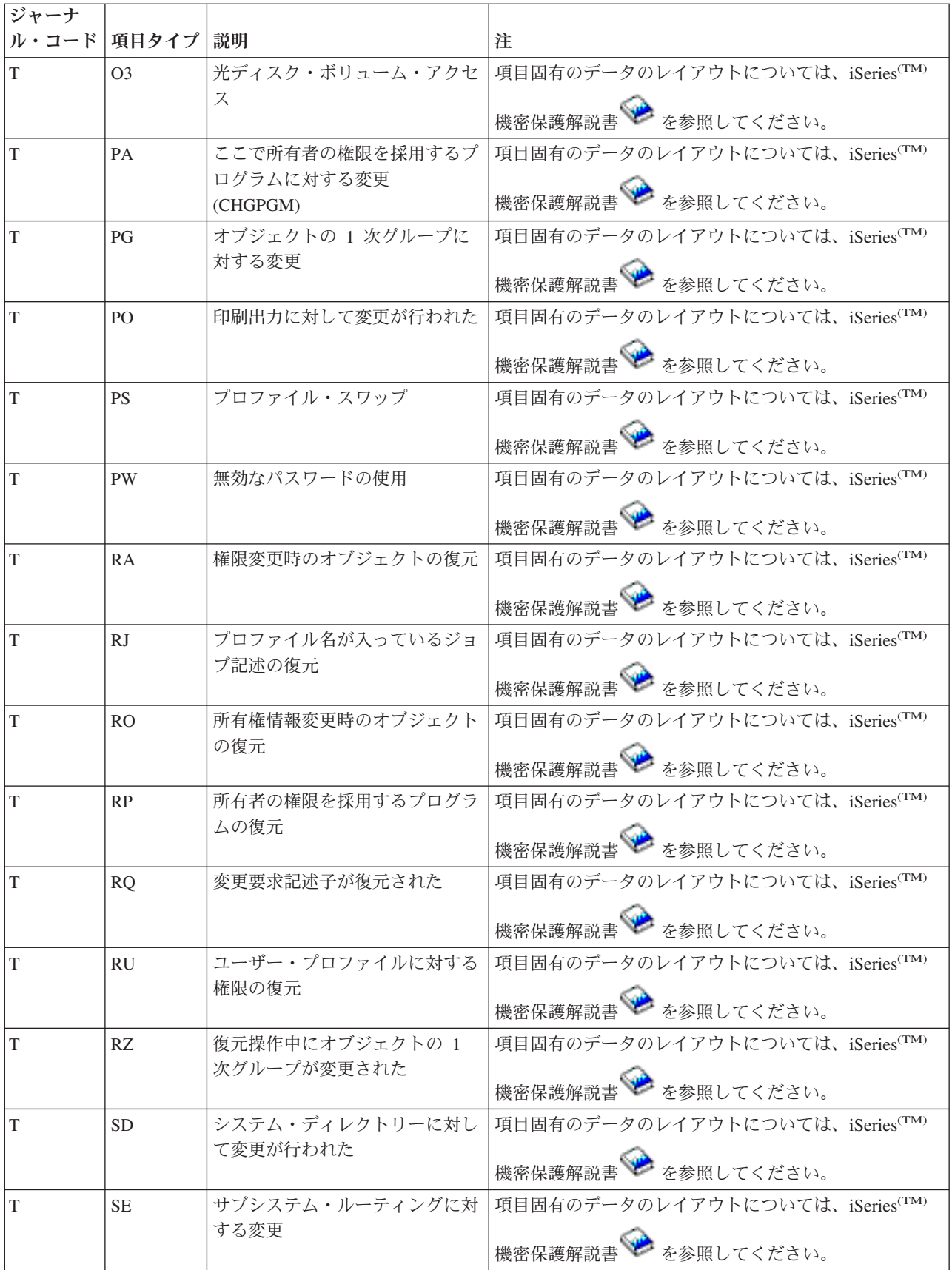

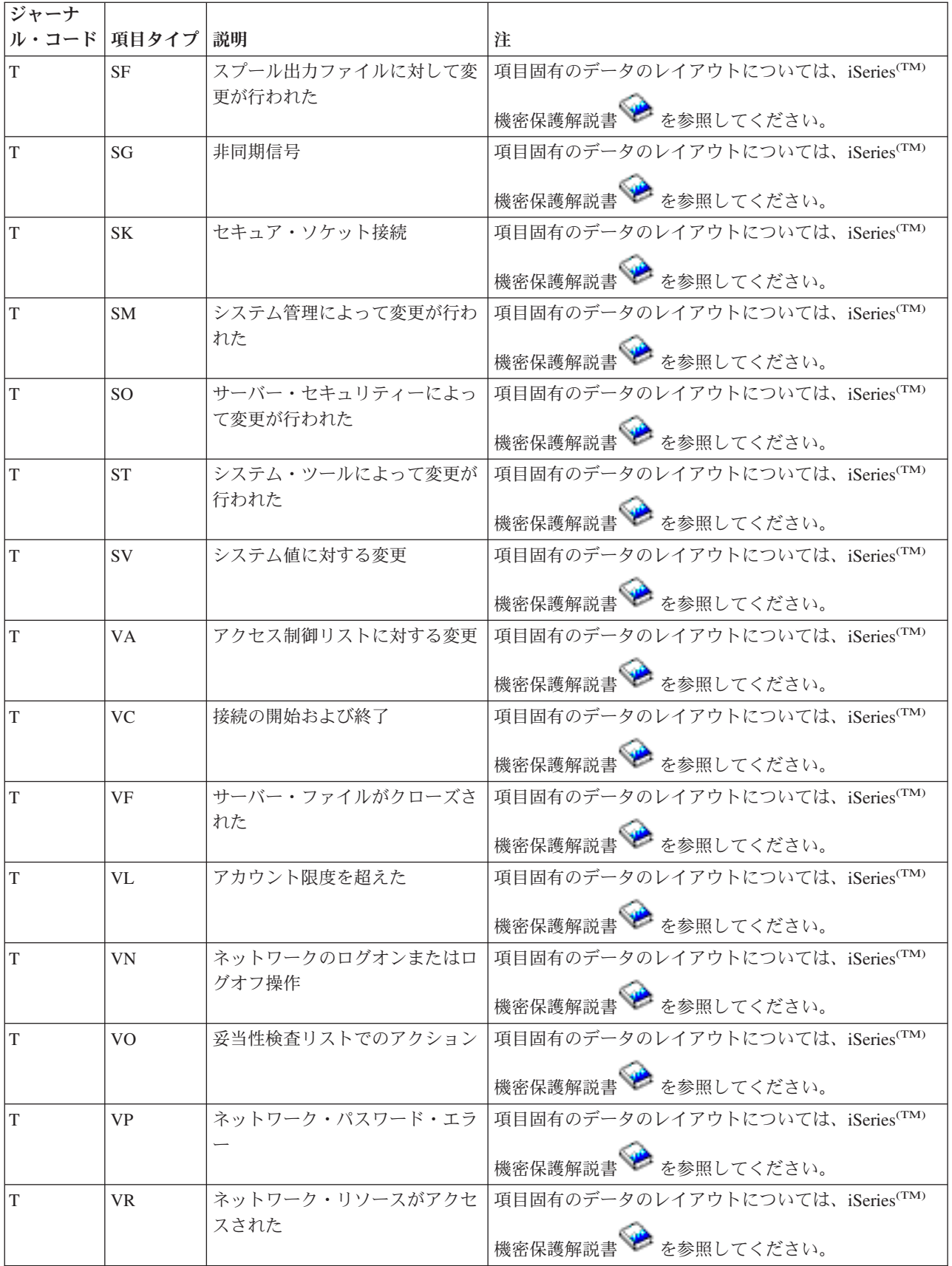

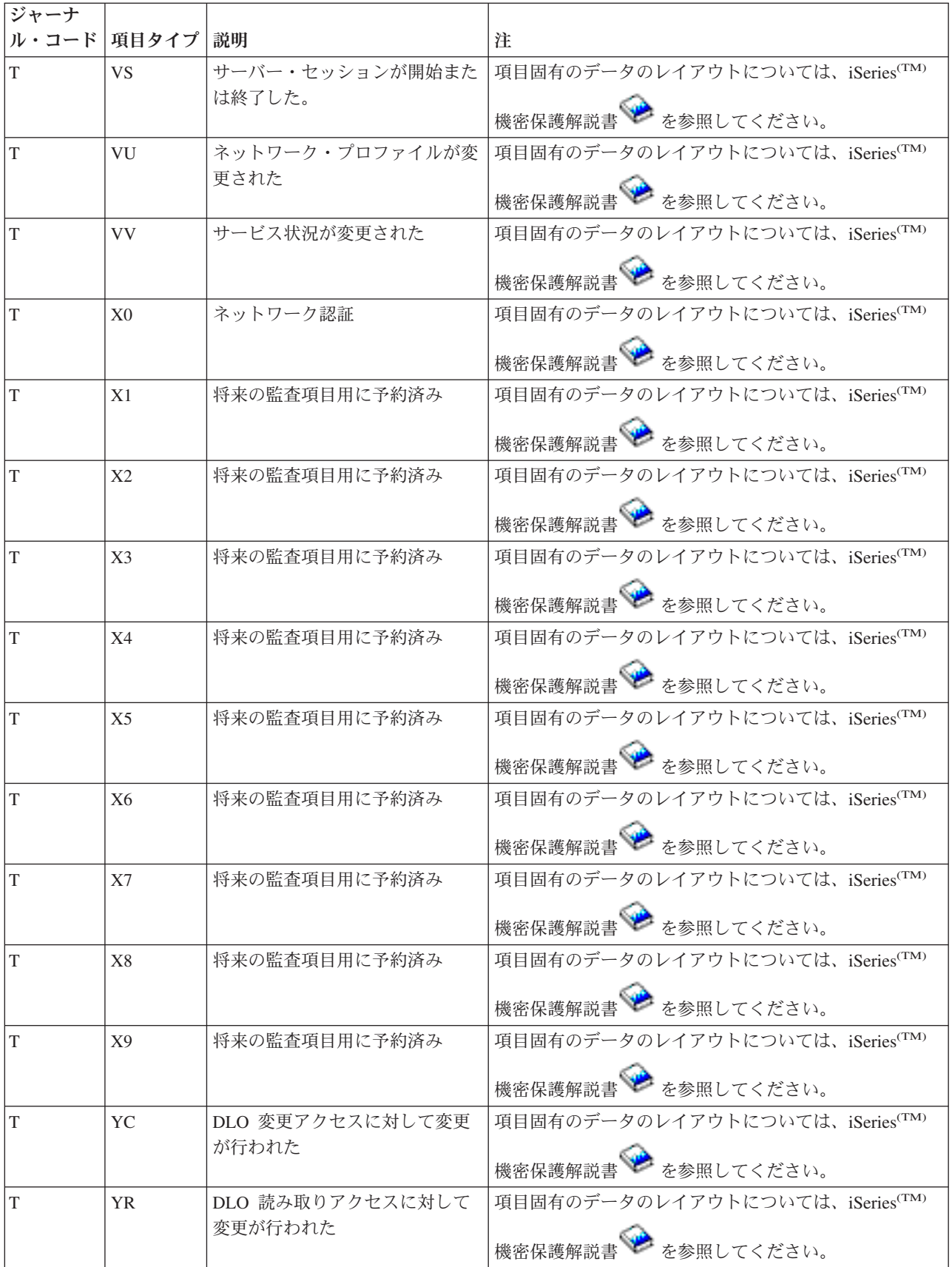

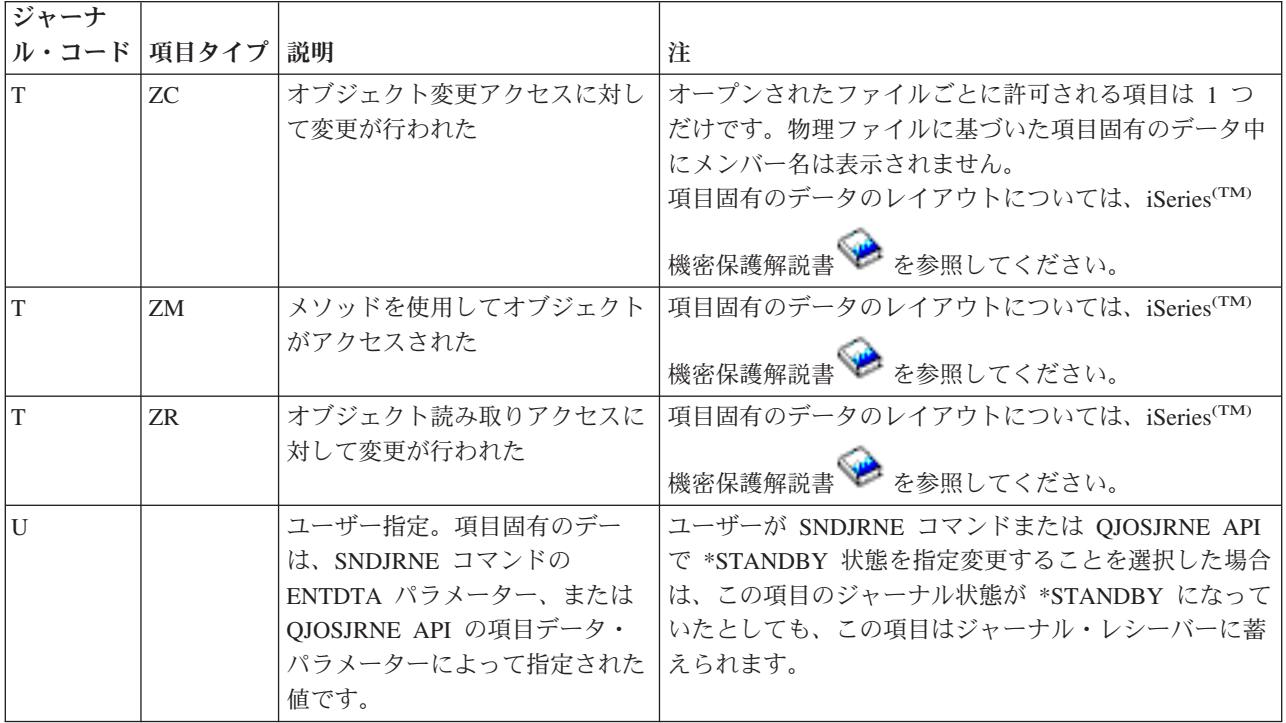

# ジャーナル項目の固定長部分

ジャーナルの表示 (DSPJRN) コマンド、ジャーナル項目の受信 (RCVJRNE) コマンド、ジャーナル項目の 検索 (RTVJRNE) コマンド、またはジャーナル項目の検索 (QjoRetrieveJournalEntries) API を使用する時、 ジャーナル項目の固定長部分のレイアウトを受け取るための下記のいずれかの形式を選択することができま す。

- $\cdot$  \*TYPE1
- $\cdot$  \*TYPE2
- $\cdot$  \*TYPE3
- $\cdot$  \*TYPE4
- $\cdot$  \*TYPE5

# **\*TYPE1** フォーマット

\*TYPE1 フォーマットは、すべてのジャーナル項目タイプに共通のフィールドを示しています。これらのフ ィールドは、出力ファイル形式または項目タイプ形式に \*TYPE1 を要求した場合に示されます。

## **\*TYPE2** フォーマット

DSPJRN コマンドで OUTFILFMT(\*TYPE2) を要求した場合や、RCVJRNE または RTVJRNE コマンドで ENTFMT(\*TYPE2) を要求した場合は、各変換済みジャーナル項目の固定長部分が \*TYPE1 のフォーマッ トと同じになります。ただし、コミット・サイクル ID フィールドの後の情報は除きます。コミット・サ イクル ID の後に続く接頭部のフィールドが \*TYPE2 フィールド記述に示されています。

## **TYPE3** フィールド記述

3 番目の値 \*TYPE3 は、DSPJRN コマンドの OUTFILFMT パラメーター、および RCVJRNE および RTVJRNE コマンドの ENTFMT パラメーターで使用できます。 DSPJRN コマンドに OUTFILFMT(\*TYPE3) が指定されているか、または RCVJRNE か RTVJRNE コマンドに

ENTFMT(\*TYPE3) が指定されている場合、変換ジャーナル項目の接頭部部分にある情報は、\*TYPE3 フィ ールド記述に示されています。 \*TYPE3 は、異なる日付形式およびヌル値標識を持つこと以外は、\*TYPE1 および \*TYPE2 形式と同じ情報を持ちます。

### **\*TYPE4** フィールド記述

4 番目の値 \*TYPE4 は、DSPJRN コマンドの OUTFILFMT パラメーター、および RCVJRNE と RTVJRNE コマンドの ENTFMT パラメーターで使用できます。 DSPJRN コマンドに OUTFILFMT(\*TYPE4) が指定されているか、または RCVJRNE か RTVJRNE コマンドに ENTFMT(\*TYPE4) が指定されている場合、変換済みジャーナル項目の接頭部部分にある情報が、表 4 に 示されています。 \*TYPE4 出力には、すべての \*TYPE3 情報が含まれているほか、APYJRNCHG または RMVJRNCHG コマンドによって無視されたジャーナル ID、トリガー、および参照制約と項目に関する情 報が含まれています。

#### **\*TYPE5** フィールド記述

\*TYPE5 の形式を使用できるのは、DSPJRN および RTVJRNE コマンドの場合だけです。 \*TYPE5 は、 DSPJRN コマンドの OUTFILFMT パラメーター、 RTVJRNE コマンドの ENTFMT パラメーターで使用 できます。 DSPJRN コマンドに OUTFILFMT(\*TYPE5) が指定されているか、または RTVJRNE コマンド に ENTFMT(\*TYPE5) が指定されている場合、変換済みジャーナル項目の接頭部部分にある情報が、表 5 に示されています。\*TYPE5 出力には、すべての \*TYPE4 情報のほか、以下の情報が含まれています。

- システム順序番号
- スレッド ID
- v リモート・アドレス
- v アドレス・ファミリー
- v リモート・ポート
- アーム番号
- レシーバー名
- レシーバー・ライブラリー名
- レシーバー・ライブラリー ASP 装置名
- プログラム・ライブラリー名
- プログラム・ライブラリー ASP 装置名
- プログラム・ライブラリー ASP 番号
- v 作業論理単位
- v トランザクション ID
- レシーバー・ライブラリー ASP 番号

RCVJRNE コマンドは、\*TYPEPTR および \*JRNENTFMT 形式もサポートします。 \*TYPEPTR インター フェースのジャーナル項目データのレイアウトは、 QjoRetrieveJournalEntries API で説明されている RJNE0100 形式と同じです。

\*JRNENTFMT インターフェースのジャーナル項目データのレイアウトは、QjoRetrieveJournalEntries API の RJNE0100 形式または RJNE0200 形式と同じです。 RCVJRNE コマンドのジャーナル項目形式 (JRNENTFMT) パラメーターで RJNE0100 または RJNE0200 の値を選択することにより、使用する形式を 選択することができます。

レイアウト \*TYPE1、\*TYPE2、\*TYPE3、\*TYPE4、および \*TYPE5 のフィールド記述は[、ジャーナル項目](finder/rzakifinder.htm) [情報ファインダーに](finder/rzakifinder.htm)あります。

# ジャーナル項目の固定長部分のレイアウト

# ジャーナル項目の固定長部分の **\*TYPE1** フィールド記述

これらのフィールドは、出力ファイル形式または項目タイプ形式に \*TYPE1 を要求した場合に示されま す。 括弧で示された大文字のフィールド名は、システム提供の出力ファイル QSYS/QADSPJRN で使用さ れます。イタリック体のフィールド名は、QjoRetrieveJournalEntries API ヘッダー・ファイルに含まれてい るこれらのフィールドの変数名です。これらの変数は、RJNE0100 フォーマットのタイプ定義に含まれてい ます。 QjoRetrieveJournalEntries API ヘッダーは、QSYSINC ライブラリーの QJOURN.H ファイルに含ま れています。

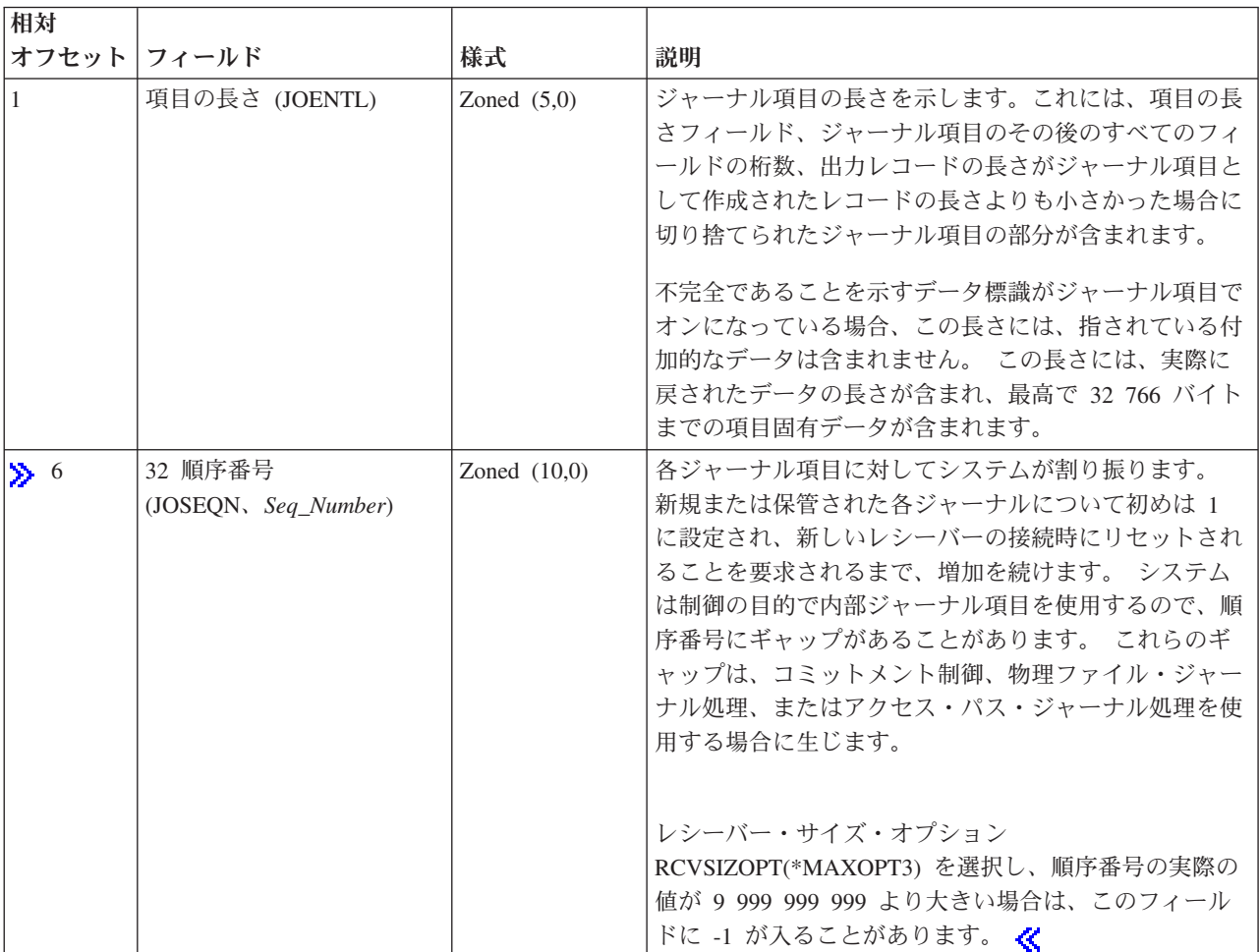

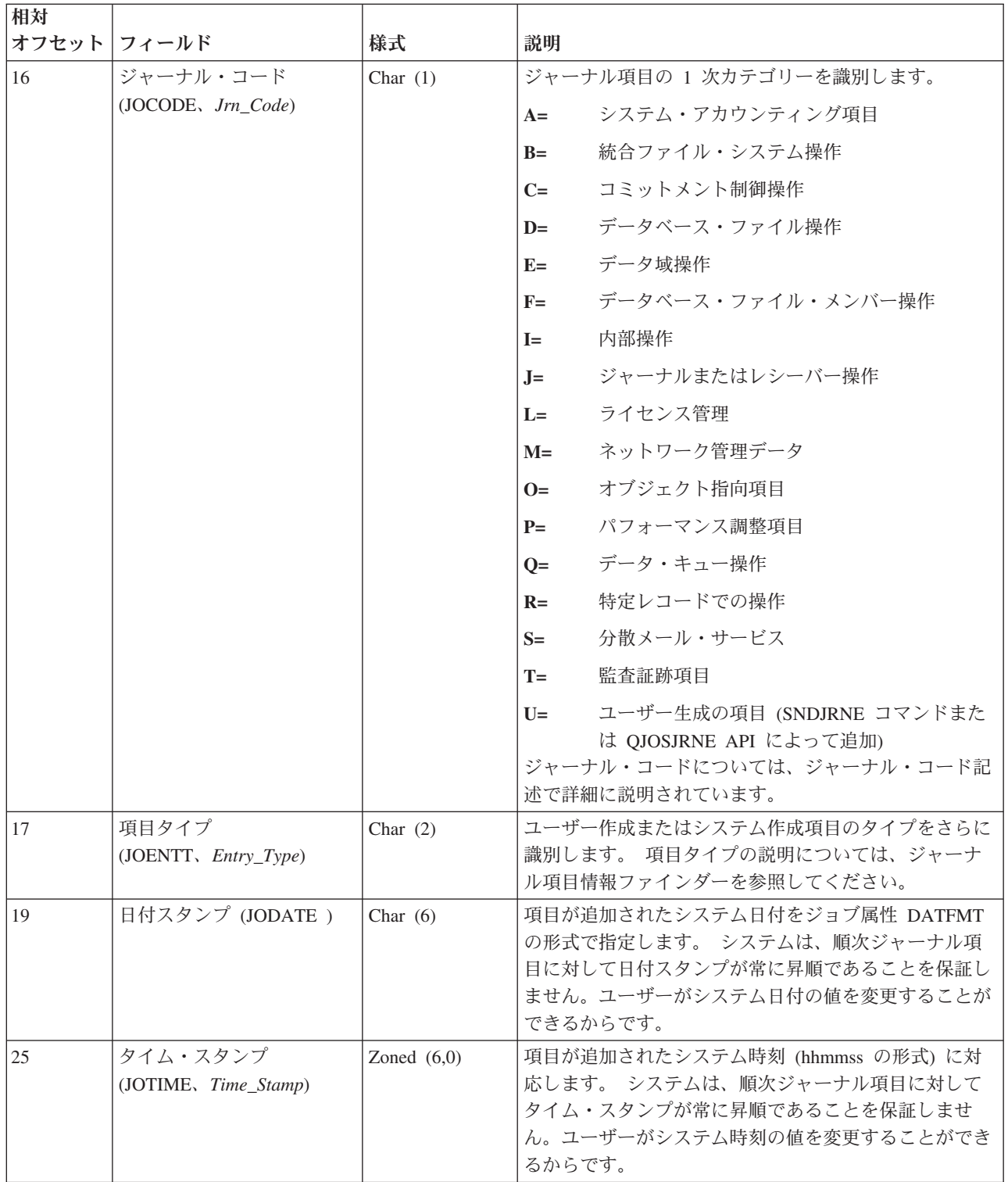

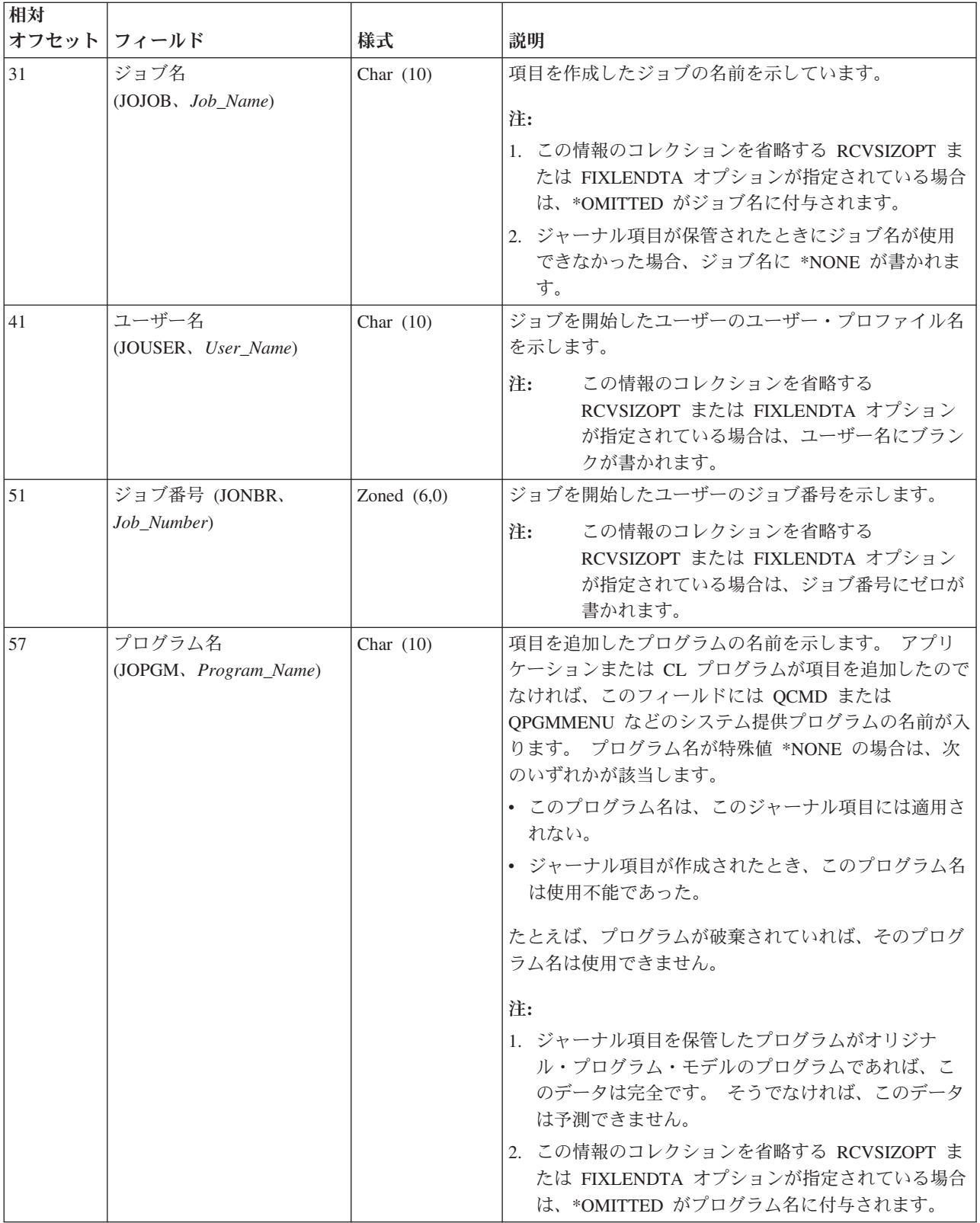

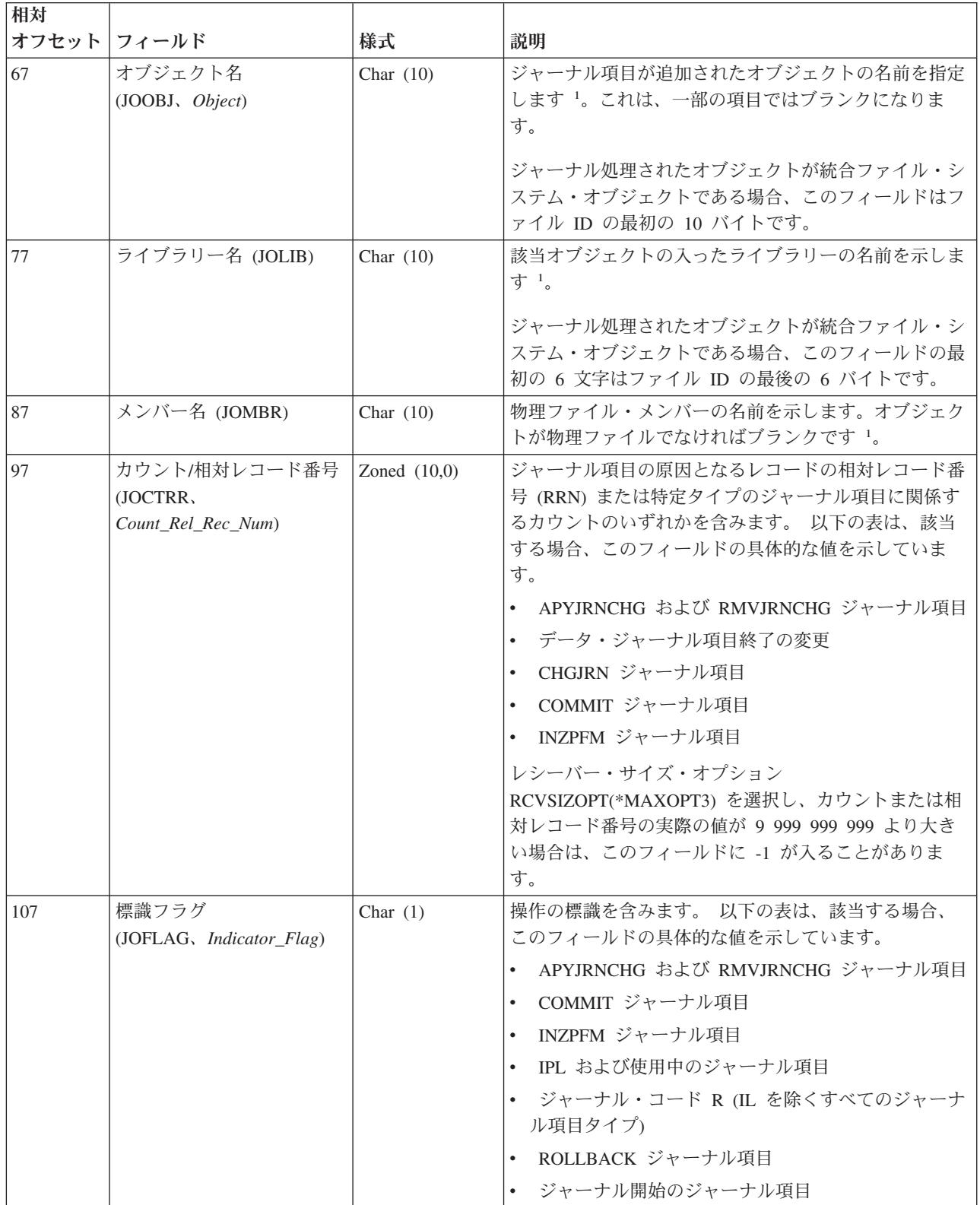

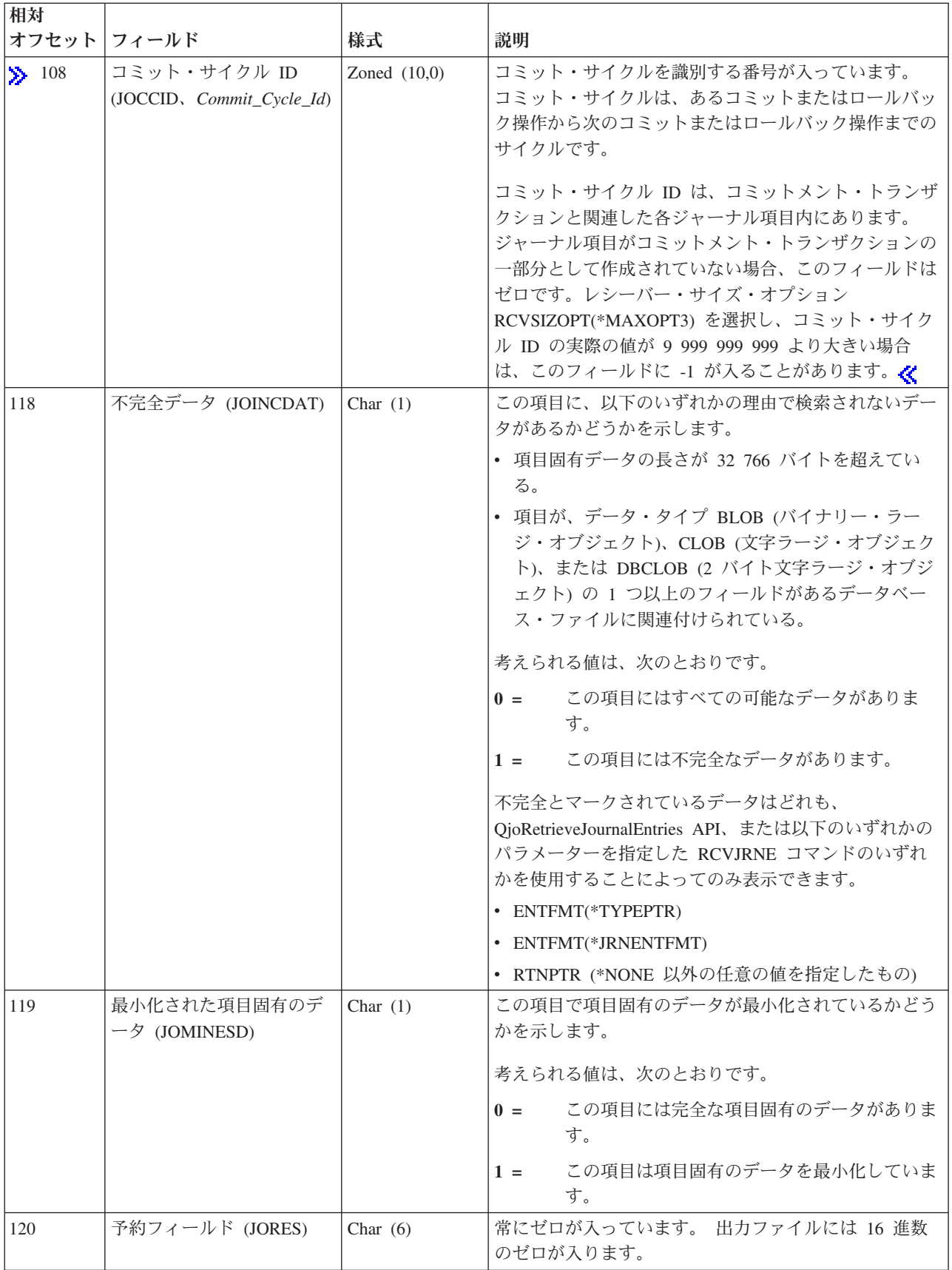

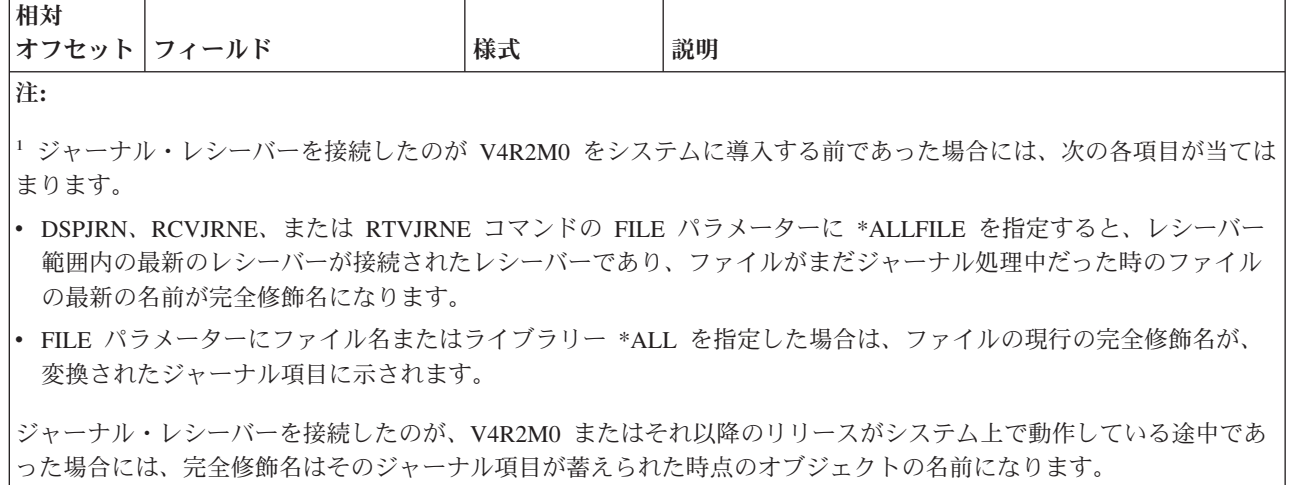

## ジャーナル項目の固定長部分の **\*TYPE2** フィールド記述

これらのフィールドは、出力ファイル形式または項目タイプ形式に \*TYPE2 を要求した場合に示されま す。 括弧で示された大文字のフィールド名は、システム提供の出力ファイル QSYS/QADSPJRN で使用さ れます。イタリック体のフィールド名は、QjoRetrieveJournalEntries API ヘッダー・ファイルに含まれてい るこれらのフィールドの変数名です。これらの変数は、RJNE0100 フォーマットのタイプ定義に含まれてい ます。 QjoRetrieveJournalEntries API ヘッダーは、QSYSINC ライブラリーの QJOURN.H ファイルに含ま れています。

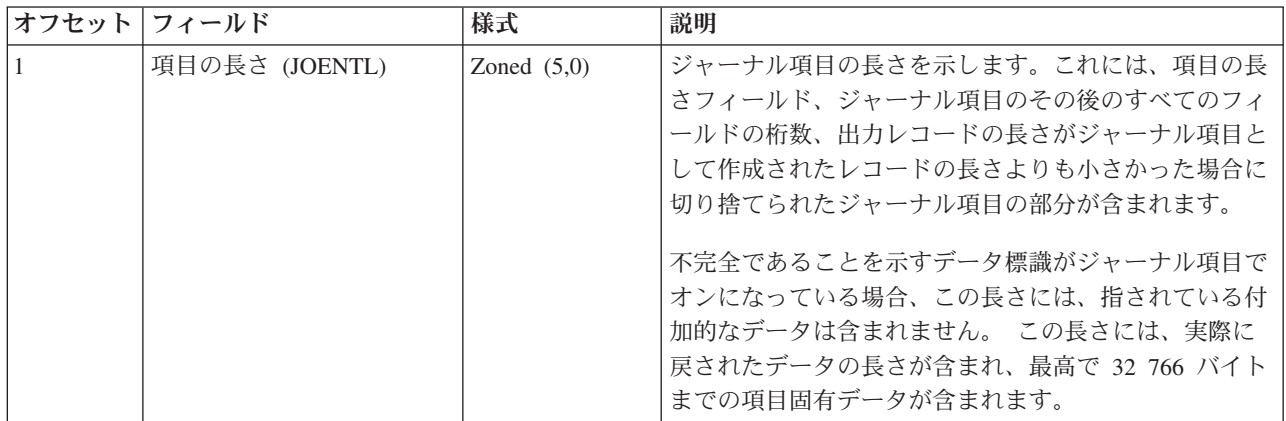

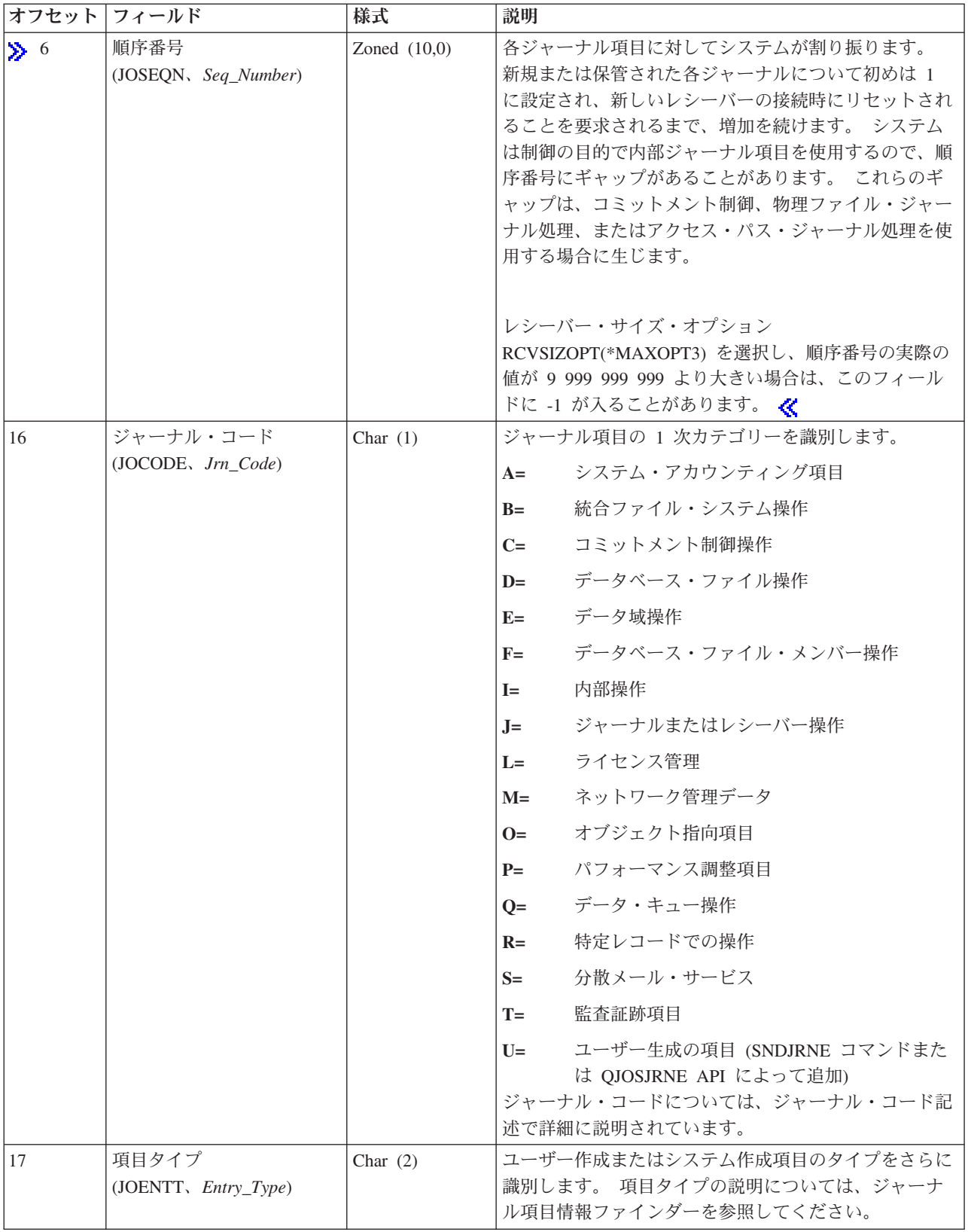

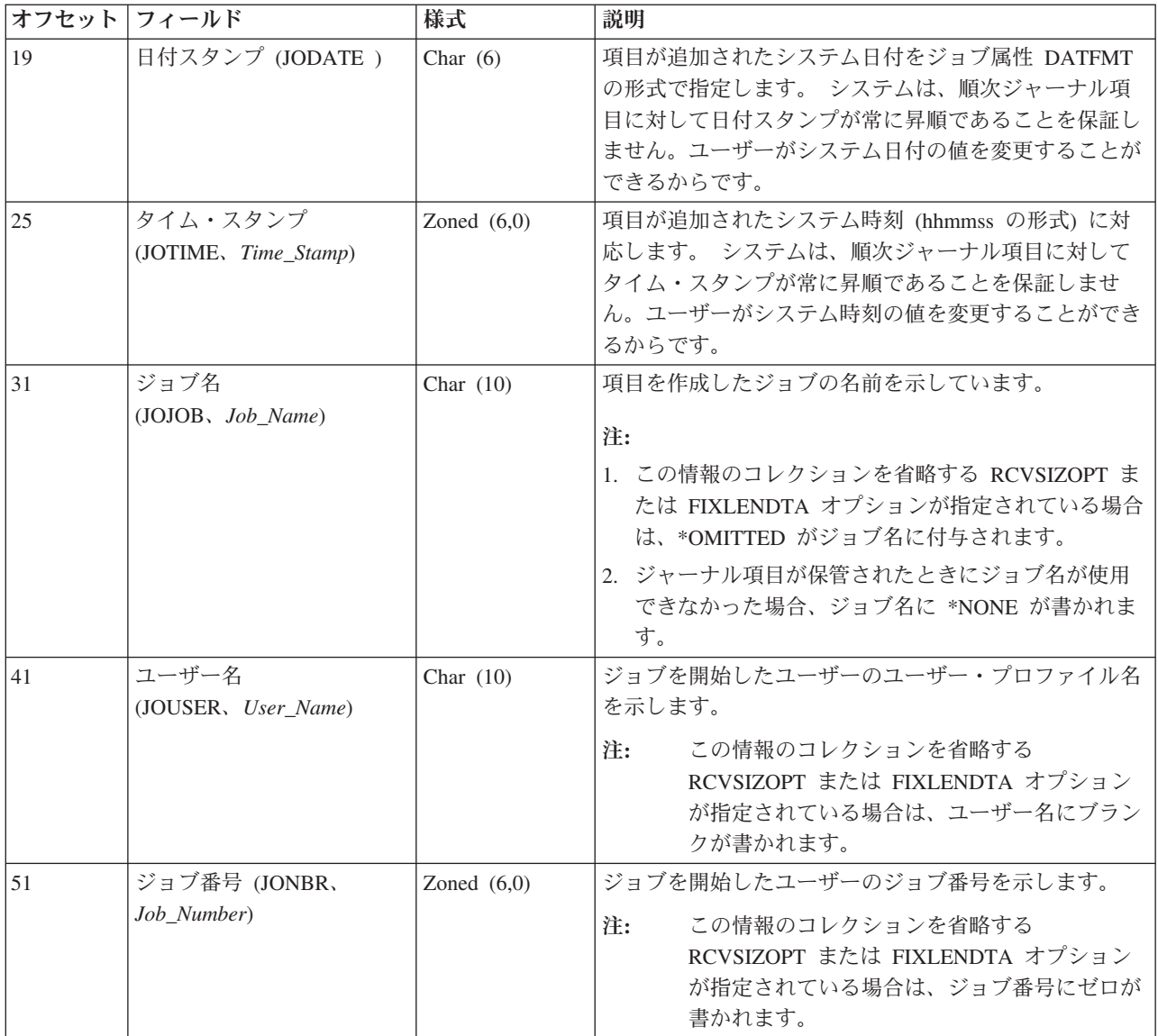

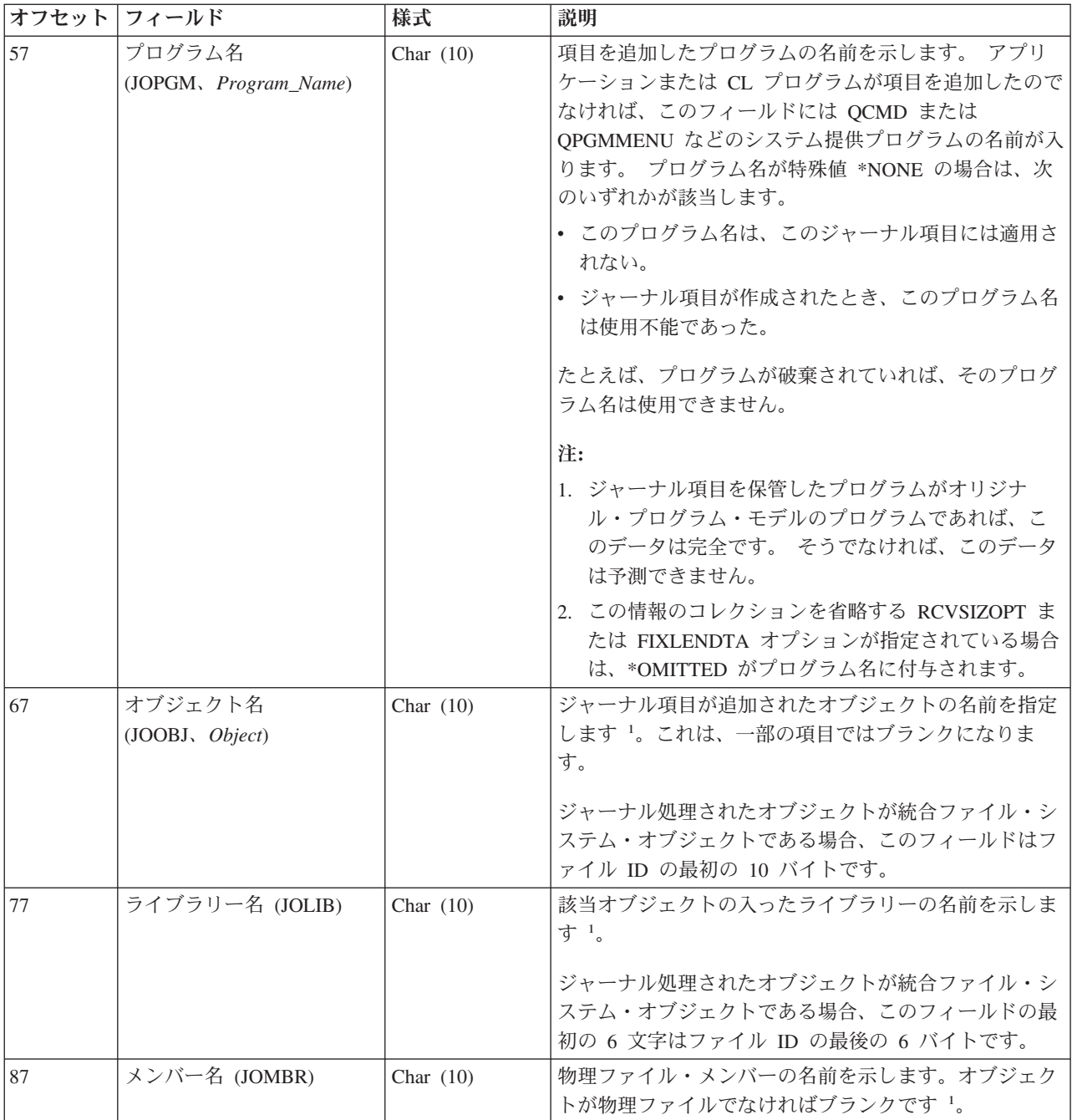

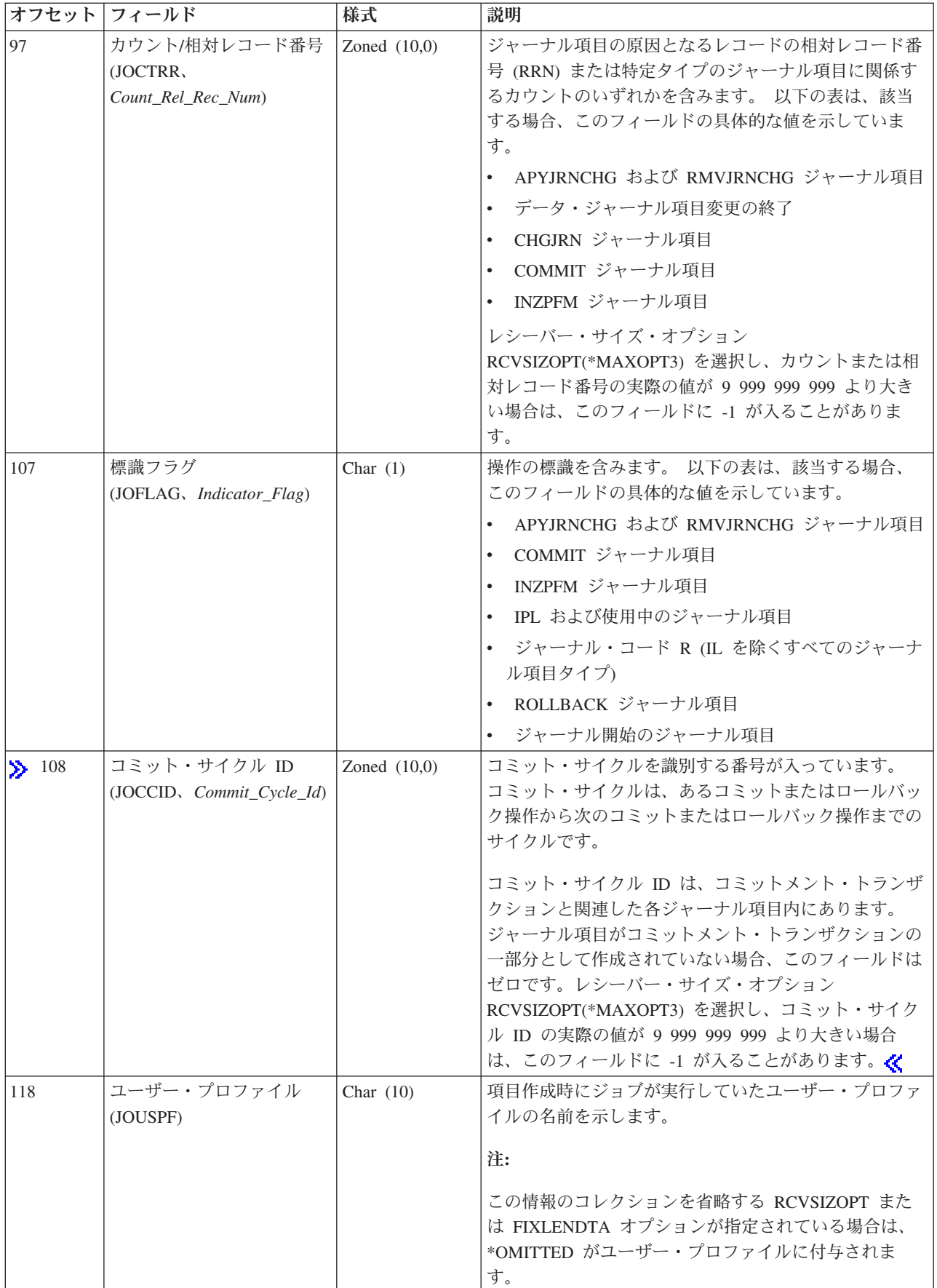

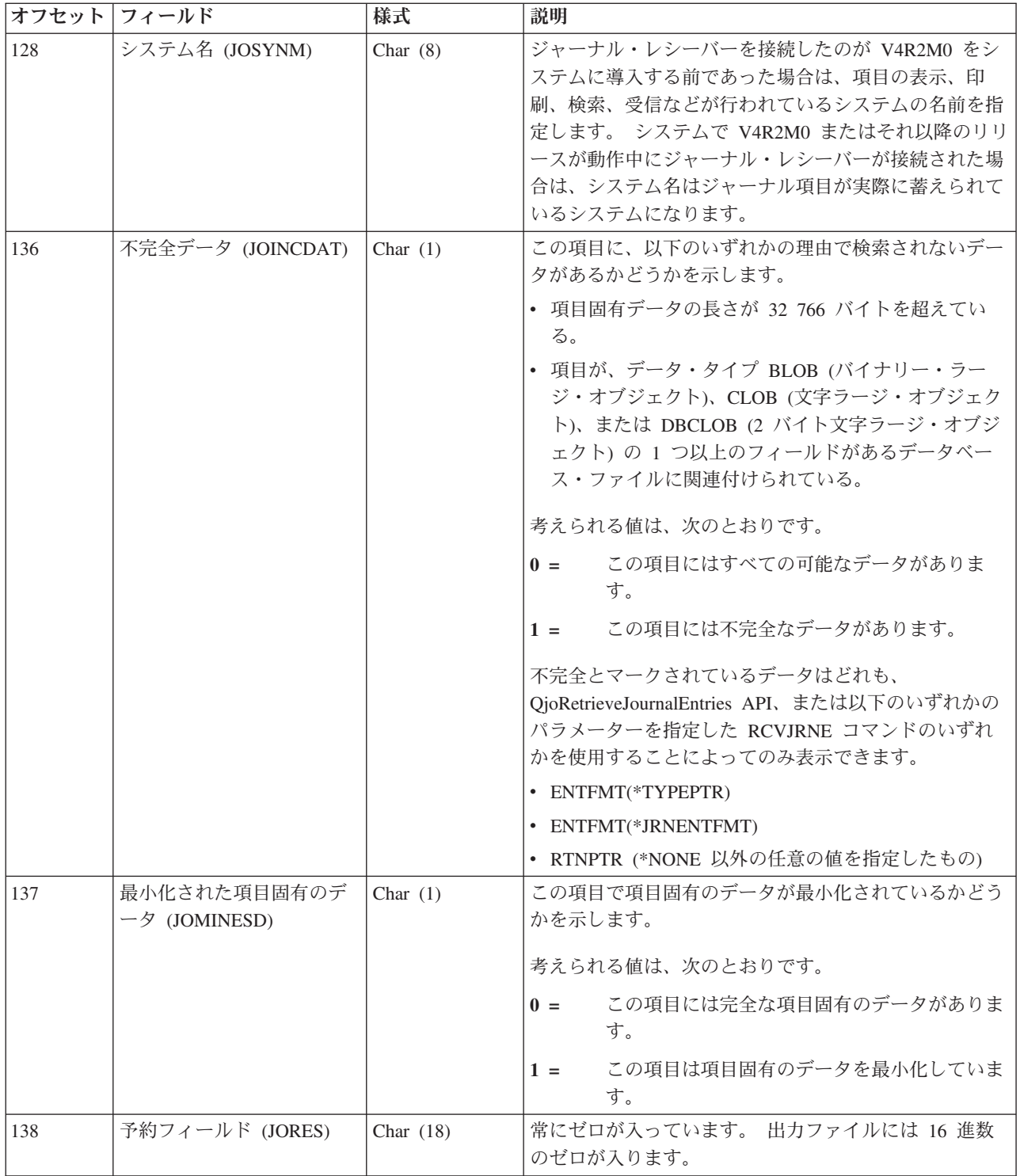

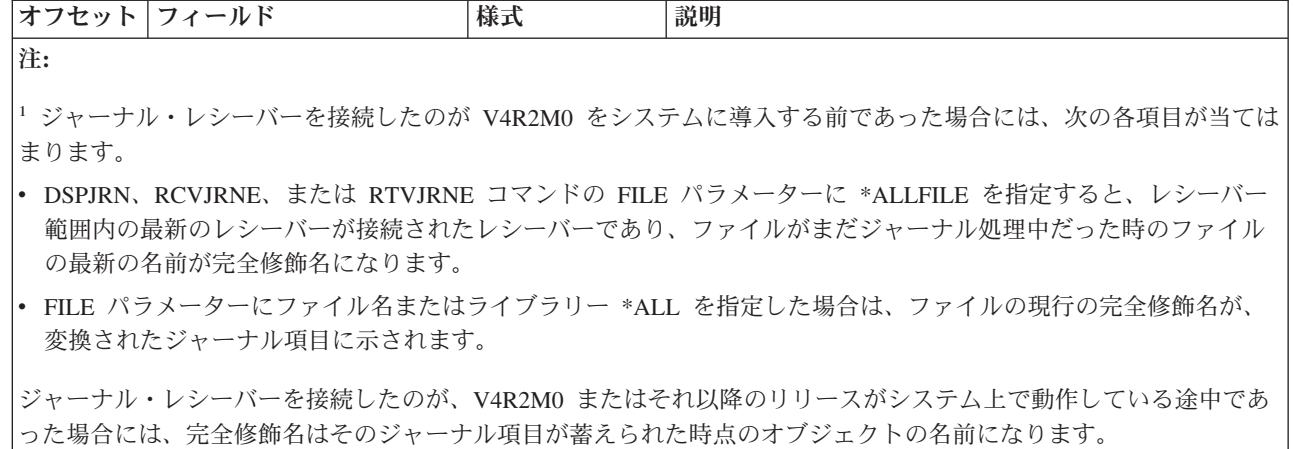

# ジャーナル項目の固定長部分の **\*TYPE3** フィールド記述

これらのフィールドは、出力ファイル形式または項目タイプ形式に \*TYPE3 を要求した場合に示されま す。 括弧で示された大文字のフィールド名は、システム提供の出力ファイル QSYS/QADSPJRN で使用さ れます。イタリック体のフィールド名は、QjoRetrieveJournalEntries API ヘッダー・ファイルに含まれてい るこれらのフィールドの変数名です。これらの変数は、RJNE0100 フォーマットのタイプ定義に含まれてい ます。 QjoRetrieveJournalEntries API ヘッダーは、QSYSINC ライブラリーの QJOURN.H ファイルに含ま れています。

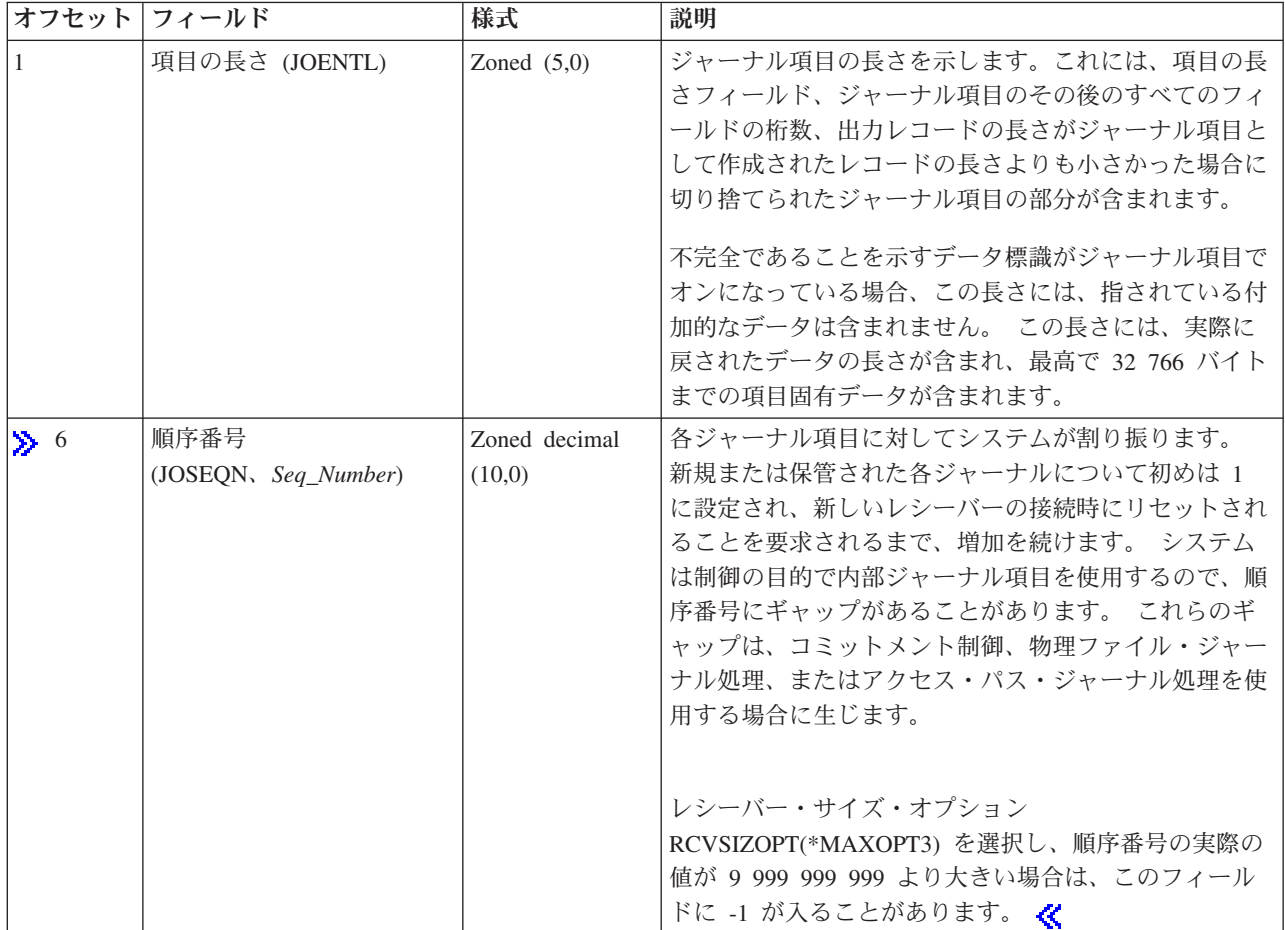

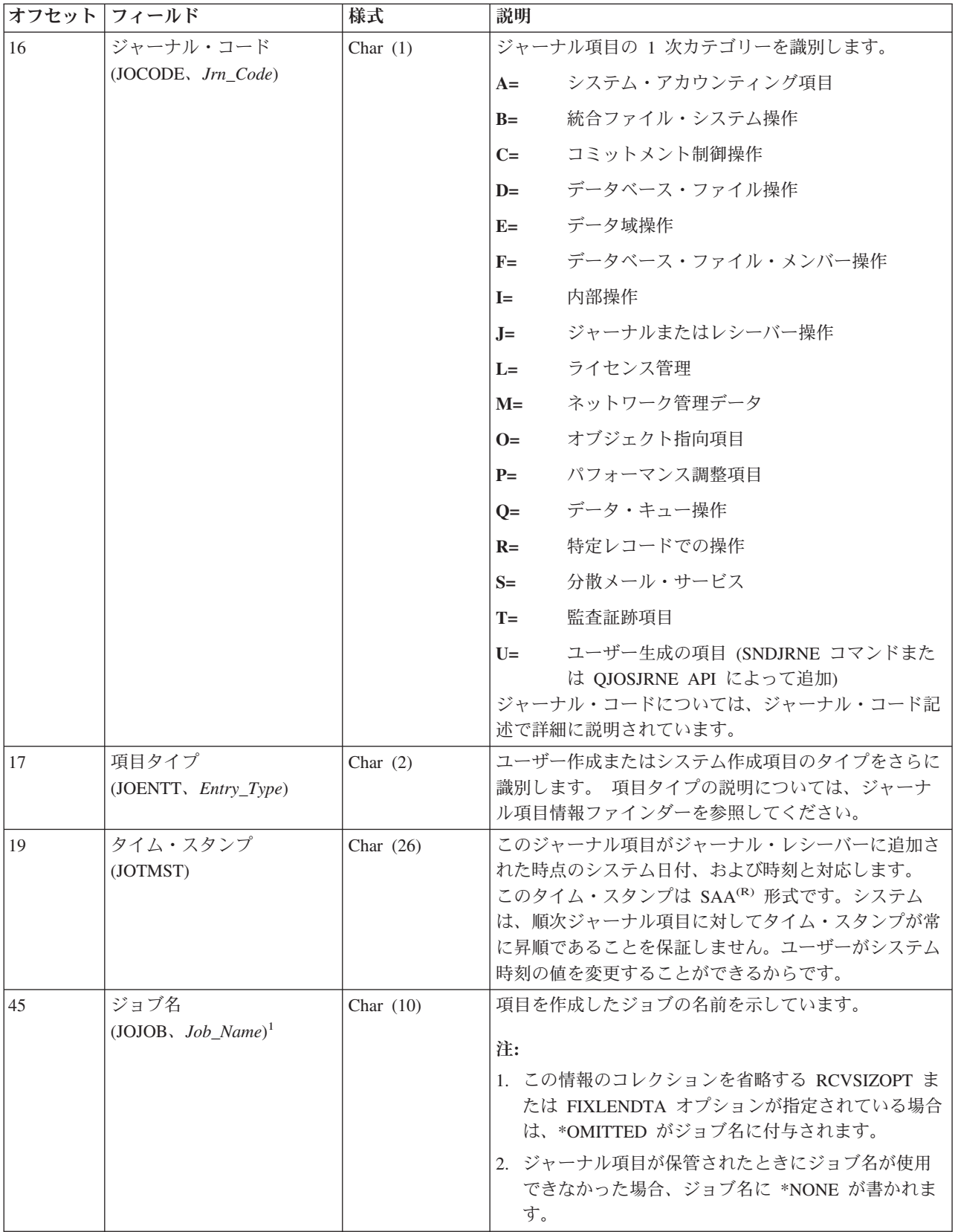

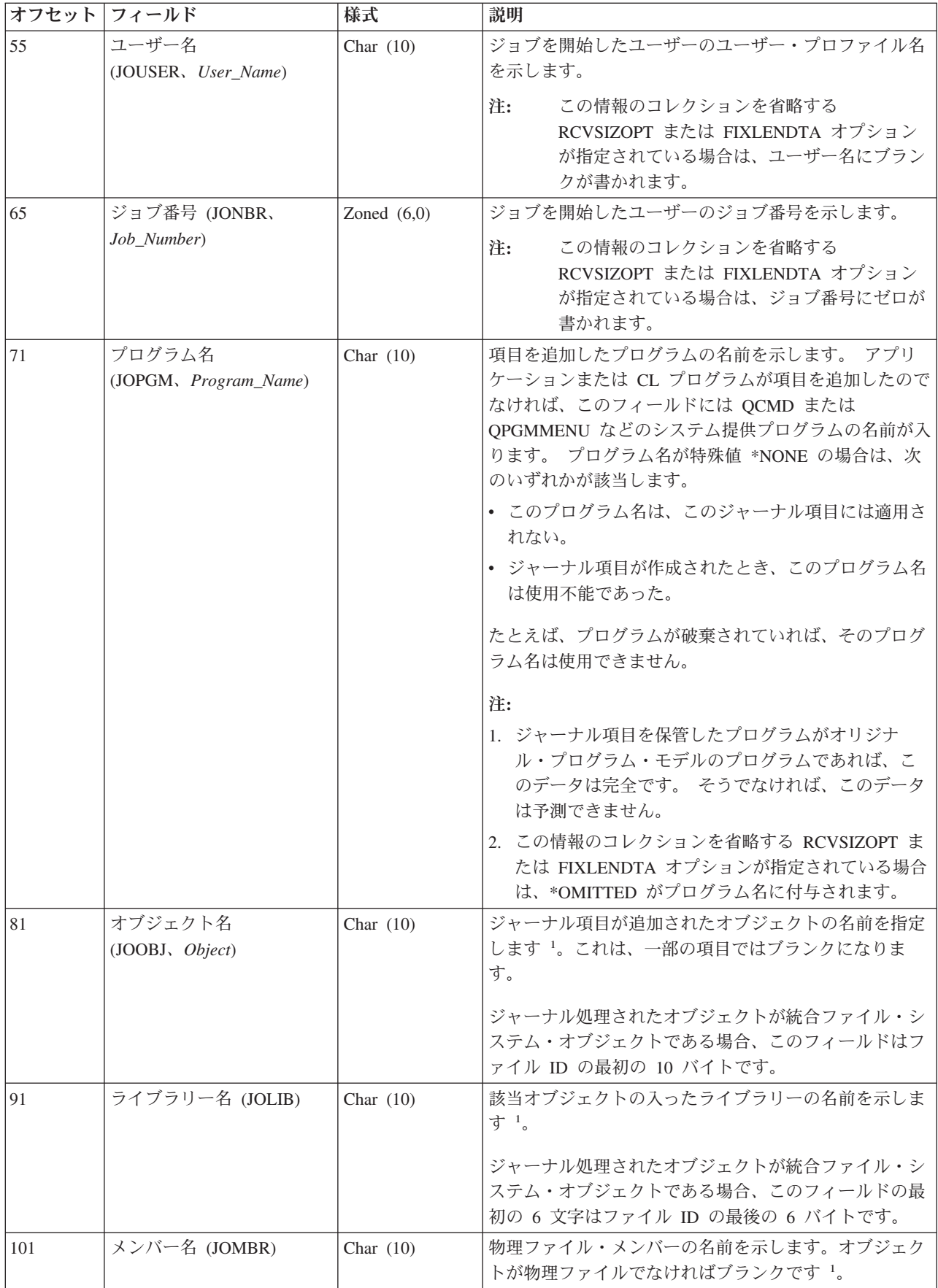
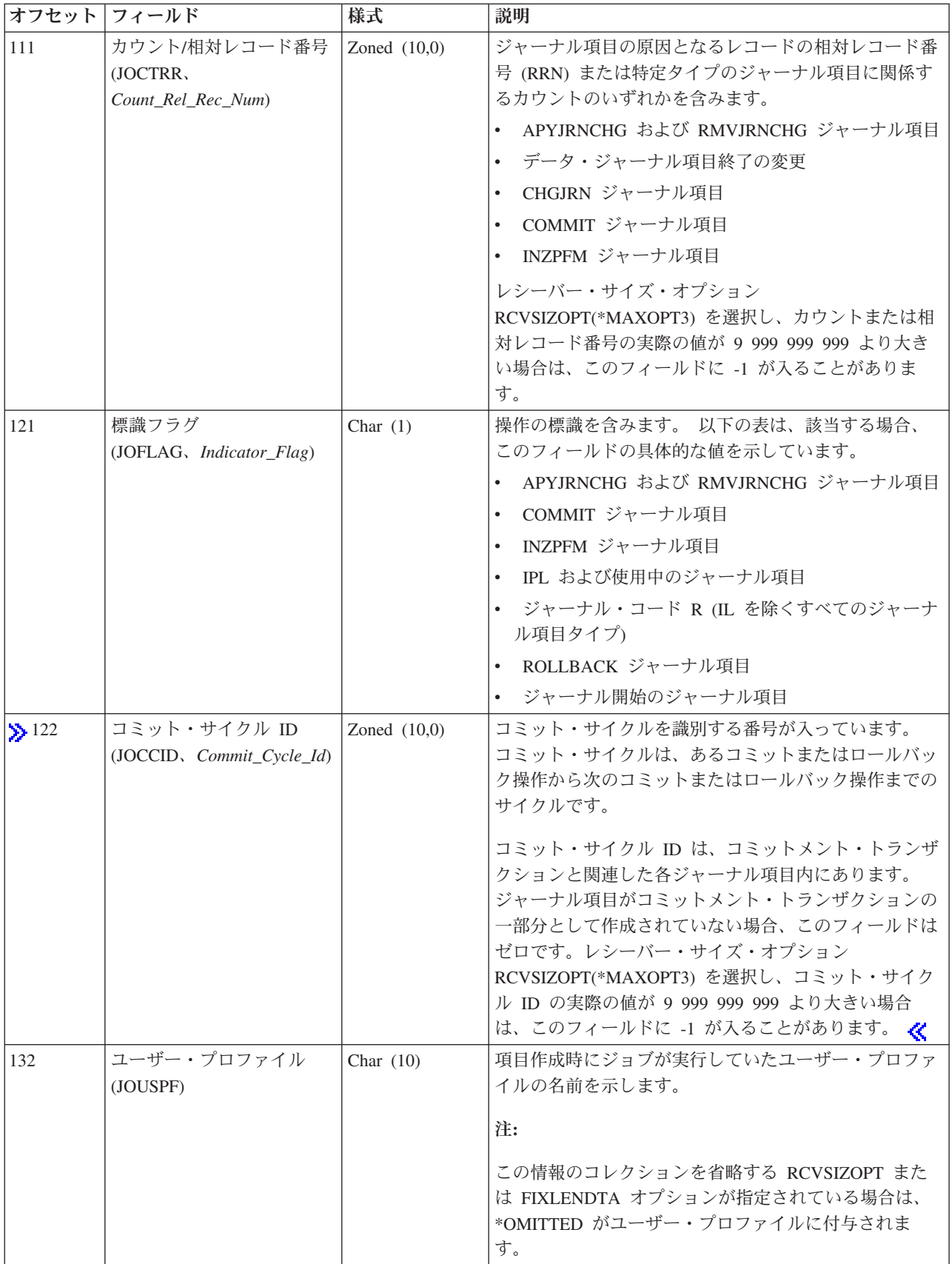

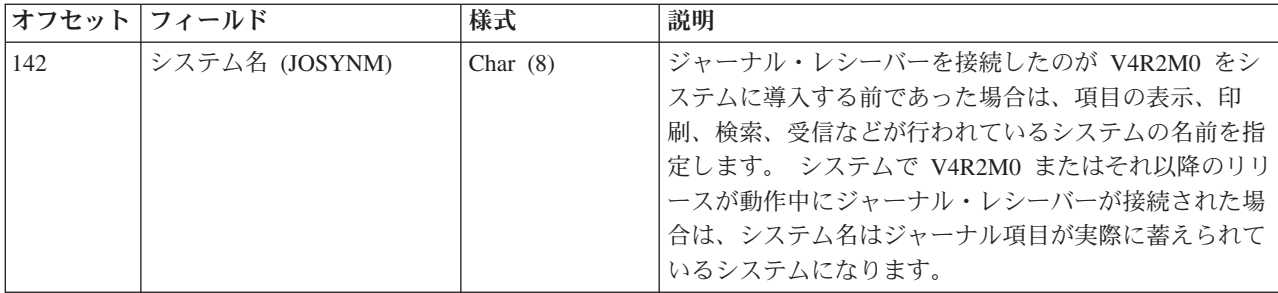

注**:**

<sup>1</sup> ジャーナル・レシーバーを接続したのが V4R2M0 をシステムに導入する前であった場合には、次の各項目が当ては まります。

- v DSPJRN、RCVJRNE、または RTVJRNE コマンドの FILE パラメーターに \*ALLFILE を指定すると、レシーバー 範囲内の最新のレシーバーが接続されたレシーバーであり、ファイルがまだジャーナル処理中だった時のファイル の最新の名前が完全修飾名になります。
- v FILE パラメーターにファイル名またはライブラリー \*ALL を指定した場合は、ファイルの現行の完全修飾名が、 変換されたジャーナル項目に示されます。

ジャーナル・レシーバーを接続したのが、V4R2M0 またはそれ以降のリリースがシステム上で動作している途中であ った場合には、完全修飾名はそのジャーナル項目が蓄えられた時点のオブジェクトの名前になります。

#### ジャーナル項目の固定長部分の **\*TYPE4** フィールド記述

これらのフィールドは、出力ファイル形式または項目タイプ形式に \*TYPE4 を要求した場合に示されま す。 括弧で示された大文字のフィールド名は、システム提供の出力ファイル QSYS/QADSPJRN で使用さ れます。イタリック体のフィールド名は、QjoRetrieveJournalEntries API ヘッダー・ファイルに含まれてい るこれらのフィールドの変数名です。これらの変数は、RJNE0100 フォーマットのタイプ定義に含まれてい ます。QjoRetrieveJournalEntries API ヘッダーは、QSYSINC ライブラリーの QJOURN.H ファイルに含まれ ています。

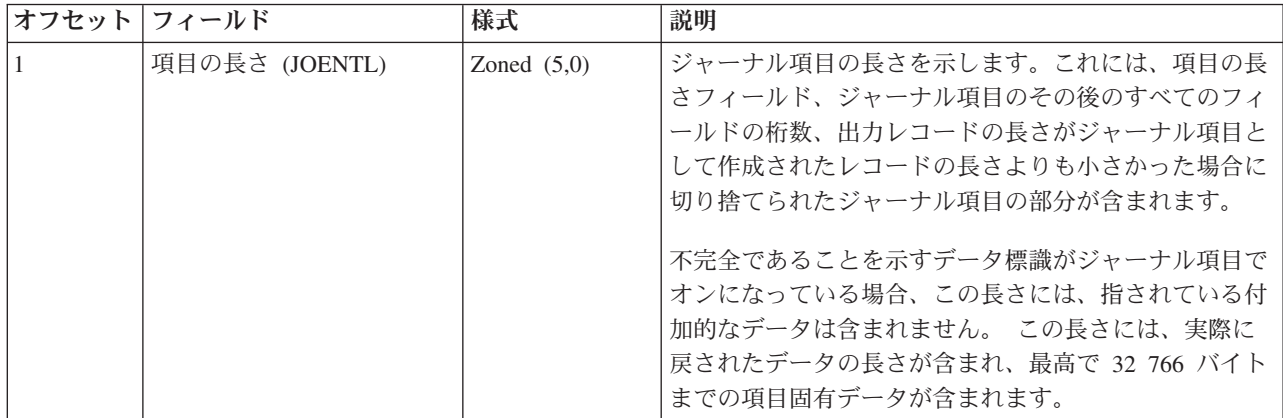

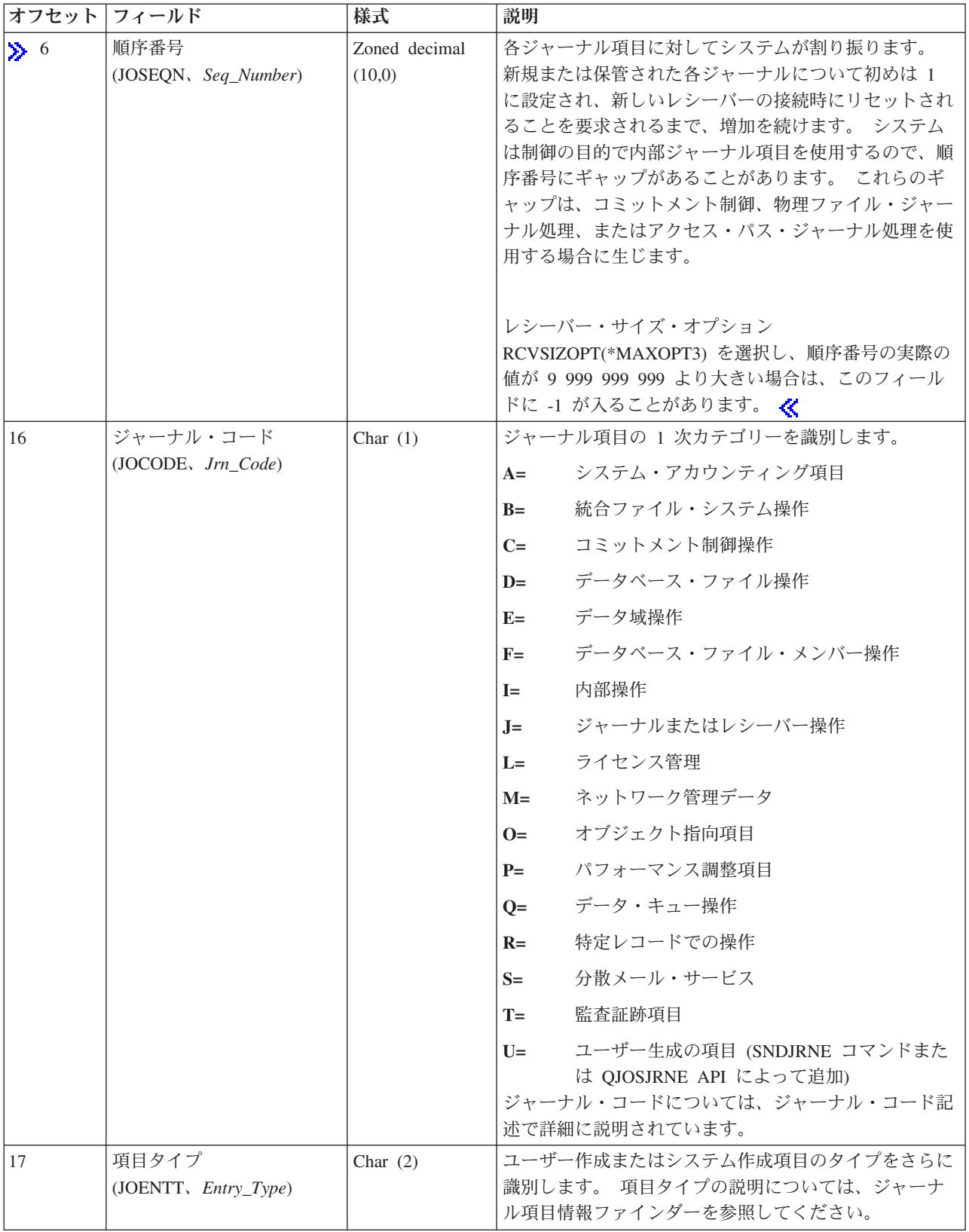

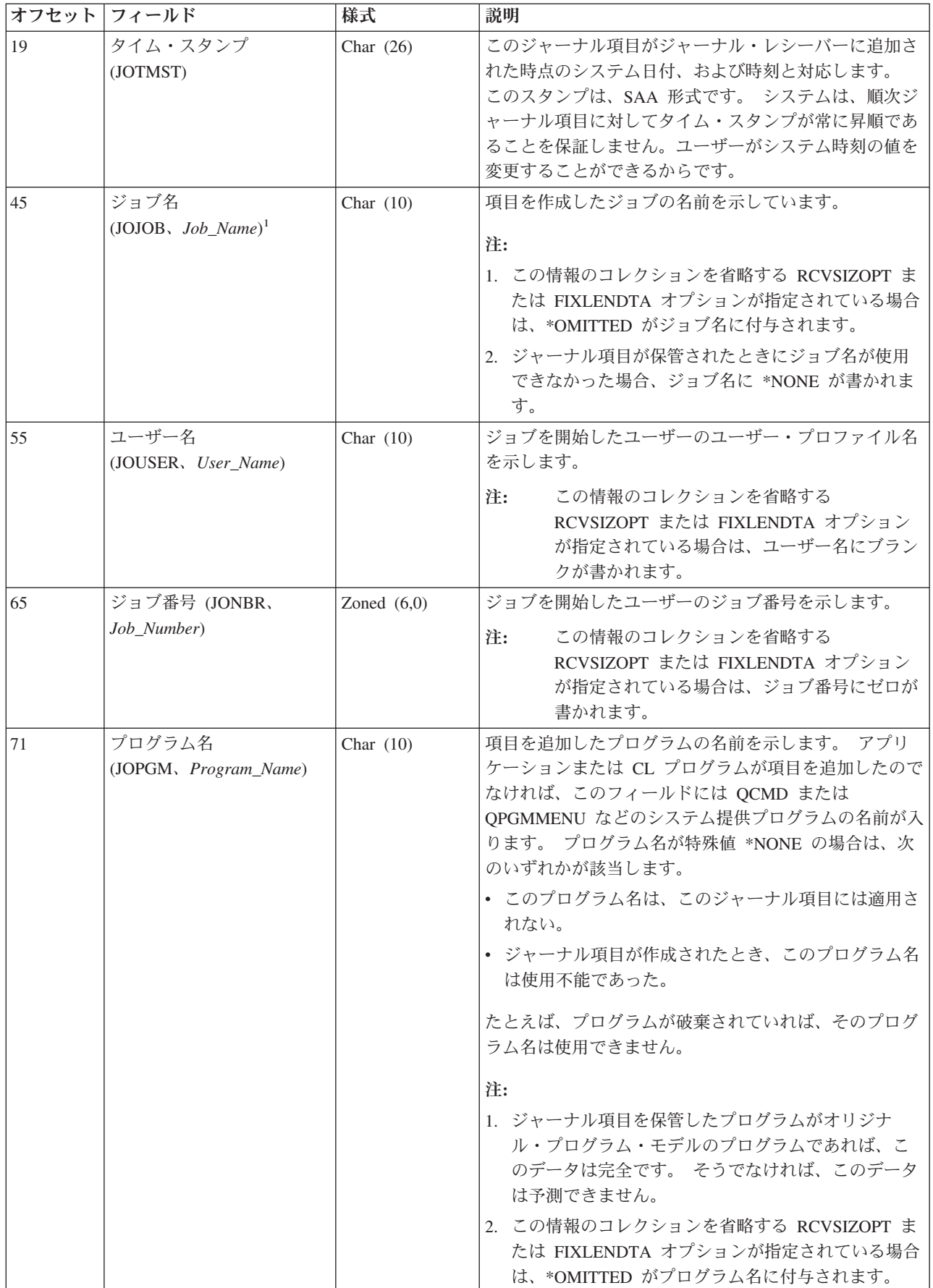

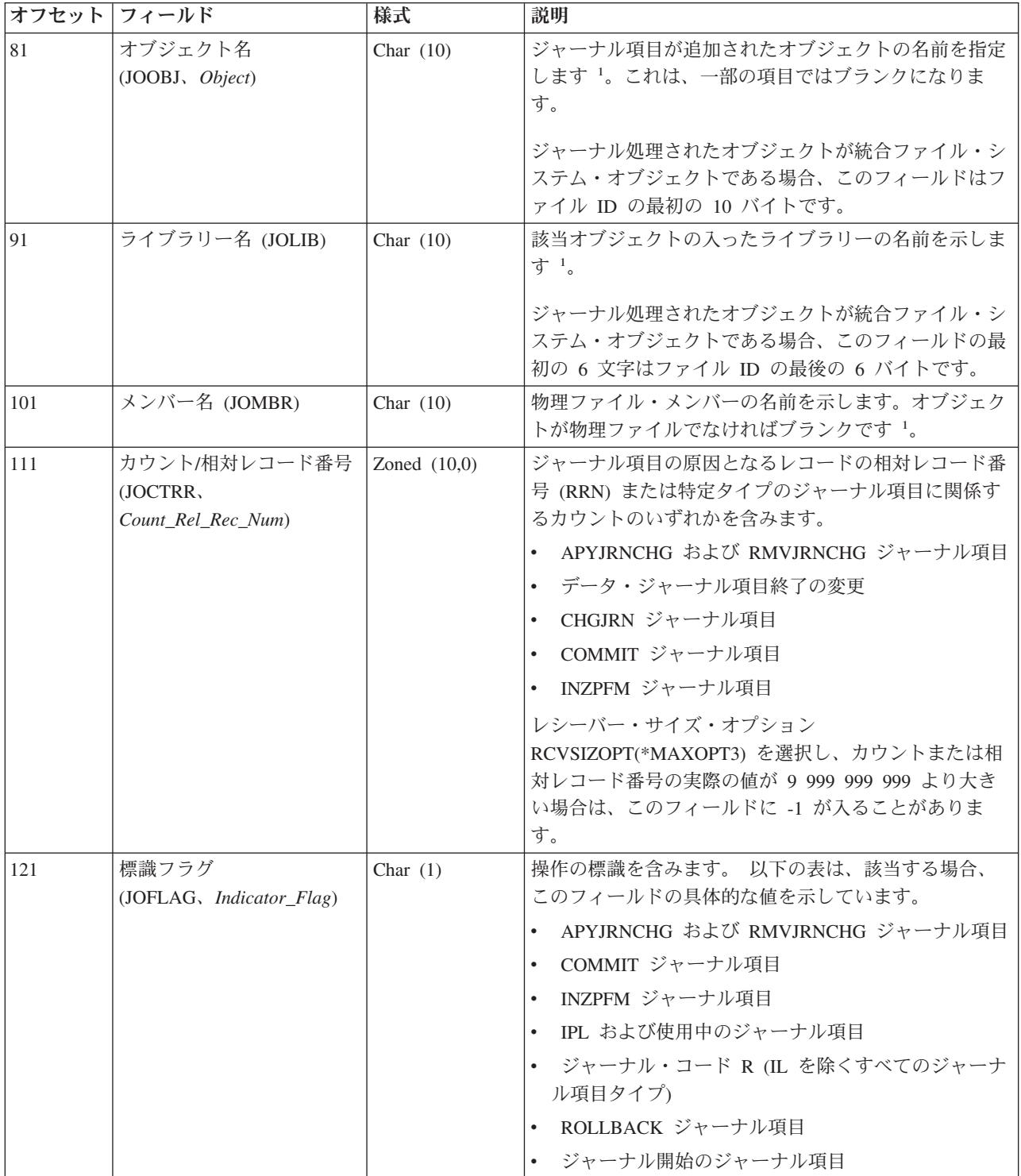

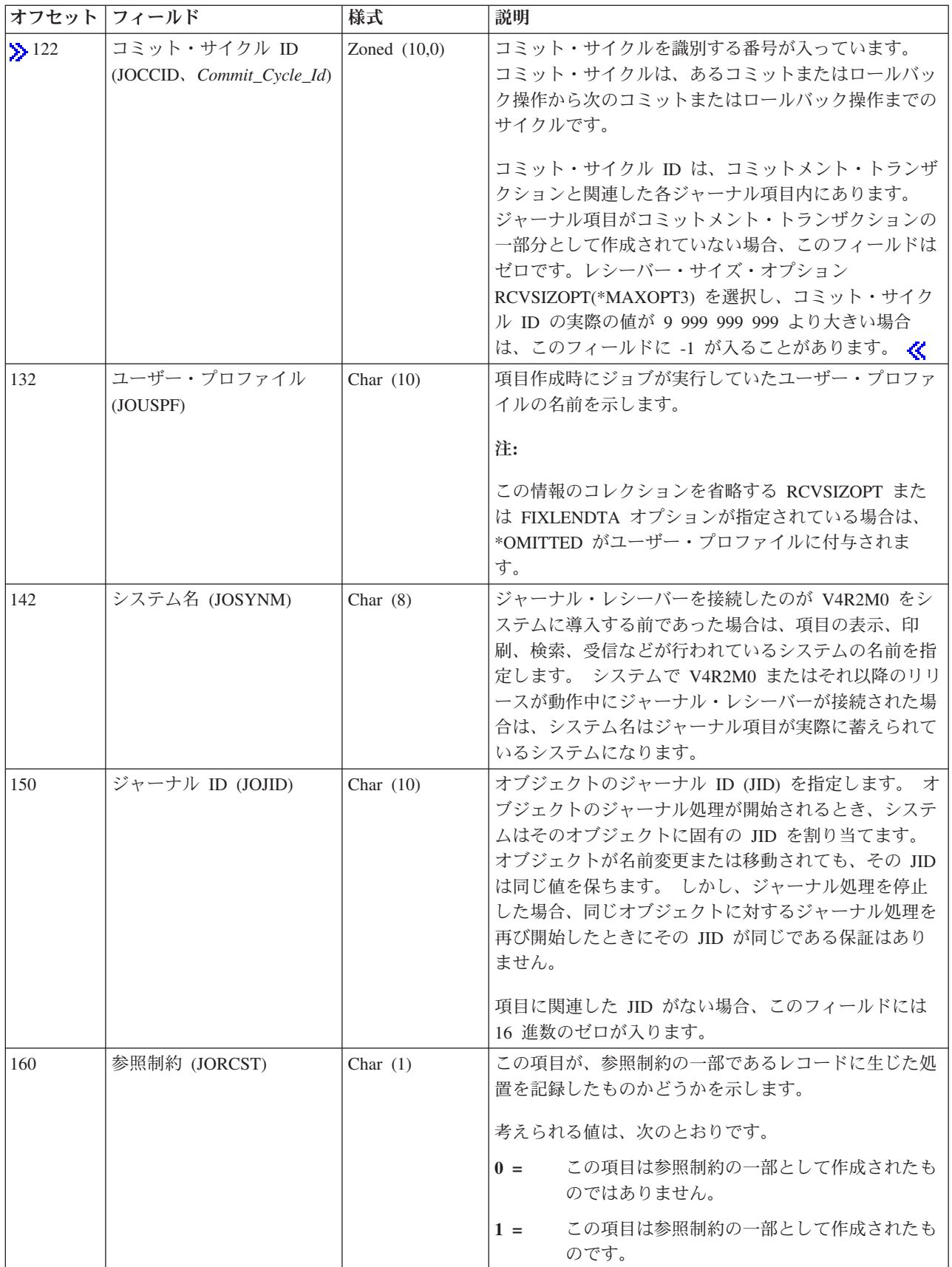

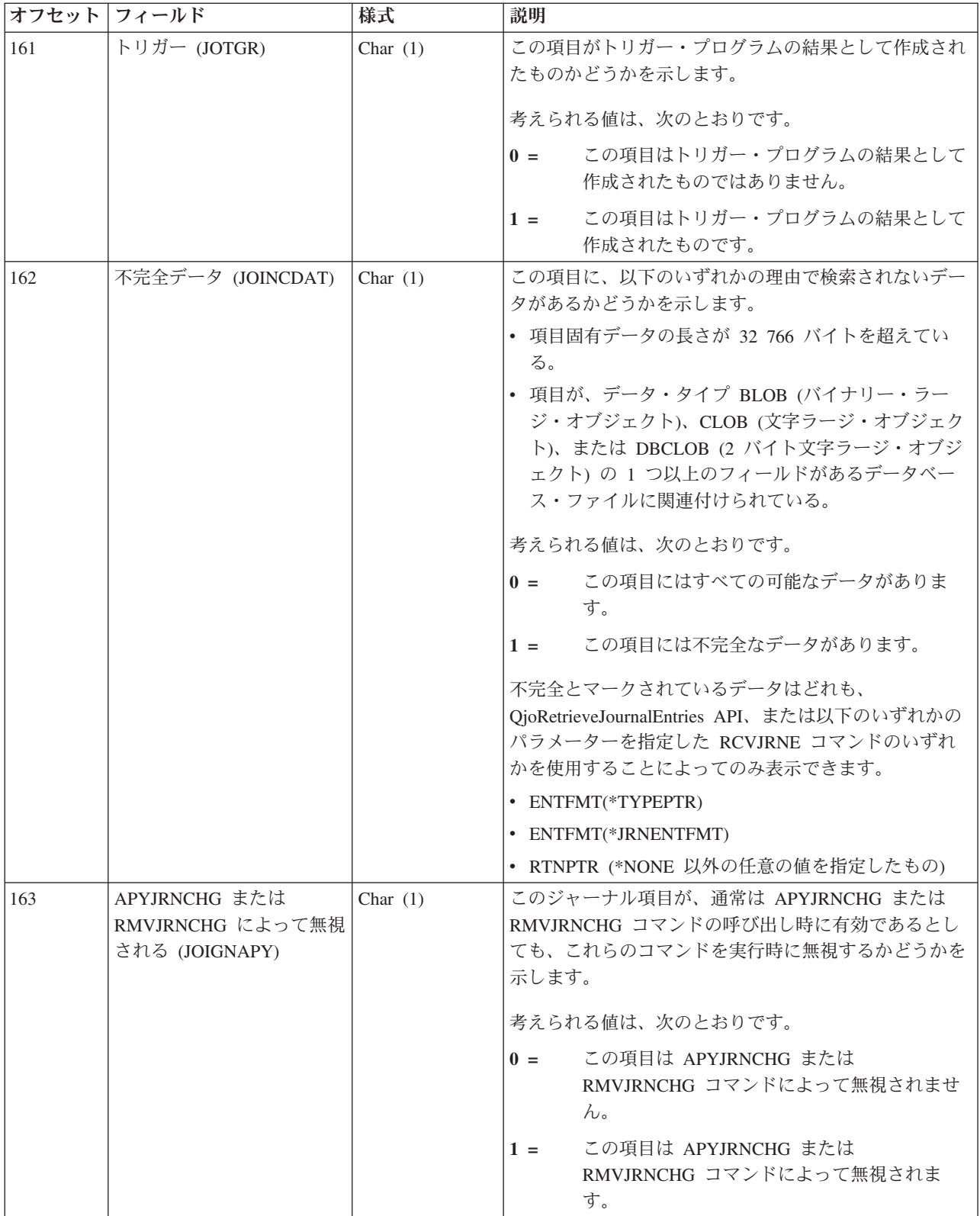

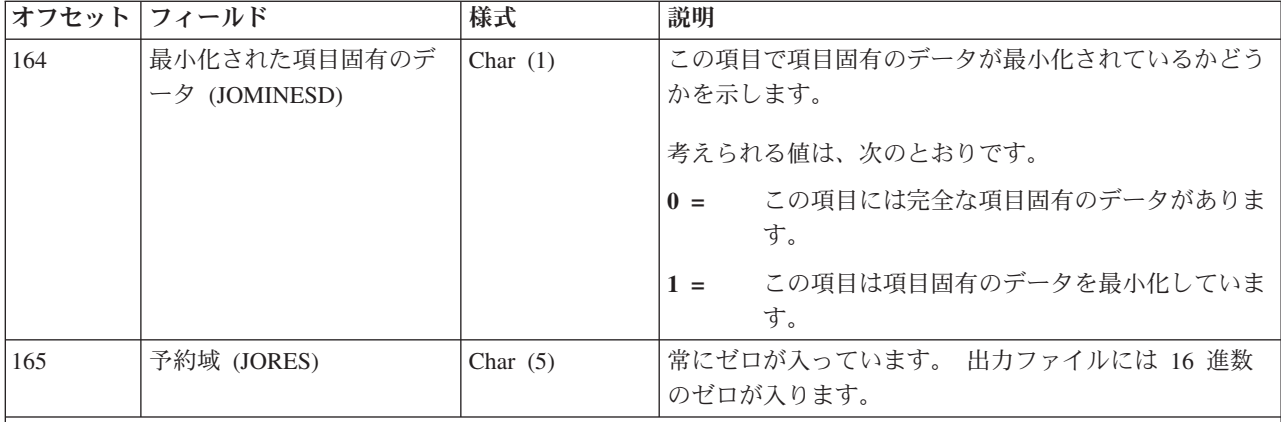

注**:**

<sup>1</sup> ジャーナル・レシーバーを接続したのが V4R2M0 をシステムに導入する前であった場合には、次の各項目が当ては まります。

- v DSPJRN、RCVJRNE、または RTVJRNE コマンドの FILE パラメーターに \*ALLFILE を指定すると、レシーバー 範囲内の最新のレシーバーが接続されたレシーバーであり、ファイルがまだジャーナル処理中だった時のファイル の最新の名前が完全修飾名になります。
- v FILE パラメーターにファイル名またはライブラリー \*ALL を指定した場合は、ファイルの現行の完全修飾名が、 変換されたジャーナル項目に示されます。

ジャーナル・レシーバーを接続したのが、V4R2M0 またはそれ以降のリリースがシステム上で動作している途中であ った場合には、完全修飾名はそのジャーナル項目が蓄えられた時点のオブジェクトの名前になります。

### ジャーナル項目の固定長部分の **\*TYPE5** フィールド記述

これらのフィールドは、出力ファイル形式または項目タイプ形式に \*TYPE5 を要求した場合に示されま す。 括弧で示された大文字のフィールド名は、システム提供の出力ファイル QSYS/QADSPJRN で使用さ れます。イタリック体のフィールド名は、QjoRetrieveJournalEntries API ヘッダー・ファイルに含まれてい るこれらのフィールドの変数名です。これらの変数は、RJNE0100 フォーマットのタイプ定義に含まれてい ます。 QjoRetrieveJournalEntries API ヘッダーは、QSYSINC ライブラリーの QJOURN.H ファイルに含ま れています。

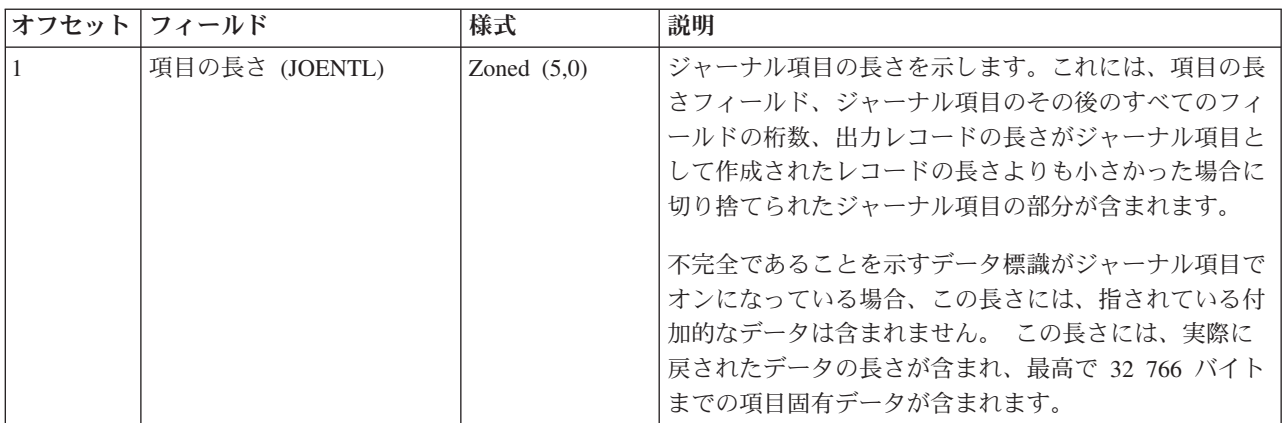

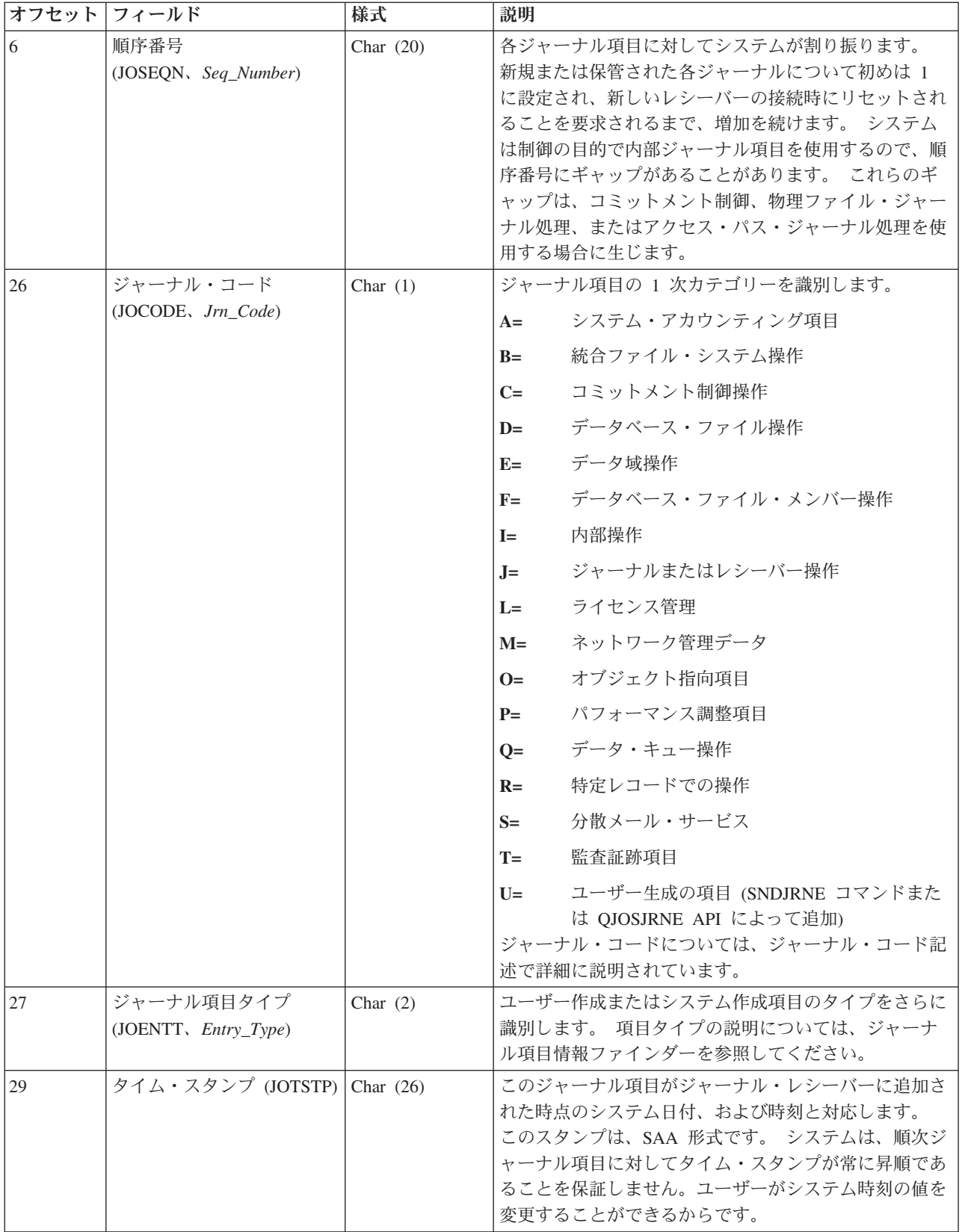

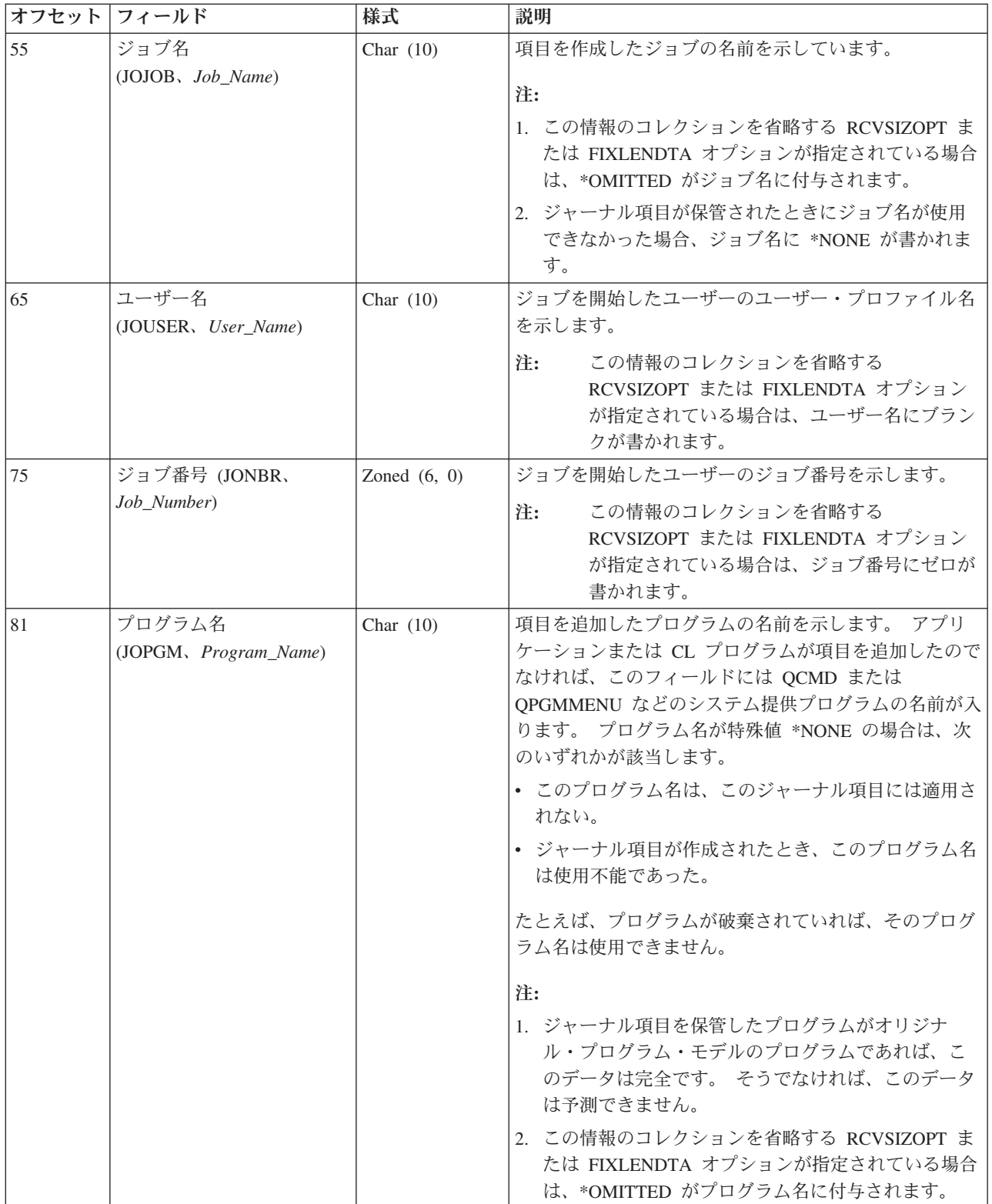

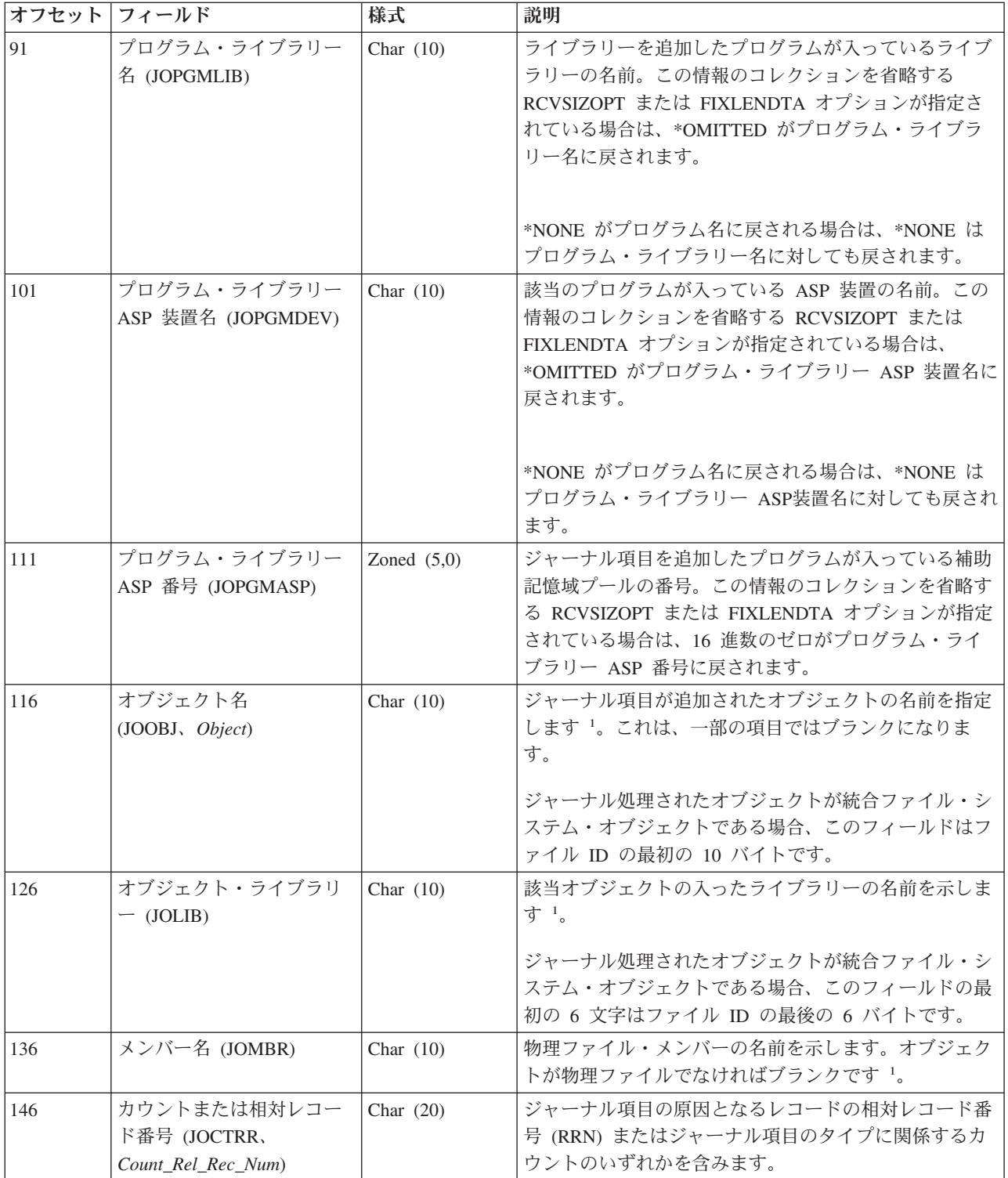

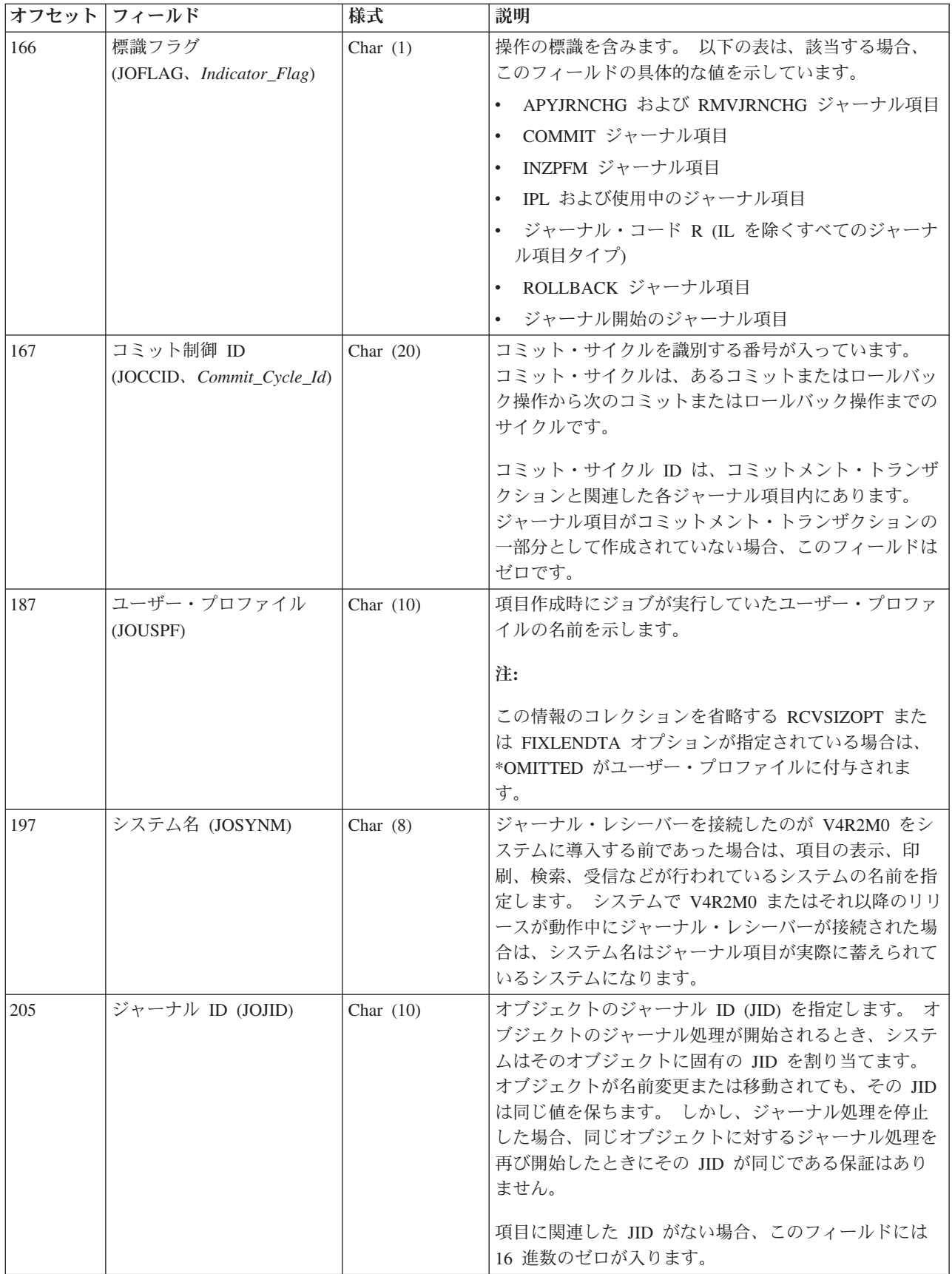

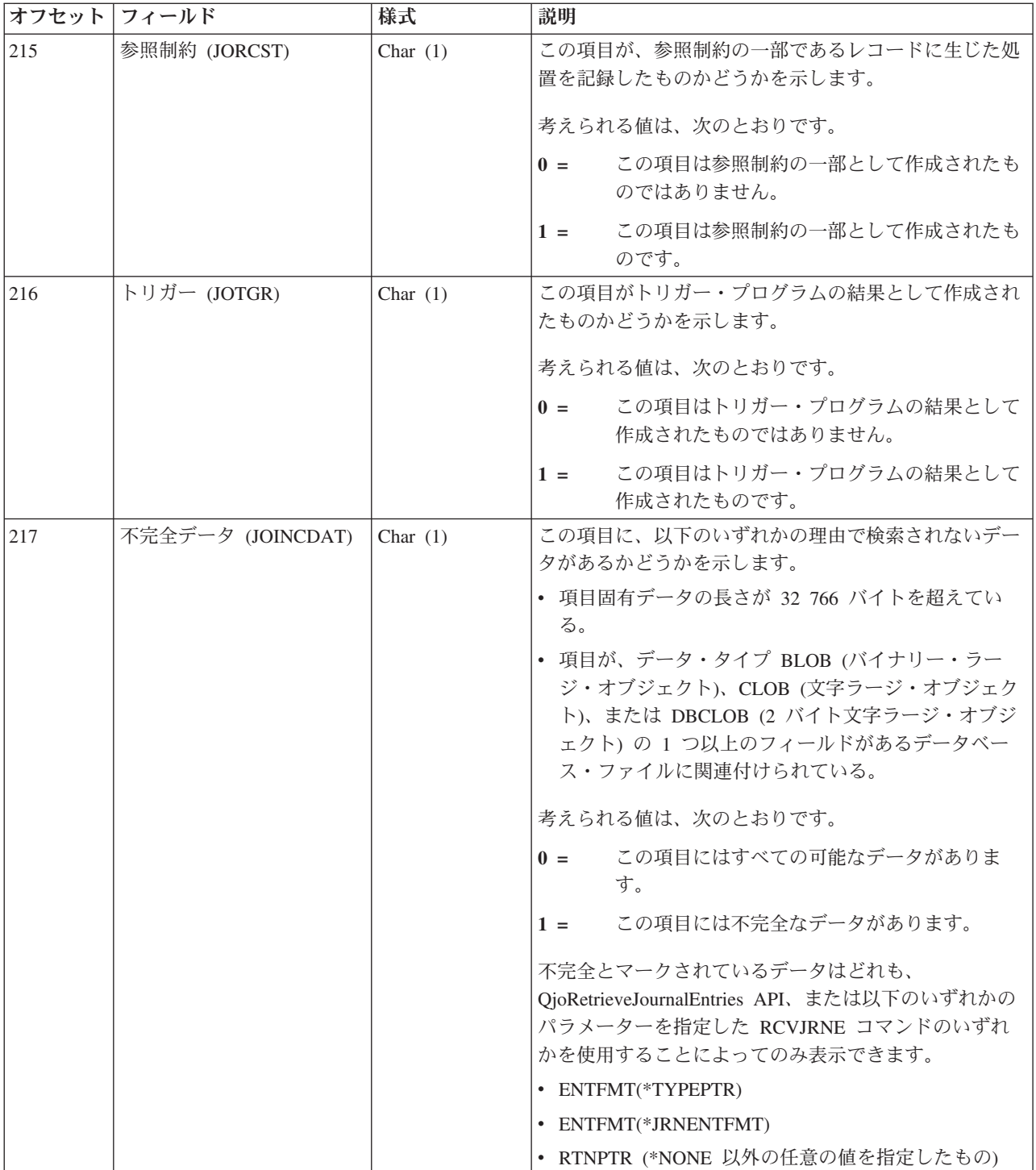

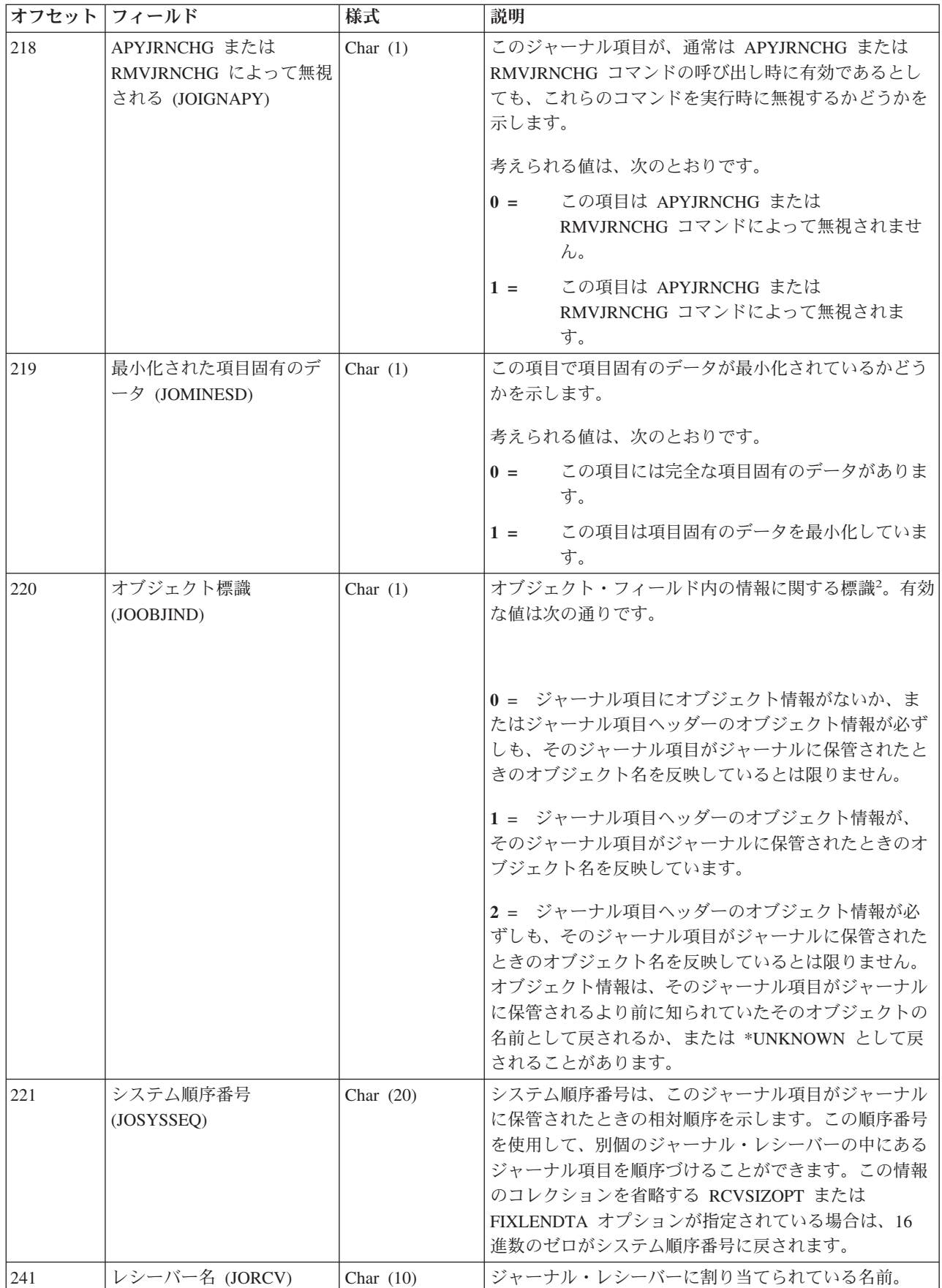

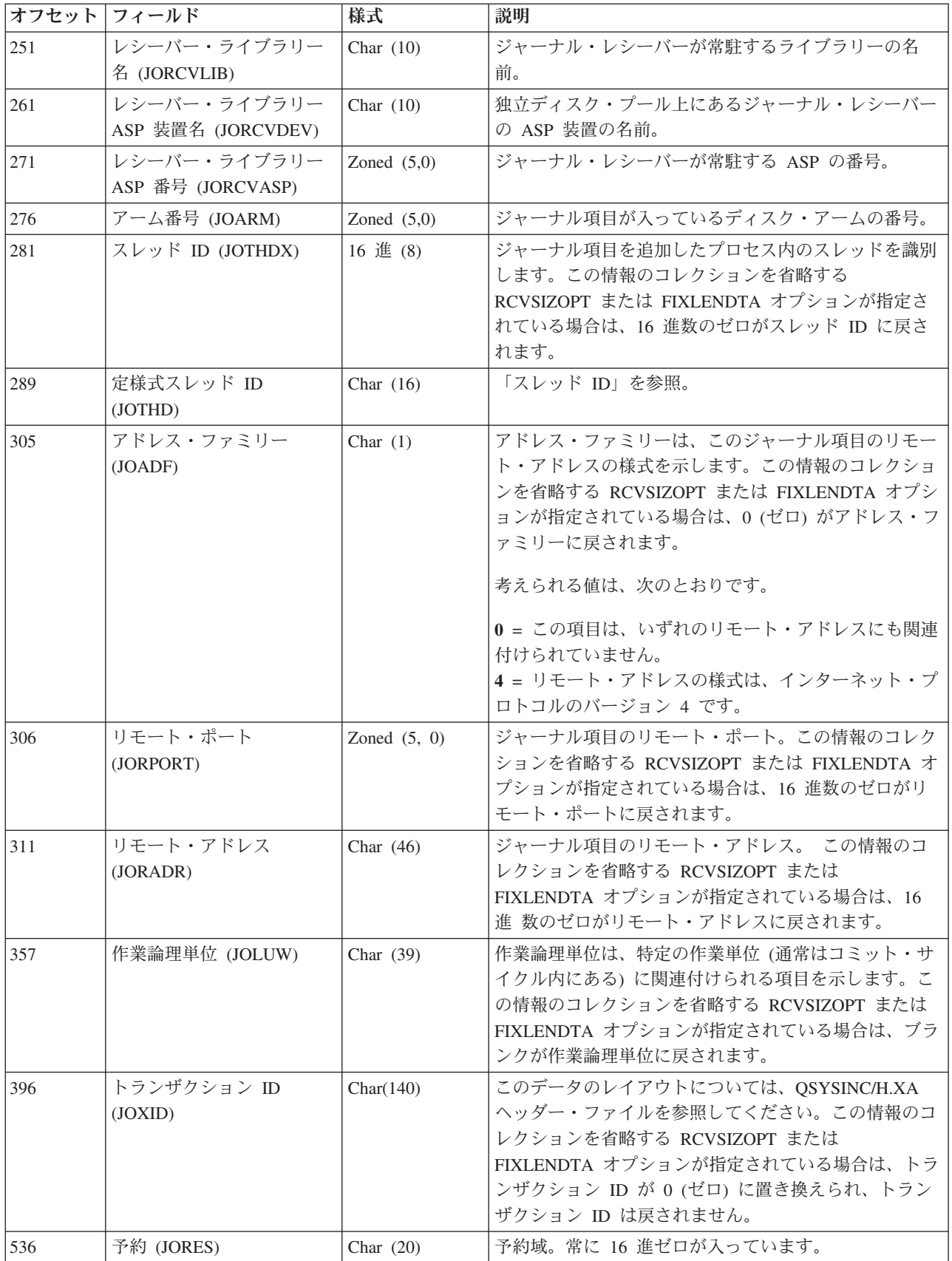

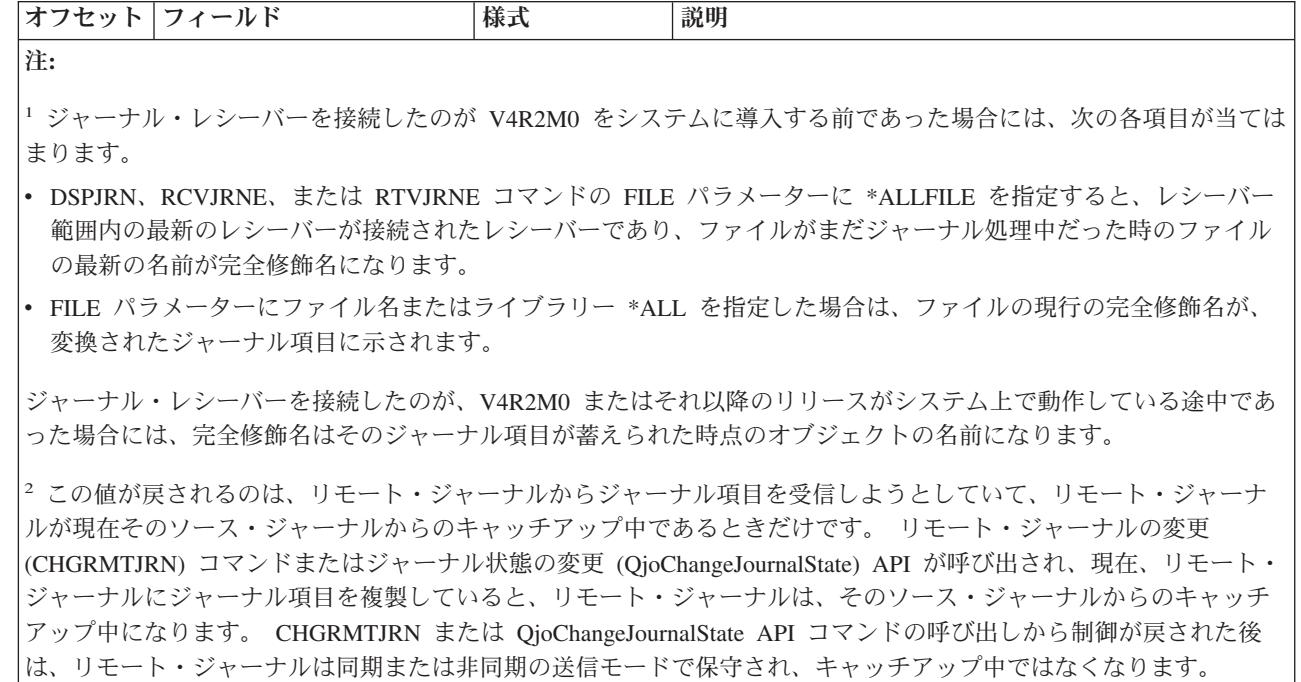

### ジャーナル項目の可変長部分

出力形式 \*TYPE1 および \*TYPE2 の場合、ジャーナル項目の可変長部分は項目固有データ・フィールドの みを含みます。項目固有データ・フィールドの内容は、ジャーナル項目コードおよび項目タイプに依存しま す。出力形式 \*TYPEPTR または \*JRNENTFMT の場合のレイアウトについては、QjoRetrieveJournalEntries API を参照してください。その他のすべての出力形式の場合は、変換ジャーナル項目の可変長部分には次 の 2 つのフィールドが入ります。

- v ヌル値標識
- v 項目固有データ

「ヌル値標識」フィールドは、ジャーナル・コード R の項目にだけ関係する情報を含みます。ヌル値標識 は、以下のようなレコード・レベル操作に対するジャーナル項目内にあります。

- v 対応する物理ファイルにヌル値可能フィールドがある。
- v レコード・イメージが項目固有のデータ内に最小化されている。

それ以外の場合にはブランクが入ります。レコード・イメージが項目固有のデータ内で最小化されていない 場合、「ヌル値標識」フィールドは、ジャーナル内に表れるレコード・イメージがある物理ファイル内の各 フィールドに 1 文字ずつ対応した文字ストリングです。 各文字は次のように解釈されます。

- v 0 = レコード中の対応するフィールドは NULL ではありません。
- v 1 = レコード中の対応するフィールドは NULL です。

#### システム提供の出力ファイル

「ヌル値標識」および「項目固有データ」フィールドは、以下のシステム提供の出力ファイルで、可変長文 字フィールドとして定義されています。

- QSYS/QADSPJR3
- QSYS/QADSPJR4
- OSYS/OADSPJR5

\*TYPE3、\*TYPE4、および \*TYPE5 形式およびこれら 2 つのフィールドの正確なレイアウトに関する追加 の詳細については、次のコマンドを参照してください。

- v ジャーナルの表示 (DSPJRN)
- ジャーナル項目の受信 (RCVJRNE)
- ジャーナル項目の検索 (RTVJRNE)

#### ジャーナル項目タイプのレイアウト

[ジャーナル項目情報ファインダーを](finder/rzakifinder.htm)使用して、ジャーナル項目の可変長部分のレイアウトを見つけます。一 部のジャーナル項目タイプは、このトピック以外の個所で説明されています。ジャーナル項目情報ファイン ダーはそれらのジャーナル項目を示しています。

ジャーナル・コード・ファインダーに示されているように、一部のジャーナル項目タイプは QSYSINC ラ イブラリー・インクルードで説明されています。 一部の項目タイプには、項目固有データがありません。

これらのレイアウトには、項目の固定長部分のフィールド、および項目の項目固有部分のフィールドの固有 値を含んでいます。オフセットは、「項目固有データ」フィールド内の相対オフセットを示しています。 「項目固有データ」フィールドの開始位置は、指定した形式タイプに依存します。ジャーナル項目情報ファ インダーを使用してこれらのレイアウトを見ることができます。

### ジャーナル項目の可変長部分のレイアウト

以下の表は、ジャーナル項目のレイアウトの可変長部分を示しています。

### $\ddot{\mathbf{z}}$

#### 部分的なトランザクション **(F MO)** ジャーナル項目での使用の許可

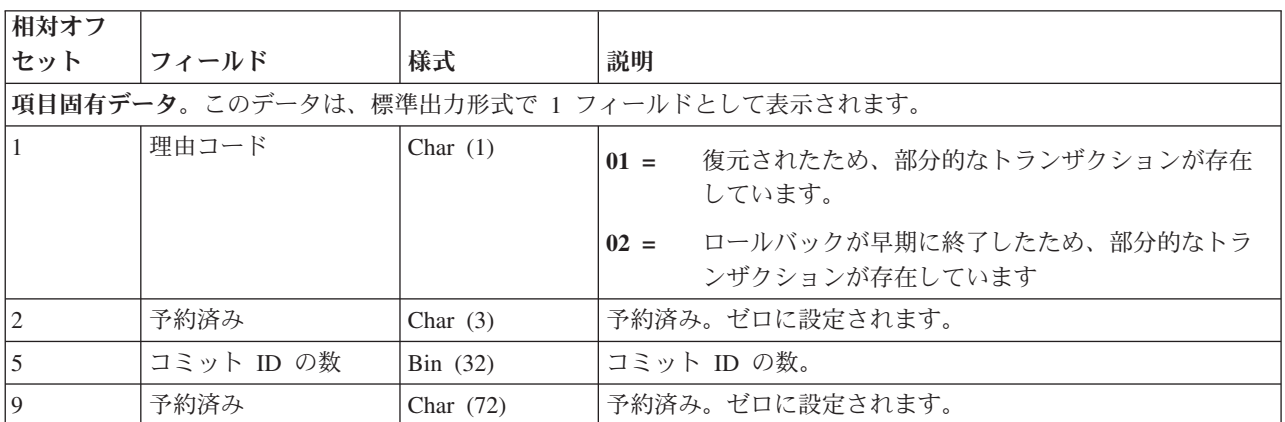

<span id="page-197-0"></span>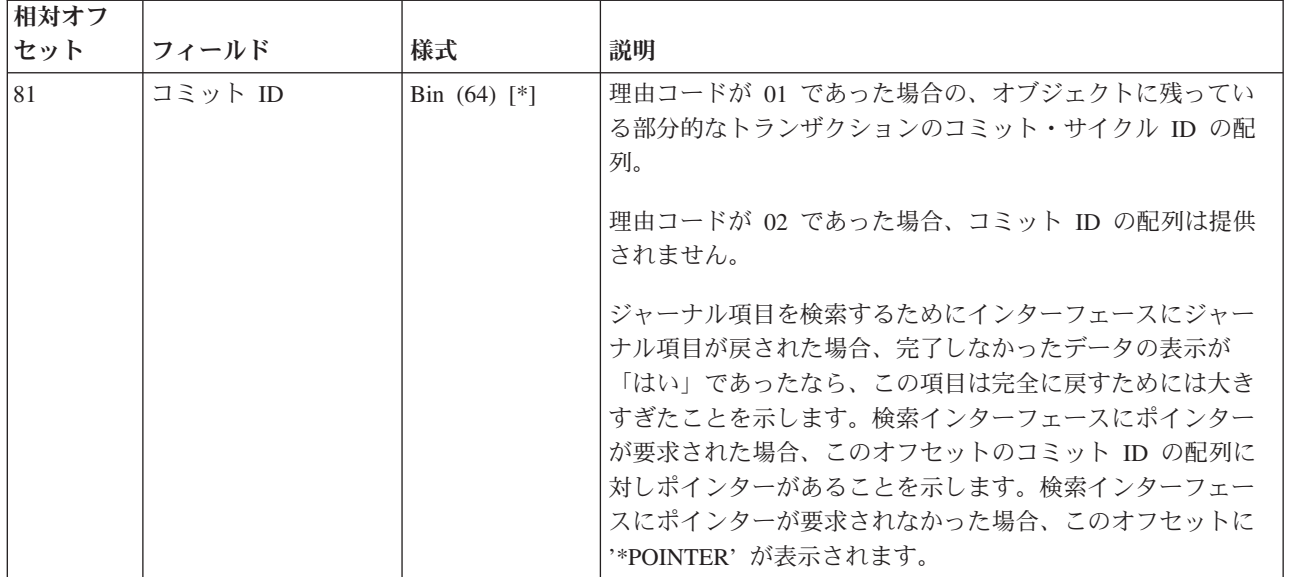

## **APYJRNCHG (B AT**、**D DD**、**E EQ**、**F AY)** および **RMVJRNCHG (E EX**、**F RC)** ジャーナル項目

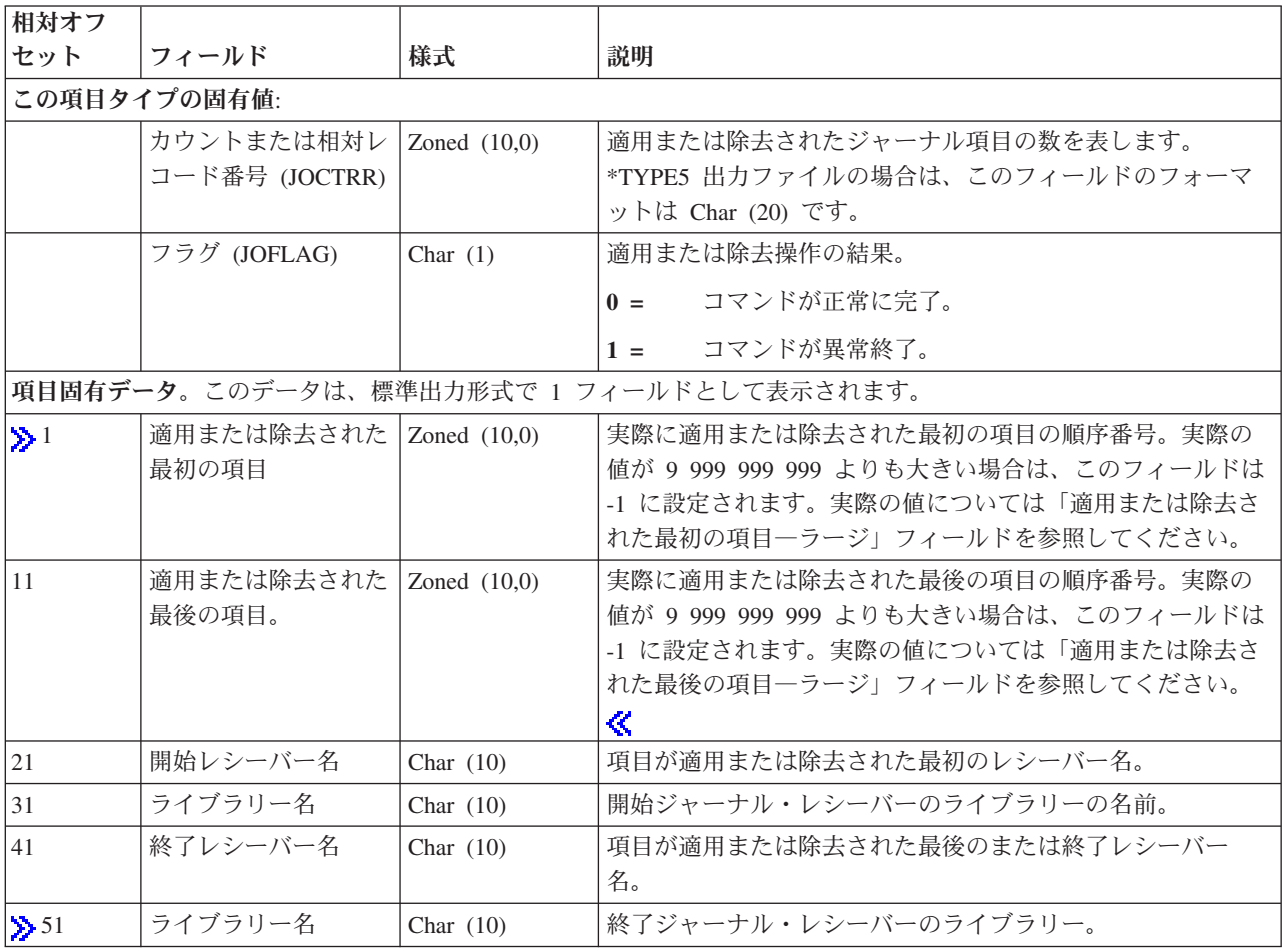

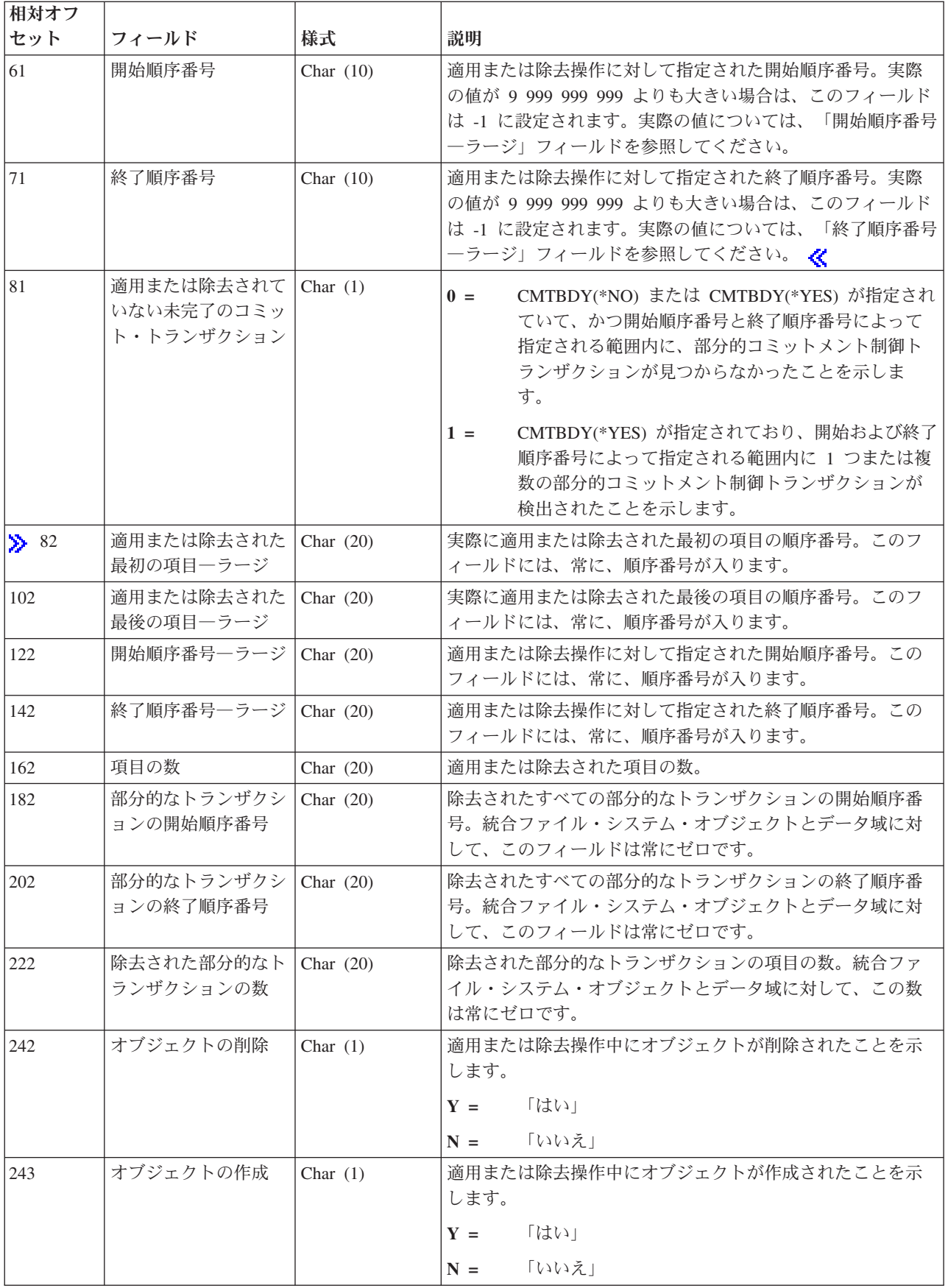

<span id="page-199-0"></span>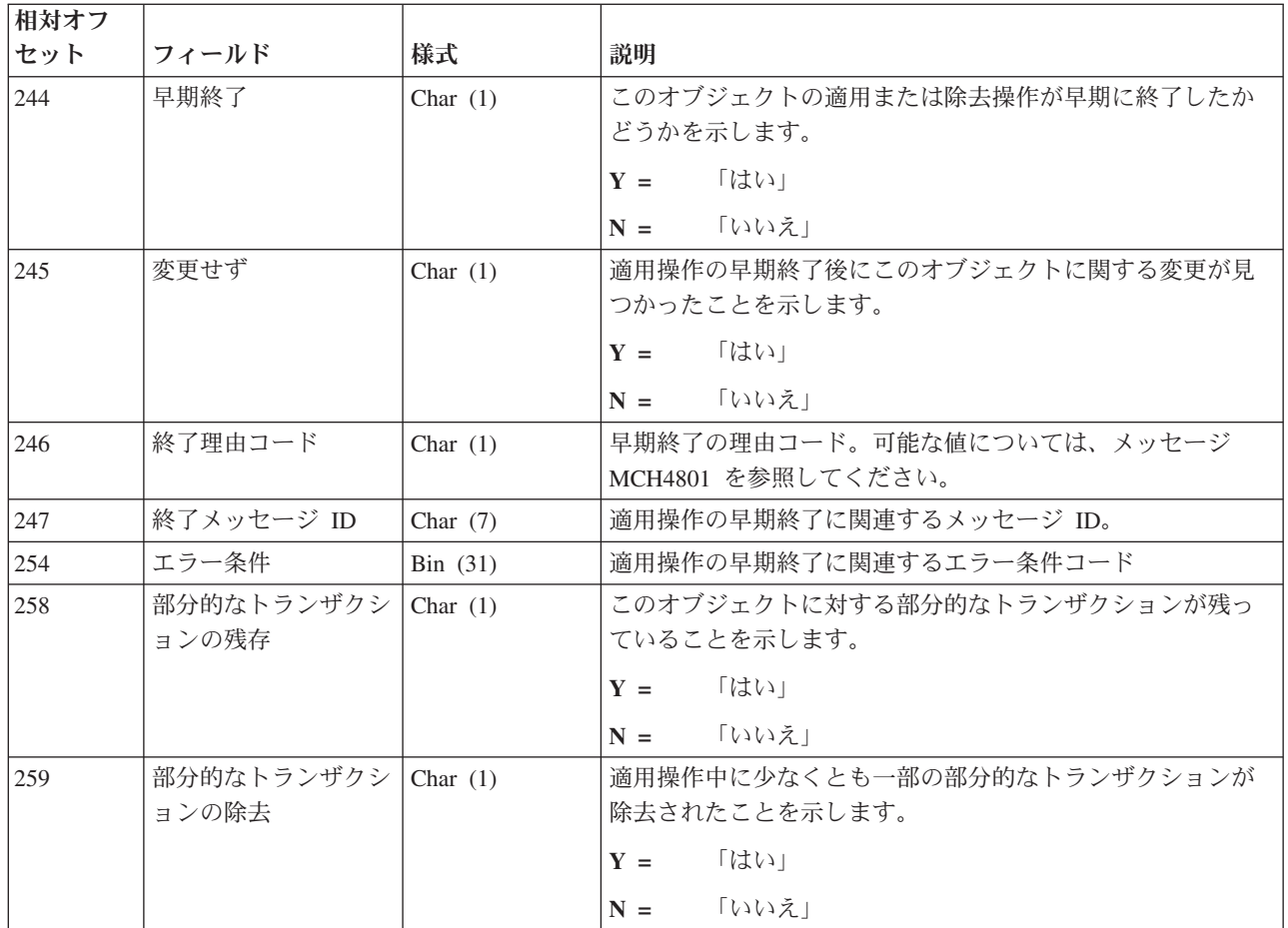

データ終了変更 **(F CE)** ジャーナル項目

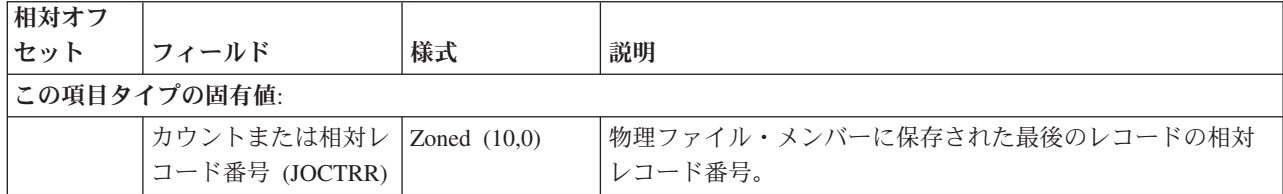

## ジャーナル処理済みオブジェクト属性の変更 **(B JA**、**D DJ**、**E EK**、**F JC)** ジャーナル項目

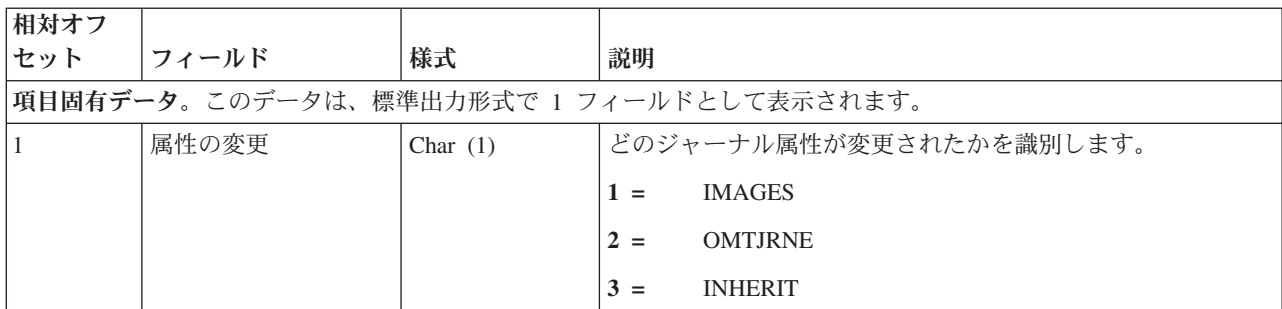

<span id="page-200-0"></span>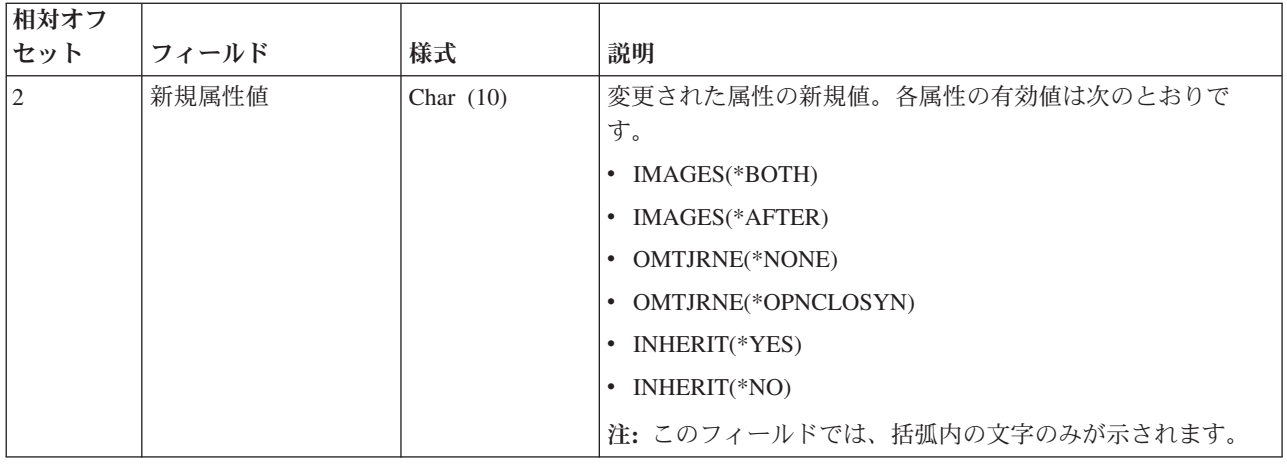

## **CHGJRN (J NR**、**J PR)** ジャーナル項目

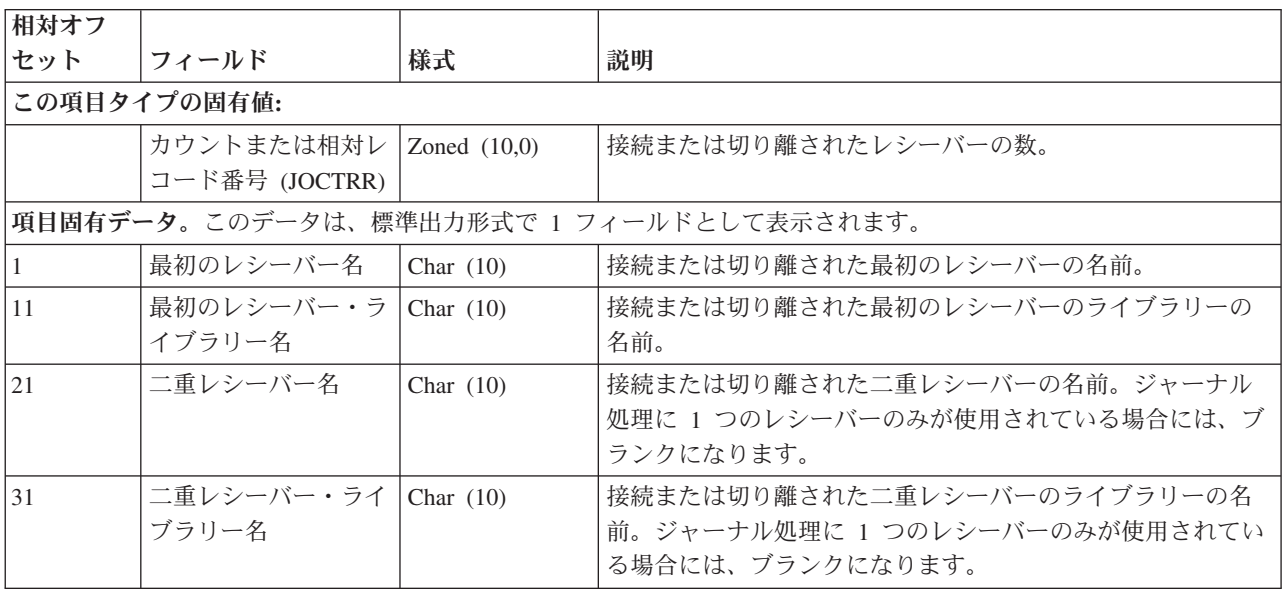

## **COMMIT (C CM)** ジャーナル項目

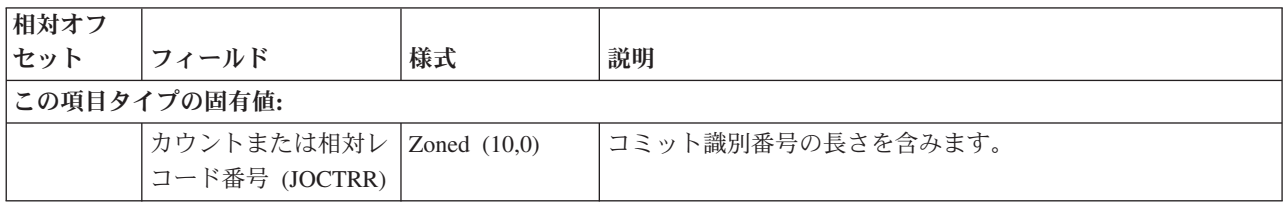

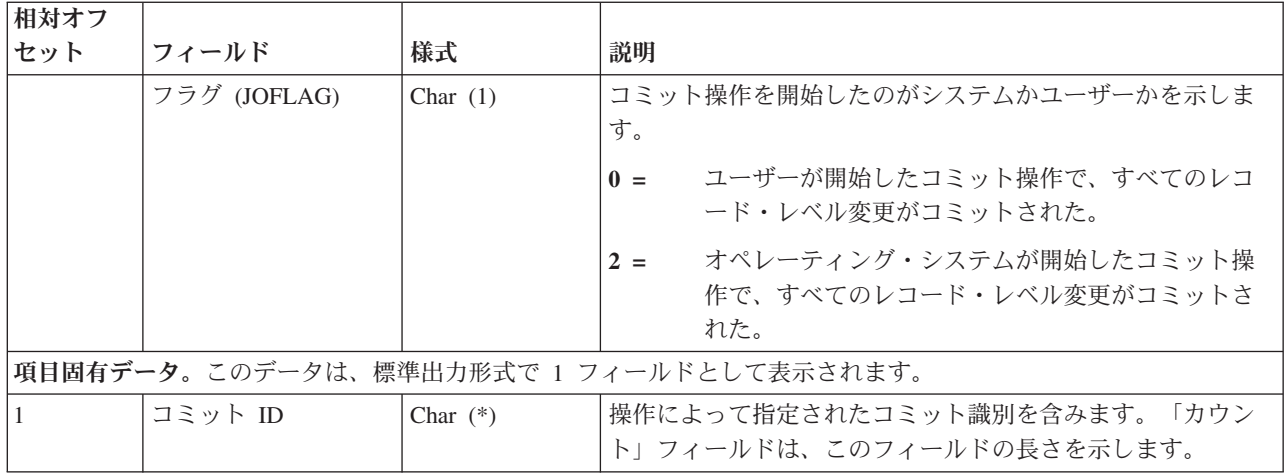

## 消去されるデータ・キュー、キーあり **(Q QJ)** ジャーナル項目

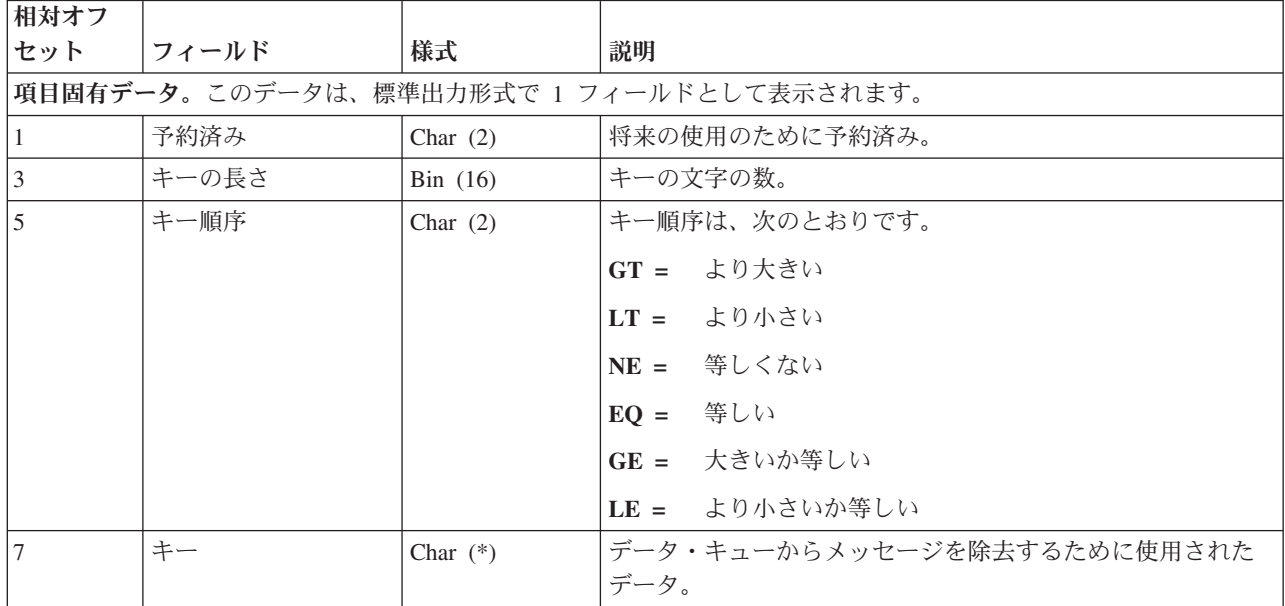

## アクセス・パス削除 **(F PD)** ジャーナル項目

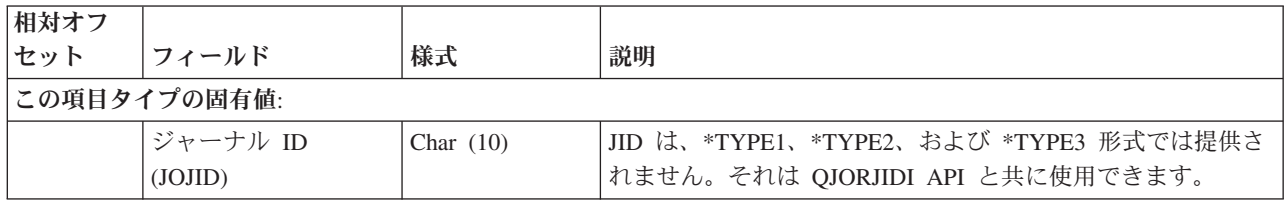

# レシーバーの削除 **(J RD**、**J RF)** ジャーナル項目

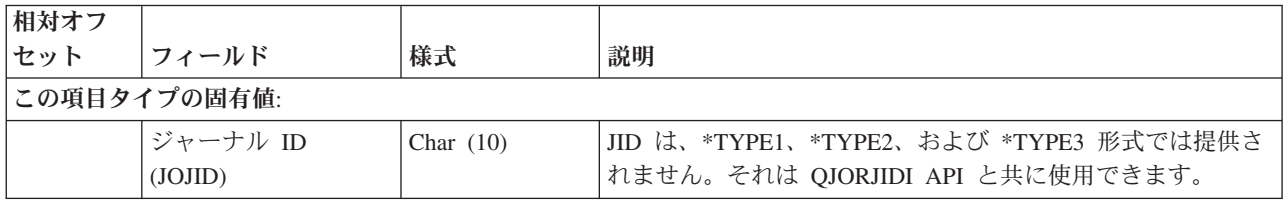

データベース・ファイル・オープン **(F OP)** およびデータベース・ファイル・クローズ **(F CL)** ジャーナ ル項目

| 相対オフ                                      |               |             |                                                                                                    |
|-------------------------------------------|---------------|-------------|----------------------------------------------------------------------------------------------------|
| セット                                       | <b> フィールド</b> | 様式          | 説明                                                                                                    |
| 項目固有データ。このデータは、標準出力形式では 1 フィールドとして表示されます。 |               |             |                                                                                                    |
| $\vert$ 1                                 | ファイル名         | Char $(10)$ | オープンまたはクローズされたファイル名。物理ファイルが<br>オープンされた場合、このフィールドおよび JOOBJ フィール<br>ドは同じです。論理ファイルがオープンされた場合、このフ<br>ィールドは論理ファイルの名前を含みます。JOOBJ フィール<br>ドは、物理ファイルの名前を含みます。 |
| 11                                        | ライブラリー名       | Char $(10)$ | そのファイルを含むライブラリー。                                                                                                    |
| 21                                        | メンバー名         | Char $(10)$ | オープンまたはクローズされたファイル・メンバー。                                                                                                    |
| 31                                        | オープン・オプション    | Char $(4)$  | ファイル・オープン (項目タイプ OP) にだけ使用されます。<br>各バイトの値は次のとおりです。                                                                                                    |
| 31                                        | 入力            | Char $(1)$  | ファイルが入力のためにオープンされたかどうかを示しま<br>す。<br>ファイルは入力のためにオープンされました。<br>$I =$<br>blank= 入力は指定されていません。                                                            |
| 32                                        | 出力            | Char $(1)$  | ファイルが出力のためにオープンされたかどうかを示しま<br>す。<br>ファイルが出力のためにオープンされました。<br>$\mathbf{O}$ =<br>blank= 出力が指定されていません。                                                   |
| 33                                        | 更新            | Char $(1)$  | ファイルが更新のためにオープンされたかどうかを示しま<br>す。<br>ファイルが更新のためにオープンされました。<br>$U =$<br>blank= 更新は指定されていません。                                                            |
| 34                                        | 削除            | Char $(1)$  | ファイルが削除のためにオープンされたかどうかを示しま<br>す。<br>ファイルが削除のためにオープンされました。<br>$D =$<br>blank= 削除は指定されていません。                                                            |

### データを補助記憶域に強制移動する **(F FD)** ジャーナル項目

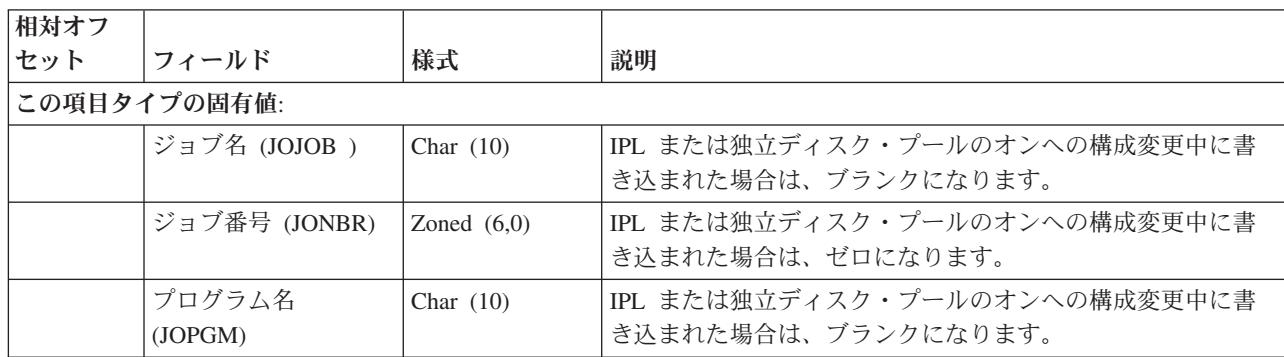

## $\ddot{\mathbf{z}}$

### 統合ファイル・システム作成の開始 **(B B0)** ジャーナル項目

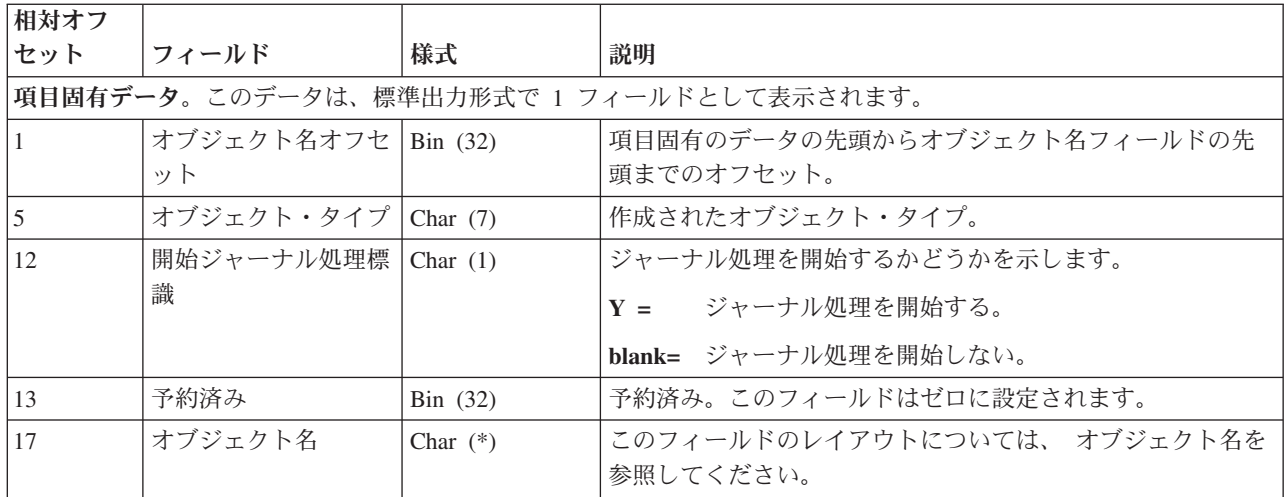

# $\ll$

### 統合ファイル・システム バイトの消去、変更後イメージ **(B B6)** ジャーナル項目

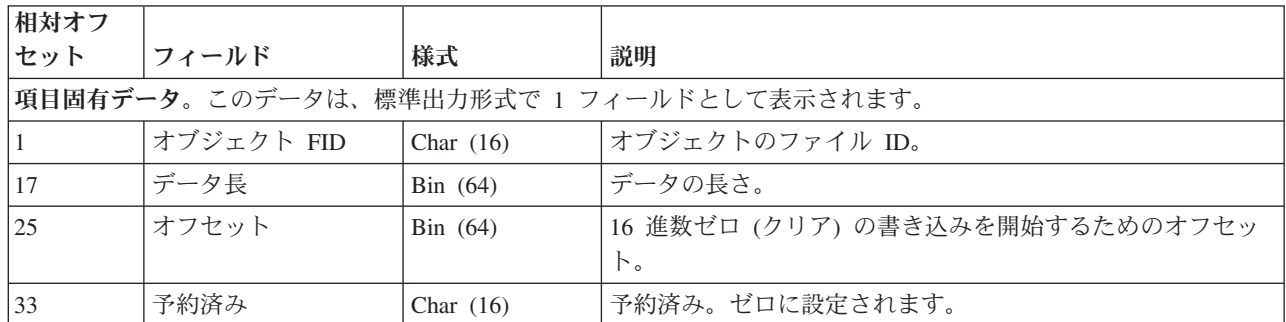

 $\mathcal{R}^{\mathcal{L}}$ 

| 相対オフ                                     |                         |             |                                                     |
|------------------------------------------|-------------------------|-------------|-----------------------------------------------------|
| セット                                      | フィールド                   | 様式          | 説明                                                  |
| 項目固有データ。このデータは、標準出力形式で 1 フィールドとして表示されます。 |                         |             |                                                     |
| $\vert$ 1                                | 項目タイプ                   | Char $(1)$  | 項目のタイプは、次のとおりです。                                    |
|                                          |                         |             | - DLO 権限を変更した。<br>$D =$                             |
|                                          |                         |             | Q = オブジェクト権限を変更した。                                  |
| $\overline{2}$                           | オブジェクト名                 | Char $(10)$ | 監査属性が変更されたオブジェクトの名前。オブジェクトが<br>ライブラリーに入っていない場合は *N。 |
| 12                                       | ライブラリー名。                | Char $(10)$ | オブジェクトのライブラリーの名前。オブジェクトがライブ<br>ラリーに入っていない場合は *N。    |
| 22                                       | オブジェクト・タイプ              | Char $(8)$  | オブジェクトのタイプ。                                         |
| 30                                       | 監査値                     | Char $(10)$ | CHGOBJAUD コマンドで指定された新規値。                            |
| 40                                       | 予約済み                    | Char (135)  | 予約済み。このフィールドはブランクに設定されます。                           |
| 175                                      | オブジェクト名<br><b>CCSID</b> | Bin(31)     | オブジェクト名のコード化文字セット ID (CCSID)。                       |
| 179                                      | 予約済み                    | Char $(8)$  | 予約済み。このフィールドはブランクに設定されます。                           |
| 187                                      | 親 FID                   | Char $(16)$ | 親ディレクトリーのファイル ID                                    |
| 203                                      | オブジェクト FID              | Char $(16)$ | オブジェクトのファイル ID。                                     |

統合ファイル・システム監査属性の変更 **(B AA)** ジャーナル項目

統合ファイル・システム・オブジェクト権限の変更 **(B OA)** ジャーナル項目

| 相対オフ                                     |                 |             |                                         |
|------------------------------------------|-----------------|-------------|-----------------------------------------|
| セット                                      | フィールド           | 様式          | 説明                                      |
| 項目固有データ。このデータは、標準出力形式で 1 フィールドとして表示されます。 |                 |             |                                         |
|                                          | 項目タイプ           | Char $(1)$  | 項目のタイプ。<br>A = 権限の変更。                   |
| $\overline{2}$                           | オブジェクト名         | Char $(10)$ | オブジェクト名。オブジェクトがライブラリーに入っていな<br>い場合は *N。 |
| 12                                       | ライブラリー名         | Char $(10)$ | ライブラリー名。オブジェクトがライブラリーに入っていな<br>い場合は *N。 |
| 22                                       | オブジェクト・タイ<br>プ。 | Char $(8)$  | オブジェクトのタイプ。                             |
| 30                                       | ユーザー名。          | Char $(10)$ | 権限が認可または取り消されるユーザー・プロファイルの名<br>前。       |
| 40                                       | 権限リスト名          | Char $(10)$ | 権限リストの名前。                               |

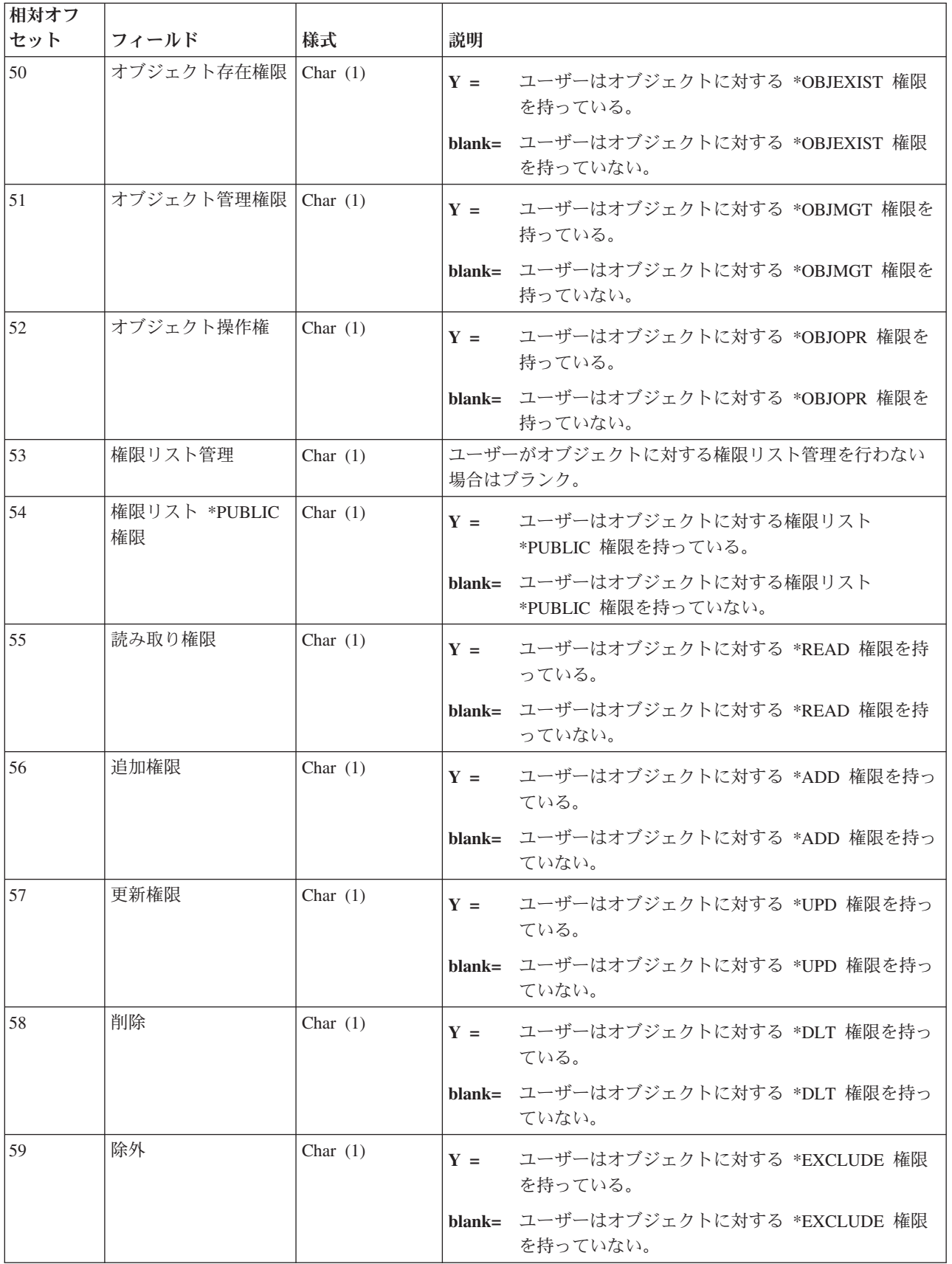

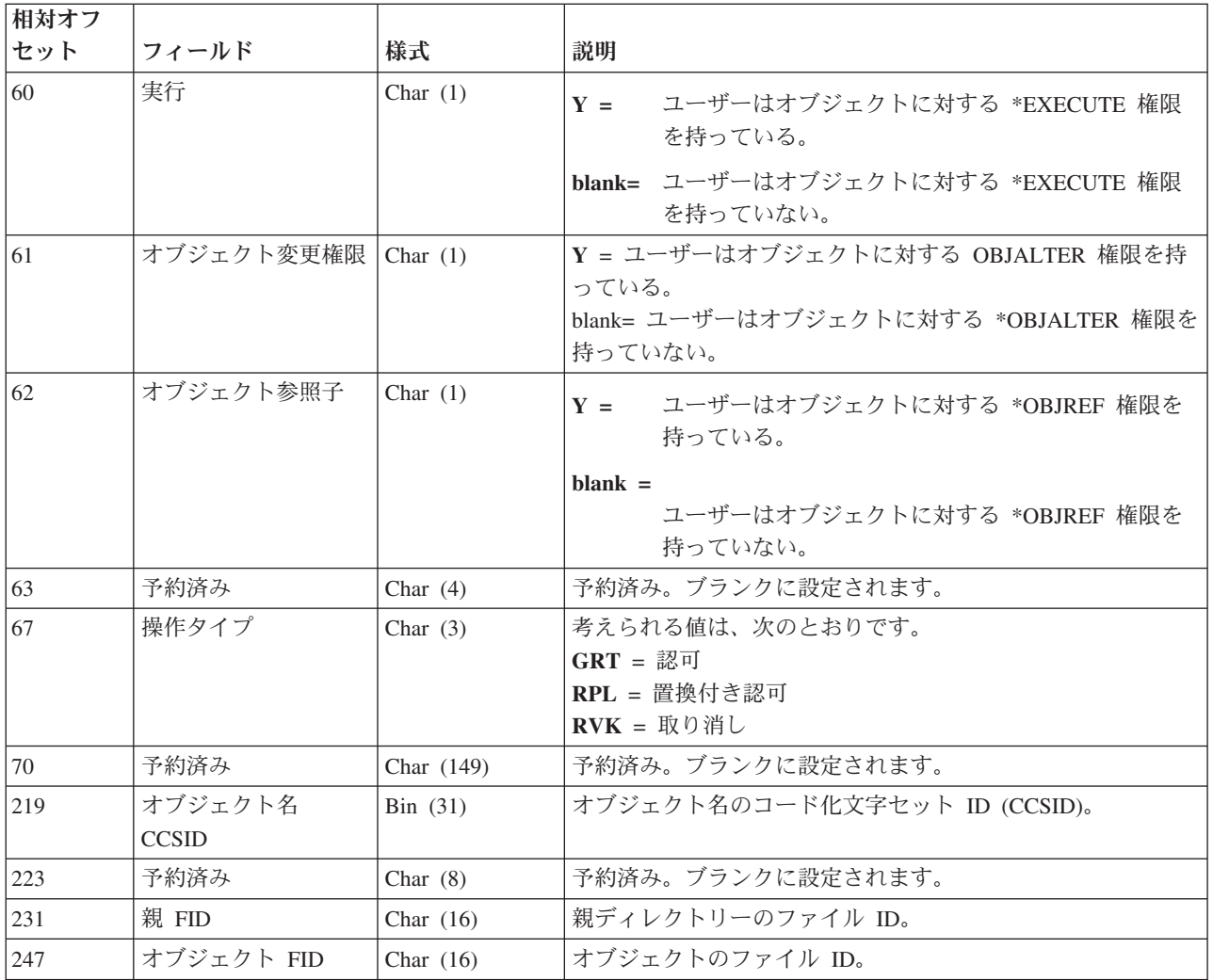

# 統合ファイル・システム・オブジェクト所有者の変更 **(B OO)** ジャーナル項目

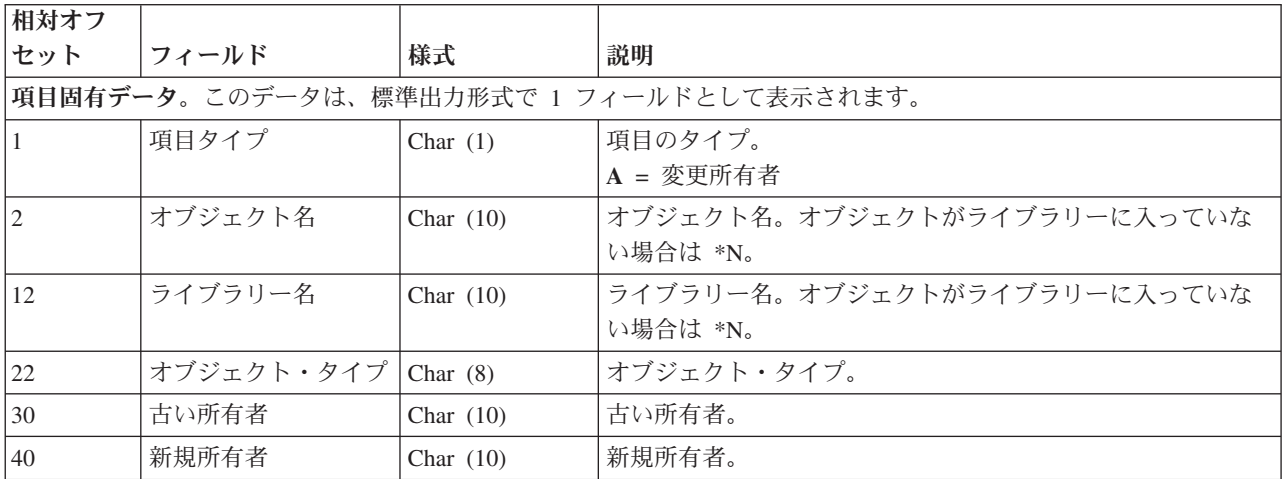

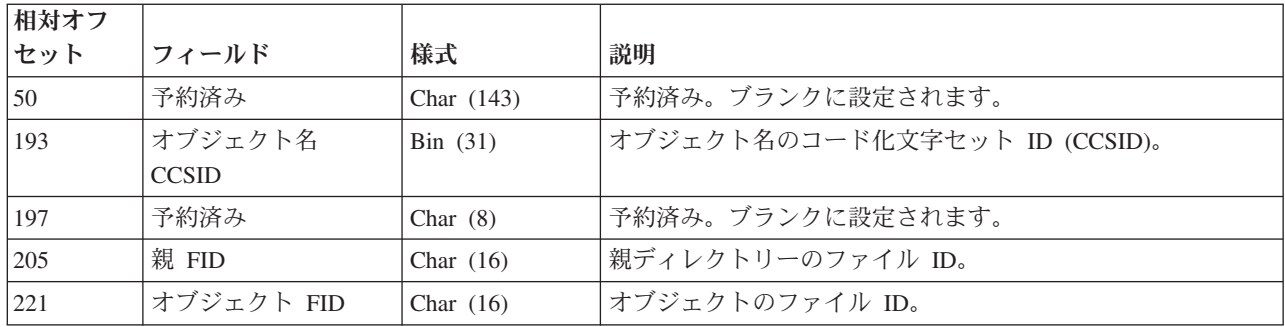

統合ファイル・システム **1** 次グループの変更 **(B OG)** ジャーナル項目

| 相対オフ         |                                          |             |                                         |                                                       |
|--------------|------------------------------------------|-------------|-----------------------------------------|-------------------------------------------------------|
| セット          | フィールド                                    | 様式          | 説明                                      |                                                       |
|              | 項目固有データ。このデータは、標準出力形式で 1 フィールドとして表示されます。 |             |                                         |                                                       |
| $\mathbf{1}$ | 項目タイプ                                    | Char $(1)$  | 項目のタイプ                                  |                                                       |
|              |                                          |             | A = 1 次グループ・プロファイルを変更する                 |                                                       |
| $\sqrt{2}$   | オブジェクト名                                  | Char $(10)$ | オブジェクト名。オブジェクトがライブラリーに入っていな<br>い場合は *N。 |                                                       |
| 12           | ライブラリー名                                  | Char $(10)$ | ライブラリー名。オブジェクトがライブラリーに入っていな<br>い場合は *N。 |                                                       |
| 22           | オブジェクト・タイプ                               | Char $(8)$  | オブジェクトのタイプ。                             |                                                       |
| 30           | 古い PGP                                   | Char $(10)$ |                                         | 古い 1 次グループ。                                           |
| 40           | 新規の PGP                                  | Char $(10)$ |                                         | 新規の 1 次グループ。                                          |
| 50           | オブジェクト存在権限                               | Char $(1)$  | $Y =$                                   | 新規の 1 次グループはオブジェクトに対する<br>*OBJEXIST 権限を持っている。         |
|              |                                          |             |                                         | blank= 新規の 1 次グループはオブジェクトに対する<br>*OBJEXIST 権限を持っていない。 |
| 51           | オブジェクト管理権限                               | Char $(1)$  | $Y =$                                   | 新規の 1 次グループはオブジェクトに対する<br>*OBJMGT 権限を持っている。           |
|              |                                          |             | $blank =$                               | 新規の 1 次グループはオブジェクトに対する<br>*OBJMGT 権限を持っていない。          |
| 52           | オブジェクト操作権                                | Char $(1)$  | $Y =$                                   | 新規の 1 次グループはオブジェクトに対する<br>*OBJOPR 権限を持っている。           |
|              |                                          |             |                                         | blank= 新規の 1 次グループはオブジェクトに対する<br>*OBJOPR 権限を持っていない。   |
| 53           | オブジェクト変更権限                               | Char $(1)$  | $Y =$                                   | 新規の 1 次グループはオブジェクトに対する<br>*OBJALTER 権限を持っている。         |
|              |                                          |             |                                         | blank= 新規の 1 次グループはオブジェクトに対する<br>*OBJALTER 権限を持っていない。 |

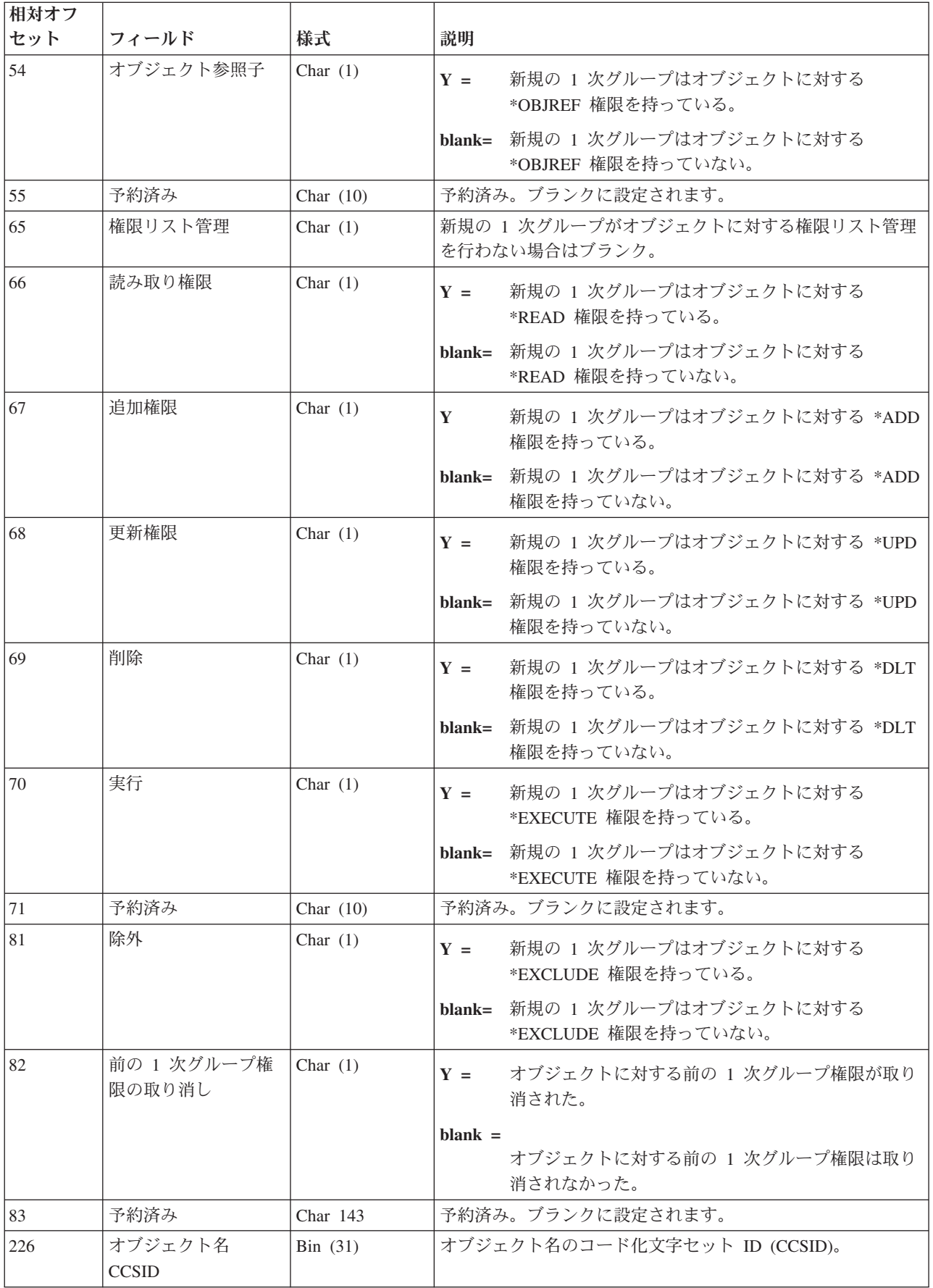

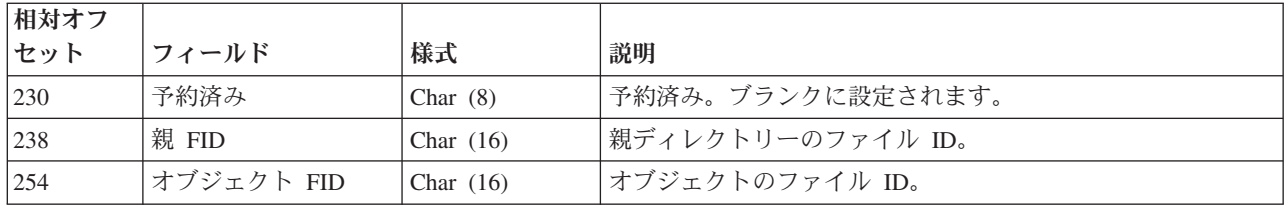

## 統合ファイル・システム要約の作成 **(B B1)** ジャーナル項目

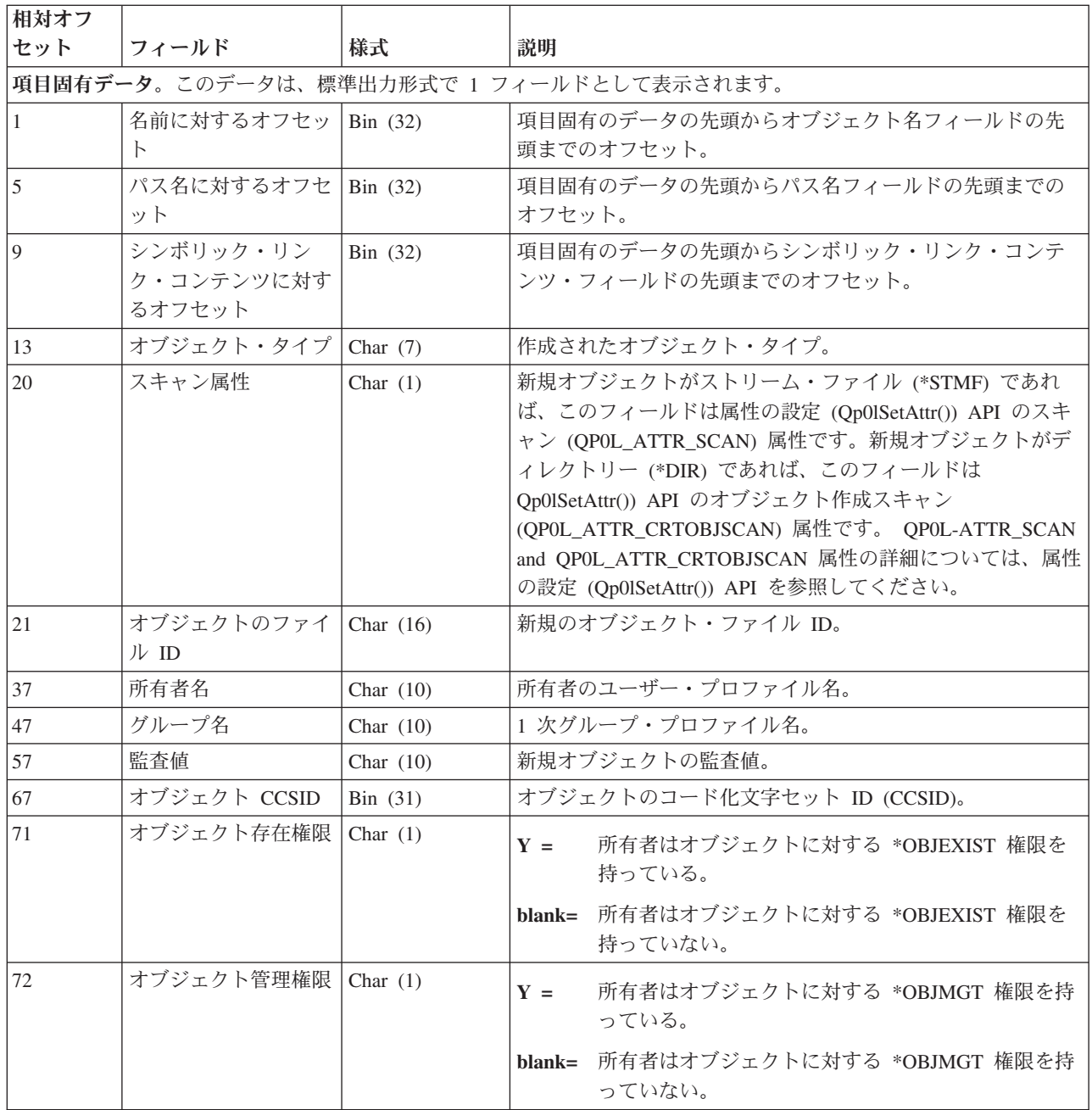

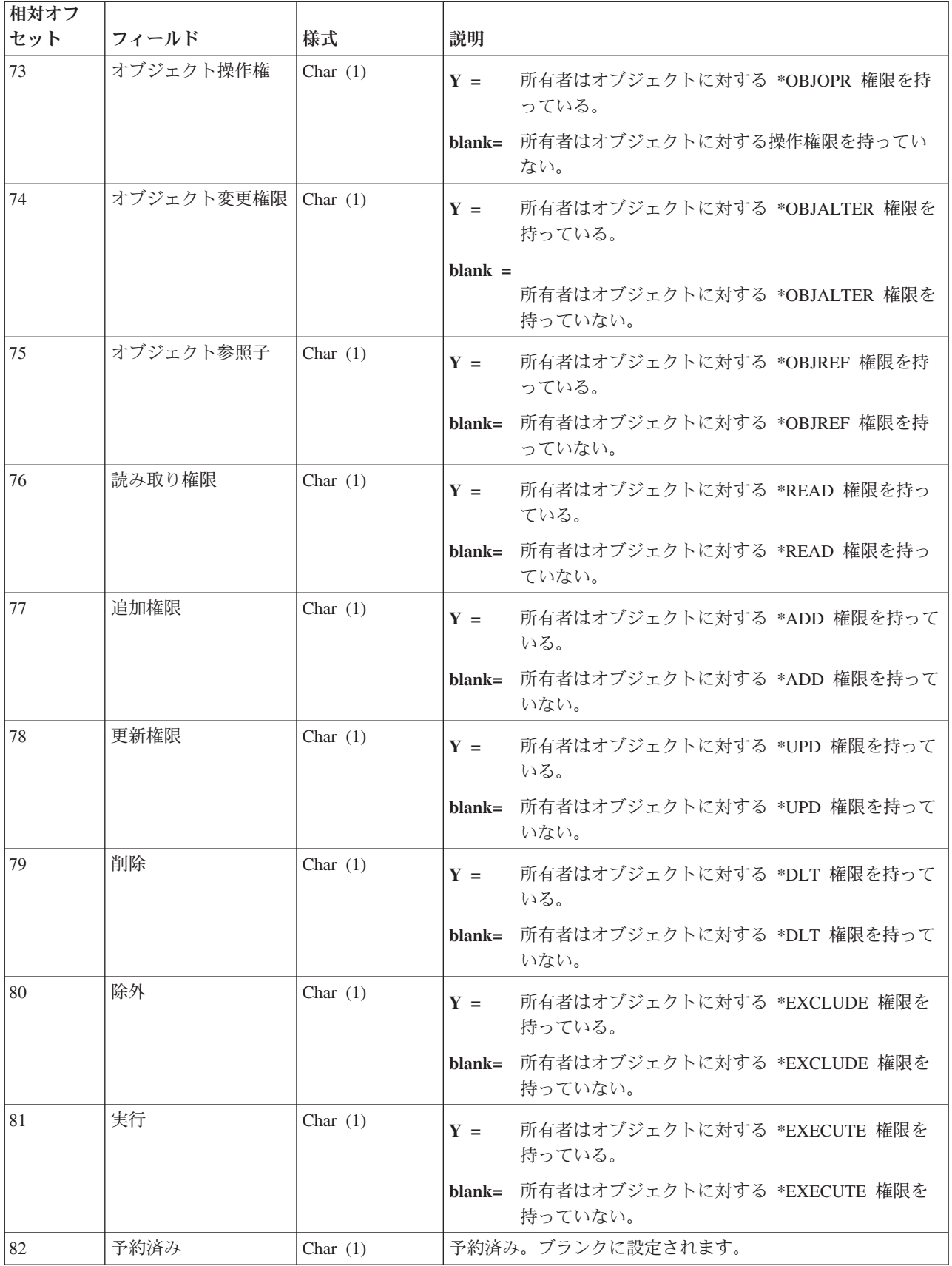

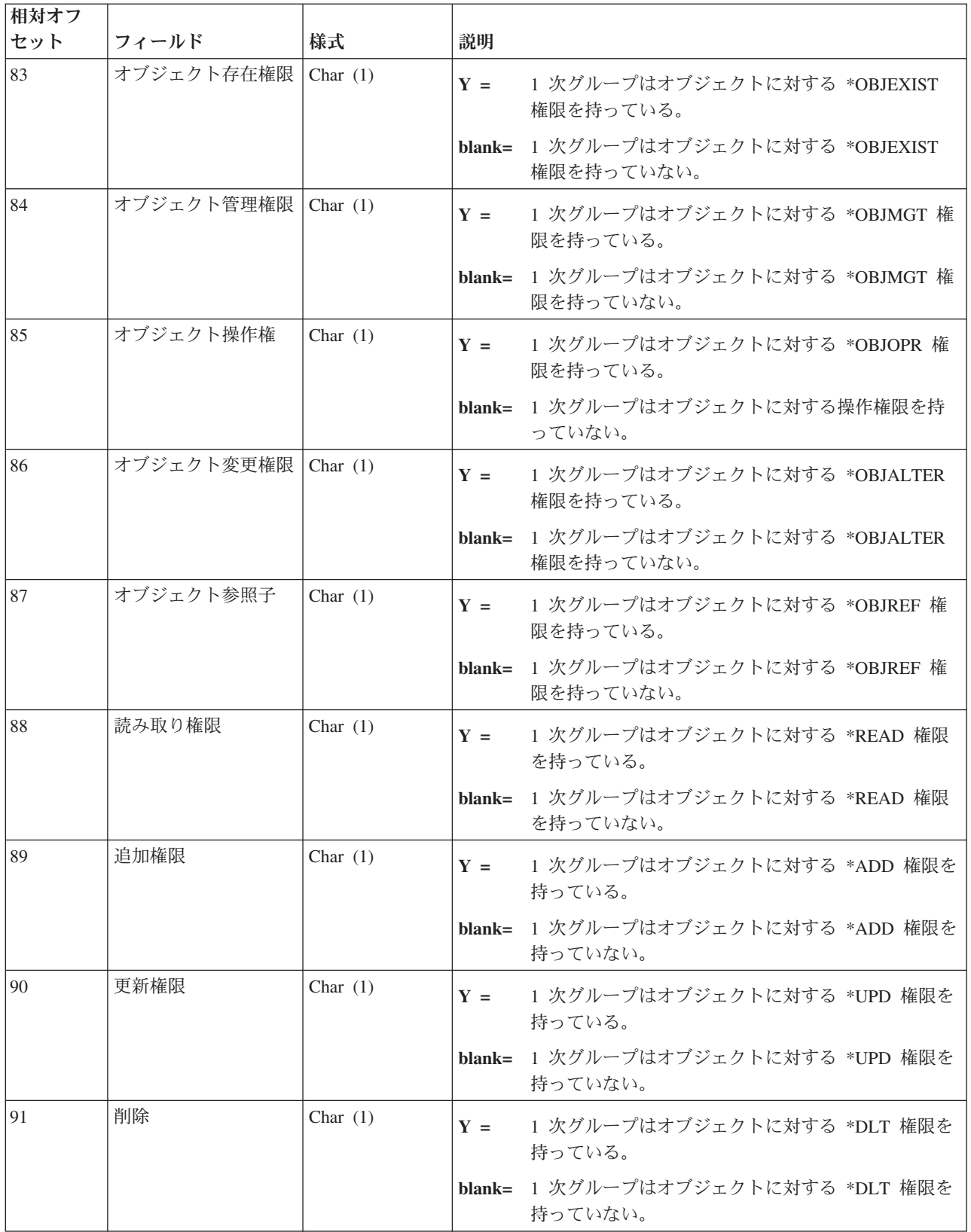

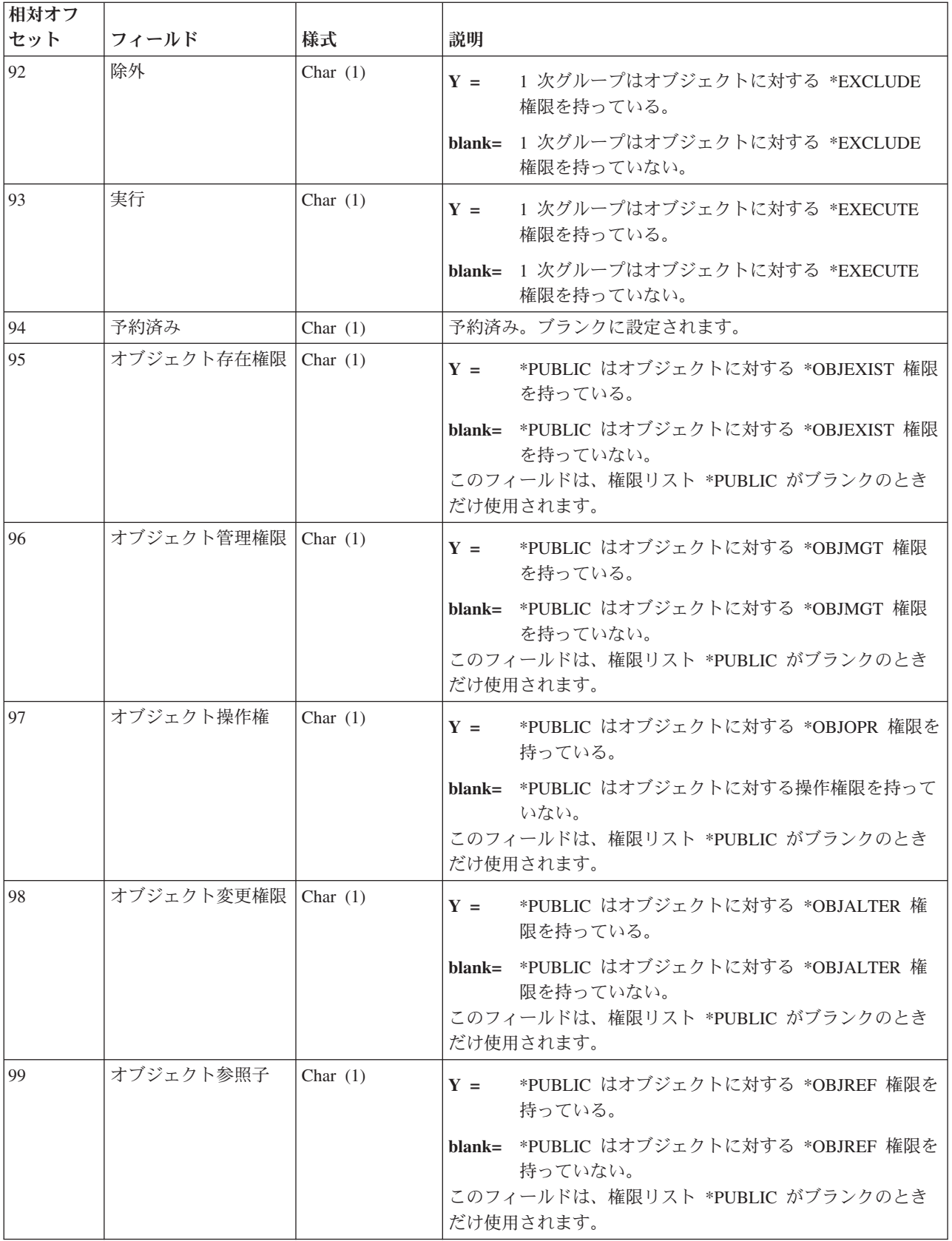

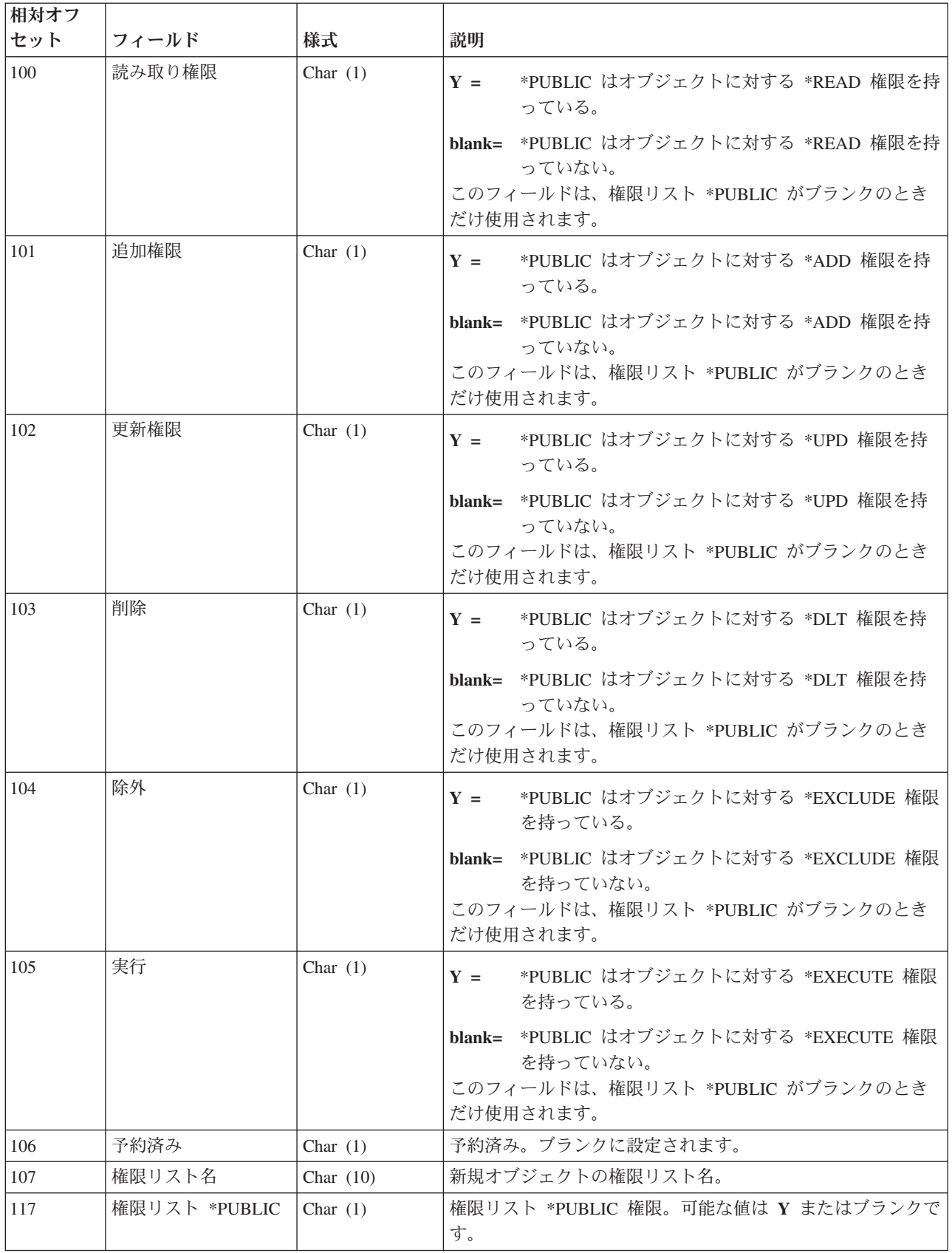

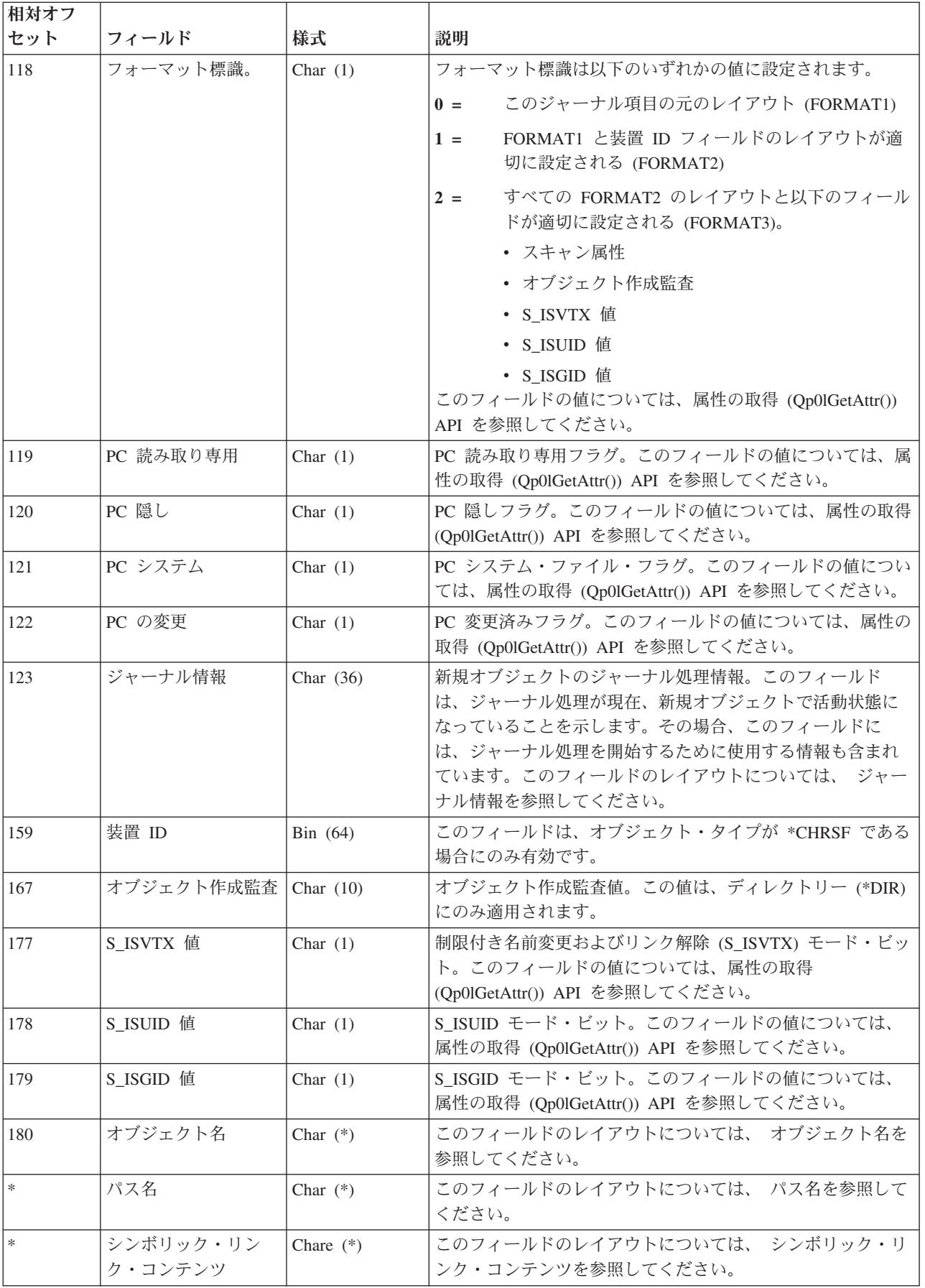

### 統合ファイル・システム・オブジェクトに対するジャーナル処理の終了 **(B ET)** ジャーナル項目

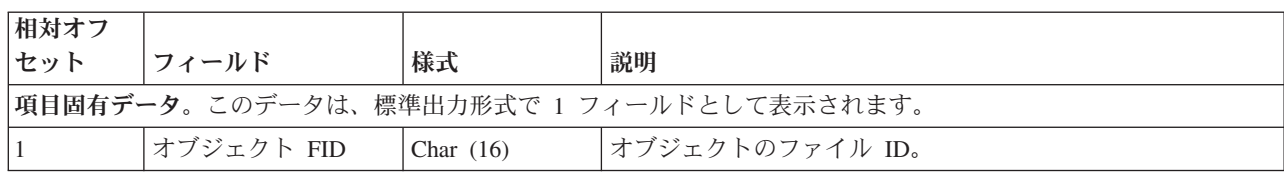

## $\ll$

統合ファイル・システム 既存のオブジェクトへのリンク **(B B2)** ジャーナル項目

| 相対オフ |                                          |             |                                          |                                                                                        |  |
|------|------------------------------------------|-------------|------------------------------------------|----------------------------------------------------------------------------------------|--|
| セット  | フィールド                                    | 様式          | 説明                                       |                                                                                        |  |
|      | 項目固有データ。このデータは、標準出力形式で 1 フィールドとして表示されます。 |             |                                          |                                                                                        |  |
|      | オブジェクト FID                               | Char $(16)$ | 既存のオブジェクトのファイル ID。                       |                                                                                        |  |
| 17   | リンク・オフセット                                | Bin(32)     | この項目固有のデータの先頭からリンク名フィールドの先頭<br>までのオフセット。 |                                                                                        |  |
| 21   | パス・オフセット                                 | Bin(32)     | この項目固有のデータの先頭からパス名フィールドの先頭ま<br>でのオフセット。  |                                                                                        |  |
| 25   | ジャーナル処理の開始                               | Char $(1)$  | ジャーナル処理開始標識。                             |                                                                                        |  |
|      |                                          |             | $Y =$                                    | この操作の結果として、既存のオブジェクトに対す<br>るジャーナル処理が開始される。「ジャーナル情<br>報」フィールドにはジャーナル処理開始情報が入っ<br>ている。   |  |
|      |                                          |             | $blank =$                                | この操作の結果として、既存のオブジェクトに対す<br>るジャーナル処理は開始されない。「ジャーナル情<br>報」フィールドには、すべて 16 進数ゼロが入って<br>いる。 |  |

## $\ll$
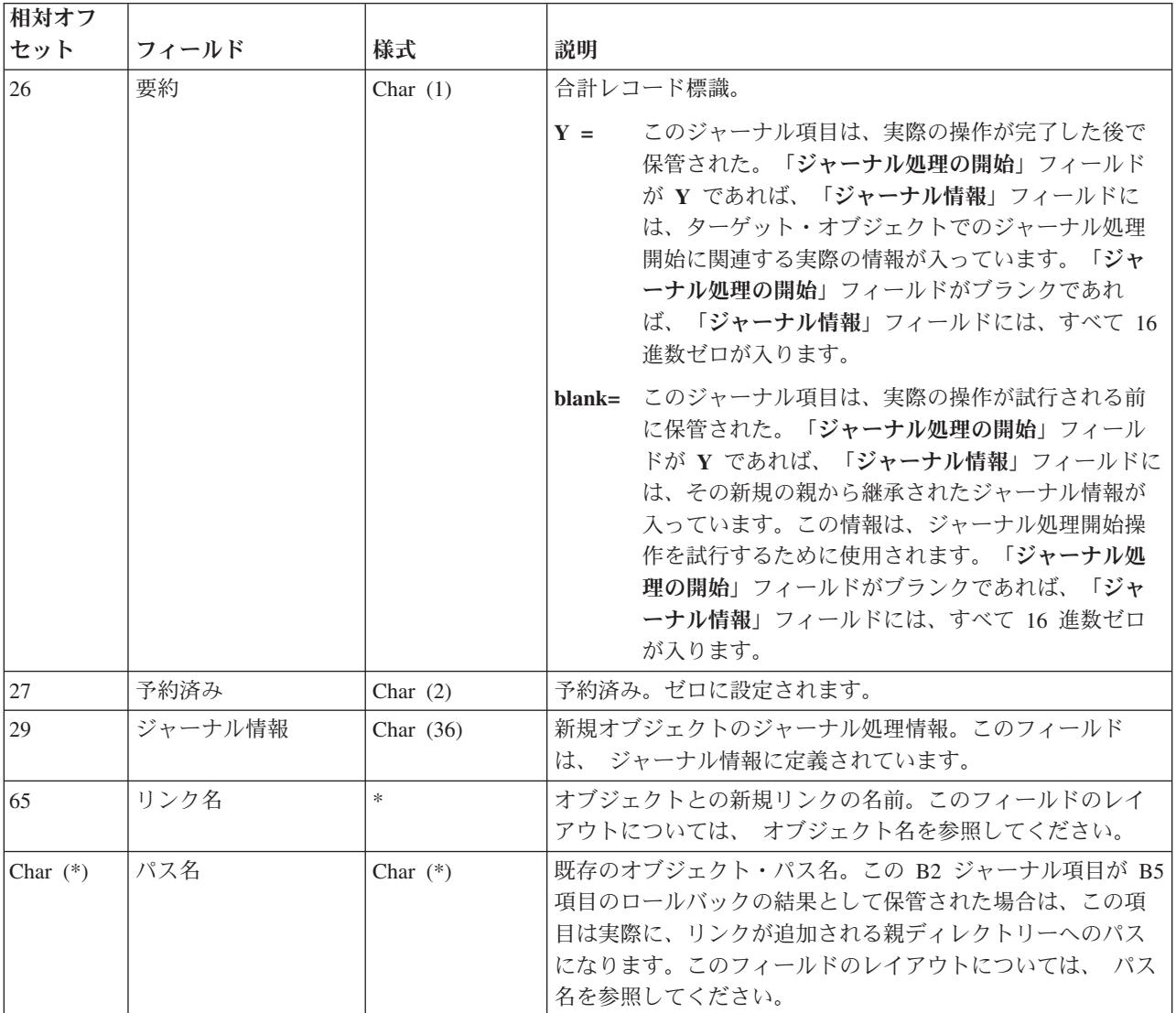

# 統合ファイル・システム・オブジェクト属性の変更 **(B FA)** ジャーナル項目

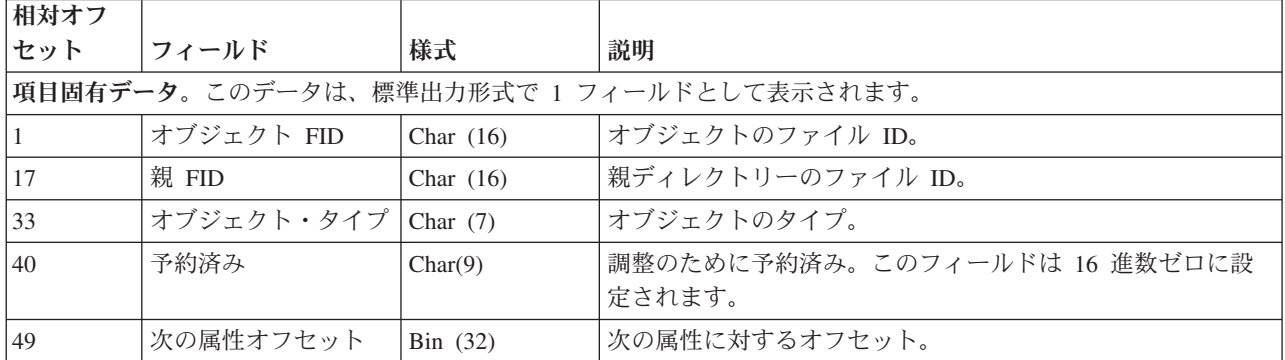

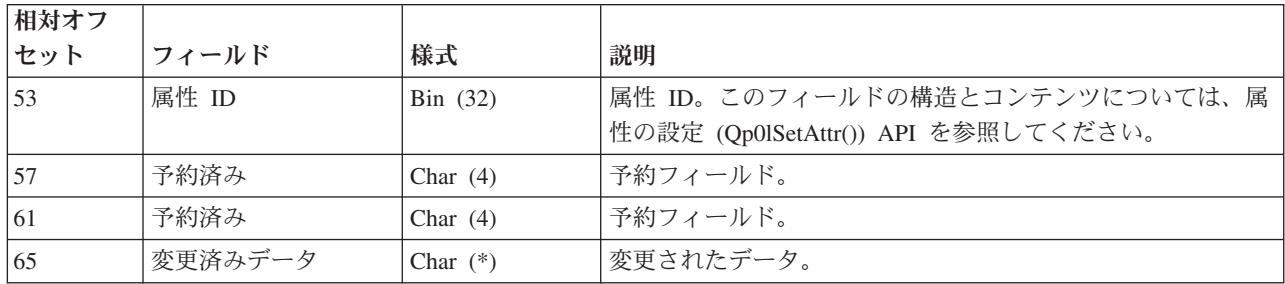

統合ファイル・システム・オブジェクトのクローズ **(B CS)** ジャーナル項目

| 相対オフ                                     |               |                           |                             |  |
|------------------------------------------|---------------|---------------------------|-----------------------------|--|
| セット                                      | <b> フィールド</b> | 様式                        | 説明                          |  |
| 項目固有データ。このデータは、標準出力形式で 1 フィールドとして表示されます。 |               |                           |                             |  |
|                                          | オープン・フラグ      | $\left  \right $ Bin (31) | オープン・フラグ。これらのフラグの説明については、オー |  |
|                                          |               |                           | プン API を参照してください。           |  |

 $\ll$ 

### 統合ファイル・システム・オブジェクトの削除 **(B BD)** ジャーナル項目

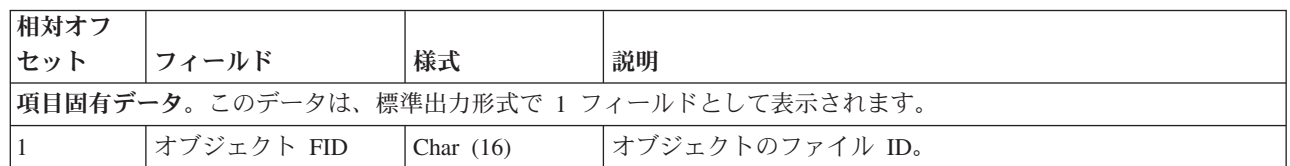

 $\ll$ 

#### 統合ファイル・システム・オブジェクトの強制 **(B FC)** ジャーナル項目

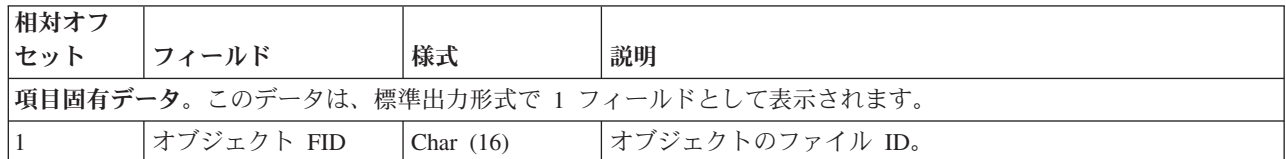

 $\ll$ 

統合ファイル・システム・オブジェクトのオープン **(B OF)** ジャーナル項目

| 相対オフ                                     |          |                  |                             |  |
|------------------------------------------|----------|------------------|-----------------------------|--|
| セット                                      | フィールド    | 様式               | 説明                          |  |
| 項目固有データ。このデータは、標準出力形式で 1 フィールドとして表示されます。 |          |                  |                             |  |
|                                          | オープン・フラグ | $\text{Bin}(31)$ | オープン・フラグ。これらのフラグの説明については、オー |  |
|                                          |          |                  | プン API を参照してください。           |  |

 $\mathbf{\&}$ 

## 統合ファイル・システム・オブジェクトの切り捨て **(B TR)** ジャーナル項目

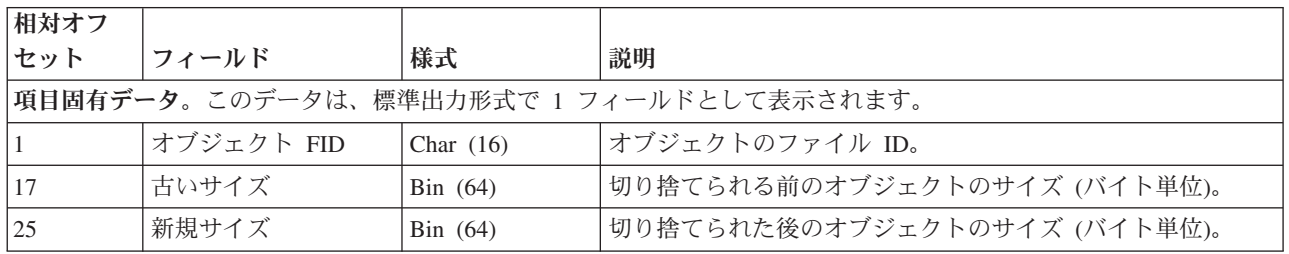

 $\mathcal{R}$ 

統合ファイル・システム リンクの除去 **(**リンク**) (B B5)** ジャーナル項目

| 相対オフ      |                        |             |                                                                             |
|-----------|------------------------|-------------|-----------------------------------------------------------------------------|
| セット       | フィールド                  | 様式          | 説明                                                                          |
|           |                        |             |                                                                             |
|           |                        |             | 項目固有データ。このデータは、標準出力形式で 1 フィールドとして表示されます。                                    |
| $\vert$ 1 | オブジェクト FID             | Char $(16)$ | 既存のオブジェクトのファイル ID。                                                          |
| 17        | 親 FID                  | Char $(16)$ | オブジェクト親ディレクトリーのファイル ID。                                                     |
| 33        | リンク・オフセット              | Bin(32)     | この項目固有のデータの先頭からリンク名フィールドの先頭<br>までのオフセット。                                    |
| 37        | 親パス・オフセット              | Bin $(32)$  | この項目固有のデータの先頭から親パス・フィールドの先頭<br>までのオフセット。                                    |
| 41        | 親ディレクトリー JID           | Char $(10)$ | 親ディレクトリーのジャーナル ID。                                                          |
| 51        | オブジェクト・タイプ             | Char $(7)$  | オブジェクトのタイプ。                                                                 |
| 58        | 予約済み                   | Char $(3)$  | 予約済み。ゼロに設定されます。                                                             |
| 61        | 内部データ・オフセッ<br>$\vdash$ | Bin(32)     | このフィールドの先頭から内部データ・フィールドの先頭ま<br>でのオフセット。                                     |
| 65        | リンク名                   | Char $(*)$  | リンクの名前。このフィールドのレイアウトについては、 オ<br>ブジェクト名を参照してください。                            |
| $\ast$    | 親パス                    | Char $(*)$  | このリンクを含めるために使用される親へのパス。このフィ<br>ールドのレイアウトについては、 パス名を参照してくださ<br>$\mathcal{N}$ |
| $\ast$    | 内部データ                  | Char $(*)$  | 内部データ。                                                                      |

 $\ll$ 

| 相対オフ          |            |             |                                                  |
|---------------|------------|-------------|--------------------------------------------------|
| セット           | フィールド      | 様式          | 説明                                               |
|               |            |             | 項目固有データ。このデータは、標準出力形式で 1 フィールドとして表示されます。         |
|               | オブジェクト FID | Char $(16)$ | 既存のオブジェクトのファイル ID。                               |
| <sup>17</sup> | 親 FID      | Char $(16)$ | リンク・ファイル ID の親ディレクトリー。                           |
| $\vert$ 33    | リンク・オフセット  | Bin(32)     | この項目固有のデータの先頭からリンク名フィールドの先頭<br>までのオフセット。         |
| 37            | オブジェクト JID | Char $(10)$ | オブジェクトのジャーナル ID。                                 |
| 47            | オブジェクト・タイプ | Char $(7)$  | オブジェクトのタイプ。                                      |
| 54            | 予約済み       | Char $(7)$  | 予約済み。ゼロに設定されます。                                  |
| 61            | システム・オフセット | Bin(32)     | この項目固有のデータの先頭から内部データの先頭までのオ<br>フセット。             |
| 65            | リンク名       | Char $(*)$  | リンクの名前。このフィールドのレイアウトについては、 オ<br>ブジェクト名を参照してください。 |
| $\ast$        | 内部データ      | Char $(*)$  | 内部データ。                                           |

統合ファイル・システム リンクの除去 **(**親ディレクトリー**) (B B4)** ジャーナル項目

 $\mathcal{R}$ 

統合ファイル・システム ファイル **ID** の名前変更 **(B RN)** ジャーナル項目

| 相対オフ                                     |         |             |                         |
|------------------------------------------|---------|-------------|-------------------------|
| セット                                      | フィールド   | 様式          | 説明                      |
| 項目固有データ。このデータは、標準出力形式で 1 フィールドとして表示されます。 |         |             |                         |
|                                          | 古い FID  | Char $(16)$ | 名前変更操作前のオブジェクトのファイル ID。 |
|                                          | 予約済み    | Char $(14)$ | 予約済み。ブランクに設定されます。       |
| 31                                       | 新規の FID | Char $(16)$ | 名前変更操作後のオブジェクトのファイル ID。 |
| 47                                       | 予約済み    | Char $(14)$ | 予約済み。ブランクに設定されます。       |

 $\overline{\mathbf{x}}$ 

統合ファイル・システム・オブジェクトの名前変更と移動 **(B B3)** ジャーナル項目

| 相対オフ<br>セット                              | フィールド      | 様式          | 説明                            |
|------------------------------------------|------------|-------------|-------------------------------|
| 項目固有データ。このデータは、標準出力形式で 1 フィールドとして表示されます。 |            |             |                               |
|                                          | オブジェクト FID | Char $(16)$ | 名前変更されたリンクのオブジェクトのファイル ID。    |
| l 17                                     | ソース親 FID   | Char $(16)$ | ソース親ディレクトリーのファイル ID。          |
| 33                                       | ターゲット親 FID | Char $(16)$ | ターゲット・オブジェクト・ディレクトリーのファイル ID。 |

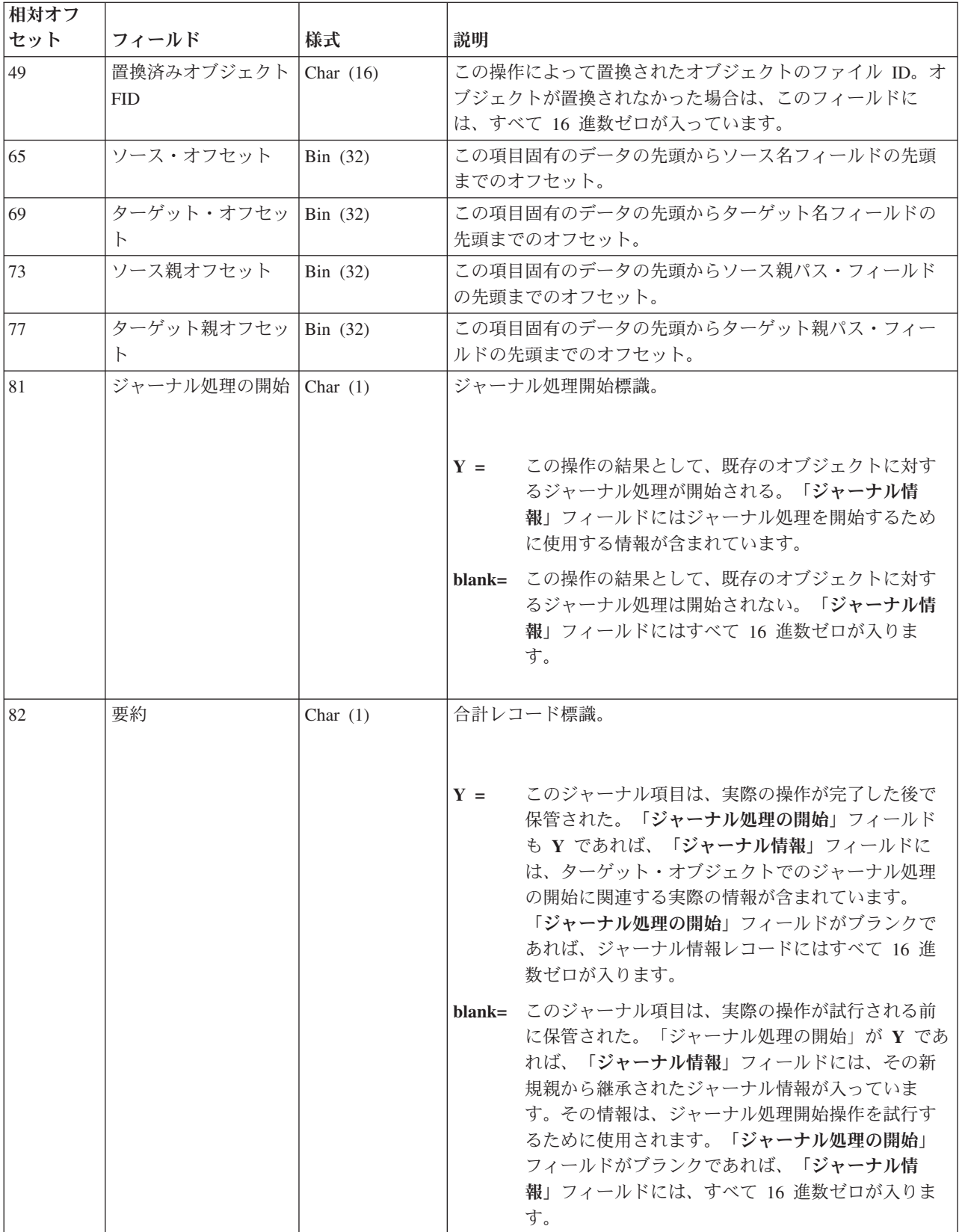

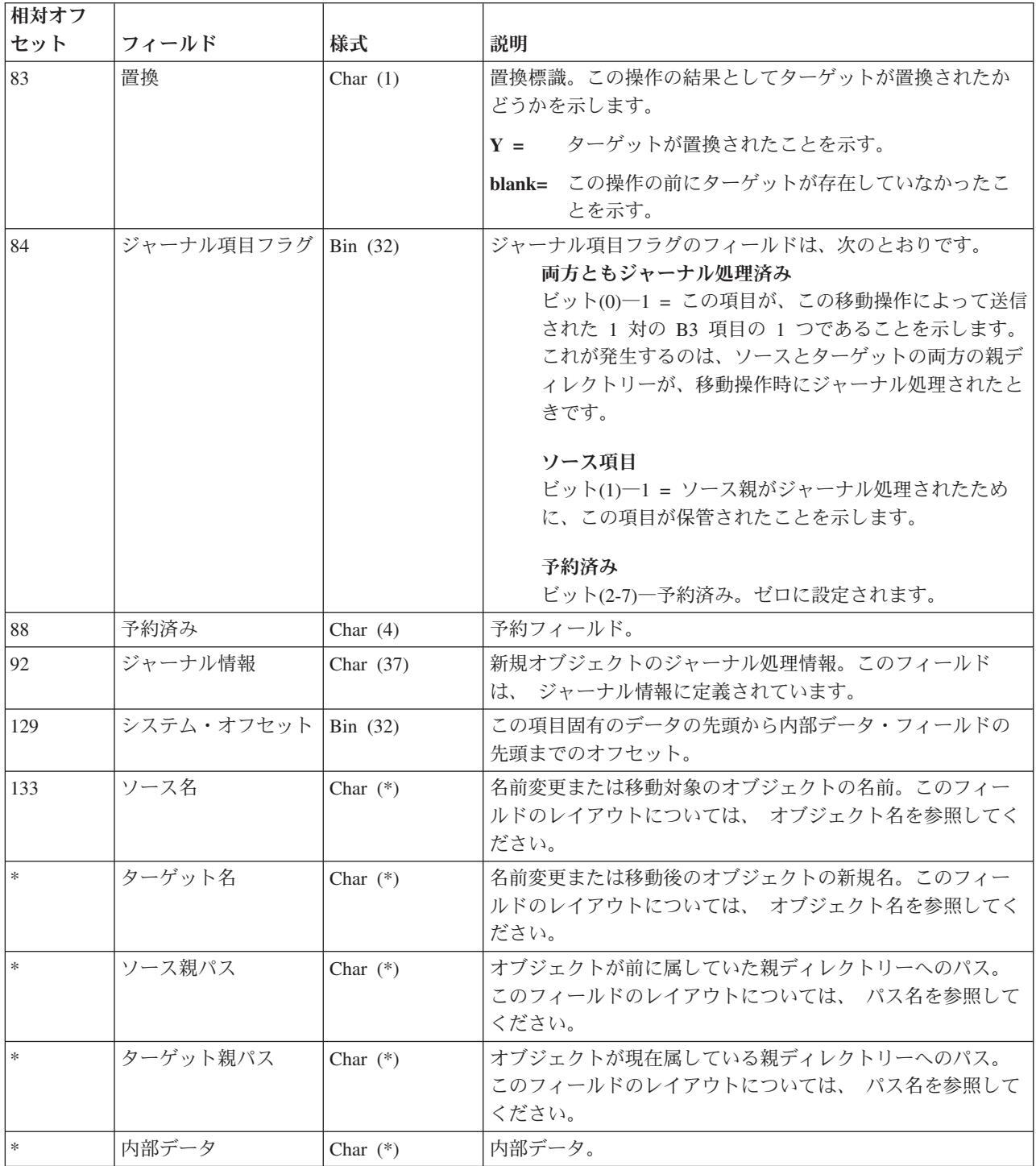

統合ファイル・システム・オブジェクトのストレージの解放 **(B FF)** ジャーナル項目

| 相対オフ                                     |               |             |                 |  |
|------------------------------------------|---------------|-------------|-----------------|--|
| セット                                      | <b> フィールド</b> | 様式          | 説明              |  |
| 項目固有データ。このデータは、標準出力形式で 1 フィールドとして表示されます。 |               |             |                 |  |
|                                          | オブジェクト FID    | Char $(16)$ | オブジェクトのファイル ID。 |  |
|                                          | 古いサイズ         | Bin $(64)$  | オブジェクトの古いサイズ。   |  |

### 統合ファイル・システム 変更後イメージの書き出し **(B WA)** ジャーナル項目

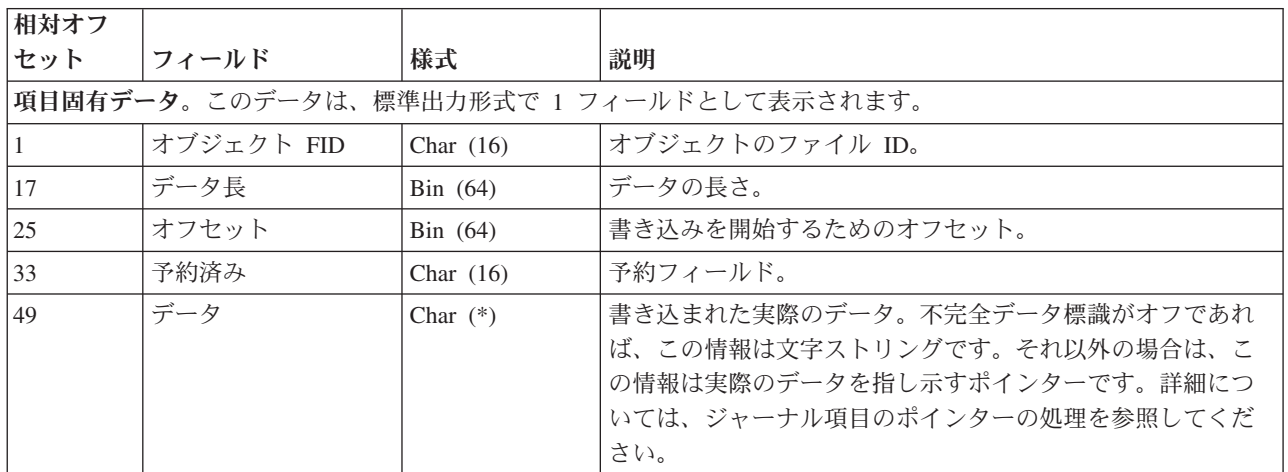

## $\ll$

## $\gg$

**INZPFM (F IZ)** ジャーナル項目

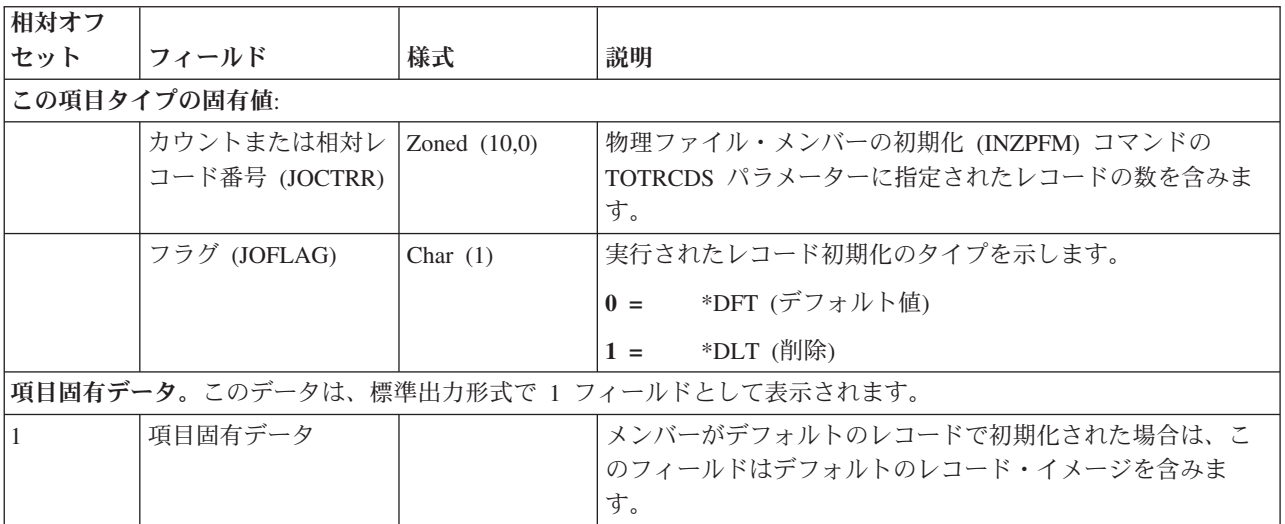

**IPL (J IA**、**J IN)** および使用中 **(B OI**、**C BA**、**D ID**、**E EI**、**F IU**、**I DA**、**J JI**、**Q QI)** ジャーナル項 目

| 相対オフ |                      |               |                                  |                                                                                                    |
|------|----------------------|---------------|----------------------------------|----------------------------------------------------------------------------------------------------|
| セット  | フィールド                | 様式            | 説明                               |                                                                                                    |
|      | この項目タイプの固有値:         |               |                                  |                                                                                                    |
|      | タイム・スタンプ<br>(JOTIME) | Zoned $(6,0)$ | 時刻でなくシステム停電の時刻となります。             | IPL 時に作成されたタイム・スタンプは、バッテリー駆動の<br>時計から読み取られます。バッテリー駆動の時計が読み取り<br>不能である場合は、ジャーナル項目が書き込まれるときにシ<br>ステム時刻がまだ更新されていないので、この時刻は IPL の |
|      | フラグ (JOFLAG)         | Char $(1)$    | 取られたかどうかを示します。<br>$\mathbf{0} =$ | 使用中項目の場合、このオブジェクトがジャーナルと同期を<br>オブジェクトはジャーナルと同期が取られました。                                                                        |
|      |                      |               | $1 =$<br>した。                     | オブジェクトはジャーナルと同期が取られませんで                                                                                                    |

ジャーナル・コード **R**、**IL** を除くすべてのジャーナル項目タイプ

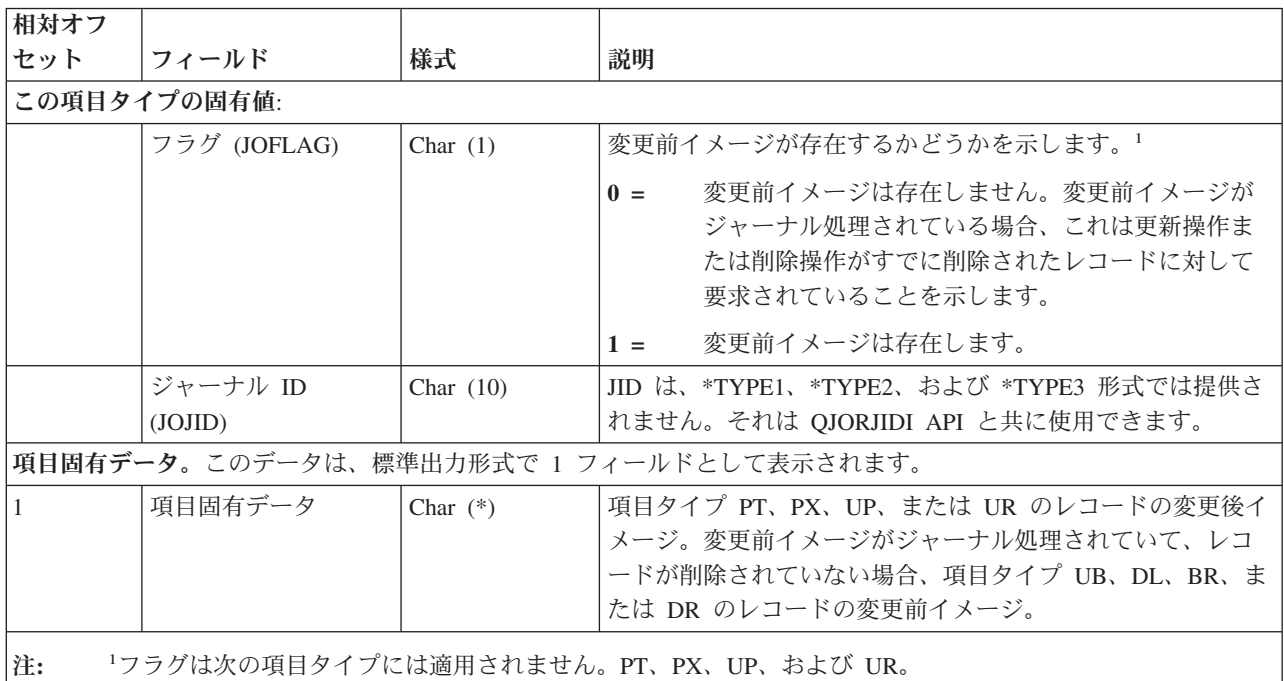

#### ライセンス・キー無効 **(L LK)** ジャーナル項目

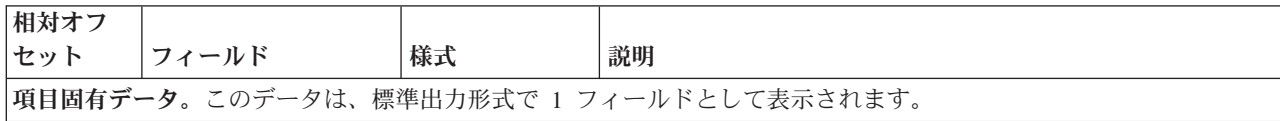

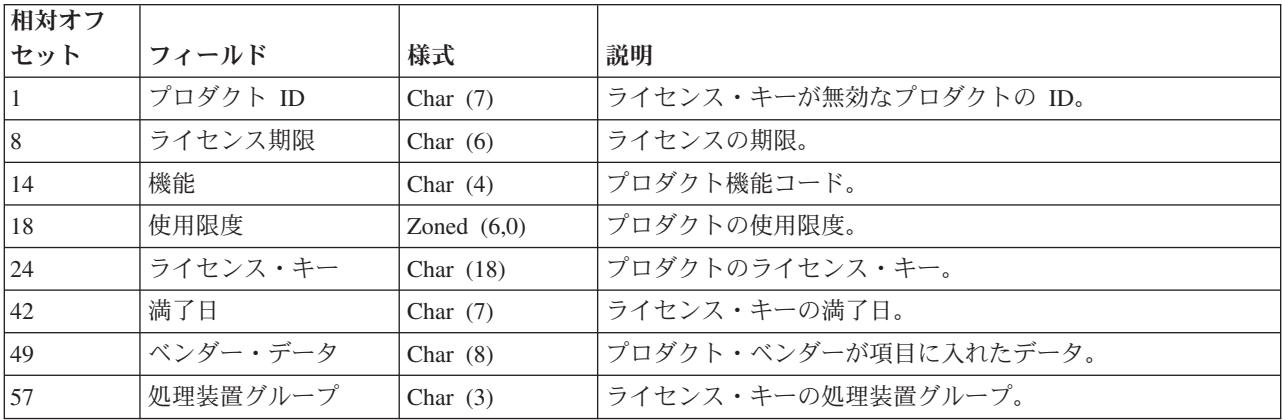

## 作業論理単位 **(C LW)** ジャーナル項目

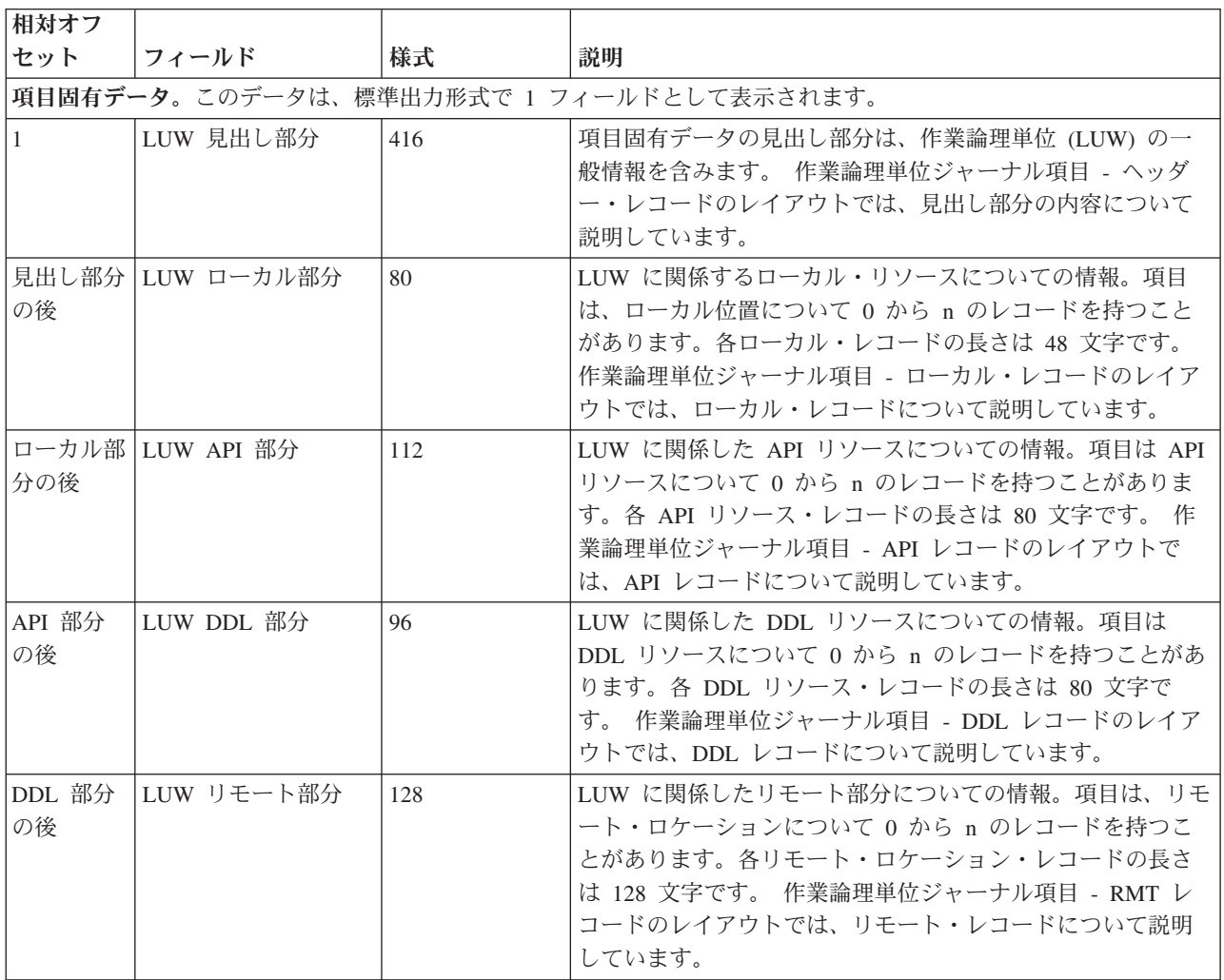

<span id="page-225-0"></span>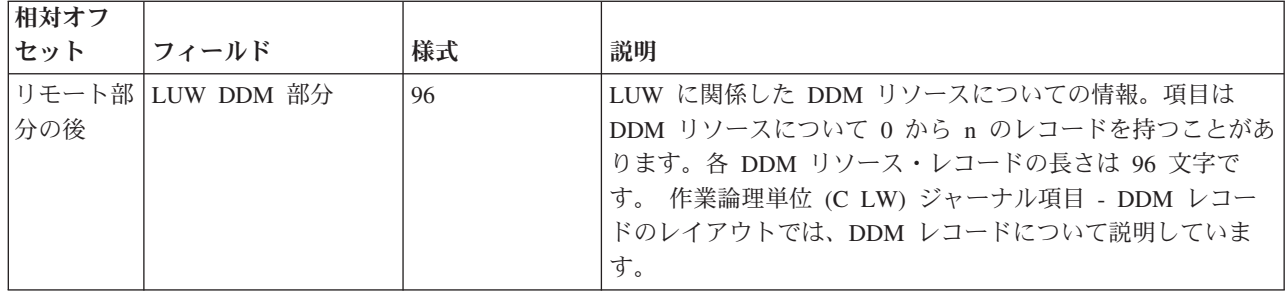

### 作業論理単位 **(C LW)** ジャーナル項目- **API** レコード

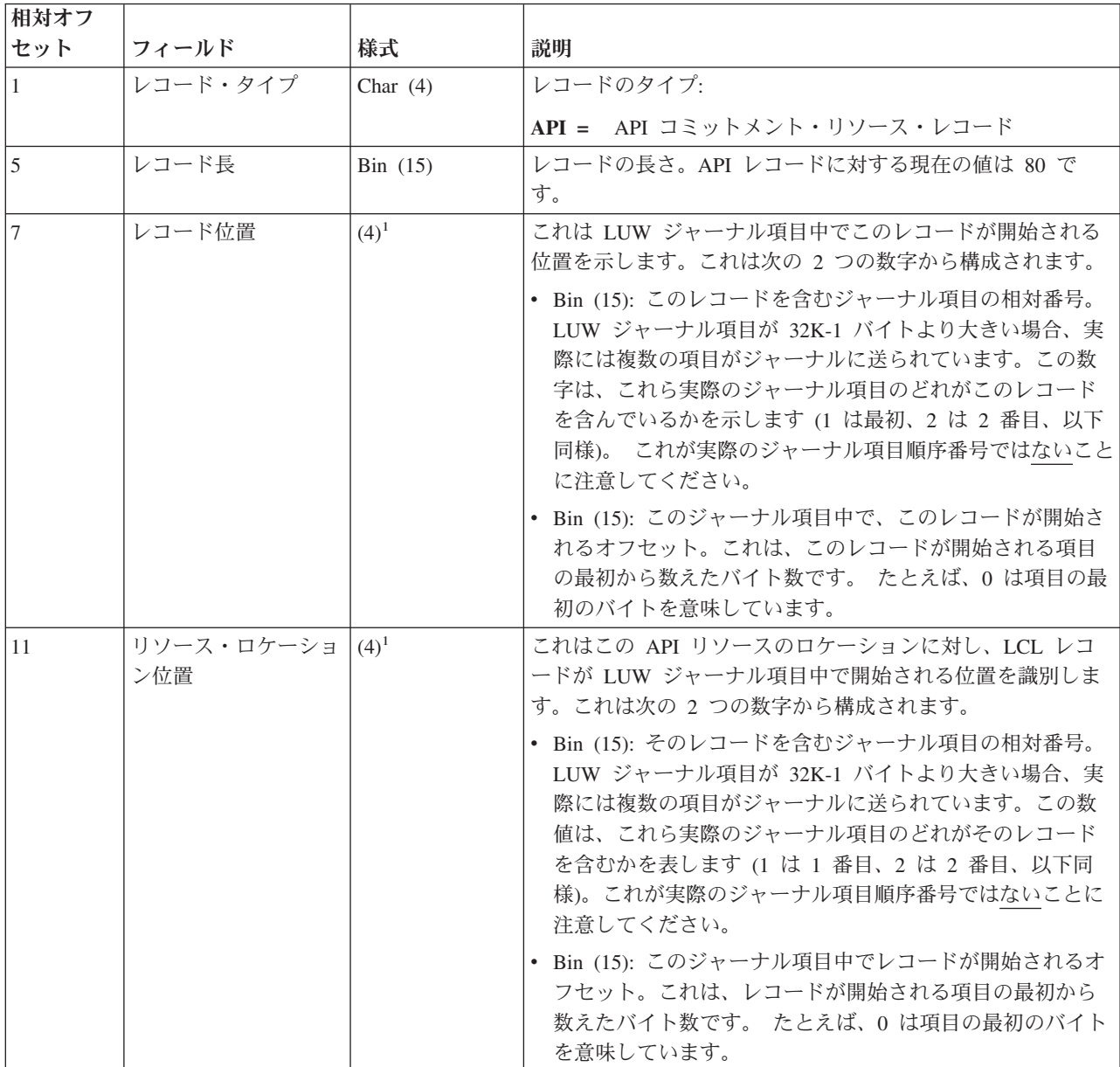

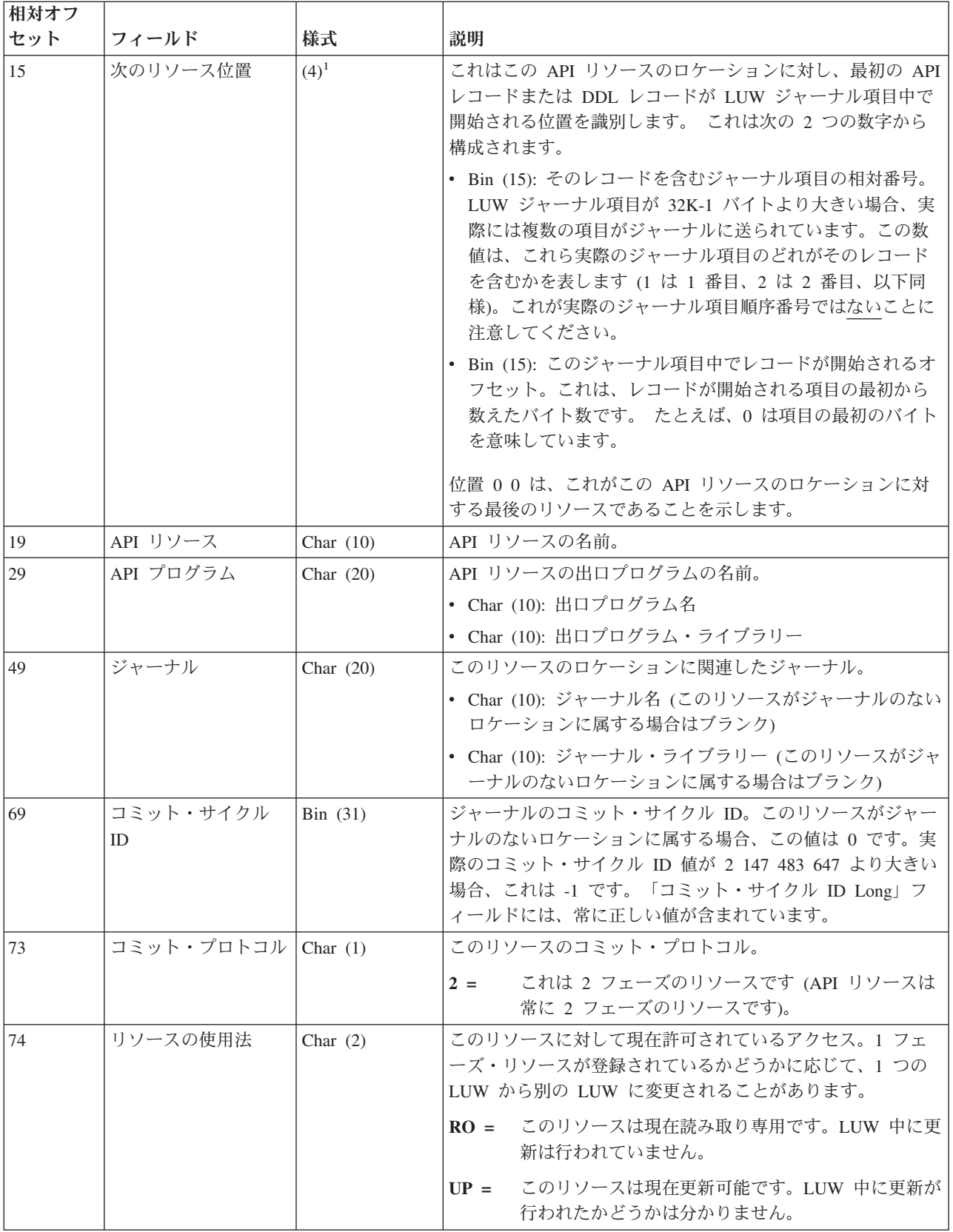

<span id="page-227-0"></span>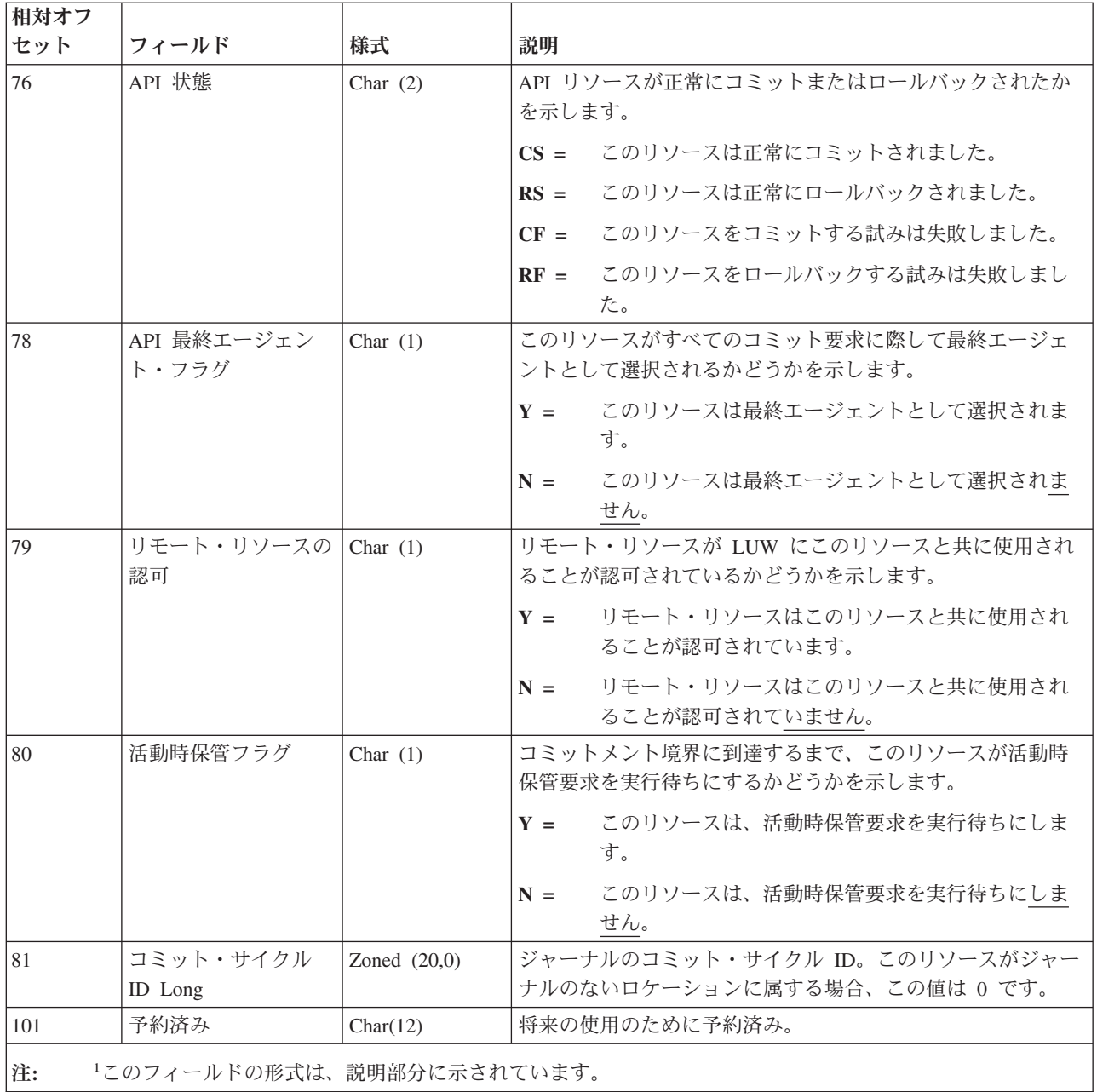

## 作業論理単位 **(C LW)** ジャーナル項目 - **DDL** レコード

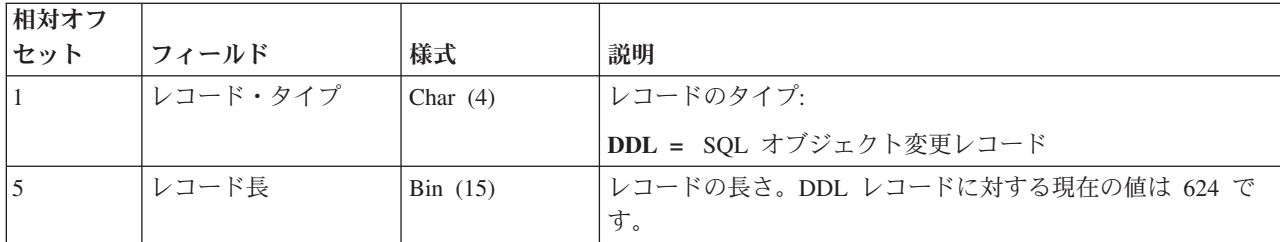

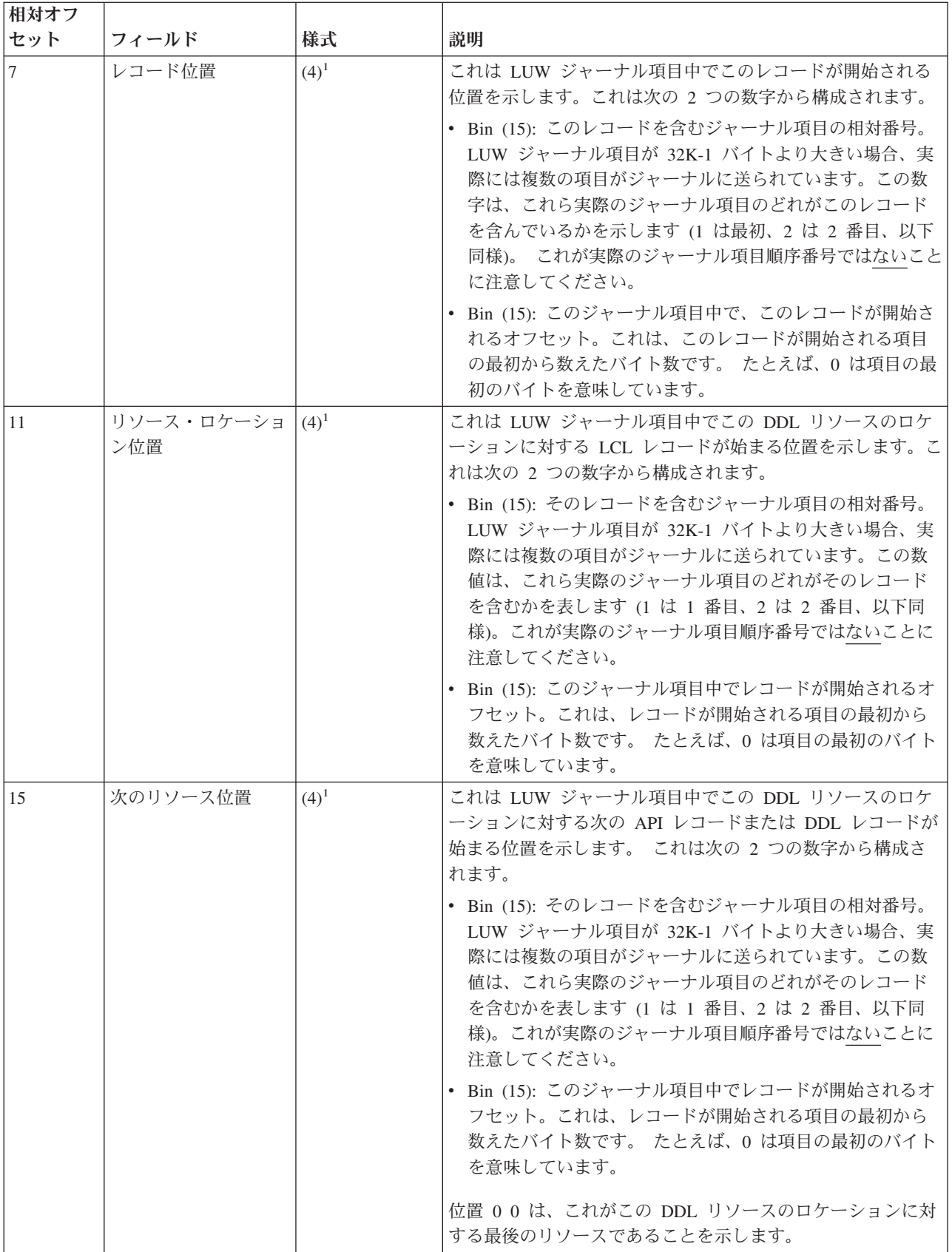

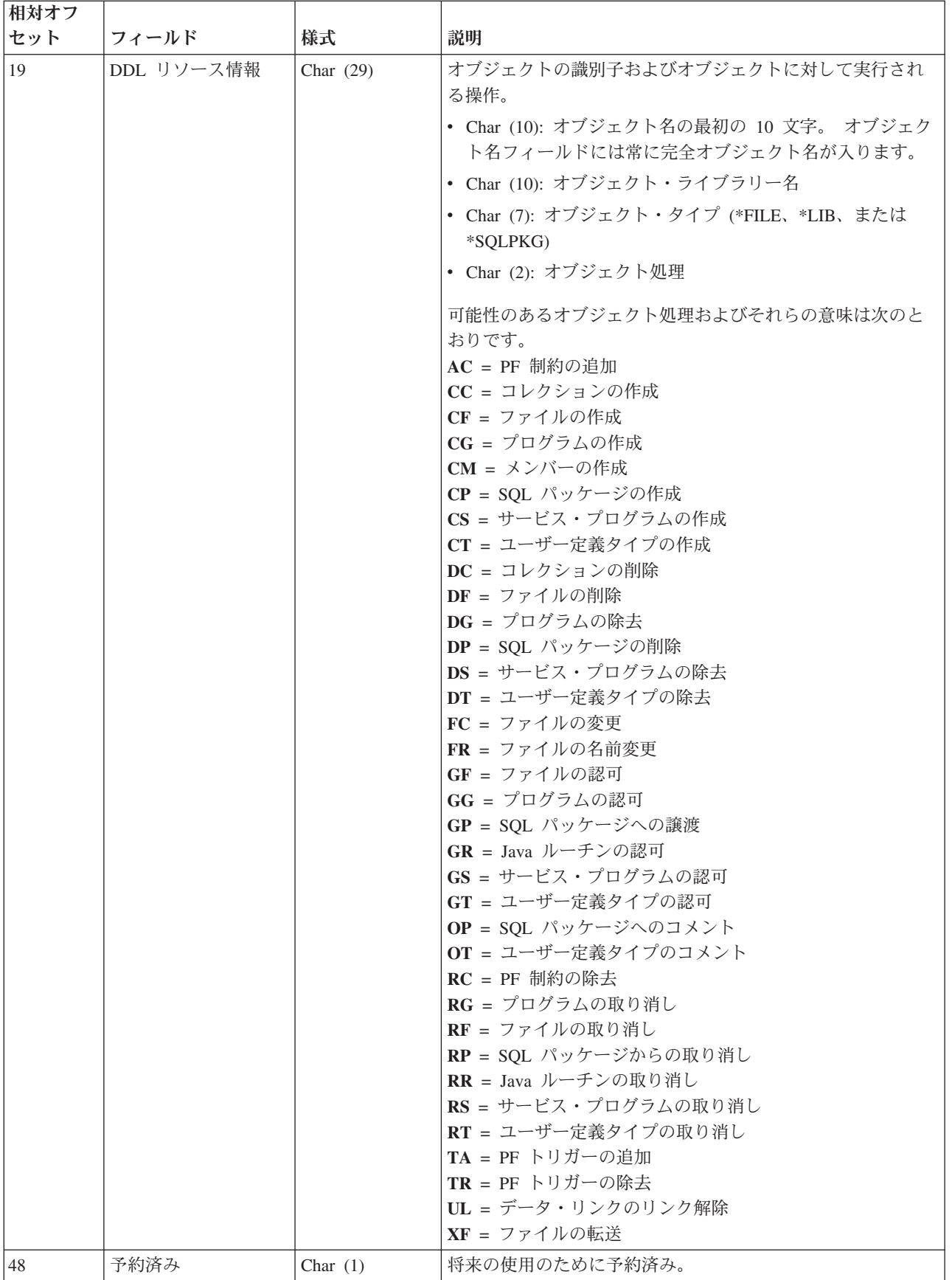

<span id="page-230-0"></span>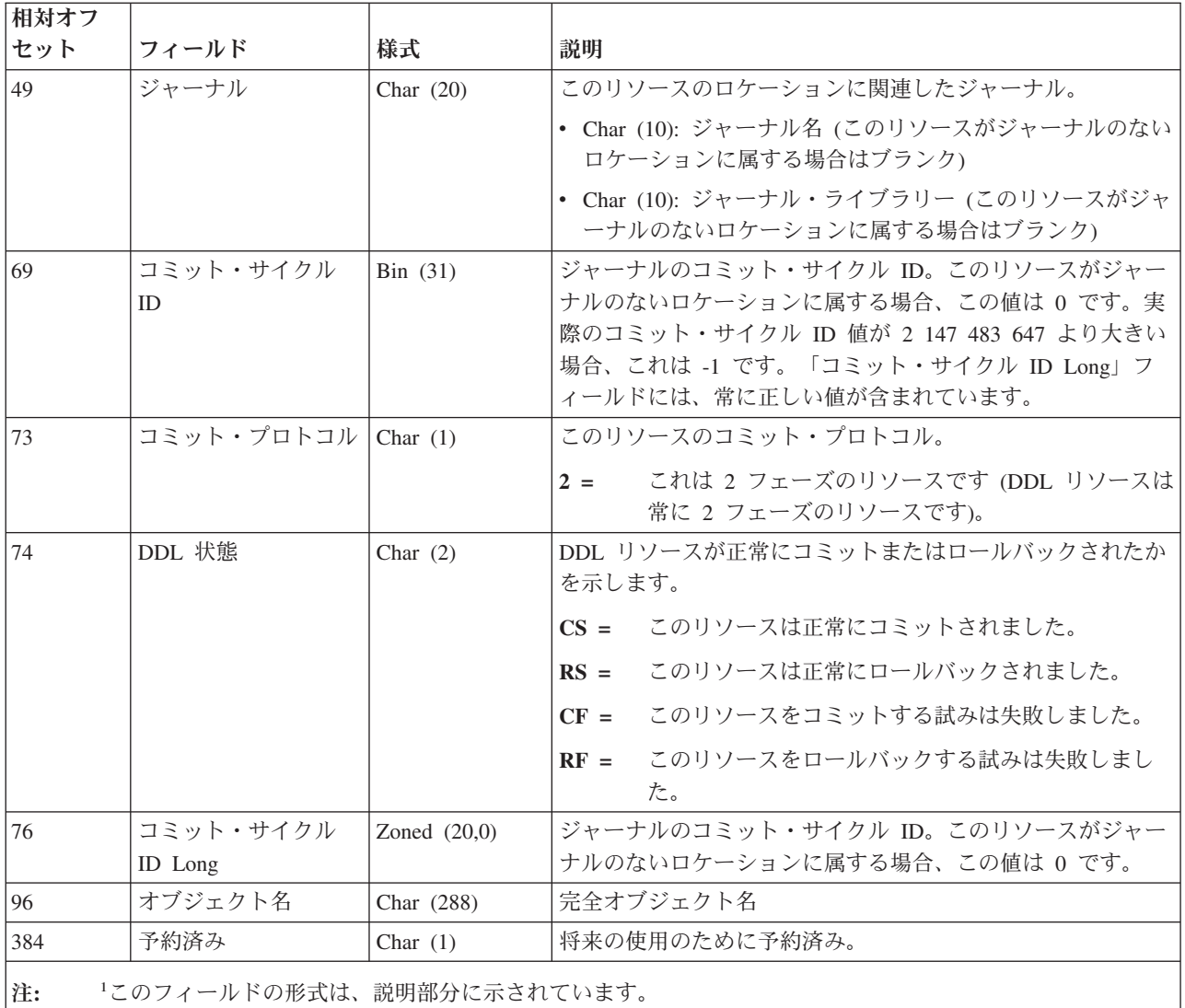

### 作業論理単位 **(C LW)** ジャーナル項目 - **DDM** レコード

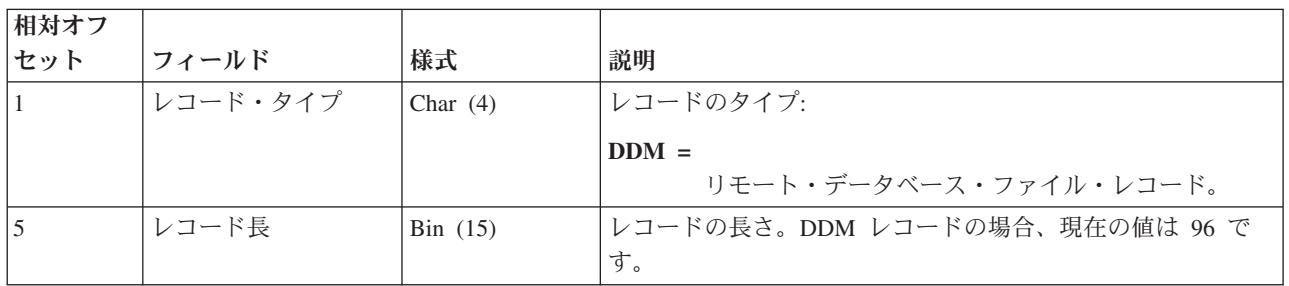

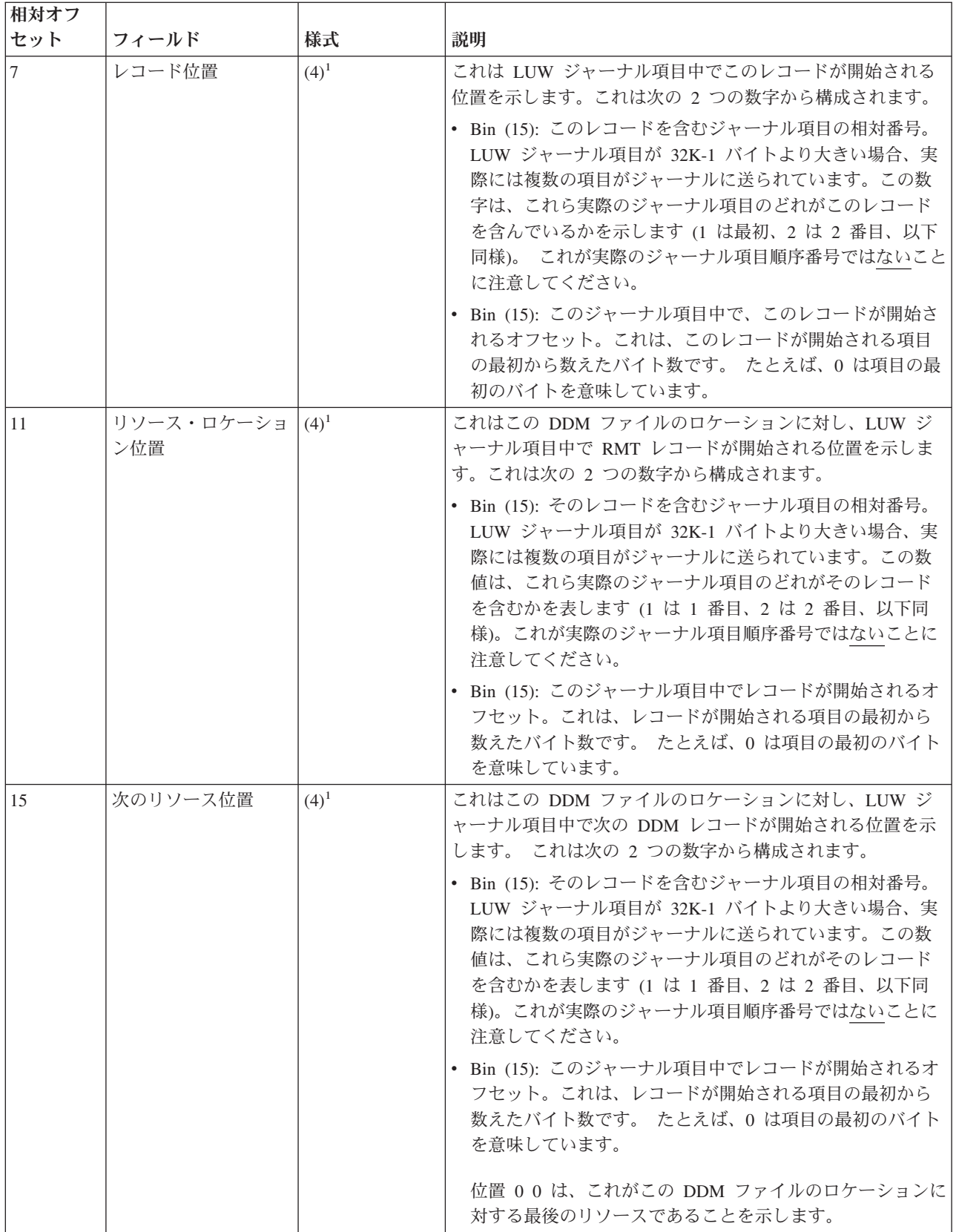

<span id="page-232-0"></span>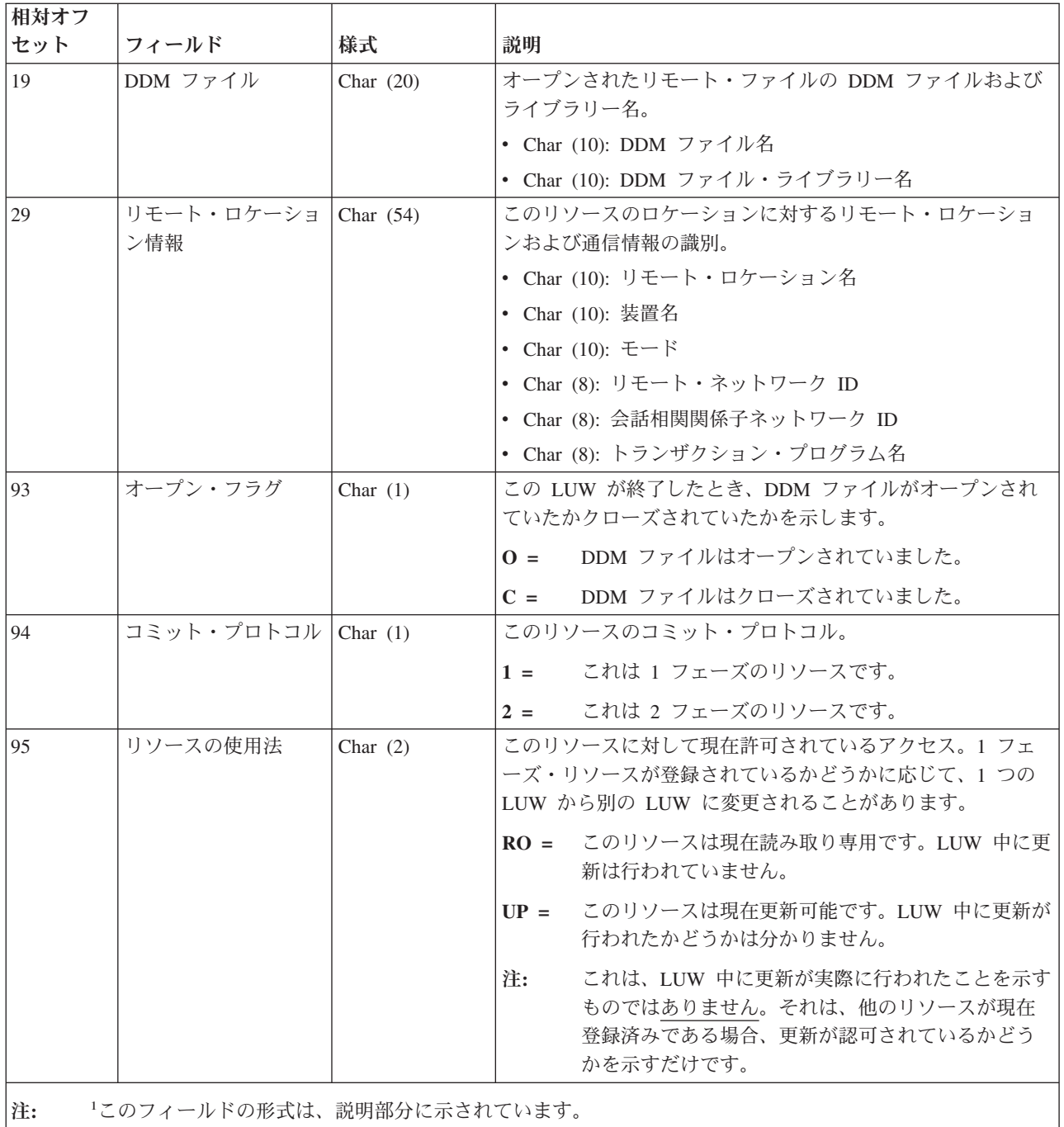

## 作業論理単位 **(C LW)** ジャーナル項目 **-** ヘッダー・レコード

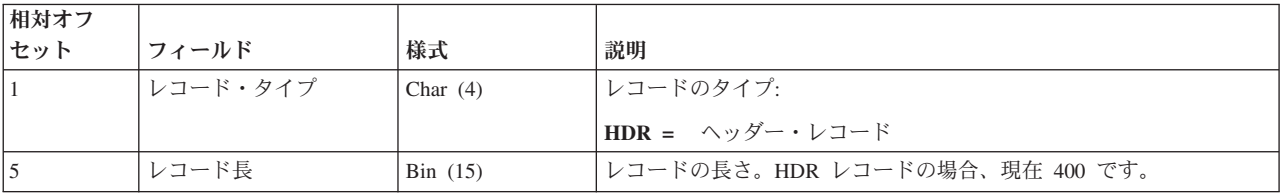

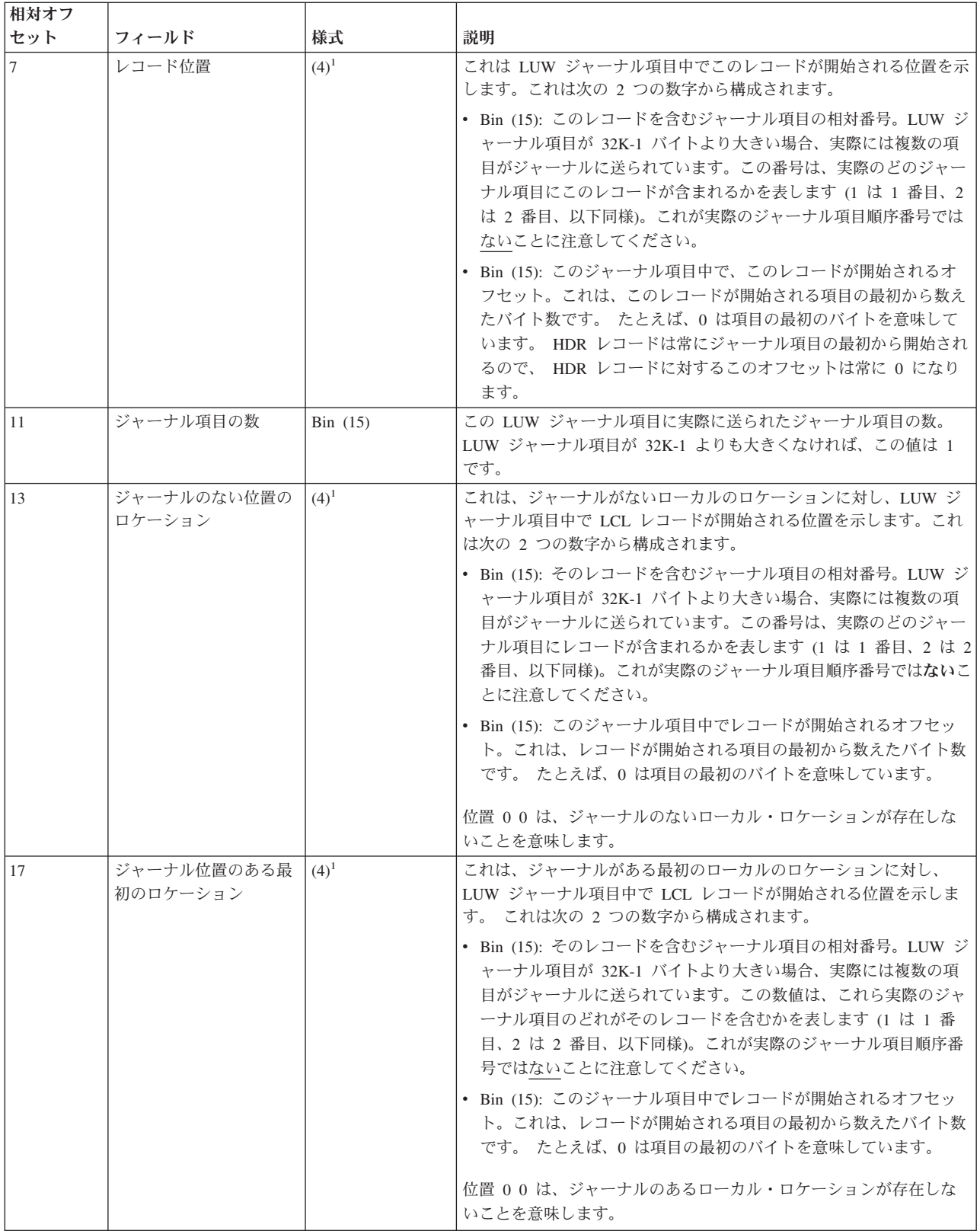

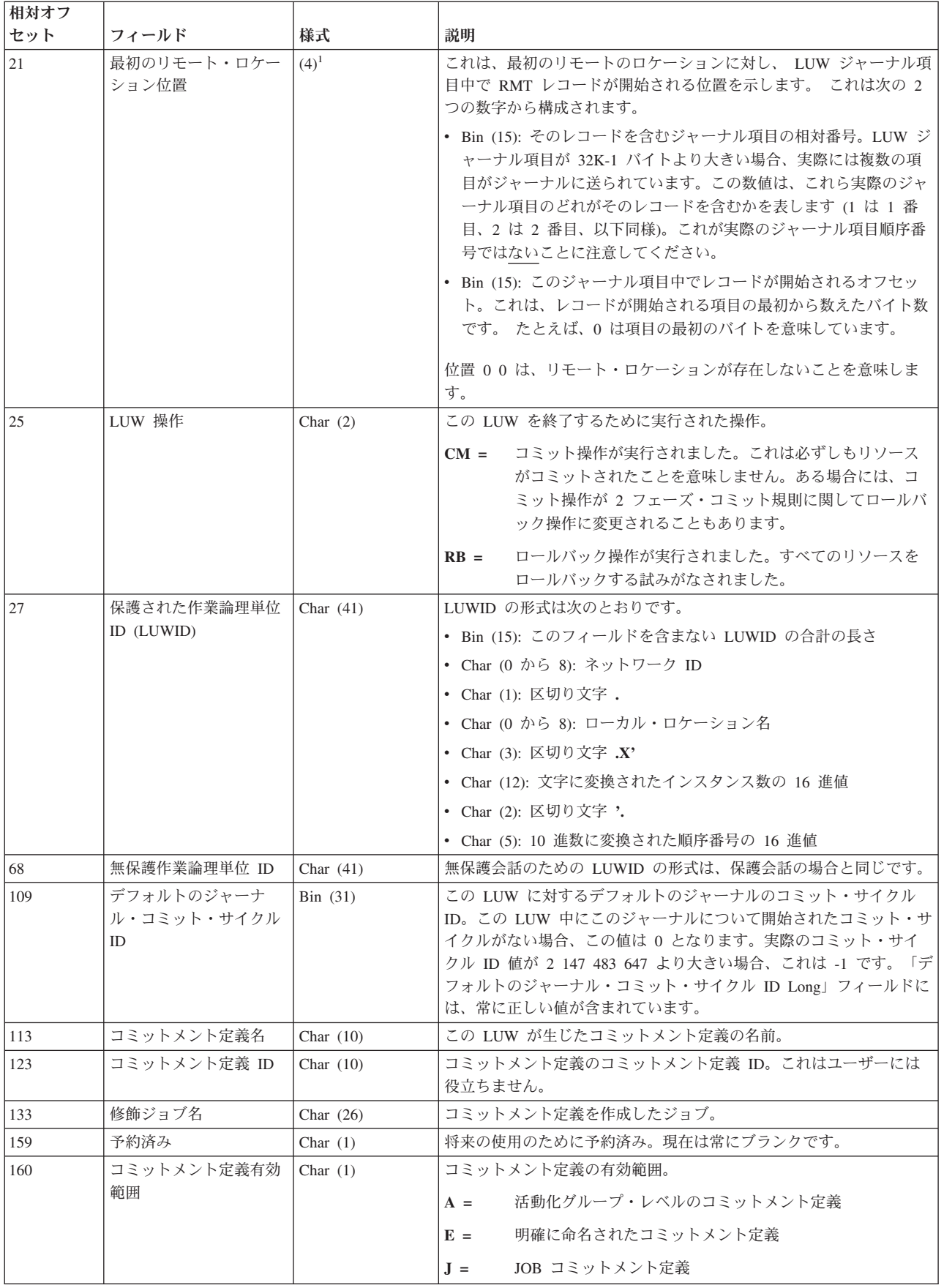

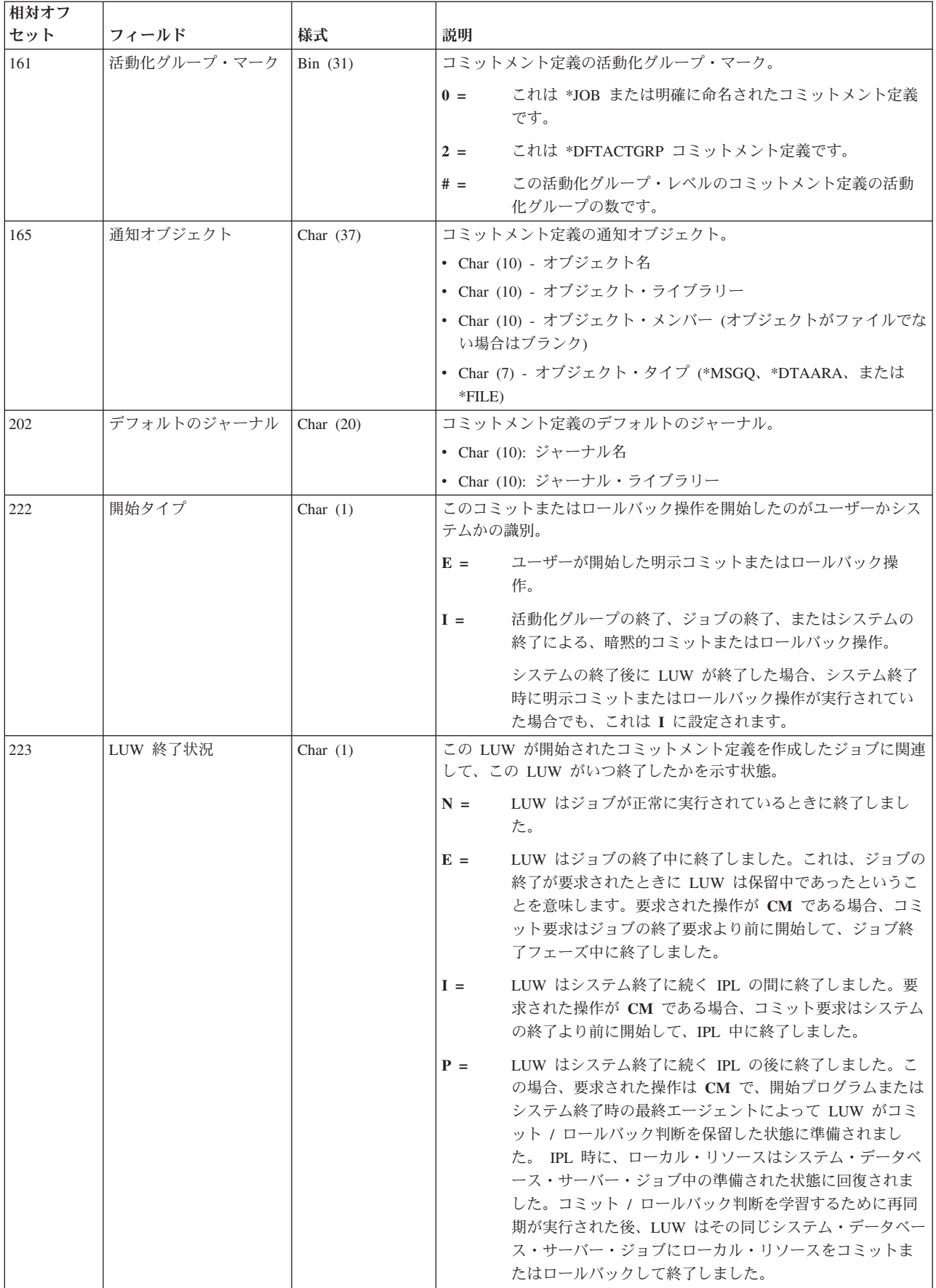

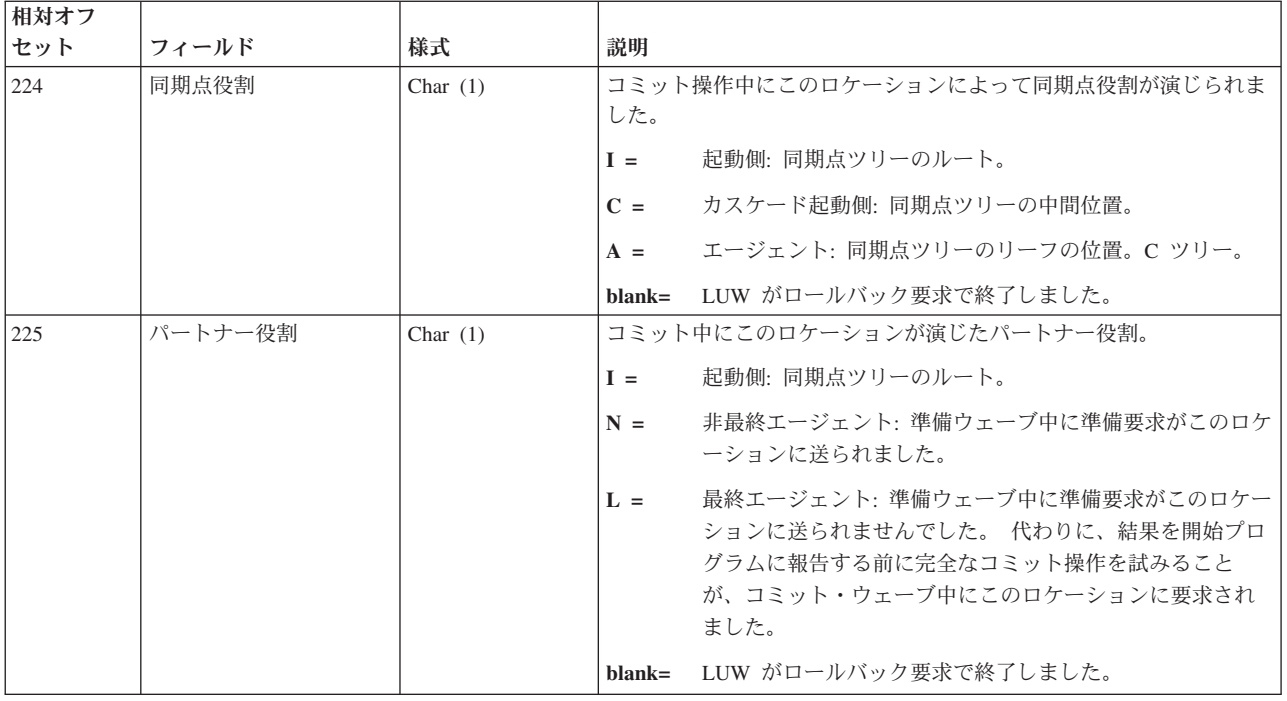

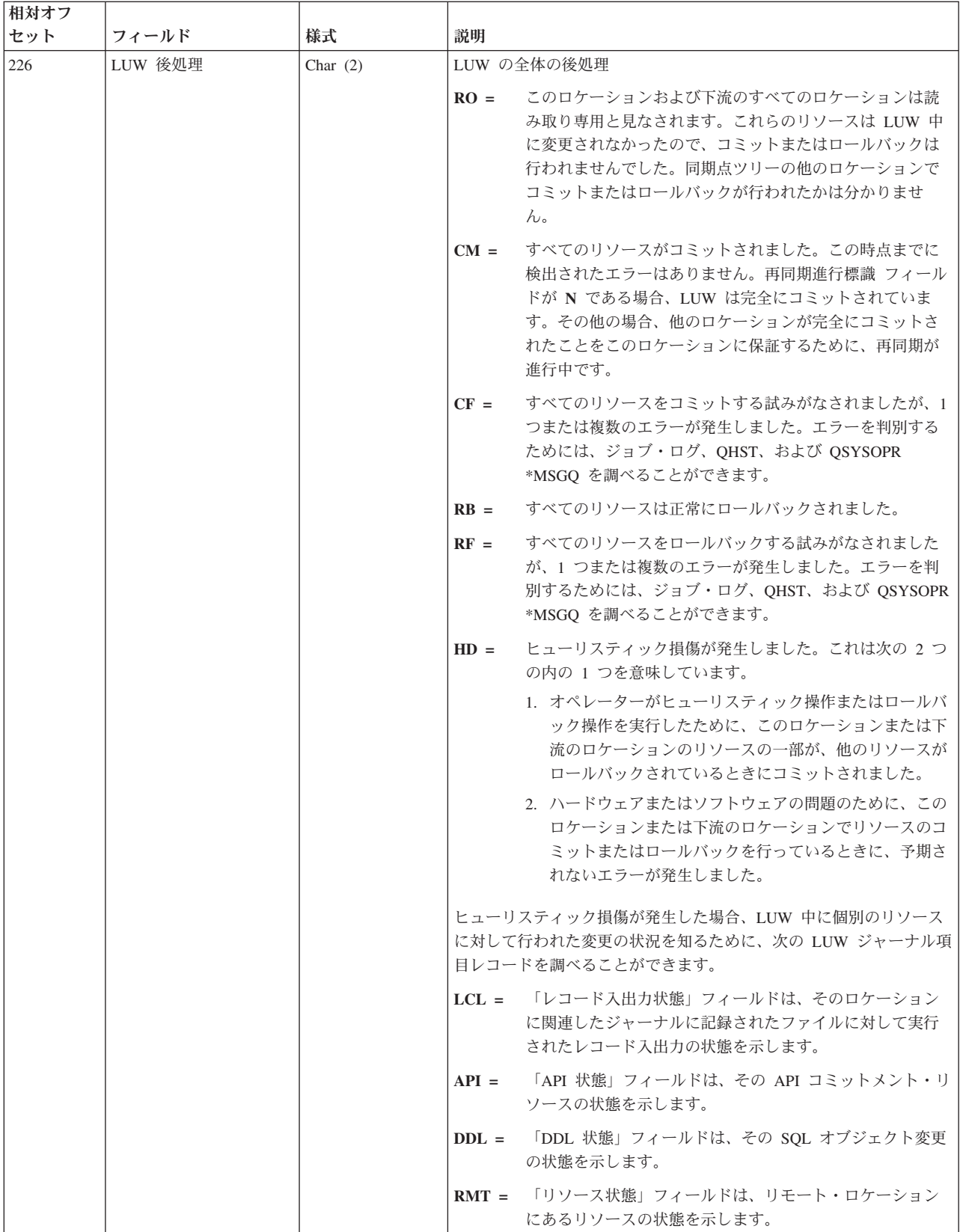

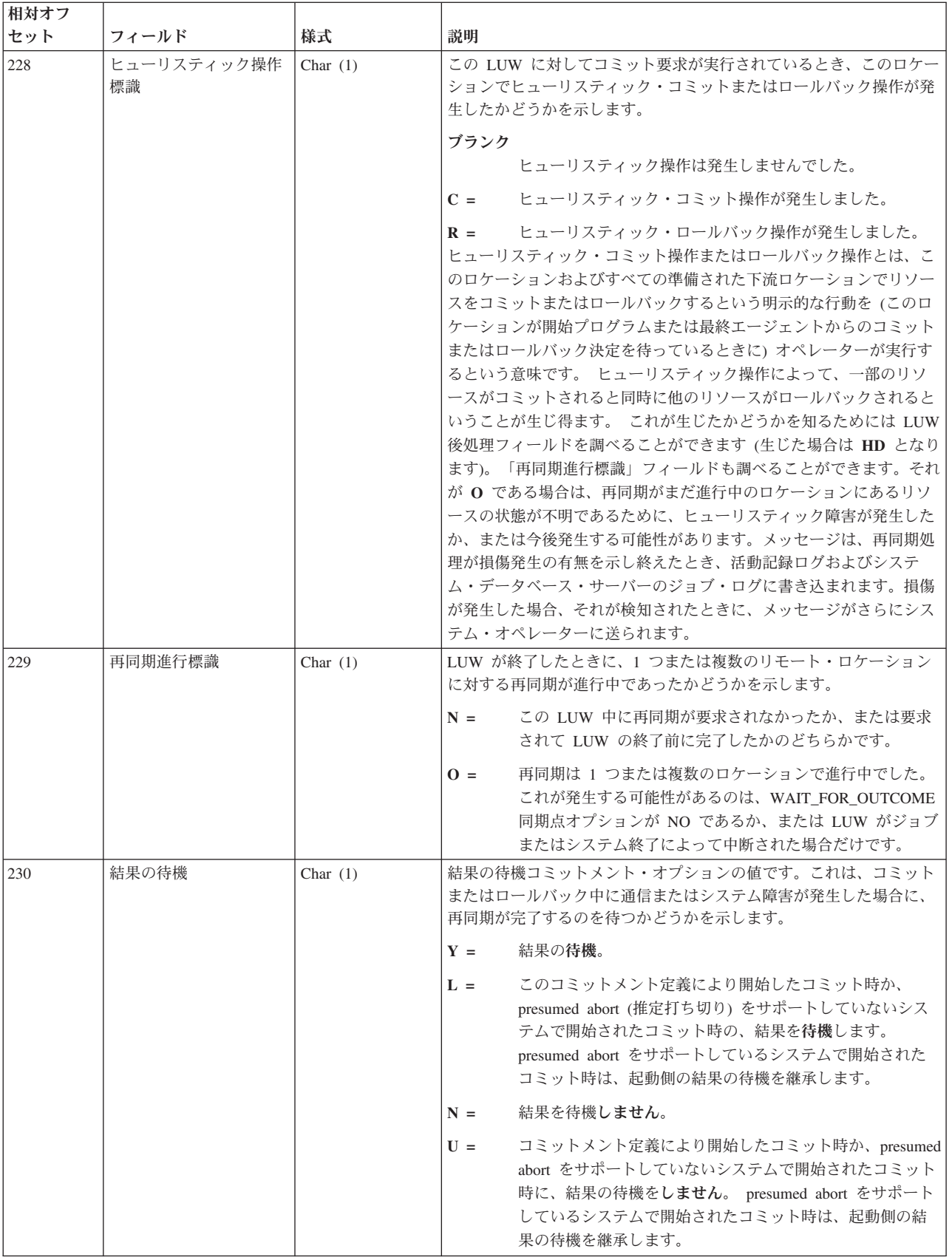

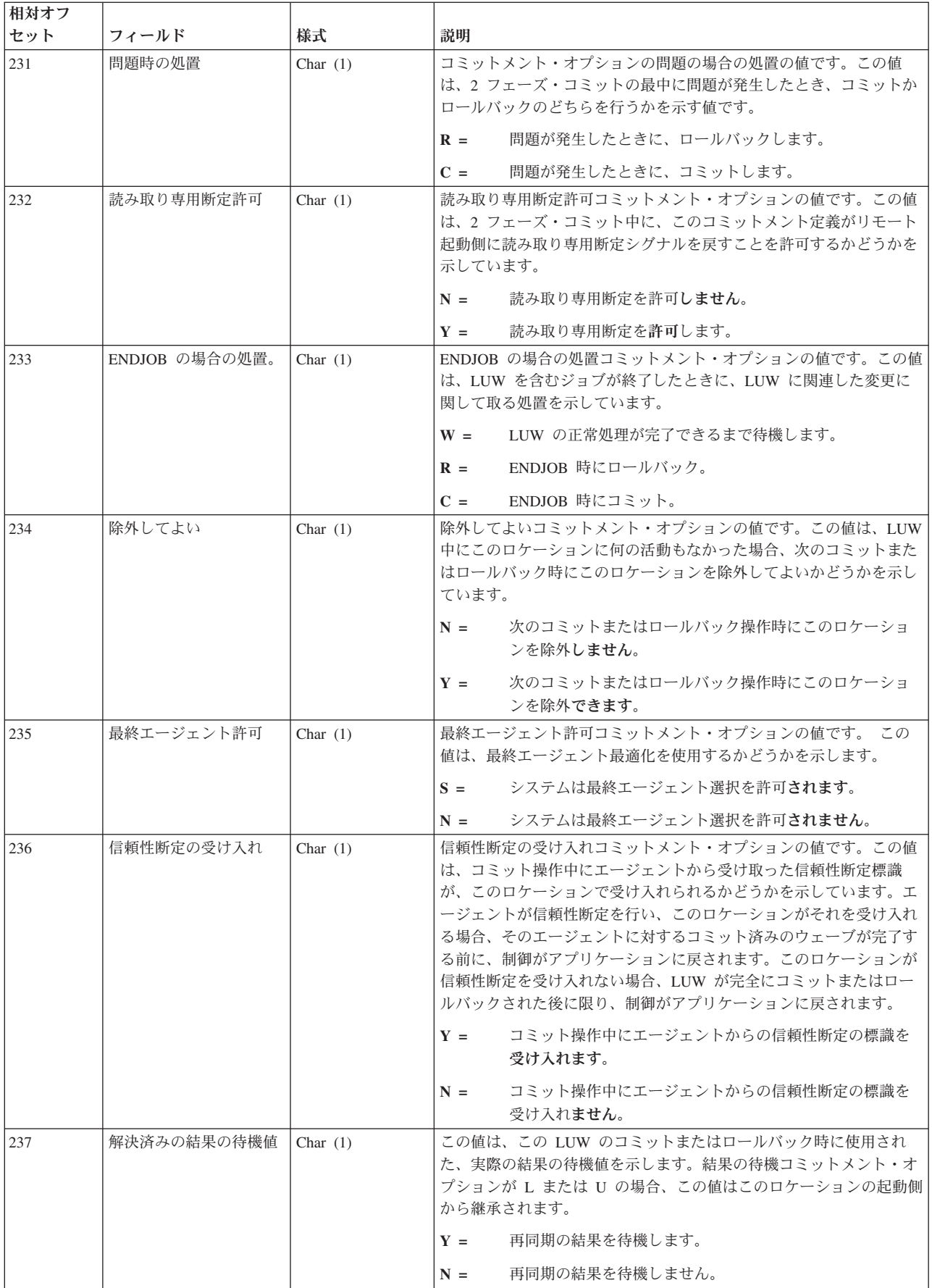

<span id="page-240-0"></span>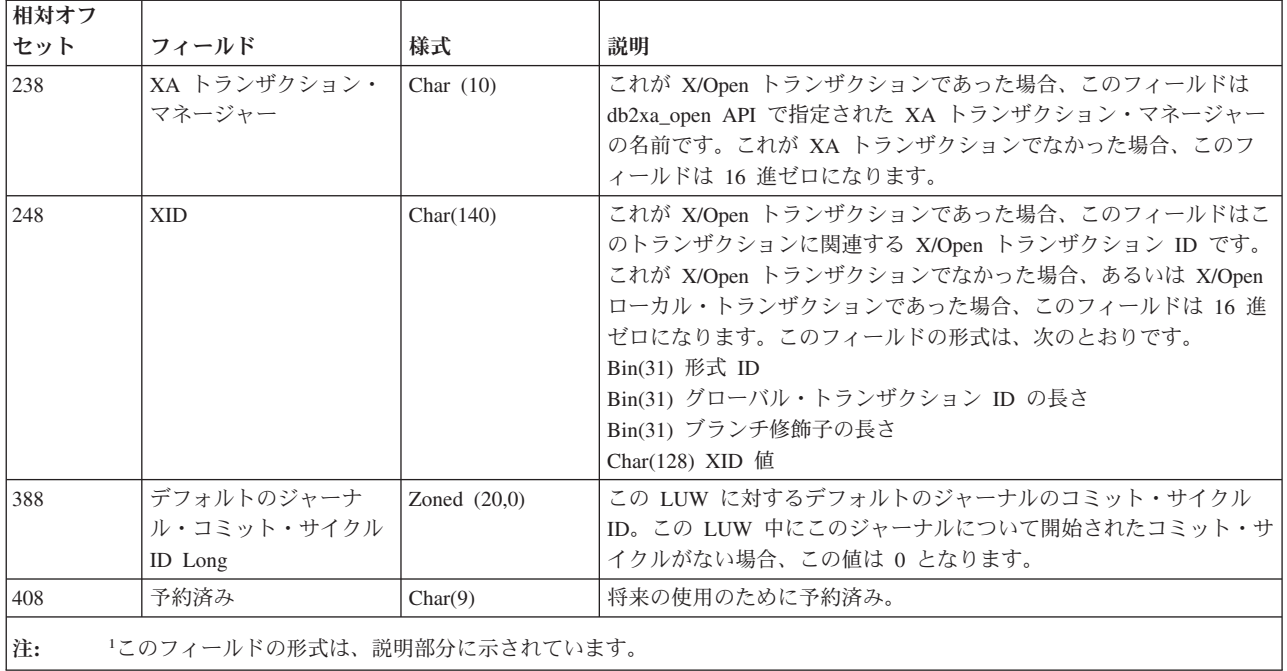

作業論理単位 **(C LW)** ジャーナル項目 - ローカル・レコード

| 相対オフ<br>セット    | フィールド    | 様式         | 説明                                                                                                    |
|----------------|----------|------------|----------------------------------------------------------------------------------------------------|
|                | レコード・タイプ | Char $(4)$ | レコードのタイプ:<br>LCL = ローカル・ロケーション・レコード                                                                                                    |
| $\overline{5}$ | レコード長    | Bin $(15)$ | レコードの長さ。LCL レコードに対して、現在では 48 で<br>す。                                                                                                    |
|                | レコード位置   | $(4)^{1}$  | これは LUW ジャーナル項目中でこのレコードが開始される<br>位置を示します。これは次の 2 つの数字から構成されます。<br>• Bin (15): このレコードを含むジャーナル項目の相対番号。<br>LUW ジャーナル項目が 32K-1 バイトより大きい場合、実<br>際には複数の項目がジャーナルに送られています。この数<br>字は、これら実際のジャーナル項目のどれがこのレコード<br>を含んでいるかを示します (1 は最初、2 は 2 番目、以下<br>同様)。これが実際のジャーナル項目順序番号ではないこと<br>に注意してください。<br>• Bin (15): このジャーナル項目中で、このレコードが開始さ |
|                |          |            | れるオフセット。これは、このレコードが開始される項目<br>の最初から数えたバイト数です。 たとえば、0 は項目の最<br>初のバイトを意味しています。                                                                                                    |

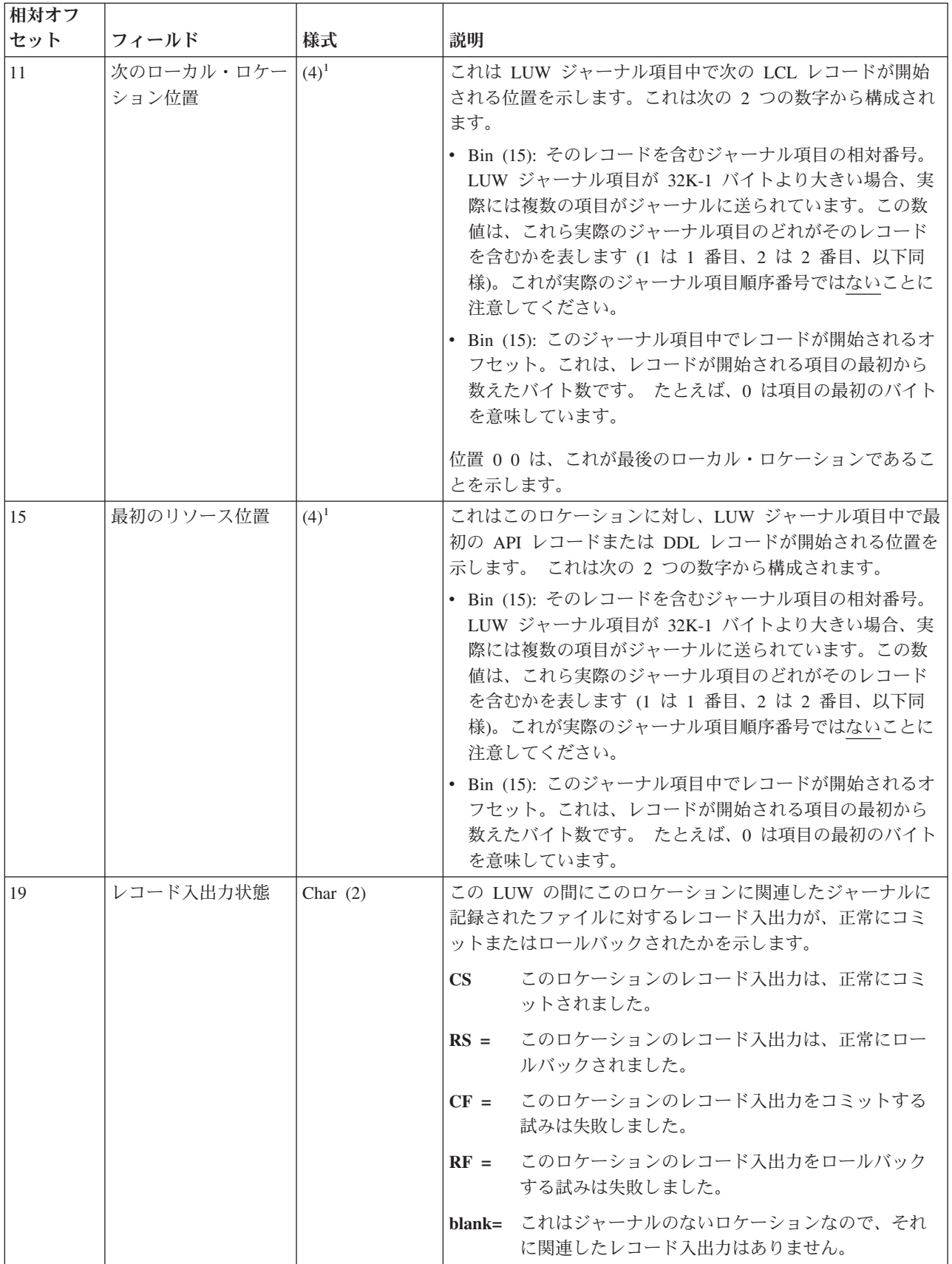

<span id="page-242-0"></span>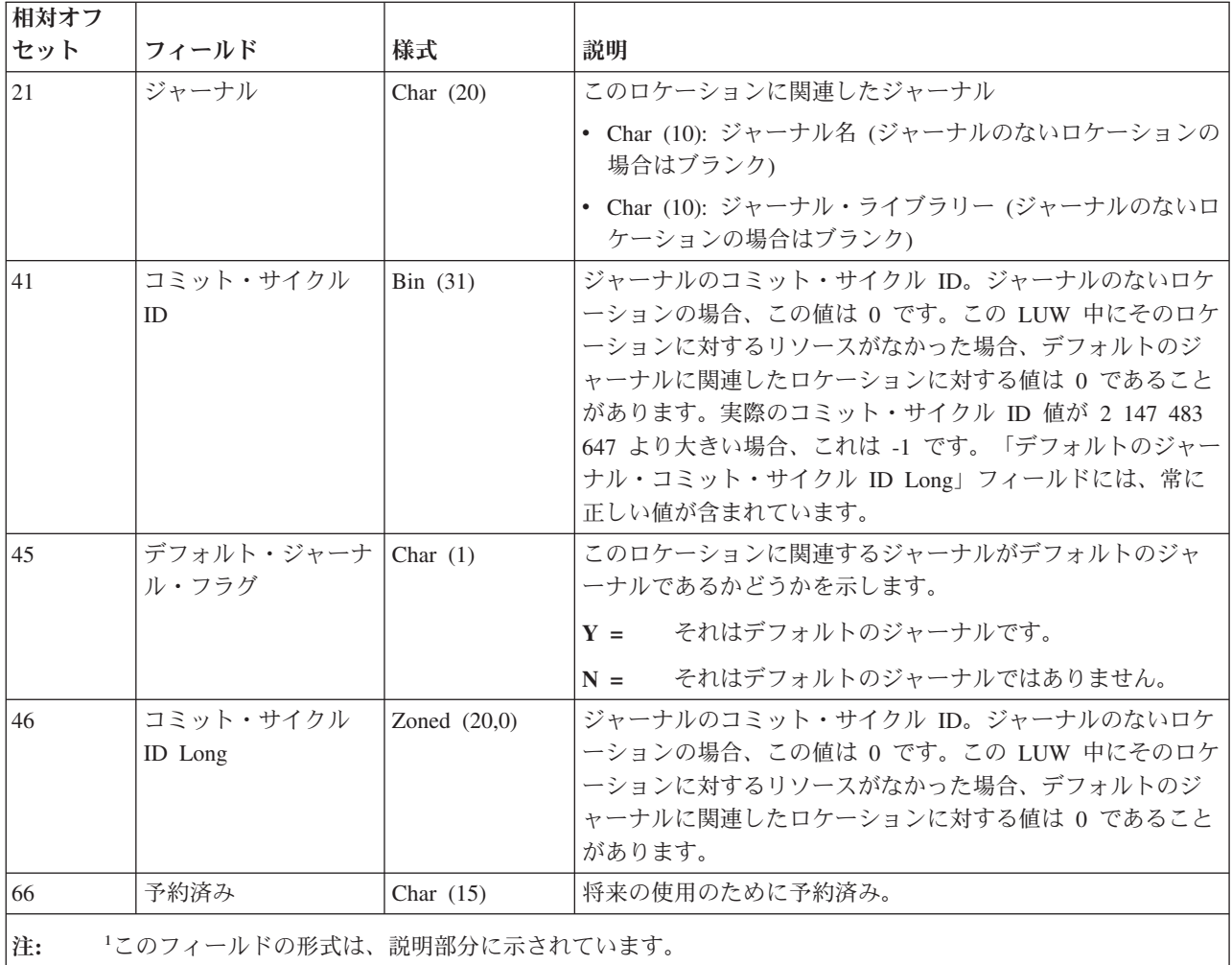

## 作業論理単位 **(C LW)** ジャーナル項目 - **RMT** レコード

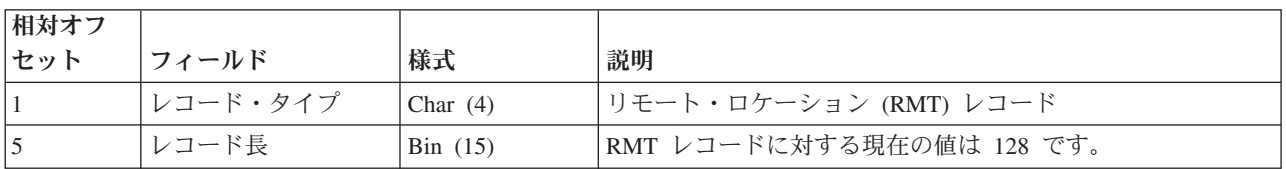

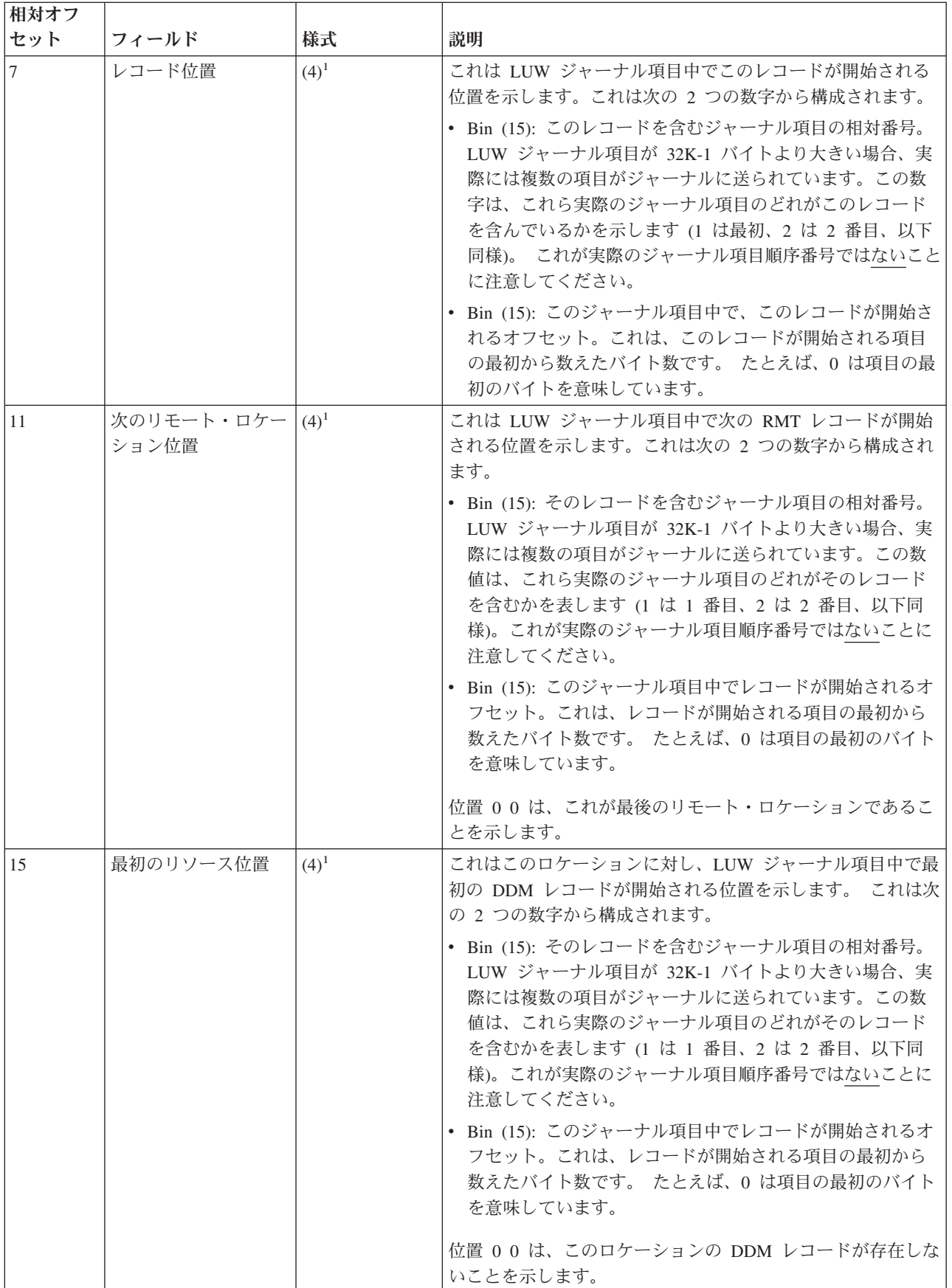

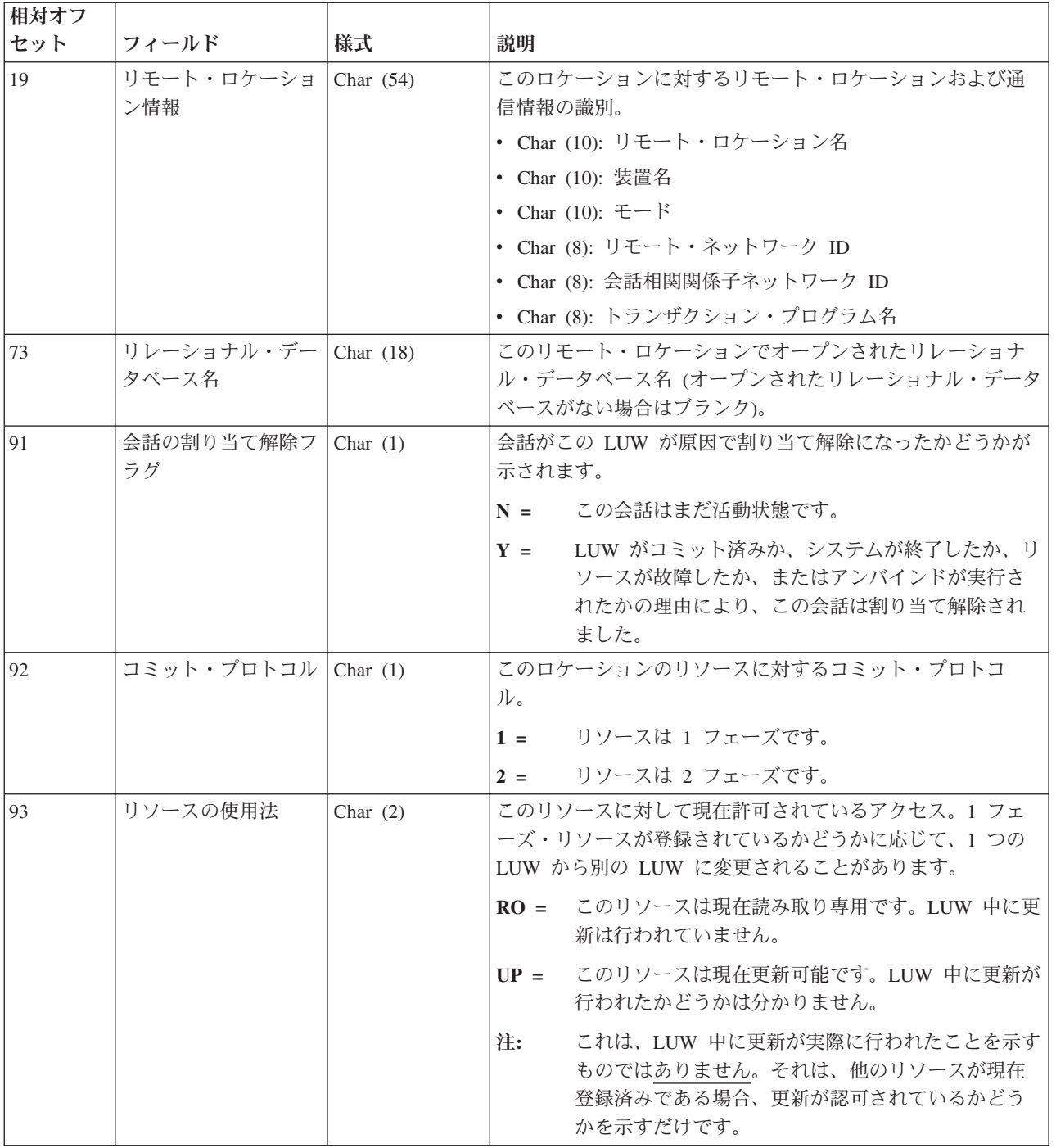

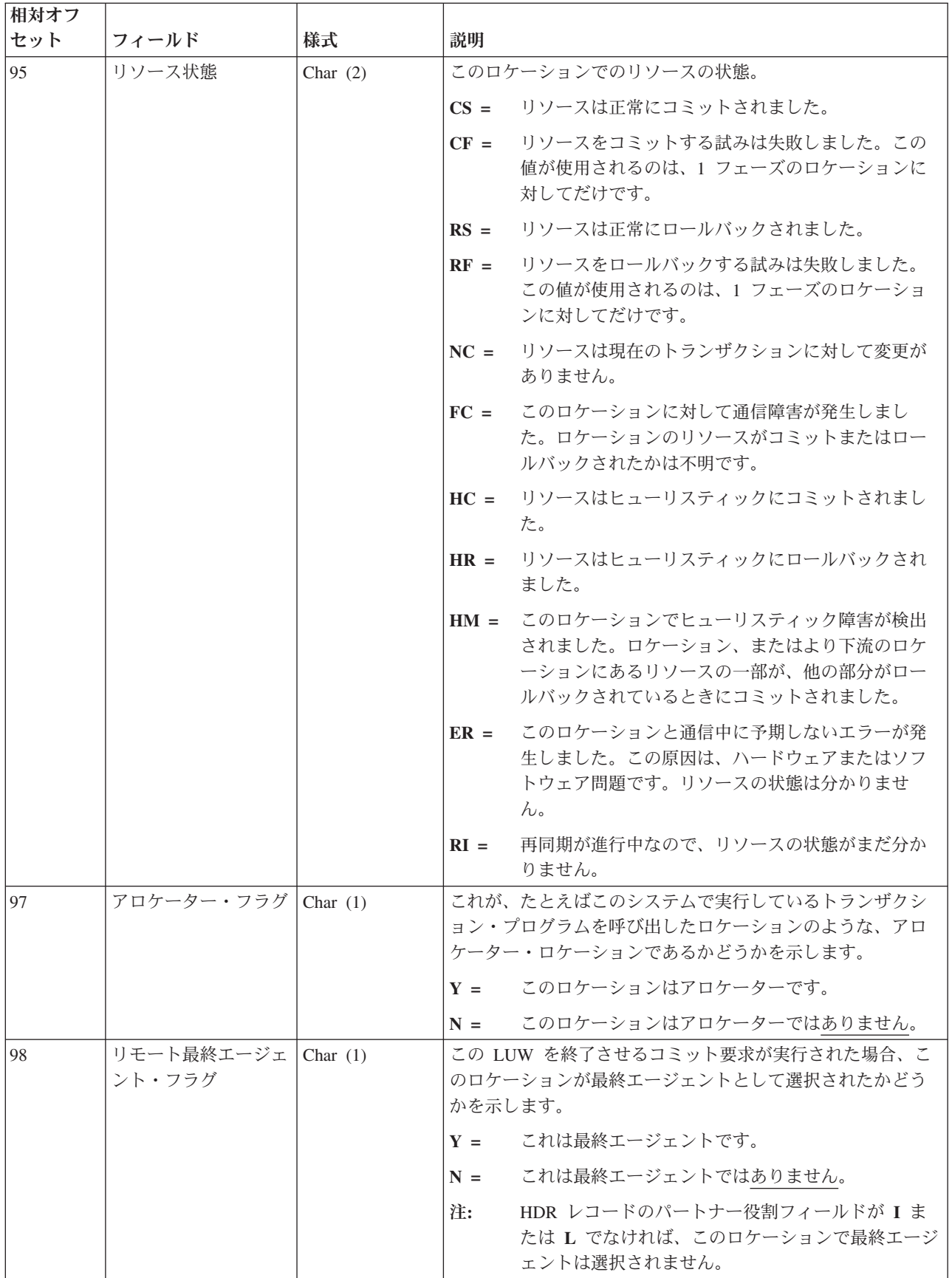

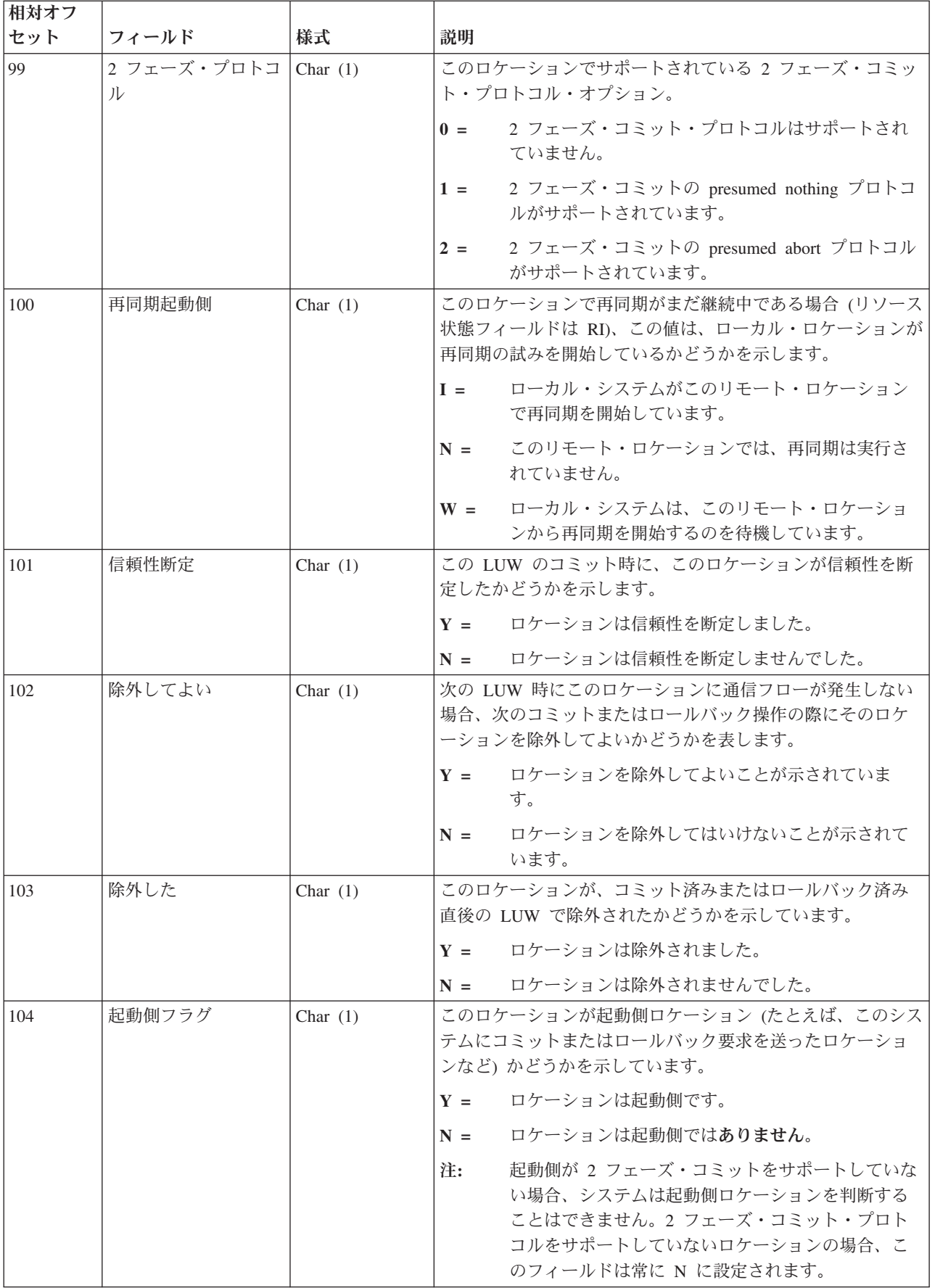

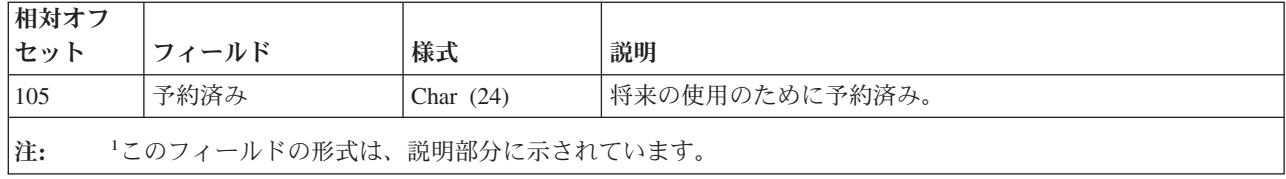

#### オブジェクトの移動および名前変更 **(D FM**、**D FN**、**E EM**、**E EN**、**F MM**、**F MN**、**F PM**、**F PN**、**Q QM**、**Q QN)** ジャーナル項目

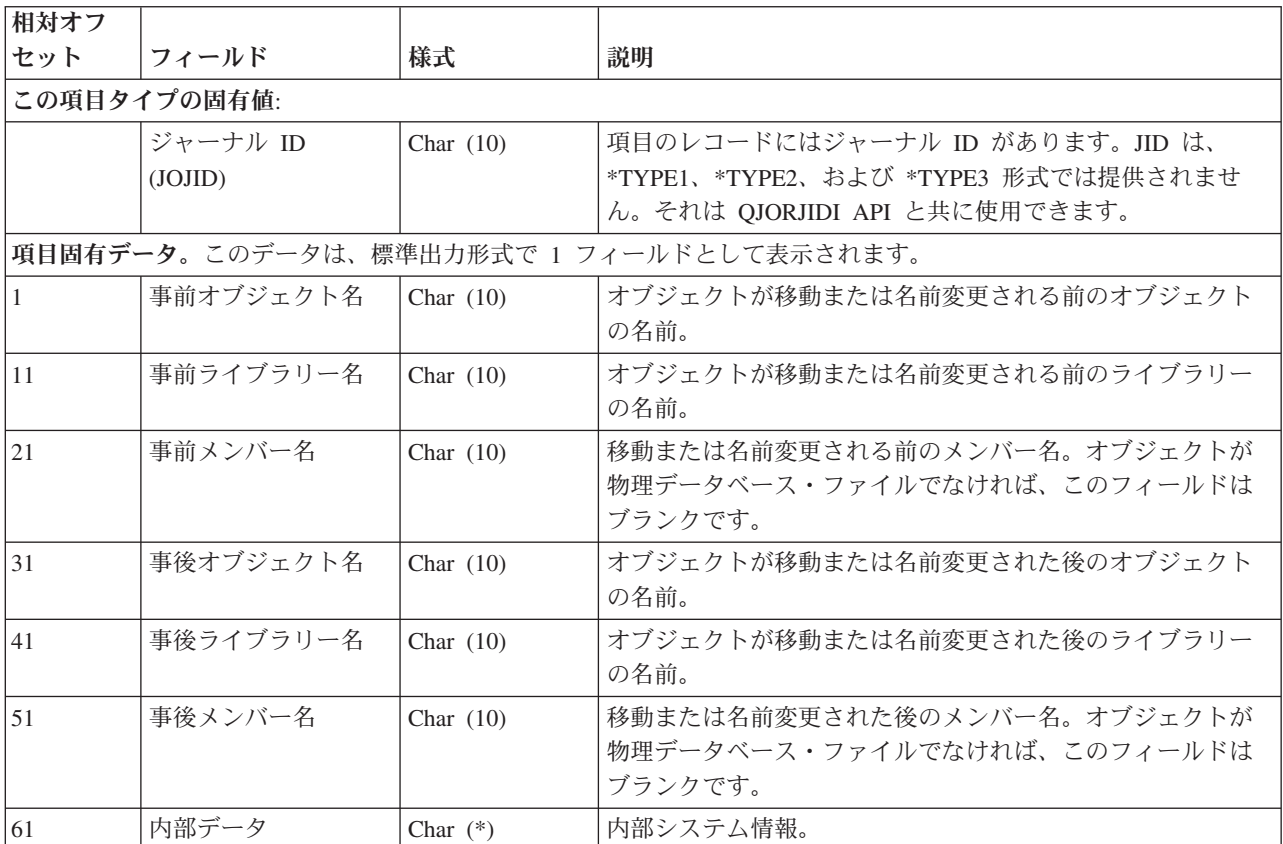

#### オブジェクト・レベル **(D AC**、**D CG**、**D CT**、**D DC**、**D DT**、**D GC**、**D GO**、**D GT**、**D RV**、**D TC**、**D TD**、**D TG**、**D TQ**、**F DM**、**F MC)** ジャーナル項目<sup>1</sup>

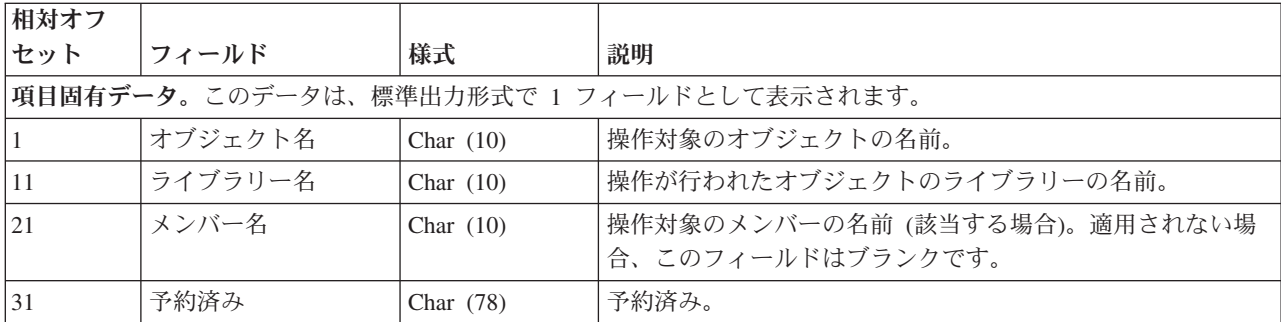

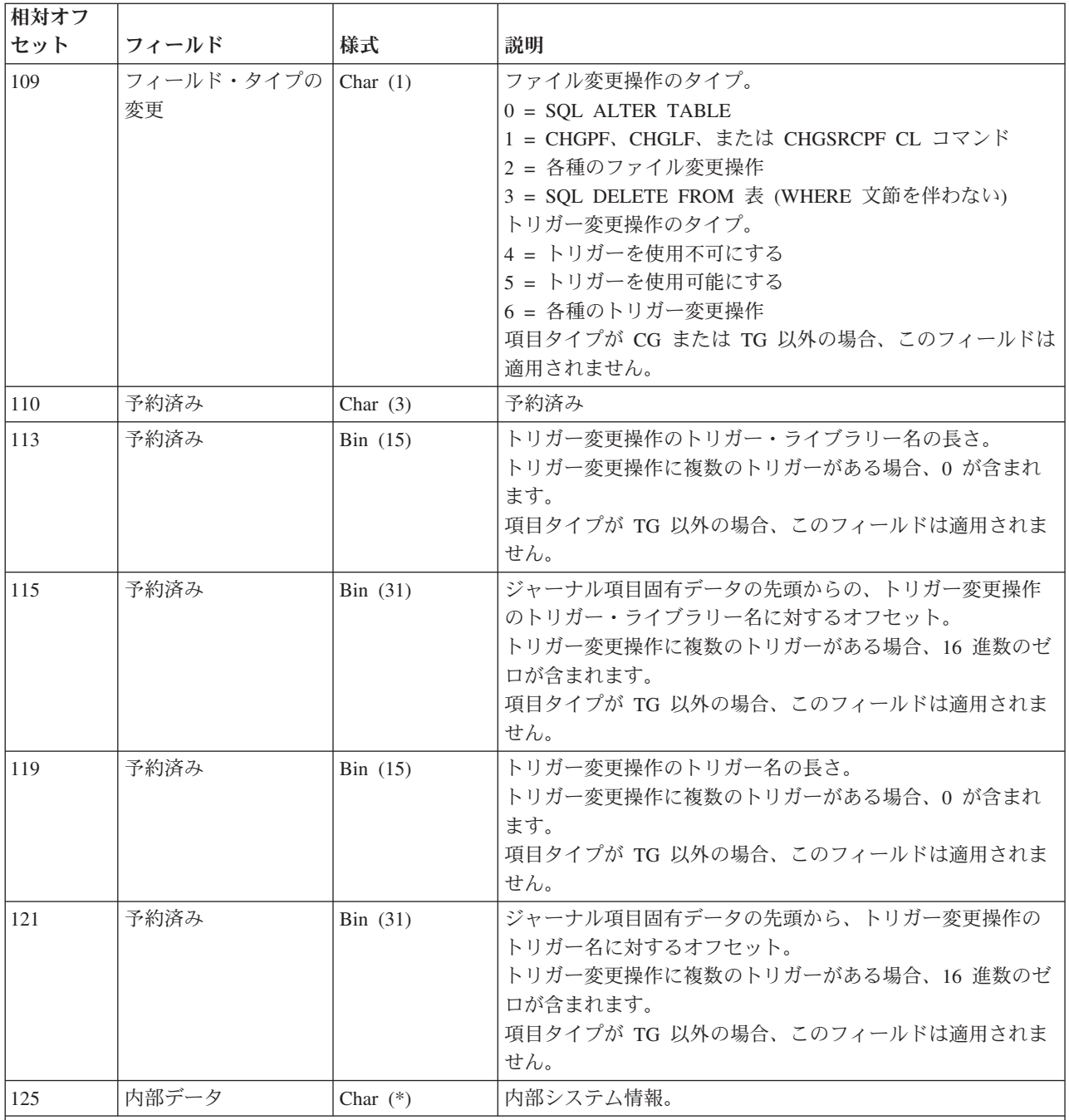

注**:**

 $\ddot{\triangleright}$ 

1. このデータは統合ファイル·システム・オブジェクトには適用されません。

2. これらの項目のデータが 32 KB を超えた場合は、ポインターを戻すためのオプションを使用して項目を検索し たときに、ポインターが実際のデータに戻されます。ポインターを戻すオプションを使用しない場合は、項目固有 のデータ用の \*POINTER が戻されます。

### オブジェクトの復元 **(B FR**、**D DZ**、**E EL**、**F MR**、**J RR**、**Q QZ)** およびレシーバーの保管 **(J RS)** ジャーナル項目 《

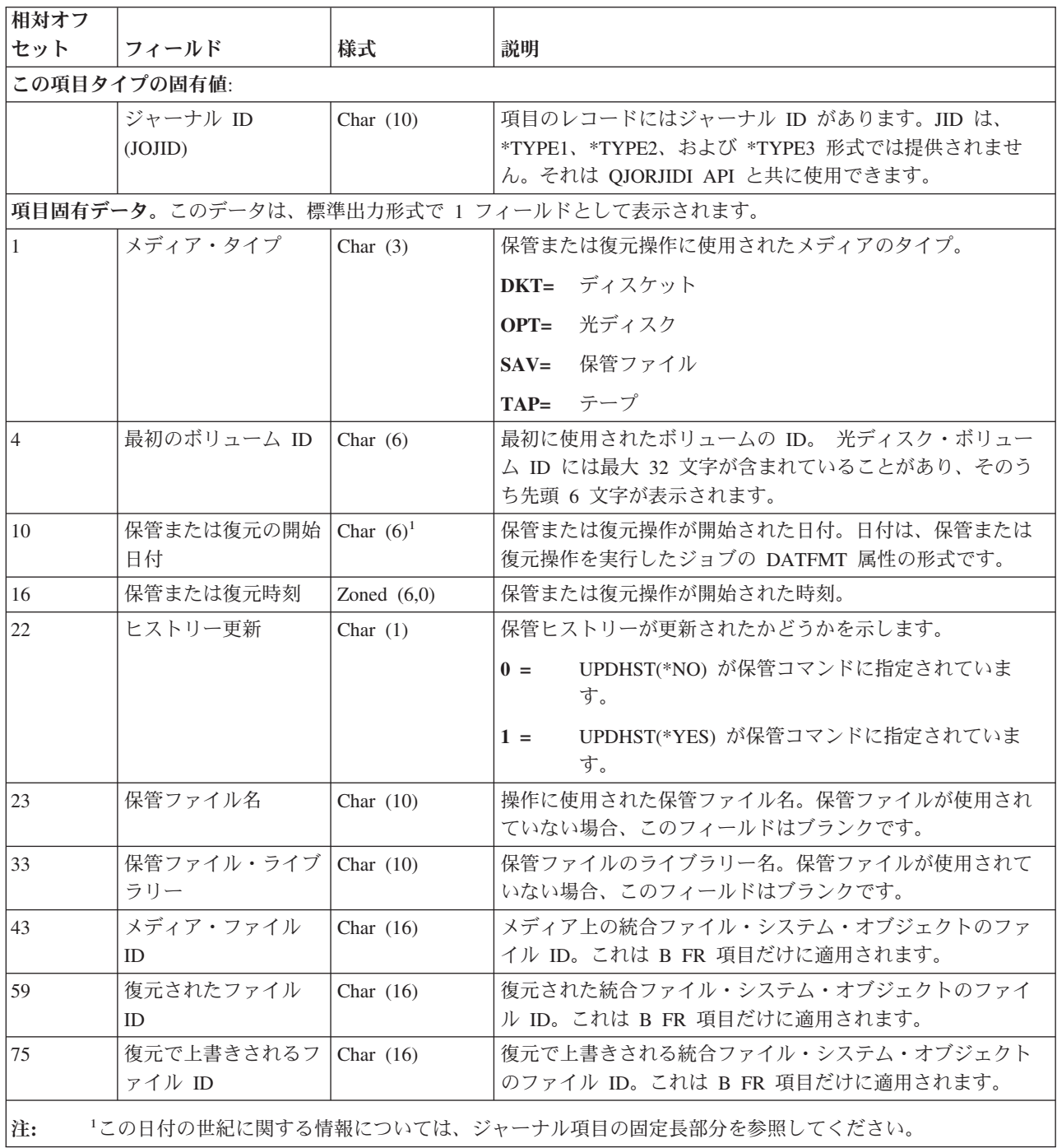

## オブジェクトの保管 **(B FS**、**D DH**、**E ES**、**F MS**、**Q QY)** ジャーナル項目

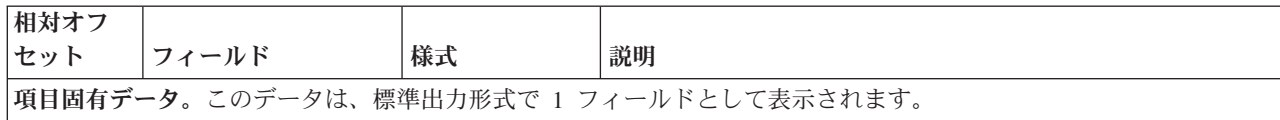

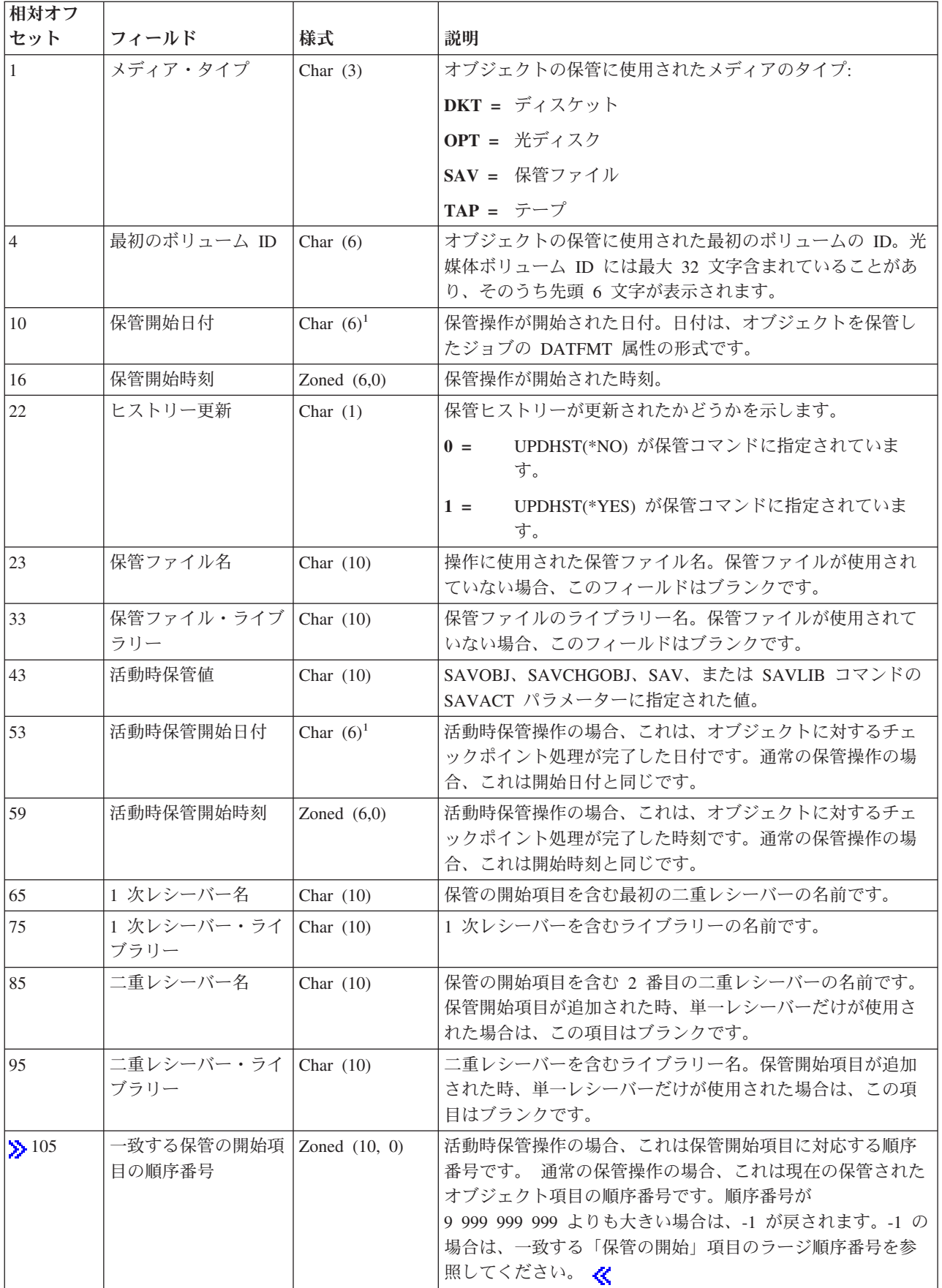

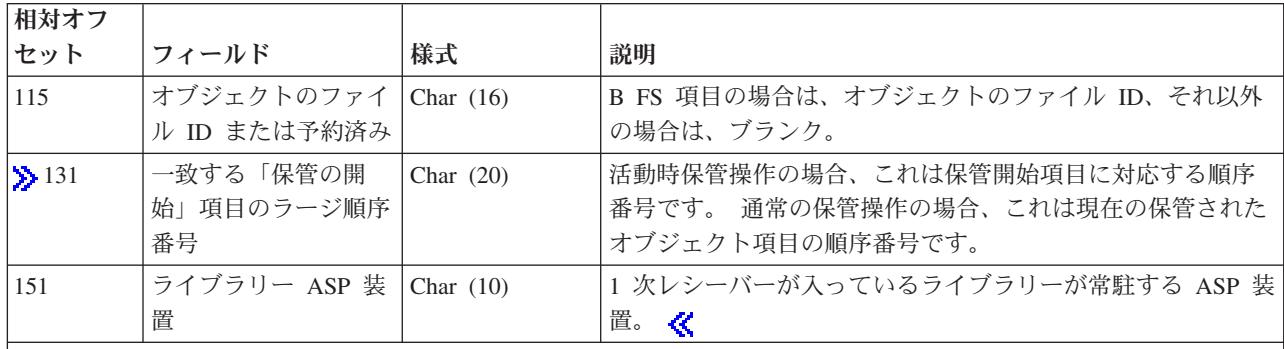

注**:**

1. この日付の世紀に関する情報については、ジャーナル項目の固定長部分を参照してください。

- 2. 活動時保管機能を使用してオブジェクトが保管された場合は、保管されたそのオブジェクトのコピーには、対応す る活動時保管の開始オブジェクト項目までのジャーナル項目にあるすべての変更内容が含まれます。詳細について は、 [活動時保管の開始ジャーナル項目の](#page-254-0)レイアウトを参照してください。
- 3. 活動時保管機能を使用してオブジェクトが保管されなかった場合は、保管されたそのオブジェクトのコピーには、 対応するオブジェクト保管項目までのジャーナル項目にあるすべての変更内容が含まれます。詳細については、オ ブジェクトの保管ジャーナル項目のレイアウトを参照してください。

#### 受信データ・キュー、キーあり **(Q QL)** ジャーナル項目

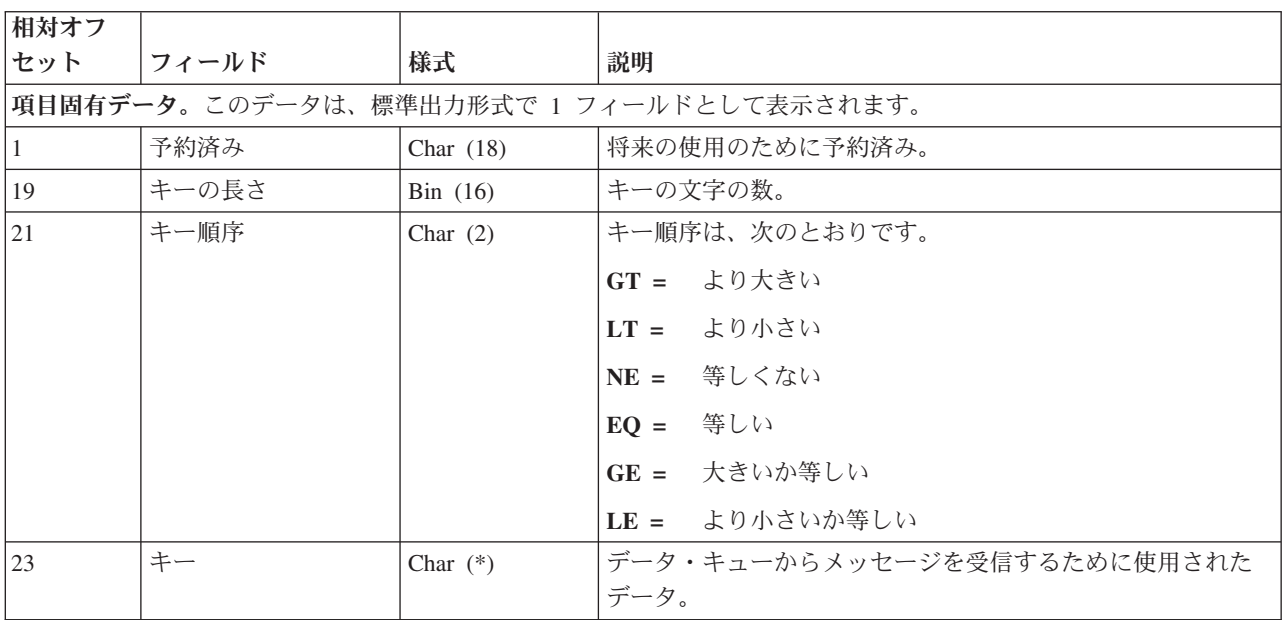

#### ロールバック **(C RB)** ジャーナル項目

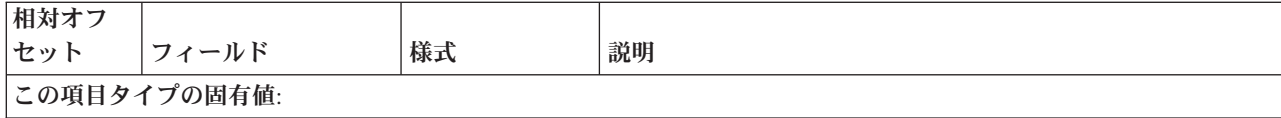
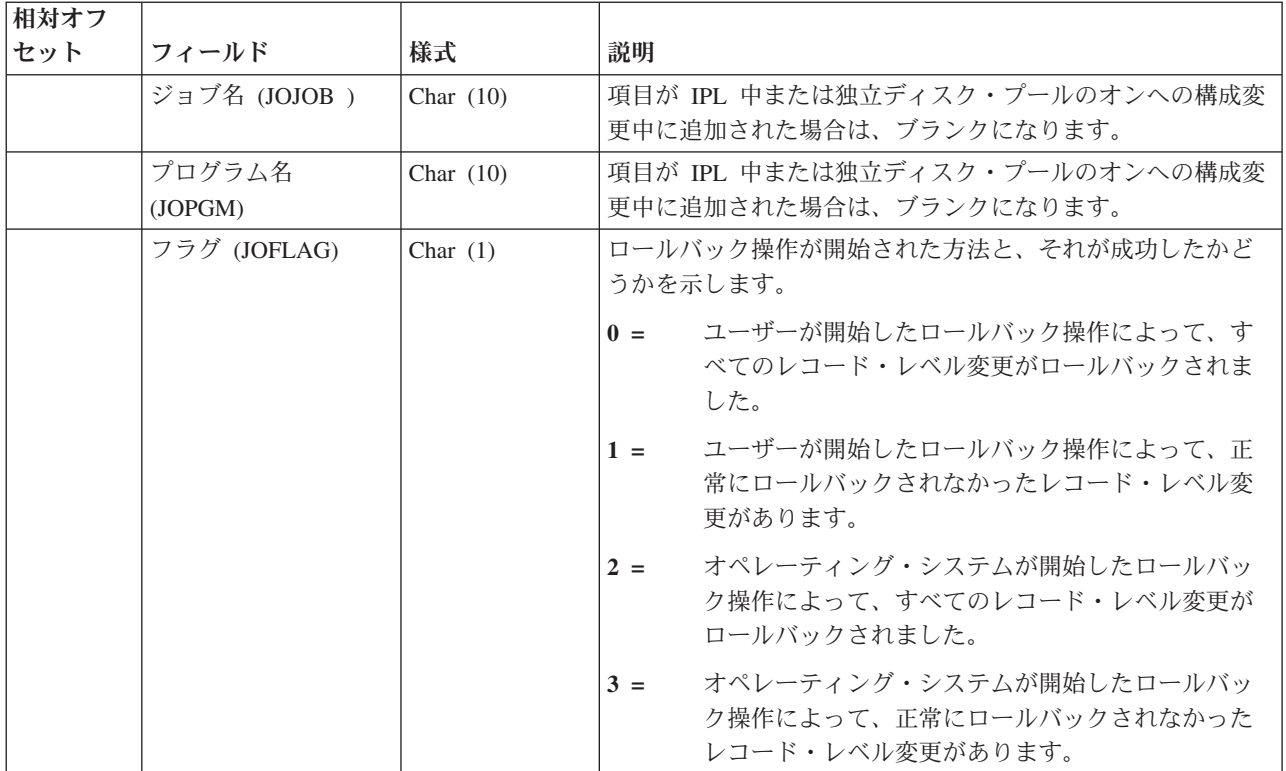

# 早期終了したロールバック **(C CN**、**F C1)** ジャーナル項目

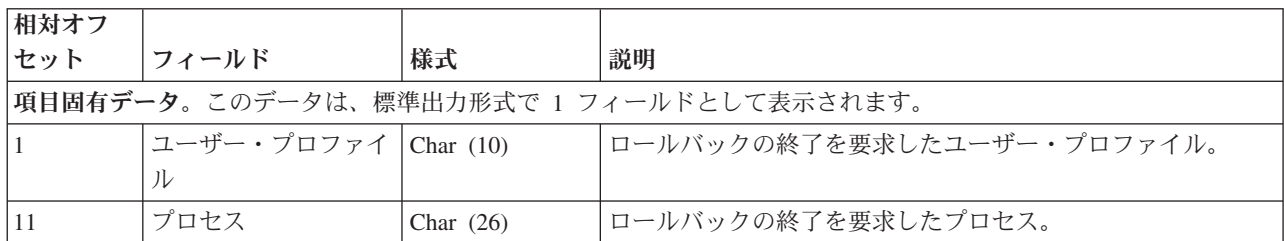

# $\ll$

## **RGZPFM (F RG)** ジャーナル項目

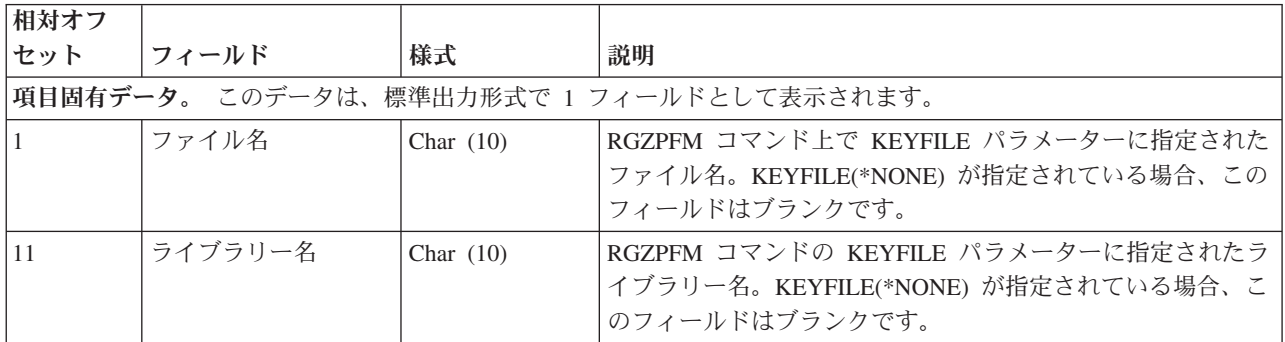

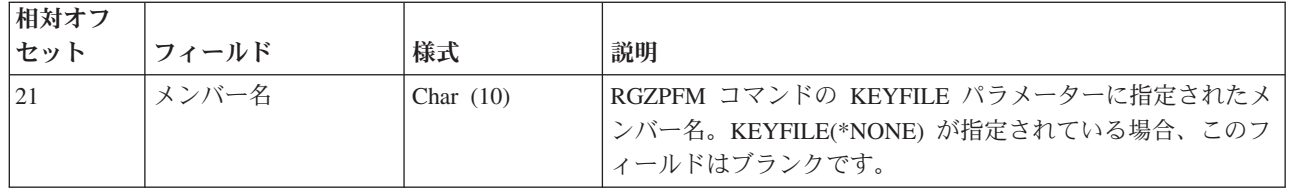

# 保管場所の解放 **(C SQ)** および保管場所のロールバック **(C SU)** ジャーナル項目

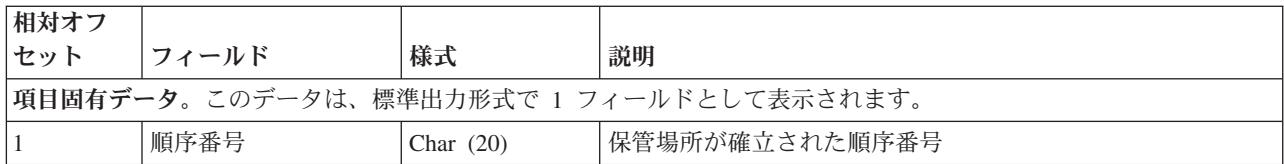

# データ・キューの送信、キーあり **(Q QK)** ジャーナル項目

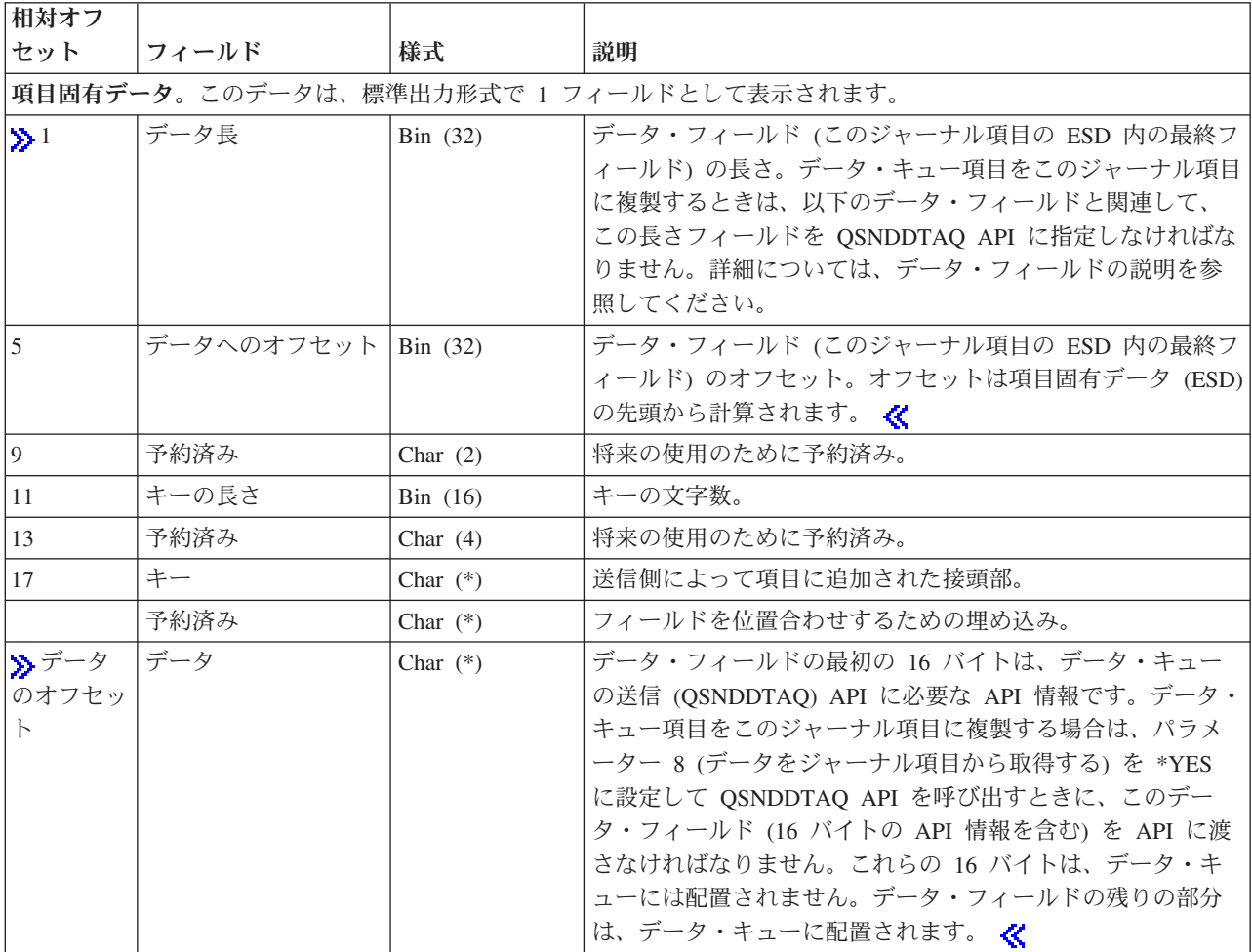

<span id="page-254-0"></span>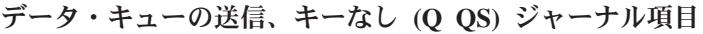

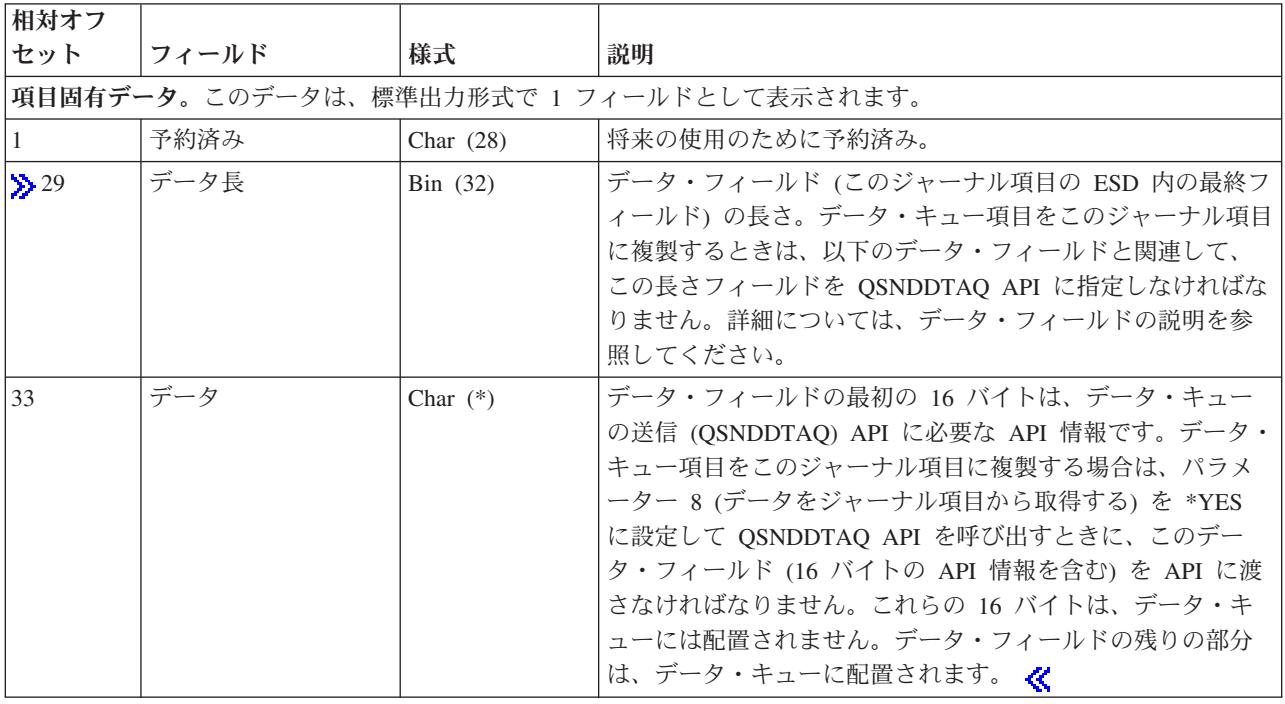

# 活動時保管の開始 **(B FW**、**D DW**、**E EW**、**F SS**、**Q QX)** ジャーナル項目

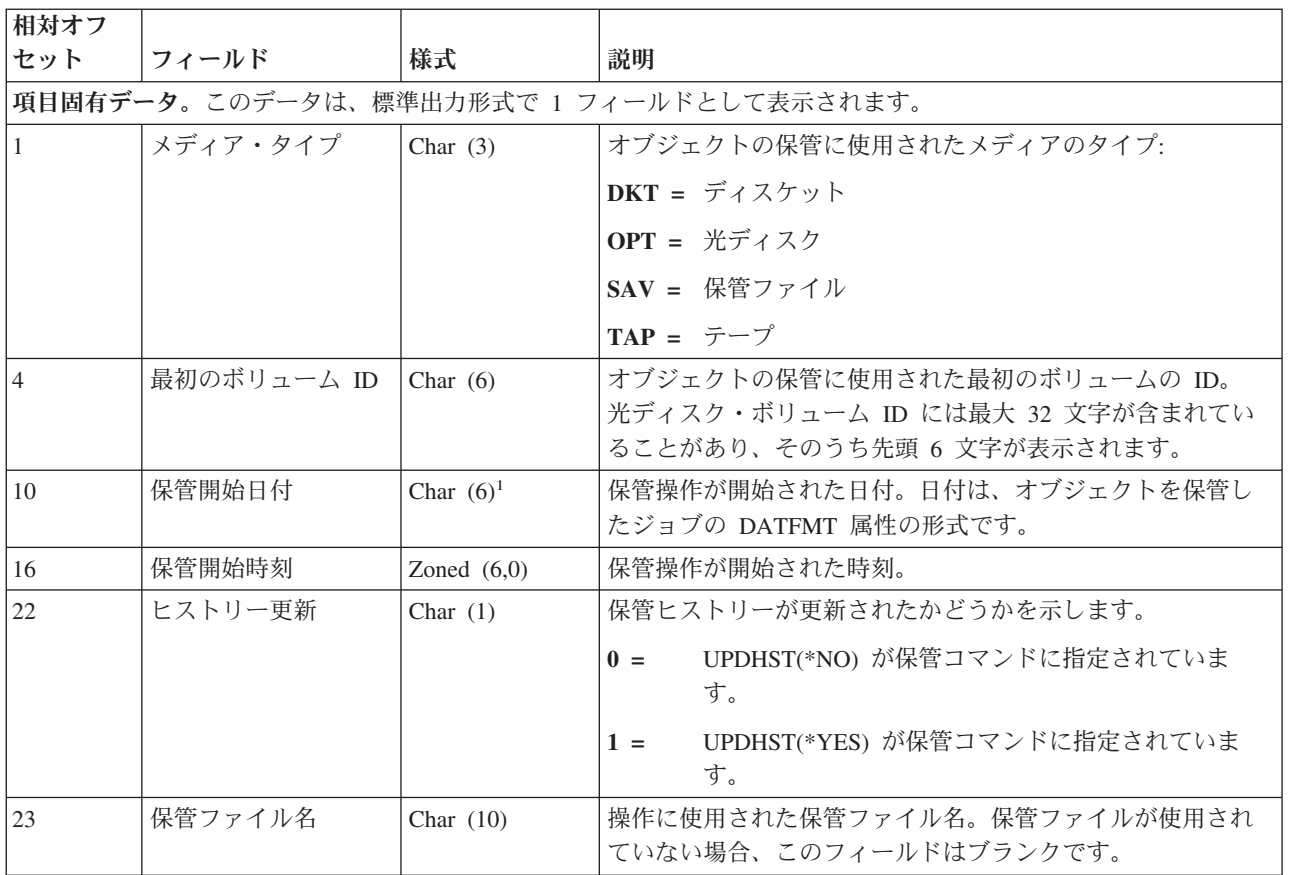

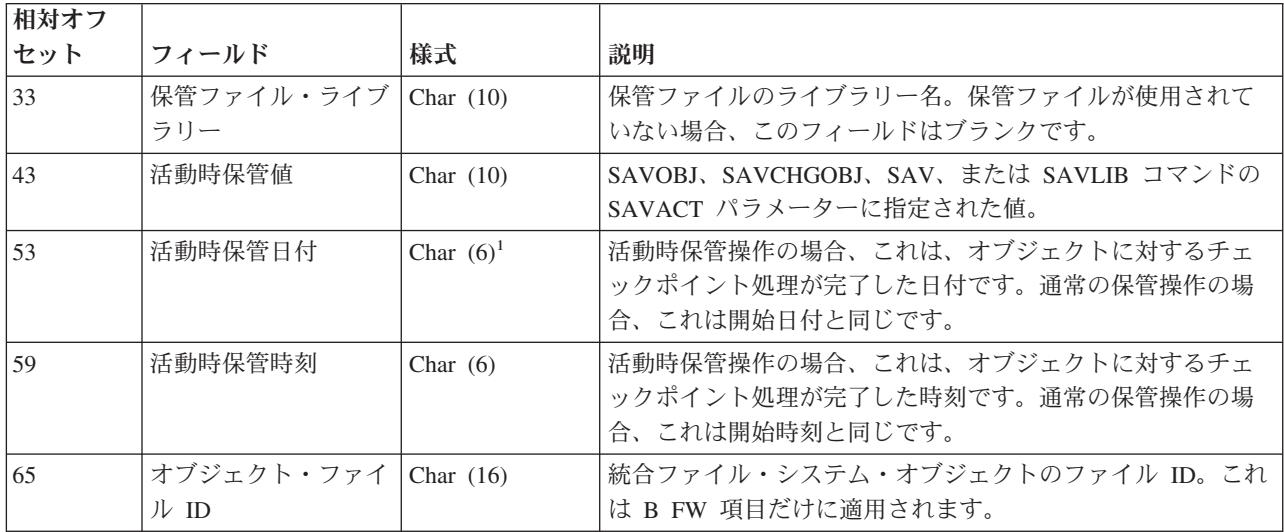

注**:**

1. この日付の世紀に関する情報については、ジャーナル項目の固定長部分を参照してください。

2. 活動時保管機能を使用してオブジェクトが保管された場合は、保管されたそのオブジェクトのコピーに は、対応する活動時保管の開始オブジェクト項目までのジャーナル項目にあるすべての変更内容が含まれ ます。詳細については、 [活動時保管の開始ジャーナル項目の](#page-254-0)レイアウトを参照してください。

3. 活動時保管機能を使用してオブジェクトが保管されなかった場合は、保管されたそのオブジェクトのコピ ーには、対応するオブジェクト保管項目までのジャーナル項目にあるすべての変更内容が含まれます。 [オブジェクトの保管ジャーナル項目の](#page-249-0)項目固有のデータを参照してください。

## ジャーナルの開始 **(B JT**、**D JF**、**E EG**、**F JM**、**Q QB)** ジャーナル項目

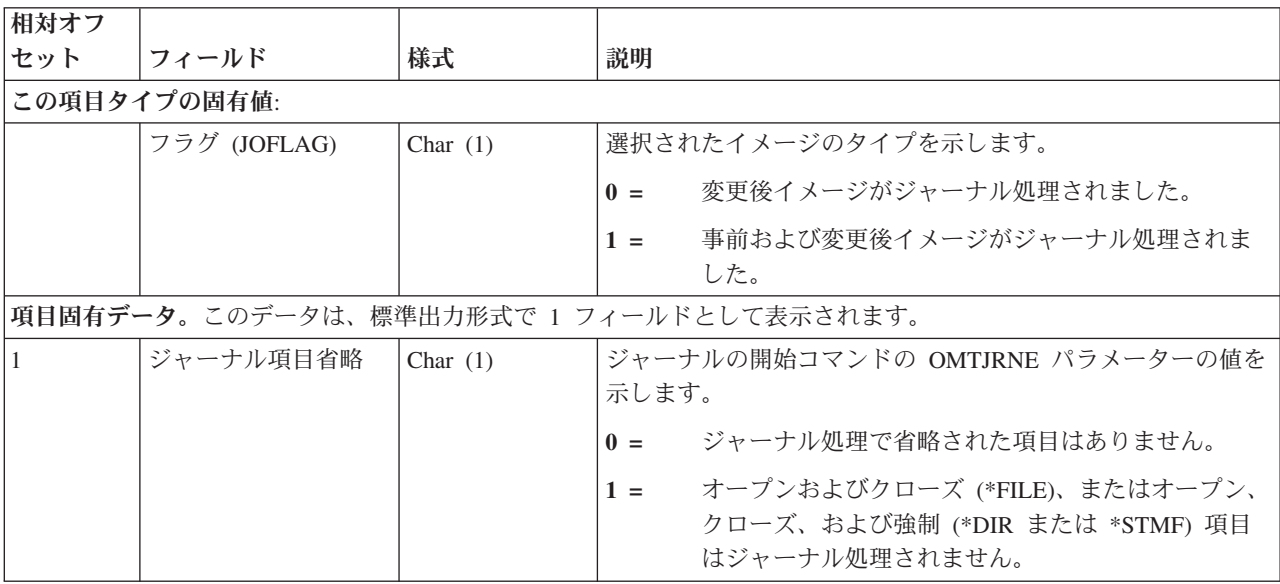

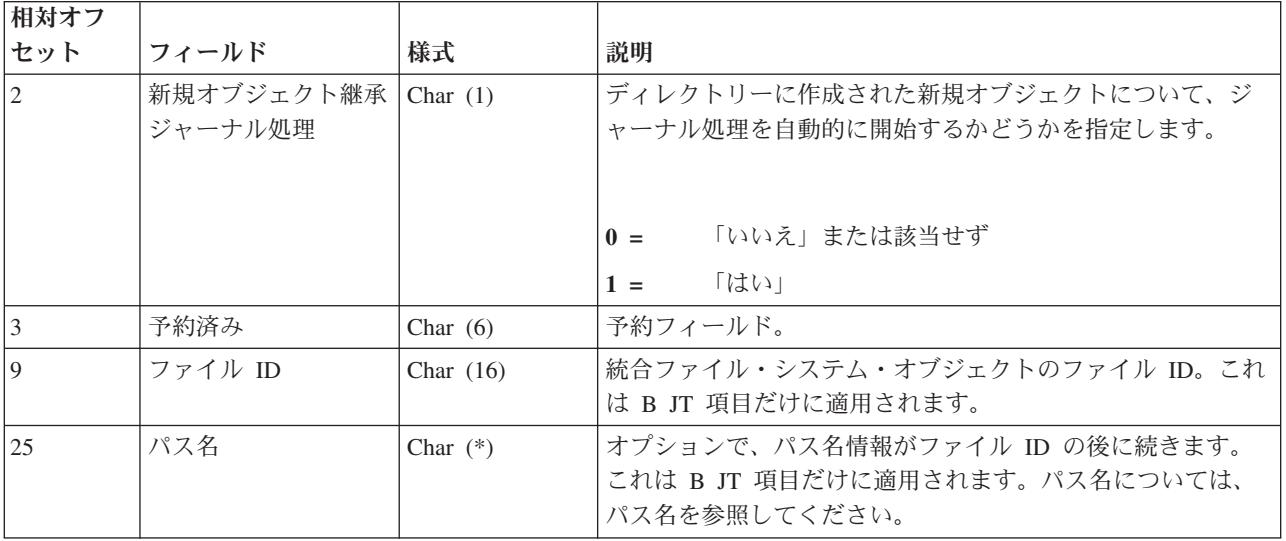

# 使用限度変更 **(L LL)** ジャーナル項目

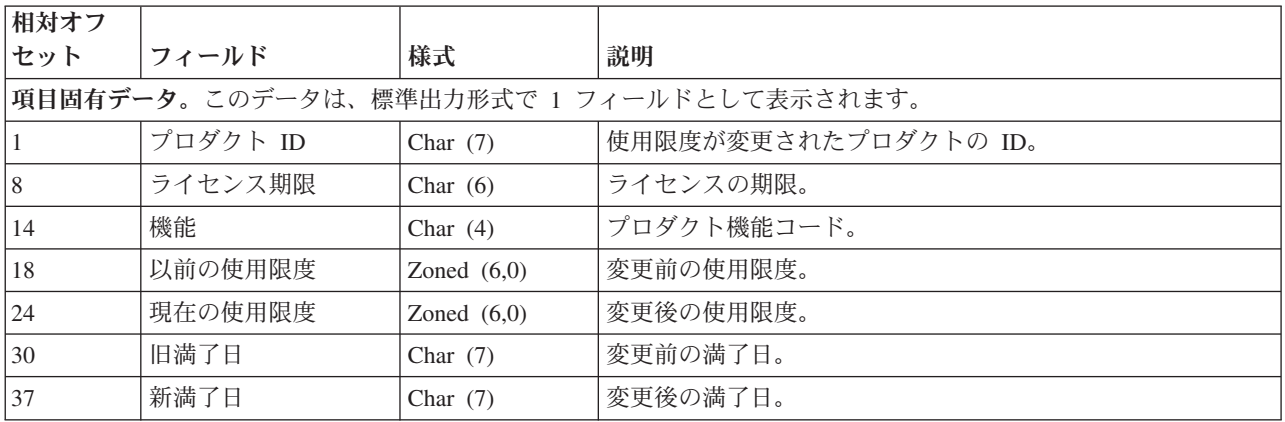

# 使用限度超過 **(L LU)** ジャーナル項目

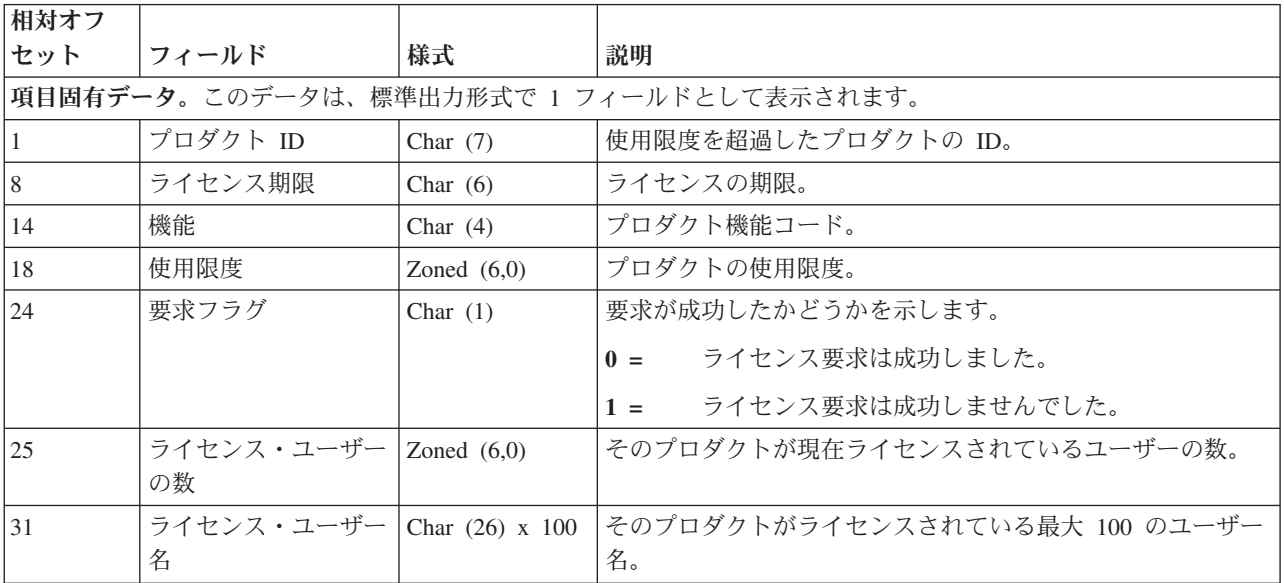

<span id="page-257-0"></span>データ域の更新 **(E EA**、**E EB)** ジャーナル項目

| 相対オフ                                     |            |                           |                                               |
|------------------------------------------|------------|---------------------------|-----------------------------------------------|
| セット                                      | フィールド      | 様式                        | 説明                                            |
| 項目固有データ。このデータは、標準出力形式で 1 フィールドとして表示されます。 |            |                           |                                               |
|                                          | 開始位置       | $\operatorname{Bin}(32)$  | ユーザーによって指定された変更の開始位置 (10 進数に対し                |
|                                          |            |                           | $\tau_{1}$                                    |
| 5                                        | 変更の長さ      | $\operatorname{Bin}$ (32) | ユーザーによって指定された、適用される変更の長さ。                     |
| $\overline{9}$                           | 番号         | Bin(32)                   | ユーザーによって指定された小数点以下の桁数の数。                      |
| 13                                       | 変更のオフセット   | Bin(32)                   | 項目固有のデータ (ESD) の先頭から計算した、値の変更フィ<br>ールドのオフセット。 |
| 17                                       | タイプ        | Char $(10)$               | データ域のタイプ。データ域のタイプは *CHAR、*DEC、お               |
|                                          |            |                           | よび *LGL です。                                   |
|                                          | 位置合わせのための埋 | Char $(*)$                | フィールドを位置合わせするための埋め込み。                         |
|                                          | め込み        |                           |                                               |
| 変更のオフ                                    | 値の変更       | Char $(*)$                | 変更の値。                                         |
| セット                                      |            |                           |                                               |

## 共通フィールド

以下の表には、複数のジャーナル項目レイアウトに共通な項目固有のデータのフィールドが含まれていま す。

## ジャーナル情報

この表には、ジャーナル情報に関する項目固有のデータが含まれています。これらのフィールドの説明につ いては、属性の取得 (Qp0lGetAttr()) API を参照してください。

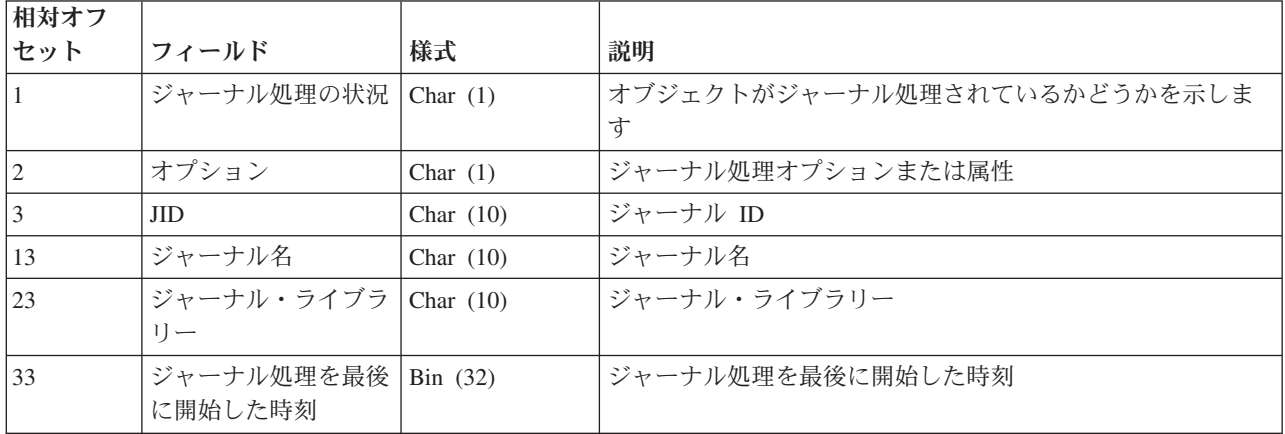

## オブジェクト名

この表には、統合ファイル・システム・オブジェクトに関する項目固有のデータが含まれています。オブジ ェクト名の詳細については、パス名フォーマットを参照してください。

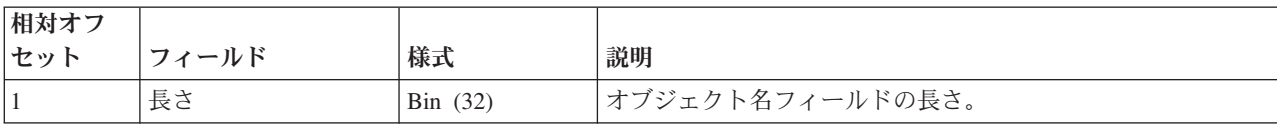

<span id="page-258-0"></span>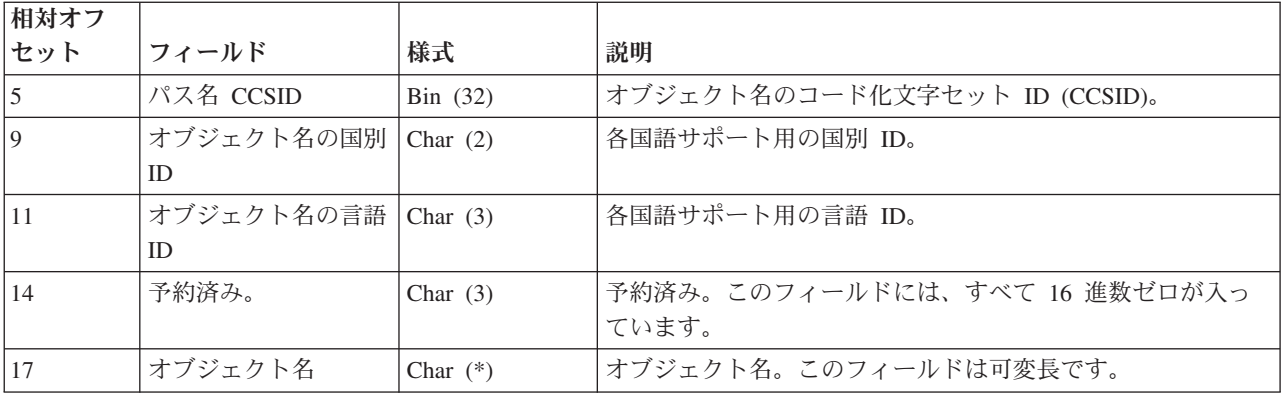

## パス名

この表には、統合ファイル・システム・オブジェクトのパス名に関する項目固有のデータが含まれていま す。パス名の詳細については、パス名フォーマットを参照してください。

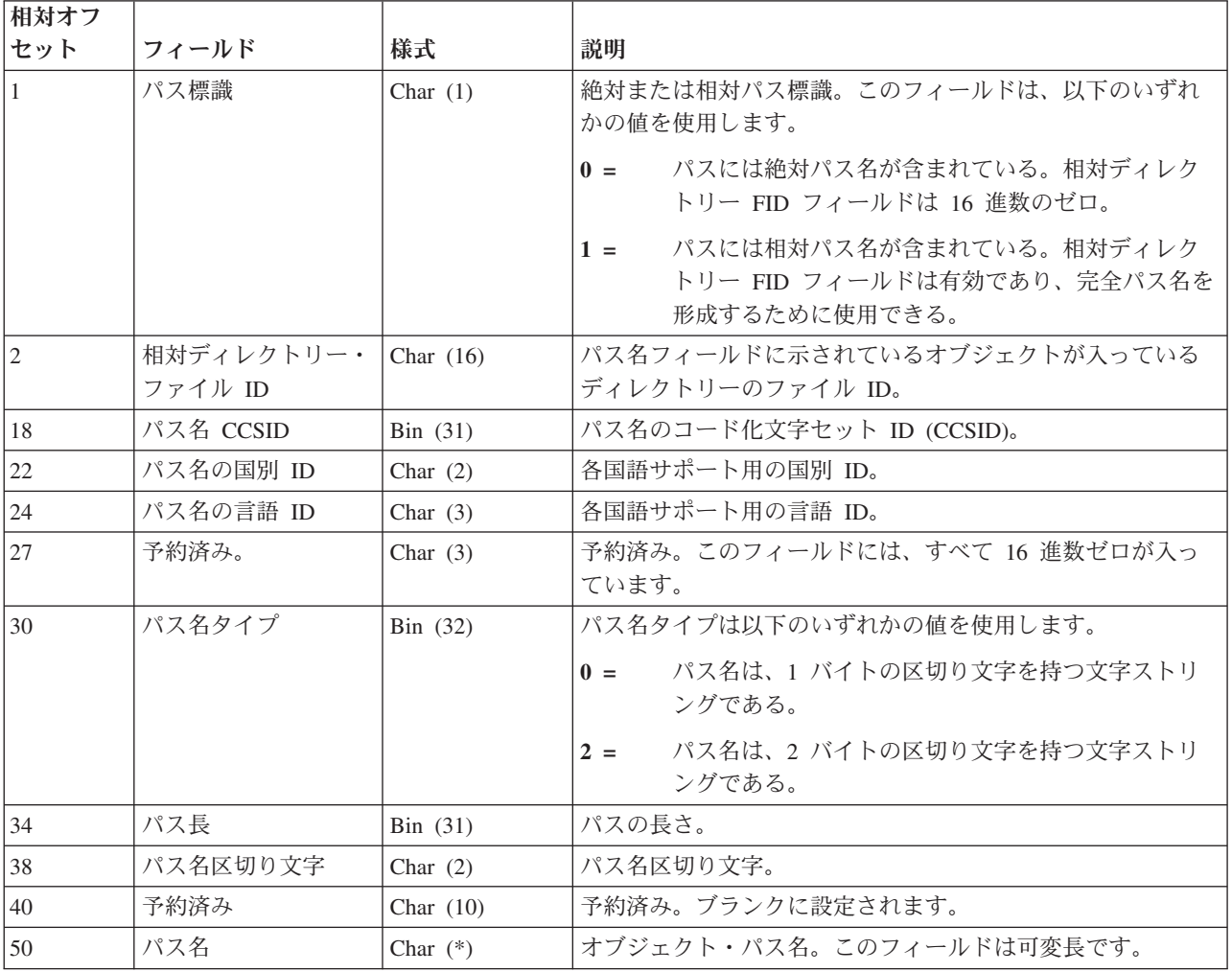

## シンボリック・リンク・コンテンツ

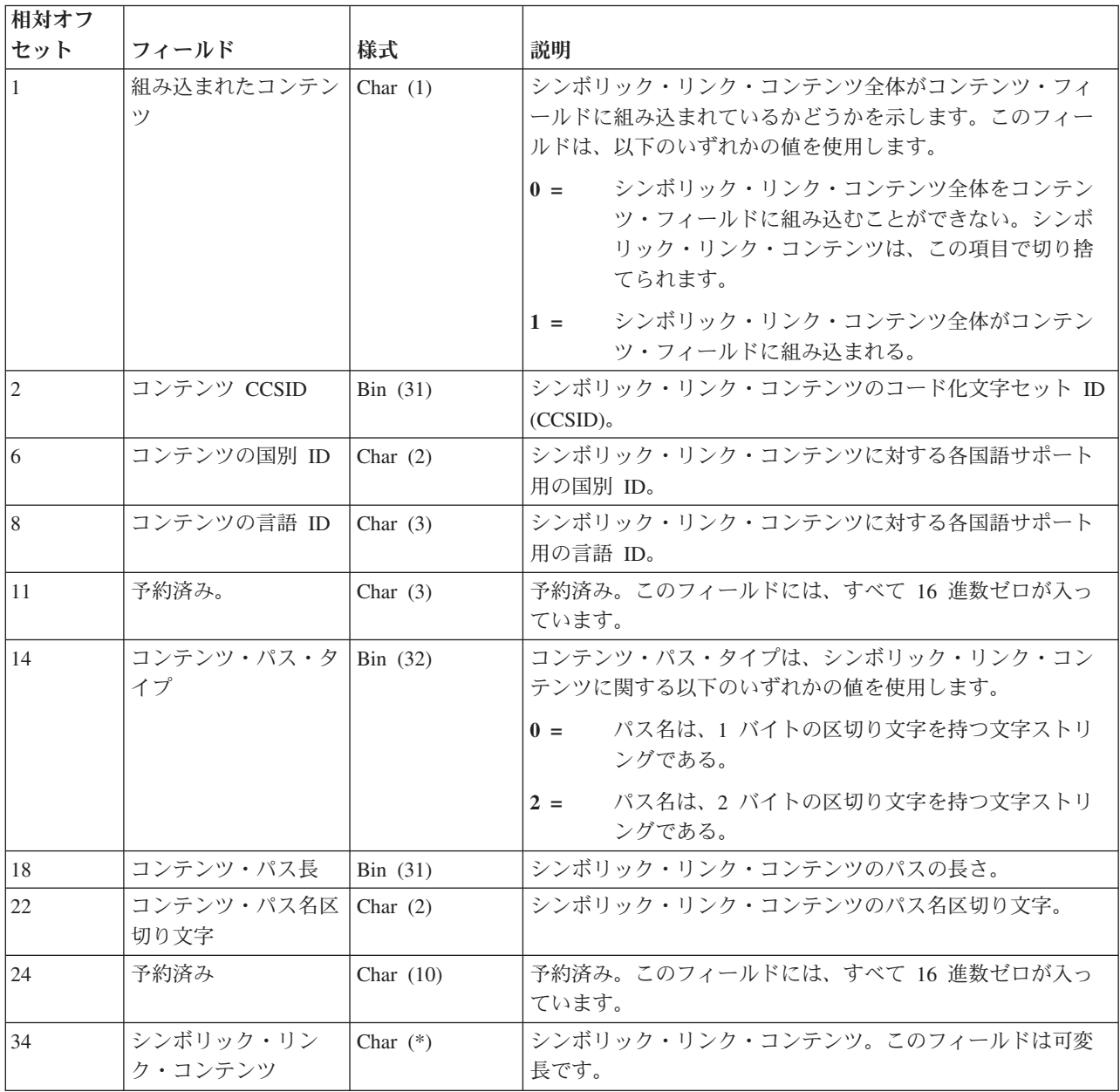

## ジャーナル項目情報の処理

すべてのジャーナル項目は、圧縮形式で内部的に保管されており、オペレーティング・システムによって外 部形式に変換してからでないと、ユーザーは見ることができません。 ジャーナル項目を直接変更またはア クセスすることはできません。 セキュリティー担当者でも、ジャーナル・レシーバーに入っているジャー ナル項目を除去または変更することはできません。

これらのジャーナル項目を使用して、オブジェクトの回復またはオブジェクトに対する変更の分析を行うこ とができます。

以下は、ジャーナル項目情報を検索、表示、および印刷できる種々の方法です。

• [ジャーナル項目の表示および印刷](rzakidsplyjrnentry.htm)

- [出口プログラムでのジャーナル項目の受信](rzakircvjrnentry.htm)
- [プログラムでのジャーナル項目の検索](rzakirtvjrnentry.htm)
- v [ジャーナル項目のポインターの処理](rzakipointer.htm)
- v

### $\mathbf{p}$

[単一のジャーナル項目からのデータベース操作の再生](rzakiqdbrplay.htm)

## $\ll$

v [最小化された項目固有データを含む項目に関する考慮事項](rzakiwrkminendta.htm)

注**:** 重要な法的情報については、 [コードに関する特記事項を](rzakicodedisclaimer.htm)お読みください。

ジャーナル項目の表示および印刷**:** ジャーナル項目を表示するためには、ジャーナルの表示 (DSPJRN) コ マンドを使用してください。 これらの項目はワークステーションでの表示、印刷、または出力ファイルへ の書き出しが可能です。 ジャーナル・レシーバーに入っている形式でジャーナル項目に直接にアクセスす ることはできません。

[ジャーナル項目情報ファインダーで](finder/rzakifinder.htm)は、ジャーナル項目の各タイプおよびそれに含まれる情報が説明されて います。ジャーナル・コード・ファインダーは、ジャーナル項目[の固定長部分](rzakifixlength.htm)[と可変長部分の](rzakivarlength.htm)レイアウトを 表示するトピックのためのリンクも提供します。システムが提供するモデル・データベース出力ファイルの 完全なレイアウトについては、ジャーナルの表示 (DSPJRN) コマンドの説明を参照してください。

回復の準備をするため、まず最初にジャーナル項目を表示するか印刷することがよくあります。 [ジャーナ](rzakicodes.htm) [ル・コードの説明で](rzakicodes.htm)は、各コードについて説明しています。このリストを使用して、ジャーナル項目の分析 に役立て、さらに以下のことを行ってください。

- v 特定オブジェクトの回復の準備。このリストには、ジャーナルされた変更を適用および除去するための 開始点および終了点を指定するのに必要な情報が入っています。
- v ジャーナル処理中のオブジェクトで実行された機能の判別 (保管、復元、消去、再編成など)。
- v ジャーナルで実行された機能の判別 (新しいジャーナル・レシーバーの接続など)。
- v 関連するジャーナル・レシーバーで実行された機能の判別 (保管、復元など)。
- v オブジェクトに生じた活動の検討。
- v デバッグまたは問題分析のためのジャーナル項目の分析。
- v 監査証跡のためのジャーナル項目の分析。

DSPJRN コマンドは、ファイルの特定のメンバーのジャーナル項目を選択的にリストするか、または特定 のライブラリー内のすべてのファイルの項目をリストします。 次のような、その他の選択基準を指定する ことによって、ジャーナル項目をさらに詳しく識別することができます。

- v U (ユーザー作成項目) のような、特定の項目タイプまたはジャーナル・コードのジャーナル項目。
- v 特定のジョブ、プログラム、またはファイルのジャーナル項目。
- コミット・サイクル ID。
- v 日時。
- v 従属項目 (参照保全、トリガー、およびジャーナル処理済み変更の適用 (APYJRNCHG) またはジャーナ ル処理済み変更の除去 (RMVJRNCHG) 操作中に無視される項目)。
- 上記の組み合わせ。

オンライン・ヘルプでは、DSPJRN コマンドのすべてのパラメーターが説明されています。 ヘルプを表示 するには、コマンド行で DSPJRN と入力し、F1 を押します。

#### ジャーナル・コードの指定

すべてのファイル・メンバー・レベル項目 (F)、すべてのレコード・レベル項目 (R)、またはすべてのセキ ュリティー項目 (T) のような、特定のジャーナル・コードを持つ項目を表示することができます。 対にな った値でジャーナル・コードを指定します。 その対の最初の値がジャーナル・コードです。 2 番目の値 は、ジャーナル・コードを持つ項目を表示することに決めたときに、指定したファイル選択を適用するかど うかを示します。

次に例を示します。

DSPJRN JRN(\$JRNLIB/JRNA) FILE(CUSTLIB/FILEA) JRNCDE((F \*ALLSLT) (R \*ALLSLT) (U \*IGNFLSLT))...

この例では、ジャーナル・コード F および R を持つ FILEA ファイルの項目は、その項目が日時のよう な他のすべての選択基準を満たすときに表示されます。 ジャーナル・コード U を持つ項目は、ファイル FILEA のためのものかどうかには関係なく表示されます。ファイル選択無視 (\*IGNFLSLT) がジャーナ ル・コード (U) に指定されるためです。ジャーナル・コード U を持つ項目を表示するには、それらの項 目が、日時などの他のすべての選択基準を満たさなければなりません。

#### 出力の指定

以下のトピックでは、ジャーナル項目のための出力の指定について説明しています。

- [ジャーナル項目のワークステーションへの出力](rzakijrnentrywrkst.htm)
- [ジャーナル項目のデータベース出力ファイルへの出力](rzakidboutfile.htm)
- v [データベース出力ファイルの様式](rzakiformatdbout.htm)

注**:** 重要な法的情報については、 [コードに関する特記事項を](rzakicodedisclaimer.htm)お読みください。

ジャーナル項目のワークステーションへの出力*:* ジャーナルの表示 (DSPJRN) コマンドの出力を要求元の ワークステーションに送る場合には、ジャーナル項目についての基本的な情報が示されます。ロール・キー を使用して次の順番の項目セットを表示することができます。

接続されたジャーナル・レシーバーを組み込むレシーバー範囲を指定し、かつ TOENT(\*LAST) または TOENTLRG(\*LAST) を指定すると、ジャーナルの最後のジャーナル項目が表示されます。次ページ・キー を押すと、そのキーを最後に押したとき以降に、接続されたレシーバーに追加された新しいすべてのジャー ナル項目が表示されます。 <

レシーバー範囲に接続されたジャーナル・レシーバーとは、 DSPJRN コマンドが最初に発行されたときに 接続されていたジャーナル・レシーバーのことをいいます。 このジャーナル・レシーバーは、オンライン でデータを表示している最中に切り離されることがあります。 この場合、レシーバーが切り離されてから 後に追加された項目は、次ページ・キーを押しても表示されません。

ジャーナル項目のデータベース出力ファイルへの出力*:* ジャーナルの表示 (DSPJRN) コマンドの出力をデ ータベース出力ファイルに送る場合には、データベース出力ファイルについて論理ファイルを作成すること によって、処理したいジャーナル項目をさらに詳しく限定することができます。

各ジャーナル項目は、出力ファイル中の 1 レコードを占有します。標準ファイルの場合は、それぞれ固定 長部分があります。 変更前イメージと変更後イメージも別個のレコードを占有します。 ENTDTALEN パ ラメーターがレコード・イメージを入れるために使用されるフィールドの長さを制御します。 ENTDTALEN パラメーターはまた、フィールドが固定長か可変長かをも制御します。 ジャーナル項目が出 力ファイルのレコードよりも小さい場合には、ジャーナル項目にブランクが埋め込まれます。 ジャーナル 項目が出力ファイルのレコードよりも大きい場合には、ジャーナル項目の残りの部分は切り捨てられ、シス テムは警告メッセージを出します。 切り捨てを防止するためには、 DSPJRN コマンドの ENTDTALEN パラメーターにファイルの最大のレコード長を指定します。あるいは、 ENTDTALEN パラメーターに \*CALC を指定して、特定のデータ・フィールドの長さをシステムが計算することにより切り捨てられる項 目がないようにします。

ジャーナル項目をデータベース出力ファイルに書き出す場合、次のようにデータを処理するアプリケーショ ン・プログラムを書くことができます。

- v 独自のジャーナル適用プログラムを作成する。
- v 間違って更新されたデータを訂正する。
- v 特定のプログラムによって行われたすべての変更を除去または検討する。

特定のプログラムによって行われたすべての変更を除去した場合には、有効な更新を一部除去することがあ ります。 たとえば、2 人のワークステーション・ユーザーが同じプログラムを使用してオブジェクトを更 新しており、その 1 人は有効でないデータの一部を入力した場合を想定してください。 有効でないデータ を取り除くためにそのプログラムによって行われたすべての変更を除去した場合には、残りのワークステー ション・ユーザーが入力した有効なデータも除去することになります。

データベース出力ファイルの様式*:* ジャーナルの表示 (DSPJRN) コマンドの出力をデータベース・ファイ ルに送る場合には、システムは、標準様式の出力ファイル・レコードを作成します。システムがデータベー ス・ファイルを作成するのは、 OUTFILFMT パラメーターで指定される値によって決まる次のような標準 様式のいずれかです。

- $\cdot$  \*TYPE1
- $\cdot$  \*TYPE2
- $\cdot$  \*TYPE3
- $\cdot$  \*TYPE4
- $\cdot$  \*TYPE5

[ジャーナル項目の固定長部分で](rzakifixlength.htm)は、これらの様式について詳しく説明しています。

出力ファイルを作成して、DSPIRN コマンドからの出力を保留することができますが、様式は IBM(R) 提供 の出力ファイル様式中のいずれかに一致している必要があります。

### ジャーナル項目データの処理

ジャーナル項目データを処理するのに使用するコマンドに応じて、項目固有のデータを含むジャーナル項目 データを処理する多くの方法があります。

- v 高水準言語 (HLL) を使用してフィールドをサブフィールドに細分する。
- v ジャーナル項目の検索 (RTVJRNE) コマンドおよびサブストリング組み込み関数を使用する。
- v ジャーナル項目の受信 (RCVJRNE) コマンドおよびサブストリング組み込み関数を使用する。
- v ジャーナル項目の検索 (QjoRetrieveJournalEntries) API を使用し、戻されたデータをマップする。

### ジャーナル活動の分析

DSPJRN コマンドを使用してジャーナル項目の分析に役立てることができます。 たとえば、特定のファイ ルに行われたか、あるいは特定のユーザーによって行われた各項目タイプ (追加、更新など) の数を判別す ることができます。

出口プログラムでのジャーナル項目の受信**:** ジャーナル・レシーバーに書き込まれるジャーナル項目を受 け取るプログラムを書くことができます。 ジャーナル項目の受信 (RCVJRNE) コマンドを使用するときに は、出口プログラムと呼ばれるユーザー定義のプログラムを指定してジャーナル項目を受け取ることができ ます。 たとえば、そのプログラムは項目をテープまたは OS/400<sup>(R)</sup> システム間通信機能ファイル (ICF) に 項目を書き出すことができます。そしてその ICF はその項目をバックアップ・システムに送ります。 受 け取った項目を使用して、バックアップ・システム上の 1 次オブジェクトのバックアップ・コピーを更新 することができます。 オブジェクトを更新するために、これら受け取った項目をシステム提供の回復コマ ンド (ジャーナル処理済み変更の適用 (APYJRNCHG) およびジャーナル処理済み変更の除去 (RMVJRNCHG)) と一緒に使用することはできません。 RCVJRNE コマンドは項目を外部形式に変換する からです。 項目に含まれている変更をオブジェクトに適用するユーザー独自のプログラムを作成しなけれ ばなりません。

RCVJRNE コマンドは、ジャーナルの表示 (DSPJRN) コマンドと同じ選択基準をサポートします。出口プ ログラムに送る項目を指定することができます。

たとえば、トリガー・プログラムまたは参照制約の処置によって生成されるジャーナル項目は受け取らない ことを選択できます。 ジャーナル項目を持つ 2 番目のシステムでファイルを更新するユーザー作成プログ ラムがある場合、DEPENT(\*NONE) を指定できます。 トリガー・プログラムまたは参照制約によって実行 される処置は、データベース定義が同じで元のファイル操作を再生する場合、 2 番目のシステム上で自動 的に複写されます。

DELAY(\*NEXTENT) を指定して、ジャーナル項目がジャーナル・レシーバーに書き込まれるとすぐにそれ をユーザーのプログラムに送ることができます。時間間隔を指定することもできます。 その時間間隔が終 了すると、出口プログラムが呼び出されます。 新しい項目が送られるか、新しい項目はないという標識が 送られます。

- [ジャーナル項目を受信する出口プログラム](rzakiexitjrnentry.htm)
- このトピックのパラメーターを使用して、出口プログラムがジャーナル項目を受信する方法を判別しま す。
- [ブロック・モードの要求](rzakirqstblckmode.htm)

ブロック・モードを使用して、システムが 1 つまたは複数のジャーナル項目を出口プログラムに送信す るかどうかを指定し、さらに出口プログラムに渡されたバッファーのブロック長を指定します。

ジャーナル項目を受信する出口プログラム*:* ジャーナル項目を受信する場合、出口プログラムとシステム との間で通信するために 2 つのパラメーターを使用します。システムは、出口プログラムに渡される 1 つ または複数のジャーナル項目の内容を知るために、最初のパラメーターを使用します。 出口プログラム は、 [ブロック・モードを](rzakirqstblckmode.htm)要求する場合には、ブロック長を示す最初のパラメーターを使用します。

システムおよび出口プログラムは、ブロック・モードの要求や RCVJRNE コマンドの終了のような状況変 更について通信するために 2 番目のパラメーターを使用します。2 番目のパラメーターは、3 バイトの長 さの文字フィールドです。2 番目のパラメーターの、先頭バイトに入る可能性がある値は次のとおりです。

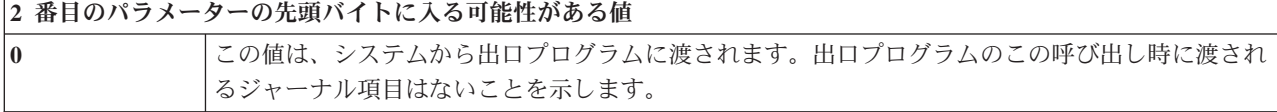

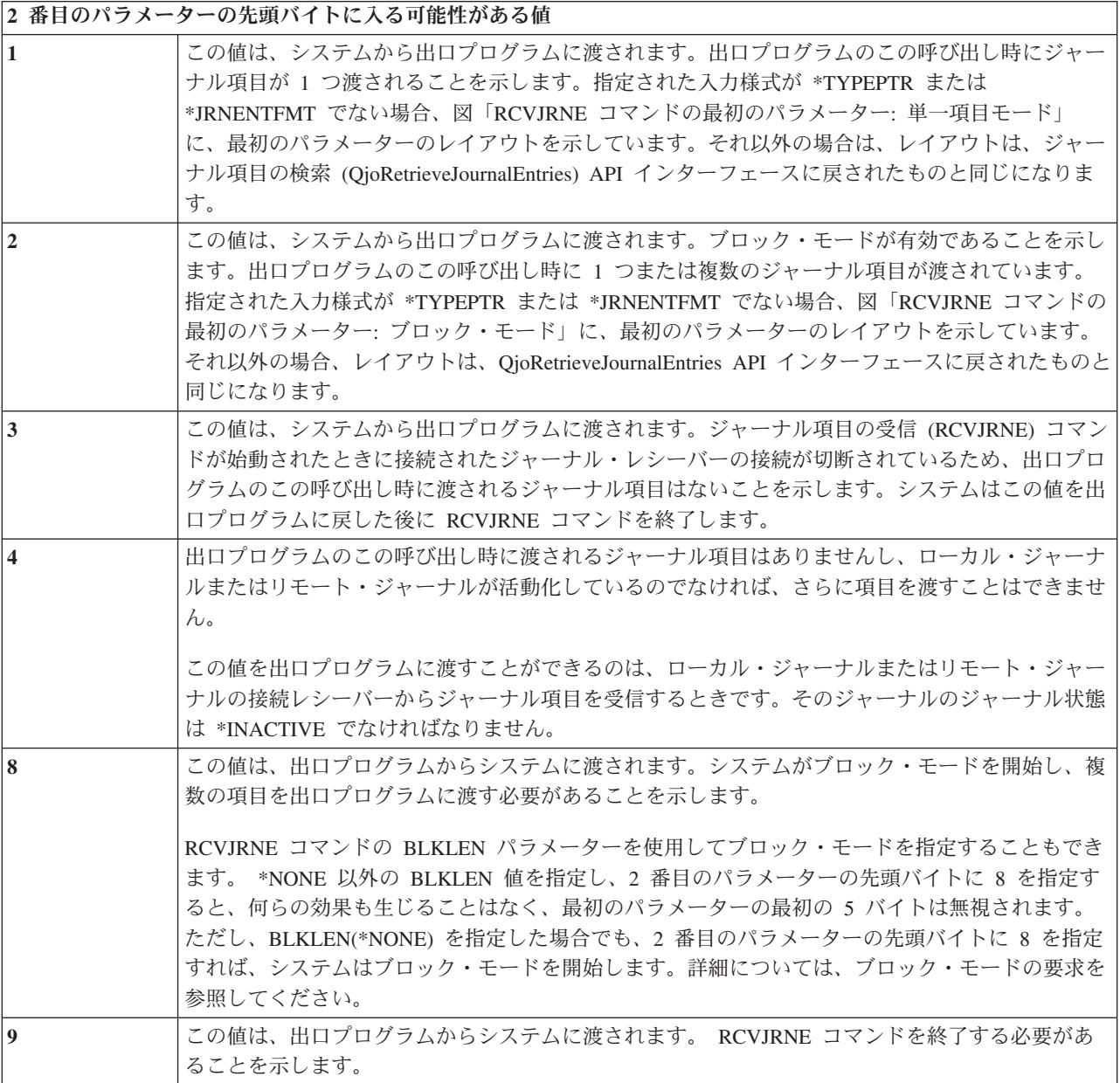

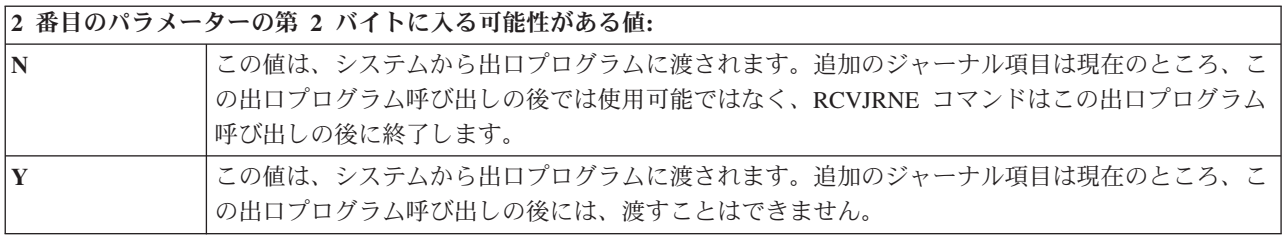

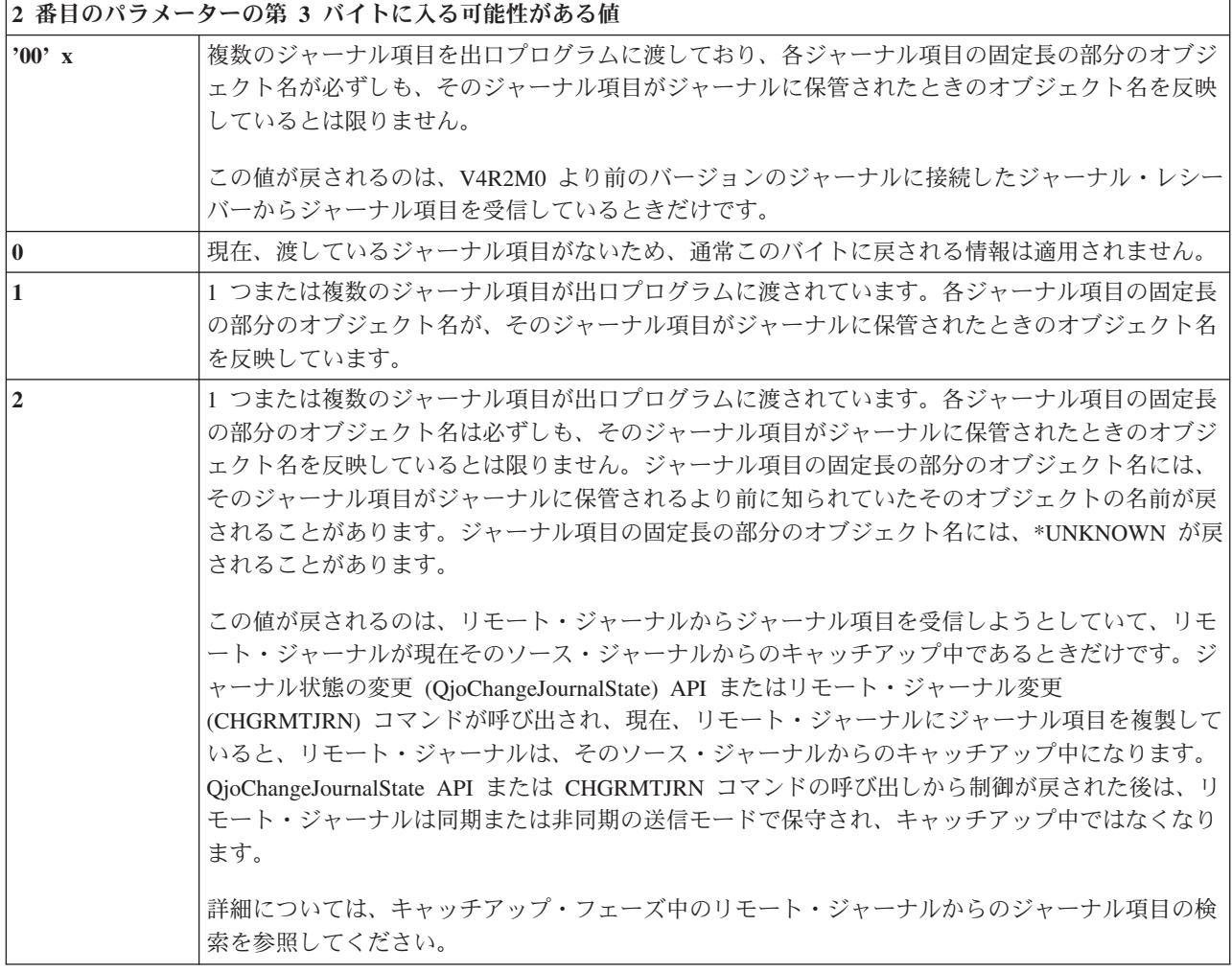

出口プログラムからシステムに渡される、第 2 バイトまたは第 3 バイトの情報はすべて無視されます。

出口プログラムの 2 番目のパラメーターの第 2 バイトが渡される際、ジャーナル項目は出口プログラムの 呼び出しごとに単一のジャーナル項目として渡されるか、またはジャーナル項目のブロックとして渡されま す。

出口プログラムの 2 番目のパラメーターの第 2 バイトに N が渡される場合 (追加のジャーナル項目が現 行で使用できないことを示している)、出口プログラムが戻ってくるときに必ずしも RCVJRNE コマンド は、追加のジャーナル項目がジャーナルに保管されるのを待機する必要はありません。出口プログラムが戻 るときまでに追加のジャーナル項目は使用できるようになっているかもしれず、また DELAY パラメータ ーの指定値に応じて出口プログラムに即時に渡されるかどうかが決まります。DELAY(N) を指定すると、 システムは、ジャーナル項目を出口プログラムに渡す前に、N 秒待機します。DELAY(\*NEXTENT) を指定 すると、ジャーナル項目は即時に出口プログラムに渡されます。

ブロック・モードの要求*:* ブロック・モードを要求すると、システムは、複数のジャーナル項目を同時に 出口プログラムに送信します。いつでもブロック・モードを要求することができます。 ブロック・モード を要求するためには、次の 2 つの方法があります。

- v ジャーナル項目の受信 (RCVJRNE) コマンドに BLKLEN パラメーターを指定する。
- v 出口プログラムの 2 番目のパラメーターの先頭バイトの値に 8 を指定する。

### **RCVJRNE** コマンドの **BLKLEN** パラメーター

RCVJRNE コマンドの BLKLEN パラメーターを指定するときに、次の 3 つの値のいずれかを選択するこ とができます。

#### **\*NONE**

多くても 1 つのジャーナル項目が出口プログラムに送信されます。

#### **\*CALC**

1 つまたは複数のジャーナル項目がブロック単位で出口プログラムに渡されます。渡されるブロック の長さ (出口プログラムに渡される最初のパラメーター) はシステムによって決定され、最適の長さ になります。

#### **block-length**

出口プログラム (EXITPGM パラメーター) に渡されるバッファーの長さ (K バイト単位) を指定しま す。有効な値は 32 から 4000 の範囲です。

BLKLEN(\*CALC) または BLKLEN(block-length) を指定し、2 番目のパラメーターの先頭バイトに 8 を指 定すると、何らの効果も生じることはなく、最初のパラメーターの最初の 5 バイトは無視されます。

### 出口プログラムの **2** 番目のパラメーターの先頭バイトの値に **8** を指定する

2 番目のパラメーターの先頭バイトに 8 を指定する場合、最初のパラメーターの最初の 5 バイトで、ブロ ック長をゾーン 10 進 (ゾーン (5,0)) フィールドとして指定する必要があります。 99999 バイトが最大ブ ロック・サイズです。ブロック・モードを要求した後、 RCVJRNE 処理が終了するまでシステムはブロッ ク・モードのままです。

システムがすでにブロック・モードを使用しているのにブロック・モードが要求された場合、要求は無視さ れます。 ブロックのサイズは、最初にブロック・モードを要求したときに指定したサイズから変更するこ とはできません。

BLKLEN(\*NONE) を指定した場合でも、2 番目のパラメーターの先頭バイトの値に 8 を指定すれば、シス テムはブロック・モードを使用します。

#### 最初のパラメーターの形式

指定された入力様式が \*TYPEPTR または \*JRNENTFMT ではなく、単一項目モードを使用している場合 には、最初のパラメーターの形式は次の図のようになります。

**RCVJRNE** コマンドの最初のパラメーター**:** 単一項目モード

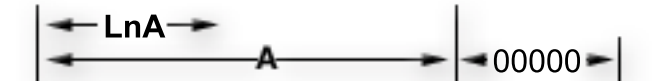

凡例: LnA = 項目の長さ(Zoned 5.0) A = 項目 00 000 = レコード終わり

[\\*](rzakidesc_5.htm)

最初の 5 バイトには項目の長さが含まれています。最後の 5 バイトにはすべてゼロが入れられます。 項 目の長さには、レコードの終わりにある 5 バイト分のゼロは含まれていません。

指定された入力様式が \*TYPEPTR または \*JRNENTFMT ではなく、ブロック・モードを使用している場 合には、最初のパラメーターの形式は次の図のようになります。

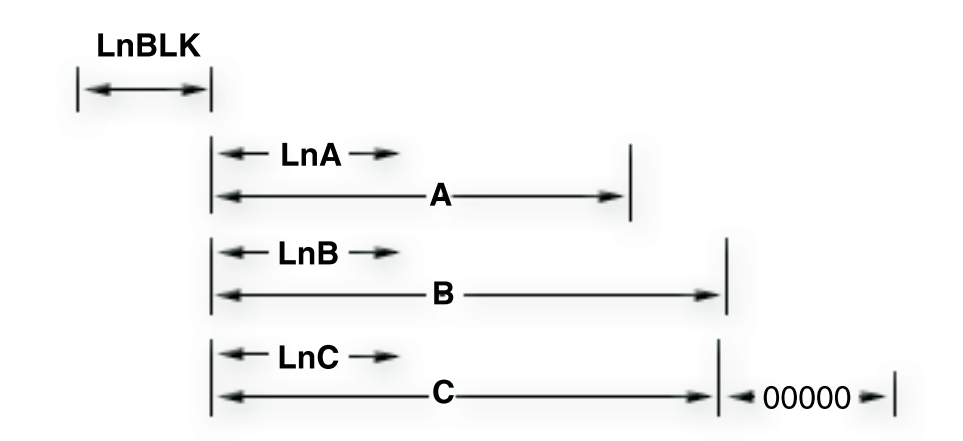

**RCVJRNE** コマンドの最初のパラメーター**:** ブロック・モード

**凡例:** LnBlk = ブロックの長さ (Zoned 5.0) LnA, LnB, LnC = 項目の長さ (Zoned 5.0) A, B, C = 項目 (項目の長さを含む) 00000 = レコード終わり

[\\*](rzakidesc_6.htm)

最初の 5 バイトにはブロックの全長が含まれています。この長さに含まれているのは、合計ブロック長の 5 バイト、ブロックの終わりにあるレコード終わりフィールドの 5 バイト、および中間のすべての長さと データ・フィールドです。 項目が渡されない場合、このブロック長フィールドにはゼロが含まれます。 ブ ロックは常にゼロを含む 5 バイトのレコード終わりフィールドで終わります。

BLKLEN(\*NONE) を指定した場合は、システムは、指定したブロック・サイズ内に入るだけの完全項目で ブロックを埋めます。 システムは、ブロック・サイズを満たすために項目の一部だけを送ることはしませ ん。 指定された入力様式が \*TYPEPTR または \*JRNENTFMT でない場合、ジャーナル項目に使用できる 最大バイトは 99989 バイトです。 各ブロック中の 10 バイトは、ブロック長フィールドおよびレコード終 わりフィールド用に予約されています。 指定された入力様式が \*TYPEPTR または \*JRNENTFMT である 場合、使用可能な最大バイトは 99999 バイトです。

正しくないブロック・サイズを指定すると、システムはブロック・モードを開始しますが、ブロックごとに 1 つだけのジャーナル項目を送ります。 システムは、メッセージ CPD7095 を送信し、正しくないブロッ ク・サイズが指定されたことを通知します。 正しくないか、または単一のジャーナル項目には小さすぎる ブロック・サイズを指定しても、システムは少なくとも 1 つのジャーナル項目を出口プログラムに戻しま す。 指定された入力様式が \*TYPEPTR または \*JRNENTFMT である場合、ブロック・サイズは、有効と 見なされるには少なくとも 13 バイトなければなりません。

## システムがレコードを送信する時

ブロック・モードが有効であるとき、システムは以下の規則を使って、出口プログラムを呼び出す時を判別 します。

- v ブロックに項目が含まれていなくても、次の項目がブロックの最大サイズを超えることが予想されると き、項目はブロック中に置かれます。 出口プログラムが呼び出されます。 システムは常に少なくとも 1 つの完全ジャーナル項目を出口プログラムに渡します。
- v ブロックに入れられる次の項目がブロックの最大サイズを超え、現行ブロックに項目が含まれていると き、各項目の現行ブロックが出口プログラムに渡されます。
- 現行ブロックに 1 つまたは複数の項目が含まれていて、選択基準に合う追加項目がジャーナル中にない とき、各項目の現行ブロックが出口プログラムに渡されます。

ブロック・モードの場合、DELAY パラメーターの指定が使用されるのは、現行ブロックが空で、出口プロ グラムに現在戻すことができる項目がないときだけです。

### **RCVJRNE** コマンドを使った **ENTFMT(\*TYPEPTR)** または **ENTFMT(\*JRNENTFMT)** の使用

指定された入力様式が \*TYPEPTR または \*JRNENTFMT である場合、ジャーナル項目データのレイアウ トは、 QjoRetrieveJournalEntries API インターフェースで説明されているレイアウトと同じです。 \*TYPEPTR または \*JRNENTFMT が指定される場合、そのレイアウトは、単一項目モードでもブロック項 目モードでも同じです。

\*TYPEPTR を指定すると、形式は QjoRetrieveJournalEntries API の RJNE0100形式と同じになります。

\*TYPEPTR または \*JRNENTFMT を指定すると、ジャーナル項目データが、追加の項目固有のデータを指 すポインターを持つことがあります。 詳細については[、ジャーナル項目のポインターの処理を](rzakipointer.htm)参照してく ださい。

プログラムでのジャーナル項目の検索**:** ジャーナル項目を検索し、これをプログラム内の変数に入れるに は、プログラムでジャーナル項目の検索 (RTVJRNE) コマンドまたはジャーナル項目の検索 (QjoRetrieveJournalEntries) API を使用することができます。

QjoRetrieveJournalEntries API を使用して、ジャーナル項目を検索し、ポインターを組み込むことができる データを戻すこともできます。

## **RTVJRNE** コマンド

ジャーナル項目を検索してプログラム中の変数に代入するには、 RTVJRNE コマンドをプログラムで使用 します。 次のものを検索することができます。

- v 順序番号
- v ジャーナル・コード
- 項目タイプ
- ジャーナル・レシーバー名
- ジャーナル・レシーバーのライブラリー名
- v ジャーナル項目固有のデータ

この方式を使用して回復を自動化するプログラムを作成することができます。ジャーナル項目の固定長部分 と可変長部分のレイアウトについては[、ジャーナル項目情報ファインダーを](finder/rzakifinder.htm)参照してください。

RTVJRNE コマンドのレコードの様式については、ジャーナル項目の検索 (RTVJRNE) コマンドの説明を参 照してください。

#### **QjoRetrieveJournalEntries API**

QjoRetrieveJournalEntries API を使用すると、ジャーナル項目を検索してレシーバー変数に入れることがで きます。 使用可能なジャーナル項目情報は、ジャーナルの表示 (DSPJRN)、ジャーナル項目の受信 (RCVJRNE)、およびジャーナル項目の検索 (RTVJRNE) コマンドを使用して提供される情報と同じです。 この API は、これらのコマンドで検索することができない追加のジャーナル項目データも提供します。こ の追加データは、ポインターを使用してアクセスします。 詳細については、 [ジャーナル項目のポインター](rzakipointer.htm) [の処理を](rzakipointer.htm)参照してください。

ジャーナル項目のポインターの処理**:** 特定の条件下では、ジャーナル項目からすべてのジャーナル項目デ ータを即時に検索できるわけではありません。その代わりに、ジャーナル項目情報の一部には、追加のジャ ーナル項目固有のデータを指すポインターが含まれます。 以下を使用する場合にのみ、これらのポインタ ーは検索されます。

- v ジャーナル項目の検索 (QjoRetrieveJournalEntries) API
- v ジャーナル項目の受信 (RCVJRNE) コマンドの \*TYPEPTR 様式
- v RCVJRNE コマンドの \*JRNENTFMT 様式 (この場合、RCVJRNE コマンドに RTNPTR パラメーターも 指定する必要があります)

ジャーナル項目データの他のすべての検索において、\*POINTER は、ポインターが存在するフィールドに あります。不完全であることを示すデータ標識が追加され、ジャーナル項目固有のデータに、ポインターに よってしか検索できないデータの欠落があるかどうかを示します。

QjoRetrieveJournalEntries API または RCVJRNE コマンド上で \*TYPEPTR または \*JRNENTFMT 様式を 使用し、不完全であることを示すデータ標識フィールドが 1 である場合、ジャーナル項目固有のデータに はポインターが含まれます。 他のすべてのインターフェースにおいて、不完全であることを示すデータ標 識が 1 である場合、ジャーナル項目固有のデータの文字ストリング \*POINTER は、API または \*TYPEPTR または \*JRNENTFMT インターフェースが使用された場合に実際のポインターが置かれるフィ ールドにあります。ジャーナル項目固有のデータが 32766 バイトを超えるか、ジャーナル項目が、デー タ・タイプ BLOB (バイナリー・ラージ・オブジェクト)、CLOB (文字ラージ・オブジェクト)、または DBCLOB (2 バイト文字ラージ・オブジェクト) の 1 つ以上のフィールドを持つデータベース・ファイル と関連付けられる場合、不完全であることを示すデータ標識フィールドは 1 に設定される場合がありま す。不完全であることを示すデータ標識をオンに設定できるジャーナル項目タイプを見つけるには[、ジャー](finder/rzakifinder.htm) [ナル項目情報ファインダーを](finder/rzakifinder.htm)使用してください。

これらのポインターを使用できるのは、以下の言語の V4R4M0 およびそれ以降のバージョンだけです。

- ILE/COBOL
- ILE/RPG
- v ILE/C (プログラムをコンパイルするときに TERASPACE パラメーターが使用される場合)。 TERASPACE パラメーターの使用については、WebSphere<sup>(R)</sup> Development Studio ILE C/C++

Programmer's Guide を参照してください。

ポインター・データを使用するときに注意するべき考慮事項を以下に示します。

v ポインターを使用できるのは、ポインターが含まれるジャーナル項目を検索または受信するプロセスや ジョブだけです。ポインターは、別のジョブに渡したり、後で別のジョブやプロセスで使用するために 保管することはできません。

- ポインターは、追加データへの読み取りアクヤスを可能にするためだけのものです。そのポインターへ の書き込み操作は許可されていません。
- v 指されているデータは、実際にジャーナル・レシーバーに存在します。そのため、データを使用するま で、ジャーナル・レシーバーが削除されないように確実に保護してください。データを使用する前にジ ャーナル・レシーバーが削除されないようにするため、ジャーナル・レシーバーの削除 (DLTJRNRCV) コマンドの出口点を登録することができます。詳細については[、ジャーナル・レシーバーの削除を](rzakideletercv.htm)参照 してください。
- v データ・タイプ BLOB (バイナリー・ラージ・オブジェクト)、CLOB (文字ラージ・オブジェクト)、ま たは DBCLOB (2 バイト文字ラージ・オブジェクト) のフィールドを持つファイルの場合、SQL を使用 してファイルを更新してください。

ポインターとともにジャーナル項目が戻される場合、そのジャーナル項目にはポインター・ハンドルも含ま れます。ポインター・データを使用したら、このポインター・ハンドルを使用して、ポインター・データと 関連した割り振りを解放する必要があります。このポインター・ハンドルについての考慮事項は以下のとお りです。

- v ポインター・データを使用するとは、以下のいずれかを意味します。
	- 情報をアドレッシングし、アドレッシングされたデータを別のオブジェクトへコピーする。
	- 別のオブジェクトを変更するために、ジャーナル項目固有のデータを直接使用する。たとえば、LOB を含むファイルのデータベース・レコード更新を表すジャーナル項目を持つデータベース・ファイル を更新するためにデータを使用する。
	- 指されている追加データを無視する。
- v QjoRetrieveJournalEntries API を使用した場合、ポインター・ハンドルの削除 (QjoDeletePointerHandle) API を使用して、ポインター・ハンドルを、その使用が完了した時点で削除します。
- v RTNPTR(\*SYSMNG) パラメーターを指定した RCVJRNE コマンドを使用する場合、出口プログラムか らの制御を戻す前に、関連付けられたポインターを使用する必要があります。出口プログラム呼び出し から戻された後、システムはすべてのポインター・ハンドルを削除します。
- v RTNPTR(\*USRMNG) パラメーターを指定した RCVJRNE コマンドを使用する場合は、ポインター・ハ ンドルの削除 (QjoDeletePointerHandle) API を使用して、ポインター・ハンドルをその使用が完了した時 点で削除することを、ユーザーの責任で行ってください。

単一のジャーナル項目からのデータベース操作の再生**:** データベース操作の再生 (QDBRPLAY) API を 使用して単一のジャーナル項目からデータベース操作を再生します。 QDBRPLAY API のみを使用してデ ータベース物理ファイル・オブジェクトのジャーナル項目を再生することができます。また、元のジャーナ ル項目がコミット可能トランザクションの一部として実行された場合でも、API はコミットメント制御の もとでは稼働しません。

これらのデータベース・ジャーナル項目は非常に大きくなる可能性があるので、これらのジャーナル項目を 検索するには、ジャーナル項目の検索 (QjoRetrieveJournalEntries) API を使用します。

以下のジャーナル項目を再生するには、QDBRPLAY API を使用します。これらのジャーナル項目に関する 詳細情報を取得するには[、ジャーナル項目情報ファインダーに](finder/rzakifinder.htm)アクセスします。

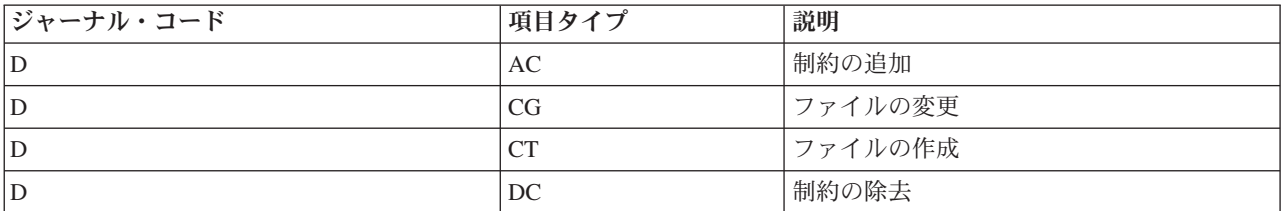

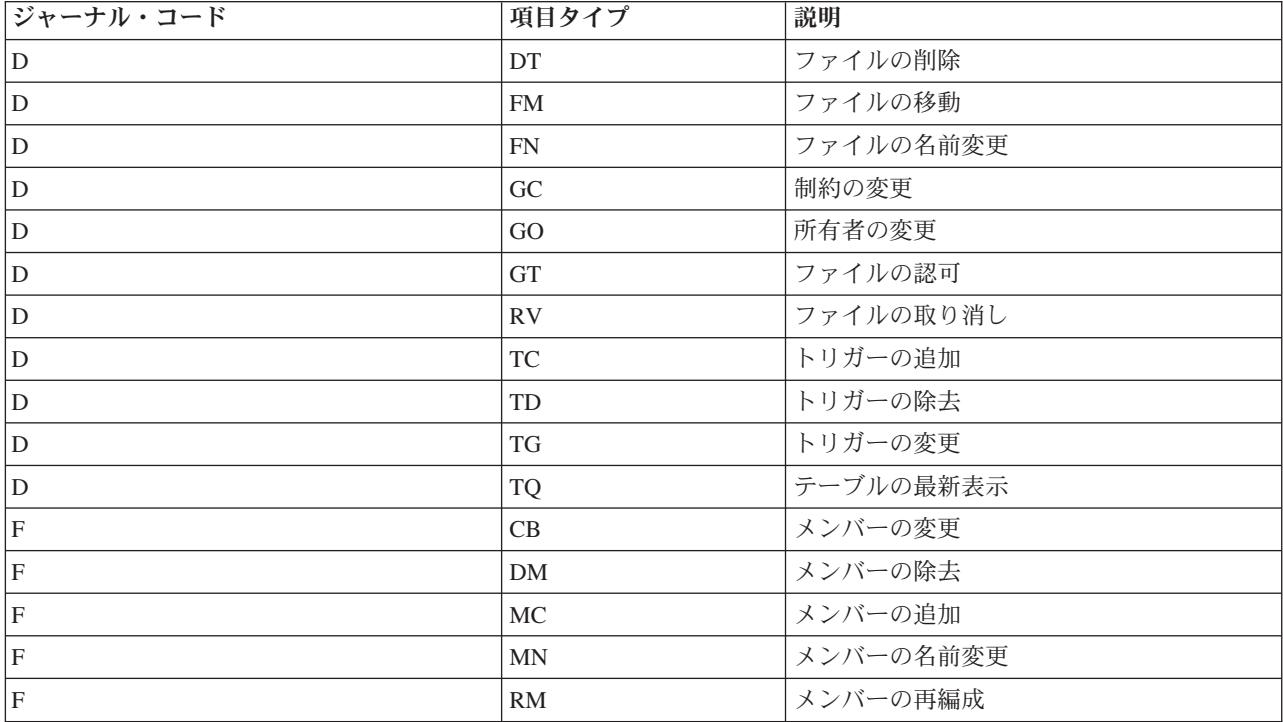

## 出口プログラムの名前変更

QDBRPLAY API には、ジャーナル項目で参照されるオブジェクトの名前を変更できる出口プログラムが含 まれています。出口プログラムの名前変更を指定すると、操作の再生時に参照されたそれぞれの名前が名前 変更出口プログラムに渡されます。名前変更出口プログラムに渡された名前は、ショート・ネームの場合も あれば、SQL ロング・ネームの場合もあります。内部ジャーナル項目固有のデータで同じ名前を複数回参 照した場合は、その名前が出口プログラムに複数回渡されることがあります。それらの名前が名前変更出口 プログラムによって変更される場合、大文字小文字が区別されるので、それらの名前はオブジェクト名に関 するすべての OS/400(R) および SQL 規則に準拠していなければなりません。

必要なパラメーター、権限、および制約事項については、データベース操作の再生 (QDBRPLAY) API の 説明を参照してください。 QjoRetrieveJournalEntries API の詳細については、以下のトピックを参照してく ださい。

- [プログラムでのジャーナル項目の検索](rzakirtvjrnentry.htm)
- v ジャーナル項目の検索 (QjoRetrieveJournalEntries) API

# $\ll$

最小化された項目固有のデータを含む項目に関する考慮事項**:** ジャーナルの作成 (CRTJRN) およびジャー ナルの変更 (CHGJRN) コマンドに最小化された項目固有のデータを指定することにより、ジャーナル・レ シーバーのサイズを小さくすることができます。

ジャーナルに MINENTDTA パラメーターを使用するよう選択した場合、ジャーナル項目の項目固有のデー タの一部が最小化されることになります。 項目の最小化が行われるのは、最小化技法を適用することによ って、記録されるジャーナル項目のサイズが完全な項目よりも小さくなる場合だけです。 最小化される可 能性のある特定のジャーナル項目タイプを調べるには、ジャーナル項目情報ファインダーを使用してくださ い。項目が最小化されると、そのジャーナル項目の固定長の部分では、項目固有のデータの最小化標識がオ ンになります。現在のところ、項目固有のデータが最小化される可能性があるのは、データ域とデータベー ス物理ファイルだけです。

### データ域に関する考慮事項

最小化されたデータ域項目のレイアウトは、最小化されない項目のレイアウトとまったく同じです。 唯一 の相違点は、変更要求のバイトがすべて登録されるのでなく、実際に変更されたバイトだけが登録されると いう点です。 変更データ域項目の項目レイアウトについては、 [データ域の更新ジャーナル項目を](#page-257-0)参照して ください。

#### データベース物理ファイルに関する考慮事項

最小化されたレコード変更項目のレイアウトは、項目が最小化されない場合のレイアウトとはまったく異な ります。 データを認識したり、読んだりすることさえできません。なぜなら、実際に変更されたバイトに 影響が及ぶだけでなく、複雑なハッシュ技法が使用されるためです。 さらに、ファイルがヌル可能でなく ても、データベース操作で使用できる追加情報を提供するためにヌル値標識が使用されることになります。 したがって、ジャーナルを監査機構として使用する場合、データベース物理ファイルにこのオプションを使 用したいとは思わないでしょう。実際に加えられた変更を読むことができなくなってしまうためです。

# リモート・ジャーナル管理

リモート・ジャーナル管理を使用して、ローカル・システム上にある特定のジャーナルおよびジャーナル・ レシーバーに関連したジャーナルおよびジャーナル・レシーバーを、リモート・システム上または独立ディ スク・プール上に確立することができます。リモート・ジャーナル機能は、リモート・システムまたは独立 ディスク・プール上にジャーナルおよびジャーナル・レシーバーを確立した後、それらにローカル・システ ムのジャーナル項目を複製することができます。

リモート・ジャーナル管理をセットアップするには、以下の情報を使用してください。

- [リモート・ジャーナルの概念](rzakirconcepts.htm)
- [リモート・ジャーナルの計画](rzakiplanrjrn.htm)
- v [リモート・ジャーナルのセットアップ](rzakirsettingup.htm)
- [リモート・ジャーナルの除去](rzakiremrjrn.htm)
- [リモート・ジャーナルの活動化と非活動化](rzakiactive.htm)
- [リモート・ジャーナルの管理](rzakirmanage.htm)
- v シナリオ: [リモート・ジャーナルの管理および回復](rzakirscenarios.htm)

## リモート・ジャーナルの概念

リモート・ジャーナル管理は、1 つ以上のシステムにジャーナル項目を効率的に複製するのに役立ちます。 アプリケーション・プログラムとともにリモート・ジャーナル管理を使用して、データ・レプリカを保持す ることができます。データ・レプリカとはオリジナル・データのコピーのことで、これは別の iSeries<sup>(TM)</sup> サーバーまたは独立ディスク・プールに置かれます。オリジナル・データは 1 次システムに置かれます。 アプリケーションは、通常の操作中、オリジナル・データに変更を加えます。

V4R2M0 より前では、ジャーナル項目の受信 (RCVJRNE) コマンドを使用することによって、同じ機能を 行っていました。その環境では、RCVJRNE 出口プログラムは使用可能な通信方式を使用して、ジャーナル からジャーナル項目を受信し、それからジャーナル項目をリモート・システムに送信します。この処理のす べては、ジャーナル項目の保管を引き起こす操作に対して非同期に、システムのアプリケーション層で生じ ます。

しかし、リモート・ジャーナル機能は、ライセンス内部コード層で、リモート・システムにジャーナル項目 を複製します。この低い層へ複製を移動させると、次の事柄が生じます。

- v リモート・システムは、複製オーバーヘッドをより多く処理する。
- v システム全体のパフォーマンスおよびジャーナル項目の複製パフォーマンスが向上する。
- v ジャーナル項目の保管を引き起こす操作に対して同期に複製を生じさせることができる (必要に応じ  $\mathcal{L})_{\circ}$
- v ジャーナル・レシーバーの保管操作をリモート・システムに移すことができる。

以下の図は、リモート・ジャーナル管理を使用した場合と使用しない場合の、ホット・バックアップ環境の 比較を示しています。ホット・バックアップは、アプリケーション依存データを **1** 次システムからバック アップ・システムに複製する機能です。1 次システムは、オリジナル・データが存在するシステムです。バ ックアップ・システムは、オリジナル・データのレプリカが保持されているシステムです。1 次システムの 障害が発生した場合に、バックアップ・システムへの切り替えを実行することができます。

リモート・ジャーナル機能を使用しないホット・バックアップ環境、およびアプリケーション・コード・ベ ースの適用

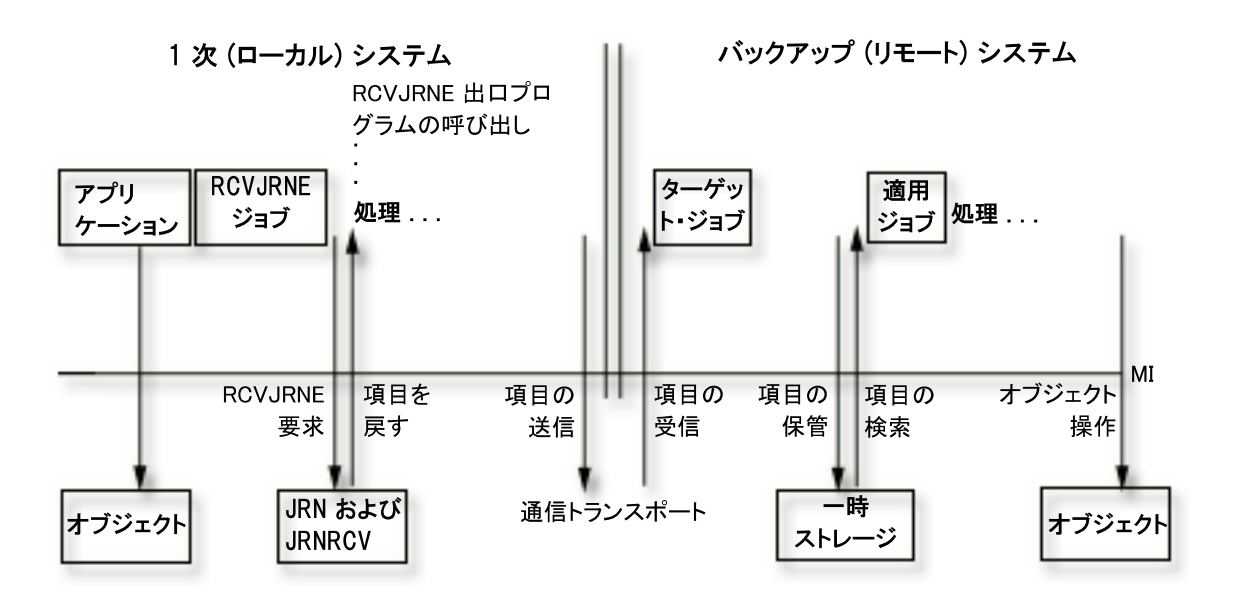

リモート・ジャーナル機能を使用したホット・バックアップ環境、およびアプリケーション・コード・ベー スの適用

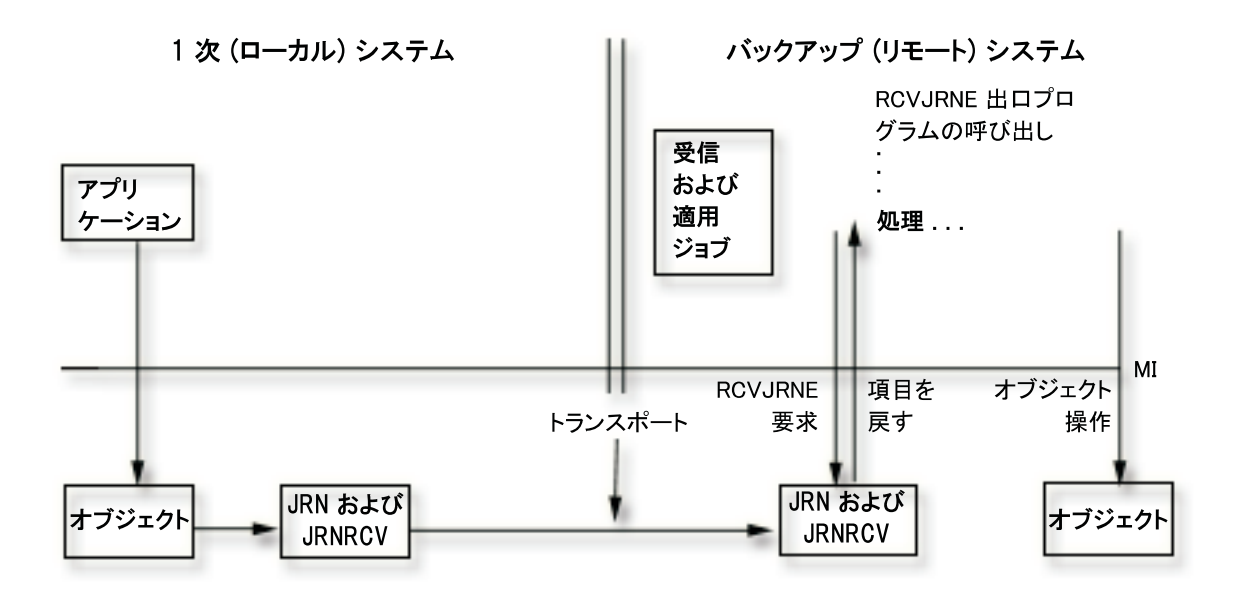

[以下のトピックでは、リ](rzakidesc_2.htm)モート・ジャーナル処理について、さらに詳しく説明しています。

- [リモート・ジャーナルのネットワーク構成](rzakirnetworks.htm)
- v [リモート・ジャーナルのタイプ](rzakitwotypes.htm)
- [ジャーナル状態および送信モード](rzakistate.htm)
- v [リモート・ジャーナルに関連付けられているジャーナル・レシーバー](rzakirjrnrcvrs.htm)
- [リモート・ジャーナルの追加処理](rzakiaddprocess.htm)
- [リモート・ジャーナルでサポートされている通信プロトコル](rzakiprotocols.htm)
- v [リモート・ジャーナルに関するリリース間の考慮事項](rzakireleases.htm)

## リモート・ジャーナルのネットワーク構成

次の図は、2 つの基本的なリモート・ジャーナル機能の構成を示しています。

## ブロードキャスト構成

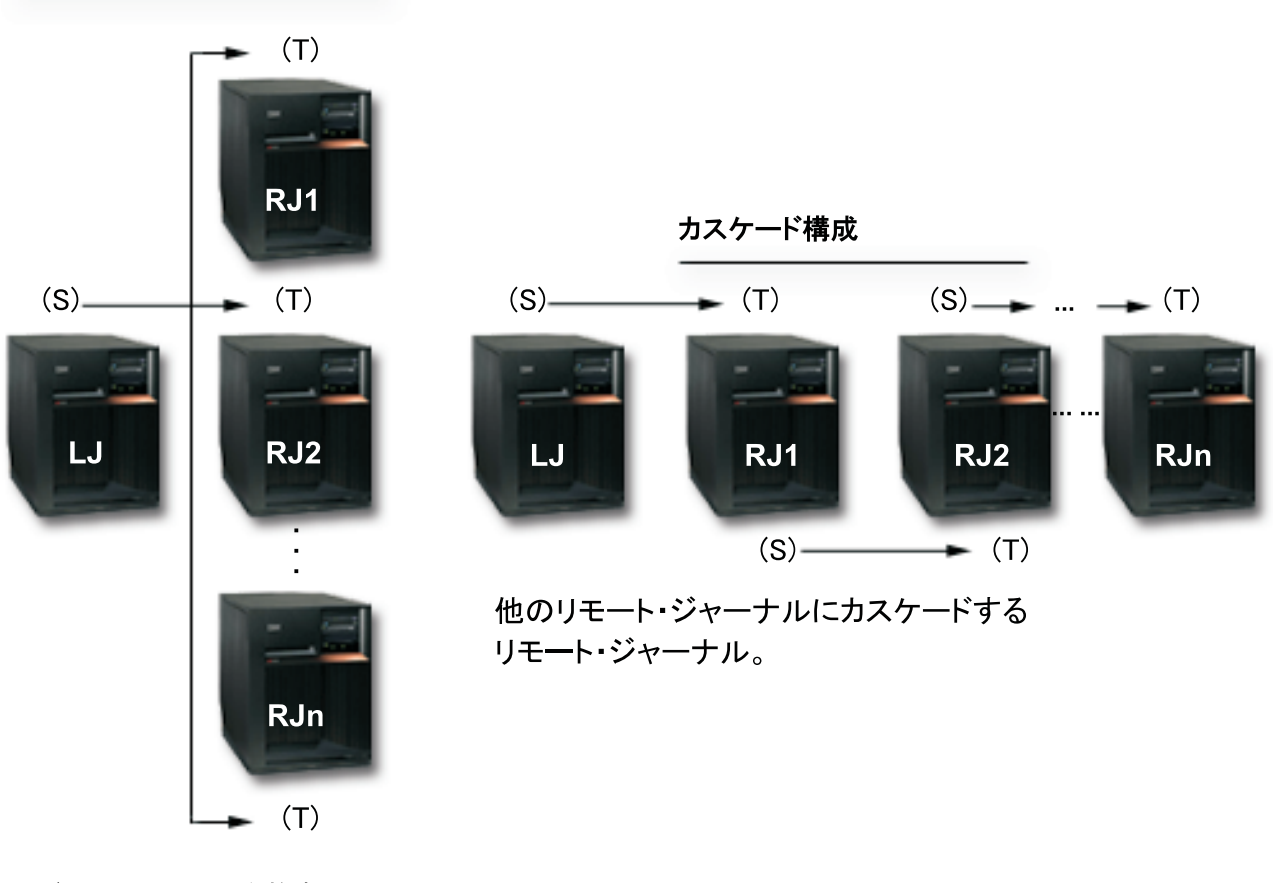

ジャーナル項目を複数の リモート・ジャーナルに複製する ローカル・ジャーナル。

ブロードキャスト構成は、1 つ以上のリモート・ジャーナルにジャーナル項目を複製するジャーナルです。 カスケード構成は、さらにもう 1 つのリモート・ジャーナルにジャーナル項目を複製するリモート・ジャ ーナルです。その別のリモート・ジャーナルは、さらに別のリモート・ジャーナルに項目を複製する、とい った具合に続けることができます。リモート・ジャーナル機能の構成は、独立していても、別の構成と結合 していてもかまいません。たとえば、ブロードキャスト構成内の 1 つ以上のリモート・ジャーナルは、さ らにいくつかのリモート・ジャーナルにカスケードダウンすることができます。同様に、カスケード構成内 の 1 つ以上のリモート・ジャーナルは、1 つ以上のリモート・ジャーナルにブロードキャストすることが できます。

ローカル・ジャーナルは、ジャーナル項目を保管しているアプリケーションによって移植されます。リモー ト・ジャーナルは、ローカル・ジャーナルまたは別のリモート・ジャーナルのどちらかからジャーナル項目 を受信することによって、移植されます。ジャーナルは、図に示したように、対になっています。(S) はソ

ース・システム上のジャーナルを表し、(T) はターゲット・システム上のジャーナルを表します。カスケー ド構成では、リモート・ジャーナルは、ジャーナル項目の受信側 (ターゲット) になると同時に、ジャーナ ル項目のレプリケーター (ソース) にもなります。

ソース・システムは、ジャーナルが常駐し、そのジャーナル項目がターゲット・システム上のリモート・ジ ャーナルに複製されるシステムです。

**注:** カランス スキュー インス・システムは必ずしも 1 次システムとは限りませ ん。たとえば、そのジャーナル項目を別のリモート・ジャ ーナルにカスケードしているリモート・ジャーナルは、ソ ース・システム上に常駐するということなります。

ターゲット・システムは、リモート・ジャーナルが常駐し、ソース・システム上のジャーナルからジャーナ ル項目を受信しているシステムです。

リモート・ジャーナル・ネットワークには、ローカル・ジャーナルと、そのローカル・ジャーナルの下位 (ダウンストリーム) にあるすべてのリモート・ジャーナルが含まれます。リモート・ジャーナル・ネット ワークは、ブロードキャスト構成、カスケード構成、またはその 2 つの構成の組み合わせのいずれでもセ ットアップすることができます。

多くの環境では、ユーザーは、ネットワーク内の他のシステムにできるかぎり多くの処理をシフトすること により、ローカル・システムまたは 1 次システムが実行する処理の量を最小限にしようとします。 ブロー ドキャスト構成とカスケード構成を組み合わせることによって 1 つのシステムから他の複数のシステムへ ジャーナル項目を複製するときに、シフトを行うことができます。たとえば、ターゲット・システム上の 1 つのリモート・ジャーナルにローカル・ジャーナルを複製すると、1 次システム上の複製コストが最小にな ります。 次に、ターゲット・システムから、ブロードキャスト構成またはカスケード構成のどちらかによ って、複製したジャーナルを他のシステム上の他のリモート・ジャーナルに非同期に複製することができま す。こうすることによって、1 次システム上の処理の量を最小限にとどめながら、すべてのジャーナル項目 を、指定するすべてのシステムに認識させることができます。

以下の特性は、ローカル・ジャーナル、およびローカル・ジャーナルに接続されたジャーナル・レシーバー に当てはまります。

- v オブジェクトをローカル・ジャーナルにジャーナル処理することができる。
- v ジャーナル項目をローカル・ジャーナルに直接保管することができる。たとえば、ジャーナル項目の送 信 (SNDJRNE) コマンドまたはジャーナル項目の送信 (QJOSJRNE) API を使用して、ジャーナル項目を 直接、ローカル・ジャーナルに送信することができます。

以下の特性は、リモート・ジャーナル、およびリモート・ジャーナルに接続されたジャーナル・レシーバー にあてはまります。

- v オブジェクトをリモート・ジャーナルにジャーナル処理することはできない。
- v ジャーナル項目をリモート・ジャーナルに直接保管することができない。たとえば、ジャーナル項目の 送信 (SNDJRNE) コマンドまたは API (QJOSJRNE) を使用して、ジャーナル項目を直接、リモート・ジ ャーナルに送信することはできません。
- ジャーナル項目は、関連付けられたソース・ジャーナルからリモート・ジャーナルにのみ複製されま す。ソース・ジャーナルは、リモート・ジャーナルが追加された、ソース・システム上のジャーナルで す。ソース・ジャーナルは、ローカルまたはリモートのいずれかのジャーナルです。
- v タイム・スタンプ、システム名、ジャーナル・レシーバーの修飾名など、ジャーナル項目の情報は、こ のリモート・ジャーナル・ネットワークのローカル・ジャーナルに保管されたときの情報を反映してい る。
- v 接続時刻と切り離し時刻などの、ジャーナル・レシーバーの情報は、リモート・ジャーナル・ネットワ ークのローカル・ジャーナルの情報を反映している。
- v レシーバー・サイズ・オプションの値および項目固有のデータの最小化の値などの、リモート・ジャー ナルの特定の属性は固定しており、ソース・ジャーナルに基づいて判別される。 リモート・ジャーナル のこれらの属性は、ソース・ジャーナルの属性を変更する以外には、変更する方法がない。

# リモート・ジャーナルのタイプ

リモート・ジャーナルには、\*TYPE1 と \*TYPE2 という 2 つのタイプがあります。この 2 つのタイプで は、リモート・ジャーナルとその関連ジャーナル・レシーバーの操作上の特性がそれぞれ違います。 次の 表は、リモート・ジャーナルの各種タイプとその特性をまとめたものです。 リモート・ジャーナルのタイ プの間で、パフォーマンス上の違いはありません。

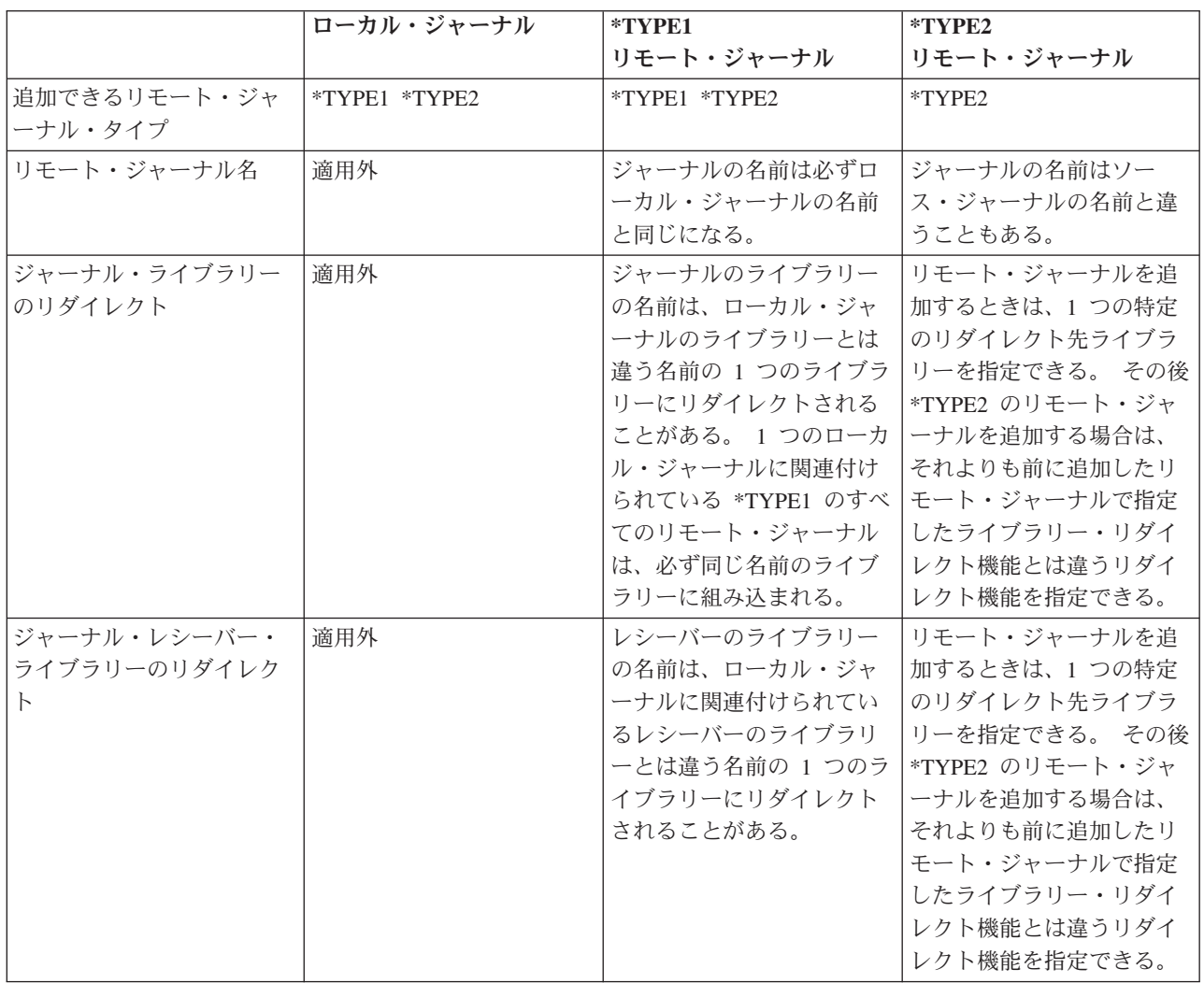

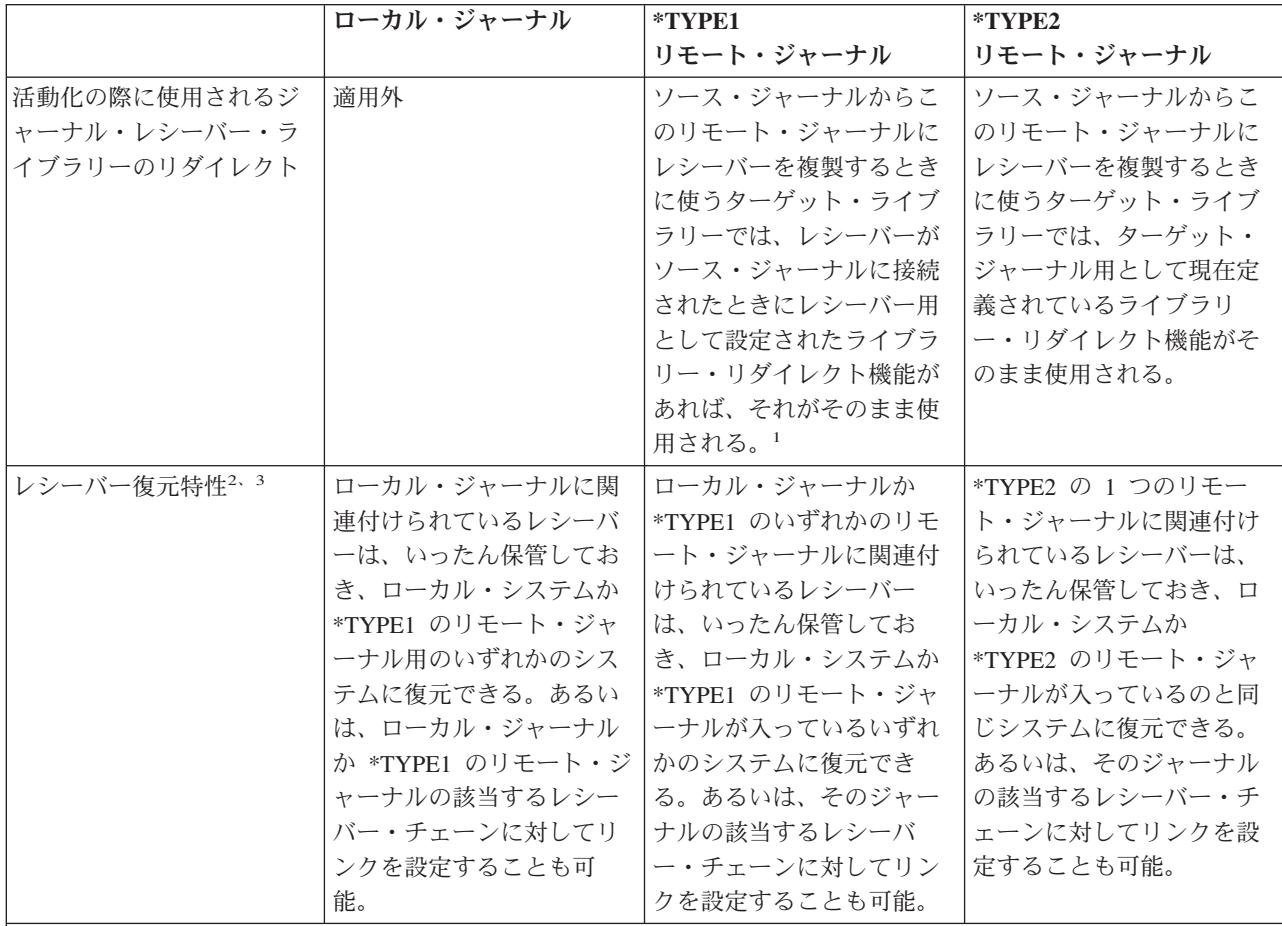

注: リモート・ジャーナルが追加されていないときにジャーナル・レシーバーがジャーナルに接続された場合、 そのレシーバーが活動化時に指定されたものであれば、ジャーナル・レシーバー用にライブラリー・リダイ レクトは想定されません。 したがって、ジャーナル・レシーバーはターゲット・システムにおいて、ローカ ル・システムと同じライブラリーで作成されます。

2 リモート・ジャーナル・ネットワーク内のシステムにあったジャーナル・レシーバーは、元のレシーバー・ ライブラリーかリダイレクト先のレシーバー・ライブラリー内に組み込むのであればどのシステムにも復元 できます。 それ以外の場合、元のローカル・ジャーナルと同じ名前のローカル・ジャーナルが同じ名前の元 のローカル・ジャーナル・ライブラリーの中にあるとしても、レシーバーはどのシステムにも復元でき、ロ ーカル・ジャーナルとの間に関連付けを設定できます。

3 ジャーナル・レシーバーの元のライブラリーまたはリダイレクト先のライブラリーが独立ディスク・プール 内にある場合は、その独立ディスク・プールの ASP グループ名が、復元決定時にシステム名の代わりに使 用されます。

詳細については[、リモート・ジャーナルを使用した保管および復元操作に関する考慮事項を](rzakisaverestre.htm)参照してくださ い。

## ジャーナル状態および送信モード

ジャーナル状態は、ジャーナルの属性を示します。属性値は \*ACTIVE、\*INACTIVE (リモート・ジャー ナルのみ)、または \*STANDBY (ローカル・ジャーナルのみ) です。ローカル・ジャーナルの場合、

\*ACTIVE は、現在ジャーナル項目をジャーナルに記録できることを示しています。\*STANDBY は、ほと んどのジャーナル項目が記録されないことを示しています。

ソース・システム上のジャーナルに関連したターゲット・システム上のリモート・ジャーナルのジャーナル 状態は、次の 2 つの方法のどちらかで示すことができます。

- v ソース・システムから見ると、 \*ACTIVE は、現在ジャーナル項目をターゲット・システム上のリモー ト・ジャーナルに複製していることを示します。\*INACTIVE は、現在ジャーナル項目を複製していない ことを示しています。
- v ターゲット・システムから見ると、\*ACTIVE は、現在ジャーナル項目をソース・システム上のジャーナ ルから受信していることを示します。\*INACTIVE は、ターゲット・ジャーナルが、ソース・ジャーナル からジャーナル項目を受信する準備ができていないことを示します。

次の表は、ジャーナル・タイプ、送信モード、およびジャーナル状態の相互作用を要約したものです。

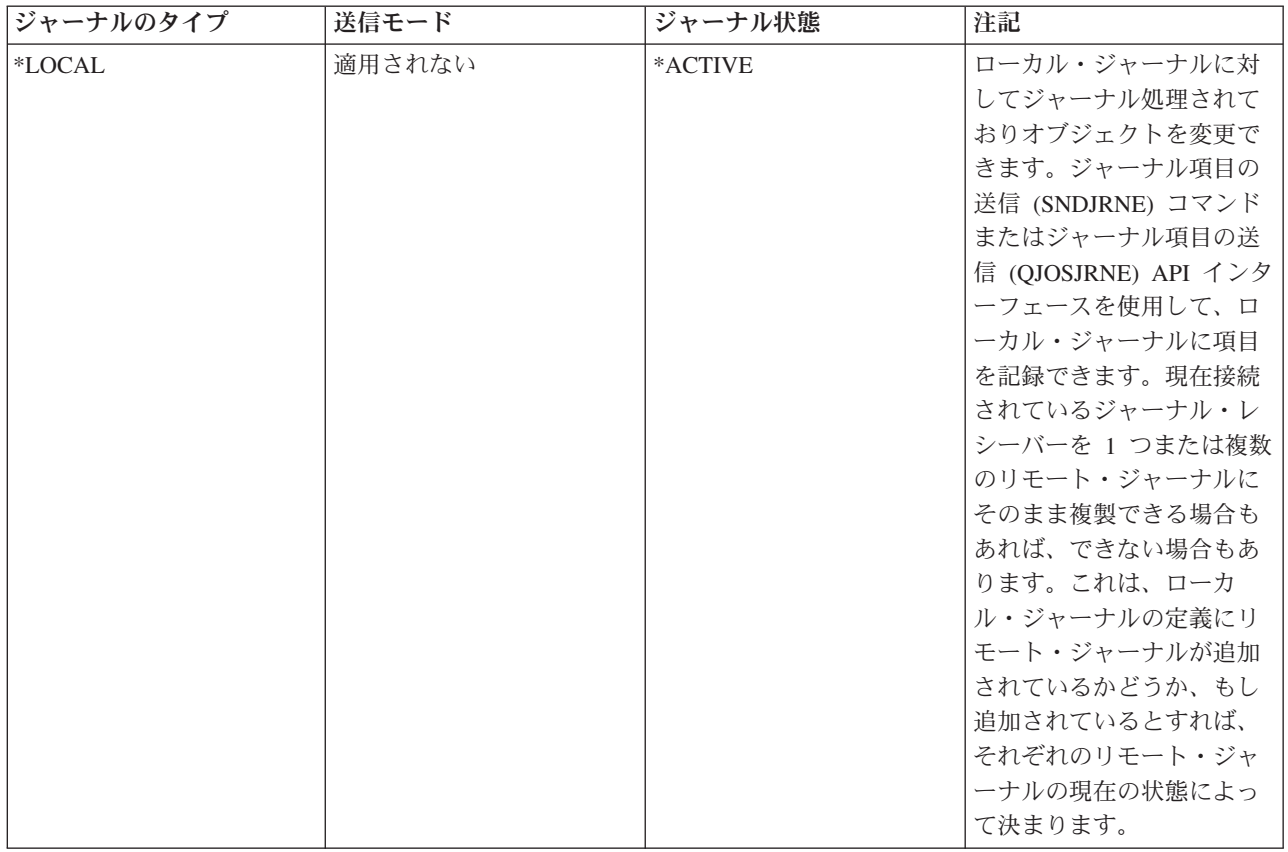

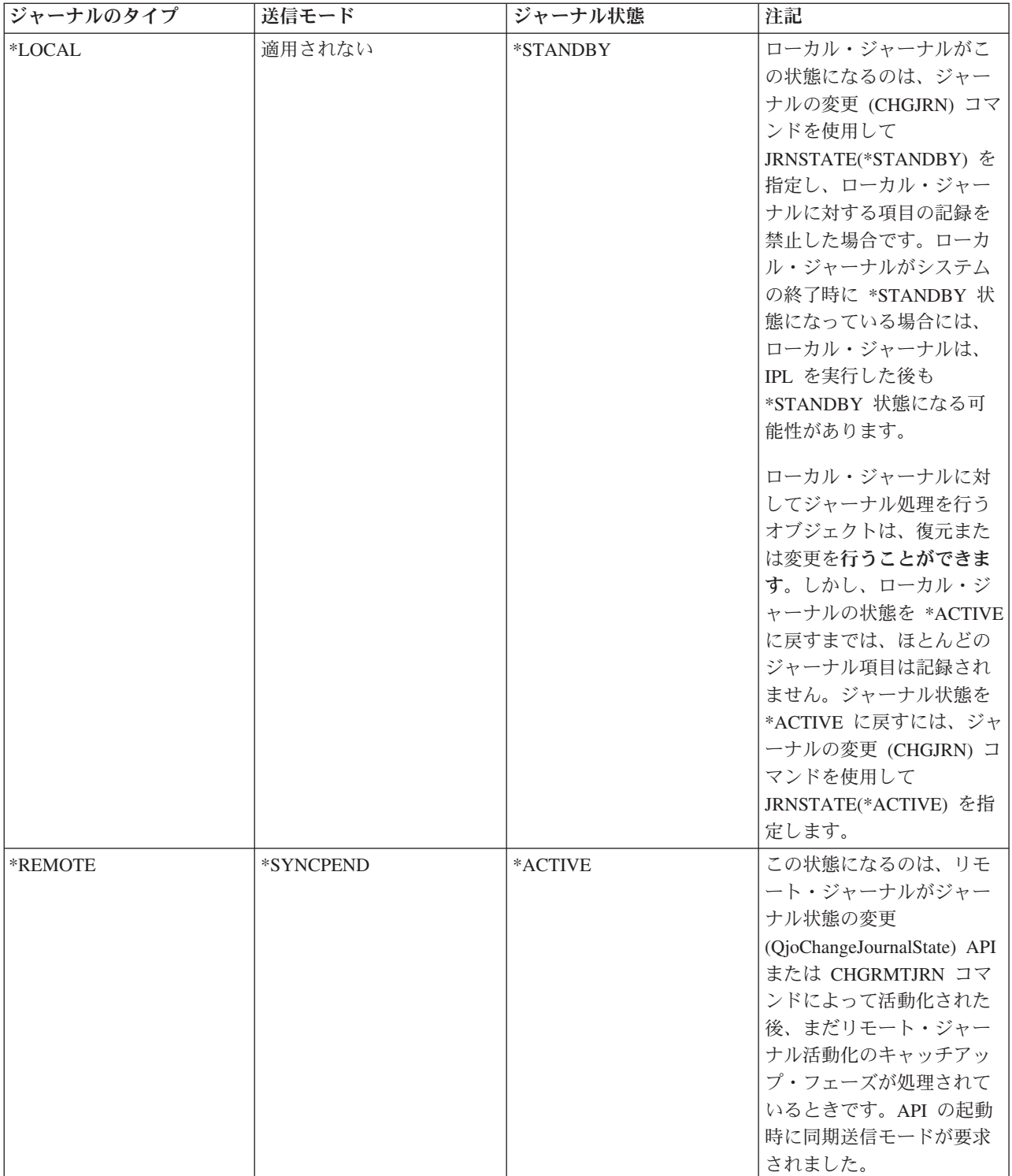

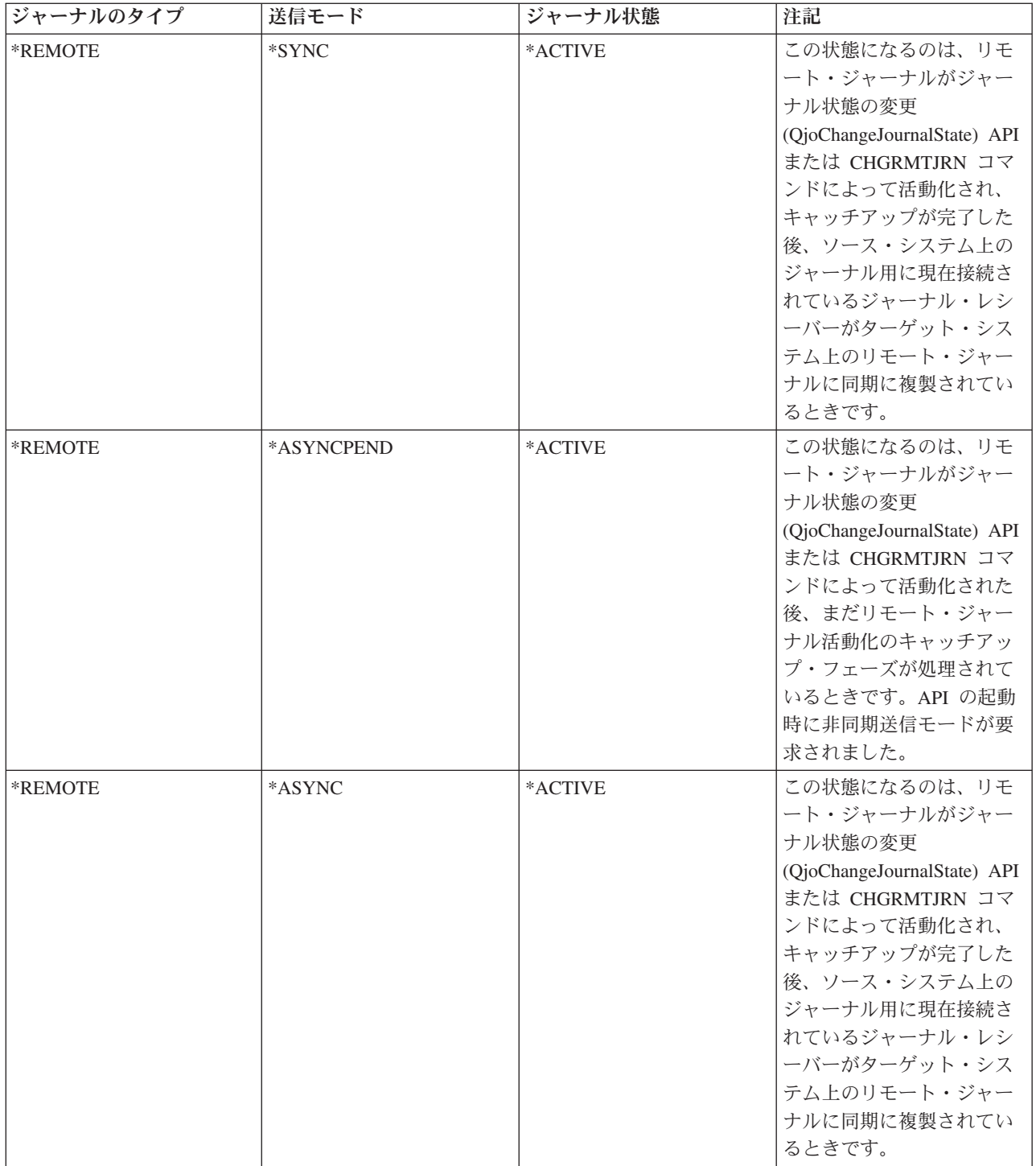

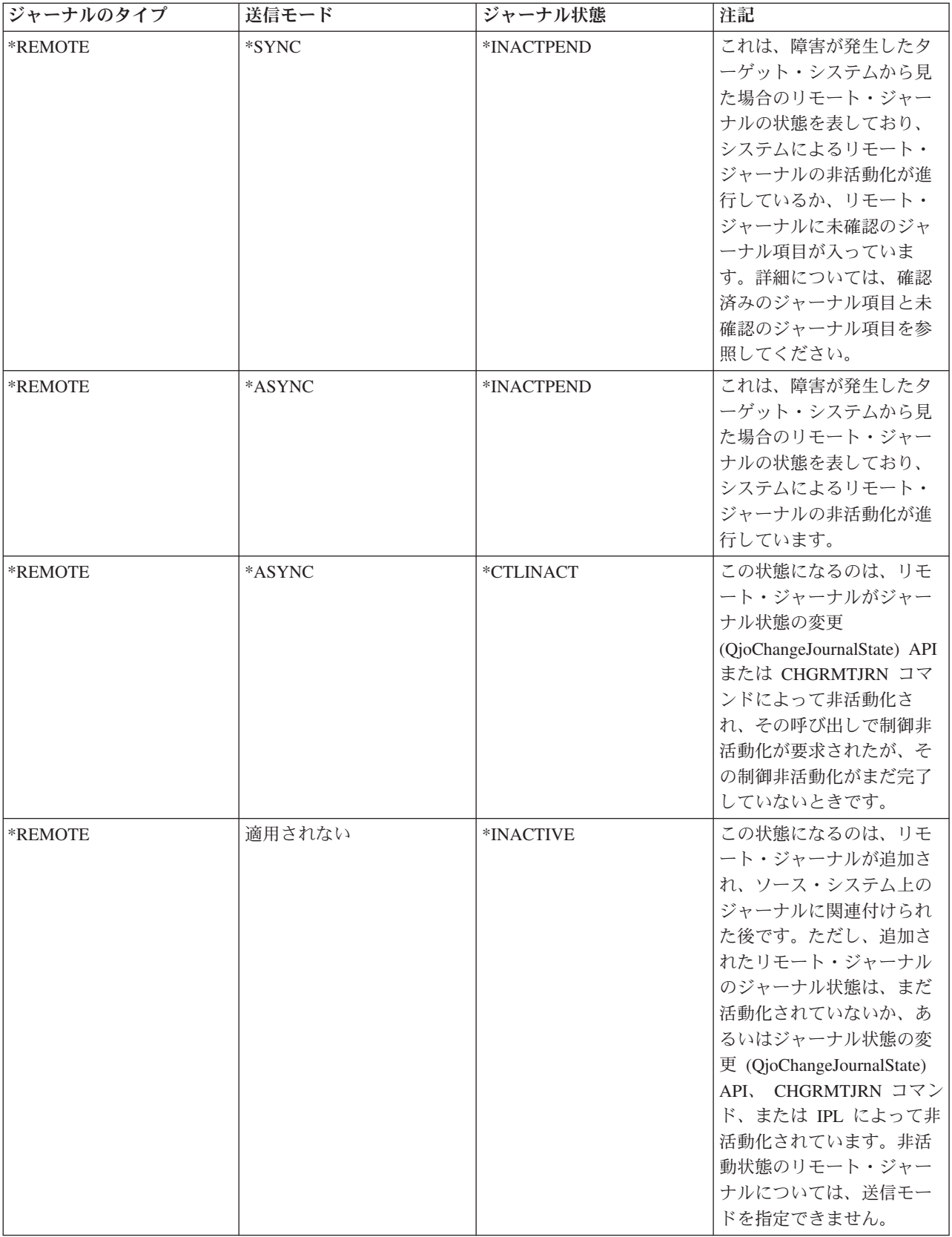

## リモート・ジャーナルに関連付けられているジャーナル・レシーバー

リモート・ジャーナルに関連付けられているジャーナル・レシーバーは、ソース・システム上のジャーナル に関連付けられている該当ジャーナル・レシーバーの厳密なレプリカです。 リモート・ジャーナルのレシ ーバー・ディレクトリーは、対応するソース・ジャーナルのレシーバー・ディレクトリーと同じように制御 されます。 1 つのリモート・ジャーナルにいくつかのレシーバーが連続的に関連付けられる場合は、レシ ーバー・チェーンという形でレシーバーがまとめて連結されます。レシーバー・チェーン切断の強制設定や 制御も、ローカル・ジャーナルとリモート・ジャーナルの間で同じように行われます。

ただし、リモート・ジャーナルとそれに接続されているジャーナル・レシーバーの場合は、ソース・ジャー ナルに比べて以下のような違いがあります。

- リモート・ジャーナルには、ジャーナル・レシーバーが接続されていない場合があります。 ただし、リ モート・ジャーナルがジャーナル項目を受け取る準備ができている場合は、リモート・ジャーナルにレ シーバーを接続する必要があります。したがって、すべてのジャーナル項目は、その接続されたレシー バーに複製されます。
- キャッチアップ・フェーズのリモート・ジャーナルに接続されているレシーバーは、ソース・ジャーナ ルに接続されているレシーバーとは違う場合があります。
- v 非同期で制御されているリモート・ジャーナルに接続されているレシーバーは、ソース・ジャーナルに 接続されているレシーバーとは違う場合があります。
- v 同期で制御されているリモート・ジャーナルに現在接続されているレシーバーは、ソース・ジャーナル に現在接続されているジャーナル・レシーバーと同じです。
- v リモート・ジャーナルに接続されているジャーナル・レシーバーは、そのジャーナルの状態が \*ACTIVE ではない場合に削除できます。
- v リモート・ジャーナルに関連付けられているジャーナル・レシーバーは、レシーバー・ディレクトリ ー・チェーン内の位置とは無関係に、どの順番でも削除できます。
- v リモート・ジャーナル作成の日付と時刻は、そのジャーナルがリモート・ジャーナル機能によって作成 されたシステムの日付と時刻になります。 リモート・ジャーナルに接続しているジャーナル・レシーバ ーについても、同じことがいえます。
- v リモート・ジャーナルの保管と復元の日付と時刻は、保管と復元が行われたシステムの日付と時刻にな ります。 リモート・ジャーナルに関連付けられているジャーナル・レシーバーについても、同じことが いえます。
- v リモート・ジャーナルに接続しているジャーナル・レシーバーの接続と切り離しの時刻は、ローカル・ ジャーナル・レシーバーの接続と切り離しの時刻になります。
- v リモート・ジャーナルに関連付けられているジャーナル・レシーバーを保管、削除、または復元した場 合、以下のジャーナル項目は記録されません。
	- J RD ジャーナル・レシーバーが削除された
	- J RF ジャーナル・レシーバーが保管され、ストレージが解放された
	- J RR ジャーナル・レシーバーが復元された
	- J RS ジャーナル・レシーバーが保管された

ジャーナル・レシーバーのディレクトリー・チェーンの詳細については、ジャーナル・レシーバー・チェー ンの把握を参照してください。

## リモート・ジャーナルの追加処理

リモート・ジャーナルを追加するには、まずターゲット・システムまたは独立ディスク・プールにリモー ト・ジャーナルを作成してから、そのリモート・ジャーナルをソース・システムのジャーナルに関連付けま す。これが当てはまるのは、リモート・ジャーナルを特定のジャーナルに対して初めて設定する場合です。 ソース・システムのジャーナルは、ローカル・ジャーナルでも、リモート・ジャーナルでもかまいません。

リモート・ジャーナル環境がすでに確立されている場合は、リモート・ジャーナルの追加によって、ターゲ ット・システムのリモート・ジャーナルとソース・システムのジャーナルとの間に関連付けが再設定されま す。

次のいずれかのメソッドを使用することによって、ターゲット・システム上にリモート・ジャーナルを確立 し、それをソース・システム上のジャーナルに関連付けることが可能です。

- iSeries<sup>(TM)</sup> ナビゲーター。
- v ソース・システムでリモート・ジャーナルの追加 (QjoAddRemoteJournal) API を使用する。
- v ソース・システムでリモート・ジャーナルの追加 (ADDRMTJRN) コマンドを使用する。

#### リモート・ジャーナルを追加するときに行われる処理

リモート・ジャーナルを追加するときに行われる処理の一部を次に紹介します。

- リモート・ジャーナルを追加するユーザー・プロファイルがあるかどうかを確認するための検査が、タ ーゲット・システム上で行われます。リモート・ジャーナルを追加するユーザー・プロファイルと同じ 名前のユーザー・プロファイルがターゲット・システムに存在なければなりません。ターゲット・シス テムにプロファイルがない場合は、例外が通知され、処理が終了します。
- v ソース・システム上のジャーナル・ライブラリーと同じ名前のライブラリーがターゲット・システムに あるかどうかを確認するための検査が行われます。ターゲット・システムにライブラリーがない場合 は、例外が通知され、処理が終了します。
- v ソース・システム上のジャーナルと同じ修飾名のジャーナルがターゲット・システムにすでに存在して いるかどうかを確認するための検査が行われます。同じ修飾名のジャーナルが存在し、なおかつ以下の 条件を満たしている場合は、リモート・ジャーナル追加処理のそれ以降の部分では、そのジャーナルを 使用することができます。
	- 1. そのジャーナルはリモート・ジャーナルである。
	- 2. そのジャーナルはかつてこの同じソース・ジャーナルに関連付けられていたか、同じリモート・ジャ ーナル・ネットワークの一部だった。
	- 3. このリモート・ジャーナルのタイプが指定のリモート・ジャーナルのタイプと一致する。
- v 同じ修飾名のジャーナルが存在しても、上記の基準を満たしていない場合は、例外が通知され、処理が 終了します。そうでなければ、そのリモート・ジャーナルがリモート・ジャーナル追加処理の残りの部 分で使用されることになります。
- v 指定のターゲット・システムにジャーナルがない場合は、ターゲット・システムにリモート・ジャーナ ルが作成されます。その新しいリモート・ジャーナルの構成、権限、監査特性は、ソース・ジャーナル と同じになります。作成されるジャーナルのタイプは、\*REMOTE です。

ターゲット・システムでのジャーナルの作成は、ジャーナルが保管され、ターゲット・システムに復元され る場合と同様に実行されます。したがって、ターゲット・システム上のジャーナルの所有権は、既存の保管 および復元機能の場合と同じ規則に従います。つまり、ソース・システム上のジャーナルを所有するユーザ ー・プロファイルがターゲット・システム上にある場合は、そのプロファイルが、ターゲット・システムに 作成されたジャーナルを所有することになります。ユーザー・プロファイルがターゲット・システム上に存 在しない場合は、 QDFTOWN というプロファイルがターゲット・システム上のジャーナルを所有するよう になります。

さらに、リモート・ジャーナルを作成する場合、テキスト、ジャーナル・メッセージ・キュー、レシーバー 値削除、レシーバー遅延時間削除といったジャーナル属性の値は、 API の起動時に指定された値をそのま ま引き継ぎます。リモート・ジャーナルの作成後にそれらの値を変更する場合は、リモート・システムのリ モート・ジャーナルについてジャーナルの変更 (CHGJRN) コマンドを使用してください。リモート・ジャ ーナルの作成後にソース・ジャーナルの属性に変更を加えても、リモート・ジャーナルの属性がそれに連動 して変更されるわけではありません。詳細については、リモート・ジャーナル属性を参照してください。

リモート・ジャーナルを追加する場合は、そのリモート・ジャーナルのタイプを指定する必要があります。 リモート・ジャーナル・タイプは、ジャーナルのライブラリー・リダイレクト規則や他の操作特性に影響を 与えます。詳細については[、リモート・ジャーナルのタイプを](rzakitwotypes.htm)参照してください。

### リモート・ジャーナルを追加する場合の指針

リモート・ジャーナルを追加する場合の指針は以下のとおりです。

v リモート・ジャーナルとの関連付けを設定できるのは、 1 つのソース・ジャーナルに対してだけです。

注**:** 1 つのリモート・ジャーナルにさらに複数のリモート・ジ ャーナルを追加して関連付けを設定することは可能です。 ただし、追加のリモート・ジャーナルは別のターゲット・ システムに置かれることになります。これが[、リモート・](rzakirnetworks.htm) [ジャーナルのネットワーク構成に](rzakirnetworks.htm)示されているカスケード 構成です。

- リモート・ジャーナルの場合は、接続しているレシーバーの中に、ソース・システム上の対応するジャ ーナル・レシーバーから複製されたジャーナル項目が入るだけです。リモート・ジャーナルにジャーナ ル項目が直接保管されることはありません。
- v ソース・システム上の 1 つのジャーナルに対して、最高で 255 のリモート・ジャーナルを関連付けら れます。 関連付けるリモート・ジャーナルは、非同期で制御されるジャーナル、同期で制御されるジャ ーナルのどのような組み合わせでも可能です。

[同期および非同期の送信モードに](rzakisynch.htm)は、詳しい説明があります。リモート・ジャーナルの追加処理に関する概 念の詳細については、リモート・ジャーナルを使用したライブラリー・リダイレクトおよ[びリモート・ジャ](rzakirattributes.htm) [ーナル属性を](rzakirattributes.htm)参照してください[。リモート・ジャーナルの追加に](rzakiaddremj.htm)は、リモート・ジャーナルを追加する場合 の各ステップが示されています。

リモート・ジャーナルを使用したライブラリー・リダイレクト**:** ライブラリー・リダイレクトとは、ロー カル・システム上のローカル・ジャーナルやジャーナル・レシーバーとは違う名前のターゲット・システ ム・ライブラリーに、リモート・ジャーナルとその関連ジャーナル・レシーバーを組み込むための機能で す。次のいずれかを使用して、ライブラリー・リダイレクトを指定することができます。

- iSeries<sup>(TM)</sup> ナビゲーター
- v リモート・ジャーナルの追加 (QjoAddRemoteJournal) API
- v リモート・ジャーナルの追加 (ADDRMTJRN) コマンド

QjoAddRemoteJournal API を使用する場合は、「リモート・ジャーナル・ライブラリー名」フィールドまた は「リモート・ジャーナル・レシーバー・ライブラリー」フィールドに異なる名前を指定します。 ADDRMTJRN コマンドを使用する場合は、ターゲット・ジャーナル・ライブラリー・パラメーターまたは

リモート・レシーバー・ライブラリー・パラメーターに異なる名前を指定します。リモート・ジャーナルを 追加すると、そのジャーナルのタイプを示す指定値によって、どれほどのリダイレクト機能を指定できるか が決まります。

[リモート・ジャーナルのタイプは](rzakitwotypes.htm)、追加できるリモート・ジャーナルの各種タイプと、それぞれのリダイレ クト特性を示したものです。

リダイレクト機能を指定しない場合は、ソース・ジャーナルが入っているライブラリーと同じ名前のライブ ラリーにリモート・ジャーナルが組み込まれることになります。

**注:**  $\alpha$  という文字で始まるライブラリー内の C という文字で 始まるジャーナルのジャーナル項目をターゲット・システ ムに複製するときには、必ずジャーナル・オブジェクトの ライブラリー・リダイレクト機能を指定してください。た だし、これは QGPL ライブラリーには適用されません。 この注意事項を守れば、システム機能に使うローカル・ジ ャーナルとリモート・ジャーナルの間の衝突を回避できま す。この一例は、セキュリティー監査に使うライブラリー QSYS 内のジャーナルQAUDJRN です。

ジャーナル・レシーバーにリダイレクト機能を指定しない場合は、ソース・ジャーナル・レシーバーのライ ブラリーと同じ名前のライブラリーにリモート・ジャーナル・レシーバーが組み込まれることになります。 たとえば、ソース・ジャーナルに、ライブラリー LIBA 内のレシーバー RCV0001 とライブラリー LIBB 内のレシーバー RCV0002 という 2 つの関連レシーバーがあるとします。ジャーナル・レシーバーのライ ブラリー・リダイレクト機能を指定しないと、ソース・システムのライブラリー LIBA 内の RCV0001 に あるジャーナル項目は、ターゲット・システムのライブラリー LIBA 内の RCV0001 の中に複製されるこ とになります。同じように、ソース・システムのライブラリー LIBB 内の RCV0002 にあるジャーナル項 目は、ターゲット・システムのライブラリー LIBB 内の RCV0002 の中に複製されます。したがって、タ ーゲット・システムには、リモート・ジャーナル機能を起動する前に、LIBA と LIBB の両方のライブラ リーを組み込んでおく必要があります。ジャーナル・レシーバーのライブラリー・リダイレクト機能を指定 して、リダイレクト先のレシーバーのライブラリーを RMTLIB とすると、RCV0001 と RCV0002 の両方 がターゲット・システムのライブラリー RMTLIB に組み込まれることになります。

\*TYPE1 のリモート・ジャーナルの場合、ジャーナルやジャーナル・レシーバーのライブラリー・リダイレ クト機能を選択するかどうかは、以下の方法でのみ変更できます。

- v \*TYPE1 のすべてのリモート・ジャーナルを削除します。
- v ローカル・ジャーナルを変更し、新しいジャーナル・レシーバーを接続します。
- ターゲット・システムからリモート・ジャーナルを削除します。
- \*TYPE1 のリモート・ジャーナルを追加し、必要に応じて新しいライブラリー・リダイレクト機能を指 定します。

\*TYPE2 のリモート・ジャーナルの場合、ジャーナルやジャーナル・レシーバーのライブラリー・リダイレ クト機能を選択するかどうかは、以下の方法でのみ変更できます。

- v \*TYPE2 のリモート・ジャーナルを削除します。
- ターゲット・システムからリモート・ジャーナルを削除します。
- v \*TYPE2 のリモート・ジャーナルを追加し、必要に応じて新しいライブラリー・リダイレクト機能を指 定します。

独立ディスク・プールおよびライブラリー・リダイレクト機能

ターゲット・システムの独立ディスク・プール上にリモート・ジャーナルが必要な場合は、独立ディスク・ プール上にあるターゲット・システム上のライブラリーをそのシステムに対して指定し、RDB 項目を独立 ディスク・プールに対して指定してください。

ターゲット・システム上の独立ディスク・プールにリモート・ジャーナルを置く場合は、次の規則が適用さ れます。

- v ターゲット・システム上の独立ディスク・プールをオンに変更する必要があります。
- v 独立ディスク・プールは、ライブラリー対応ディスク・プールでなければなりません。
- リモート・ジャーナル、リモート・ジャーナル・レシーバー、およびメッセージ・キューは、同じ独立 ディスク・プール・グループ内になければなりません。

ジャーナル処理に関係する独立ディスク・プールについては、ジャーナル管理および独立ディスク・プール を参照してください。

リモート・ジャーナル属性**:** リモート・ジャーナルの追加処理によってリモート・ジャーナルが作成され るときには、追加要求とソース・ジャーナルによってリモート・ジャーナルの初期属性が定義されます。 リモート・ジャーナルの各属性は以下のように処理されます。

#### ディスク・プール

リモート・ジャーナルのライブラリーがディスク・プールに入っている場合、リモート・ジャーナル はそのディスク・プールに作成されます。

### ジャーナル・メッセージ・キュー

追加要求時に定義されます。 リモート・ジャーナルの作成後にジャーナル・メッセージ・キューを変 更する場合は、リモート・システムのリモート・ジャーナルについてジャーナルの変更 (CHGJRN) コ マンドを使用してください。

#### レシーバーの削除

追加要求時に定義されます。 リモート・ジャーナルの作成後にレシーバーの削除属性を変更する場合 は、リモート・システムのリモート・ジャーナルについて CHGJRN コマンドを使用してください。

#### レシーバーの管理

適用されません。リモート・ジャーナルのレシーバーの管理は、ソース・ジャーナルの管理が担当し ます。

### 項目固有のデータの最小化オプション

適用されません。リモート・ジャーナルに有効な項目固有のデータの最小化オプションは、ローカ ル・ジャーナルに有効な項目固有のデータの最小化オプションによって決まります。

### レシーバー・サイズ・オプション

適用されません。リモート・ジャーナルに有効なレシーバー・サイズ・オプションは、ソース・ジャ ーナルに有効なレシーバー・サイズ・オプションによって決まります。

## テキスト

追加要求時に定義されます。 リモート・ジャーナルを作成すると、テキストは、リモート・システム のリモート・ジャーナルについて CHGJRN コマンドを使用することによって変更できます。

#### レシーバー管理の遅延

リモート・ジャーナルのレシーバーの管理は、ソース・ジャーナルの管理によって決まります。
レシーバー削除の遅延

追加要求時に定義されます。 リモート・ジャーナルの作成後にレシーバー削除遅延属性を変更する場 合は、リモート・システムのリモート・ジャーナルについて CHGJRN コマンドを使用してくださ  $\mathcal{U}^{\lambda}$ 

固定長データ

適用されません。リモート・ジャーナルに有効な固定長データ・オプションは、ローカル・ジャーナ ルに有効な固定長データ・オプションによって決まります。

ジャーナル・キャッシュ

適用されません。

## リモート・ジャーナルでサポートされている通信プロトコル

リモート・ジャーナル機能は、ジャーナル項目をリモート・システムに複製するために、次の通信プロトコ ルをサポートします。

v **OptiConnect for OS/400(R)**. OptiConnect for OS/400 のサポートを使用したい場合は、そのサポートに必 要なハードウェアおよびソフトウェアを購入しインストールする必要があります。詳しくは、

OptiConnect OS/400 用 を参照してください。

v システム・ネットワーク体系 **(SNA)**。トランスポートに SNA を使用したい場合は、追加のソフトウェ ア考慮事項はありません。そのソフトウェアのサポートは、基本オペレーティング・システムに備わっ ています。ご使用の構成に適したハードウェアを購入する必要があります。詳しくは、V5R1 補足資料

Web サイトの SNA Distribution Services を参照してください。

v 伝送制御プロトコル **/** インターネット・プロトコル **(TCP/IP)**。トランスポートに TCP/IP を使用したい 場合は、追加のソフトウェア考慮事項はありません。そのソフトウェアのサポートは、基本オペレーテ ィング・システムに備わっています。ご使用の構成に適したハードウェアを購入する必要があります。 詳しくは、TCP/IP 構成および解説書

## هو:

を参照してください。

注**:** すべてのリモート・ジャーナル TCP 接続は TCP ローカル・ポート 3777 を使用します。

リレーショナル・データベース (RDB) ディレクトリー項目を指定すると、リモート・ジャーナル機能が使 用する通信プロトコルが識別されます。指定された RDB は、次の規則に適合しなければなりません。

- v 通信プロトコルは、リモート・ジャーナル機能のサポートするプロトコルの 1 つでなければならない。
- v RDB 内のリモート・ロケーション名は \*LOCAL データベースを参照することはできない。
- v RDB はターゲット・システムを検出するのに、アプリケーション・リクエスター・ドライバー・プログ ラム (\*ARDPGM) を使用できない。

リレーショナル・データベースの作成について詳しくは、分散データベース・プログラミングを参照してく ださい。

リモート・ジャーナル機能のセキュリティーは、通信プロトコルのセキュリティーに依存しています。リモ ート・ジャーナル機能は、使用可能なセキュリティー特性を変更しません。

RDB によって識別される通信機能は、他の活動と共用することができます。ただし、パフォーマンスを最 善にするためには、リモート・ジャーナル機能の活動を分離するようにしてください。

## リモート・ジャーナルに関するリリース間の考慮事項

リモート・ジャーナルに関するリリース間の考慮事項は、次のとおりです。

- v 通知 APAR II12556 には、 V5R1 用の同じプログラム一時修正 (PTF) のリストが含まれています。
- v ジャーナル・レシーバーを接続するジャーナルに RCVSIZOPT(\*MAXOPT2) を指定する場合、 V5R1M0 より前のリリースのシステム上にあるリモート・ジャーナルにはジャーナル・レシーバーを複製できま せん。
- v ジャーナル・レシーバーを接続したジャーナルで \*FILE または \*DTAARA に最小化された項目固有デ ータ (MINENTDTA) を指定した場合、 V5R1M0 より前のリリースのシステム上にあるリモート・ジャ ーナルにはジャーナル・レシーバーを複製できません。
- ≫ジャーナル・レシーバーを接続するジャーナルに RCVSIZOPT(\*MAXOPT3) を指定する場合、 V5R3M0 より前のリリースのシステム上にあるリモート・ジャーナルにはジャーナル・レシーバーを複 製できません。 <

## リモート・ジャーナルの計画

以下のトピックでは、リモート・ジャーナルをセットアップする計画を立てることについて詳しく説明して います。

- v [リモート・ジャーナル管理対象の有力な候補となるジャーナル](rzakicandidates.htm)
- [リモート・ジャーナル用の同期および非同期の送信モード](rzakisynch.htm)
- [リモート・ジャーナル用の通信プロトコルおよび送信モード](rzakidmode.htm)
- [ジャーナル項目の複製が開始される場所](rzakisrcjrnrcv.htm)
- [リモート・ジャーナルのパフォーマンスに影響を及ぼす要素](rzakiperform.htm)
- [リモート・ジャーナルおよび補助記憶域](rzakirauxstore.htm)
- [ジャーナル・レシーバーのディスク・プールに関する考慮事項](rzakirdiskpool.htm)
- [リモート・ジャーナルおよび主記憶域](rzakimainstore.htm)

## リモート・ジャーナル管理対象の有力な候補となるジャーナル

現在、ジャーナル全体を 1 つまたは複数のシステムに複製しているか、または複製することを計画してい るジャーナルについては、リモート・ジャーナル機能の使用が最適です。

関連するジャーナル・レシーバーの保管や削除を日中に頻繁に行う必要がある使用率の高いジャーナルも、 リモート・ジャーナル機能に適しています。リモート・ジャーナル処理を使用する場合は、バックアップ・ システムがジャーナル・レシーバーの保管処理を引き継ぐように指定することができます。続いて、1 次シ ステムは、システムのジャーナル・レシーバー管理およびジャーナル・レシーバーの自動削除を指定するこ とができます。こうすると、1 次システムのディスク・スペースができるだけ早く解放されます。バックア ップ・システムは、オリジナル・データのレプリカが保持されているシステムです。1 次システムは、オリ ジナル・データが存在するシステムです。

また、ダウンすると仕事に影響を与えるような、業務上極めて重要なアプリケーションもあります。アプリ ケーション依存データは、リモート・ジャーナル機能で保護するのに適しています。アプリケーション依存 データとは、特定のアプリケーションが割り込まれ、それを再開しなければならない場合に、そのアプリケ ーションが依存するデータです。

たとえば、照会の頻度が高く、システムのパフォーマンスに悪影響が出るようなデータベースもあるかもし れません。そのようなローカル・データベースは、照会作業をローカル・システムからリモート・システム に移行できように別のシステムに複製するのに適しています。リモート・ジャーナル機能は、このデータベ ース複製プロセスを支援できます。

## リモート・ジャーナル用の同期および非同期の送信モード

非同期制御と同期制御という用語は、どちらもジャーナル項目複製対応のリモート・ジャーナル機能の送信 モードを表します。 ジャーナルが非同期制御の場合、ジャーナル項目がリモート・ジャーナルに複製され るのを待たずに、ソース・システム上にジャーナル項目を生成するアプリケーションに制御を戻します。 非同期保守のリモート・ジャーナルでは、いくつかのジャーナル項目を、ソース・システム上のジャーナル 内のジャーナル項目の合計数に入れるのが遅れることがあります。

ジャーナルが同期保守の場合、ジャーナル項目がリモート・ジャーナルに複製されるまで、ソース・システ ム上にジャーナル項目を生成するアプリケーションに制御は戻りません。

#### 同期送信モード

同期の送信では、ソース・システムのローカル・レシーバーにジャーナル項目が書き込まれるのと同時にタ ーゲット・システムに項目が複製されます。 ターゲット・システムの主記憶装置では、ソース・システム 上にジャーナル項目を記録したユーザー・アプリケーションに制御を戻す前に、その項目を認識していま す。 したがって、ターゲット・システムは、ソース・システムに組み込まれるジャーナル項目をリアルタ イムで認識することになります。 このモードを使用している場合は、たとえソース・システムに障害が起 きた場合でも、ジャーナル項目を失わずにすべてターゲット・システム上に回復できます。 ターゲット・ システムにジャーナル項目を同期で組み込んでいくと、ローカル・システムのジャーナル処理のスループッ トにいくらかの影響があります。

同期送信モードは、リモート・ジャーナルがローカル・ジャーナルに関連付けられている場合にのみサポー トされます。

同期モードの使用時には、一部のジャーナル項目がターゲット・システムにすぐに送信されない場合も あります。これらの項目は回復が必要でないか、またはユーザーがそれらの項目をディスクに強制送信する ように指定していないかのいずれかです。ジャーナル項目は、ソース・ジャーナル用にディスクに強制送信 されるのと同時にリモート・ジャーナルに送信されます。これらの項目は記録時にはディスクに強制送信さ れないので、リモート・システムには送信されません。

## ≪

- v データ回復に必要のない一部の項目は、ターゲット・システムにすぐには送信されないことがありま す。 たとえば、ファイルのクローズに関するジャーナル項目 (ジャーナル・コード 'F'、項目タイプ 'CL')、またはストリーム・ファイルのオープンに関するジャーナル項目 (ジャーナル・コード 'F'、項目 タイプ 'OF')。
- v ジャーナル項目の送信 (SNDJRNE) コマンドまたはジャーナル項目の送信 API (QJOSJRNE) を使用する ユーザー生成のジャーナル項目は、すぐにはターゲット・システムに送信されないこともあります。ユ ーザーまたはアプリケーションがこれらのユーザー生成項目の強制送信を指定しない場合、これらの項 目は、他のアクションによって強制されたときにのみリモート・ジャーナルに複製されます。 したがっ て、ジャーナル項目の送信機能を使用する際には、定期的に FORCE(\*YES) を指定してください。
- v コミットメント制御トランザクションに関連付けられているジャーナル項目は、リモート・システムに すぐには送信されないことがあります。 これらの項目は、次のジャーナル項目がソース・ジャーナルに 入れられた後でなければ、検索できません。
	- ジャーナル・コード 'C'、ジャーナル項目タイプ 'CM' (コミット)
	- ジャーナル・コード 'C'、ジャーナル項目タイプ 'RB' (ロールバック)

詳しくは[、コミットメント制御の使用時にジャーナル項目を検索する場合のリモート・ジャーナルに関](rzakiretrrievecommit.htm) [する考慮事項を](rzakiretrrievecommit.htm)参照してください。ジャーナル・キャッシングを使用する場合 (CHGJRN コマンドで JRNCACHE(\*YES) を指定)、キャッシュ内にしか存在しない項目はターゲット・システムでは使用不可 です。ジャーナル・キャッシングの場合、項目は、キャッシュからソース・システムのディスクに書き 込まれるまで、ターゲット・システムに送信されません。

v ローカル・ジャーナルがジャーナル・キャッシングを使用している場合は、ジャーナル項目は束ねられ てから、ターゲット・システムに送信されます。

#### 非同期送信モード

ジャーナル項目を非同期で複製する場合は、ソース・システム上にジャーナル項目を記録するアプリケーシ ョンに制御が戻されてから、ジャーナル項目がターゲット・システムに複製されます。 このモードを使用 している場合は、ソース・システムに障害が起きたときに回復を行ってもいくらかのジャーナル項目を失う 恐れがあります。しかし、同期モードと比べてこの非同期モードの場合は、ローカル・システム上のジャー ナル処理のスループットに対する影響が少なくてすみます。

リモート・ジャーナルが非同期に保守される場合には、ジャーナル項目の待ち時間が生じる可能性がありま す。 ジャーナル項目の待ち時間は、ターゲット・システム上のリモート・システムに存在するジャーナル 項目と、ソース・システム上のジャーナルに存在するジャーナル項目の間の差です。 回復という観点から すれば、ターゲット・システムで認識されているジャーナル項目よりも、ソース・システムに入っているジ ャーナル項目の方が多い可能性があります。

## リモート・ジャーナル用の通信プロトコルおよび送信モード

トラフィックが多ければ多いほど、つまりジャーナル項目の保管量が多ければ多いほど、それだけ高速の通 信メソッドを選ぶ必要があります。トラフィックが少ない場合は、それほど速くない通信メソッドでもかま いません。

送信モードは、ジャーナル項目がリモート・ジャーナルに複製される方法を定義します。送信モードが適用 されるのは、ソース・システム上のジャーナルからターゲット・システム上のリモート・ジャーナルへ、ジ ャーナル項目を活動的に複製するときだけです。送信モードは、同期か非同期のどちらかです。

アプリケーション依存データが極めて重要であり、ジャーナル項目が失われると業務に影響が出るような場 合は、同期送信モードを使います。同期送信モードは、ローカル・ジャーナルに関連付けられているリモー ト・ジャーナルを活動化していないと、有効になりません。

ソース・ジャーナルに保管されたり複製されたりするジャーナル項目をすべてリモート・システムに送らな くてもよい場合もあります。そのような場合は、非同期送信モードで十分です。非同期送信モードなら、ソ ースでのジャーナル処理のスループットにそれほど影響を及ぼさずにすみます。

送信モードの選択と通信プロトコルの選択は、互いに関連があります。同期送信モードの場合は対話式のユ ーザー応答時間に影響が出るので、高速の通信プロトコルのほうがよいことになります。ただし、この場合 もジャーナル項目の保管量に基づいて判断するべきです。

## ジャーナル項目の複製が開始される場所

リモート・ジャーナル処理用にジャーナル・レシーバーを指定する場合、ジャーナル項目の複製を開始する 場所も指定します。以下のオプションから選択することができます。

#### ターゲット・システム上の接続済みレシーバーを使用

ジャーナル項目の複製は、ターゲット・システムのリモート・ジャーナルに現在接続しているジャーナル・ レシーバーから始まります。ソース・システム上のジャーナルに関連付けられている対応ジャーナル・レシ ーバーからジャーナル項目が複製されていきます。ターゲット・システム上で接続しているジャーナル・レ シーバーの中に現在存在している最後のジャーナル項目の次の項目から、複製は始まります。

ターゲット・システムのリモート・ジャーナルにジャーナル・レシーバーが接続されていないこともありま す。この場合は、ソース・システム上のジャーナルに現在接続しているジャーナル・レシーバーがターゲッ ト・システム上に作成されます。そのジャーナル・レシーバーがターゲット・システム上のリモート・ジャ ーナルに接続されることになります。ソース・システム上のジャーナルに現在接続しているジャーナル・レ シーバーの中の最初のジャーナル項目から、複製が始まります。

ソース・システム上のジャーナルにジャーナル・レシーバーが接続されていない場合は、ジャーナル項目の 複製は行われず、エラーが戻されます。ただし、こうした状況が発生し得るのは、リモート・ジャーナルが 別のリモート・ジャーナルに関連付けられている場合に限られます。

このオプションを使用するには、次のいずれかを指定してください。

- v CHGRMTJRN コマンドの \*ATTACHED 値。
- iSeries<sup>(TM)</sup> ナビゲーターの「活動化」ダイアログでの「ターゲット・システムあるいはソース・システム 上の接続済みレシーバーを使用」。

#### ソース・システム上の接続済みレシーバーのみを使用

ジャーナル項目の複製は、ソース・システム上のジャーナルに現在接続しているジャーナル・レシーバーか ら始まります。

ターゲット・システム上に対応するジャーナル・レシーバーが存在し、それがリモート・ジャーナルに接続 している場合は、ジャーナル項目が複製されます。ターゲット・システム上で接続しているジャーナル・レ シーバーの中に現在存在している最後のジャーナル項目の次の項目から、複製が始まります。 しかし、タ ーゲット・システム上に対応するジャーナル・レシーバーが存在していても、それがリモート・ジャーナル に接続していない場合は、ジャーナル項目の複製は行われません。システムがエラーを戻します。

ターゲット・システム上に対応するジャーナル・レシーバーが存在しない場合は、ターゲット・システム上 にジャーナル・レシーバーが作成され、リモート・ジャーナルに接続されます。その場合は、ソース・シス テム上のジャーナルに現在接続しているジャーナル・レシーバーの中にある最初のジャーナル項目から複製 が始まります。

ソース・システム上のジャーナルにジャーナル・レシーバーが接続されていない場合は、ジャーナル項目の 複製は行われず、システムがエラーを戻します。ただし、こうした状況が発生し得るのは、リモート・ジャ ーナルが別のリモート・ジャーナルに関連付けられている場合に限られます。

このオプションを使用するには、次のいずれかを指定してください。

- v CHGRMTJRN コマンドの \*SRCSYS 値。
- v iSeries ナビゲーターの「活動化」ダイアログでの「ソース・システム上の接続済みレシーバーのみを使 用」。

#### ジャーナル・レシーバーの修飾名

ジャーナル項目の複製は、ソース・システム上のジャーナルについて指定した名前のジャーナル・レシーバ ーから始まります。

ターゲット・システム上に対応するジャーナル・レシーバーが存在し、それがリモート・ジャーナルに接続 している場合は、ジャーナル項目が複製されます。ターゲット・システム上で接続しているジャーナル・レ シーバーの中に現在存在している最後のジャーナル項目の次の項目から、複製が始まります。 しかし、タ ーゲット・システム上に対応するジャーナル・レシーバーが存在していても、それがリモート・ジャーナル に接続していない場合は、ジャーナル項目の複製は行われません。システムがエラーを戻します。

ターゲット・システム上に対応するジャーナル・レシーバーが存在しない場合は、ターゲット・システム上 にジャーナル・レシーバーが作成され、リモート・ジャーナルに接続されます。その場合は、指定のジャー ナル・レシーバーの中にある最初のジャーナル項目から複製が始まります。

ソース・システム上のジャーナルに指定のジャーナル・レシーバーが関連付けられていない場合は、ジャー ナル項目の複製は行われず、エラーが戻されます。

ジャーナル状態の変更処理によってターゲット・システム上にレシーバーを作成する場合は、あたかもレシ ーバーをいったん保管してターゲット・システムに復元するのと同じような操作になります。したがって、 ターゲット・システム上のレシーバーの所有権は、既存のレシーバーを保管して復元する場合と同じ規則に 従います。つまり、ソース・システム上のレシーバーを所有するユーザー・プロファイルがターゲット・シ ステム上にある場合は、そのプロファイルが、ターゲット・システムに作成されたレシーバーを所有するこ とになります。ユーザー・プロファイルがターゲット・システム上に存在しない場合は、 QDFTOWN とい うプロファイルがターゲット・システム上のレシーバーを所有するようになります。

さらに、ソース・ジャーナルのレシーバーがソース・ジャーナルに接続された時点でそのレシーバーに付属 していた監査属性などの情報は、ターゲット・システム上に作成されるジャーナル・レシーバーにそのまま 組み込まれます。

ジャーナル・レシーバーのライブラリーが ASP に入っている場合、ジャーナル・レシーバーはその ASP に作成されます。リモート・ジャーナル機能では、リモート・ジャーナル・レシーバーの ASP として非ラ イブラリー ASP をサポートしていません。詳細については[、ジャーナル・レシーバーのディスク・プール](rzakirdiskpool.htm) [に関する考慮事項を](rzakirdiskpool.htm)参照してください。

# リモート・ジャーナルのパフォーマンスに影響を及ぼす要素

## $\mathbf{p}$

リモート・ジャーナル機能のパフォーマンスについては、大きくわけて 2 つの目標があります。1 つはで きるだけよいタイミングでターゲット・システムにジャーナル項目を送ること、もう 1 つはソース・シス テム上のジャーナル処理のスループットに対する影響をできるだけ抑えることです。同期送信モードの場合 も非同期送信モードの場合も、この両方の点が非常に重要ですが、それぞれのモードでは優先順位付けが違 います。同期送信の場合、最優先の事柄はリモート・ジャーナルを常にソース・ジャーナルに合わせて最新 の状態にしておくことです。非同期送信モードの場合は、最優先事項はジャーナル処理のスループットに対 する影響をできるだけ抑えることです。

## $\alpha$

ローカル・ジャーナルに当てはまるパフォーマンス上の考慮事項は、リモート・ジャーナル機能にもすべて 当てはまりますので、それらの考慮事項を守ってください。リモート・ジャーナル機能のパフォーマンスに 影響を及ぼすその他の要素を以下にまとめます。重要な要素の順にリストされていきます。

### 1. トランスポート方式 >>

トランスポートの選択は、ユーザーの環境におけるジャーナル活動の比率によって決まります。同期送 信モードを使用する場合は、高速のトランスポート方式を使用するように特に配慮してください。それ ぞれの環境内で、同期送信モードの応答時間に対する影響と選択したトランスポート方式による通信オ ーバーヘッドとの兼ね合いを考えてください。

ジャーナル項目を長距離で複製する場合、通信トランスポート方式での最も重要なパフォーマンス要因 は、通信リソースの全体的な速度とその通信リソースを使用する既存のトラフィックです。

トランスポート方式の詳細については、「ネットワーキング」トピックを参照してください。**≪** 

2. 制御されるリモート・ジャーナルの数

ジャーナル項目の保管を行うジョブの場合、リモート・ジャーナル機能の非同期制御ジャーナルに対す る影響は顕著ではありません。同期制御ジャーナルの場合、この影響は、リモート・ジャーナルの数で はなく、最も低速の接続に依存します。

非同期で制御しているジャーナルにジャーナル項目を保管するジョブの場合は、同期で制御しているジ ャーナルの場合よりも影響がかなり少なくてすみます。また、1 つのローカル・ジャーナルごとに、同 期で制御するリモート・ジャーナルを 1 つだけ設定することをお勧めしています。

システム・パフォーマンスに対する影響についていえば、リモート・ジャーナル 1 つ増やすごとに、プ ロセッサー使用量の増加幅は少なくなっていきます。

### 3. ローカル・システムに保管されるジャーナル項目の到着率

ローカル・システムに保管されるジャーナル項目の到着率が高ければ高いほど、同期送信の場合または 非同期送信の場合の、ジャーナル処理スループットの可能性が高くなります。到着率が高くなると、非 同期のジャーナル処理の効率が大幅に落ちてしまいます。

## 4. バッチにするか対話式にするか

一般に、単一スレッドのバッチ・ジョブよりも多くの対話式ジョブでジャーナル・スループットを生成 するほうが、リモート・ジャーナルのスループットが高くなります。 また、ジャーナル・キャッシング も、ジョブの数に関係なく、バッチ処理に対してこのスループットを高めることがあります。

#### 5. ソース・システム上のプロセッサー使用率

ソース・システムのプロセッサー使用率が高ければ高いほど、同期送信の場合も非同期送信の場合も、 ジャーナル処理のスループットに影響が及ぶ可能性が高くなります。場合によっては、非同期のジャー ナル処理の効率が大幅に落ちてしまいます。

### 6. ターゲット・システム上のプロセッサー使用率

ターゲット・システムのプロセッサー使用率が高ければ高いほど、同期送信の場合も非同期送信の場合 も、ジャーナル処理のスループットに影響が及ぶ可能性が高くなります。場合によっては、非同期のジ ャーナル処理の効率が大幅に落ちてしまいます。

#### 7. 非同期送信モードを使う場合のタスク送信優先順位の選択値セット

優先順位の値が大きければ大きいほど、リモート・ジャーナル機能がシステムに与える影響は少なくて すみますが、それだけターゲット・システムがソース・システムに後れをとることがあります。

リモート・ジャーナル機能を活動化する場合のキャッチアップ・フェーズでのパフォーマンスについては、 以下のような考慮事項があります (重要度の高い順に挙げてあります)。

注**:** リモート・ジャーナル機能によって行うキャッチアップ処 理は、リモート・ジャーナル機能でジャーナル項目を複製 するための最も効率的な方法です。

#### 1. キャッチアップすることが必要なすべてのジャーナル項目の合計バイト数

合計サイズが大きければ大きいほど、キャッチアップ・フェーズの実行時間は長くなります。

2. トランスポート方式

≫自分のリモート・ジャーナル処理環境に合ったトランスポート方式を選択します。≪

3. ターゲット・システム上のディスク保護

データ転送速度が速いと、ターゲット・システム上の ASP にある装置パリティー保護のあるディスク 装置は、キャッチアップ・フェーズのパフォーマンスにとって制約となる場合があります。ただし、タ ーゲット・システムで、ジャーナル・レシーバーが入っているディスク装置を処理する入出力アダプタ ー内に十分な書き込みキャッシュが構成されている場合を除きます。この 1 つの例として、 OptiConnect for OS/400(R) バス・トランスポート方式を使用する場合があります。ターゲット・システ ム上の ASP でミラー保護されたディスク装置または無保護のディスク装置を持つと、この効果がなく なります。

4. ソース・システム上のプロセッサー使用率

ソース・システムのプロセッサー使用率が高ければ高いほど、キャッチアップ・フェーズのパフォーマ ンスに影響が及ぶ可能性が高くなります。

5. ターゲット・システム上のプロセッサー使用率

ターゲット・システムのプロセッサー使用率が高ければ高いほど、キャッチアップ・フェーズのパフォ ーマンスに影響が及ぶ可能性が高くなります。

6. 送信モード

キャッチアップ・フェーズのパフォーマンスは、送信モードとして同期を指定した場合も非同期を指定 した場合も違いはありません。

追加情報については、AS/400<sup>(R)</sup> [Remote Journal Function for High Availability and Data Replication](http://publib-b.boulder.ibm.com/Redbooks.nsf/RedbookAbstracts/sg245189.html) を参照

[してください。](http://publib-b.boulder.ibm.com/Redbooks.nsf/RedbookAbstracts/sg245189.html)

### ジャーナル属性がリモート・ジャーナル機能に及ぼす影響

ソース・システムのジャーナル・レシーバーのサイズを小さくすると、リモート・ジャーナル機能の通信オ ーバーヘッドが減少します。したがって、イメージの作成後にだけジャーナル処理を行い、オープン、クロ ーズ、または強制の項目についてはジャーナル処理を行わないというのもよい方法です。さまざまなレシー バー・サイズのオプションを使用することや、最小化された項目固有のデータの値または固定長データの値 を使用することも検討できます。詳細については、ジャーナル・レシーバーで使用されるストレージを減ら す方法を参照してください。

詳細について[、リモート・ジャーナル属性お](rzakirattributes.htm)よ[びリモート・ジャーナルおよび補助記憶域を](rzakirauxstore.htm)参照することも できます。

### リモート・ジャーナルおよび補助記憶域

ソース・システムでもターゲット・システムでも、補助記憶域が必要になります。 どちらのシステムでも 所要量はほぼ同じです。 ソース・システム上で補助記憶域の所要量を抑えるために何かを行えば、ターゲ ット・システム上での補助記憶域の所要量も少なくなります。 さらに、補助記憶域の量が少なければ少な いほど、つまりジャーナル・レシーバーが小さければ小さいほど、通信リンクで転送されるデータ量も少な くなります。したがって、通信オーバーヘッドも少なくてすみます。

ターゲット・システムが長時間にわたって稼働していない場合は、ジャーナル・レシーバーをオンラインに しておくために、ソース・システム上で十分な量の補助記憶域が必要です。 ターゲット・システムが使用 可能になるまで、それだけの量が必要になりますが、使用可能になると、ジャーナル・レシーバーをターゲ ットに複製し、ソースから削除することができます。

補助記憶域の使用量を減らす方法の詳細については、 ジャーナル・レシーバーで使用されるストレージを 減らす方法を参照してください。

## ジャーナル・レシーバーのディスク・プールに関する考慮事項

レシーバーが入っているディスク・プール内の各ディスク・アームにレシーバー・データを分散させた設定 をレシーバー構成といいます。リモート・ジャーナル・レシーバーの構成は、対応するソース・レシーバー の構成と同じになります。ソース・レシーバーが複数のディスク装置に分散したディスク・プールの中に入 っているなら、リモート・ジャーナル・レシーバーの構成でも同じ数のディスク装置を使うようになりま す。ただし、リモート・ジャーナル・レシーバーが入っているディスク・プール内のディスク装置が、ソー ス・システム上のジャーナル・レシーバーが入っているディスク・プール内のディスク装置よりも少ない場 合もあります。そのような場合でも、リモート・ジャーナル・レシーバーは、ソース・ジャーナル・レシー バーのディスク装置と同じ数のディスク装置を使用しているかのような構成になります。しかし、物理的な 意味でデータが送られるディスク装置の数は、構成上の数よりも少なくなります。

注**:** リモート・ジャーナル・レシーバーが入っているディス ク・プール内のディスク・アームの数がソース・ジャーナ ル・レシーバーよりも少ない場合は、パフォーマンスに影 響がでる可能性があります。リモート・レシーバーのディ スク・アームの方が、ソース・レシーバーのディスク・ア ームよりもかなり移動することになるからです。そのため IBM では、ソース・ジャーナル・レシーバーとリモー ト・ジャーナル・レシーバーのディスク・プール内にある ディスク・アームの数を同じにすることをお勧めしていま す。

それとは逆に、ソース・システム上のジャーナル・レシーバーが入っているディスク・プール内のディスク 装置が、リモート・ジャーナル・レシーバーのディスク・プールのディスク装置よりも少ない場合もありま す。そのような場合、リモート・ジャーナル・レシーバーは、ターゲット・システム上に組み込めるだけの ディスク装置を最大限には活用できません。

## 独立ディスク・プールに関する考慮事項

以下の考慮事項は、リモート・ジャーナル・レシーバーが独立ディスク・プール上にある場合に当てはまり ます。

- v ローカル・システムのジャーナル処理環境が基本のシステム・ディスク・プールまたは独立ディスク・ プール内にある場合は、リモート・ジャーナルを独立ディスク・プール内に置くことができます。同様 に、ローカル・システムのジャーナル処理環境が独立ディスク・プール内にある場合は、リモート・ジ ャーナルを基本のシステム・ディスク・プールまたは独立ディスク・プール内に置くことができます。
- v リモート・システム上の独立ディスク・プールをオンに変更する必要があります。
- v 独立ディスク・プールは、ライブラリー対応独立ディスク・プールでなければなりません。
- v リモート・ジャーナルとリモート・ジャーナル・レシーバーは、同じディスク・プール・グループ内に なければなりません。

ジャーナル・レシーバーを保管するディスク・プールのタイプの決定には、ジャーナル・レシーバーおよび ディスク・プールについて詳しく記載されています。独立ディスク・プールの詳細については、 「独立デ ィスク・プール」トピックを参照してください。

## リモート・ジャーナルおよび主記憶域

ソース・システム上の \*BASE 主記憶域プールに大量の主記憶域を設定すると、リモート・ジャーナルの パフォーマンスが向上することがあります。向上が最も顕著に見られるのは、1 つ以上のリモート・ジャー ナルが非同期に制御されているような環境の場合です。

ターゲット・システム上の \*BASE 主記憶域プールに大量の主記憶域を設定すると、リモート・ジャーナ ルのパフォーマンスが向上します。特に、大量の活動を行うリモート・ジャーナル・ネットワークでは、パ フォーマンスが大きく向上します。記憶域を追加すると、ページ不在の数を最小限に抑えることができ、タ ーゲット・システムへの影響も少なくなります。

## リモート・ジャーナルのセットアップ

以下のトピックでは、リモート・ジャーナルのネットワークまたは環境を作成して管理するための手順を説 明します。 ローカル・ジャーナルとリモート・ジャーナルの 1 対 1 の関係を確立して維持する方法につ いても取り上げます。

もっと複雑なブロードキャスト構成やカスケード構成を望む場合は、その構成内のそれぞれのリモート・ジ ャーナルについて以下の手順を実行してください。

リモート・ジャーナルをセットアップするには、次のトピックを参照してください。

- [リモート・ジャーナルを使用するための準備](rzakirprepare.htm)
- [リモート・ジャーナルの追加](rzakiaddremj.htm)

## リモート・ジャーナルを使用するための準備

リモート・ジャーナル環境を確立するための前準備として、以下の手順を実行してください。

1. リモート・ジャーナル・ネットワークまたは環境の範囲を決めます。

[リモート・ジャーナルの計画を](rzakiplanrjrn.htm)参照してください。

2. リモート・ジャーナルとそれに関連するジャーナル・レシーバーについて使用するライブラリー・リダ イレクト (もしあれば) を判別します。ライブラリー・リダイレクトは、リモート・ジャーナルとそれ に関連するジャーナル・レシーバーが、ターゲット・システムで、対応するソース・ジャーナルとそれ に関連するジャーナル・レシーバーとは異なるライブラリーに存在することを可能にする機能です。

[リモート・ジャーナルを使用したライブラリー・リダイレクトを](rzakiredirect.htm)参照してください。

- 3. 選択したすべてのライブラリーがターゲット・システムに入っていることを確かめます。リモート・ジ ャーナルの追加時には、ライブラリー・リダイレクトが使用されるかどうかを考慮に入れる必要があり ます。
- 4. 適切なローカル・ジャーナルがまだない場合はそれを作成します。

ローカル・ジャーナルの作成については、ジャーナル処理のセットアップを参照してください。

5. 選択した通信プロトコルを構成して、活動化します。

詳細については[、リモート・ジャーナルでサポートされている通信プロトコルを](rzakiprotocols.htm)参照してください。

構成した通信プロトコルは、リモート・ジャーナル機能を使用している間ずっと活動状態にしておく必 要があります。 たとえば、OptiConnect for OS/400<sup>(R)</sup> のバス・トランスポート方式を使う場合は、 OptiConnect for OS/400 のサブシステムである QSOC を活動状態にしておきます。 QSOC をソース・ システムとターゲット・システムの両方について活動状態にしておくだけでなく、適切なコントローラ ーと装置もオンに変更する必要があります。 SNA 通信転送方式を使う場合は、適切な回線とコントロ ーラーと装置をオンに変更して、両方のシステムでサブシステム QCMN を活動状態にしておきます。 TCP/IP を使う場合は、TCP/IP の開始 (STRTCP) コマンドを使用して TCP/IP を開始し、分散データ管 理 (DDM) サーバーを起動します。

詳しくは、「ネットワーキング」トピックおよび「OptiConnect OS/400 用」 → を参照してください。

6. 適切なリレーショナル・データベース (RDB) ディレクトリー項目がまだない場合はそれを作成しま す。このディレクトリー項目を使用して、リモート・ジャーナル環境の通信プロトコルを定義すること になります。

## リモート・ジャーナルの追加

リモート・ジャーナルのライブラリー・リダイレクト機能が有効になっているかどうかを確認してくださ い。ライブラリー・リダイレクト機能が有効な場合は、ライブラリー名の処理を行うときに、ターゲット・ システム上の操作で使用されるライブラリー名の代わりにリダイレクト先のライブラリー名が使われること になります。

以下は、ソース・ジャーナルにリモート・ジャーナルを追加するために提供しなければならない入力です。

- v リモート・ジャーナルを追加するジャーナル名とライブラリー (ソース・システム上)。
- 追加するリモート・ジャーナル名とライブラリー (ターゲット・システム上)。
- v リレーショナル・データベース・ディレクトリー項目 (ターゲット・システムと他の必要な通信情報を指 す項目)。
- 追加するリモート・ジャーナルのタイプ。
- v ジャーナルまたはジャーナル・レシーバーのライブラリー・リダイレクト機能 (任意)。
- v 新規作成のリモート・ジャーナルに適用するジャーナルのメッセージ・キュー、テキスト、レシーバー 削除、およびレシーバー削除遅延といった属性値 (任意)。

## リモート・ジャーナルの追加

リモート・ジャーナルを追加するには、次のようにします。

- 1. 「iSeries ナビゲーター」ウィンドウで、使用したいシステムを展開します。
- 2. 「データベース」を展開する。
- 3. 使用したいデータベースを展開します。
- 4. 「スキーマ」を展開します。
- 5. リモート・ジャーナルの追加先のジャーナルが入っているスキーマをクリックします。
- 6. リモート・ジャーナルの追加先のジャーナルを右クリックして、「プロパティー」を選択します。
- 7. 「ジャーナル・プロパティー」ダイアログで、「リモート・ジャーナル」をクリックします。
- 8. リモート・ジャーナルをこのジャーナルに追加する (関連付ける) には、「追加」をクリックします。

あるいは、リモート・ジャーナルの追加 (ADDRMTJRN) コマンドまたはリモート・ジャーナルの追加 (QjoAddRemoteJournal) API を使用して、リモート・ジャーナルを追加することもできます。

リモート・ジャーナルの追加処理が終わった時点で、リモート・ジャーナルにはジャーナル・レシーバーが 接続されていません。また、リモート・ジャーナルのジャーナル状態は \*INACTIVE に設定されます。ジ ャーナル状態が \*INACTIVE であるということは、リモート・ジャーナルが、ソース・システムのジャー ナルからジャーナル項目を受け取る準備ができていないことを意味します。その時点でも、ジャーナル項目 はソース・システムのジャーナルに保管されたり複製されたりすることがあります。ただし、新たに追加さ

れたリモート・ジャーナルを活動化するまでは、そのリモート・ジャーナルに項目は複製されません。リモ ート・ジャーナルの活動化については[、リモート・ジャーナルへのジャーナル項目の複製の活動化を](rzakiactiverep.htm)参照し てください。

## リモート・ジャーナルの除去

実際にリモート・ジャーナルを除去するときには、リモート・ジャーナルのライブラリー・リダイレクト機 能が有効になっているかどうかを確認してください。 ライブラリー・リダイレクト機能が有効な場合は、 ライブラリー名の処理を行うときに、ターゲット・システム上の操作で使用されるライブラリー名の代わり にリダイレクト先のライブラリー名が使われることになります。

以下のいずれかを使用して、リモート・ジャーナルを除去することもできます。

- iSeries<sup>(TM)</sup> ナビゲーター
- v リモート・ジャーナルの除去 (QjoRemoveRemoteJournal) API
- v リモート・ジャーナルの除去 (RMVRMTJRN) コマンド

iSeries ナビゲーター、QjoRemoveRemoteJournal API、および RMVRMTJRN コマンドはいずれも、ソー ス・システム上で、除去するリモート・ジャーナルを識別しているソース・システム上のジャーナルに対し て開始しなければなりません。

これらのいずれかのメソッドの使用時には、除去されるリモート・ジャーナルへのジャーナル項目の複製が 現在活動状態であってはなりません。 リモート・ジャーナルの状態が \*ACTIVE である場合には、リモー ト・ジャーナルへのジャーナル項目の複製[を非活動化す](rzakiinactivate.htm)る必要があります。

リモート・ジャーナルとそれに関連付けられているジャーナル・レシーバーは、リモート・ジャーナルを除 去するときに、ターゲット・システムから削除されません。 リモート・ジャーナルを除去しても、ターゲ ット・システム上ではいずれの処理も開始されません。ソース・システム上のジャーナルからリモート・ジ ャーナルを除去した後で、リモート・ジャーナルとその関連ジャーナル・レシーバーを削除するかどうか は、自分で決めて行う必要があります。

いったん除去したリモート・ジャーナルをソース・システム上のジャーナルのリモート・ジャーナル機能定 義[に追加する](rzakiaddremj.htm)(戻す)ことも可能です。

リモート・ジャーナルを除去すると、その関連ジャーナル・レシーバーに対する削除禁止設定は解除されま す。

ターゲット・システム上のリモート・ジャーナルを除去するために以下の情報を入力します。

- 1. 削除するリモート・ジャーナルに関連付けられているジャーナル名とライブラリー (ソース・システム 上)。
- 2. 削除するリモート・ジャーナル名とライブラリー (ターゲット・システム上)。
- 3. リレーショナル・データベース・ディレクトリー項目 (ターゲット・システムと他の必要な通信情報を 指す項目)。

次の手順に従って、iSeries ナビゲーターを使用して、ターゲット・システム上のリモート・ジャーナルの ソース・システム上のジャーナルとの関連付けを解除してください。

- 1. 「iSeries ナビゲーター」ウィンドウで、使用したいシステムを展開します。
- 2. 「データベース」を展開する。
- 3. 使用したいデータベースを展開します。
- 4. 「スキーマ」を展開します。
- 5. リモート・ジャーナルを除去したいジャーナルが入っているスキーマをクリックします。
- 6. リモート・ジャーナルを除去したいジャーナルを右クリックして、「プロパティー」を選択します。
- 7. 「ジャーナル・プロパティー」ダイアログで、「リモート・ジャーナル」をクリックします。
- 8. このジャーナルからリモート・ジャーナルを除去するには、「除去**(Remove)**」をクリックします。

## リモート・ジャーナルの活動化と非活動化

リモート・ジャーナルを活動化または非活動化するときには、リモート・ジャーナルのライブラリー・リダ イレクト機能が有効になっているかどうかを確認してください。ライブラリー・リダイレクト機能が有効な 場合は、ライブラリー名の処理を行うときに、ターゲット・システム上の操作で使用されるライブラリー名 の代わりにリダイレクト先のライブラリー名が使われることになります。

リモート・ジャーナルを活動化するというのは、ソース・ジャーナルからリモート・ジャーナルにジャーナ ル項目の複製を開始し、保持することをいいます。リモート・ジャーナルの活動化は、必ずソース・ジャー ナルから行います。

リモート・ジャーナルを非活動化するというのは、ソース・ジャーナルからリモート・ジャーナルへの複製 を終了することをいいます。リモート・ジャーナルの非活動化は、ソース・システムからでもターゲット・ システムからでも行えます。ただし、推奨される方法はソース・システムから非活動化することです。

リモート・ジャーナルを初めて活動化する場合は、リモート・ジャーナルの活動化時に 1 つまたは複数の ジャーナル・レシーバーがターゲット・システムに作成されます。さらに、ソース・ジャーナルとリモー ト・ジャーナルの間の接続が確立され、ジャーナル項目の複製が開始されます。

リモート・ジャーナルの活動化が初めてではない場合は、ターゲット・システムに追加のジャーナル・レシ ーバーを作成することが必要なこともあれば、必要でないこともあります。追加のジャーナル・レシーバー の作成が行われるとすれば、ソース・ジャーナルとリモート・ジャーナルの間の接続が確立される前に行わ れます。接続が確立されてから、ジャーナル項目の複製が再開されます。

リモート・ジャーナルの活動化および非活動化の説明については、以下を参照してください。

- リモート・ジャーナルヘのジャーナル項目の複製の活動化
- v [リモート・ジャーナル状態のリレーショナル・データベースに関する考慮事項](rzakireldtabase.htm)
- リモート・ジャーナルヘのジャーナル項目の複製の非活動化

## リモート・ジャーナルへのジャーナル項目の複製の活動化

リモート・ジャーナルへのジャーナル項目の複製を活動化するには、以下の条件に該当しなければなりませ ん。

- v ジャーナル状態が \*ACTIVE になっているリモート・ジャーナルは活動化できません。たとえば、送信 モードを同期から非同期に変更するだけの場合なら、これはごく当然の条件といえるでしょう。しか し、リモート・ジャーナルを活動化するときには、そのリモート・ジャーナルは必ず非活動状態でなけ ればなりません。
- リモート・ジャーナルが、カスケード構成のように他のリモート・ジャーナルにジャーナル項目を複製 している場合、その元のリモート・ジャーナルは活動化できません。そのリモート・ジャーナルを活動 化するには、まずそのリモート・ジャーナルのすぐ下にある (ダウンストリーム) リモート・ジャーナル を非活動化する必要があります。

ターゲット・システムのリモート・ジャーナルにジャーナル項目を複製するには、以下の情報を入力する必 要があります。

- v ジャーナル項目の複製元のジャーナル名とライブラリー (ソース・システム上)。
- v ジャーナル項目の複製先のリモート・ジャーナル名とライブラリー (ターゲット・システム上)。
- v リレーショナル・データベース・ディレクトリー項目 (ターゲット・システムと他の必要な通信情報を指 す項目)。
- v 使用する送信モード。同期または非同期の送信モードを指定してください。
- v ジャーナル項目複製を開始するジャーナル・レシーバーで、ジャーナル項目複製[の開始される場所を](rzakisrcjrnrcv.htm)定 義します。
- v 非同期送信モードを指定した場合は、送信タスクの優先順位も指定できます。この優先順位の値を指定 しないと、システムはデフォルトの優先順位を選択します。デフォルトの優先順位はユーザーが指定で きる値よりも大きくなっています。この値を大きく設定しすぎると、ジャーナル項目の待ち時間または 遅れが大きくなる可能性があります。

リモート・ジャーナルを活動化するには、次のようにします。

- 1. 「**iSeries(TM)** ナビゲーター」ウィンドウで、使用したいシステムを展開します。
- 2. 「データベース」を展開する。
- 3. ジャーナルが入っているデータベースを展開します。
- 4. 「スキーマ」を展開します。
- 5. 活動化したい関連リモート・ジャーナルがあるジャーナルが入っているスキーマをクリックします。
- 6. ジャーナルを右クリックして、「プロパティー」を選択します。
- 7. 「ジャーナル・プロパティー」ダイアログで、「リモート・ジャーナル」をクリックします。

次のいずれかのメソッドを使用することによって、ソース・システム上のジャーナルからターゲット・シス テム上のリモート・ジャーナルへのジャーナル項目の複製を活動化することもできます。

- v ジャーナル状態の変更 (QjoChangeJournalState) API
- v リモート・ジャーナルの変更 (CHGRMTJRN) コマンド

QjoChangeJournalState API と CHGRMTJRN コマンドは、どちらもソース・システムから発行しなければ なりません。

リモート・ジャーナルの活動化にはかなりの時間がかかる場合があります。これは、リモート・ジャーナル で最初に多数のジャーナル・レシーバーと項目をキャッチアップしなければならない場合に起こる可能性が あります。

[リモート・ジャーナルのキャッチアップ・フェーズに](rzakicatchup.htm)は、キャッチアップ・フェーズについて詳しく記載さ れています。

リモート・ジャーナルのキャッチアップ・フェーズ**:** キャッチアップは、リモート・ジャーナルが活動化 される前に、ソース・ジャーナルのジャーナル・レシーバーに存在したジャーナル項目を複製するプロセス を指します。キャッチアップ・フェーズは、ジャーナル項目をリモート・ジャーナルに複製する最も効率的 な方法です。 このキャッチアップ処理が終わるまで、リモート・ジャーナルの活動化の要求元には制御が 戻りません。ジャーナル項目を複製するための開始される場所を決める際に、このことについて検討するこ とができます。

以下の 2 つの状況が重なったときに、キャッチアップ・フェーズが開始されます。

- v ソース・システムからリモート・ジャーナルの活動化要求が出された。
- v システムがどのジャーナル・レシーバーとどのジャーナル項目をターゲット・システムに複製するかを 決める。

キャッチアップ・フェーズ処理と、実行時同期または非同期処理との間には違いがあります。キャッチアッ プ処理では、以下の項目をターゲット・システムに複製します。

- v ソース・システム上のジャーナルに元々入っていたジャーナル項目
- キャッチアップ処理中にソース・ジャーナルに保管されたり複製されたりするジャーナル項目

実行時の同期処理または非同期処理は、ソース・システム上で現在接続しているレシーバーに対するジャー ナル項目の実際の保管または複製の一部として行われます。 キャッチアップ・フェーズでは、ジャーナル の送信モードは、指定した送信モードに基づいて非同期保留 (\*ASYNCPEND) か同期保留 (\*SYNCPEND) のいずれかになります。

キャッチアップ・フェーズは、リモート・ジャーナルにジャーナル項目をバルクで送信するための最も効率 的な方法です。

キャッチアップ・フェーズとその関連処理の概要は、次のとおりです。

- 1. ソース・システム上のジャーナル・レシーバー内の開始点を決めます。
- 2. 必要に応じて、システムはターゲット・システム上にレシーバーを作成し、そのレシーバーをリモー ト・ジャーナルに接続します。
- 3. システムは、ソース・システム上のレシーバーに入っているすべてのジャーナル項目をターゲット・シ ステム上の対応レシーバーに複製します。
- 4. ソース・システム上のレシーバーが現在接続しているレシーバーであれば、システムはリモート・ジャ ーナル機能の同期モードまたは非同期モードに移ってキャッチアップ処理を行います。キャッチアッ プ・フェーズが終わると、リモート・ジャーナルの活動化の要求元に制御が戻されます。

その後、ソース・システム上で接続しているレシーバーに追加のジャーナル項目が保管されたり複製さ れたりすると、リモート・ジャーナルが同期または非同期で更新されます。

- 5. ソース・システム上のレシーバーがソース・システム上のジャーナルに現在接続しているレシーバーで はない場合は、以下のいずれかの処置を行います。
	- v ソース・ジャーナルのレシーバー・チェーン内に次のレシーバーがある場合は、ステップ 2 に戻り ます。次のレシーバーの中にある最初のジャーナル項目から複製を始めます。

レシーバーのディレクトリー・チェーンの詳細については、ジャーナル・レシーバー・チェーンの把 握を参照してください。

• 次のレシーバーがない場合 (レシーバー・チェーンが切断されている場合) は、キャッチアップ・フ ェーズが終了します。同期モードまたは非同期モードには移らずに、ジャーナル状態の変更処理が終 了します。処理が終了したことを示す最終的なエスケープ・メッセージが出ます。

システムは特定のリモート・ジャーナルのリモート・ジャーナル機能をいったん同期モードまたは非同期モ ードに移した後、そのモードで操作を継続します。これは、ジャーナル状態の変更 (QjoChangeJournalState) API またはリモート・ジャーナルの変更 (CHGRMTJRN) コマンドを使用して、そのリモート・ジャーナル のリモート・ジャーナル機能を非活動化するか、あるいは障害が発生するまで続きます。リモート・ジャー ナルの非活動化の詳細については、 [リモート・ジャーナルへのジャーナル項目の複製の非活動化を](rzakiinactivate.htm)参照し てください。障害条件の詳細については[、リモート・ジャーナルのエラー・メッセージの処理を](rzakirerrmessage.htm)参照してく ださい。

個々のリモート・ジャーナルに対するジャーナル項目の複製は、他の定義済みリモート・ジャーナルに対す るジャーナル項目の複製とは独立して行われます。このような独立した複製操作は、ターゲット・システム に障害が発生したり、ソース・システムとターゲット・システムとの通信に障害が発生したりした場合に役 立ちます。いずれの場合も、そのターゲット・システムに常駐し、ソース・システムから制御されている、

影響を受けたそれらのリモート・ジャーナルについては、リモート・ジャーナル機能が終了します。しか し、ソース・システムからの制御が可能な他のリモート・ジャーナルの操作はそのまま続行されます。たと えば、1 つのソース・ジャーナルに 2 つのリモート・ジャーナルがあり、それぞれのリモート・ジャーナ ルが別々のシステムに入っているとします。この状況では、ソース・ジャーナルから 2 つ目のリモート・ ジャーナルへの項目の複製が終了した場合に、ソース・ジャーナルから 1 つ目のリモート・ジャーナルへ の項目の複製が必ずしも終了するとは限りません。リモート・ジャーナルに障害が発生すると、システムは そのリモート・ジャーナル機能を終了します。関係するどちらかのシステムまたは両方のシステムに該当メ ッセージが通知されますが、その他のリモート・ジャーナルのリモート・ジャーナル機能には影響がありま せん。同様に、非同期で制御されているリモート・ジャーナルの通信回線のスピードは、非同期で制御され ている別のリモート・ジャーナル (別の物理送信装置を使用) のスピードに影響を与えません。

## リモート・ジャーナル状態のリレーショナル・データベースに関する考慮事項

リモート・ジャーナルをいったん活動化すると、リモート・ジャーナルが活動状態である間は、指定のリレ ーショナル・データベース (RDB) 項目で定義されている通信構成がリモート・ジャーナル機能で使用され ます。 ただし、RDB から取り込まれる情報は、リモート・ジャーナルが活動化された時点での情報にな ります。したがって、リモート・ジャーナルのジャーナル状態が \*ACTIVE になっている時に RDB 項目 の定義を変更したとしても、その変更はすぐに有効になりません。

そのリモート・ジャーナルをいったん非活動化してから再び活動化した時点で、 RDB 項目の新しい定義 が有効になります。 リモート・ジャーナルの情報を見ていて RDB 項目の情報が表示されたら、その RDB 項目の情報はリモート・ジャーナルが最後に活動化された時点での情報だということになります。 リモート・ジャーナル機能の情報の表示を参照してください。

## リモート・ジャーナルへのジャーナル項目の複製の非活動化

リモート・ジャーナルへのジャーナル項目の複製を終了する場合は、ターゲット・システムからではなく、 可能であればソース・システムから項目の複製を終了することをお勧めします。普通、リモート・ジャーナ ルのターゲット・システムから複製を終了する必要があるのは、ソース・システムに障害が発生して、リモ ート・ジャーナル機能がまだ終了していない場合に限られます。

非同期で制御されているリモート・ジャーナルを非活動化する場合は、リモート・ジャーナル機能の即時終 了か制御終了のいずれかを要求できます。即時終了の場合は、複製のキューに入っていたジャーナル項目 は、リモート・ジャーナルに送られません。制御終了では、複製のキューに入っていたジャーナル項目がリ モート・ジャーナルに送られることになります。キューに入っているすべての項目がターゲット・システム に送られると、システムはジャーナル・メッセージ・キューにメッセージ CPF70D3 を送ります。そのメッ セージは、リモート・ジャーナル機能が終了したことを知らせるものです。同期で制御されているジャーナ ルを非活動化する場合は、即時終了と制御終了のどちらを要求したとしても、リモート・ジャーナル機能は 即時終了することになります。同様に、リモート・ジャーナルが処理のキャッチアップ・フェーズにある場 合にも、リモート・ジャーナル機能は即時終了します。この場合も、即時終了と制御終了のどちらを要求し たとしても、結果は即時終了になります。

ジャーナル項目の複製を非活動化するには、次のようにします。

- 1. 「**iSeries(TM)** ナビゲーター」ウィンドウで、使用したいシステムを展開します。
- 2. 「データベース」を展開する。
- 3. ジャーナルが入っているデータベースを展開します。
- 4. 「スキーマ」を展開します。
- 5. 活動化したい関連リモート・ジャーナルがあるジャーナルが入っているスキーマをクリックします。
- 6. ジャーナルを右クリックして、「プロパティー」を選択します。
- 7. 「ジャーナル・プロパティー」ダイアログで、「リモート・ジャーナル」をクリックします。
- 8. 「リモート・ジャーナル」ダイアログで、リモート・ジャーナルのリスト中のリモート・ジャーナルを 選択してから、選択したリモート・ジャーナルを非活動化するために「非活動化」をクリックします。

ジャーナル状態の変更 (QjoChangeJournalState) API およびリモート・ジャーナルの変更 (CHGRMTJRN) コ マンドは、リモート・ジャーナルへのジャーナル項目の複製を非活動化するためにも使用できます。この目 的で使用する場合、 API はソース・システムまたはターゲット・システムから開始することができます。 CHGRMTJRN コマンドは、ソース・システムからしか開始できません。ジャーナルの変更 (CHGJRN) コ マンドを使用して、ターゲット・システムで、リモート・ジャーナルを非活動化することもできます。

## リモート・ジャーナルの管理

リモート・ジャーナル機能を管理するには、以下のように基本的な作業が必要です。

- リモート・ジャーナル・ネットワークのレコードの保持
- v 新しいアプリケーションを追加したり、システムの作業負荷が大きくなったりした場合にリモート・ジ ャーナル・ネットワークに及ぶ影響を評価する
- v 2 つのシステム上のジャーナル・レシーバーについて定期的な保管と削除処理を行う場合の影響を考慮 する
- v リモート・ジャーナル・ネットワークについて保管と復元を行う場合の影響を考慮する

以下に、リモート・ジャーナルに関する管理タスクを示します。

- [リモート・ジャーナル・ネットワークのレコードの保持](rzakirrecords.htm)
- [リモート・ジャーナル機能の情報の表示](rzakirdisplayinfo.htm)
- [システム変更によってリモート・ジャーナル・ネットワークに及ぶ影響の評価](rzakireval.htm)
- [リモート・ジャーナル項目に関する情報の入手](rzakirgetinfo.htm)
- v [リモート・ジャーナルを使用したジャーナル・レシーバー管理](rzakirmaintanjrn.htm)
- [リモート・ジャーナルを使用したジャーナル・レシーバーのスワップ操作](rzakinewrcvr.htm)
- v [リモート・ジャーナルを使用した保管および復元操作に関する考慮事項](rzakisaverestre.htm)
- v [サーバーの再始動時のリモート・ジャーナルに関する考慮事項](rzakiriplconsid.htm)
- [リモート・ジャーナルのエラー・メッセージの処理](rzakirerrmessage.htm)

## リモート・ジャーナル・ネットワークのレコードの保持

ローカル・ジャーナルに関連付けられているリモート・ジャーナルと、関連した通信情報を示した現行リス トを必ず保持しておいてください。

リモート・ジャーナルが関連付けられているそれぞれのジャーナルについて、 WRKJRNA JRN(*library-name/journal-name*) OUTPUT(\*PRINT) というコマンドを実行してください。

あるいは、 ジャーナル情報の検索 (QjoRetrieveJournalInformation) API を使用して情報を検索し、その情報 をファイルに出力する方法もあります。

関連リレーショナル・データベースの情報を検索するには、 WRKRDBDIRE RDB(\*ALL) OUTPUT(\*PRINT) コマ ンドを実行します。

ローカル・システム (あるいは 1 次システム) だけではなく、カスケード構成のリモート・ジャーナルに ついても必ず情報を記録しておいてください。

## リモート・ジャーナル機能の情報の表示

リモート・ジャーナル機能の実行中に、リモート・ジャーナル・ネットワークを表示できると便利です。各 種の属性、ジャーナル状態、送信モードを表示することも必要となる場合があります。「ジャーナル属性の 処理 (WRKJRNA)」画面では、特定のジャーナルに関連付けられているすべてのリモート・ジャーナルのリ ストが表示されます。ジャーナルにソース・ジャーナルがある場合は、そのソース・ジャーナルの情報も表 示できます。さらに、指定のジャーナルに直接ダウンストリームしているすべてのリモート・ジャーナルを 表示することも可能です。ただし、他のリモート・ジャーナルにカスケード構成されているリモート・ジャ ーナルについては、情報を表示できません。その種のリモート・ジャーナルの情報を表示するには、そのジ ャーナル自体のシステムで、WRKJRNA コマンドを呼び出す必要があります。ジャーナル情報の検索 (QjoRetrieveJournalInformation) API でもジャーナルの情報を表示できます。

さらに、「ジャーナル・レシーバー属性の表示 (DSPJRNRCVA)」画面では、リモート・ジャーナルのジャ ーナル・レシーバー特性を表示できます。DSPJRNRCVA コマンドには、対応する API があります。これ は、ジャーナル・レシーバー情報のプログラムによる検索を可能にする、ジャーナル・レシーバー情報の検 索 (QjoRtvJrnReceiverInformation) API です。

## システム変更によってリモート・ジャーナル・ネットワークに及ぶ影響の評価

リモート・ジャーナル・ネットワークを初期設定した後に、システムに生じる変更をきちんと管理していく 必要があります。

複製を行うジャーナルについての作業量が増えるならば、通信メソッドのアップグレードを検討することが 必要となる場合があります。

共用されている通信メソッドでは、リモート・ジャーナル機能以外の作業についてのトラフィック比率が増 える可能性があります。これが起こる場合は、リモート・ジャーナル機能を損なわないように、トラフィッ クをいくつかに分割することを検討する必要がある場合があります。特に、同期送信モードを使用している 場合はこうした措置が重要になります。

保護機能を設定しているアプリケーションの業務上の重要度が高まり、そのシステムが作動しないと大きな 損害が発生する場合には、そのアプリケーションのリモート・ジャーナル処理をアップグレードして、ジャ ーナル項目が絶対に失われないように同期送信モードを使うことを検討する必要がある場合があります。

## リモート・ジャーナル項目に関する情報の入手

リモート・ジャーナル内のジャーナル項目の処理は、ローカル・ジャーナル内のジャーナル項目の処理と基 本的に同じです。

以下のトピックで、これらの例外について説明します。

- v [統合ファイル・システム項目を処理する場合のファイル](rzakiifsissue.htm) ID に関する考慮事項
- [確認済みのジャーナル項目と未確認のジャーナル項目](rzakiconfirm.htm)
- v [ライブラリー・リダイレクト機能を使用したリモート・ジャーナルからのジャーナル項目](rzakirretrievejourn.htm)
- v [キャッチアップ・フェーズ中のリモート・ジャーナルからのジャーナル項目の検索](rzakirretrievejrn.htm)
- v [コミットメント制御の使用時にジャーナル項目を検索する場合のリモート・ジャーナルに関する考慮事](rzakiretrrievecommit.htm) [項](rzakiretrrievecommit.htm)
- v [ジャーナル・キャッシングの使用時にジャーナル項目を検索する場合のリモート・ジャーナルに関する](rzakirjcache.htm) [考慮事項](rzakirjcache.htm)

さらに、ジャーナル項目のシステム名、日付、およびタイム・スタンプは、元のローカル・ジャーナルに基 づいています。項目を表示しているリモート・ジャーナルのシステムに基づくものではありません。

詳細については、ジャーナル処理されたオブジェクト、ジャーナル、およびレシーバーの情報の表示および ジャーナル項目情報の処理を参照してください。

統合ファイル・システム項目を処理する場合のファイル ID に関する考慮事項: 3 ターゲット・システム のオブジェクトに対してリモート・ジャーナルで統合ファイル・システム操作を再生したいとき、ソース・ システムから復元したオブジェクトでそのターゲット・システムを事前準備をした場合は、それらのジャー ナル項目の再生には一部の追加の考慮事項が適用されます。リモート・ジャーナルの統合ファイル・システ ム項目は、オブジェクト名フィールドのファイル ID によってのみ識別されます。それらの項目はパス名 によっては識別されません。統合ファイル・システム・オブジェクトをリモート・システムに復元すると、 リモート・システムは、ソース・システムで使用されたものと同じファイル ID を維持しません。リモー ト・システムはそのオブジェクトに新規のファイル ID を割り当てます。しかし、リモート・ジャーナ ル・レシーバーのジャーナル項目はそのオブジェクトの元のファイル ID を参照します。したがって、ジ ャーナル項目を再生すると、リモート・ジャーナルのファイル ID を使用してオブジェクトのパスを検出 することはできません。そのファイル ID は、存在しなくなるか、または間違ったオブジェクトのファイ ル ID になります。

問題の発生を回避するために、オブジェクトのパスを持つ古いファイル ID と新規のファイル ID をマッ プするテーブルを作成することをお勧めします。そのマップは、次のような表にすることができます。

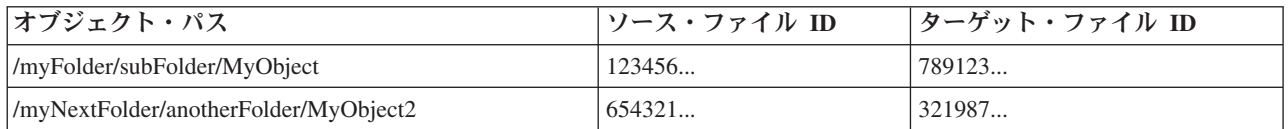

### ファイル **ID** のマッピングに関する情報の収集

別のメソッドを使用してファイル ID を決定することができます。

- v オブジェクトを復元するターゲット・システムでローカル・ジャーナル処理を使用します。
- v オブジェクトのパスを使用して属性の取得 (Qp0lGetAttr()) API を持つそのファイル ID をソース・シス テムで見つけます。
- v オブジェクトのファイル ID を使用して、ファイル ID からオブジェクトのパス名を取得 (Qp0lGetPathFromFileID()) API を持つそのパスをソース・システムで見つけます。

## ターゲット・システムでのローカル・ジャーナル処理の使用

オブジェクトをターゲット・システムに復元するときにそのオブジェクトをジャーナル処理する場合、B FR ジャーナル項目はターゲット・システムのローカル・ジャーナル・レシーバーに保管されます。 [B FR](#page-249-0) [ジャーナル項目の](#page-249-0)項目固有のデータには、以下のものが含まれています。

- v メディア・ファイル ID―メディア上のオブジェクトのファイル ID。このファイル ID は、ソース・シ ステム上のオブジェクトのファイル ID と同じです。
- 復元されたファイル ID―オブジェクトがターゲット・システムに復元された後のオブジェクトの新規フ ァイル ID。
- v 上書き復元されたファイル ID―上書き復元されたオブジェクトのファイル ID。

ジャーナル処理でリモート・システムのリソースとストレージ・スペースに対して出される要求に懸念があ る場合は、ジャーナルを \*STANDBY 状態にすることができます。ジャーナルが待機状態になっていて も、システムは引き続き B FR 項目を保管します。

オブジェクトのパスを使用して、**Qp0lGetAttr() API** を持つそのファイル ID を見つけます

ソース側で、オブジェクトのパスは分かっているがそのファイル ID が分からない場合は、Qp0lGetAttr() API を使用してファイル ID を取得することができます。この方法は、特に、リモート・システムでジャ ーナル処理を使用したくない場合に役立ちます。次に、その情報をターゲット・システムに送信して、ター ゲット・システムに存在しているはずのテーブルを更新します。

#### オブジェクトのファイル **ID** を使用して、**Qp0lGetPathFromFileID() API** を持つそのパスを見つけます

ソース側で、オブジェクトのファイル ID は分かっているが、そのパスが分かっていない場合は、 Qp0lGetPathFromFileID() API を使用してそれを見つけることができます。次に、このパスを使用してジャ ーナル項目をターゲット・システムで再生することができます。ただしこの場合、ターゲット・システム上 のパスがソース・システム上のパスと同じであることが前提です。この API は、オブジェクトの絶対パス 名のみを戻します。オブジェクトが複数のパスを持っている場合は、API は 1 つのパスのみを戻します。 次に、その情報をターゲット・システムに送信して、ターゲット・システムに存在する必要があるテーブル を作成します。

レプリケーター・ジョブがジャーナル項目を使用するときにテーブルを保守します

テーブルを作成したら、それを更新された状態に保つ必要があります。テーブルを更新された状態に保つた めの 1 つの方法は、レプリケーター・ジョブがジャーナル項目を使用するときにテーブルの更新を行うこ とです。ターゲット・システムで、レプリケーター・ジョブが、オブジェクトの作成、リンクの追加、リン クの除去などの操作を行うために項目を使用するときは、これらの項目内のジャーナル項目情報には、その 時点で、パス名とファイル ID が含まれています。操作の再生に伴い、この情報を使用してターゲット・ システムでテーブルを作成することができます。 <

確認済みのジャーナル項目と未確認のジャーナル項目**:** ローカル・ジャーナルでは、すべての項目が確認 済みの項目です。未確認項目の概念はありません。

非同期で制御されているリモート・ジャーナルの場合も、すべての項目が確認済みの項目です。しかし、同 期で制御されているリモート・ジャーナルには、確認済みの項目と未確認の項目があります。未確認の項目 が重要になる唯一のケースは、ホット・バックアップ環境やデータ複製環境でリモート・ジャーナル・サポ ートを使用していて、ソース・システムに障害が発生し、ターゲット・システムが処理を引き継ぐようにな った場合です。

確認済みのジャーナル項目とは、ターゲット・システムに複製されたジャーナル項目のうち、 1 次システ ム上にある同じジャーナル項目についての補助記憶域入出力処理が完全に終了している項目を指します。

未確認のジャーナル項目とは、ターゲット・システムに複製されたジャーナル項目のうち、 1 次システム 上にある同じジャーナル項目についての補助記憶域入出力処理の状態が不明になっている項目をいいます。 未確認項目は、同期制御されるリモート・ジャーナルにのみ関係します。リモート・ジャーナルに対するリ モート入出力処理は、パフォーマンスを良くするために、ローカル・ジャーナルに対するローカル入出力処 理とオーバーラップされるようになっています。ターゲット・システム上の重複ジャーナル項目は、ジャー ナル・レシーバーのデータ部分に置かれますが、 それらの項目についての入出力処理の確認が 1 次システ ムから送られてくるまで、残りのジャーナル項目に正式に組み入れられることはありません。パフォーマン ス上の理由で、そうした項目の確認は、後続のジャーナル・データがターゲット・システムに送信される時 まで送られないのが普通です。

ターゲット・システム上で未確認であるジャーナル項目は、通常、リモート・ジャーナルから検索できませ ん。以下のコマンドで INCENT(\*ALL) パラメーターを使用することによって、ジャーナル項目を検索する ことができます。

v ジャーナルの表示 (DSPJRN)

- ジャーナル項目の検索 (RTVIRNE)
- ジャーナル項目の受信 (RCVJRNE)

さらに、ジャーナル項目の検索 (QjoRetrieveJournalEntries) API の組み込み項目キーに \*ALL を指定するこ とにより、ジャーナル項目を検索することもできます。INCENT(\*ALL) パラメーター、または \*ALL 組み 込み項目キーの指定により、すべての確認済みおよび未確認項目が組み込まれることを要求します。つま り、同期のリモート・ジャーナル機能の場合は、デフォルトのコマンド呼び出しを使うと、最後のいくつか のジャーナル項目がただちにリモート・ジャーナルから検索できるようにはならないということです。 す べてのジャーナル項目がローカル・ジャーナルとリモート・ジャーナルの両方に物理的に存在している場合 でも、それは変わりません。このため、アプリケーション・プログラムがターゲット・システム上で、ロー カル・ジャーナルに保管されないかもしれないジャーナル項目を使用して何らかの決定を行うことはありま せん。それは、それらのジャーナル項目によってオリジナル・データに変更が加えられることはないからで す。

ホット・バックアップ・アプリケーションの適用についていえば、ほとんどの場合、処理の対象になるのは リモート・ジャーナル内の確認済みのジャーナル項目だけです。データ複製環境では、ホット・バックアッ プ・アプリケーションの適用によって、ジャーナルの未確認の変更項目を適用することはないはずです。リ モート・ジャーナルを活動化すれば、リモート・ジャーナル内のジャーナル項目は、ソース・ジャーナル内 のジャーナル項目と必ず一致するようになるからです。 ただし、シナリオ: リモート・ジャーナル処理の 回復で説明するように、ホット・バックアップ環境の切り替え操作を行うときには、未確認のジャーナル項 目についての知識が重要になってきます。

リモート・ジャーナルを非活動化すると、未確認の項目はすべてリモート・ジャーナルから除去されます。 そのような未確認の項目をバックアップ・システム上でさらに処理したい場合は、リモート・ジャーナルを 非活動化する前にそれらの項目を検索する必要があります。システムからリモート・ジャーナルを非活動化 するときには、リモート・ジャーナルに未確認のジャーナル項目があるかどうかを示すメッセージがジャー ナル・メッセージ・キューに送られます[。リモート・ジャーナルのエラー・メッセージの処理を](rzakirerrmessage.htm)参照してく ださい。

ライブラリー・リダイレクト機能を使用したリモート・ジャーナルからのジャーナル項目**:** リモート・ジ ャーナルから検索されるすべてのジャーナル項目には、ローカル・システムにあった時と同じオブジェクト 名が付きます。

以下のジャーナル項目は、リモート・システム上にジャーナル項目が表示される場合でも、ローカル・シス テムにあった時のジャーナル・レシーバーの名前を示しています。 これらの項目は、実際にはローカル・ システムにあった時点でのジャーナル・レシーバーに適用されるからです。

- J PR 前のレシーバー項目
- J NR 次のレシーバー項目
- v J RD レシーバーが削除された
- v J RR レシーバーが復元された
- v J RS レシーバーが保管された
- v J RF レシーバーはストレージ解放を設定して保管された
- v オブジェクト保管項目 考えられる項目タイプのリストについては、ジャーナル項目情報ファインダー を参照してください。
- v 適用されたジャーナル変更の項目 考え得る項目タイプのリストについては、「ジャーナル・コード・ ファインダー」を参照してください。

v 除去されたジャーナル変更の項目 - 考え得る項目タイプのリストについては、「ジャーナル・コード・ ファインダー」を参照してください。

キャッチアップ・フェーズ中のリモート・ジャーナルからのジャーナル項目の検索**:** ターゲット・システ ムに複製されたジャーナル項目は、キャッチアップ・フェーズ中にリモート・ジャーナルから検索すること ができます。

ターゲット・システム上のジャーナル項目を表示するために以下のコマンドを実行しながら、同時にリモー ト・ジャーナル機能[の活動化や非活動化を](rzakiactive.htm)行えます。

- v ジャーナルの表示 (DSPJRN)
- ジャーナル項目の検索 (RTVJRNE)
- ジャーナル項目の受信 (RCVJRNE)
- v ジャーナル項目の検索 (QjoRetrieveJournalEntries) API

ソース・システム上で接続しているジャーナル・レシーバーからリモート・ジャーナルのキャッチアップ処 理を行っている時には、ジャーナル項目のオブジェクトとその名前について次の 2 つの状況が発生する可 能性があります。

- v ソース・システム上のオブジェクトからジャーナル処理を開始した場合、ターゲット・システムのジャ ーナル開始項目に付けられるオブジェクト名は \*UNKNOWN になることがあります。
- v 移動操作や名前変更操作を行った場合は、キャッチアップ・フェーズの前に認識されていた最後のオブ ジェクト名が付けられます。 実際の新規名は、キャッチアップ・フェーズが完了するまでは使用できな い可能性があります。

DSPJRN コマンドや RTVJRNE コマンドを使う場合は、そうした状況が発生したことを示す通知メッセー ジが追加されます。 RCVJRNE コマンドを使う場合は、出口プログラム・インターフェースに、上記の 2 つの状況を区別するための追加情報が送られます。 QjoRetrieveJournalEntries API を使用している場合、こ れらの状況を区別するための追加情報が、戻されたデータに含められます。 システムは必要に応じて、上 記のコマンドによる処理を一時的に遅らせて、こうした矛盾が発生する可能性を最小限に抑えようとしま す。

キャッチアップ・フェーズが終了するとそれらの矛盾は解決され、再び完全な情報が得られるようになりま す。

コミットメント制御の使用時にジャーナル項目を検索する場合のリモート・ジャーナルに関する考慮事項**:** コミットメント制御トランザクションに関連付けられている項目をローカル・ジャーナルに記録するときに は、システムによってパフォーマンス関連の特別な処理が行われます。コミットメント制御トランザクショ ンに関連付けられていないジャーナル項目を記録するジョブは、ローカル・ジャーナルと補助記憶域との間 の入出力処理が終わるのを待つ必要があります。それが終わると、制御がアプリケーションに戻されます。 しかし、コミットメント制御トランザクションに関連付けられているジャーナル項目の場合にはそれとは違 う処理が行われ、ローカル・ジャーナルの入出力処理が終わる前に 制御がアプリケーションに戻されま す。この特別な処理は、リモート・ジャーナルからジャーナル項目を検索する場合にもいくらかの影響を及 ぼします。

コミットメント制御トランザクションに関連したジャーナル項目を記録するジョブが、ローカル・ジャーナ ルの入出力処理の終了を待たなければならないのは、以下のジャーナル項目がローカル・ジャーナルに記録 される場合に限られます。

- ジャーナル・コード C、ジャーナル項目タイプ CM (コミット)
- v ジャーナル・コード C、ジャーナル項目タイプ RB (ロールバック)

リモート・ジャーナルの場合、ジョブが待たずに記録を行うジャーナル項目は、リモート・ジャーナルにた だちに複製されることも、複製のスケジュールが設定されたりすることもありません。CM (コミット) ま たは RB (ロールバック) 項目が記録されるまでは、実行中のコミットメント制御トランザクションのジャ ーナル項目がいつリモート・ジャーナルから検索できるようになるかはわかりません。

コミットメント制御トランザクションについてのコミット操作またはロールバック操作が終わると、そのト ランザクションに関連付けられているすべてのジャーナル項目は、非同期で制御されているリモート・ジャ ーナルからただちに検索できるようになります。ただし、使用するトランスポート方式によって、いくらか のジャーナル項目送信待ち時間が生じることがあります。

非同期で制御されているリモート・ジャーナルの場合、コミットメント制御トランザクションに関連付けら れているすべてのジャーナル項目は、CM (コミット) または RB (ロールバック) 項目が記録された後に、 必ず検索可能状態になります。

散在しているローカル・ジャーナルがコミットメント制御トランザクションに関連付けられていないジャー ナル項目に入出力処理を行うと、コミットメント制御トランザクションに関連付けられているジャーナル項 目がリモート・ジャーナルからリトリーブされるタイミングにも影響します。この入出力処理では、ジョブ が実際にローカル・ジャーナルの入出力処理の終了を待つことになります。散在するローカル・ジャーナル が入出力処理を行うと、コミットメント制御トランザクションに関連したジャーナル項目がリモート・ジャ ーナルに複製されることにもなります。コミットメント制御トランザクションに関連したジャーナル項目 は、リモート・ジャーナル内で一度、さらにはリモート・ジャーナルの入出力処理でジャーナル項目が確認 済みになる時に、検索可能状態になります。

注**:** ジャーナル項目の送信 (SNDJRNE) コマンドまたはジャー ナル項目の送信 (QJOSJRNE) API を使用する項目を生成 した場合にも、これらの考慮事項は当てはまります。アプ リケーションまたはユーザーがユーザー生成項目の強制送 信を要求しなければ、ユーザー生成項目は、他の操作によ ってジャーナル項目の強制送信が行われるときにだけリモ ート・ジャーナルに複製されます。したがって、ジャーナ ル項目の送信機能を使うときには、FORCE(\*YES) を定期 的に指定してみてください。

上記の注意事項は、データベース物理ファイルのオープンまたはクローズのジャーナル項目、あるいはディ レクトリーまたはストリーム・ファイルのオープン、クローズ、または強制の項目にも当てはまります。

ジャーナル・キャッシングの使用時にジャーナル項目を検索する場合のリモート・ジャーナルに関する考慮 事項**:** ローカル・ジャーナルにジャーナル・キャッシングを使用すると、システムは、ジャーナル項目を 記録するときに、パフォーマンスに関係する特殊な処理を実行します。ジャーナル・キャッシングを使用す ると、システムがディスクへのジャーナル項目の書き込みを待つ時間が長くなります。その結果、ディスク 書き込みの回数は減りますが、ディスク書き込みのサイズは大きくなります。この処理によりパフォーマン スは向上しますが、同期リモート・ジャーナル処理を使用している場合でも、ターゲット・システムへのジ ャーナル項目の送信は遅れます。

## リモート・ジャーナルを使用したジャーナル・レシーバー管理

ローカル・ジャーナルの場合と同様に、ジャーナル・レシーバーが使用するオンラインの補助記憶域の量を 抑えるために、ジャーナル・レシーバーの保管と削除を定期的に行ってください。 リモート・ジャーナル のジャーナル変更処理は、ソース・ジャーナルの変更ジャーナルによって実行されます。 詳細について は[、リモート・ジャーナルを使用したジャーナル・レシーバーのスワップ操作を](rzakinewrcvr.htm)参照してください。

ジャーナル・レシーバーのデータを保管する責任を、1 次システムからリモート・システムに移したいと思 っている場合は、 ジャーナル・レシーバーの自動削除を使用して、ジャーナル・レシーバーをバックアッ プ・システムに複製した後で 1 次システムからジャーナル・レシーバーを迅速に削除することを選択する ことができます。バックアップ・システムでは、リモート・ジャーナルにジャーナル・レシーバーの自動削 除を使用しない選択をしてから、ユーザー自身が前と同じようにしてレシーバーの保管処理を管理すること ができます。いったんリモート・ジャーナルを追加すると、ソース・ジャーナル・レシーバーは、すべての 関連リモート・ジャーナルに複製されてからでなければ削除できないことを覚えておいてください。また、 その後接続されたジャーナル・レシーバーも保護されます。 リモート・ジャーナルを除去すると、保護は 取り除かれます。リモート・ジャーナルをカスケード構成にした場合は、ローカル・ジャーナルと最下位の リモート・ジャーナルにジャーナル・レシーバーの自動削除を使用することを検討してください。ユーザー が自分で保管処理を行いたいシステムについては、そのカスケード構成のリモート・ジャーナルにジャーナ ル・レシーバーの自動削除を使用しない方が良策です。

「ジャーナル・レシーバーの削除」出口点 OIBM OJO DLT JRNRCV も役立つ場合があります。 たとえ ば、ジャーナル・レシーバーを削除する前に、ホット・バックアップ・アプリケーションの適用処理のため にそのジャーナル・レシーバーが必要であるかどうかを検査するための出口プログラムを OIBM\_OJO\_DLT\_JRNRCV に追加することもできます。 この出口プログラムについては、ジャーナル・レ シーバーの削除を参照してください。

## リモート・ジャーナルを使用したジャーナル・レシーバーのスワップ操作

リモート・ジャーナルに関してジャーナル・レシーバーをスワップするには、ローカル・ジャーナルに新し いレシーバーを接続するためにソース・システムでジャーナル・レシーバーのスワップを実行してくださ い。ローカル・ジャーナルに新しいレシーバーを接続した後でリモート・ジャーナル機能を実行すると、同 期または非同期で現在制御されているリモート・ジャーナルに新しいレシーバーが自動的に接続されます。 ローカル・ジャーナルでジャーナル・レシーバーのスワップ操作を行った時にジャーナルの順序番号をリセ ットした場合は、リモート・ジャーナル機能によって、それぞれのリモート・ジャーナルの順序番号もリセ ットされます。したがって、ローカル・ジャーナルとリモート・ジャーナルの順序番号は同期更新されてい きます。同期で制御されているリモート・ジャーナルの場合、ジャーナル・レシーバーのスワップ操作の時 に、ソース・システム上のローカル・ジャーナルとターゲット・システム上のリモート・ジャーナルに対し て両者の調整が行われます。非同期に制御されているリモート・ジャーナルの場合、新しいレシーバーは、 ターゲット・システムがジャーナル・コード 'J'、項目タイプ 'PR' (前のレシーバー) のジャーナル項目を 受け取ったときに接続されます。

ターゲット・システムでジャーナル・レシーバーのスワップ操作が失敗した場合は、そのリモート・ジャー ナルのリモート・ジャーナル機能が終了し、ソース・システムでの処理が継続されます。システムは、ジャ ーナル・メッセージ・キューに、リモート・ジャーナル機能が失敗したことを示すメッセージを送ります。 該当する場合、システムは、影響を受けたソース・システムとターゲット・システムの両方の、関連ジャー ナル・メッセージ・キューにリモート・ジャーナル障害タイプ・メッセージを送ります。詳しくは[、リモー](rzakirerrmessage.htm) [ト・ジャーナルのエラー・メッセージの処理を](rzakirerrmessage.htm)参照してください。

ジャーナル・レシーバー・スワップ操作を開始して新規レシーバーをリモート・ジャーナルに直接接続する ことはできません。リモート・ジャーナルに新しいジャーナル・レシーバーを接続するには、ローカル・ジ ャーナルに新しいレシーバーを接続してからリモート・ジャーナル機能を実行する必要があります。ただ し、ジャーナルの変更操作をリモート・ジャーナルに対して行い、リモート・ジャーナルのその他の属性 (ジャーナル・メッセージ・キュー、レシーバー削除など) を変更することは可能です。

ジャーナル・レシーバーのスワップ操作で、キャッチアップ・フェーズのリモート・ジャーナルに関連付け られているローカル・ジャーナルに新しいレシーバーを接続できます。このことは、リモート・ジャーナル が現在、ローカル・システム上で切り離されたレシーバーからキャッチアップされているか、あるいは現在

接続されているレシーバーからキャッチアップされているかに関係なく行われます。キャッチアップ・フェ ーズの処理では、ローカル・ジャーナルに現在接続しているレシーバーがいっぱいになるまで、同期送信モ ードまたは非同期送信モードに移ることはありません。

## リモート・ジャーナルを使用した保管および復元操作に関する考慮事項

以下では、リモート・ジャーナルを使用した保管および復元操作に関する一般的な考慮事項について説明し ています。

- [ジャーナルを保管および復元するための規則](rzakirsaveconsid.htm)
- v [ジャーナル・レシーバーを保管および復元するための規則](rzakirsavconsidrcv.htm)
- v [統合ファイル・システム項目を処理する場合のファイル](rzakiifsissue.htm) ID に関する考慮事項
- v [ジャーナル処理されたオブジェクトを復元する場合の考慮事項](rzakisavrstorejrn.htm)
- v SAVSTG [を使用して保管されたオブジェクトを復元する場合の考慮事項](rzakirsavstg.htm)

ジャーナルを保管および復元するための規則**:** ジャーナルに関連付けるリモート・ジャーナルを追加した ら必ずリモート・ジャーナル・ネットワークを保管することをお勧めしています。 ローカル・ジャーナ ル、関連リモート・ジャーナル、そしてローカル・ジャーナルに関連付けられているジャーナル・レシーバ ーも保管してください。

ジャーナルの保管と復元についての基本的な規則を以下にまとめます。

- v 保管したローカル・ジャーナルは、必ずローカル・ジャーナルとして復元されます。
- v 保管したリモート・ジャーナルは、必ずリモート・ジャーナルとして復元されます。
- v 前のジャーナルの保管と復元のサポートと同様に、ジャーナルの上書き復元操作はできません。 これ は、ローカル・ジャーナルにも、リモート・ジャーナルにも当てはまります。
- v ローカル・ジャーナルまたはリモート・ジャーナルは、必ず保管元のライブラリーに復元されます。 ロ ーカル・ジャーナルの場合は、そのライブラリーをオリジナル・ジャーナル・ライブラリーといいま す。 リモート・ジャーナルの場合は、リダイレクト先のジャーナル・ライブラリーといいます。

リモート・ジャーナルの場合、ローカル・ジャーナルの定義にリモート・ジャーナルを追加した時にラ イブラリー・リダイレクト機能を指定しなかった可能性もあります。 その場合は、リダイレクト先のジ ャーナル・ライブラリー名は、元のジャーナル・ライブラリー名と同じになります。

注**:** ただし、ライブラリー QRCL からジャーナルを保管した 場合だけは例外です。 (以前に行ったストレージの再利用 処理によってライブラリー QRCL の中にジャーナルが入 っていることがあります。) その場合は、復元要求時に RSTLIB パラメーターを指定する必要があります。そのジ ャーナルが元々入っていたライブラリーを指定してくださ い。 ローカル・ジャーナルの場合、このサポートは前か らあったもので、新規サポートではありません。 ローカ ル・ジャーナルの場合、明示的に指定する必要があるライ ブラリーは、オリジナル・ライブラリーです。

このサポートは論理上、リモート・ジャーナルにも適用されます。 リモート・ジャーナルの場合、復元 要求時にリダイレクト先のライブラリーを RSTLIB パラメーターに明示的に指定する必要があります。

v ジャーナルの保管時に、そのジャーナルに関連付けられているリモート・ジャーナルがあるならば、そ のリモート・ジャーナルについての情報も保管されます。

ジャーナルを復元すると、その関連リモート・ジャーナルについての保管済み情報も復元されます。 そ の情報は、そのジャーナルの定義の一部として組み込まれます。 これは、保管するジャーナルがローカ ル・ジャーナルの場合にも、リモート・ジャーナルの場合にも当てはまります。 復元したジャーナルの 定義に組み込まれるのは、すぐ下位 (ダウンストリーム) のリモート・ジャーナルについての保管済み定 義だけです。

注: カランストリーム·リモート·ジャーナルは、復元 操作の一環として実際に検証されるわけではありません。 ジャーナル状態の変更 (QjoChangeJournalState) API または リモート・ジャーナルの変更 (CHGRMTJRN) コマンドを 使用して、そのリモート・ジャーナルを活動化するときに はリモート・ジャーナル情報の必要な妥当性検査が行われ ます。

v ローカル・ジャーナルは、保管された時点と同じ状態に復元されます。

ジャーナル・レシーバーを保管および復元するための規則**:** 次の図は、リモート・ジャーナルに関連付け られているジャーナル・レシーバーの復元相関図です。リモート・ジャーナルのタイプ別にまとめていま す。

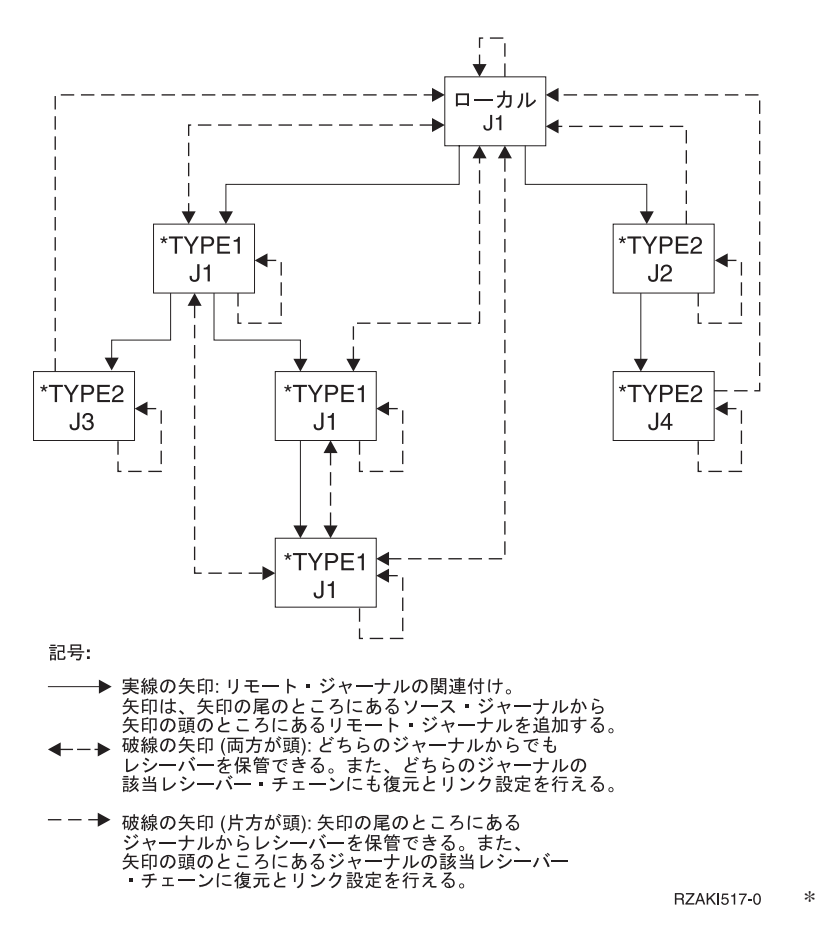

リモート・ジャーナルに関連付けられているジャーナル・レシーバーをどこに復元できるかについては、い くつかの固有の規則があります。これらの規則は、ローカル・ジャーナルまたはリモート・ジャーナルのレ シーバー・ディレクトリー・チェーン内のどこにジャーナル・レシーバーを配置するかを検討します。ただ し、ジャーナル・レシーバーが接続されているリモート・ジャーナルのタイプによって、規則には違いがあ ります。さらには、そのレシーバーを接続した時に有効になっていたライブラリー・リダイレクト機能によ っても、規則は違ってきます[。リモート・ジャーナルのタイプを](rzakitwotypes.htm)参照してください。

**注:** または、ジャーナルから保管でき、同じ名前の別のローカ ル・ジャーナルに復元することができます。ただし、それ らは別個のレシーバー・チェーンに置かれます。

システムがジャーナル・レシーバーを復元するときの規則は以下のとおりです。

- 1. システムはまず、該当するリモート・ジャーナルを見つけようとします。リモート・ジャーナルを探す ときには、以下の規則が当てはまります。
	- a. 保管済みのレシーバーが元々ローカル・ジャーナルか \*TYPE1 のリモート・ジャーナルに関連付け られていた場合は、システムは \*TYPE1 のリモート・ジャーナルを探します。
		- 1) このレシーバーが接続された時に \*TYPE1 のリモート・ジャーナルが定義された場合は、その ジャーナルと、その時に有効でレシーバーと一緒に保管されたライブラリー・リダイレクト機能 を使います。 このレシーバーが接続された時に \*TYPE1 のリモート・ジャーナルが定義されな かった場合は、元のジャーナル・ライブラリー名とレシーバー・ライブラリー名を使用して \*TYPE1 のリモート・ジャーナルを探します。
		- 2) \*TYPE1 のリモート・ジャーナルが見つかり、その \*TYPE1 のリモート・ジャーナルのレシー バー・ライブラリーの現行リダイレクト先が、レシーバーの復元先のライブラリー名と一致する ならば、ジャーナル・レシーバーは、その \*TYPE1 のリモート・ジャーナルと関連付けられる ことになります。
	- b. レシーバーが元々 \*TYPE2 のリモート・ジャーナルに関連付けられていた場合は、システムは \*TYPE2 のリモート・ジャーナルを探します。\*TYPE2 のリモート・ジャーナルを探すときには、レ シーバーと一緒に保管した名前と同じ名前のジャーナルを使います。
		- 1) 見つかった \*TYPE2 のリモート・ジャーナルにジャーナル・レシーバーが関連付けられるの は、以下の条件がそろった場合です。
			- v 正しいライブラリーの中に正しい名前の \*TYPE2 のリモート・ジャーナルが見つかった。
			- v 見つかったジャーナルが、保管済みのレシーバーとまったく同じリモート・ジャーナル・ネッ トワークに入っている。
			- v レシーバーを保管した時のシステムまたは ASP グループと同じ名前のシステムまたは ASP グループにレシーバーが復元される。
- 2. リモート・ジャーナルが見つからなかった場合は、システムがローカル・ジャーナルを探します。ロー カル・ジャーナルを探すときには、元のジャーナル名とジャーナル・ライブラリー名を使います。

見つかったローカル・ジャーナルにジャーナル・レシーバーが関連付けられるのは、以下の条件がそろ った場合です。

- v 正しいライブラリーの中に正しい名前のローカル・ジャーナルが見つかった。
- v 見つかったジャーナルの元のジャーナル・レシーバー・ライブラリー名がレシーバーを復元するライ ブラリー名と一致する。
- 3. ローカル・ジャーナルが見つからなかった場合でも、復元操作を続行できます。元のレシーバー・ライ ブラリーまたはリダイレクト先のレシーバー・ライブラリーにレシーバーを復元する場合は、ジャーナ ル・レシーバーはどのジャーナルにも関連付けられません。
- 4. 既存のレシーバーを上書きする形でレシーバーの復元を行う場合は、ここまでに述べたレシーバー復元 規則を尊重しながら、さらに以下の規則を当てはめる必要があります。
- a. レシーバーをどのジャーナルとも関連付けない場合 (前に行ったレシーバー復元の規則で説明済み) は、以下のような条件を満たす必要があります。
	- 1) レシーバー作成のタイム・スタンプが一致する必要があります。
	- 2) 保管済みのレシーバーが 1 つのジャーナルに関連付けられていたのであれば、そのジャーナル のタイプは既存のレシーバーのタイプと同じでなければなりません。
	- 3) 保管済みのレシーバーが 1 つのリモート・ジャーナル・ネットワークに関連付けられていたの であれば、そのリモート・ジャーナル・ネットワークのタイプは既存のレシーバーのタイプと同 じでなければなりません。
	- 4) 保管済みのレシーバーには、少なくとも既存のレシーバーと同じ数の項目が入っている必要があ ります。
- b. レシーバーをローカル・ジャーナルに関連付ける場合は、以下のような条件を満たす必要がありま す。
	- 1) 保管済みのレシーバーが元々ローカル・ジャーナルに関連付けられていた場合は、レシーバー作 成のタイム・スタンプが一致する必要があります。
	- 2) 保管済みのレシーバーが元々ローカル・ジャーナルに関連付けられていなかった場合は、既存の レシーバーと同じリモート・ジャーナル・ネットワークに関連付けられていたレシーバーでなけ ればなりません。
	- 3) 保管済みのレシーバーには、少なくとも既存のレシーバーと同じ数の項目が入っている必要があ ります。
- c. レシーバーを \*TYPE1 のリモート・ジャーナルに関連付ける場合は、以下のような条件を満たす必 要があります。
	- 1) レシーバー作成のタイム・スタンプが一致する必要があります。保管済みのレシーバーは、元々 ローカル・ジャーナルか \*TYPE1 のリモート・ジャーナルに関連付けられていたものでなけれ ばなりません。
- d. レシーバーを \*TYPE2 のリモート・ジャーナルに関連付ける場合は、以下のような条件を満たす必 要があります。
	- 1) レシーバー作成のタイム・スタンプが一致する必要があります。保管済みのレシーバーは、元々 同じ \*TYPE2 のリモート・ジャーナルに関連付けられていたものでなければなりません。

ターゲット・システムからレシーバーを保管した場合またはターゲット・システムにレシーバーを復元した 場合に、リモート・ジャーナルにレシーバーを関連付けても、保管や復元が発生したことを示すジャーナル 項目は記録されません。ただし、オブジェクトの保管と復元の日付およびタイム・スタンプは更新されま す。

#### 保管と復元についての考慮事項

リモート・ジャーナル・レシーバーに関する考慮事項 レシーバーがリモート・ジャーナルに接続 されているときは、それを保管しないでください。保管が長時間続くと、ソースによって開始された ジャーナル操作の変更が禁止されたり、リモート・ジャーナル処理環境がタイムアウトになって失敗 することがあります。 《

#### 複製されなかったジャーナル・レシーバーの保護設定についての考慮事項

すべての関連リモート・ジャーナルに十分に複製されなかったジャーナル・レシーバーの削除を禁止 した保護設定は、ジャーナル・レシーバーが復元された時点で解除されます。

#### 未確認のジャーナル項目の保管についての考慮事項

リモート・ジャーナルに関連付けられているジャーナル・レシーバーを保管した場合、確認済みのジ

ャーナル項目だけがメディアに保管されます。したがって、未確認のジャーナル項目や、IPL ジャー ナル回復処理を通過しないジャーナル項目は保管されません。

#### **STG(\*FREE)** を設定して保管したジャーナル・レシーバーについての考慮事項

ジャーナル・レシーバーがすべての既知のリモート・ジャーナルに十分に送られなかった場合でも、 STG(\*FREE) を設定してそのようなジャーナル・レシーバーを保管することができます。ただし、最 初にジャーナル・レシーバーがすべてのダウンストリーム・リモート・ジャーナルに十分に複製され ずにジャーナル・レシーバーのストレージが解放された、という趣旨の診断メッセージがジョブ・ロ グに残ります。この処理は、すべてのダウンストリーム・リモート・ジャーナルに十分に複製されて いないレシーバーを削除しようとしたときに行われるデフォルトの処置とは対照的です。

ジャーナル処理されたオブジェクトを復元する場合の考慮事項**:** オブジェクトを復元して待機状態のロ ーカル・ジャーナルに関連付ける場合、そのオブジェクトに関するジャーナル処理は開始されますが、復元 項目はジャーナル・レシーバーに記録されません。オブジェクトを上書き復元して待機状態のローカル・ジ ャーナルにジャーナル処理する場合、復元は保護されず、復元項目はジャーナル・レシーバーに記録されま せん。《

ジャーナルまたはそれに接続していたジャーナル・レシーバーに問題があるために 'オブジェクト復元' の ジャーナル項目を送れないオブジェクトについては、そのジャーナルが待機状態でない限り、システムが診 断メッセージを送ります。 復元操作で、同じ名前のライブラリーにある同じ名前のジャーナルへの保管時 にジャーナル処理されたオブジェクトについては、システムが必ずジャーナル処理を開始しようとします。 この点は引き続き当てはまり、復元処理でローカル・ジャーナルが見つかった場合には特に注記すべき処理 上の変更項目はありません。 ただし、復元処理でリモート・ジャーナルが見つかった場合には、復元処理 が正常に実行されますが、復元されたオブジェクトのジャーナル処理は開始されません。 復元処理でリモ ート・ジャーナルが見つかったという趣旨の診断メッセージが送られます。 このメッセージの後には、ジ ャーナル処理が開始されなかったという趣旨の送信済みメッセージが続きます。

ホット・バックアップ構成では、バックアップ・システム上でローカル・ジャーナルを使い、リモート・シ ステム上のオブジェクトに加えられた変更を取り込みます。 この処理が行われるのは、論理上リモート・ システムが 1 次システムの役割を担うようにプロモートされている場合です。 バックアップ・システム上 で使用されるローカル・ジャーナルは、保管時にそのオブジェクトについて使用されるジャーナルとまった く同じ名前のライブラリーに入っているとは限りません。 同じ名前のライブラリーに入っていない場合 は、復元したオブジェクトのジャーナル処理をユーザーが自分で開始する必要があります。 上記の点は、 すべての定義済みリモート・ジャーナルにライブラリー・リダイレクト機能を使う基本的な理由でもありま す。

**SAVSTG** を使用して保管されたオブジェクトを復元する場合の考慮事項**:** ストレージの保管 (SAVSTG) メディアからシステムを復元する場合、1 次リモート・ジャーナル機能では、リモート・ジャーナルの追加 定義に伴う構成変更に十分注意する必要があります。ここでいうリモート・ジャーナルの追加定義とは、 SAVSTG メディアの作成後に設定されたリモート・ジャーナルを指します。 SAVSTG メディアから 1 次 システムを復元する場合は、リモート・ジャーナル環境内のいずれかの関連リモート・ジャーナルから保管 したジャーナル・レシーバーをその 1 次システムに復元できます。 SAVSTG メディアからバックアッ プ・システムを復元する場合は、リモート・ジャーナルの活動化のキャッチアップ・フェーズで、オンライ ン状態のすべての必要なジャーナル・レシーバーを 1 次システムから復元済みのバックアップ・システム に複製できます。 オンライン状態ではないジャーナル・レシーバーのうち、 \*TYPE1 のリモート・ジャー ナルに接続していたレシーバーは、バックアップ・システムに復元できます。 そのようなジャーナル・レ シーバーは、以下のいずれかから保管されたジャーナル・レシーバーを使用して復元できます。

• 1 次システム

v リモート・ジャーナル環境内のいずれかの関連リモート・ジャーナル

そのような復元操作に当てはまるジャーナル・レシーバーの復元規則については、 [ジャーナル・レシーバ](rzakirsavconsidrcv.htm) [ーを保管および復元するための規則を](rzakirsavconsidrcv.htm)参照してください。

システムがジャーナル・レシーバーを復元するときに行う処理について、別の考慮事項があります。 ジャ ーナル・レシーバーをローカル・ジャーナルに関連付け、リモート・ジャーナルの情報を記録しておくに は、ジャーナル・ライブラリー名とシステム名または独立ディスク・プール名が正しくなければなりませ ん。 それらの名前が正しい場合、システムは、元々作成されていたローカル・ジャーナルと、 SAVSTG メディアを使用して別の物理システムに復元されたローカル・ジャーナルとを区別できます。 ただし、こ の場合は、ユーザーが SAVSTG プロシージャーの一部として新しいシステム名を割り当てることを前提と しています。

これと関連して、問題を招きかねない別のケースがあります。 SAVSTG メディアを使用してシステムを復 元する際に、復元先のシステムは同じ物理システムではないのに、その名前がメディアを作成したシステム と同じ名前になっている場合です。 このような状況の繰り返しは避けてください。

## サーバーの再始動時のリモート・ジャーナルに関する考慮事項

次に、サーバー再始動時のリモート・ジャーナル処理に関する考慮事項を示します。

### ジャーナル項目の複製を再始動する際の考慮事項

それぞれの関連リモート・ジャーナルに対するジャーナル項目の複製は、ローカル・システムの終了時に暗 黙のうちに終了します。 リモート・ジャーナルへのジャーナル項目の複製を開始するには、ターゲット・ システムのリモート・ジャーナル[を非活動化し](rzakiinactivate.htm)てから、それを再[度活動化す](rzakiactiverep.htm)る必要があります。 IPL また はオンへの変更操作の後、必要なリモート・ジャーナルをソース・システム上のジャーナルに再び関連付け る必要はありません。

#### 主記憶域保存に関する考慮事項

ジャーナル項目の未確認の入出力処理のほかに、回復処理中に障害が発生したシステムの主記憶域の保存に ついても考慮しなければなりません。 システムに障害が発生した場合、次の IPL 時に、その障害から回復 するために、主記憶域が保存される場合もあれば、されない場合もあります。したがって、システムに障害 が発生した後、ローカル入出力処理やリモート入出力処理をまったく行わなくても、ローカル・ジャーナル 内にジャーナル項目が残ることがあります。

したがって、1 次システムの IPL 回復では、どのリモート・ジャーナルにも (同期制御されているリモー ト・ジャーナルにさえ) 複製されていない変更を保存することがあります。 シナリオ: [リモート・ジャー](rzakirecovery.htm) [ナル処理の回復は](rzakirecovery.htm)、リモート・ジャーナル機能を使用して、このようにシステム障害を切り抜けるジャーナ ル項目を示すことができます。1 次システムの役割を引き継いだバックアップ・システムから再び 1 次シ ステムにスイッチバックするときに、この種のジャーナル項目によって、オリジナル・データ内の情報が完 全に置き換わるわけではありません。

シナリオでは、システムが終了しても、シナリオは、これらの切り抜けたジャーナル項目を生成中のアプリ ケーション・プログラムには制御を戻しません。したがって、アプリケーションは、システム終了時にどの 操作が完了したかどうかを知りません。またアプリケーションは、これらの操作について依存関係も作らな いし、決定も行いません。これには、その操作を行っていたアプリケーションだけではなく、その操作によ って影響されるデータに依存しているかもしれないアプリケーションによる依存関係や決定も含まれます。

この考慮事項により、可能であれば、すべてのオブジェクトについて変更前イメージと変更後イメージの両 方をジャーナル処理することをお勧めします。変更前イメージがあれば、IPL またはオンへの変更操作後に

作業をバックアウトすることができます。 IPL またはオンへの変更操作後にデータ活動をバックアウトし ない場合は、代替方法として、 1 次データの役割を担っていたバックアップ・データから 1 次システム・ データを再度準備することができます。

### ターゲット・システム終了時の考慮事項

リモート・ジャーナル処理が活動状態のときは、ターゲット・システムの通常終了も異常終了もソース・シ ステムのジャーナル処理には影響を与えません。ローカル・システムは、エラーを起こすことなく引き続き 項目をローカル・ジャーナルに記録します。システムは、リモート・ジャーナル処理が終了したことを伝え るメッセージをローカル・ジャーナルのメッセージ・キューに送信します。ターゲットが再度使用可能にな ると、ソース・システムからリモート・ジャーナル処理を再活動化することができます。リモート・ジャー ナル処理を活動化した場合、デフォルトにより、ローカル・システムはターゲット・システムに欠落してい る項目を先頭にしたジャーナル項目の送信を開始します。

### コミットメント制御に関する考慮事項

コミットメント制御、それも特に 2 フェーズ・コミットメント制御の場合は、これ以外にも考慮事項やさ らに込み入った問題点がでてくる可能性があります。たとえば、保持されているがまだ確認されていない項 目が、コミット操作またはロールバック操作であれば、 1 次システムとバックアップ・システムの間でト ランザクションを適宜調整する必要があります。

### ジャーナル・キャッシングに関する考慮事項

ジャーナル・キャッシングはリモート・ジャーナル処理に影響を与えます。ジャーナル項目はターゲット・ システムに直ちには送信されないため、確認されていないジャーナル項目の数は、ジャーナル・キャッシン グを使用していない場合よりも常に多くなります。

## リモート・ジャーナルのエラー・メッセージの処理

リモート・ジャーナル機能の活動時には、いろいろなエラー条件が発生する可能性があります。エラー条件 が発生すると、システムは自動的にそのリモート・ジャーナルに対するソース・システム上のリモート・ジ ャーナル機能を終了します。 ユーザーに対しては、障害の発生が通知されます。 障害についての通知は、 ソース・システムとターゲット・システムの両方で行われます。 通知は、ソースおよびターゲット・ジャ ーナルに関連付けられているジャーナル・メッセージ・キューに適宜メッセージを送信することによって行 われます。

ソース・システムに障害が発生した場合、ターゲット・システム上のリモート・ジャーナルを非活動化しな ければならないことがあります。 (ターゲット・システム上のリモート・ジャーナルを非活動化するには、 ジャーナル状態の変更 (QjoChangeJournalState) API または ジャーナルの変更 (CHGJRN) コマンドを使用 します。) 同期で制御されているリモート・ジャーナルの場合は、ターゲット・システム上のリモート・ジ ャーナルを非活動化すると、未確認のジャーナル項目はすべて破棄されます。詳細については[、確認済みの](rzakiconfirm.htm) [ジャーナル項目と未確認のジャーナル項目を](rzakiconfirm.htm)参照してください。

**注:** カーディスティブ・システムでエラーが発生した場合、その障害 のあるターゲット・システムにジャーナル項目が複製され るまで、ソース・システムはそのエラーを検出できませ ん。

正常なリモート・ジャーナル処理の場合にも、その他のメッセージがジャーナル・メッセージ・キューに送 られることがあります。 たとえば、リモート・ジャーナルの制御非活動化を要求した場合、その非活動化 処理が終了した時点でメッセージがメッセージ・キューに送られます。

リモート・ジャーナル機能が終了しても、ローカル・ジャーナルは自動的に非活動化されるわけではありま せん。したがって、ローカル・システムのジャーナル項目の記録は、そのまま継続されます。

ジャーナル・メッセージ・キューに送られるリモート・ジャーナル機能のメッセージを以下のようにまとめ ます。

#### **CPF70D3**

リモート・ジャーナルの制御された非活動化が完了しました。

#### **CPF70D4**

何らかの理由でリモート・ジャーナル機能が活動状態ではなくなりました。 同期で制御されているリ モート・ジャーナルの場合は、未確認の項目が含まれている可能性があります。リモート・ジャーナ ルを非活動化する前に、そのような項目を処理する必要があるかもしれません。

#### **CPF70D5**

何らかの理由でリモート・ジャーナル機能が活動状態ではなくなり、終了しました。 未確認の項目は ありません。

#### **CPF70D6**

ストレージの制約によってリモート・ジャーナル機能が終了しました。

#### **CPF70D7**

ジャーナルの変更を試みましたが、ターゲット・システム上に問題がありました。

#### **CPF70DB**

リモート・ジャーナル機能に重大なエラーが発生しました。保守担当者に通知してください。

#### **CPF70DC**

新規ジャーナル・レシーバーをリモート・ジャーナルに接続しようとしましたが、ターゲット・シス テムでタイムアウトが発生しました。

詳細については、システム上でメッセージを表示してみてください。

## シナリオ**:** リモート・ジャーナルの管理および回復

以下のシナリオでは、JKL Toy Company がリモート・ジャーナル管理を使用するための可能な方法につい て説明しています。 JKL Toy Company は、サーバー JKLINT を Web サーバーとして使用します。

この会社は、このサーバーの重要データに対して 24x7 (24 時間、7 日) の可用性を必要とし、その達成の ために、もう 1 つのサーバー JKLINT2 (これは JKLINT のシャドーイングを行う) を持ちます。高可用性 の複製ソリューションを使用して、データが JKLINT から JKLINT2 にコピーされます。JKLINT がダウ ンした場合は、JKLINT2 に切り替えることができます。

以下のシナリオでは、リモート・ジャーナル処理を使用できる 2 つの環境について説明します。最初のシ ナリオでは、JKL Toy Company がどのようにしてデータ複製環境を設定できるかについて説明していま す。 2 番目のシナリオでは、ホット・バックアップ環境のセットアップ方法について説明しています。 3 番目のシナリオでは、いずれかのサーバーに障害が起こった場合の回復ステップについて説明しています。

- v シナリオ: [リモート・ジャーナルのためのデータ複製環境](rzakirdatarep.htm)
- シナリオ: [ホット・バックアップ環境](rzakihotbackup.htm)
- v シナリオ: [リモート・ジャーナル処理の回復](rzakirecovery.htm)
- 詳細: [リモート・ジャーナル処理の回復シナリオ](rzakirecovdtails.htm)

JKL Toy Company のネットワークの詳細については、シナリオ: ジャーナル管理を参照してください。

## シナリオ**:** リモート・ジャーナルのためのデータ複製環境

このシナリオでは、JKLINT と JKLINT2 は、データ複製のためだけにリモート・ジャーナル処理を使用し ます。次の図は、このリモート・ジャーナル処理環境を示したものです。データ複製は、オリジナル・コピ ーからデータの別個のコピーを保守し、2 つのコピーの一貫性を保たせる機能です。

リモート・ジャーナル機能を使用した典型的なデータ複製環境

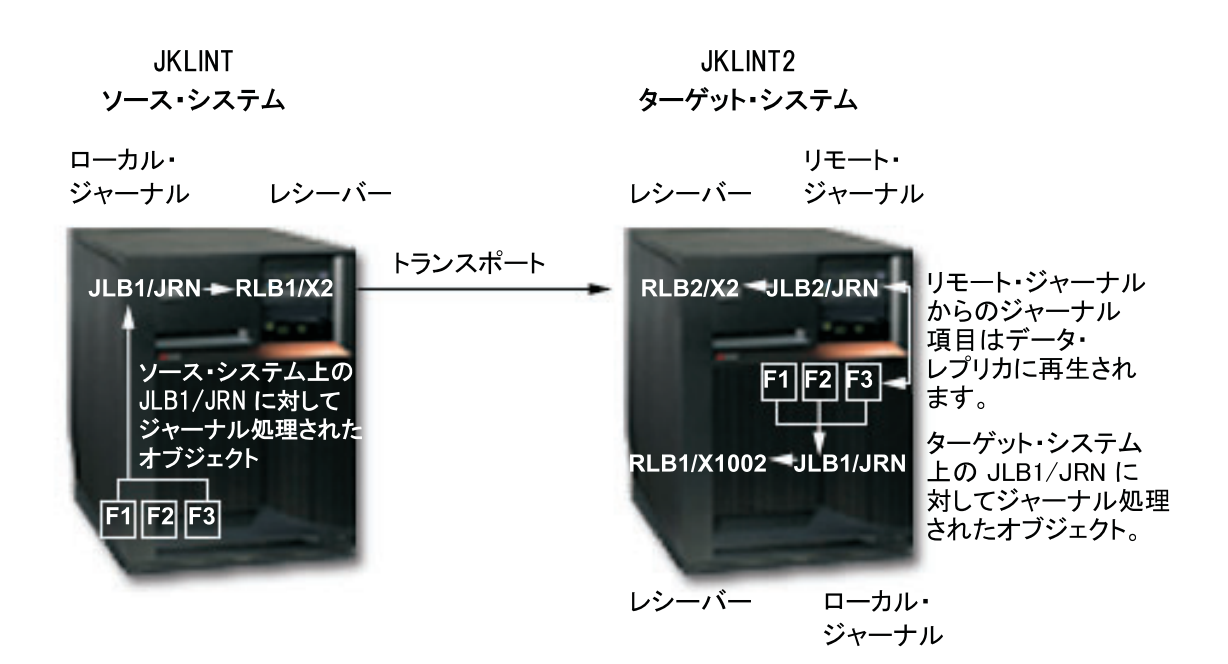

### データ複製環境の働き

JKLINT のローカル・オブジェクト F1、F2、および F3 は、ライブラリー JLB1内のローカル・ジャーナ ル JRN に対してジャーナル処理されます。リモート・ジャーナルが JKLINT2 上に定義され、JKLINT2 上で JRN がライブラリー JLB2 にリダイレクトされます。このリモート・ジャーナルが、JKLINT 上のロ ーカル・ジャーナルからジャーナル項目を受け取ります。ホット・バックアップ・アプリケーションの適用 によって、システム JKLINT2 上のデータ・レプリカに変更項目が再生されます。

データ・レプリカが、システム回復のためだけに、ライブラリー JLB1 内のローカル・ジャーナル JRN に 対してジャーナル処理されます。このため、このジャーナルは活動状態になっている必要があります。シス テム JKLINT2 に障害が起こった場合は、このシステムは、このローカル・ジャーナルを使用してこれらの オブジェクトの回復を行います。

ホット・バックアップ・アプリケーションは、1 つのシステムから別のシステムへのデータの複製を援助す るために使用されます。ホット・バックアップ・アプリケーションの適用では、ターゲット・システム上の データ・レプリカに操作が再生されるだけです。

このシナリオはデータ複製環境のためのものであるため、ホット・バックアップ・アプリケーションでは、 バックアップ・システムへの切り替えは行われません。ホット・バックアップ・アプリケーションの適用お よびホット・バックアップの切り替えの詳細については、シナリオ: [ホット・バックアップ環境を](rzakihotbackup.htm)参照して ください。

### **JKLINT** と **JKLINT2** のデータ複製環境の設定方法

JKLINT 上に、オブジェクトとローカル・ジャーナルがすでに存在しているものと仮定します。ローカル・ ジャーナルの状態も活動状態になっているものとします。通信環境と関連 RDB 項目もすでに設定されて います。

JKLINT と JKLINT2 のデータ複製環境を確立するには、以下のようにする必要があります。

1. JKLINT2 上[にリモート・ジャーナルを作成し](rzakiaddremj.htm)、ライブラリー・リダイレクト機能を指定します。このラ イブラリー・リダイレクト機能では、JKLINT 上のジャーナルのライブラリー JLB1 が JKLINT2 上の ライブラリー JLB2 にリダイレクトされるように指定し、JKLINT 上のジャーナル・レシーバーのライ ブラリー RLB1 が JKLINT2 上のライブラリー RLB2 にリダイレクトされるように指定します。

ここまでの時点では、リモート・ジャーナルが作成されましたが、レシーバーが現在接続されていませ ん。

- 2. 明確な区切り点を確立するために、この時点でジャーナル操作の変更を行って、新しいジャーナル・レ シーバーを接続してください。
	- 注**:**
	- a. 次のステップでは、まずローカル・ジャーナル JRN がライブラリー JLB1 内に復元され、レシーバ ー X1002 がライブラリー RLB1 内に組み込まれます。それからオブジェクトが復元され、復元さ れたローカル・ジャーナルに対するオブジェクトのジャーナル処理が始まります。
	- b. データ・キューの内容を保管したり復元したりできないので、データ・キュー・オブジェクト用にデ ータ・レプリカを事前準備するときは、この点を考慮に入れる必要があります。
- 3. JKLINT でローカル・ジャーナルとオブジェクトを保管し、それを JKLINT2 に復元します。この作業 によってデータ・レプリカが事前準備され、JKLINT2 上にローカル・ジャーナル処理環境が設定されま す。
- 4. システム JKLINT2 上[でリモート・ジャーナルを活動化し](rzakiactiverep.htm)ます。リモート・ジャーナル[に接続している](rzakisrcjrnrcv.htm) レシーバーから始めるように指定してください。リモート・ジャーナルにはレシーバーが接続されてい ないので、JKLINT 上のローカル・ジャーナルに現在接続されているレシーバー (X2) が JKLINT2 上 に作成されます。作成されたレシーバーがリモート・ジャーナルに接続されることになります。レシー バー X2 の中にある最初のジャーナル項目から複製が始まります。

ジャーナル状態の変更 (QjoChangeJournalState) API およびリモート・ジャーナルの変更 (CHGRMTJRN) コマンドには、リモート・ジャーナル機能が同期と非同期のどちらで保持されるかを示すパラメーター もあります。リモート・ジャーナルの制御方法に応じて、その他のパラメーターも適用されるようにな ります。

5. ホット・バックアップ・アプリケーションの適用処理では、リモート・ジャーナルからジャーナル項目 を受け取るかまたは検索します。データを保管してデータ・レプリカに情報を組み込んだ後に保管され たジャーナル項目から受信が始まります。その後、受信したジャーナル項目に含まれていた変更項目が データ・レプリカに再生されます。

#### データ複製環境の通常のランタイム環境

必要に応じて、リモート・ジャーナルへのジャーナル項目の複製[を活動化および非活動化す](rzakiactive.htm)ることができま す。リモート・ジャーナルを活動化するたびに、レシーバー・チェーン内のジャーナル項目の受信開始点と して \*ATTACHED が指定されます。システムは、ジャーナル項目のレシーバーとして現在接続されている リモート・ジャーナル・レシーバーを検査して、順番の上で次に位置するジャーナル項目を複製します。

リモート・ジャーナルの活動化時には、送信モードを指定する必要があります。必要に応じて、リモート・ ジャーナルを活動化するたびに違う送信モードを指定してもかまいません。

ジャーナルの変更操作でシステム JKLINT 上のローカル・ジャーナルに新しいレシーバーを接続する作業 は、ターゲット・システム上で必要なリモート・ジャーナル機能によって実行します。リモート・ジャーナ ル機能によって、リモート・ジャーナルに関連レシーバーが自動的に接続されます。リモート・ジャーナル が同期で制御されている場合、ジャーナルの変更操作で新しいレシーバーを接続する作業は、基本的にソー ス・システムとターゲット・システムの連動操作になります。一方、リモート・ジャーナルが非同期で制御 されている場合は、ジャーナルの変更操作でターゲット・システムに新しいレシーバーを接続する作業は別 の手順になります。 この場合、それが起動されるのは、ジャーナル・コード 'J'、項目タイプ 'PR' のジャ ーナル項目をターゲット・システム上のリモート・ジャーナルが受け取ったときです。

ホット・バックアップ・アプリケーションの適用操作によって、リモート・ジャーナルに関連付けられてい るレシーバーが受け取ったまたは検索した変更項目がデータ・レプリカに再生されていきます。

必要に応じて、JKLINT 上のローカル・ジャーナルに関連付けられているレシーバーが JKLINT2 に複製さ れたら、JKLINT 上のレシーバーを削除することができます。Sharon は、ジャーナル・レシーバーの自動 削除を指定するか、または JKLINT 上のレシーバーを手操作で削除することにより、この削除を行うこと ができます。

JKLINT2 からレシーバーを保管することができます。必要であれば、あとで、保管したレシーバーを使用 してシステム JKLINT 上にオリジナル・データを復元できます。

詳細については、ジャーナル・レシーバーの削除を参照してください。

#### **JKLINT** に障害が起こった場合のデータ複製回復

JKLINT と JKLINT2 の回復は、ホット・バックアップを伴う環境よりは単純なものになります。これは、 ホット・バックアップ・アプリケーションでは、バックアップ・システムへの切り替えが行われないためで す。つまり、システム JKLINT2 がシステム JKLINT との通信を失った場合は、未確認のジャーナル項目 を受け取ってそれをデータ・レプリカに再生する作業を行わないように、ホット・バックアップ・アプリケ ーションの適用ロジックを設定しておくということです。したがって、システム JKLINT2 上のデータ・レ プリカがシステム JKLINT 上のデータよりも先行してしまう事態は決して発生しません。データの同期処 理はこのように大幅に簡略化されます。

## シナリオ**:** ホット・バックアップ環境

このシナリオでは、リモート・ジャーナル処理環境で、JKLINT に障害が起こった場合に JKLINT2 が JKLINT と置き換わるようにするホット・バックアップ・アプリケーションを使用します。

ホット・バックアップ・アプリケーションは、一般に次のことを行います。

- 1. 1 次システムに障害が発生すると、バックアップ・システムへの切り替えを実行します。さらに、この 機能は、バックアップ・システムが 1 次システムの役割を担うように論理的にプロモートします。
- 2. 障害の発生した 1 次システムが再始動された後、1 次システムが再び 1 次システムの役割を担えるよ うに、スイッチバック操作を実行します。

ホット・バックアップ・アプリケーションの適用は、データ・レプリカへの再生操作を実際に実行するホッ ト・バックアップ・アプリケーションの部分を定義します。これは通常、データ・レプリカを保持する際 に、バックアップ・システム上で発生します。

次の図は、ホット・バックアップを行うためのリモート・ジャーナル環境の代表例です。この図では、次の ことが行われます。

- v サーバー JKLINT は 1 次サーバー、JKLINT2 はバックアップ・サーバーです。
- v サーバー JKLINT は、オブジェクトをローカル・ジャーナル JKLB1/JRN に対してジャーナル処理しま す。
- v ジャーナル処理済みオブジェクトに加えられる変更は、サーバー JKLINT2 上のリモート・ジャーナル JLB2/JRN に対してもジャーナル処理されます。
- v JKLINT2 では、ホット・バックアップの適用により、データ・レプリカに変更が再生されます。ホッ ト・バックアップの適用により、これらの変更が再生されると、JKLINT2 は、それ自身のローカル・ジ ャーナル JLB1/JRN に対して変更をジャーナル処理します。
- v JKLINT に障害が起こった場合は、JKLINT2 が 1 次サーバーの役割を担い、データ・レプリカ (この時 点では、オリジナル・データとして働く) へのすべての変更のローカル・ジャーナル処理は、JKLINT2 のローカル・ジャーナル JLB1/JRN で続行されます。
- v 1 次サーバーの役割を JKLINT に戻す時期になったら、JKLINT2 は、そのローカル・ジャーナル JLB1/JRN からサーバー JKLINT 上のリモート・ジャーナル JLB2/JRN に変更を送信します (JKLINT2 から JKLINT への転送は、この目的のためだけに使用されます)。
- v JKLINT は、そのリモート・ジャーナル JLB2/JRN を使用して、オリジナル・データに変更を再生しま す。
- リモート・ジャーナル機能を使用した典型的なホット・バックアップ環境

**JKLINT** 

1 次システム

### **JKLINT2**

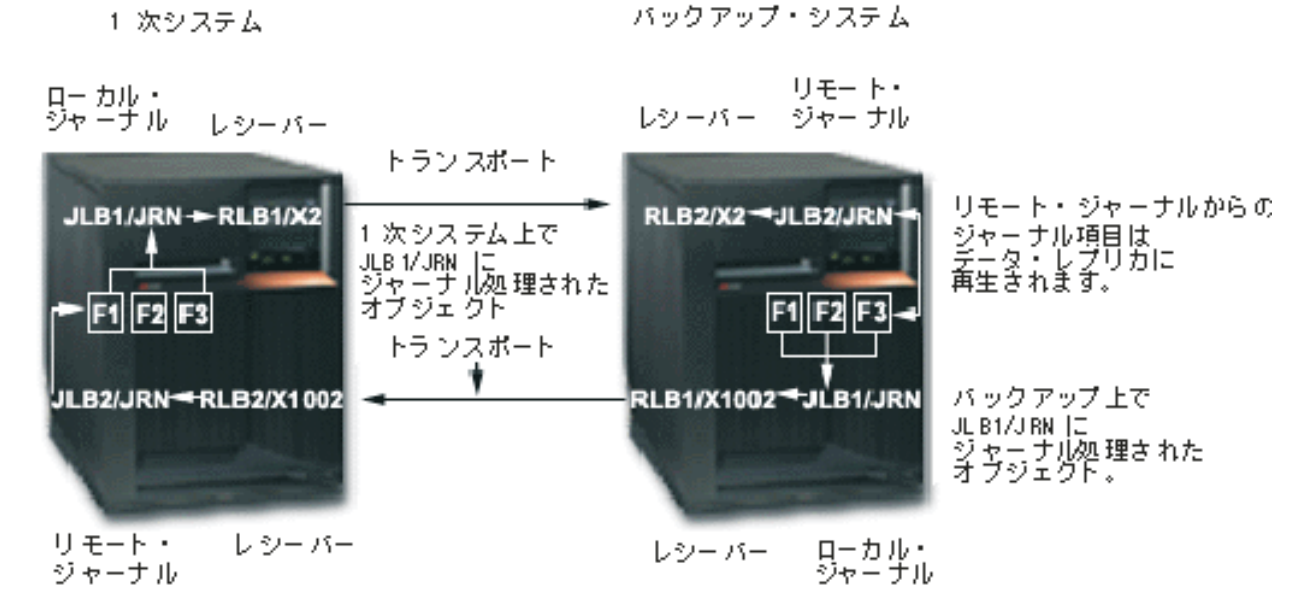
## ホット・バックアップ環境の設定方法

ホット・バックアップ環境を設定するステップは、次の追加の最終ステップを除き、 [データ複製環境を](#page-321-0)設 定するステップと同じです。

Sharon は、JKLINT2 上で作成するローカル・ジャーナルに関連付けられるリモート・ジャーナル JKLINT も設定します。このリモート・ジャーナルは、JKLINT2 が 1 次システムの役割を担った時 にジャーナル処理された変更を受け取るまたは検索することになります。ただし、このローカル・ジ ャーナルとリモート・ジャーナルの対は、オリジナル・データに変更を戻す場合にのみ使用されま す。通常の実行時処理では、JKLINT 上に定義されたリモート・ジャーナル JLB2/JRN は活動状態に なりません。そのリモート・ジャーナルが活動状態ではないときは、JKLINT2 上のローカル・ジャー ナル JLB1/JRN からジャーナル項目を受け取らないかまたは検索しません。

#### ホット・バックアップ環境の通常のランタイム環境

ホット・バックアップ環境のランタイム環境についての詳細は、 [データ複製環境の](#page-321-0)場合と同じです。

## **JKLINT** に障害が発生した場合のホット・バックアップの回復

データの論理上の所有権が JKLINT2 に与えられるホット・バックアップ・アプリケーションを使用する場 合は、回復はもっと複雑です。この場合、ホット・バックアップ・アプリケーションは、論理上 JKLINT が 1 次システムの役割を担うようにプロモートします。JKLINT で IPL の実行が終了した後、システム JKLINT 上のローカル・ジャーナルからシステム JKLINT2 上のリモート・ジャーナルへのリモート・ジャ ーナル機能のキャッチアップ・フェーズによって、2 セットのデータの再同期処理が行われることになるた め、回復はより複雑になります。

データ再同期は、スイッチバック処理中にホット・バックアップ・アプリケーションの適用によって実行さ れる回復処理です。この処理は、オリジナル・データにデータ・レプリカとの整合性があり、すべての修正 変更が含まれるように保証します。この主な目的は、データの整合性を確保することのほかに、データ・レ プリカからオリジナル・データに情報が再び取り込まれないようにすることです。

ホット・バックアップ環境の回復の詳細については、シナリオ: リモート・ジャーナル処理の回復を参照し てください。

## シナリオ**:** リモート・ジャーナル処理の回復

このシナリオでは、ローカル・システム JKLINT に障害が起こったホット・バックアップ環境について説 明します。このローカル・システムを復元し、それをリモート・システム JKLINT2 と同期させる必要があ ります。

詳細: [リモート・ジャーナル処理の回復シナリオに](rzakirecovdtails.htm)は、ここで説明している障害から回復するための段階的 な説明がなされています。

このシナリオ、およびこのシナリオ[の詳細で](rzakirecovdtails.htm)は、データベース物理ファイルのみについて検討しています。 しかし、すべての概念はジャーナル処理されるあらゆるオブジェクト・タイプに当てはまります。

#### ホット・バックアップ回復のためのリモート・ジャーナル環境の例

次の図は、JKLINT と JKLINT2 のホット・バックアップ環境を示したものです。以下に、この環境に関す る考慮事項を列挙します。

v リモート・ジャーナル BJ2 は、JKLINT に障害が起こった後にのみ活動状態になります。 JKLINT2 は 1 次システムの役割を担い、JKLINT は 2 次システムとして再び稼働します。

- v この図では、ジャーナル・レシーバーについては特に触れていません。 この点を省略したのは、手順を 簡略化して、データベースの回復ステップに的を絞るためです。 この手順の中でも、必要に応じてジャ ーナル・レシーバー固有の処理を取り上げます。
- 同様にこの図では、ジャーナルとジャーナル・レシーバーのライブラリー・リダイレクト機能について も特に触れてはいません。 これもやはり、手順を簡略化するためです。 この手順では、ジャーナルや ジャーナル・レシーバーのライブラリーは、もう一方のシステム上の対応するオブジェクトで使用して いるライブラリーとは違うライブラリーにリダイレクトできます。
- v この図では、1 次システム JKLINT 上のオリジナル・データを DB、バックアップ・システム JKLINT2 上のデータ・レプリカを DB' としています。 DB はジャーナル処理される 1 つのオブジェクトである 場合もあれば、ジャーナル処理される複数のオブジェクトである場合もあります。DB' には、 DB に含 まれている、ジャーナル処理される各オブジェクトのレプリカが入っています。

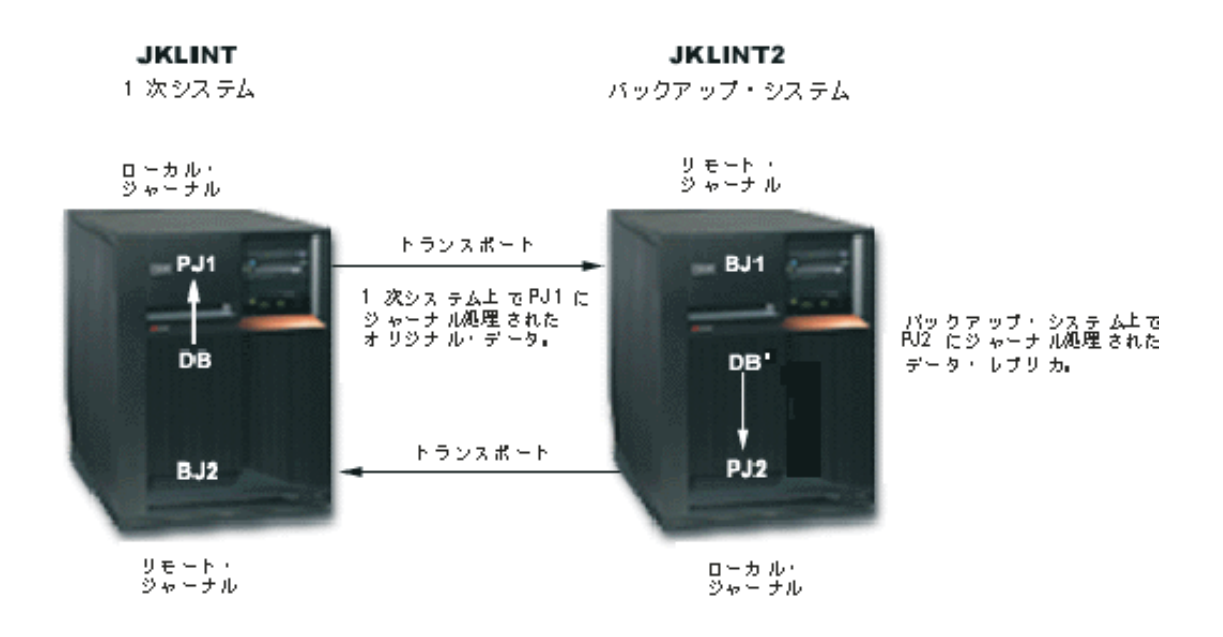

手順を簡略化するために、以下の例では、DB を 1 つのデータベース・ファイルとし、 DB' をそのレプ リカとしています。

以下では、JKLINT に障害が起こったときのシナリオについて説明しています。

- v システム JKLINT は1 次システムです。
- v DB で表されているオリジナル・データは、活動状態のローカル・ジャーナル PJ1 にジャーナル処理さ れます。
- v バックアップ・システム JKLINT2 上のリモート・ジャーナル BJ1 は活動状態になっています。また、 特に明記しない限り、ジャーナル PJ1 から同期でジャーナル項目を受け取ります。
- v ホット・バックアップ・アプリケーションの適用 (この図では触れていない) では、非同期でデータ・レ プリカ DB' に変更を再生 (または適用) しています。
- v データ・レプリカ DB' は、システム JKLINT2 上のローカル・ジャーナル PJ2 にジャーナル処理され ます。

ジャーナル PJ2 のジャーナル状態は \*STANDBY です。

v リモート・ジャーナル BJ2 の状態は \*INACTIVE (ジャーナル項目が複製されていない) です。 リモー ト・ジャーナル BJ2 は、システム JKLINT2 からデータの変更を取り戻すときにのみ活動状態になりま す。変更を取り戻す処理は、システム JKLINT の停止 (正常な終了である場合も異常終了である場合も ある) によってシステム JKLINT2 が 1 次システムの役割を担うようにプロモートされてから、システ ム JKLINT が操作を再開した後に行われます。

- 1 次システム JKLINT に障害が発生しました。
- v バックアップ・システム JKLINT2 に切り替えする決定が行われました。

# 詳細**:** リモート・ジャーナル処理の回復シナリオ

以下の詳細では、シナリオ: [リモート・ジャーナル処理の回復で](rzakirecovery.htm)行われる処理について段階的に説明してい ます。

## **JKLINT** と **JKLINT2** の現行状態

システムに障害が発生した時点で、 JKL と JKLINT の状態は次のとおりです。

- v 12 番から 19 番までのジャーナル項目はすでに PJ1 に保管されており、BJ1 で確認済みです。
- v これに対応するデータの変更項目は、システム JKLINT2 上のデータ・レプリカ DB' にすでに反映され ています。
- v 20 番から 25 番までのジャーナルは、JKLINT 上の主記憶域で作成され、検証されてから BJ1 に送ら れましたが、その時点でシステム JKLINT に障害が発生します。
- v JKLINT に障害が発生したときに主記憶域は保存されないので、障害発生の時点で、BJ1 が認識してい る確認済みの最終の順序番号は 19 番です。順序番号 20 番から 25 番まではすべて未確認です。
- v システム JKLINT を再始動すると、PJ1 が認識している最終の順序番号は 19番になります。

以下のホット・バックアップ回復方式では、ジャーナルの変更前イメージと変更後イメージの両方をローカ ル・ジャーナルにジャーナル処理する必要はありません。 ただし、この回復方式では、1 次システムへの 切り替えの再同期処理中に、ホット・バックアップ・アプリケーションがジャーナル処理済み変更を除去す る必要がある場合は、変更前イメージが必要になります。 3c のステップを参照してください。

## 回復に必要なステップ

システム JKLINT を回復するには、以下のステップに従う必要があります。

- 1. ホット・バックアップ・アプリケーションを使用して未確認のジャーナル項目を再生することにより、 **DB'** を更新します。
	- a. システム JKLINT2 で、ホット・バックアップ・アプリケーションの適用処理によって、ジャーナル BJ1 で識別されている確認済みの操作を完全に再生できるようにします。これが切り替え処理の最初 のステップです。適用処理には、順序番号 19 までのジャーナル項目をすべて再生することが含まれ ます。
	- b. ホット・バックアップ・アプリケーションでは、20 番から 25 番までのジャーナル項目について は、入出力処理がローカル・ジャーナル PJ1 からまだ確認されていないので、再生を行いません。 ジャーナル項目の受信 (RCVJRNE) コマンドまたはジャーナル項目の検索 (QjoRetrieveJournalEntries) API を使用して、リモート・ジャーナルから項目を検索しようとしても、20 番から 25 番までの項 目は出口プログラムに戻されません (ただし、特別にそのような要求を行った場合は別です)。20 番 から 25 番までの項目が出口プログラムに戻されるように指定するには、上記のコマンドに INCENT(\*ALL) パラメーターを使用してください。さらにこれは、API の組み込み項目キーに \*ALL を指定することによって要求することもできます。
	- c. ホット・バックアップ・アプリケーションで、確認済みのジャーナル項目をすべて再生したら、ジャ ーナル操作の変更を行って、 システム JKLINT2 上のローカル・ジャーナル PJ2 に新しいジャーナ ル・レシーバーを接続し、ジャーナル PJ2 の状態を \*ACTIVE 状態に変更します。ジャーナルの変

更操作により、新しい回復ポイントが設定されます。また、これにより、再生してオリジナル・デー タに戻すために、あとでどの情報をシステム JKLINT に戻す必要があるかが明らかになります。さ らに、ジャーナルの変更操作を行っておけば、リモート・ジャーナル機能によって、 PJ2 に現在接 続されているジャーナル・レシーバーに生成されたジャーナル項目をすべて複製し直す必要もありま せん。 (ここでいうジャーナル項目は、データベースの変更項目をシステム JKLINT2 上のデータ・ レプリカに再生した時にレシーバーに生成されたものです。)

次の図は、PJ1 で認識されている未確認のジャーナル項目よりも BJ1 に入っている未確認のジャーナル 項目のほうが多い場合を示したものです。

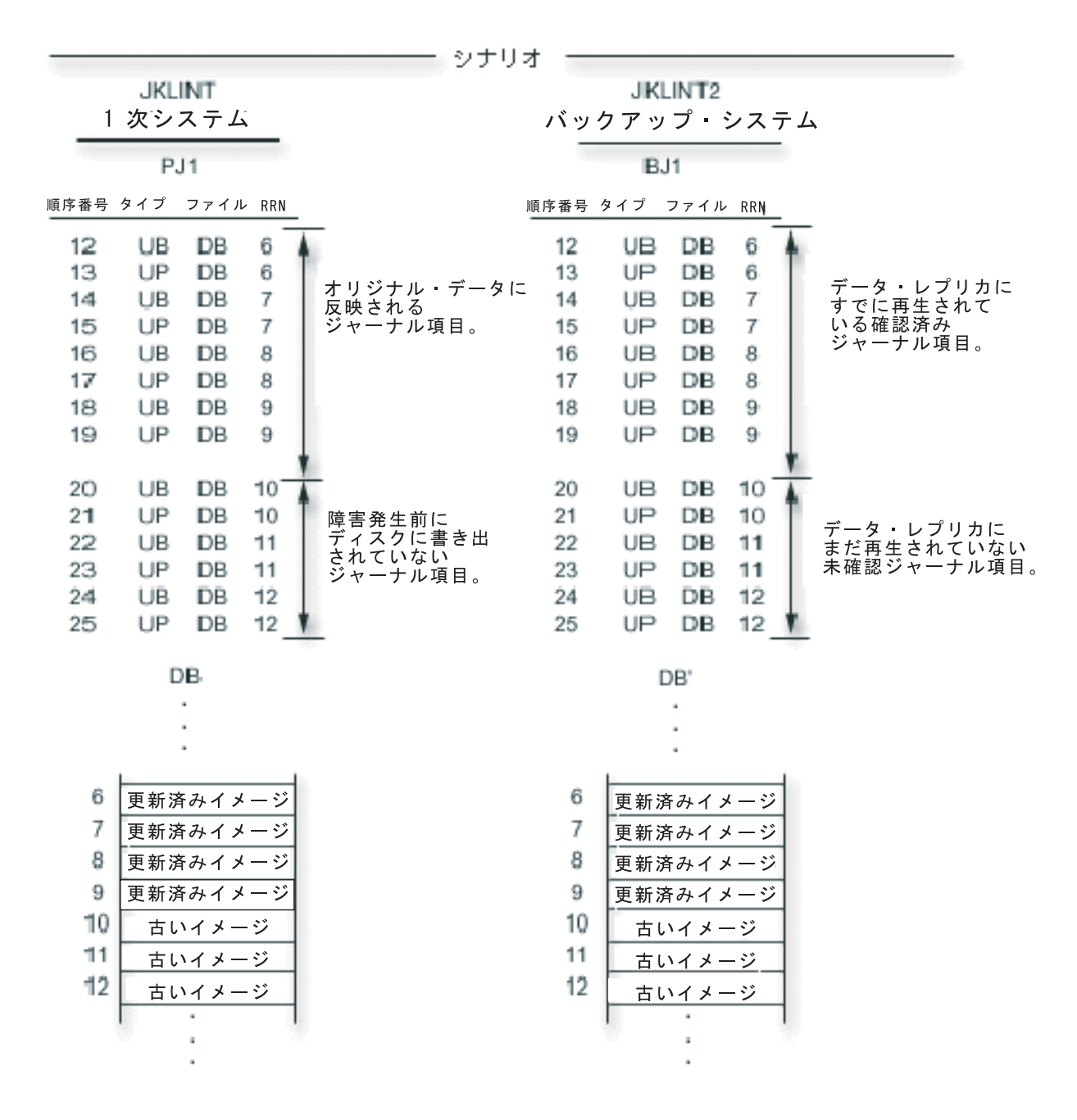

# 2. 切り替え処理の実行、および **JKLINT2** がアプリケーションを実行できるようにするための準備

- a. ホット・バックアップ・アプリケーションは、BJ1 から未確認のジャーナル項目を読み取り、それら をデータ・レプリカに再生します。 BJ1 から未確認のジャーナル項目を検索する場合は、ジャーナ ル項目の受信 (RCVJRNE) コマンドまたは QjoRetrieveJournalEntries API を使い、未確認のジャーナ ル項目を戻すように指定します。 データ・レプリカに変更を再生すると、 140 番から 145 番まで のジャーナル項目がジャーナル PJ2 に生成されます。
- b. QjoChangeJournalState API または CHGJRN コマンドを使用して、リモート・ジャーナル BJ1 を非 活動化します。この操作中に、システムは BJ1 から未確認のジャーナル項目を物理的に除去しま す。 これで、BJ1 内の項目は 19 番までになります。
- c. JKLINT2 上の再生処理で、データベースの切り替えの時点を示すユーザー項目を送ります。このユ ーザー項目は、次の図の 146 番の項目で、ジャーナル・コードは 'U'、項目タイプは 'SW' になり ます。
- d. システム JKLINT2 上で上記の手順を実行した後、JKLINT2 上でアプリケーションを実行し、更新 するデータベースとして DB' を使えるようになります。 アプリケーションはさらに処理を行っ て、 147 番から 200 番までのジャーナル項目を保管します。
- e. システム JKLINT を再始動します。通常の IPL 回復では、 PJ1 のジャーナルは 19 番までとなり ます。 IPL 回復では、19 番までのすべての変更がオリジナル・データに反映されます。 JKLINT の IPL は、ジャーナル PJ1 を \*ACTIVE の状態にしたまま完了します。つまりこれは、システム に障害が発生した時点でのジャーナルの状態です。

次の図は、システム JKLINT2 が 1 次システムの役割を担う用意ができた時点での BJ1、PJ2、および DB' の状態を示したものです。

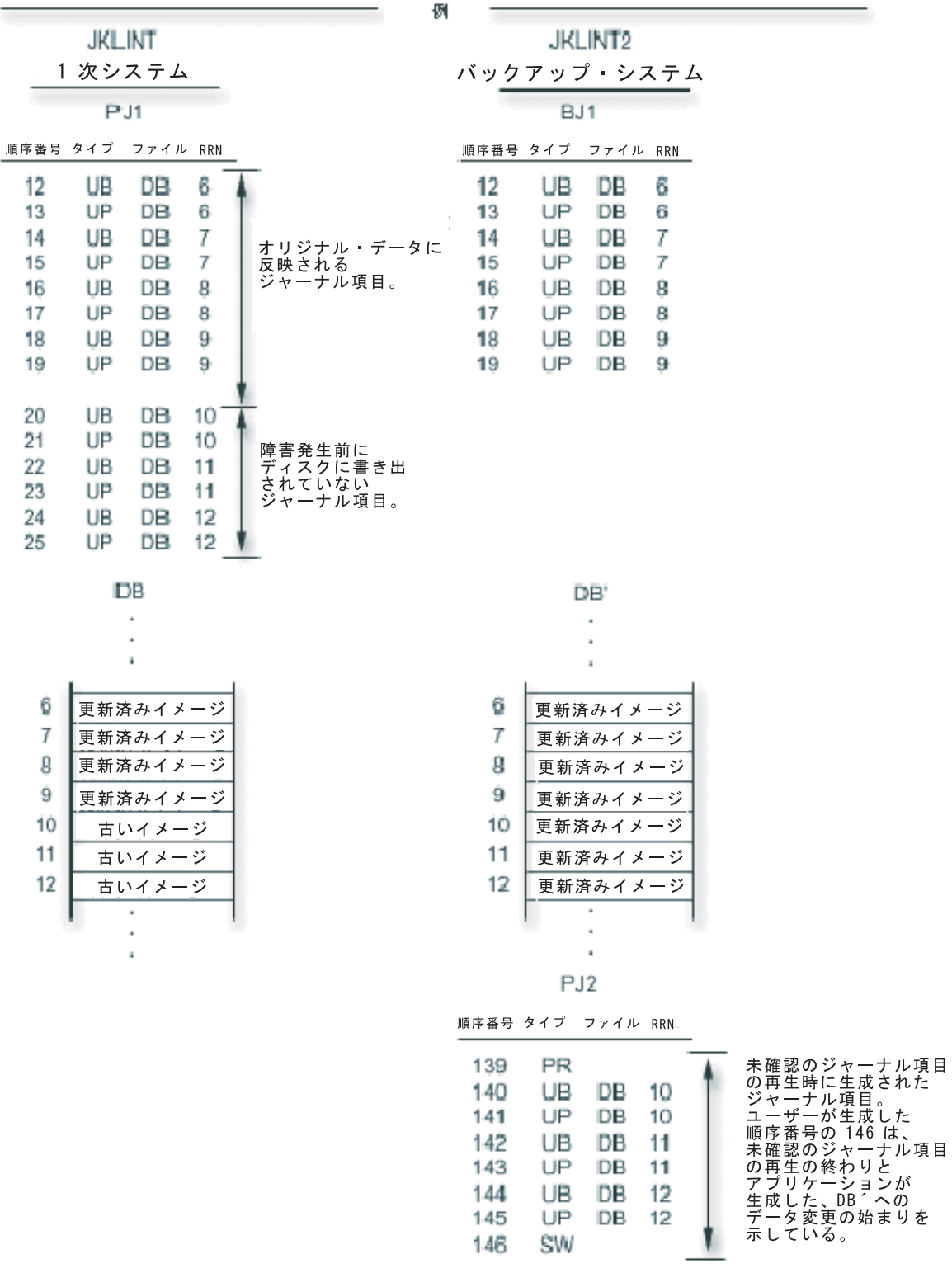

144 145  $1.46$ 

٧.

- 3. リモート・ジャーナル **PJ2** を活動化し、ジャーナルを **JKLINT** にトランスポートする
	- a. JKLINT を再始動した後で、BJ2 [リモート・ジャーナルを活動化し](rzakiactiverep.htm)ます。JKLINT2 上で接続されて いるジャーナル・レシーバーから処理を開始するように指定してください。 未確認のジャーナル項 目を再生した時に JKLINT2 上で行った変更のほかに、 JKLINT が使用不能だった間に DB' に行っ たすべての変更を表すジャーナル項目のトランスポートがここで始まります。 この転送の進行中 (つまり、キャッチアップ処理の間。キャッチアップ処理が終わると、リモート・ジャーナル機能の 同期モードか非同期モードに移る) も、アプリケーションによる変更が DB' で発生します。
	- b. BJ2 にジャーナル項目をトランスポートする前か、そのトランスポート中に、 BJ1 内で認識されて いる最後の項目である 19 番の項目をホット・バックアップ・アプリケーションの適用操作のために 送って、その操作で 19 番の項目を認識できるようにする必要があります。 これは、SW ユーザ ー・ジャーナル項目内の情報として組み込むことも可能です。 2c のステップを参照してください。
	- c. ホット・バックアップ・アプリケーションは、PJ1 で認識されている変更 (つまり、 BJ1 内で認識 されている最後の項目の後に入っている項目) をシステム JKLINT 上のオリジナル・データ DB か ら取り消します。 この例では、オリジナル・データ内で取り消さなければならない変更はありませ ん。

**注:** カランス コンストランス エロー エロストランス この取り消し処理を必要とするシナリオの場合は、変更前 イメージと変更後イメージの両方のジャーナル項目が必要 です。

次の図は、 JKLINT で IPL 処理を終了した後の両方のシステムの状態を示したものです。 つまり、シ ステム JKLINT2 が 1 次システムとしての稼働を終えたものの、まだデータベース DB と DB' の再同 期処理を行っていない状態です。 (PJ2 内の 147 番から 200 番までのジャーナル順序番号で表されて いるデータベース変更が DB' 内で示されていないのは、単に簡略化のためです。)

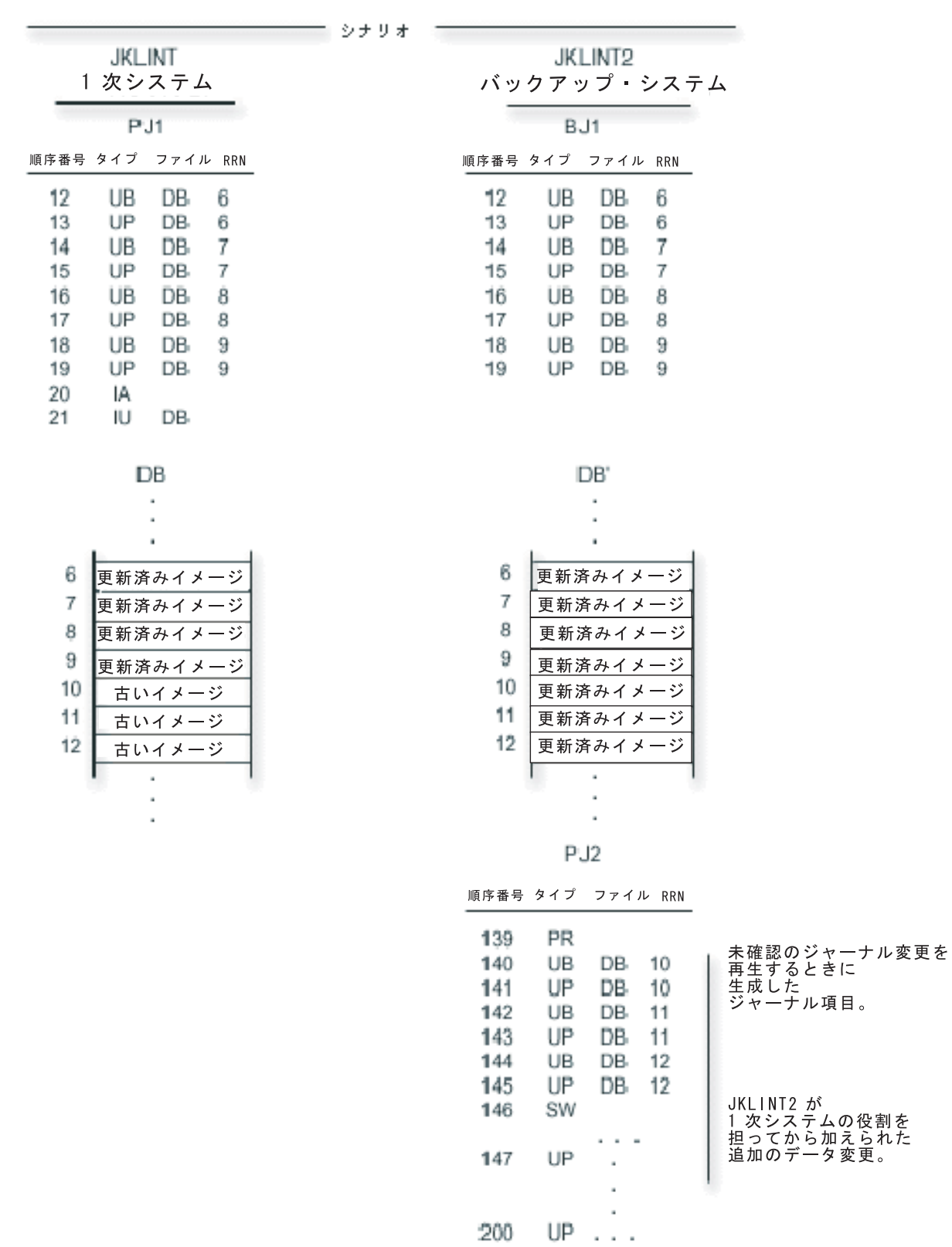

# 4. **JKLINT** 上の **DB** に変更を再生する

- a. ホット・バックアップ・アプリケーションは、システム JKLINT 上のオリジナル・データに変更を 再生し直します。 再生される変更には、切り替え処理の時に DB' に発生した変更も含まれます。 切り替え処理では、未確認のジャーナル項目 (140 番から 145 番までの項目) で表されるデータの 変更が再生されました。 さらに、システム JKLINT2 が 1 次システムの役割を担っていた間に保管 されたデータの変更 (つまり、 147 番から 300 番までの項目) も再生されます。 ただし、システ ム JKLINT2 上の DB' ではこれからも変更が発生しますし、システム JKLINT2 上のローカル・ジ ャーナル PJ2 にはこれからもジャーナル項目が生成されます。
- b. ユーザーが 1 次システムの役割を JKLINT に戻すことにしたら、まず JKLINT2 上のアプリケーシ ョンを終了します。 次の図は、システム JKLINT が 1 次システムの役割を果たす直前の両方のシ ステムの状態を示したものです。
- c. 残りの変更を BJ2 に複製できるようにします。すべての変更が BJ2 に送られた後、 BJ2 を非活動 化することができます。
- d. JKLINT 上のオリジナル・データにすべてのジャーナル項目を再生したら、PJ1 に新しいジャーナ ル・レシーバーを接続して、新しい回復ポイントを明確に設定します。

ジャーナルの変更操作は絶対に必要というわけではありません。しかし、この時点で PJ1 に新しい ジャーナル・レシーバーを接続しておくと、システム JKLINT2 上のデータ・レプリカに変更をどこ から再生し始めたらよいかがはっきりします。 また、ジャーナルの変更操作を行っておけば、リモ ート・ジャーナル機能によって、 PJ1 に現在接続されているジャーナル・レシーバーに生成された ジャーナル項目をすべて送り返す必要もありません。 (ここでいうジャーナル項目は、データの変更 をシステム JKLINT 上のオリジナル・データに再生し直した時にレシーバーに生成されたもので す。)

次の図は、オリジナル・データ DB に変更を再生し直す前のジャーナルとデータベースの状態を示した ものです。

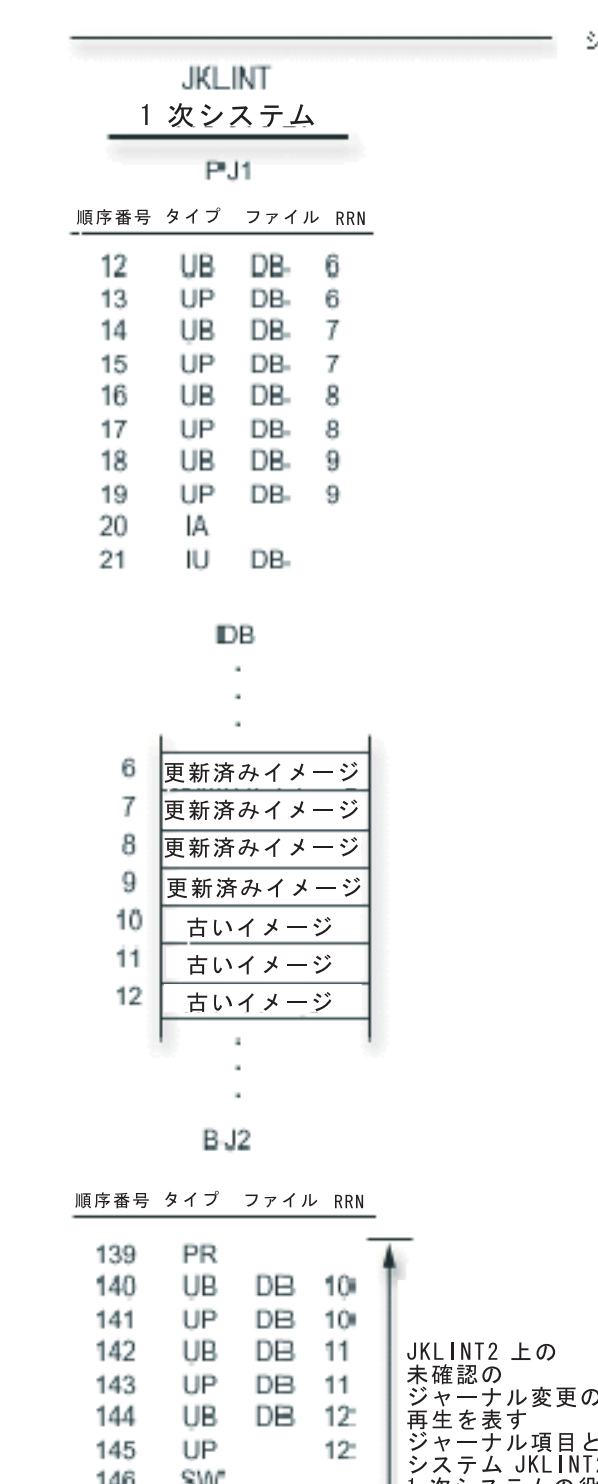

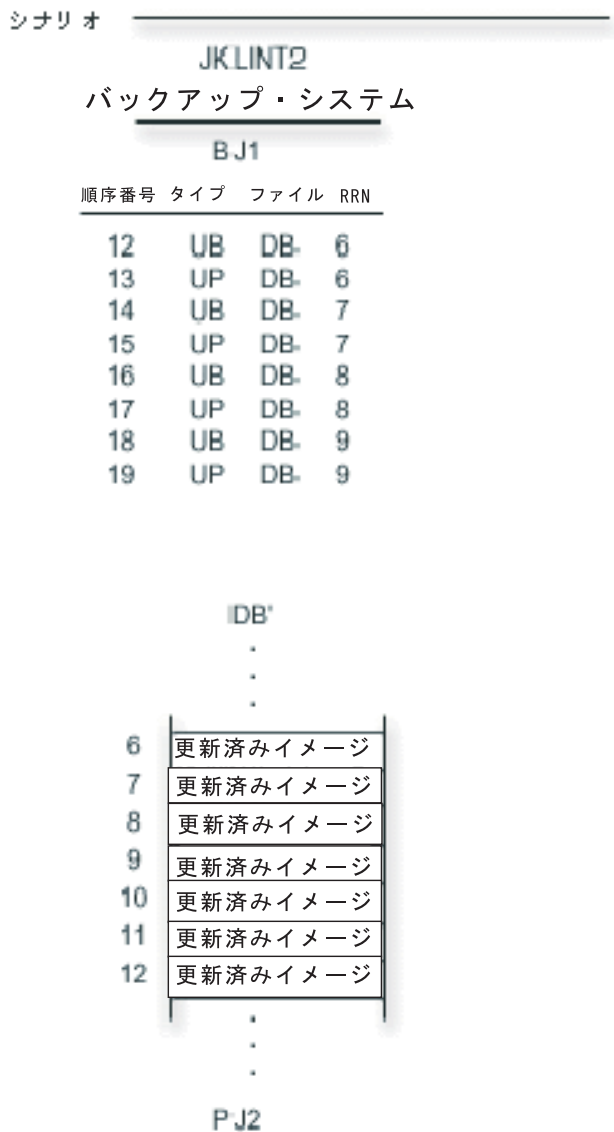

順序番号 タイプ ファイル RRN

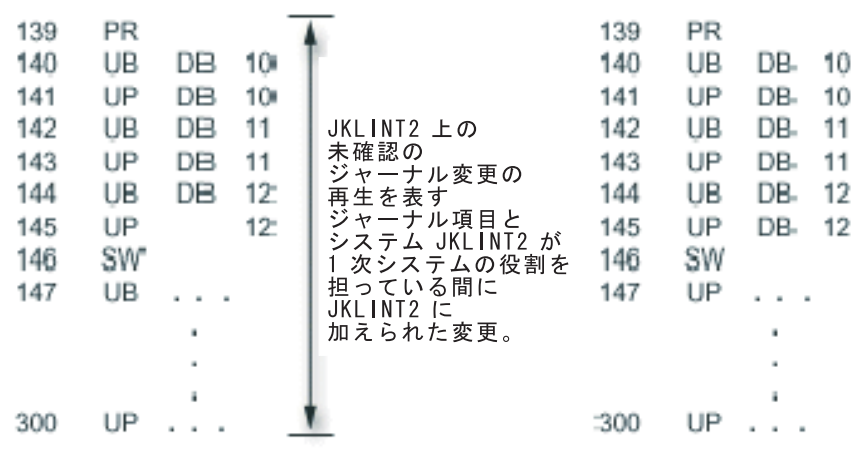

- 5. **JKLINT** が **1** 次システムの役割を再び担うことができるようにする
	- a. アプリケーション・プログラムによって、システム JKLINT 上のオリジナル・データ DB を変更で きます。
	- b. 1 次システムに加えられた変更をバックアップ・システムに複製し始めることにしたら、リモート・ ジャーナル BJ1 を活動化することができます。

リモート・ジャーナルを活動化するときには、ソース・システム上で接続されているジャーナル・レ シーバーからジャーナル項目を送り始めるように指定できます。 そのように指定すると、データ・ レプリカに再生しなければならないジャーナル項目だけがシステム JKLINT2 に送られます。

注**:** 接続されているレシーバーから始められるのは、 4d のス テップで説明したように、ジャーナルの変更操作によって 新しいレシーバーを接続した場合に限られます。

- c. システム JKLINT の完全なジャーナル・レシーバー・チェーンを JKLINT2 上で必要とする場合 は、リモート・ジャーナル BJ1 で認識されている接続済みのジャーナル・レシーバーから始めるよ うに指定して、リモート・ジャーナルを活動化できます。 そのようにすると、 IPL 項目 (20 番の 項目) が入っているジャーナル・レシーバーが完全に送られます。その後、ジャーナル項目が入って いる次のジャーナル・レシーバーが処理され、そこからホット・バックアップ・アプリケーションの 適用によって、データ・レプリカに対する変更項目の再生が始まります。 さらに別の方法として、 切り離されたジャーナル・レシーバーの保管と復元をシステム JKLINT2 に対して行うこともできま す。
- d. システム JKLINT2 上のローカル・ジャーナル PJ2 の状態を \*STANDBY 状態に変更します。
- e. ローカル・ジャーナル PJ2 を \*STANDBY 状態にしたら、ジャーナルの変更操作を行って、 PJ2 に新しいジャーナル・レシーバーを接続してください。

ジャーナルの変更操作は絶対に必要というわけではありません。しかし、この時点で PJ2 に新しい ジャーナル・レシーバーを接続しておくと、システム JKLINT2 上のデータ・レプリカに変更項目を どこから再生し直したかがはっきりします。 また、ジャーナルの変更操作を行っておけば、ホッ ト・バックアップ・アプリケーションの適用によって生成されたジャーナル項目を、後からリモー ト・ジャーナル機能によってシステム JKLINT に送り返す必要がなくなります。

新しく接続したジャーナル・レシーバーには、システム JKLINT に送り返す必要がないジャーナル 項目が入ります。

f. 操作の実行後、システム JKLINT2 に対してホット・バックアップ・アプリケーションの適用を開始 して、データ・レプリカへの変更の再生を開始することができます。 ホット・バックアップ・アプ リケーションの適用は、新しく接続したジャーナル・レシーバーを送るソース・システムから始めま す。

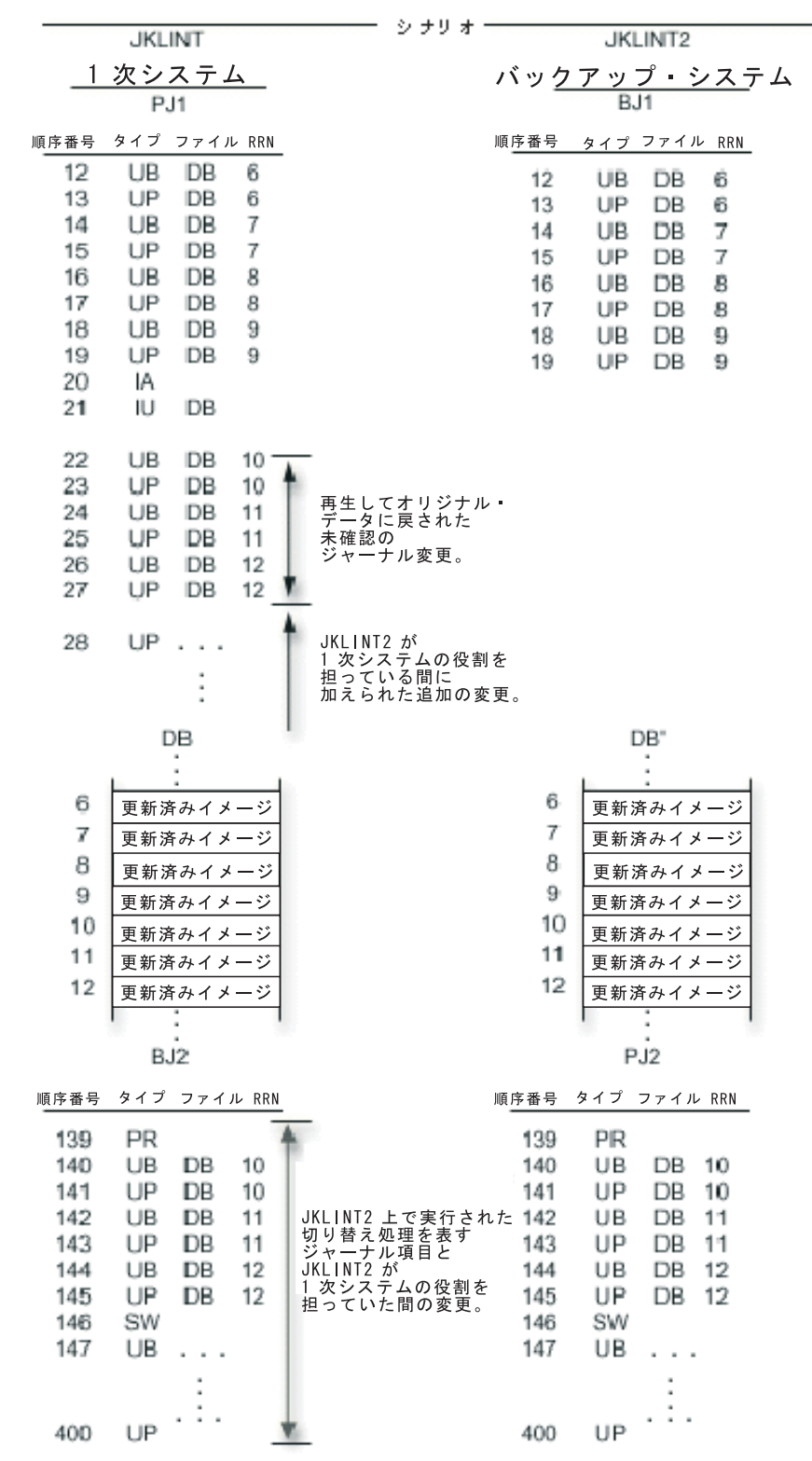

次の図は、JKLINT に 1 次システムの役割を戻すための準備をしていることを示したものです。

# ジャーナル管理に関する関連情報

以下に、ジャーナル管理に関連する iSeries<sup>(TM)</sup> 資料、IBM<sup>(R)</sup> Redbooks<sup>(TM)</sup> (PDF 形式の) 資料、および Web サイトを列挙してあります。どの PDF も表示または印刷することができます。

# 資料

v AnyMail/400 Mail Server Framework Support (623 KB) • バックアップおよび回復の手引き ♥️ (4 MB)  $\cdot$  CL プログラミング (3.6 MB) • iSeries 機密保護解説書 (6 MB) • OptiConnect OS/400  $\mathbb{H}^{(R)}$  (868 KB) • Performance Tools for iSeries (1.9 MB) • Simple Network Management Protocol (SNMP) Support (391 KB) v V5R1 補足資料 Web サイトの SNA Distribution Services (2.2 MB) • TCP/IP 構成および解説書 → (592 KB) • V5R1 補足資料 Web サイトの実行管理の手引き → (2.7 KB) v WebSphere<sup>(R)</sup> Development Studio: ILE C/C++ Programmer's Guide (2.1 MB) レッドブック • [Striving for Optimal Journal Performance on DB2 Universal Database](http://publib-b.boulder.ibm.com/Redbooks.nsf/RedbookAbstracts/sg246286.html?Open)<sup>(TM)</sup> for iSeries<sup>(TM)</sup> (3.1 MB) •  $AS/400^{(R)}$  [Remote Journal Function for High Availability and Data Replication](http://publib-b.boulder.ibm.com/Redbooks.nsf/RedbookAbstracts/sg245189.html?Open) (1 MB) **Web** サイト  $DB2^{(R)}$  [UDB for iSeries Coding examples](http://www.ibm.com/eserver/iseries/db2/db2code.htm)

PDF をワークステーションに保存して表示または印刷するには、以下のようにします。

- 1. ブラウザーで PDF を右マウス・ボタンでクリックします (上のリンクを右マウス・ボタンでクリック します)。
- 2. 「リンクに名前を付けて保存」(Netscape Navigator) または「対象をファイルに保存」(Internet Explorer) を選択します。
- 3. PDF を保存したいディレクトリーに進みます。
- 4. 「保存」をクリックします。

これらの PDF を表示または印刷するために Adobe Acrobat Reader が必要な場合は、コピーを [Adobe](http://www.adobe.com/products/acrobat/readstep.html) Web [サイト](http://www.adobe.com/products/acrobat/readstep.html) (www.adobe.com/products/acrobat/readstep.html) からダウンロードすることができます。

# 付録**.** 特記事項

本書は米国 IBM が提供する製品およびサービスについて作成したものです。

本書に記載の製品、サービス、または機能が日本においては提供されていない場合があります。日本で利用 可能な製品、サービス、および機能については、日本 IBM の営業担当員にお尋ねください。本書で IBM 製品、プログラム、またはサービスに言及していても、その IBM 製品、プログラム、またはサービスのみ が使用可能であることを意味するものではありません。これらに代えて、IBM の知的所有権を侵害するこ とのない、機能的に同等の製品、プログラム、またはサービスを使用することができます。ただし、IBM 以外の製品とプログラムの操作またはサービスの評価および検証は、お客様の責任で行っていただきます。

IBM は、本書に記載されている内容に関して特許権 (特許出願中のものを含む) を保有している場合があ ります。本書の提供は、お客様にこれらの特許権について実施権を許諾することを意味するものではありま せん。実施権についてのお問い合わせは、書面にて下記宛先にお送りください。

〒106-0032 東京都港区六本木 3-2-31 IBM World Trade Asia Corporation Licensing

以下の保証は、国または地域の法律に沿わない場合は、適用されません。 IBM およびその直接または間接 の子会社は、本書を特定物として現存するままの状態で提供し、商品性の保証、特定目的適合性の保証およ び法律上の瑕疵担保責任を含むすべての明示もしくは黙示の保証責任を負わないものとします。国または地 域によっては、法律の強行規定により、保証責任の制限が禁じられる場合、強行規定の制限を受けるものと します。

この情報には、技術的に不適切な記述や誤植を含む場合があります。本書は定期的に見直され、必要な変更 は本書の次版に組み込まれます。 IBM は予告なしに、随時、この文書に記載されている製品またはプログ ラムに対して、改良または変更を行うことがあります。

本書において IBM 以外の Web サイトに言及している場合がありますが、便宜のため記載しただけであ り、決してそれらの Web サイトを推奨するものではありません。それらの Web サイトにある資料は、こ の IBM 製品の資料の一部ではありません。それらの Web サイトは、お客様の責任でご使用ください。

IBM は、お客様が提供するいかなる情報も、お客様に対してなんら義務も負うことのない、自ら適切と信 ずる方法で、使用もしくは配布することができるものとします。

本プログラムのライセンス保持者で、(i) 独自に作成したプログラムとその他のプログラム(本プログラム を含む)との間での情報交換、および (ii) 交換された情報の相互利用を可能にすることを目的として、本 プログラムに関する情報を必要とする方は、下記に連絡してください。

IBM Corporation Software Interoperability Coordinator, Department 49XA 3605 Highway 52 N Rochester, MN 55901 U.S.A.

本プログラムに関する上記の情報は、適切な使用条件の下で使用することができますが、有償の場合もあり ます。

本書で説明されているライセンス・プログラムまたはその他のライセンス資料は、IBM 所定のプログラム 契約の契約条項、IBM プログラムのご使用条件、またはそれと同等の条項に基づいて、 IBM より提供さ れます。

この文書に含まれるいかなるパフォーマンス・データも、管理環境下で決定されたものです。そのため、他 の操作環境で得られた結果は、異なる可能性があります。一部の測定が、開発レベルのシステムで行われた 可能性がありますが、その測定値が、一般に利用可能なシステムのものと同じである保証はありません。さ らに、一部の測定値が、推定値である可能性があります。実際の結果は、異なる可能性があります。お客様 は、お客様の特定の環境に適したデータを確かめる必要があります。

本書には、日常の業務処理で用いられるデータや報告書の例が含まれています。より具体性を与えるため に、それらの例には、個人、企業、ブランド、あるいは製品などの名前が含まれている場合があります。こ れらの名称はすべて架空のものであり、名称や住所が類似する企業が実在しているとしても、それは偶然に すぎません。

# 著作権使用許諾:

本書には、様々なオペレーティング・プラットフォームでのプログラミング手法を例示するサンプル・アプ リケーション・プログラムがソース言語で掲載されています。お客様は、サンプル・プログラムが書かれて いるオペレーティング・プラットフォームのアプリケーション・プログラミング・インターフェースに準拠 したアプリケーション・プログラムの開発、使用、販売、配布を目的として、いかなる形式においても、 IBM に対価を支払うことなくこれを複製し、改変し、配布することができます。このサンプル・プログラ ムは、あらゆる条件下における完全なテストを経ていません。従って IBM は、これらのサンプル・プログ ラムについて信頼性、利便性もしくは機能性があることをほのめかしたり、保証することはできません。お 客様は、IBM のアプリケーション・プログラミング・インターフェースに準拠したアプリケーション・プ ログラムの開発、使用、販売、配布を目的として、いかなる形式においても、 IBM に対価を支払うことな くこれを複製し、改変し、配布することができます。

この情報をソフトコピーでご覧になっている場合は、写真やカラーの図表は表示されない場合があります。

# 商標

以下は、IBM Corporation の商標です。 Application System/400 AS/400 D<sub>B2</sub> DB2 Universal Database e (ロゴ) IBM iSeries Operating System/400 OS/400 WebSphere xSeries 400

Microsoft、Windows、Windows NT および Windows ロゴは、Microsoft Corporation の米国およびその他の 国における商標です。

SET および SET ロゴは、SET Secure Electronic Transaction LLC の商標です。

Java およびすべての Java 関連の商標およびロゴは、Sun Microsystems, Inc. の米国およびその他の国にお ける商標または登録商標です。

他の会社名、製品名およびサービス名などはそれぞれ各社の商標または登録商標です。

# 資料に関するご使用条件

お客様がダウンロードされる資料につきましては、以下の条件にお客様が同意されることを条件にその使用 が認められます。

個人使用**:** これらの資料は、すべての著作権表示その他の所有権表示をしていただくことを条件に、非商業 的な個人による使用目的に限り複製することができます。ただし、IBM(R) の明示的な承諾をえずに、これ らの資料またはその一部について、二次的著作物を作成したり、配布 (頒布、送信を含む) または表示 (上 映を含む) することはできません。

商業的使用**:** これらの資料は、すべての著作権表示その他の所有権表示をしていただくことを条件に、お客 様の企業内に限り、複製、配布、および表示することができます。 ただし、IBM の明示的な承諾をえずに これらの資料の二次的著作物を作成したり、お客様の企業外で資料またはその一部を複製、配布、または表 示することはできません。

ここで明示的に許可されているもの以外に、資料や資料内に含まれる情報、データ、ソフトウェア、または その他の知的所有権に対するいかなる許可、ライセンス、または権利を明示的にも黙示的にも付与するもの ではありません。

資料の使用が IBM の利益を損なうと判断された場合や、上記の条件が適切に守られていないと判断された 場合、IBM はいつでも自らの判断により、ここで与えた許可を撤回できるものとさせていただきます。

お客様がこの情報をダウンロード、輸出、または再輸出する際には、米国のすべての輸出入関連法規を含 む、すべての関連法規を遵守するものとします。IBM は、これらの資料の内容についていかなる保証もし ません。これらの資料は、特定物として現存するままの状態で提供され、商品性の保証、特定目的適合性の 保証および法律上の瑕疵担保責任を含むすべての明示もしくは黙示の保証責任なしで提供されます。

これらの資料の著作権はすべて、IBM Corporation に帰属しています。

お客様が、このサイトから資料をダウンロードまたは印刷することにより、これらの条件に同意されたもの とさせていただきます。

## コードに関する特記事項

IBM<sup>(R)</sup> は、お客様に、すべてのプログラム·コードのサンプルを使用することができる非独占的な著作使 用権を許諾します。お客様は、このサンプル・コードから、お客様独自の特別のニーズに合わせた類似のプ ログラムを作成することができます。

すべてのサンプル・コードは、例として示す目的でのみ、IBM により提供されます。このサンプル・プロ グラムは、あらゆる条件下における完全なテストを経ていません。従って IBM は、これらのサンプル・プ ログラムについて信頼性、利便性もしくは機能性があることをほのめかしたり、保証することはできませ ん。

ここに含まれるすべてのプログラムは、現存するままの状態で提供され、いかなる保証も適用されません。 商品性の保証、特定目的適合性の保証および法律上の瑕疵担保責任の保証の適用も一切ありません。

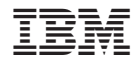

Printed in Japan